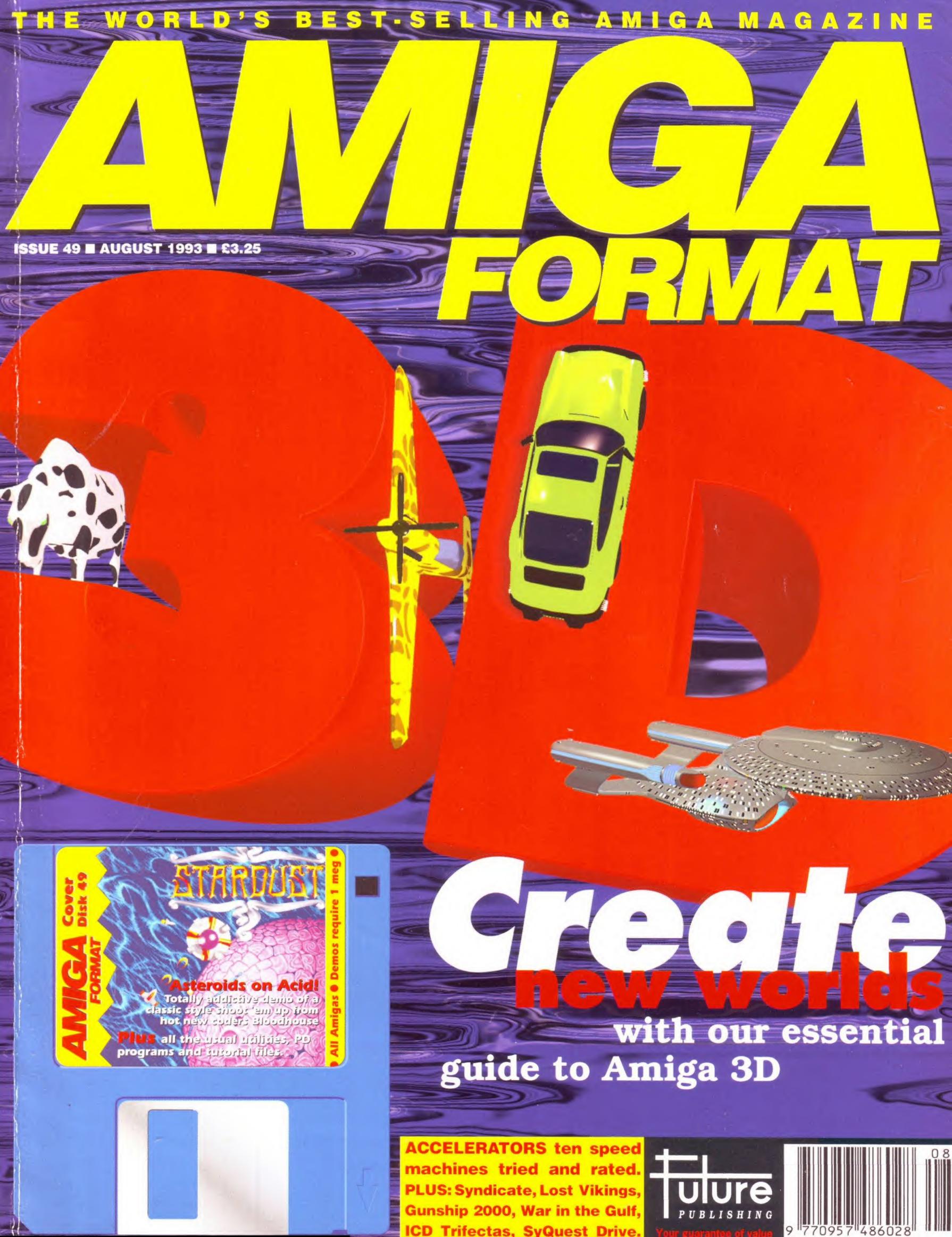

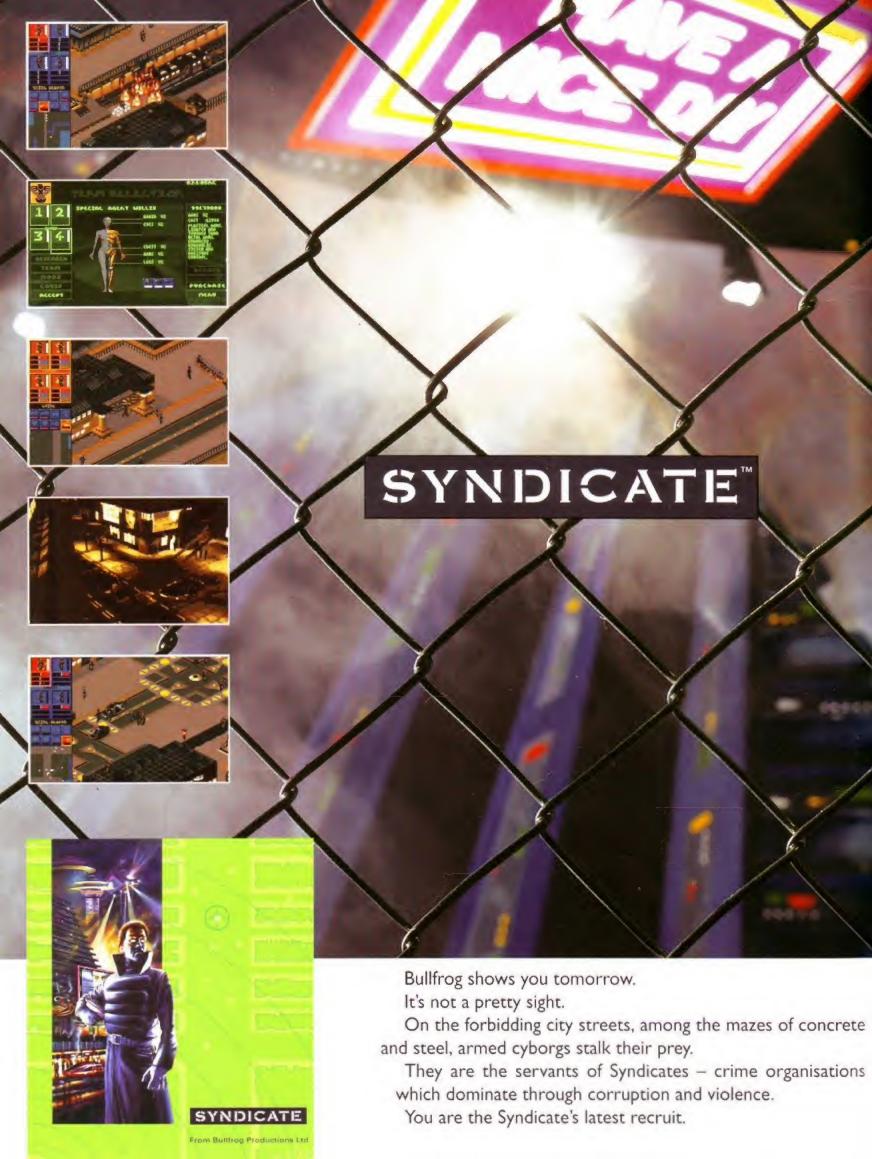

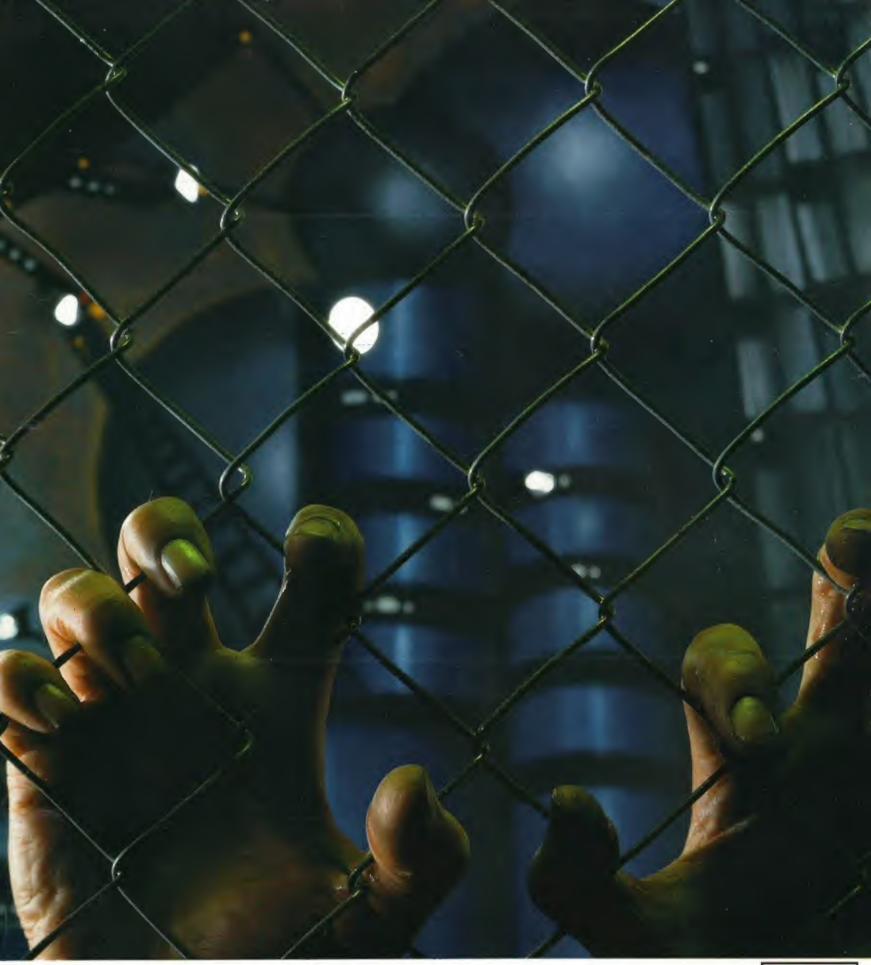

Tool up a team of cyborgs with hi-tech weaponry and superhuman physiques. Now take them into battle for control of future-Earth's 50 territories. Only when the world lies powerless at your feet have you proved yourself worthy of the Syndicate.

It's a dark and mindless future.

But if you have the will, you can have the power.

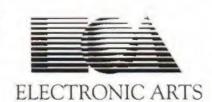

Distributed by: Electronic Arts, 90 Heron Drive, Langley, Berks SL3 8XP Tel: 0753 549442.

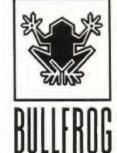

65

#### EDITORIAL DEPARTMENT

| 20110111712 0-1      |                 |
|----------------------|-----------------|
| EDITOR               | Marcus Dyson    |
| DEPUTY EDITOR        | Julie Tolley    |
| TECHNICAL EDITOR     | Pat McDonald    |
| PRODUCTION EDITOR    | Gary Lord       |
| STAFF WRITER         | Andy Nuttall    |
| STAFF WRITER         | Richard Baguley |
| PRODUCTION ASSISTANT | Stephen Bradley |
|                      |                 |

#### ART DEPARTMENT

| ARI EDITOR | Jue winte   |
|------------|-------------|
| DESIGN     | Derek Davis |
|            |             |

#### ADVERTISING DEPARTMENT GROUP AD MANAGER Jonathan Bint

| ADVERTISING MANAGER | <b>Duncan Ferguson</b> |
|---------------------|------------------------|
| SALES EXEC          | Anne Green             |
| SALES EXEC          | Warren Burgess         |

#### **PUBLISHING**

| PROMOTIONS  | ASSISTANT |
|-------------|-----------|
| CIRCULATION | MANAGER   |
| CIRCULATION | ASSISTANT |
| PUBLISHER   |           |

**Tamara Ward** Jon Bickley Kate Elston **Greg Ingham** 

#### ADVERTISING COMPLAINTS

Contact Yolanda Hughes, Ad Complaints, 30 Monmouth Street, Bath BA1 2BW

#### **PRODUCTION**

| GROUP PROD MANAGER     | <b>Judith Middleton</b> |
|------------------------|-------------------------|
| ADVERTISING PRODUCTION | Tracey O'Donnell        |
| PROD CONTROLLER        | Claire Thomas           |
| PROD CONTROL ASSNT     | <b>Ginette McKeown</b>  |
| ADVERTISING DESIGN     | Laura MacGregor,        |
|                        | Lisa Withey             |

**Fiona Deane** PAPER CONTROLLER Suzannah Angelo-Sparling ADMIN ASSNT

PRINTED IN THE UK BY Chase Web, Plymouth, a St Ives PLC company **NEWSTRADE DISTRIBUTION, UK** Future Publishing, 0225 442244 **NEWSTRADE DISTRIBUTION, OVERSEAS** MMC Ltd 0483 211222

#### **AMIGA FORMAT**

**30 Monmouth Street** Bath, Avon, BA1 2BW Telephone 0225 442244 Facsimile 0225 318740 **EMAIL ADDRESS** 2:250/107.95@FIDONET.ORG AMFORMAT@CIX.COMPULINK.CO.UK

SUBSCRIPTIONS, BACK ISSUES and MAIL ORDER **Future Publishing, Somerton,** Somerset, TA11 6TB Telephone 0458 74011 Facsimile 0458 74378

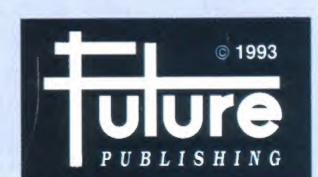

No part of this publication may be transmitted or reproduced in any form without the permission of the publishers.

Member of the Audit Bureau of Circulations. **Registered Circulation** 

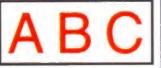

144,330 July - December 1992

| OWE  |  |
|------|--|
| 6000 |  |

**Crazy Amiga prices** 

A600 drops to a new low price point

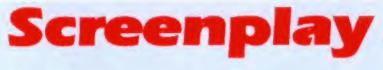

| Goal!                   | 66 |
|-------------------------|----|
| Lost Vikings            | 72 |
| War in the Gulf         |    |
| A320 Airbus             | 8  |
| Syndicate               |    |
| Super Cauldron          |    |
| Prey                    |    |
| Robocod                 |    |
| Gunship 2000            |    |
| The Cycles              |    |
| Lotus Turbo Challenge 2 |    |

Murder! ..... 94 The Addams Family.....95 The Immortal .......95 Pinball Magic ......95 Bully's Sporting Darts ......96 Maniac Mansion......96 MiG-29 Fulcrum.....96 Myth......96 Universal Warrior......96

**GameBusters** 

Hints and tips on Abandoned Places 2 and more

**Mastering AMOS** 

110 Create an alien attack swarm using your AMOS Coverdisk

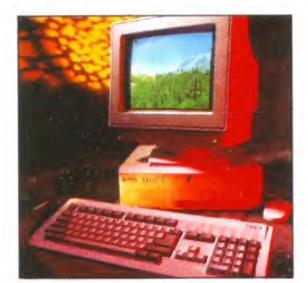

#### Contents of the Year

15

102

38

60

Remember this? Of course you do, it's the A4000/030. And we remind you of when we reviewed this and every other piece of hardware and software in our massive six page roundup of the year. Page 45

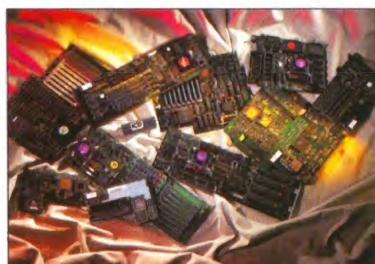

REVIEWED: Nine accelerators put to the test.

Find out which one is the fastest, the best for your machine and how to use it to get the best results. See Page 38.

### Reviews

#### Speed machines

The best accelerator to give your machine go-faster stripes

#### Joysticks round-up

Get your hands on a winner - we test every different size and shape you can think of!

#### **InterOffice** 118

Set up an office in your own home with a trio of programs crammed into one package

121 Trifecta 500 LX Check out ICD's latest hard drive release

122 Pandora's CD Multimedia clip art and sounds for under £5

125 SyQuest IDE drive Seriously hard – 105 removable megabytes of mass media

132 **Home Music Kit** 

Power up with this complete sampling and effects package Serious sticks 136

Make the switch easy from mouse to joystick or vice versa

# Regulars

| Mail Order                | 144     |
|---------------------------|---------|
| Back Issues/Subscriptions | 150/151 |
| Public Domain             | 155     |

165 Workbench

A helping hand to make your machine faster & better

170 Answerfile Your Amiga questions answered by our tech man Pat

179 Letters Classifieds 172

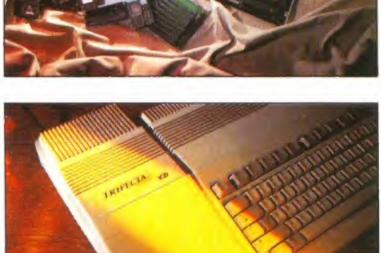

REVIEWED: Trifecta 500 LX hard drive

Save serious amounts of loading and saving time with this excellent expansion. Page 121.

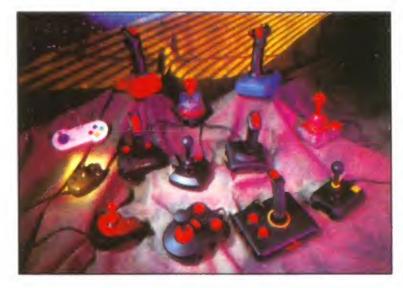

**REVIEWED:** Joysticks round-up.

Does a Supercharger or Superstar sound like the stick for you? Or are you more of a Cruiser Turbo or Cheetah type? Find out on page 60

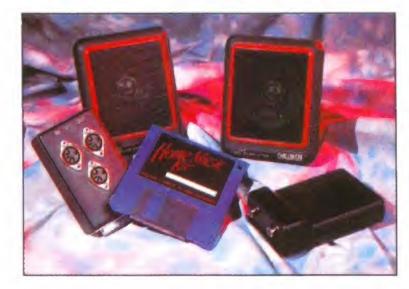

REVIEWED: **Home Music Kit** 

**Power Computing's** home music package comprises stereo speakers, MIDI interface, software disk and sampler. Is it any good? See page 132.

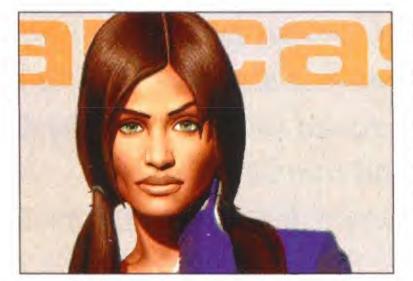

IN PD DEMOS:

A slideshow of stunning sensual images from excellent coders Revelations. Enjoy! Page 155.

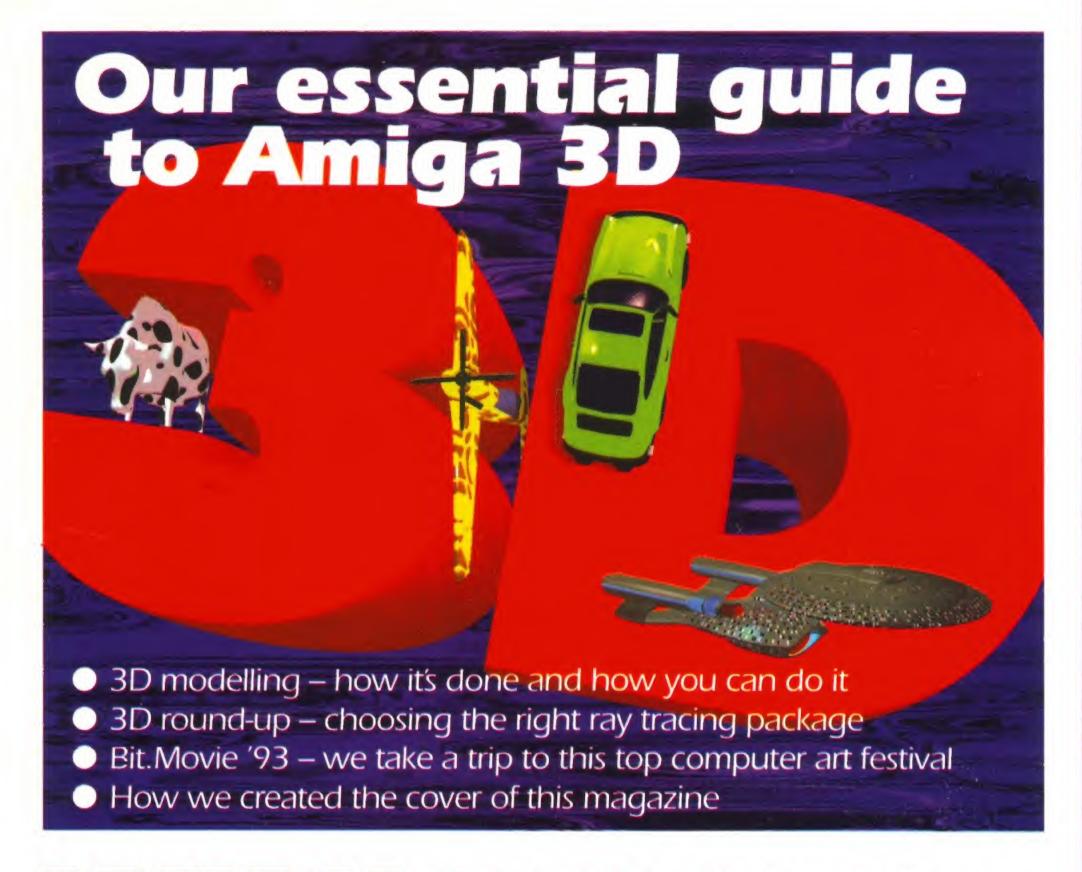

# WINI 20 IDE disk drives up for grabs

We're offering 20 40Mb drives courtesy of Software Demon, who have also given us a copy of Civilization AGA to add to each prize package. Find out how to be more powerful on... PAGE 56

WIN! A day at Evelyn Glennie's and Greg Malcangi's recording studio PAGE 135

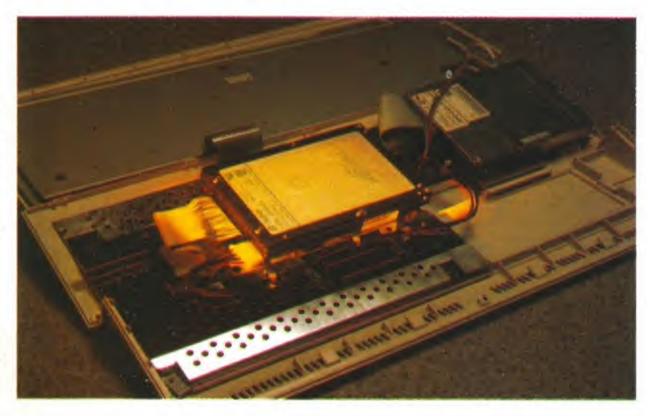

# Welcome to Amiga Format!

Tough times for Commodore! Despite the continuing success of the Amiga in the UK, the Big C's fortunes have not been so good worldwide. When Commodore should have been concentrating on their premium product, the Amiga, they were wasting time and resources targeting the PC market, which is cut-throat to say the least. When they should have been making the Amiga better, cheaper and more attractive, they were resting on their laurels, and considerable sales.

The Amiga succeeded as a games machine, although it was never intended as such, and that market has been ravaged by the consoles. So Commodore have been left to shut down offices and make redundancies world wide. What does this mean to you and I, the Amiga owner? Well... possibly nothing! Commodore's recent actions have been a rationalising of the organisation, and they are now a leaner and fitter company, better equipped to face the future. We wish them well in their fight to regain profitability. But

if they fail it does not mean the death of the Amiga.
Commodore have a hot new CD-based console waiting in the wings. It makes the Mega CD seem like a sick joke, and

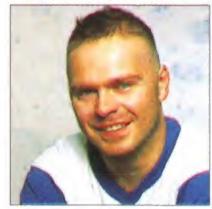

Marcus Dyson, editor

it deserves to be a success. But battling against Sega's multimillion pound advertising campaign will not be easy for Commodore in their current condition.

But whatever happens to Commodore, the Amiga technology, and the Amiga name, will persevere. The chip set is too good to go to waste and the machines are too great to be left to lie fallow. If Commodore fail to turn the economic tide, there will be a whole host of companies keen to jump in and take the Amiga into their product range.

Don't worry, but do stick around, there will be interesting times ahead.

# ON THIS MONTH'S COVERDISK

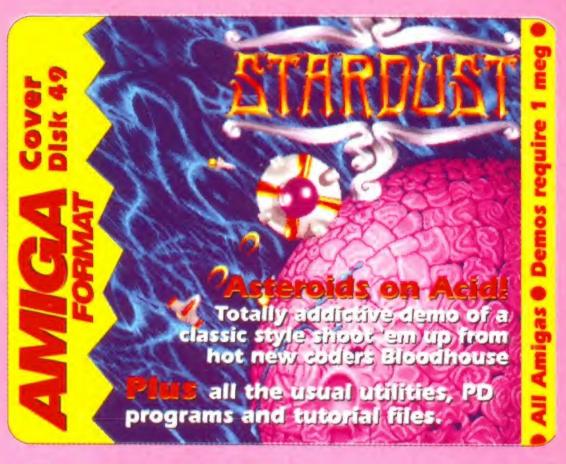

# Stardust

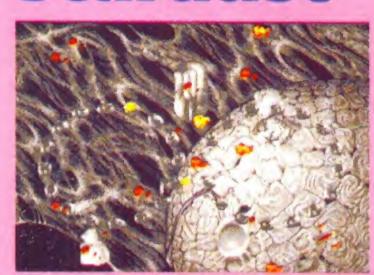

Imagine a
game with the
graphics of
Team 17 and
the playability
of an arcade
classic. A new
software house
take an old
game and

spice it up beyond recognition. Full Instructions on page 6.

# **Cheat Compendium**

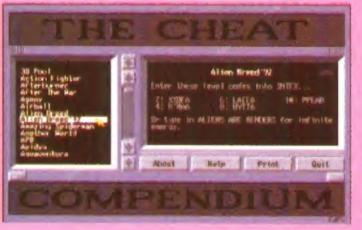

452 games are covered - whether it be how to activate the cheat mode, a few level codes or a simple way to see the end of

the game without playing it all the way through. Instructions on page 7.

### A1200 Fixes

Want to play Speedball 2, Last Ninja 3, Shadoworlds or Heimdall on an A1200? Well now you can, thanks to these four very special tweaking programs. For more information see page 7.

### Genesis

Ever wanted to toy with a 3D rendering program, just to find out what all the fuss is about? Genesis offers simple, but effective, results and is very quick in action to boot. Further explanations on page 8.

### **Flexiparse**

Of special interest to computer graphics students, this utility converts between the award winning Winsom format and Genesis models. Instructions on page 10.

Full Coverdisk instructions start on next page...

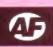

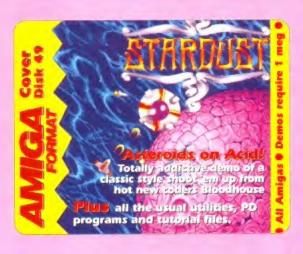

Well, if you want to go rock smashing, cheat at hundreds of different games, run incompatible games on an A1200 or just sit down and design a whole virtual 3D, here's the man who knows how - Pat McDonald.

# Stardust

Bloodhouse PAL Only

#### **GETTING STARTED**

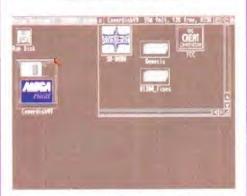

Chances are, your Coverdisk won't look quite like this - but the differences are purely cosmetic.

Alright, first an admission. Most of the programs on the disk are very easy to start and get going - with the exception of the programs in the Genesis drawer. To use Genesis or Flexiparse, I regret that you are going to have to get your hands dirty and use the Shell a bit. Loading instructions for these programs are on the relevant pages (8 and 10).

Right, for everything else, loading is very easy. Just turn on any 1Mb Amiga. Put the Coverdisk into the internal drive, and wait for Workbench to load (this takes several seconds, not minutes). Then, move the mouse pointer to the Coverdisk icon, and rapidly click on it twice with the left mouse button. This is called dou-

A window will open, displaying the contents of the Coverdisk. To run the Stardust demo or the Cheat Compendium, simply double click on the relevant icon. Both programs will take slightly longer to load than you are probably accustomed to - so it is best to check the floppy disk drive light to make sure either program is loading.

To run any of the A1200 fixes, just double click on the A1200 Fixes drawer, and then again on the Fix icon that you want to run. There are some icons to click on in the Genesis drawer, but these are explanations of how to use Genesis and Flexiparse, and also an explantion of Constructive Solid Geometry - how Genesis actually works.

Please note that some programs talked about in the Genesis and Flexiparse documentation are not included on the Coverdisk, due to lack of space. However, everything necessary for the programs to work from the Shell is on the disk. The missing programs should be available from good Public Domain libraries.

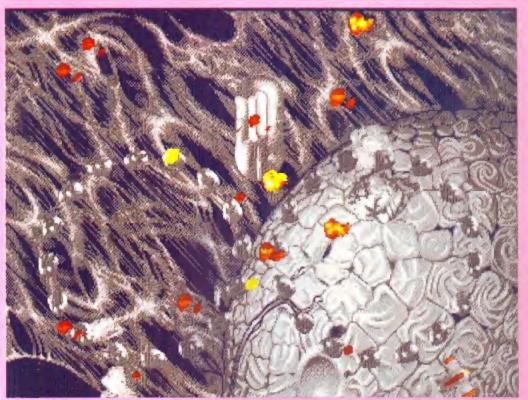

Oh dear, out of time. The screen colours start going absolutely bananas, and the twin rings of aliens drop your life expectancy to mere seconds. Come out blasting or twisting - oops, dead again.

THIS IS AN Asteroids play-alike, from a new Scandinavian software house. It's not a clone of the classic areade hit, but uses the game format with lots of pretty extras added.

If you've never heard of Asteroids before, then the basic rules are very simple. You control a spaceship which starts in the middle of the screen. You have to shoot the asteroids, which disintegrate into smaller pieces, which diminish further when shot, until there's just you left on the screen. There, the similarities end

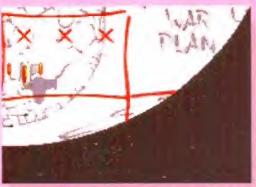

To choose which level you start on, move the joystick to a space without a cross, then press the fire button.

and the additions begin. Different coloured asteroids take more or less hits to destroy. As a rule of thumb, grey ones are a pushover and gold ones are very tough nuts indeed.

Another major difference is that you have three weapons to deal with the space rocks. The default is Plasma, very similar to the plasma shotgun weapon in Alien Breed - come to think of it, the entire game has a certain Team 17 feel about it. Which isn't a bad thing since they haven't produced a naff game yet.

Anyway, the other weapons are a flamer (very effective, but very short range) and a three-way cannon. I find these two pretty ineffective, but other people in the office swear by their own weapon. Having a choice means that you can find your own ways to play the game. Just press the spacebar to change weapons.

At the bottom right of the screen, you will see two status bars. The silver one is for your shield. Pull back on the joystick to activate this - you will be temporarily invulnerable, but the bar goes down rapidly. When it reaches the bottom, there's no more shield unless you pick up the right token.

The rightmost bar is for your energy level. When you hit a rock without your shield on, this goes down.

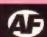

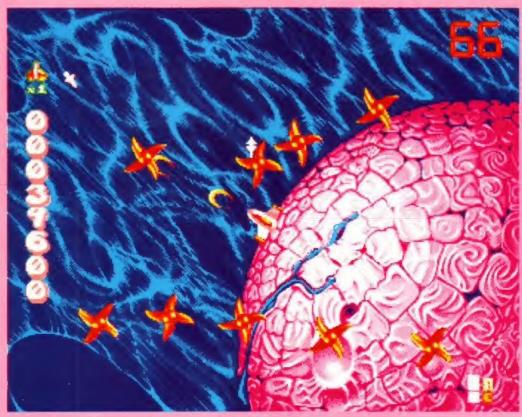

Time to blip your shield on for the middle mission - those shooting stars swarm all over the screen and it just isn't safe for a little spaceship like this one. Shields on, stars dead - where are the rocks?

When it runs out you explode and lose a life, So it's very, very important to keep both bars as high as you possible can.

To do this, you have to pick up the right token. Tokens sometimes appear when you destroy the smallest asteroids. As the tokens spin, they change type. So it's a question of knowing what all the tokens do, and judging whether it's worth getting or waiting for it to change to something more worthwhile.

The nicest thing about the old asteroids was that you could spend forever with just one tiny asteroid to watch out for, shooting the alien ships to gain points. You can't do this in *Stardust*, because each level has a preset time limit.

If you go over this time limit, then two things happen. First, all current asteroids are destroyed, and the screen goes through a very weird colour change. After that, an alien ship appears, which drops off lots of smaller ships. If this happens, you have to destroy all of these in order to get to the next screen. The rocks are a cakewalk compared to these – so watch your time limit and stay within it.

The final mothership only appears after you have cleared all three levels. Most of the time, your shots will be absorbed into its armour. The mothership only becomes vulnerable when it stops, opens its armour, and shoots at you. It's a bit tricky to finish off (even when it's vulnerable it's a tough cookie) but you should be able to finish the demo within about an hour. The final finished game will feature 30 levels and 10 end-of-level guardians for it – and 1 bet it's not nearly as easy as this demo!

#### Cheat Compendium

M R Whiting, M Collinge PAL only

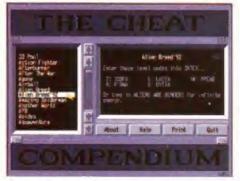

Most Alien Breed cheats are unprintable - lucky there's one with a shred of modesty.

Want to see the hidden missions on FA/18 interceptor? Or find the elusive (and very rare) infinite energy trick on Shadow of The Beast? The Cheat Compendium has these and hints, level codes and passwords for 450 more games, all in an easy-to-use, point and click AMOS program. One word of caution though – it takes about 10 seconds from when you click on the CC icon, to when it actually starts loading. Be patient for this happen.

The authors have been very patient about it going on the disk, sending in updates and fixes over a six month period. All in all, it's a program that can save you many hours of searching through magazines. Admittedly it's a bit weak on solutions for very complex games like Monkey Island 1 and 2, or Eye of the Beholder.

So most of the games covered are arcade in nature. We make no apologies for this – after all, in-depth adventure games mentioned above can be solved by lots of experimentation and a lot of thought. Whereas if you just haven't got the reactions for an arcade, there's no way you are going to complete it. Go blow the dust off of your uncompleted software collection and see if this program helps!

#### PICK UPS: WHAT THEY WILL DO

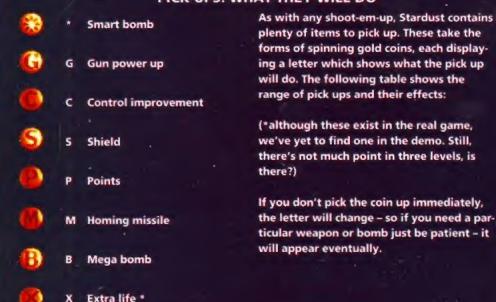

#### A1200 Fixes

Phill BB A1200s only

Oh, terrible incompatibility problems with the A1200. Doom, doom, the end of the world is nigh. Well, not according to the author of these four patch programs, which allow you to run formerly incompatible games on an A1200. Wow! The fixes in no way alter the disks, so you have to run them everytime before you try loading the games.

The four games in question are Speedball 2, Heimdall, Shadowlands, and Last Ninja 3. Well, Last Ninja 3 actually works fine on an A1200, but it normally doesn't use the extra memory of the machine. If you run the fix first though, then you will have to put up with much less disk swapping.

According to Phil: "Most of the incompatibility problems are down to very poor memory handling". He has been very careful so that the fixes will only work with original disks of the games, and not with pirate copies.

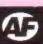

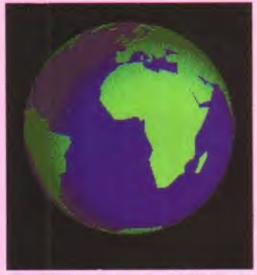

The Earth model file does not quite render this image – the land is all blue and the sea non existent. With Genesis, a tiny change produces huge ones in the finished picture.

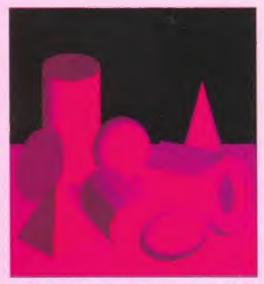

Genesis' primitive objects on display – pyramids, cubes, cones, and cylinders are just some of your favourite building blocks which are included.

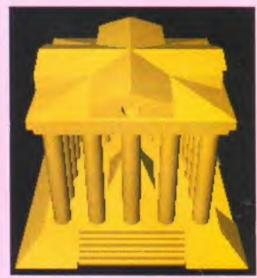

Computer 3D is best at producing consistently shaped 'artificial' objects like vehicles or buildings. Organic objects are very difficult to mimic with a computer.

Again, a couple of disk swaps will be necessary for single drive users. Not all the files in the Models drawer are model files for *Genesis*. Some are instead in

Winsom format (they have the suffix .CSG) and will

# Genesis

Steve Woodman ■ PAL/NTSC

THIS BEING A special 3D issue, we thought we had better give you a 3D rendering program, to give you a hands on taste of what it's all about. *Genesis* is far from perfect – it's not complete, nor is the companion program *Flexiparse*. Don't think you can turn out 3D wonders with it overnight, because it's controlled through the keyboard – no nice point and click interface on this program.

The program is closer in design to the ultra expensive mainframe computer graphics system of the early to mid eighties than an up-to-date program like Real 3D 2. It cannot even save out IFF files of the pictures it generates. However, included in the Genesis drawer is a program called ScreenX, which you can use to get graphics off the screen, and on to a disk. Just because it's clumsy to use doesn't mean it's no good. Genesis is a very fast 3D rendering program – faster than anything you will find in the Public Domain. You don't have to be a genius to get results out of it either, because in the Models and Genesis drawer, are some preset objects for you to experiment with.

Here's a rough outline of how it works. Genesis takes a model file, which is a description of a scene typed into a word processor or text editor. Contained within this file is information like the resolution and number of colours to use for the picture; primitive information about all the models; and incidental infor-

mation like the viewing position and what perspective to use. Such model files always have the word model as a suffix, for instance "World.model".

#### **First Steps**

Before you can run *Genesis*, you must first load Workbench, either from floppy or hard drive. Then find a CLI or Shell icon, and double click on that. Then type:-

CD Coverdisk49:Genesis

This forces Shell to look for commands from the Genesis directory on the Coverdisk – Shell Changes Directory. So, if you only have one disk drive, you have to swap disks. Once you are there though, you can run Genesis very simply;-

Genesis Models/Cheese.model

This will start the rendering program, with the cheese model file from the Models directory. It takes a couple of minutes or so to finally finish. Incidentally, if you want to see all the models available on the Coverdisk, just type:

List Coverdisk49: Models/Cheese.model

not work with Genesis until they have been processed by Flexiparse.

Although Genesis models are extremely rare what's on the Coverdisk is nearly all there are—models in the Winsom language are relatively common.

that one many awards when it first appeared at Winchester University.

Like Genesis, Winsom models have to be typed in with a word processor or text file. Winsom is a more powerful language than Gensis – you can design models with half the statements in Winsom than the commands provided by Genesis.

Winsom is a constructive solid modelling language

In order to quit out of *Genesis* and go back to the Shell, you have to type exit and press return. This tells *Genesis* to exit and go back to the Shell or CLI. *Genesis* can be used interactively – you can type the geometric commands into it one line at a time, and see what happens.

#### **Further Exploration**

There's not really much more I can say about the program in this small space, except that a full list of the syntax that *Genesis* accepts is contained in the ReadmeGenesis file (just double click on the icon). Also, if you want to really explore the system, then load the files from the model drawer into a word processor or text editor.

The model files used by Genesis are very complex, and, to be honest, you are better off studying the CSG Winsom files which Flexiparse translates into Genesis models. Winsom is a much simpler system, especially if you have a limited knowledge of computer languages. However, you must open the screens and set the camera viewpoint with Genesis – Flexiparse cannot do this.

Finally, this set of programs is freely distributable, but may not be altered in any way without permission of the author. Steve Woodman, while fairly happy with Genesis as a teaching aid, does not want the program developed further without his say so.

Oh yes, the files Dilbm, Pilbm and MovieMaker are not included on the disk, simply due to lack of space. The readme files have not been touched since they landed on Neil Jackson's desk one day. Now you know who 'Spikey Boy' is.

#### **USING SCREENX**

In order to extract the screens from out of *Genesis*, you have to use the supplied ScreenX utility. Using it is fairly simple. Simply double click on the icon from Workbench, and the ScreenX titlebar appears at the top of the screen.

In order to grab a screen from Genesis, just flick back to Workbench (pressing Amiga-N and Amiga M toggle through Workbench and launched programs), then point the mouse at the ScreenX titlebar and click once with the left button, and again with the right. Alter the filename and place to

save it on the box at bottom right, select the screen you want to grab from the list top left – it's usually the bottom screen on the list – then click on "Save IFF".

You should be aware of two things. First, saving IFF picture files on to disks without enough space on can corrupt the disk. Second, pictures from ScreenX are best loaded and saved in and out of *Deluxe Paint* in order for them to work with other programs. Apart from that, the best of British luck to you!

# BATTLE FOR ARRAKIS AVAILABLE ON

# HE WHO CONTROLS THE SPICE.. CONTROLS THE UNIVERSE.

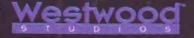

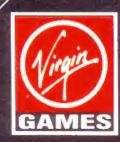

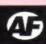

#### Flexiparse

#### Steve Woodman PAL/NTSC

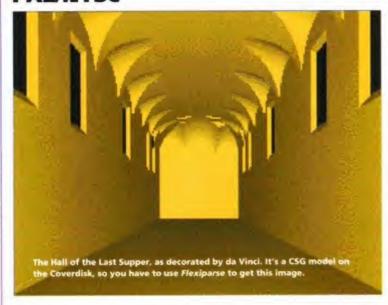

This is a really specialised program - it's only of real interest to those who have some Winsom graphic models that they can import to their Amigas. We're really only talking about university types and 3D specialists - but wherever Genesis goes, Flexiparse should go with it. If only to translate the Winsom .CSG files found in the Models drawer into true Genesis models.

However, there's quite a few quirks and a couple of bugs in Flexiparse. The reason it and Genesis are on the disk is to give you, the reader, a few insights into the highly complex and maths based world of computer 3D graphics.

Nobody would pretend that you could become an expert in the subject overnight. Genesis is educational, but only in teaching broad concepts. Flexiparse is simpler to understand Genesis, by a long stretch.

Here's how it works. Follow the same procedure as for Genesis, that is, type this into a Shell or CLI;-

CD Coverdisk49:Genesis

Then just type the name of the program to get it going;-

Flexiparse

The computer needs two different file names. The first it the name (and location) of the Winsom .CSG file that you want to convert. The second is the output directory - where you want the Genesis.model code to go, plus a name to identify it.

The program takes about five minutes to convert a 5000 line file from .CSG to .model format. That's on a floppy-based system. On a hard disk it's more like about one minute. Quite a saving, when you consider you may have to work and re-work the final picture, for not getting it right at the start.

#### **Backing up** your

There are two ways of making a copy of your disk, and this is the easy one. Don't be daunted by the fact that you need to use the Shell or CLI: it's actually a lot easier than you might think. Just follow these simple steps...

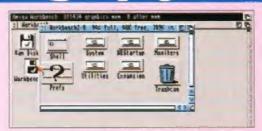

Load your Workbench disk. Open the disk, find the icon that says Shell or CLI and double-click on it.

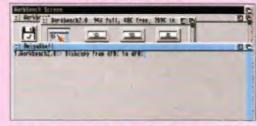

2 When the Shell window appears and the drive light is out, type in (DFO as in Zero, not DFO as in Oops): Diskcopy from DFO: to DFO: and press the Return key.

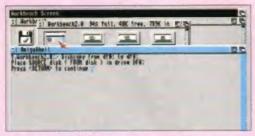

3 The Amiga will now ask you to insert the 'source' disk. It means the disk you want to copy, so put the Coverdisk in the drive and press the Return key.

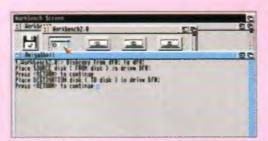

Wait for a while and it will read all the information off the Coverdisk, telling you how far it has got. Then it will ask you to insert the 'Destination' disk. Put the disk you want to copy your Coverdisk on to in the drive and press the Return key. Note that the disk does not need to be formatted already.

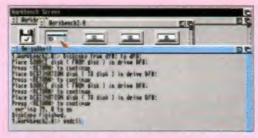

**5** Put the source disk and destination disk in a couple more times when the Amiga asks for them. When it says "Diskcopy Finished" just type in: endcli

to get out of the Shell or CLI. You may have to put the Workbench disk in again. Now your copy is ready!

#### worki

We duplicate nearly 200,000 disks every month. Out of all those, obviously a few will be faulty. If the disk or any of the programs will not load or run properly, there may be a problem. Don't panic!

First try using the DiskDoctor utility on your Workbench disk to rescue it before sending it off for a replacement. In-full details of DiskDoctor can be found in the user's manual that came with your machine.

However, if your Coverdisk is in fact faulty, you should send it back INCLUDING A STAMPED, ADDRESSED ENVELOPE for a free replacement within one month of the cover date to:

**Amiga Format August Disk** Disk Copy Labs Ltd Units 2&3 **Omega Technical Centre Drayton Fields** Daventry **Northants NN11 5RT** 

#### THE LATEST ADDITION TO THE NO.1 WARFARE SIMULATION

With an amazing eight-month stand in the Gallup charts!

The biggest and best wargame... ...just got bigger and better.

Tactical & Strategic War Simumin

The second of the second of th

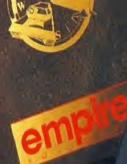

Ompire .

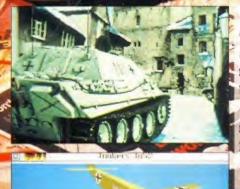

• A must for all Campaign enthusiasts, bringing you another 25 stunning maps covering most of the major land conflicts of the Second World War.

• These highly detailed and exciting missions from North Africa to Northern Europe will challenge your strategic abilities and test your tactical skills.

 A most prestigious addition to the highly successful, award winning, strategic and tactical war simulation: CAMPAIGN!

IBM PC & Compatibles, Amiga, Atari St.

The Spires, 677 High Road North Finchley, London N12 0DA Tel: 081-343 7337 empire

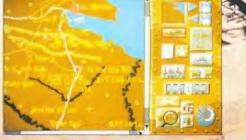

Campaign and Campaign Special Edition are copyright of Empire/Jonathen Griffiths.

© 1992-1993 All Rights Reserved.

© 1992-1993 All Rights Reserv

In order to utilise this Campaign Special Edition, you must already own the full version of Campaign.

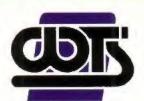

# THE CENTRE OF TEC

WTS ELECTRONICS LTD, CHAUL END LANE, LUTO

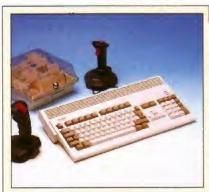

#### Amiga 1200 Packs

- 32-bit 68020 Full power
- On site warranty
- Two Python joysticks
- Free Paint package software
- Mouse mat
- A1200 Standalone £369 £459 A1200 with 20MB A1200 with 40MB £499
- £539 A1200 with 60MB A1200 with 80MB £559 A1200 with 120MB £629
- A1200 with 200MB £699

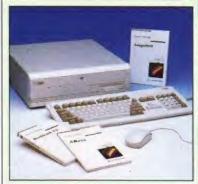

#### Amiga 4000 Packs

AGA Chip set

Seasonal Sale • Seasonal Sale • Seasonal Sale • Seasonal Sale • Seasonal Sale

- 68030/40 processor
- Co-pro option
- 2MB/4MB RAM
- A4000 030 with 80MB HD & 2MB
- A4000 030 with 80MB HD & 4MB
- A4000 030 with 120MB HD & 4MB
- £1099 A4000 040 with 120MB HD & 6MB £2139

#### A500 Plus

- Amiga 500 Plus
- Cartoon Classic pack

£217

£899

£999

#### A1200/A600 Hard Drives

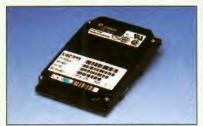

- Easy to install upgrade kits
- · Full instructions and cables where necessary
- All drives supplied with formatting instructions and software
- Free fitting available phone for details
- 20MB HD Upgrade Kit £95 · 40MB HD Upgrade Kit £135 60MB HD Upgrade Kit £169
- 80MB HD Upgrade Kit 120MB HD Upgrade Kit
- 200M8 HD Upgrade Kit

#### A1200/A600 Upgrades

- ProRam 2MB PCM-CIA A600/A1200 £118 ProRam 4MB PCM-CIA A600/A1200 £172
- ProRam 1MB A600 A1200 Real Time Clock

#### Amiga 500 Hard Drives

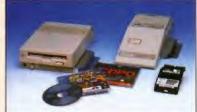

#### High Quality GVP Hard Drives

|       | A500  | A1500 |
|-------|-------|-------|
| 120MB | £429  | £382  |
| 500MB | £989  | £942  |
| 1GR   | £1189 | £1142 |

#### Internal Hard Drives for A500

- · Easy to install Full instructions
- ICD technology

£189

£269

£329

£39

£17

- Pro Internal 20MB hard drive £175 Pro Internal 40MB hard drive £245 Pro Internal 80MB hard drive £325 £375
- Pro Internal 120MB hard drive Pro Internal 200MB hard drive
- £475 A570 CD drive £149

#### Monitors

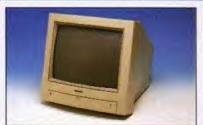

- Philips 8833 MKII Monitor £219
- Commodore 1084s
- When purchasing with an Amiga deduct £10 from above pricing
- £5 Dust cover for the above

#### SVGA Monitors

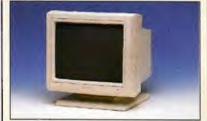

- 14"/20" Super high resolution colour display
- Professional IBM compatibility
- Complete with cable
- · Full UK warranty

£194

- Tilt & swivel stand
- A1200 SVGA Monitor (Displays high productivity modes) £228
- A1200 SVGA+ Monitor (Displays all modes high and low) £389
- A1200 SVGA plus 20" Monitor (Displays all modes ideal for DTP,CAD etc.) £1044

#### Workstations

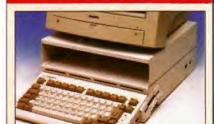

- Ergonomically sound
- Facilitates up to three external floppy drives
- · Made in the UK
- Strong and robust
- Aesthetically pleasing
- Keep your desk neat and tidy
- Supplied complete and assembled with free mouse mat
- A500 Workstation
- £36 A600 Workstation
- £36 A1200 Workstation
- Workstation Coverall dust covers

#### Peripherals

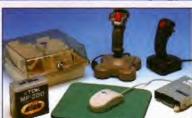

- 100 Capacity lockable disk box £5.99 Squick mouse £13.99 Mouse mat £1.99
- TDK high quality DSD (10) disks £9.99 Computer Mall DSD (10) disks £6.00 Jet Fighter joystick £13.99
- Apache joystick £6.99 Python joystick £9.99 Zipstick joystick £14.99 Screen Beat speakers £29
- Zi-Fy speakers £39 A500/A600/A1200 Dust cover s £4.99
- Trackball controller £24.99 Control pad joystick £14.99 £36.00 A500 Modulator
- Mini Office package Vast range of leads Please call

#### Scanners

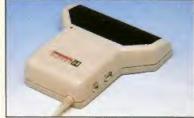

- Allows image processing in a useful and unique fashion
- Comes complete with operation manual
- One of the fastest growing applications for home and professional users
- High specification coupled with cost effective pricing
- Power Hand Scanner
- 64 greyscales 100-400 DPI
- Thru'port to printer
- · Fully compatible with Delux Paint 4, etc.
- Advanced software

£54.99

- £105 Power Hand Scanner v3.0 £229
- Power Hand Scanner Colour

#### **Pro ROM Swapper**

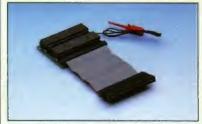

- Swap between Kickstart chips
- Fits A500, A500+, A600, A1500
- Auto swapping via keyboard control
- Flexible cable allows the swapper to work in conjunction with accellerators etc.
- Simple to fit full instructions
- Pro ROM Swapper

£18

- Pro ROM Swapper + 1.3ROM £37
- Pro ROM Swapper + 2.04ROM £40
- Workbench 2.04 plus manuals£49

# HNICAL EXCELLENCE

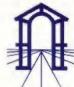

N, BEDS, LU4 8EZ TEL (0582) 491949 (6 LINES)

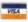

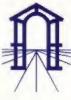

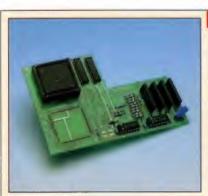

#### Pro Agnus 2MB

· Provides a full 2MB of Chip Memory for the Amina 500 and A1500/2000 . Designed and built in England . Supplied with 8375 Obese Agnus . Includes 2Mb Memory on board in the form of low power Zips . Allows the processing of elaborate animation and sound sampling . Provides the same max, chipmemory as the A3000/A600 &500+ Increases addressable memory space from 9MB to 10MB . Complete with full instructions and flying leads . British made

· Pro Agnus 2MB £139 (Free fitting available - Phone for details)

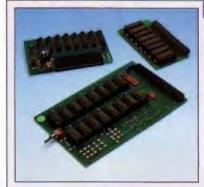

#### **A500 Memory Expansions**

#### A500 Pro-RAM 0.5 Meg. Upgrade

- · Allows 1MB software to run
- · Chip memory compatible
- British made
- · Without clock £16 · With clock £19

#### A500 Pro-RAM 1.5 Meg Upgrade

· Gives a full 2MB of memory

£74

£13

A500+ 1MB Meg Upgrade

£29.95

#### **High Current Power Supply**

- Allows the addition of peripherals without damage to computer or power supply
- Why risk damaging your expensive kit when one simple investment will ensure total peace of mind now and for the future
- Switch mode design
- Full crow bar projection
- · British made
- £44.95 A600 Power supply unit £44.95 A500 Power supply unit £44.95 · A590 Power supply unit
- £54.95 · A1200 Power supply unit · A2000 Power supply unit £99.95

#### Cumana 3.5" External Drive

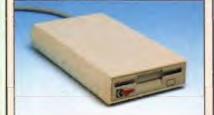

- · High Quality
- · Renowned and proven reliability
- Top notch specification
- Anti-click
- · Long moulded cable
- Slimline design.
- High impact plastic
- Cumana external drive
- · Cumana external drive
- + 100 capacity disk box
- · Cumana external drive
- + 100 disk box + 20 blank disks
- A500/A500+
- Internal replacement disk drive

#### Supra Modems

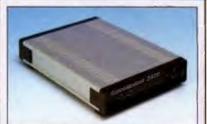

- Utilise hundreds of PD Bulletin Boards
- Communicate with fellow computer
- · Cuts down on telephone bills by using fast efficient baud rates
- 100% Hayes compatible
- Tone pulse, Auto Dial/Auto Answer
- £59 Standard RS232 Interface
- Programmable number storage
- £62 Free Coms software
- £68 Supra 2400 Modem
  - Supra Fax Plus (0-9600 BPS) Supra v.32 BIS (Fax Modem)

#### £89 £148

£358

• 8520 CIA

#### Chips and Spares

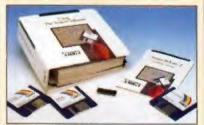

- WTS have sole distribution rights from Americas biggest Commodore chip distributor
- Workbench 2.04 Kit £78 Kickstart 2.04 FZA Kickstart 1.3 £26 Kickstart ROM Swapper £18 • Fatter Agnus 8372 £49 Obese Agnus 8375 £54 High Res Denise £29 • 1MB x 9 Simms (3 chip) £29 • 1MB x 4 Zips £14

#### SALES HOTLINE 0582 491949 (6 LINES), 0480 471117 (24HR), FAX ON 0582 505900

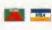

Credit Card ordering by phone is easy. Simply phone our sales hotline quoting your credit card number., expiry date, name and address and the products you wish to order and we'll do the rest. Alternatively write the above details on your letter when ordering by post.

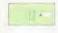

When ordering by post in cheque form please write your cheque card guarantee number on the reverse of the cheque and send along with your order. Postal Orders are also accepted.

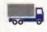

NO DELIVERY CHARGES TO UK MAINLAND. MINIMUM ORDER AMOUNT £15,00.

Should you wish your order to be sent by courier service please add £5. This method includes Comprehensive insurance.

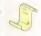

WARRANTY: One year return to base (excluding chips). ONE YEAR EXTENDED WARRANTY: Available on all products (excluding chips) at 10% of purchase price when ordering.

#### WHERE TO FIND US!

**Head Office** WTS Electronic Ltd Chaul End Lane Luton 0582 491949

Computer Mall Bedford No.16 Downstairs The Harpur Centre Bedford 0234 218228

Computer Mall St. Neots No.6 **Priory Mall Shopping Centre** St. Neots 0480 471117

Computer Mall Hertford 49 Railway St. Hertford 0992 503606

Computer Mall Dunstable 84 High Street North Dunstable **Bedfordshire** 0582 475747

All prices quoted or products stocked are subject to stocking levels and availability. WTS cannot be held liable or supply reimbursement for force majeure, or items, which are out of stock due to demand or low stock at its suppliers which may result in delayed delivery or non delivery, payment with order, please allow 28 days for delivery. WTS reserve the right to ammend prices, revise packs, specifications and or substitute product without prior notice at any time without liability upon itself.

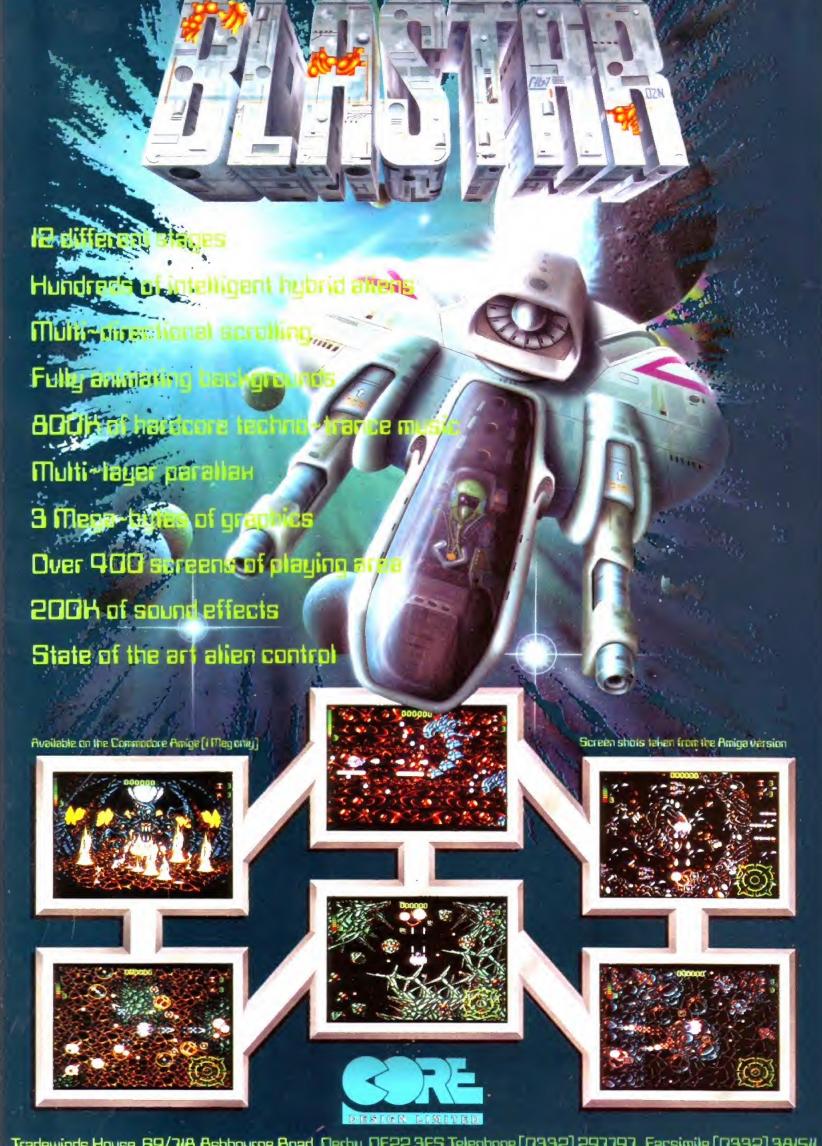

Tradewinds House, 69/7/A Ashbourne Road, Derby, DE22 3FS, Telephone [0332] 297797, Facsimile [0332] 38/5//

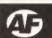

#### MORE SCANNER

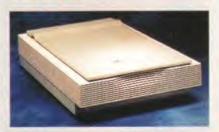

American company ASDG continue their support for Epson and Sharp scanners.

ASDG are continuing developing for the Amiga market and have increased their scanner support via Art Department Professional by adding the Hewlett Packard Scanjet IIc to the existing drivers for Epson and Sharp scanners. Also coming soon from them will be an updated version of CygnusEd. For further details call Meridian Software Distribution on 081-543 3500 .

#### MIDI FOR HUMANS

is the title of a planned series of video tutorials from RTPS systems. Aiming to be the 'industry standard to which everyone will turn' for MIDI information and advice, the course is designed to span the full gamut of MIDI usage. The project is in planning, and anyone wishing to discuss ideas or sponsorship should contact Robert Treen on 0869 278470.

#### VIDEO

Optonica have a product designed to help create timelapse videos. It uses a point and click interface to offer control over single frame video photography. An interesting feature is the hardware trigger which allows frames to be recorded when triggered by anything from a disk being inserted to motion, heat, light or sound by using a system of external detectors. We'll be putting it to the test as soon as we can get our hands on one. Optonica - 0455 558282.

#### MORE SIMPATICA

Not satisfied with producing the preferred single frame rendering system among Amiga professionals, Optonica have now improved it. Simpatica 2 is AGA compatible, and has a new 24 bit rotoscoping feature. This allows images to be single frame digitised to disk, and then manipulated in Amiga graphics packages, allowing T2 style video morphing, among other things. An upgrade costs £49.95, the new program £350.

# Amiga prices

AS PREDICTED in last month's issue, the recommended retail price of the A600 has fallen to £199,99 for a stand alone machine and £229,99 for the Wild Weird and Wicked bundle. The hard drive based Epic pack now costs £349.99 - at this price it has to be worth getting for new users who want more than just a console, but cannot run to the A1200's price range. David Pleasance, Commodore's general manager of marketing said: "We've always striven to make the Amiga 600 a truly affordable machine for youngsters and newcomers to the Amiga world. With this spectacular new price there's never been a better time to be shopping for a home computer."

Existing owners on the upgrade path have been given an incentive too. Perhaps aware of what the A600 price plummet will do to A500 resale values, Commodore have initiated an official trade up scheme. You A500 will now

"We've always striven to make the A600 a truly affordable machine." And at the new £199.99 price point it certainly is.

fetch you £100 against the purchase of a new A1200. These deals are available at Commodore dealers now.

On a less pleasant note, the price of the A4000/030, Commodore's best value machine, have risen. It seems they have held the price of the base machine while reducing the standard configuration, £999 now gets you an 80Mb HD and 2Mb of

RAM. £1,099 is the new price for the 80Mb model with 4Mb of RAM and a 4/120 configuration will cost you £1,199.

The new base configuration is simply not adequate. An 80Mb hard drive is the minimum we would recommend for an A4000 and 2Mb of RAM can't even accommodate Art Department Professional, It is preposterous that Commodore should offer the machine at that spec. Since its release, demand for the 4000/030 has outstripped supply, and it is possible Commodore are capitalising on the new machine's popularity.

Prices of the two existing A4000/030 models have risen, and Commodore have introduced a new base configuration with just 2Mb of RAM.

#### CLIP ART CORRAL

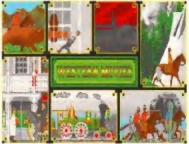

Wild West clip art — sound like your cup of black-eyed beans? Then phone Diskotech.

durable universal appeal" waxes Diskotech about the Western. We're not sure we agree, being sci-fi fans here in AF, but we agree that £15 for a two disk package of Western movie-themed clip art is a fair deal. Especially when it contains over 2,300 individual graphics.

The package is designed for creating cowboy-style animations in DPaint and other similar animation paint pack-

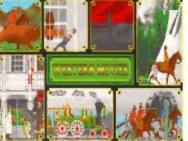

"NO OTHER TYPE of film has such

ages. Diskotech - 05912 242.

# Cool Spot heads Virgin releases

VIRGIN GAMES HAVE announced a host of new Amiga titles planned for later this year.

The first two are due for release in July. McDonald's Global Gladiators is Virgin's second tie-in with the burger chain, and on first sight the colourful graphical The spot from the 7-Up logo makes it big than the appalling McDonald-

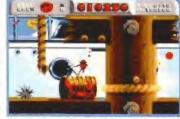

style looks more promising at last with Virgin's release of Cool Spot on the Amiga.

land (AF41 - 44 per cent). Also for release in July will be Apocalypse, the long-awaited helicopter shoot-em-up developed by Miracle Games. We've played both of them, and they are certainly almost there - look out for reviews next issue.

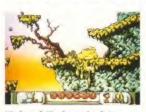

Mick and Mack are back in Global Gladiators, another eco conscious release from Virgin.

The big news is that Cool Spot, the recent hit on the console-toys, is to be developed for the Amiga. Virgin's Caroline Stokes told us: "All I can tell you is the Amiga version will be released for Christmas, and it will be absolutely brilliant." If you're lucky, you might, just might, find a Coverdisk demo of the game on the front of our Christmas issue.

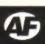

# briet

#### **COME TOGETHER**

There are a host of user groups on the Amiga scene, and we've just received the first newsletter from a brand new CDTV User Group. If you have one of the shiny black units and want to share your knowledge and experiences with others in a similar position, give them a call on 0785 27059.

#### 24 MOVES

The 24-bit club are on the move. They are now available at 6 Skirsa Square, (Dept AF) Glasgow, G23 5DW.

Their services include free access to backdrop and texture files in numerous different formats, free access to their objects library, free access to their animation library, and an advice service.

They also have a more general Amiga help service, which offers a huge free PD library, a free huge font collection, a clip art collection and a personal advice service (about your machine not your marriage we suspect). Fees are a very reasonable £20 for each service, or £35 for both. Drop them a stamped addressed envelope to the address above for details.

#### **SOUS-TITRES**

Zen Computer Services have developed an Amiga-based subtitling system. Euro Titler is for use in off line preparation and on line production, and has been adopted by Granada for their Disappearing World series. It offers one or two line subtitles, boxed or unboxed, anti-aliased font support and more. All you need now is a rudimentary command of French and you can convert your bedroom videos to art house movies. Call Zen on 061-793 1931.

#### **KUMA BOOKS** FOR STUDENTS

If you need the complexities of spreadsheets and DTP demystifying, then give Kuma a call on 0734 844335. They have just published books on both subjects designed to help students get the most out of the specific subject areas.

#### MERIDIAN GET VISTA

Since the demise of the DMI distribution organisation ASDG and Virtual Reality Labs, products have been taken on by Meridian Software Distribution, ASDG produce Art Department Pro and Morph Plus and VRL are the authors of Vista Pro and Distant Suns. All enquiries phone Rue Luxton on 081-543 3500.

# ommodore

THE AMIGA'S MANUFACTURER has just announced a global rationalisation program to help them face tough times. Sales of the Amiga have fallen worldwide, with only the UK continuing to offer spiralling success. In Europe Commodore's subsidiary companies in Sweden, Norway, Benelux, Spain and Portugal will be closed. The German office is being scaled down, but the staff there will accept responsibility for some of the countries which are losing dedicated centres of operation.

Although the Amiga has continued to be massively successful in the UK, the strength of the dollar has reduced the value of this market to the America parent company. The rationalisation of operations have helped Commodore avoid 'Chapter 11', the American equivalent of calling in the receivers. Financial backers are now confident that the company is in a position to forge a financially successful future.

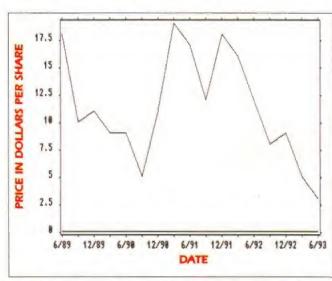

The Amiga is very successful in the UK, but the strength of the dollar has reduced the value of this market to Commodore US.

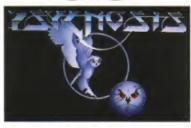

WHILE MANY OF you will be familiar with the act of purchasing computer games, it's unlikely that any of you will have bought an entire software house. But that is exactly what faceless, international megacorp Sony have just done.

And not just any software house either, but our very own Psygnosis, distributor of the holy Lemmings.

Sony have been active in the acquiring of software creation companies in a number of media. Sony's acquisitiveness may be attributable to the failure of their Betamax and DAT formats, which suffered at the hands of Film and Record companies who failed to offer support to the formats. Sony subsequently bought huge amounts of the world's audiovisual media companies. Their interest in the field of computer leisure software could well presage their diversification into this field. Sony last dabbled with the computer market in the early Eighties with the MSX standard, but the market has raised in profile considerably since then, and many electrical companies are now reappraising it.

# Raving w

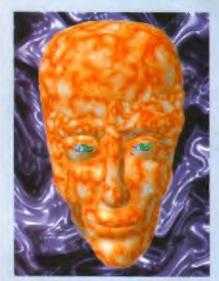

Max Headroom goes rave on Hex's Amiga generated Chaos videos.

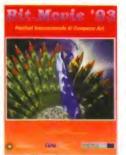

You've read the report, now see the video.

IF YOU couldn't make it to Bit.Movie this year, you don't have to miss out on the sight (and sounds) of the best in Amiga animation. You can flip to page 26 for a start, but if you prefer your animations to be of the mov-

ing variety, you can buy the videos from Bit.Movie. There are two tapes, the real time 2D and 3D anim, and the Video categories tapes. They cost \$32 each and are available from Carlo Mainardi, Via Bologna 13, 47036 Riccione, ITALY, or order by Visa/Mastercard on 010 39 541 646635.

#### GET FREE EDUCATIONAL SOFTWARE

ANYONE WHO ORDERS EDUCA-**TIONAL** software from Rickitt Educational Media's extensive catalogue

will be given the opportunity to obtain free software for a school of their choice. When you receive your programs, you will also receive back a voucher for 10 per cent of the total value of your soft-

The scheme is intended to be ongoing, with no set period of operation, but if you're gonna use it, you might as well do it straight away. Call Tsui Miller on 0460 57152.

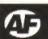

### re raving

The graphical power of the Amiga is being put to full effect these days in a number of music videos. Dr Devious and the Temple of Chaos and Global Chaos are just two of the recent rave music videos to be issued which feature Amiga graphics.

Neither of them are as good as PD demos like State of the Art, or Jesus on E's, but they are worth a look. Global Chaos is particularly good, and was created by Hex on the Amiga. They used an A2000, a 1500 and an A4000, plus a CDTV. Rather than cold and clinical 3D workstation bank-advert type anims, Hex do garage/punk/mashed-up/dirty graphix, and they're all the better for it.

So if there are no raves near you next Saturday night, get down the video shop and give one of these a go.

#### Artist's Image

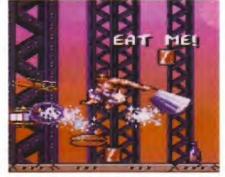

If you reckon you can draw graphics as well, or better, than this, write to Vivid Image at the address below.

VIVID IMAGE, CREATORS of the amazing First Samurai, are looking for good graphical artists to join their team. VI's Mev Dinc told us: "We are looking for experienced good-quality artists to complement our top-quality programmers. A good knowledge of games is necessary, and it's important to have a very vivid imagination."

If you're seriously interested write, including examples of your work, to:

Mey Dinc

Vivid Image Design, 60 Lynton Road Rainers Lane, Harrow, Middlesex HA2 9NN.

#### **OCEAN SEX FIEND**

The soundtrack for the next game from Ocean and Digital Image Design, Inferno, will be composed and performed by the 'legendary group' Alien Sex Fiend. The soundtrack will be specifically for the CD version of the game. Ocean will be releasing Open Golf Championship simultaneously for both the A1200 and A500. Expect a full review next month. Ocean are on 061-832 6633.

# New Amiga rumours abound

YOU WILL ALL have heard, by now, of the new Amiga CD console. But rumours are now circulating about a new Amiga to be launched before the end of this year. The machine will be, it is said, much closer to the specification many people expected from the A1200.

Commodore have been surprised by the uptake of the A1200, and even more by the number of A1200 owners who go on to accelerate and expand their machines. The new Amiga, thought to be called the A1400 will offer a slightly higher specification than the A1200. The discontinuation of the A600 should see the entire Amiga range being AGA machines, with the A1200 as the base model.

The 1400 is expected to be cased in a very small box and will still be 68020 powered, but will probably offer a higher 25Mhz (or even 28Mhz) clock speed. A high density disk drive and PCMCIA slot will be featured. The case will allow space for 3.5-inch IDE drives to be used, and a 3.5-inch drive bay will allow CD-ROM/SyQuest drives to be fitted. The keyboard will be detachable. Standard configurations are said to be 4Mb RAM/80Mb hard drive. Price? Around £600.

#### MicroProse in space...

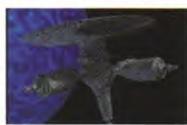

Become Emperor of the Universe in MicroProse's next mega release.

FOLLOWING THE EXCEL-LENT Gunship 2000 (see page 90), the next game from MicroProse is a futuristic space adventure in the style of Elite.

Starlord follows a science fiction storyline, where you must work your way from a lowly Lord up to Emperor of the Galaxy. Since the Galaxy contains

well over over 1,000 stars, MicroProse reckon this is going to be something of a challenge. Not to *Amiga Format* readers, though, we reckon.

Also due from MicroProse is Dogfight. Not surprisingly, this is a dogfighting simulation, where you will be able to select from a range of planes: from the Sopwith Camel to the F-16A Falcon. A dogfight between WW2 aircraft and modern day jet fighters is an interesting prospect — but you'll have to wait until later on this year to get your hands on these games. MicroProse 0666 504326.

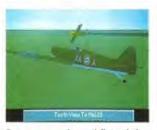

Don your goggles and flying helmet, and take to the skies with MicroProse's Dogfight.

#### Only Stupid People Don't Subscribe

A quick poll of the Amiga Format office staff reveals that if we didn't work on the magazine then we'd all subscribe to AF.

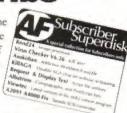

That's because from this issue on, subscribers receive an extra disk every month packed with the best utilities, fonts, and all sorts of other stuff. And that's not all (it wouldn't be, would it?), subscribers also get an extra news letter telling them what goes on behind the scenes at Amiga Format, and a full set of instructions on how to work the subscribers disk. If you think you're missing out, and unless you subscribe you definitely are, turn now to page 150 and get yourself in on the deal of the century.

#### Pretty trees and flowers

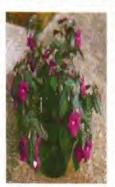

Pick some of Ark Software's flowers.

ARK SOFT-WARE, WHO produce the Plants for all Seasons database (AF48 - 90 per cent), are to avail their huge library of plant images to the public. The images are derived from original 18-bit scans and are available in various formats

(HAM, IFF, JPEG, TIFF, GIF, PCX) on either Amiga or PC format floppies. The list of plants is huge, and they're continually updating it. Images cost between 20p and 60p each, depending on size, plus the cost of disk and postage. Call Richard Howe on 0983 551496.

### Haven't heard of Edge? You soon will do

# ED CE

FUTURE PUBLISHING, MAKERS of Amiga Format, are about to launch Edge – a magazine dedicated to the future of videogaming. Edge isn't like other games mags; in fact, it's probably the first magazine of its type.

It doesn't do playing tips, it never has any covermounted stickers or disks, and it only reviews the cream of video games. Edge will be covering the very best of Amiga, PC, Sega and Nintendo as well as new developments like CD- ROM, 3DO. VR and beyond. For the first issue, *Edge* is looking to hear from the most serious videogamers: if you have anything to say about games, the state of gameplay, the prices of carts and CDs, what you think the future will be, write to *Edge* at: 30 Monmouth Street, Bath, Avon BA1 2BW.

Send your nominations for best/worst Amiga graphics and sound, best/worst Amiga gameplay, most over/underrated Amiga game. And if you think you can play games, let Edge know.

There won't be many magazines about, so make sure you get down to the newsagents on August 19 or you simply won't get a copy. And then you'll be less well informed than anyone who does.

# Peripheral price bonanza

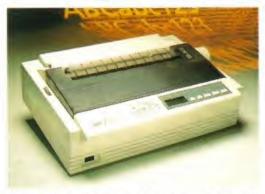

There's no better time to get a printer for your Amiga, and this Star 24-pin dot matrix is down in price at the moment.

IT MAY BE the recession, it may be the quiet summer months, but something's in the air, and it's bringing prices down. Star have cut the cost of their two most popular printers. The 9-pin LC 100 Colour is now £199 plus VAT, its bigger brother the LC 24-200 is down to £333 plus VAT. Call Star Micronics on 0491 577057 to find out where to obtain these printers.

The stunningly wonderful 24-bit card OpalVision is down to £549,99 with OpalPaint II and manuals, and with Imagine II it's a bargain £599,99. If you want more colour in your life call Indi on 0543 418079.

GVP products showing price rationalisations across the board, giving users the chance to snap up deals like a 120Mb GVP HD8+ for £399, an 80Mb GVP A530 Turbo for £599 and a G-Lock

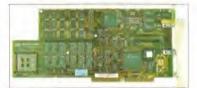

#### OpalVision is down in price from £599.99 to £549.99. It's a summer bargain.

# Acclaim

genlock for just £299. Call Silica on 081-309 1111 for more details.

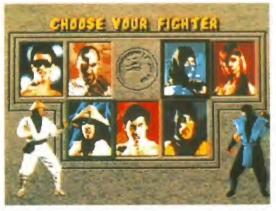

Streetfighter 2 and Body Blows, both were excellent, but can Mortal Kombat beat the pants off them? Find out in November.

VIRGIN GAMES HAVE just signed a deal with softies Acclaim, to develop and market Amiga versions of their games. These include Terminator Coin-op, Crash-Test Dummies, and Mortal Kombat, which the console-types are currently calling a Streetfighter 2-beater. All three games are pencilled in for release in November. More details as they come in, and it looks likely that Amiga Format will be bringing you an exclusive Coverdisk demo of Mortal Kombat prior to its release.

While we're on the subject of Acclaim, some of you may be wondering what happened to Krusty's Super Fun House, which was reviewed back in AF43 (85 per cent), Alien 3 (AF45 - 70 per cent), and Bart vs the World, a demo of which appeared on the cover of AF43. Well, the answer is they haven't been released

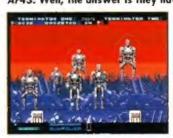

It's been in the arcades and on the consoles, now Terminator Coin-op is making its way to the Amiga.

yet. Although the games have been complete for months, there have been delays in getting the software on to the streets. The three games will now be released in November through Virgin Games.

### The war continues

FAST. THE FEDERATION Against Software Theft, have co-operated with New Scotland Yard's Metropolitan Police Computer Crime Unit on a major bulletin board bust. They state that "A 19-year-old man was arrested in connection with the alleged unauthorised sale of computer software. It is also alleged that the pirated software was of a sort not yet generally released in the UK."

FAST chief executive Bob Hay adds: "Bulletin Boards have been responsible for creating an open forum for computer users to share a wealth of information and ideas. Unfortunately, as with all great ideas, there's always a group of people with a vandal mentality that will look to ruin things.

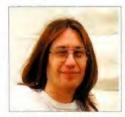

Andy Braybrook programmer and bloody nice bloke.

If you're a software pirate you may think you're a new age Robin Hood, and that you are ripping off vast international corporations, but you are not, you are hitting the livelihood of people like Andy Braybrook, Jon Hare, Mev Dinc, Peter Molyneux and Eric Matthews, who are good blokes. And you are spoiling it for us, so stop it!

#### **CURLY RETURNS**

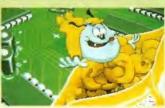

The loveable Mr Curly returns in another puzzler. Can it beat Pushover? Wait and see...

BEYOND, the new game starring Quavers dog Colin Curly, is due to hit the Amiga at the end of July. The game is the follow-on from PushOver (AF38 - 86 per

cent), though One Step Beyond doesn't contain any dominoes at all. In fact, it's a maze/platform game, with 99 levels, which Ocean promise will the most addictive game of the year. Ocean 061-832 6633.

# brief

#### LAND OF THE RISING AMIGA

If you want to contact Japanese Amiga owners, or share your PD demos with users in the land of the rising sun, you should get in touch with...

Rick Gardaya PSC 78 Box 3876

APO AP 96326 USA.

Rick has just started an organisation in Japan who aim to publish a magazine called Amiga Rising, aimed primarily at American forces personnel who are stationed overseas. We say 'a big hello' to all such people.

Amiga Rising are looking to have a regular PD/Shareware column, and will review demos and utilities much like we do here in AF. They are especially interested in European demos and music modules, because as you know, we make the best. If you have anything to submit,

Steve Vanderhoef PSC 78 Box 2999 APO AP 96326 USA.

#### WANT A BIG RAM?

Golden image have seen what all the other companies have done in the way of A1200 RAM expansion, and then gone one better. They have just launched a 9Mb card. Prices start at £115 for the basic 1Mb unit and extend to £439 for a 9Mb with a clock and 33Mhz 68882 co-processor. Call 081-365 1102 for more details.

#### REPRESENT YOUR COUNTRY

If you've read the piece on Bit.Movie and think you can do better, why not prove it. Another Italian computer art organisation, Tecnopolis, is looking for entrants to their Pixel Art Expo Roma 93. The finals are in Rome in December, and unlike Bit.Movie, there are categories for computer music too. All entries must be real time, not recorded on audio or video tape, and must be submitted on disk. The prizes will be awarded for innovative solutions, technical and artistic accomplishment.

If you fancy your chances write to Associazone Culturale Tecnopolis, Viale Gorizia n. 20, 00198 Roma, Italy for a full set of instructions.

#### **ABANDON FORT**

Clive Fort, ex-technical support manager of Commodore, has just been appointed senior producer at software house Mindscape. Amiga Format wish him good luck in his new venture.

# This Ain't No Game

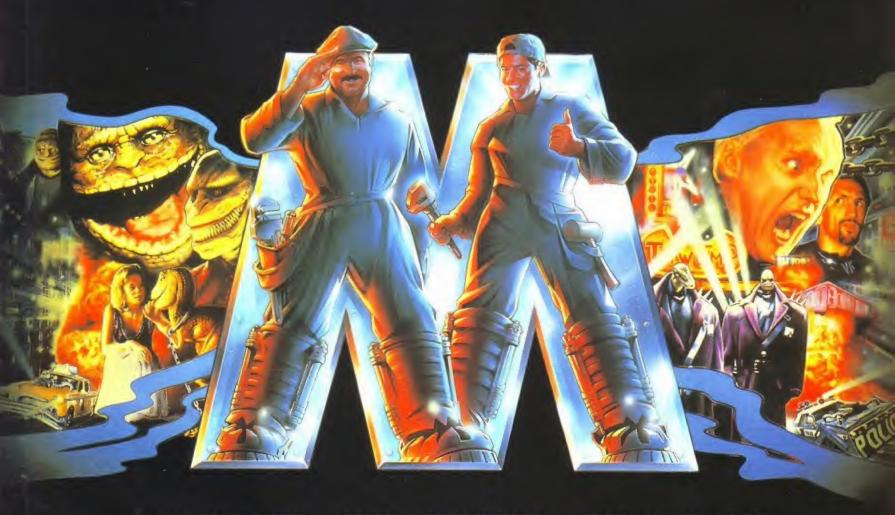

BOB HOSKINS JOHN LEGUIZAMO DENNIS HOPPER

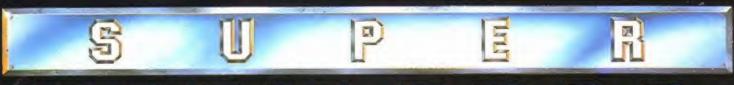

# MARIO BROS.

A LIGHTMOTIVE/ALLIED FILMMAKERS PRESENTATION IN ASSOCIATION WITH CINERGI PRODUCTIONS

BOB HOSKINS JOHN LEGUIZAMO DENNIS HOPPER "SUPER MARIO BROS." SAMANTHA MATHIS FISHER STEVENS FIONA SHAW RICHARD EDSON

MUSIC BY ALAN SILVESTRI COSTUME DESIGNER JOSEPH PORRO WISHAL EFFECTS DESIGNED BY CHRISTOPHER WOODS EDITED BY MARK GOLDBLATT, A.C.E. PRODUCTION DESIGNED BY DAVID L. SNYDER

DIRECTOR OF PROTOGRAPHY DEAN SEMLER, A.C.S. CO-PRODUCTS FRED CARUSO WRITTEN BY PARKER BENNETT & TERRY RUNTE AND ED SOLOMON

PRODUCTO BY JAKE EBERTS AND ROLAND JOFFE DIRECTED BY ROCKY MORTON AND ANNABEL JANKEL

O ALLIS FRANKRIS EX ALL HIGHS RESIDED. O HIGHWAY ALL HIGHES RESIDED

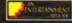

\* \* AT CINEMAS NATIONWIDE FROM JULY 9 \*

# PLAY "THE GREATEST CAME IN THE WORLD"

A
GOLF
SIMULATION
THAT WILL
YOU INTO
SEAT FO
AFTER
YOU E
FINES
GAMER
BREAT
GRAPH
EXHILA
ROUND
GOLF.

GOLF
SIMULATION
THAT WILL WEDGE
YOU INTO YOUR
SEAT FOR HOUR
AFTER HOUR AS
YOU ENJOY THE
FINESSE OF THE
GAMEPLAY, THE
BREATHTAKING
GRAPHICS AND AN
EXHILARATING
ROUND OF

INTERNATIONAL OPEN GOLF
CHAMPIONSHIP EMPLOYS
FEATURES THAT ENHANCE
THE GAMEPLAY LIKE NO
OTHER GOLF SIMULATION.
THE ONLY THING BETWEEN A

BOGIE AND A BIRDIE IS YOUR ABILITY.
REPLAY YOUR SHOTS FROM VARIOUS
ANGLES TO CHECK YOUR TECHNIQUE.

SELECT TO PLAY SOLO, OR WITH FRIENDS, FROM SEVERAL TYPES OF

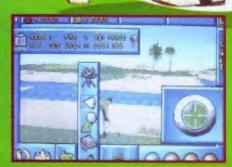

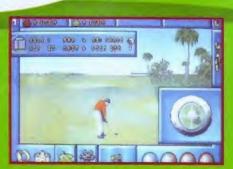

COMPETITION INCLUDING SKINS WHERE YOU CAN PLAY FOR A SUM OF MONEY FOR EACH HOLE. SELECT YOUR CLUB, ADDRESS THE TEE AND STRIKE OFF DOWN THE FAIRWAY FOR A ROUND LIKE YOU'VE NEVER PLAYED BEFORE.

AVAILABLE FOR

CBM AMIGA

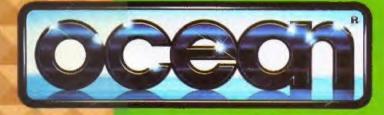

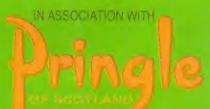

FG91%

FG91%

FG95%

FG94%

89%

87%

16%

#### A1200? Balls!

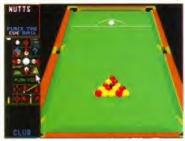

Archer's come up with the goods for A1200 owners. Now you can play pool and snooker on your super-Amiga!

ALL YOU A1200 owners who have Jimmy White's Snooker or Archer MacLean's Pool can now rest easy. Archer's been busy tweaking these games and has come up with versions of which work quite happily on the new machine.

"The older versions of the game ran in 25Hz mode for most of the time," Archer told us, except when there were loads of balls on the screen. The A1200 versions run in 25Hz mode all the time, so they look a lot smoother." Expect the games to hit the shops in early July. Contact Virgin on 081-960 2255 for details of a possible upgrade service if you already have an original game.

#### 

FANCY YOUR CHANCES at Goal!? Then go into one of the 14 Game Ltd stores around the country between July 22 and August 21, and you will get the chance to enter a competition sponsored by Virgin Games (081-960 2255).

The overall winner will receive an all-expenses paid trip for two to next year's FA Cup and Coca-Cola Cup finals. Also included is a trip to see England play Read our Goalf review on page 66, then Poland in September this year, although at the time of nip into Gome Ltd and have a play. writing England are so abysmal this doesn't offer much of an incentive.

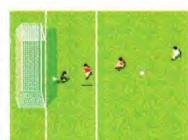

Also on offer are loads of Adidas goodies, so everyone stands a chance of winning something (apart from England, that is). Virgin say there's no obligation to buy Goal! at the stores, but if you do you'll receive a free joystick.

#### THEY LIVE

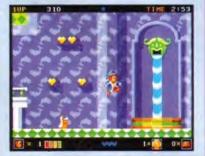

Woody's been turfed out of DMI, but Kompart kindly offered him a home

DMI ARE NO more, but their forthcoming games Woody's World, Nippon Safes Inc. and Donk! will still live on. They will now be released through Kompart UK, who act as a distributor for quality German software house Blue Byte. Contact Kompart on 0727 868 005 for further details.

#### AKIRA GAME IMMINENT

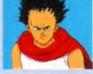

Akira & co coming to on Amiga near you.

ICE, makers of Abandoned Places 2 (see Gamebusters) and Fire Force. have the worldwide licence for the Japanese cult film Akira Full

details next month. ICE 0453 756 993.

#### **Darling** bugs

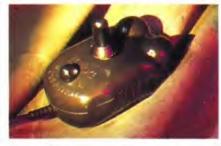

The Bug: beloved joystick of the Amiga Format offices is to be given the face-lift it deserves. The only decent summer bug to have.

THE CHEETAH BUG (£14.99) is reborn! Cheetah, the recently relocated joystick makers, told AF this month that they are planning to relaunch the Amiga gamer's best-friend, in some wacky new forms for the summer.

New MD Jay Protheroe told us: "We're going to give the bug chrome eyes and a choice of four different sticks" There will also be a solid plastic base and some new colours for the Bug - we've already seen the green 'n' red version. Other good news from Manchester-based Cheetah (061-7077080) is that the universally disregarded Charakteristicks are to be dropped in favour of some playable sticks. For more joystick info turn to our essential joystick round-up starting on page 60.

# This month's top

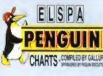

| 30     |          | <b>6</b> -00                | HARTS - COMPLET BY GALLUP |
|--------|----------|-----------------------------|---------------------------|
| 1(-)   | New      | Desert Strike               |                           |
|        |          | Electronic Arts             | 87%                       |
| 2(1)   | ▼        | Body Blows                  |                           |
|        |          | Team 17                     | 87%                       |
| 3(2)   | ▼        | The Chaos Engine            |                           |
|        |          | Renegade/Mindscape          | FG90%                     |
| 4(4)   |          | Premier Manager             |                           |
|        |          | Gremlin Graphics            | 87%                       |
| 5(-)   | New      | Reach For The Skies         |                           |
|        |          | Virgin                      | FG90%                     |
| 6(5)   | •        | Sensible Soccer 92/93       |                           |
|        |          | Renegade/Mindscape          | 80%                       |
| 7(6)   | <b>Y</b> | B-17 Flying Fortress        |                           |
|        |          | MicroProse                  | FG91%                     |
| 8(3)   | *        | Lemmings 2                  |                           |
|        |          | Psygnosis                   | FG94%                     |
| 9(7)   | *        | Superfrog                   |                           |
|        |          | Team 17                     | 85%                       |
| 10(9)  | *        | Streetfighter 2             |                           |
|        |          | US Gold                     | 87%                       |
| 11(-)  | New      | Championship Manage         | r 93                      |
|        |          | Domark                      | 82%                       |
| 12(14) | <b>A</b> | Wing Commander              |                           |
|        |          | Origin/Mindscape            | 83%                       |
| 13(10) |          | Sleepwalker                 |                           |
|        |          | Ocean                       | FG91%                     |
| 14(11) | *        | Formula One Grand Pri       | ×                         |
|        |          | MicroProse                  | FG92%                     |
| 15(17) | <b>A</b> | Nick Faldo's Golf           |                           |
|        |          | Grandslam                   | FG90%                     |
| 16(-)  | New      | <b>Graham Gooch Cricket</b> |                           |
|        |          | Audiogenic                  | 78%                       |
| 17(16) | ▼        | Graham Taylor Soccer        | Challenge                 |
|        |          | Krisalis                    | 82%                       |
| 18(15) | <b>T</b> | Monkey Island 2             |                           |
|        |          | US Gold                     | FG95%                     |
| 19(12) | 7        | History Line 1914-191       | 8                         |
|        |          | Blue Byte                   | FG94%                     |
| 20(26) | <b>A</b> | PGA Tour +                  |                           |
|        |          | Electronic Arts             | Comp                      |
| 21(22) | <b>A</b> | Indiana Jones - Fate of     | Atlantis                  |
|        |          | US Gold                     | FG92%                     |
| 22(21) | -        | Civilization                |                           |
|        |          | MicroProse                  | FG94%                     |
| 23(-)  | Re       | Rome AD92                   |                           |
|        |          | Millennium                  | 77%                       |
| 24(28) | <b>A</b> | KGB                         |                           |
|        |          |                             |                           |

Virgin

ICE

US Gold

Domark

Zool

Virgin

**Abandoned Places 2** 

Legends of Valour

Gremlin Graphics

Archer MacLean's Pool

Electronic Arts

International Rugby Challenge

John Madden American Football

25(18)

26(29)

27(27)

28(25)

29(20)

30(-)

Following a storming success with Sensible Soccer, those Sensible boys are at it again, adding the finishing touches to their latest game. Andy Nuttall pays them a visit, and, quite literally, gets blown away...

# **Fodder for** though

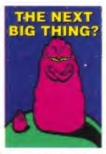

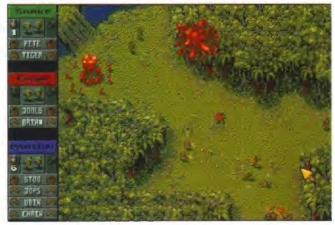

The crack Eagle pairing take out the Hun, while Pete and Tiger rush to back them up. But where are the Panther boys? Off having a fag, no doubt...

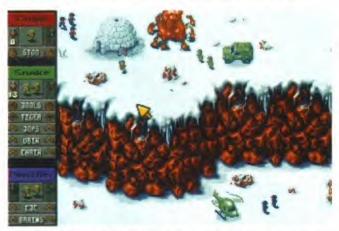

Snake are obviously the hip and trendy group to be in. Stoo seems to be on his own in Eagle, but then he's got three stripes so he should handle it.

"THERE'S NO BLOOD, no death. It's all about Curly Wurlys and oranges," Jools, one of Sensible's programmers, tells me about their new creation, Cannon Fodder. With tongue heavily in cheek, he goes on to describe further how this new game contains no violence, absolutely no gore, and how it is packed to the gills with nice things like chocolate bars and fruit.

Ever get the feeling you're being stitched up? The name Cannon Fodder suggests elements of war and strategy, and since Sensible Software are trying to build on the success of their previous game, Sensible Soccer, a game about food may not be their best step.

In reality, there isn't a sniff of Curly Wurlys or oranges, and more than a hint of blood and death. Cannon Fodder is an areade game. yes, but one which involves you taking a troop of five soldiers through 72 war-style missions.

You take control of the men using your mouse, and the screen follows you around the terrain. The highest ranking soldier leads the pack, or you can split the team into several sub-groups and control each one separately. The other groups don't move, but they do automatically defend themselves when attacked.

Alongside the enemies, lying in wait for your soldiers are a plethora of obstacles, including snares, traps, mines and holes in bridges (which caused much hilarity in the Sensible office as I innocently led my five-man team to an untimely end via a hole in a rope bridge).

Fortunately you can always find something to help you, whether it be crates of grenades or rockets, or vehicles such as a jeep. tank, skibob, snow tank, or a helicopter - simply hijack them and use them. Some missions also require you to locate civilians and rescue them, and to make sure they don't get hurt.

The missions are split into five different terrain styles - Jungle, Desert, Arctic, Enemy Base (underground), and what Stoo, the artist, describes as 'Emmerdale Farm'. Each terrain brings a different type of enemy, including cannibals with a cooking pot. Eskimos who make holes in the ice for fishing, gunslingers who can turn on you at the drop of a hat, a meths addict, rats, exploding sheep and boobytrapped seals.

According to Jools, the latter two enemies work in a similar way: "You will see lots of seals lying on an ice floe. If you walk up to them, they will all jump into the water apart from one, which explodes on closer inspection." Er, yes.

The sound effects suit each terrain style. and are amazingly lifelike and clear - especially the jungle sounds, with parrots and crickets creating a really eeric atmosphere. As you move nearer the source of the sound, the

> effects get louder, which is a neat touch. The sampled effects for the weapons and soldiers also add a lot to the atmosphere these are some of the best sound effects I've heard from a computer game.

On a more serious note I asked Jon Hare, Sensible Software's top man, what, if anything, Cannon Fodder is based on: "It's based on all wars ever," he says. "We're not concentrating on a particular war because it's meant to be an antiwar thing."

This is echoed by Stoo who says: "There's a danger if people buy it as a wargame, because the arcade elements come first." It's not all trivial, though, because at the end of every mission you get a roll of honour for those soldiers who survived, and a memorial list of those who died, naming each one in turn. This actually makes you feel guilty, and the onus is on you to make the others survive the next mission.

To find out what Cannon Fodder is like for yourself you'll have to wait until September, when it will be released through Virgin Games. I can't wait.

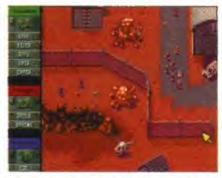

Our men go for an all out desert strike - the guy in the helicopter has different ideas, however,

### Sense and sensibility

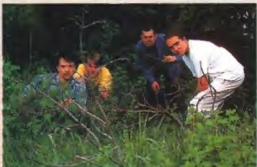

If you look closely, you might just be able to make out the Sensible boys above. Camouflage, you see. Cunning.

Although Sensible Software's first game was officially Parallax for the Commodore 64, Jon Hare had previously worked on several games for the Spectrum including Skylox and Flyer Fox for EA. After scoring a hit with the brilliant Wizball, the team turned their hands to other projects including the god-game Mega-Lo-Mania (AF26 - 91 per cent), and the completely loopy sequel to Wizball called Wizkid (AF37 - 93 per cent). Although Wizkid was raved over by the computer press, the game didn't sell very well at all - a mystery for such a great game.

Sensible's biggest success story to date, however, is Sensible Soccer (AF36 - 91 per cent) - to date it has sold over 120,000 copies on Amiga alone. Now developing Soccer for other platforms, Sensible Software look set to go from strength to strength.

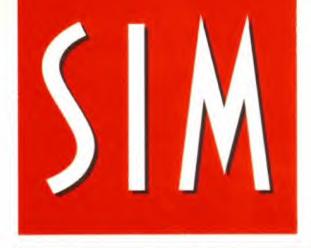

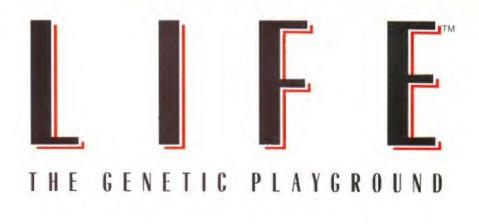

#### THERE ARE TWO VERSIONS AVAILABLE: STANDARD - FOR ALL AMIGAS. ENHANCED - FOR A1200/A4000 ONLY

As you take the SimLife disks out of their pack you hear strange celestial music. Load them up and a deep rumbling sound is heard in the distance; the cosmos twitches. You are about to become a major player in the game of life.

Until now you thought gene splicing involved ripped trousers... a balanced ecosystem was a new washing powder - and that genomes lived at the bottom of the garden? Now you'll find out different.

In SimLife, take the challenge of our inbuilt scenarios or create your own unique world where your imagination can run riot. Design plants and animals, then decide how they act, how (even who) they eat - even how they reproduce!

Now watch this world evolve in front of your very eyes, as a completely new environment takes shape under your command. Will you be responsible for producing a tropical paradise, an arctic wasteland - or a planet inhabited by even stranger creatures than in this one?

More than a game. It's evolutionary.

"Superbly designed, flawlessly executed..." 93% CU Amiga

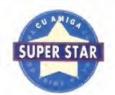

MIND S CAPE ENHANCED

ALSO AVAILABLE

"It is an entertaining piece of software and has years of enjoyment..." 85% MacFormat

> "Intriguing, very deep and absorbing, easy to use, great fun..." 85% PC Home

PUBLISHED BY Distributed by MINDSCAPE Mindscape International, Priority House, Charles Avenue, Maltings Park, Burgess Hill, West Sussex RH15 9PQ Tel: 0444 246333 Fax: 0444 248996

3D modelling is one of the most exciting areas of computer graphics.

From enthusiast to professional, hobby to industry, the Amiga has the subject sewn up. Find out how it's done in our 10 page guide...

# Creafe

#### FIRST PRINCIPLES

Get this straight – current screen displays cannot show you a real 3D picture. The closest you can get at present is the W Industries Virtuality system, which sends a slightly different picture to each eye. Instead, computers like the Amiga display a two dimensional image of three dimensional models. Think of it as taking a photograph – photos are 2D, but they show images of the real world.

Two dimensions are built up on an XY grid, but inside the computer, three dimensions (X, Y and Z – depth) are used for

depth) are used for frames of reference. Computer models usually start off as a solid block, which is gradually refined to a complex, finished shape. Obviously, it takes time to get the models as detailed as possible.

The quality of models is mostly in the hands of the modeller – but some programs have better tools than others for shaving a simple brick with six corner points into something like this car with hundreds of thousands of individual points. Also, a model's complexity depends on how much computer memory is available to store the

----

points. Another common name for model is object.

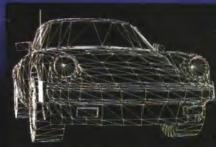

First create your 3D 'object'. This is designed as a series of points which make a wireframe.

# (A)

**STAGING** 

Right, got some 3D models – you now need to position them relative to each other in 3D space. This may seem a daunting task, (imagine placing all the tower blocks in New York precisely) but most people find it easier than the actual model creation.

The reason for this is that most real world man-made objects have a lot of common components – think of all the nuts and bolts in a car, or all the windows on a house. All 3D modelling programs have facilities to replicate models spaced evenly along a line.

replicate models spaced evenly along a line.

Here's an example — Stonehenge. You wouldn't need to create every single individual stone and lintel to make a 3D model of it. Instead, you would do one stone and one lintel. By repeating all the stones around a

circle, and then laying a circle of lintels on top, a computer could produce a stage of the whole stone circle quite quickly. Of course, for that modern look, you would want to misplace a few toppled stones.

One subject we haven't made clear yet is scale. When you create your models, usually they are done on their own true to life scales. When you start creating a scene, however, you can scale models up or down. So you can have giant sized matchsticks or miniature spaceships.

The computer really doesn't mind – size is, after all, relative. However, be aware that the larger an object it is and the closer the viewpoint is to it, the more detail it needs in order to look realistic.

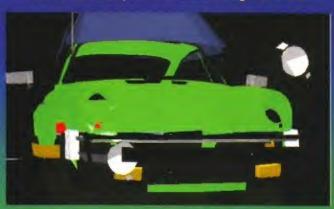

Complex models can be comprised of many individual elements.

This model of a Dadge Viper was created by the gays at Foundation Imaging in Valencia, California. If you missed our feature on them and their work on Babylon S in last months issue, get hold of it now.

#### SURFACE PROPERTIES

The colour of the light rays bouncing around a scene depend on what they hit. Of course, what they hit is just as important to the final picture. Most 3D programs allow you to alter the look of the objects. The simplest way to do this is to wrap an IFF picture file around the object.

For instance, for a wooden object, you would obtain a woody, grained IFF, and then

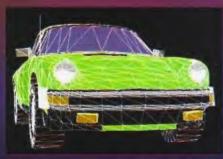

In order to render your object you must give its surfaces qualities like colour and texture.

wrap it around an object. If you wanted lots of individual wooden objects, you would need quite a few different IFF wood pictures to wrap around them.

Man-made objects usually look all the same, but if you want a natural, unique looking object, you have to have a unique texture for it.

Some software lets you change the texture of an object; rough or smooth, plastic or metal. Confusingly, the IFF pictures are also referred to as textures, and the fact remains that with just the right picture to wrap around an object, almost any surface is possible.

One final subject

about surfaces is mathematical shading techniques. Phong shading is a maths equation that is used to give a curved, smoothed surface to part of a model that isn't really rounded or regular at all.

Different shading techniques save a lot of work when designing models.

#### **SOLID VS SURFACE**

There are two broad groups of 3D modelling software. Solid modellers deal with whole objects. When building a model, you take a block of material, and cut, drill and chop it to the right size, using a set of software tools. Solid modellers are usually very good at producing curved edges, but as a result they are usually a bit slow.

Surface modellers only deal with the skin of an object. They prefer dealing with straight lines, edges and polygons. One byproduct of this is that they are usually faster than solid modellers at creating models, but suffer quite a lot when trying to produce curves. With shading techniques like Phong, these problems can be worked around – but solid modellers still have the upper hand in producing acceptable, natural looking objects.

With sophisticated, very up-to-date programs like Real 3D 2 or Imagine 2, you would be hard pressed to tell which program produced which image. However, when you are actually creating 3D pictures and animations, you have to be aware of the advantages and limitations of the two different types of software.

25

#### LIGHTING

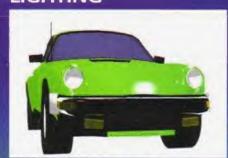

Correct positioning of the light sources is vital to a good looking picture.

Lighting is just as important for computer 3D as for photography. Once you have your models placed in 3D space, you usually have to position a number of lights around the scene. That's the easy bit, the difficult bit is getting the colour and intensity of the light correct.

This is only necessary for the ultimate in computer 3D - ray tracing. Once you have set the viewing position, the computer then traces each ray of light from the light sources on to the view display. When it changes direction (gets reflected off of a sur-

direction (gets reflected off of a surface) or changes form (diffracts through water or glass), the computer has to update the ray. One light ray can bounce around a scene thousands of times before it hits the viewing screen.

This is very, very time consuming for computers – literally millions upon millions of calculations are needed. A quick way to render is just to colour in the surfaces of all the objects. However, the results are very poor compared to true ray tracing.

#### **MOVING 3D**

Create a scene, move an object slightly, render it again, move, render – this sort of technique is time consuming although quite easy. Just flying 3D objects around a landscape is quite trivial compared to creating realistically changing objects.

Just try lifting your arm out straight. When you move your upper arm, your elbow, lower arm and hand all change position as well. The art of 3D animation is not about zipping objects around, but about carefully calculating all the positions of the components of each object. By the way, don't try this example at home – people (especially faces) are the hardest things to model on a computer.

An easier project would be a set of headlights flipping up from the bonnet of a sports car. The lights are fixed to the car, but can spin around an axis. You just render a frame, rotate the headlights a bit, render, rotate a bit more, and so on. If you wanted a dramatic night time shot, then putting light sources inside the headlamps would create it – although it usually takes trial and error to get it right.

Moving 3D is the probably hardest, slowest, most time consuming thing you can do on an Amiga. It takes days or weeks to create even a few seconds of animation. But the results are used by TV and film companies all over the world. If you're tired of cartoon *Deluxe Paint* animations and want to try something more complex, get stuck into 3D.

Every year the town of Riccione in northern Italy hosts one of the world's most prestigious computer art festivals. Take a trip with us and see how well the Amiga fared at...

# Bit. Movie 1

IT'S NOT SURPRISING, given the Amiga's reputation as the graphics and video computer, that most of the winners at Bit.Movie have been created on the Amiga. It's even less surprising when you take a look at the list of entries. More than 400 works of computer art were submitted for evaluation this year, and of those over 300 were Amiga works. You and I know how great the Amiga is for painting, for ray-tracing and for animation in both 2 and 3D. But the Bit.Movie festival gives the rest of the world a chance to marvel at the wonders the Amiga is capable of.

And wondrous is the only way to describe these work's. To win a prize at Bit.Movie a work must not be merely excellent, it must have that added extra ingredient that distinguishes great art from visual drivel. And, perhaps the most difficult test of all, it must appeal to the public too.

Bit.Movie is held annually in the Italian town of Riccione. This year's festival, the sixth, was held over the Easter holidays in April. During the five-day period of the exhibition over 6,000 fans of computer art attended the show. Three thousand of them filled out ballot forms, and it is from these that the winners have been chosen.

The Awards are split into six categories: 2D images, 2D animations, 3D images, 3D animations, videos created on a personal computer

Nippon Riory Ten came
top in the 3D static
image category. It was
created by Saponi
Allessandro. The panel
of judges particularly
liked the contrast
between elements of
fiction and reality, and
the mixture of items
from both the future
and the past. We like
it because it is
superbly modelled and
superbly rendered.

it because it is bly modelled and perbly rendered.

and videos created on a graphics workstation. The Amiga has shown strongly in all of the five categories it is eligible for. But as part of this ray-tracing special feature we are interested mainly in the 3D categories. The Amiga's domination in these groups is as strong as in the other. Most of the entries have been rendered using Imagine 2, with Real 3D

making the occasional appearance too.

The winner in the 3D still category is Nippon Riory Ten, pictured above. The image was rendered on an Amiga 3000 using *Imagine 2* The render took four hours, which is amazing when you look at the detail the picture contains. Especially when you consider that it was rendered to a resolution of 2,048 x 1,366 pixels. The resulting bitmap was retouched using *ADPro* and even the humble *Deluxe Paint*.

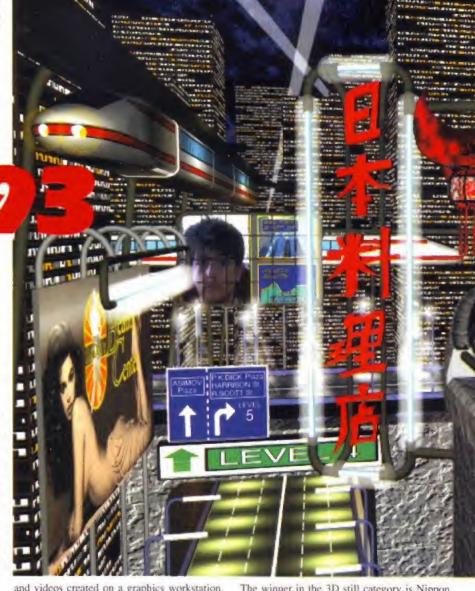

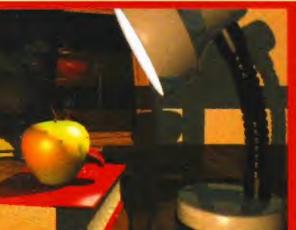

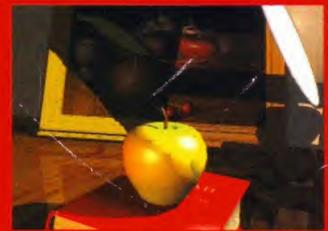

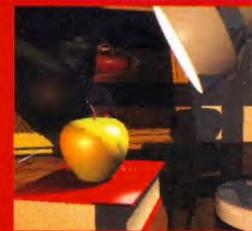

The selecting serby in the 3D real-time connection colorging to collect FIS Life ... by Securit Fire Tamore, This assessment contents of new 1 200 famous and year transmit this year, and tanget laugh

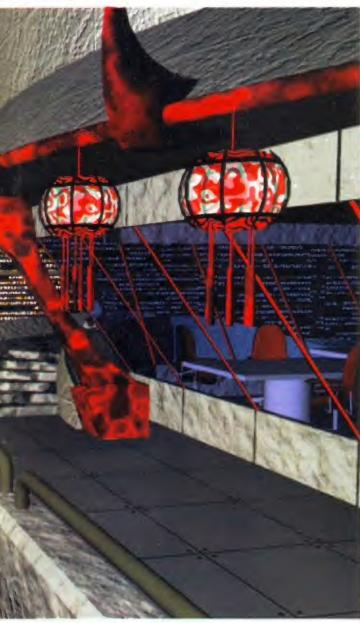

Bit.Movie is an excellent opportunity for the Amiga to do what it does best – graphics – and do it in public. If the Amiga is to continue being taken seriously, events like this are to be encouraged and supported. If you're a graphics wiz, start getting your entries ready for next year's competition. Here at Amiga Format we'll be keeping an eye on developments in the run up to Bit.Movie '94.

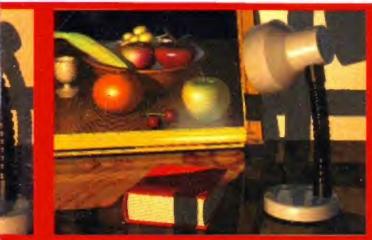

to Imagine 2. (Carek out the 32 software rounding starting on Page 29.)

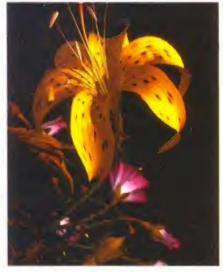

Achieving organic forms like this with 3D modelling is the most difficult. This image, entitled *Brightside* by Stephen Menzies, took second place in the 3D still category.

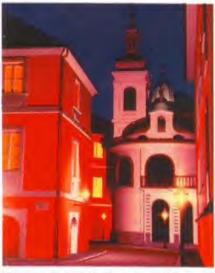

This image, by Paolo Boschetti, is called *Praga*. Although it didn't come at the top of its category, it achieved some acclaim, and was created an on Amiga 500. It took 23 hours to render though!

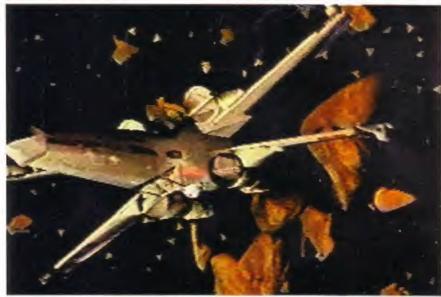

Encounter by John Rowe walked away with the honours in the 'Video Created on a Personal Computer' category, with a narrow margin over the second placed Le Miroir Vituel by Jean Luc Faubert.

#### Do your bit for Bit.Movie '94

The images on these pages are the finest, the ones that a panel of expert critics and an interested public chose from the hundreds of entries. If you can do this well, or better, why not enter Bit.Movie 1994?

In this 10-page 3D graphics special feature we show you what 3D ray-tracing is all about, and last month we demonstrated how to do animation. In fact Roddy McMillan, author of last month's animation tutorial, picked up fifth prize at this year's Bit.Movie, so you have had lessons from one of the best. Put it all into practice, and get drawing and rendering. Next year, let's give 'em something to look at in Riccione.

At the '93 festival there have been 111 entries from Italy, 18 from America, 11 from Germany, but only 7 from Great Britain. Let's not get a reputation as people who draw as badly as we play sport.

If you have what it takes, Bit.Movie '94 offers you two opportunities to gain fame. The first is to enter the competition for the 'Placard Image' for next year's festival. This Image, which will be used in advertis-

ing for the event, must be 1,024 by 1,024 pixels in size, and be a computer created graphic in some way related to the event. It shouldn't contain the words Bit.Movie, nor should it contain the signature of the artist These will be added by the festival's designer. Send your images to the address below by 31 October 1993.

The other way to make your impression at Bit.Movie '94 is to enter the event itself. If you are interested you can get a set of rules, by writing to:

BIT.MOVIE '94 c/o Carlo Mainardi Via Bologna 13 47036 RICCIONE, ITALY

The closing date for entries is 31 January 1994 and the festival itself is going to be held from 31 March until 4 April 1994.

We'll be bringing more news of the event in the coming months, and we'll be reporting on next year's festival from Riccione itself!

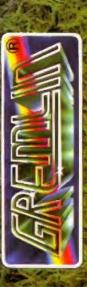

# 3D round

AVAILABLE FROM : DMS (0702 206165) £117.50

**Imagine 2** 

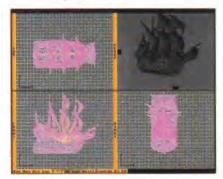

You too can sail the ocean waves with *Imagine*, one of the first ray tracing programs on the Amiga.

IMAGINE HAS BEEN a favourite with the 3D community since its release in 1991. The previous program from Impulse (Turbo Silver) had been widely regarded as very powerful, but extremely unfriendly. This, and other problems, were addressed with a redesign of the interface, and a rewrite of the rendering engine.

Imagine is divided into five sections: the project editor (overall control of the rendering process), detail editor (where objects are created and modified), forms editor (for creating symmetrical objects), cycle editor (for creating regular motions in objects such as walking or

flying), stage editor (where objects and lights are placed in an environment) and the action editor, where the movement of objects and any

special effects are determined.

This sounds complex, but overall it makes it an easy program to use. This is fortunate, because the manuals are terrible, with no sign of an index. This is unfortunate since many of the best aspects of the program are a little difficult to use, such as the brush and texture mapping. The only alternative is to get Steven Worley's excellent book *Understanding Imagine* 2 (Alternative Image – 0533 440041), which explains all aspects of the program in a readable and easy-to-understand manner.

Objects in *Imagine* are composed of points, and the edges and faces between them. You can automatically generate a number of primitive objects such as spheres and disks, and this is often the best place to start when building an object. A variety of tools for manipulating the individual points or the overall object are available, including extruding, skin, conforming to sphere, and *Imagine* can even load in IFF images and convert them into 3D objects.

The combination of the detail editor and the forms editor make creating objects easy, although really complex models can take ages to redraw, even on a fast system. For instance, the model of the Enterprise on this month's cover (see how we did the cover on page 35) is over 1.6Mb in size, and contains several hundred thousand points. This takes over a minute to redraw, but fortunately once the model is complete, you can set it to just draw a box outline of the model, which makes placing the objects in the stage editor much easier.

Imagine is blessed with some excellent animation facilities, including key frame and path based movements. The cycle editor is extremely good for creating actions which repeat, such as the legs when walking or the wings when flying, and once this action has been defined,

Rumours abound on what Imagine

3 will contain, but it's likely to try and

regain ground lost to Real 3D2.

it can be set to run automatically.

Rendering time varies with the mode used and the complexity of the object, but as a rule it's pretty

fast, and the program can generate in all of the normal Amiga screen modes as well as at user-defined resolutions and aspect ratios for use on 24-bit frame buffers such as the Retina and OpalVision card. *Imagine 2* has also recently been bundled with the OpalVision card.

It has been a long time since the last major upgrade of *Imagine*, and rumours abound as to what *Imagine 3* will contain, and when it will appear. Impulse have a policy of not discussing programs that haven't been released, but it is likely they will be trying to recapture some of the ground lost to *Real 3D 2*. It's unlikely that it will be available before the autumn, and even this date is optimistic.

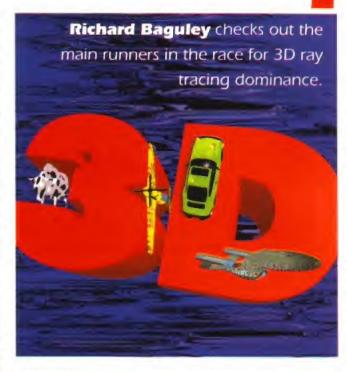

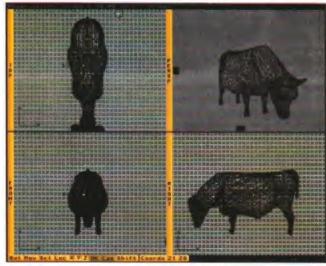

Imagine's four way view can be rather confusing, but manipulating objects is pretty easy once you get used to it.

#### Vista Pro 3

#### AVAILABLE FROM: MERIDIAN SOFT-WARE (081-543 3500) £69.95

Vista has had a long, distinguished history as one of the best 3D fractal landscape generators, and the latest version carries on this tradition, with a host of new features. Vista Pro 3 can produce stunning 24-bit images of landscapes for use as backdrops in 3D creations. Version 3 can draw realistic 3D trees on landscapes, add roads and buildings and create animations of these landscapes, which could be combined with a ray traced animation.

Vista is capable of saving the landscapes as Turbo Silver objects, which can be loaded by Imagine, or converted to other formats by Pixel 3D. These objects can look blocky, but all the colour attributes are preserved, so with a bit of judicious retouching, they can look realistic.

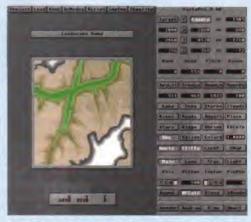

Any section of a Vista Pro landscape can be saved out as a Turba Silver object...

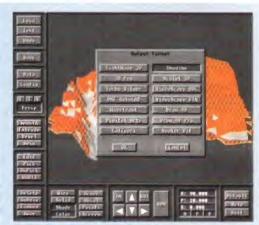

...which can be loaded into Imagine, or converted by Pixel 3D Pro (above) to a number of other formats.

#### Caligari 2

#### AVAILABLE FROM: CALIGARI CORPORATION (010 415 390 9600) \$500

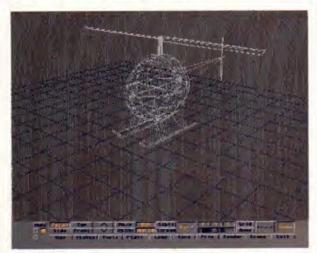

Caligari avoids the tri-view approach to object modelling, and instead uses this perspective view, which makes manipulating objects easier.

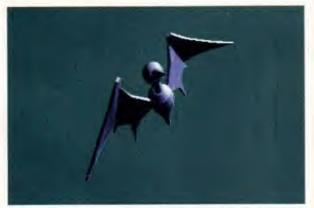

Caligari avoids the tri-view approach to object modelling, and instead uses this perspective view, which makes manipulating objects easier.

Caligari was the first true rendering and modelling program on the Amiga, but it never quite got the popular following that programs such as Imagine or Real 3D attracted. It's undoubtedly an extremely powerful program, with a wide range of features and model manipulation tools. It also has probably the best user interface of all the programs, with easy object manipulation and a viewpoint which allows you to really plan the scene. It avoids the usual tri-plan view by giving a perspective view of the scene from the viewpoint of the camera.

Unlike other programs, when you move the viewpoint, the screen is updated in real time, as the objects are represented only by bounding boxes. However, the problem of losing much of the detail on the objects is far outweighed by the benefit of being able to see the changes in real time. There's also several useful tricks such as a quick render mode, which means that you can get a preview of the scene in a few seconds.

Rendering with Caligari is extremely quick, especially on an accelerated machine. However, it doesn't use true ray tracing, so reflections have to be simulated using bitmap and colour mapping on to the surface of the object. Despite this, with care and planning, it is capable of producing high-quality realistic results.

Caligari has never really got the recognition it deserved as a powerful and very easy-to-use program. However, it's recently been given something of a new lease by its inclusion with 24-bit graphics cards such as GVP's IV-24 version 2, When allied with the quality of image you get with 16 million colour images displayed on a 24-bit graphics card, it's capable of producing some excellent results.

#### Lightwave3D

AVAILABLE FROM: NEWTEK (0101 354 1146) \$1,899 (WITH FREE VIDEO TOASTER)

First off the good news: Lightwave3D is an excellent 3D rendering and animation program, as anyone who's seen any of Todd Rundgren's, Nutopia's, or Ron Thornton's work (to name but a few) will testify.

The bad news: it's only available as part of NewTek's Video Toaster – which of course makes it of little practical value to most of us who live in the non-NTSC world. I truly wish this weren't the case, since I find Lightwave one of the easiest-to-use animation packages on the Amiga, and it would probably be my first choice were it not for the fact that I now generally have an OpalVision card in the video slot of my Amiga instead of a Toaster, and that it only outputs in NTSC-size formats.

Now down to business. Lightwave has a fairly long evolution previous to the Toaster, having begun life as Videoscape3D, one of the first 3D programs on the Amiga. Its author, Allen Hastings, has consistently stuck with the Amiga over the years and the fruits of his labours have recently culminated in the release of Lightwave 3 (available with the new Toaster 4000), which I have yet to see.

One aspect of this past history is revealed by the fact that Lightwave can load objects designed in Videoscape format, another in that Lightwave's accompanying

modelling package, *Modeler*, bears more than a passing resemblance to the old *Modeler 3D* program.

The great thing about Lightwave is the ease with which animations can be choreographed - simply set up a series of key frames in the layout editor and place the actors, lights and camera where you want them in each key frame, then let the program do the rest. Each 'tween' will be calculated from the key frames and the frames rendered accordingly. You can even construct a wireframe preview and play it back to check how the work is coming along. Moving the objects around is achieved with little more than a few mouse moves, and the camera (and light/s) can easily be made to track any object - and even change targets on key frames.

A whole range of effects is also available – right from texture mapping to fog, and particle systems to time-based effects called 'envelopes', all of which means that some amazing effects can be achieved. In fact, each individual part of an object (and that could be quite a few) can have separate attributes such as smoothing, reflectivity, colour and mapping type attached to it.

Personally I've never been able to get along with the Modeler software (right from the old Modeler 3D days), and I still prefer to use Imagine (see previous page) to make objects and then convert them for use with Lightwave, but judging by many of the complex creations flying around in Lightwave animations I'm probably out on a

#### Claymation

#### AVAILABLE FROM: TRILOGIC (0274 691115) £TBA

Several years ago, Martin Hash wrote a program called Animation: Journeyman. This was capable of producing some excellent results, but it's control method and interface was a little, well, odd and rather difficult to get used to.

Since then, Martin has been working on a new program, and the result is *Claymation*. This has been out on the PC and Mac for months, but now he's moved on to producing a proper version for a machine that's really designed for 3D work (ie – the Amiga).

Most programs deal with objects as a series of points and edges, with the faces inbetween. However, Claymation takes a completely different approach, in that the surface of an object is defined by a series of quadratic equations. Producing the image is then a question of running these equations through the rendering program, which calculates the surfaces from them. This means that it's very easy to produce organic looking objects, which has always been a problem with programs that use point and edge modelling.

This also means that manipulating objects is easy, because you don't have to drag individual points. If, for instance, you wanted to increase the size of the nose of a 3D model of a face, you would only need to grab the nose and pull it out. Unfortunately, the program arrived too late to be reviewed, but expect a full review sometime over the next few months.

#### Draw 4D Pro

#### AVAILABLE FROM: VARIOUS SOURCES £170 (APPROX)

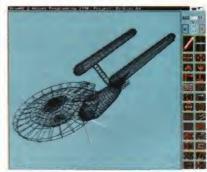

Draw 4D has a very easy-to-use interface, and as you can see, it's easily capable of producing complex models.

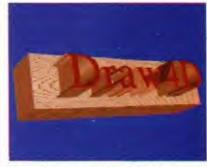

Draw 4D is excellent for producing 3D images which involve extruding text in a 3D fashion.

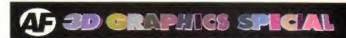

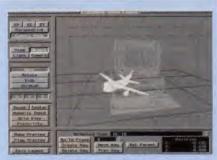

Lightwave's Layout area, where the animation is choreographed.

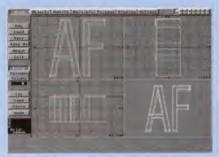

The Modeller section of *Lightwave*. Not my favourite but very capable in the right hands.

limb on this one. But there's no doubt about it - Lightwave and Modeller (and of course the Video Toaster) make a very powerful combination. Perhaps the rest of the Amiga world will be able to use it one day.

**Gary Whiteley** 

Sometimes, you don't need all of the power of a ray tracing program such as *Imagine*. All you need is to be able to create a bit of 3D text, or a simple object with some 3D extrusion for use in a DTP document, or as part of another image. This is what *Draw 4D* was designed to do.

Much like Caligari, the designers avoided the more common tri view of the object, and went for a perspective view. This means that it's easier to see the overall shape of the object, and how it will appear when finally rendered. There's a wide range of tools for building the objects with the usual spin and extrude facilities. It's heavily biased towards working with text, and includes the rather weird ability to extrude from an object in the shape of any letter of the alphabet. It sounds rather strange, but it is extremely useful in the right circumstances. Once you've produced your object and rendered your image, you can save it as either an IFF image or in Professional Page clin art format.

Draw 4D is a very capable program, but it's only really useful in a very specific set of circumstances. If you're wanting to create 3D text for use in DTP or video, it's quick and easy. Unfortunately, it's not much good for other purposes, because the output options are limited, to say the least. However, if this is what you want, it's a very powerful program, and it's much faster than using a ray tracing program.

#### C-Light

#### AVAILABLE FROM: ANY GOOD PUBLIC DOMAIN SUPPLIER

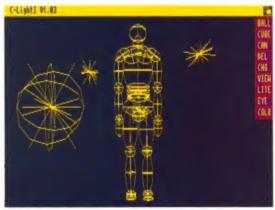

C-Light doesn't have all of the bells and whistles, but it's a great way of exploring the intricacies of 3D without the cost.

This is definitely the cheap alternative, because it's in the Public Domain, which means you can get a copy from a friend for nothing, or for a couple of quid from any good PD library. The author (Ronald A Peterson) originally wrote it with the intention of producing a commercial product, but after several bad experiences with publishers he decided to make it available as PD.

It's divided into two parts, with one for creating the models and building the scene, and the other for carrying out the processing and creating the image. All of the basic tools that you would expect (such as creating primitives like balls and cubes and adding multicoloured light sources) are present, but there are none of the more complex point or surface manipulation tools found on other programs. You can scale the objects in all three dimensions, but you can't alter them beyond this. However, it is possible with a little patience, to create some good objects using only these shapes.

Once you've created the scene, you save it as a file and run the second program (*CLight II*) which renders the image and saves it out as an IFF file. It's by no means the quickest or most powerful 3D program (the demo image shown here took over an hour to render on an A3000), but if you're interested in 3D modelling and ray tracing, it's a great introduction at little or no expense.

#### **3D Textures**

#### AVAILABLE FROM: ALTERNATIVE IMAGE (0533 440041) £40

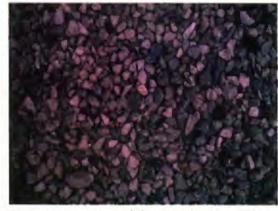

Stones may not seem particularly exciting, but they could be useful if you're a serious raytracer...

Creating beautiful objects is all very well, but how do you make them look realistic? Many programs in this feature include textures that can be applied to objects to simulate various materials, but you can't beat the real world can you?

The best thing to do is take some of the real world, in the form of a digitised 24-bit image. Unfortunately, producing images suitable for this requires an expensive digitiser and a lot of time. Fortunately, Alternative Image have already done this, and have produced two volumes of textures suitable for use with any of the programs in this review. Apparently, when Henri Bujiko goes on holiday he doesn't bother with the usual snaps, but instead photographs any objects with interesting colours or textures. When he gets back to the office, he digitises them in 16 million colours, and the result is these two volumes of textures.

Each set contains 12 disks, and each disk has a specific texture or image. Subjects range from marble to sand to underwater rocks. They are all in four formats: a standard HAM image, a 256 colour version, a monochrome version suitable for use with bump mapping and a full 24-bit version.

These disks are only of use to someone who's seriously into ray tracing. They are quite expensive, but if you need to do an animation quickly, this could be an extremely useful resource to have handy. Now all we need is for Alternative Image to bring out both volumes on CD...

#### Pixel 3D Professional

### BITMAP TO VECTOR CONVERTER ALTERNATIVE IMAGE (0533 440041) £160

There are a wide variety of ready made 3D models available for the programs reviewed here, but none of the programs can read those produced in other programs, unless you've a copy of *Pixel 3D* that is...

Pixel 3D is a program which can load in an object created in Lightwave 3D, 3D Pro, Turbo Silver, Autocad, Imagine, Sculpt 3D or Videoscape 3D and save it out to any other of these formats. It will load any IFF and convert it into a 3D object and while converting it can also spin the object (giving you a spiral object), add bevelling on the edge and smooth the object to a varying degree. Although this will have most relevance for high resolution, two colour images (for creating logos), it makes a good job of images with more colours, if you fancy adding a stained glass window to your scene.

It's currently in its second incarnation, with several improvements over the version that was reviewed way back in issue 25. The speed of processing has been improved, and includes a version specially

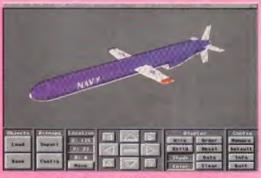

Converting objects from one 3D format to another is easy with Pixel 3D.

designed for use on accelerated Amigas. Unfortunately, there are still a few bugs and it's not the friendliest program I've ever used.

If you're regularly wanting to use objects in several different programs, or wanting to have more of a degree of control over converting IFF images than programs such as *imagine* offer, *Pixel 3D 2* is well worth checking out. However, it is extremely expensive for such a utility.

If (as we all suspect) God plays Populous on His Day of Rest, REAL 3D is what He must have been using for the rest of the week.

On the other hand, as a mere mortal, Brian Larkman just gets creative with...

# Animating with Real 3

IF YOU WANT to model the world. God jokes aside, there are a few features that you must have. Every decent 3D system since Sculpt 3D has given you reasonable modelling tools, surface textures, adjustable light sources, realistic ray-traced rendering and animation, and much more. These features are now the norm. Using such tools, a flood of fantastic images and animations has poured from our Amigas over the last nine years

Brilliant as these images are, for an artist the lack of subtlety in many of them, is quite troubling. Often the best art comes from manipulating the soft edges of any medium, the smears and smudges, the overlays and washes, the after-images, the soft focus.

In animation also, apart from the work of a few gifted professional animators who instinctively know about manually blurring the edges of animation, subtly 'easing' movements in and out, the motion paths used can be quite robotic and mechanical looking. Although expensive high-end 3D systems can produce these effects, few affordable desktop machines could cope – soft edges and realistic motion need lots of power.

The arrival of Real 3D 2, reviewed in Amiga Format 46, has changed all of this because, as well as blended textures, soft shadows, depth of field, and atmospheric effects, it offers realistic animation control. Most of the new modelling and rendering tools were discussed in the review, so for this feature it's time for an animated discussion.

Although this all refers to Real 3D, the principles were developed over the past 10

This image illustrates the powerful new features of Real 3D 2. It took over 24 hours to render on a 33MHz Amiga 030. Overall, there is a depth of field effect. The light source is a rectangle and light samples are set to one, so the shadows have soft edges.

All of the objects except the blue pyramid are B-Spline mesh objects that render with no sign of faceting at the edges (see especially the red bangle) and superior mapping, but they are cause the slow render. The pyramid is spinning just off its main axis and it has a motion blur Attribute.

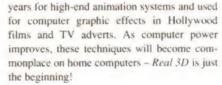

The best animators learn their craft by watching the real world, observing the minute changes of speed and direction that distinguish realistic motion from mechanical movement. Without spending a lifetime learning this art, the only way to make animation look real is to

give the objects real properties – mass, shape, friction, gravity, wind speed, collisions, applied forces. All of these and more can be programmed into *Real 3D* objects. Once a force is applied, your animation will roll, slide or collide, just like objects do when they're in the real world.

Real 3D 2 applies its properties and animation effects in the same way it produces materials and textures, by including them in the object's hierarchy – one of those classically simple ideas. All of the animation types are provided as pseudo objects called

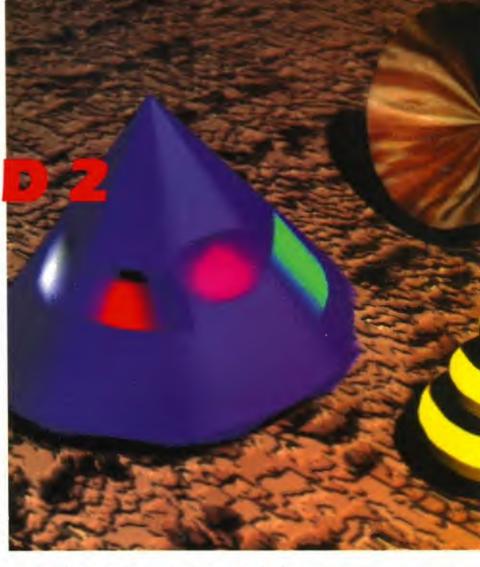

#### **REAL 3D VERSION 2**

was reviewed in AF46 and is available from Alternative Image on 0533 440041

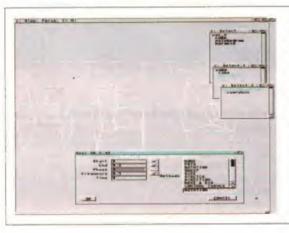

Placing a Rotation Method with an object, and an axis beneath it will rotate the object around the axis. The degree of rotation is controlled via the Animation Method Properties Requestor. This allows the parameters for any Method to be defined, including start and stop times, phase and frequency. The Tornado is twisted by selecting each horizontal band of points as a group and giving them different frequencies of rotation.

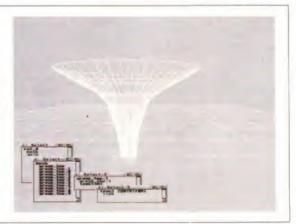

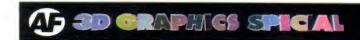

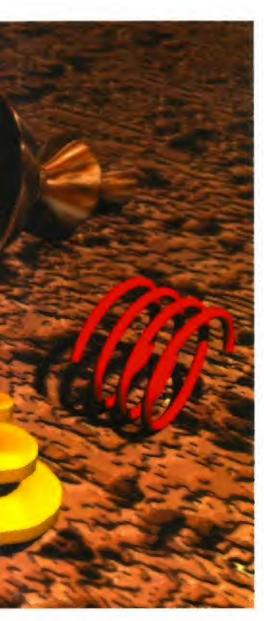

Methods. These will affect any real modelled objects placed at the same level in the hierarchy with them.

A Real object can therefore be modelled, its material qualities added - surface texture, transparency, and so on, and then even its type of motion - walking, rolling, pulsing - tacked into the hierarchy. This produces a complete entity that can be saved, duplicated, and used repeatedly, acted upon by other forces just like a real creature, plant or machine. This way Real 3D 2 gives you true object oriented programming at work! 15

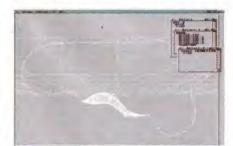

Objects, like cars and planes, following a path often need to point along it. The Direction Method takes care of this. This Fish/Slug not only points along the path, it deforms to follow it. Variations include Move&Dir Method which allows separate Move and direct paths, and Control Curve Method with 2 control curves.

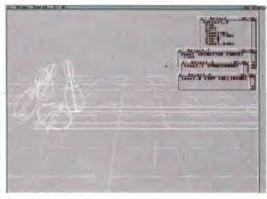

If our object comes in contact with other objects there should be a reaction. This comes under the Interactive Collision Method. The classic example of this is a bowling alley - the alley floor has a mass to prevent it from being moved by the ball or pins. Gravity is set to a standard amount for the scene using a Directed Force Method, and an Int Collision Method will control all of the collisions and ensure that the ball and pins will react correctly.

Next a value for friction is added to both the alley floor

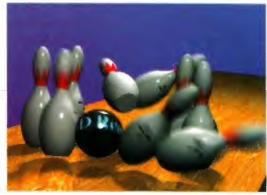

and the ball to make the ball rotate rather than skid down towards the pins. Finally, the ball is given a velocity vector to propel it along the alley. If you start it off about half a metre above the alley so that it crashes down and bounces the simulation of the average player will be complete.

For the final render, if you do one, the pins and ball can be given motion blur using the Attributes Requester. The final effect is amazing from such a simple animation, and shows the immense power of this system.

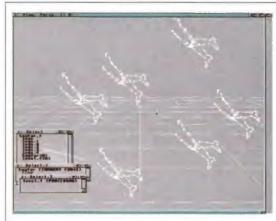

Real 3D's ability to give objects real properties acted upon by applied forces such as gravity or wind speed can only work because each object has a 'life' of its own. If you duplicate an object, each copy can be set off on its own journey, interacting with the other 'clones' and with the world around it. This technique is called 'particle' animation or 'flocking'. In Real 3D 2 it is developed beyond this to animate full objects with their own built-in 'character'.

A range of forces can act on these objects. The simplest is a Radial Force of attraction or repulsion. Given a value, this can be the basis for a simulation of gravity, with all objects affected equally. Using the Directed Force Method, a line can be added beneath the method in the hierarchy that represents the direction of the force. If the line is curved, the force varies over time, simulating turbulence. Adding a Tangential Force Method will make a 'flock' of objects break away from each other as they rotate. Here a 'flock' of legs are spun away from their circular dance by this tangential force.

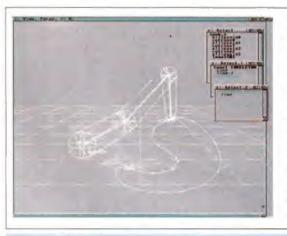

A complex problem of any animation is making characters move convincingly. Real 3D 2 uses several methods to control this including Sweep, Skeleton, and Inverse Kinematics. Sweep usually controls a limb swinging around a pivot point.

A Skeleton is a simple object that can be manipulated easily, but which controls the movement of a more complex object. On other 3D systems this takes the form of simple straight lines that act as stick figures controlling the full anatomy of a body for example. Real 3D Skeletons can be B-Spline lines that will bend allowing beautifully articulated limbs. Imagine animating an Octapus for example!

Even worse, imagine one tentacle pressing a button. The Inverse Kinematics Method allows the tip of a finger or limb to be positioned independently, dragging the rest of its limb with it. This technique is powerful, especially with the Skeleton Method. The only thing it needs is a way to limit movement so that arms cannot be bent back unconvincingly.

As usual there is not enough space to describe everything— we have only scratched the surface of the tutorials, let alone started with real experiments. Nevertheless, the final example puts together several Methods in one.

Imagine dropping an effervescent tablet into a glass of water. Theoretically the tablet hitting the water should cre-ate a circular wave, and a splash, sink to the bottom, start to fizz sending bubbles to the surface, rock-and-roll a bit then rise to the surface to dissolve away.

All of this is probably passible with Real 3D, though mak-ing the water react to the tablet may be difficult. There is a Wave Method that could be timed to produce suitable radial waves. A Directed Force Method, (or maybe a Friction TAG) could be used to slow the tablet's fall in the water and its wobble as it sinks. At the bottom, a Creation Method could create bubbles that grow and rise, similar to the ones illustrated here for boiling water. Finally the tablet could pap to the surface along a Path and dissolve with a Size Method.

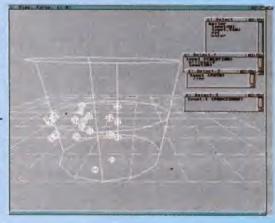

# BORN IN THE MIND OF SYD MEAD A New Form of Entertainment

The Ultimate Planetary War Game that mirrors real life, yet lets players escape to worlds only dreamed of...

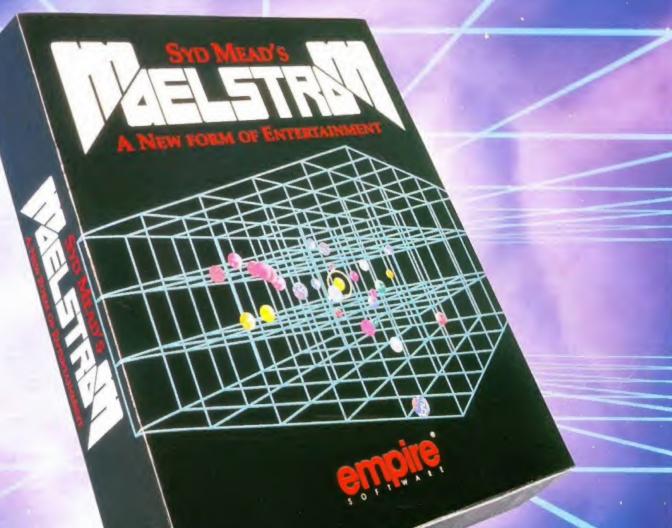

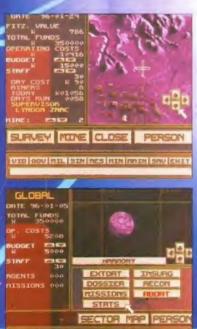

Superb non-linear gameplay, set in a realistic

Over 9 Megabytes of fantasti ellular Automateur

where every character has to may diffe

- Fully community strategic battle command area.
- Maels from includes a multitude of computers, weapon types and ship classes that can be set up in many ways.
- All computers have different intelligence patterns and task abilities.
- Fit out your battleship from a vast array of weapons.
  - Fully animated strategic battle command area.

IBM PC and Amiga

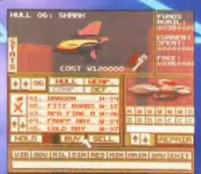

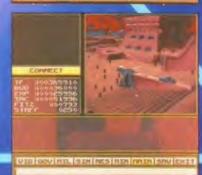

MAELSTROM IS NOT FOR THE FAINT-HEARTED, WHEN YOU LOSE - YOU DIE...

Distributed by Empire Software The Spires, 677 High Road, North Finchley, London N12 0DA Tel. 081-343 7337

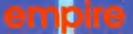

This month's stunning 3D cover illustration was produced using Amigas.

Richard Baguley takes you through the process of creating the final image.

# Covering the magazine

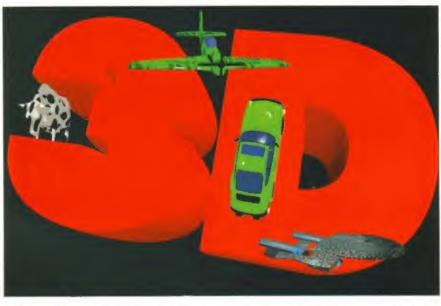

ASDG's excellent program Art Department Professional is excellent at combining 24-bit images together, although GVP's new program Imagef X can also combine images in 16 million colours.

This version of the

cover was produced on

an A3000 with 6Mb of memory using the

programs Imagine,

ImageFX.

AdPro, Gigamem and

Instead, each of the objects were rendered separately, and the 24-bit images produced were combined together to give the final version of the cover. Each of the separate illustrations is

shown on this page.

Unfortunately, time constraints meant that the process of combining the images together was done on Marcus's Apple Mac, which is based around a 68040 and has over 16Mb of memory on board. This machine was capable of carrying out the image compositing much quicker than the Amigas we use in the office.

However, there is absolutely no reason why an Amiga couldn't be used for this, since either ASDG's program Art Department Professional or GVP's ImageFX would have been capable of producing the final image. All of the images had been produced with backgrounds of one solid colour, which could be used as a transparency mask when compositing the images.

Just to prove that it can be done, the illustration of the cover (pictured above left) was produced completely on a 6Mb A3000 running Imagine, AdPro and Gigamem with a Retina graphics card used for viewing the 24-bit images. No other computers were used at all during this process. Now, who says that Amigas aren't capable of producing professional quality images?

THE FIRST STEP in producing this cover was to produce a design, showing what sort of images would be used, and how they would fit together. This was done by Marcus Dyson (editor) and Sue White (art editor). This design called for a variety of objects to be flying around the central theme of the cover, the letters 3D, which were to be ray traced.

The first thing we did was to create the two letters as objects, and ray traced them. A two colour high resolution IFF image of these was produced using the appropriate text font, and this was converted into an *Imagine* object by using the program *Pixel 3D*. This scans the IFF image and creates a flat object from it. This was then extruded to create a complete 3D object, which was loaded into *Imagine* and rendered in 24-bit colour at a resolution of 1,832 x 1,125.

A quick check through the Public Domain models available on the CIX Bulletin Board for the ray tracing program *Imagine*, and the objects supplied with the program gave four suitable models: a cow, a P51 mustang plane, a Porsche car, and the Starship Enterprise.

The Starship Enterprise was particularly interesting in that it alone took 1.6Mb of disk space. Produced by an American called Carmen Rizzolo, it is composed of 146 different parts and many thousands of points. There is an incredible amount of detail in this model, and it produces truly stunning images. However, it requires vast amounts of memory to render, and needed the virtual memory program Gigamem to give more memory to the accelerated A3000 used to produce the images. In the end, rendering this model needed around 12 megabytes of memory.

Although the cover required these images to be flying around the 3D text, it would have been impractical to render all of the images in one scene, since this would have taken an incredible amount of time and memory.

#### INDIVIDUAL IMAGES THAT MADE UP THE COVER ILLUSTRATION

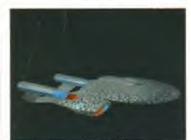

This image of the Starship Enterprise was rendered from a PD *Imagine* model.

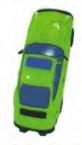

The render of a Porsche was created at this angle to fit in with the character D.

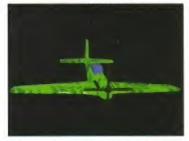

A green camouflaged PS1 was rotated through 90 degrees for the actual cover.

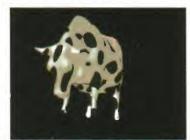

And finally, a hovering Bovine, set to graze on the number 3 of the main image.

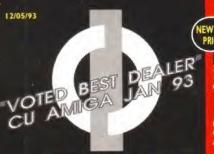

#### FIRST **COMPUTER CENTRE** OPEN 7 DAYS A WEEK

OPEN MON - SAT.......9.30AM-5.30PM SUNDAY OPENING......11.00AM-3.00PM THURSDAY NIGHT LATE ... 9.30AM-7.30PM **CLOSED BANK HOLIDAYS** 

**AUTHORISED DEALERS FOR** ACORN,CITIZEN,
COMMODORE,DIGITA,
PACE,PRIMA, SEGA, ROMBO,
STAR, SUPRA,

#### FREE DELIVERY! **HOW TO ORDER**

Order by telephone quoting your credit card number. If paying by cheque please make payable to the:

FIRST COMPUTER CENTRE." In any correspondence please quote a phone number & post code. Allow 5 working days for cheque clearance

- Low interest credit available!
- Please phone for details
- OAll prices include VAT & **UK** mainland Delivery
- All hardware/computers are genuine UK spec.
- Free Fast Standard 4 to 7 day Delivery
- Guaranteed 2 to 3 day (week days) Delivery..£2.50
- Guaranteed Next Day (week days) Delivery...£4.90
- Open seven days a week
- I 100 sq. ft. showroom
- Free large car park
- Overseas orders welcome
- Full repair service

#### **SALES & TECHNICAL**

24 HOUR MAIL ORDER SERVICE 6 LINES!

0532 319444 FAX: 0532 319191

FOR DESPATCH & RETURNS

**ENQUIRES TEL. 0532 637988** 

**SHOWROOM ADDRESS:** DEPT. AF, UNIT 3, ARMLEY PARK COURT. OFF CECIL STREET, STANNINGLEY ROAD, LEEDS, LS12 2AE.

Prices are subject to change without notice. E&OE.

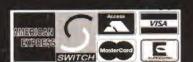

#### MIGA 1200 £359.99!!!

4.2 Mhz, AGA custom thipset. The 1200 repres he future of the Amiga. Buy it!! Comes with WB3.

#### The New Amiga 4000/030

Based on the 68030 processor. Complete with hard drive & 2Mb of RAM (or 4Mb RAM for 120Mb versions)

#### Amiga 4000/040

#### AMIGA 500 Plus

#### or Cartoon Classics Pack

th Lemmings, Captain Planet, The Simpsons & D-Paint 3
AMIGA 500 Deluxe with built in ROM sharer 2.04/1.3

AMIGA 600 Basepack now with X OUT game (LIMITED OFFER)

AMIGA 600 20HD The Epic pack20 Mb Hard drive, Epic, Rome, Myth, & Trivial Pursuit, Dictionary, Language Lab & D. Paint 3

The A600 Wild, Weird & Wicked ne Micro Proce Grand Prix, Deluxe Paint 3, Putty & Pushove

#### A600 DELUXE .....

#### A600 20HD DELUXE....

inc. ROM sharer with 1.3 & 2.05 ROM's making incompatibility a thing of the past. The A600 HD Deluxe comes with a Built in 20 Mb hard drive for a 2 Mb 600 Deluxe!!

#### PRIMA A 1200 REAL TIME CLOCK

at last now you can date and time stamp your files Fits directly onto the motherboard with no soldering.

only £17.99!

#### A600 & 1200's with built in Hard Drive plus HD kits forA600/1200's

for Real Time Clock!

|        | HD KIT       | A600         |      | A1200 |
|--------|--------------|--------------|------|-------|
| 20Mb   | * ****       |              |      |       |
| 60Mb*  | ****         |              |      |       |
| 80Mb*  |              |              |      |       |
| 127Mb* |              |              |      |       |
| 210Mb* |              |              |      |       |
|        | Short Add (1 | S 00 for fit | rima |       |

All Amiga's come with Workbench, mouse & 12 month warranty. The A600's, A1200 & A4000 come with 12 onths on site warranty All | 200/600's also come with a built in integral hard disk option.

#### THE AMAZING ZOOL PACK!

ZOOL (97% Amiga Computing, Nov 92) STRIKER (94% CU Amiga, June 92), PINBALL DREAMS (94% AUI, Sept 92) TRANSWRITE word processor

#### with any AMIGA!

#### CDTV MULTI MEDIA PACK

Complete with CDTV, Keyboard, Mouse disc drive Fred Fish & Workbench 1.3

#### CD Rom Amiga A570

Turns your Amiga 500 into a CDTV. Includes Fred Fish, CDPD disk & Sim City now only £143.99!

CDTV 65 Mb Hard Drive ..... CDTV keyboard.....

#### NEW LOW PRICE! LEEDS) Tel: 0532 319444 **PRINTERS**

All our printers are UK spec.

#### CITIZEN **FUJITSU** COMPUTER PRINTERS

PACKARD SEGIE

All our printers come with ribbon/toner, printer drivers (if available), paper & cables!!

NEW! Canon BJ I 0sx......£224.99 

wide carriage version of above

NEW! Canon BJ230.....£379.99
3 page a min speed, 360 dpi, small footprint & 80
page sheetfeeder

Canon BJ300.....£419.99

Desktop bubble jet with laser quality

Canon BJ330.....£464.99 ide carriage version of the BJ300

BJI0 Autosheetfeeder...£52.99 CITIZEN NEW LOW PRICES!

Citizen printers have a 2 year guarantee NEW! Citizen Swift 90 Col. £175.99 Excellent value 9 pin colour. Highly recommended NEW! Swift 240 Colour....£272.99 24 pin, 240cps draft, 10 fonts, quiet mode, 240cps.
NEW! Swift 200 Colour.£224.99 Same out put as the 240 but with less facilities
Automatic Sheet feeder..£79.99

**FUJITSU** 12 month onsite included except DL-1150 (12 month B T Base) Fujitsu DL-1150 Colour.£274.99 n, 10 fonts, 200 CPS Fujitsu Breeze 100......£219.99 ink jet, draft & LQ mode, BJIOEX beater

Fujitsu Breeze 200 ink jet.....£309.99 HEWLETT PACKARD HP Deskjet Portable..only £369.99 New! HP510 mono.now £319.99 HP500 Colour.....now £419.99

HP 550 Colour.....now £644.99 4 times faster than the HP500C!! 

StarLC20.....£137.99 180 cps draft; 45 cps NLQ, quiet mode and multi-fonts, push button operation.

Star LC | 00 colour......£ | 59.99 9 pin colour, 8 fonts, 180 cps draft, 45 cps NLQ

Star LC200 colour.....£195.99 9 pin colour, 8 fonts, 225 cps draft, 45 cps NLQ, A4 landscape printing.

NEW! Star LC24-20 MKII .....£229.99 24 pin quality, 210 cps draft, 67 cps LQ, 39K buffer expandible to 48K, 10 fonts and quiet mode.

Star LC24-200 colour.£269.99 Colour version with 30K buffer expandable to 62K Star SJ48 Bubble jet....£219.99 Laser quality, ultra quiet, Epson compatible & portable Star SJ48 Autosheet feeder...£49.99

#### **Laser Printers**

on-site warranty standard
Fujitsu VM800 Laser.....£679.99
8 pages per minute, HP emulation, multi font, 300Dpi
HP Laserjet 4L.....£599.99

Panasonic KXP-4410 ..... £514.99 5 page laser, mult font, \$12k memory, HP emulation, 300Dpi Ricoh PCL5.....£809.99

400 Dpi, 2Mb RAM, 5Page per minute add just £114.99 for 2 Mb of extra RAM Star Laserjet LC5.....£609.99 5 page laser, HP emulation, multi font, 300Dpi

#### FIRST EXTRAS PACK

All the essentials required for the first time buyer & at a bargain price!! Comprises:

- Top quality microswitched Powerplay Cruiser joystick
   Mouse Mat
- **Dust Cover**
- only £29.99 10 high quality Blank Disks
- Plus 3 games!

Colour stereo monitor. 600°285 line resolution, green screen facility, one years on site maintenance. now with Lotus Turbo Esprit!! UK Spec.

MONITORS

All our monitors are UK spec. All monitors come complete with a free Amiga lead

PHILIPS CM8833 MK2 Colour

PHILIPS TV Tuner for the 8833.....

#### Commodore I 084ST Colour

eatures built in tilt & swivel stand this new colour nonitor from Commodore is outstanding value

#### MITAC SVGA .28 dp Colour monitor with overscan

The PRIMA monitor has a high quality Super VGA resolution. Includes overscan facility, .28 dot pitch.&

PHILIPS BRILLIANCE 7CM3209 SVGA .28 dp

COMMODORE 1940 Dualsync, .39 dpi **COMMODORE 1942** 

Dualsync, .28 dpi **COMMODORE 1960** 

multisync, .28 dpi

#### Microvitec Multisyncs

all Microvitec monitors come with a 3 20".....

#### SUPRA MODEMS The Supra-Fax Modem V.32 bis (14400 baud !!!)

including heavy duty PSU

#### Supra Fax Plus

With the ability to send faxes! Even faster than the standard 2400 from Supra with auto dial & auto receive. Hayes comp. Y22b, V42 Bis, MNP 2-5 & auto adjust to maximise transmission speeds. Includes free modern cable & comms s/w!!

**GP FAX SOFTWARE** if bought with modern

Get on line using this great value fast modern with auto dial & receive. 2400 baud Hayes comp, V22 BIS. Inc modern cable & comms s/will

### US ROBOTICS Sportster 14400 FAX Modem ......

Courier HST 16.8k Dual Standard.

### PACE MODEMS MicroLink V22b FAX .....

MicroLink V32b FAX.

A500P A600

Unpopulated......only £16.99...£23.79 Populated to 512K...only £19.99..£36.99 Populated to 1 Mb...only £28.99.£33.99 2 Mb A600 OR A1200 RAM card.£114.99 4 Mb A600 OR A1200 RAM card.£179.99 AMIGA A500 512K RAM by PRIMA

for the original 1.2/1.3 AMIGA..only £13.99

#### 32 BIT RAM (for A4000 etc)

| I Mb SIMM | 33.77 |
|-----------|-------|
| 4 Mb SIMM | 42.99 |
| 8 Mb SIMM | 59.99 |

#### **RAM & CUSTOM CHIPS**

| Motorola 68882 (25Mhz)£99.99            |
|-----------------------------------------|
| Motorola 68882 (33Mhz)£119.99           |
| Motorola 68882 (40Mhz)LPOA              |
| Motorola 68882 (50Mhz)LPOA              |
| 1mb by 8/9 SIMMS (3 chip).£29.99 per Mb |
| 4 Mb by 9 SIMMSper 4 Mb £124.99         |
| I Mb by 4 DRAMSper I Mb £42.99          |
| I Mb by 4 ZIPSper I Mb £39.99           |
| 256 by 4 DRAM (DILs)                    |
| 4+ (512K)now only £3.99                 |
| 8+ (1Mb)now only £3.94                  |
| 16+ (2Mb)now only £3.89                 |
| Kickstart 1.3£27.99                     |
| Kickstart 2.04                          |
| Fatter Agnes 8372A                      |
| Super Denise£26.99                      |
| 6571-0326 Keyboard controller£13.99     |
| CIA 8520A I/O controller£13.99          |
|                                         |

#### MICROBOTICS RAM

#### The MBX1200 **CO-PROCESSOR & RAM BOARD** for the A1200

| this trapdoor expansion           |
|-----------------------------------|
| 68881 14MHZ£119.99                |
| 68882 25MHZ                       |
| 68882 50MHZ                       |
| Imb 32 bit fast RAM               |
| 2mb 32 bit fast RAM               |
| 4mb 32 bit fast RAM£142.99        |
| The RAM boards can only work with |
| the use of the Co-Pro board       |

#### SUPRA RAM

Simply the best! Fits onto the side expansion port Auto configures with <u>no</u> software patching.

| When 256°4 ZIPS are used, the Supra RAM can only be populated<br>up to 2 Mb without replacing with 1 Mb by 4 ZIPS. |
|----------------------------------------------------------------------------------------------------|
| 8Mb pop to IMb£119.99                                                                                              |
| 8Mb pop to 2 Mb (256*4zips)£144.99                                                                                 |
| 8Mb pop to 2 Mb (1 Mb*4 zips)£159.99                                                                               |
| 8Mb pop to 4 Mb                                                                                                    |
| 8Mb pop to 8 Mb                                                                                                    |
| 8Mb pop to 2 Mb for 2000/1500 range£149.99                                                                         |

#### GVP HARD DRIVES

### **AMIGA A500 HARD DRIVES** GVP Series II HD8+ 42Mb.....only £247.99 GVP Series II HD8+ 80Mb....only £347.99 GVP Series II HD8+ I 20Mb....only £397.99 A500 GVP Combo's

A530 Combo 40MHz/42Mb HD..only £475.99 A530 Combo 40MHz/80Mb HD..only £569.99 A530 Combo 40MHz/120Mb HD..only £665.99 A530 Combo 40MHz/213Mb HD..only £759.99 68882 Co-Processor Kit for A530..only £214.99 32 bit 60ns I Mb SIMM for Accelerator... only £64.99 32 bit 60ns 4Mb SIMM for Accelerator.. only £179.99

#### 1500/2000 Hard Drives

Impact Series II HC8+ with 42Mb HO..only £289.99
Impact Series II HC8+ with 80Mb HO..only £339.99
Impact Series II HC8+ with I 20Mb HO.....only £409.99

All GVP products come with a full 2 year warranty

**EPSON GS6500 COLOUR FLATBED** 

### MICE & TRACKERBALLS

#### NAKSHA MOUSE.

Golden Image Mega Mouse

Alpha Data Optical Pen Mouse

Axelen Optical Mouse (300DPI)

Golden Image optical mouse

Zydec Trackerball

Golden Image CrystalTrackball

#### **DISK DRIVES**

Roclite 3.5"

super slim Roclite. Best review for disk drives in Amiga Format. Now with built in virus checker and anticlick device!

Cumana 3.5"

meg external drive. The best name in disc driv wat a great price.

## **OPALVISION**

24 bit graphics card & video system for the I 500 2000/3000/4000. Includes software bundle

with Imagine 2!

#### **GENLOCKS**

GVP Genlock.....

satures professional SVHS outp

Rocgen Plus.....

cludes dual control for overlay and keyho

Rendale 8802 FMC..

#### **ROCGEN ROCKEY**

#### **EMULATORS**

Vortex Golden Gate 386

This is a PC 386-25SX Bridgeboard running at 75 MHz

Vortex Golden Gate 486

This is a PC 486-255X Bridgeboard running at 25 MHz Vortex ATOnce+ 286

#### ROCTEC AS00 CONTROLLER CARD

similar in style to the GVP HD8+ but without drive so you can fit your own. Expands to 8M

ROCTEC 42Mb..... ROCTEC 80Mb.....

ROCTEC 120Mb...... **ROCTEC ROCMATE** 

New! VIDI 12 Real Time.£138.99 Real time colour digitizing from any video source. full AGA support

New! VIDI 24 Real Time.£229.99 24 bit quality real time colour digitizing from any video source. Full AGA support

New! VIDI 12 AGA.....£74.99

Fully support for AGA chipsetColour images captured in less than a second, mono images in real time with any video source. Multitasking s/w, cut & paste.

#### VIDI 12 AGA with built in Megamix Master....only £98.99

TAKE 2.....£37.99 Features include load and save from D. Paint animations and IFF files. Supports HAM graphics.

Megamix Master.....£29.99

8 bit, high spec. sampler. Special effects include echo that can be added in real time, fully multitasking &

#### PRIMA ROM SHARERS

This high quality ROM sharer features a flexible ribbon connection so that it can be positioned anywhere within your A500 Plus or A600. Full 2 year replacement warranty

now only £19.99 or £27.99 for keyboard switchable version

### **ACCELERATORS**

#### **MICROBOTICS**

| New M1230 for A1200 withup to 128 Mb fast RAM! |
|------------------------------------------------|
| M1230 XA 40Mhz, 0Mb£264.99                     |
| M1230 XA 40Mhz, 2Mb                            |
| M1230 XA 40Mhz, 4Mb£419.99                     |
| M1230 XA 40Mhz, 8Mb£549.99                     |
| M1230 XA 50Mhz, 0Mb                            |
| M1230 XA 50Mhz 2Mb                             |
| M1230 XA 50Mhz, 4Mb£489.99                     |
| M1230 XA 40Mhz 8Mb                             |
| GVP                                            |
| A1230/0Mb RAM for A1200 only 6284 99           |

A1230/IMb RAM for A1200 only £384.99 1500/2000 G-FORCE 030-25MHz with 4Mb .....only £475.99 G-Force 030-40MHz with 4Mb 32 bit RAM

only £729.99

#### **ACCESSORIES** Real Time A1200 internal clock module....only £17.99

|   | Mouse/joystick manual port switcheronly £13.9                             |
|---|---------------------------------------------------------------------------|
|   | Computer Video Scart Switchonly £19.9                                     |
|   | 2/3/4 way Parallel port sharers £POA                                      |
|   | Amiga Sound Enhancer Plus by Omega Projects. Hear the Amiga               |
|   | sound like you've never heard it before! only £36.9                       |
|   | QUALITY MOUSE MATS                                                        |
|   | 20 CAPACITY DISK BOX                                                      |
|   | 40 CAP LOCKABLE DISK BOX                                                  |
|   | 100 CAP LOCKABLE DISK BOX                                                 |
| ٦ | *90 CAP STACKABLE BANX BOX                                                |
| ı | *150 CAP STACKABLE POSSO BOX                                              |
| ı | *add £3.00 delivery if purchasing just one Posso or Banx box. Free delive |
|   | when purchased with other product or when buying 2 or mor                 |
|   | AMIGA ASOU DUST COVER                                                     |
|   | AMIGA 600 COVER                                                           |
|   | 14" MONITOR DUSTCOVER                                                     |
| ı | 12" MONITOR DUSTCOVER                                                     |
| ١ | AMIGA TO SCART CABLES                                                     |
|   | STD 1.8 METRE AMIGA PRINTER LEAD                                          |
|   | MODEM AND NULL MODEM CABLES (9.9                                          |
|   | AMIGA CONTROL STATIONS                                                    |
|   | A500 or 1200 VERSION                                                      |
|   | A600 VERSION                                                              |
|   | PRINTER STATION                                                           |
|   |                                                                           |

# DISKS

All disks are 100% error free guaranteed New High density 3.5 inch bulk and Fuji branded Please phone for best prices!

|   | QTY     | 3.5"       | OR     | FUJI           |
|---|---------|------------|--------|----------------|
|   |         | Bulk       |        | BRANDED        |
| ľ | 10      | £4.99.     |        | £6.99          |
|   |         | £14.99.    |        |                |
|   |         | .£21.99.   |        |                |
|   | 100     | £39.99.    | ****** | £54.99         |
|   |         | .£73.99.   |        |                |
|   | 500     | £169.99.   | ****** | £POA           |
|   | 1000.   | £339.99    |        | £POA           |
|   | Branded | disks come | comple | te with labels |
|   |         |            |        | only £6.99     |

Gold Disk Office U.K.spec Home Accounts 2.... PERSONAL FINANCE MANAGER Plus

#### PLATINUM WORKS.

#### 6 Pack compendium...

inc. Kids Type, Weather Watcher, Calender Quiz, Words & Numbers, Game Set & Match + What is it? Where is it? Childs Play talking word processor... Gallery Multi-Media Dbase..

A Talk comms Software... Distant Suns new version!..... GP FAX Software

Engineer Audio Engineer Plus V2\_\_\_\_\_ Clarity 16 sampler... Deluxe Music Construction Set... Pro Midi Interface by Microdeal..... Stereo Master..... SUPER JAM ....

Amos Creator... Amos Compiler..... Amos 3D..... DEVPAC3..... Easy AMOS... SAS C Language Version 6.....

AMIBACK TOOLS

#### AMIBACK PLUS TOOLS BUNDLE AMIGA RELEASE 2.04 UPGRADE KIT

Complete with: Kickstart 2.04 CHIP, Workb 2.04, Install, Fonts & Extras disks full manual set

AMIGA Release 2.1 software upgrade... Cross Dos V5.. Directory Opus 4...

**QUARTERBACK VS** 

Xcopy Pro inc. hardware.

rith Digi-View Gold, Digi-Paint 3 & Elan Perfor

37 Compugraphic fonts Vol 1, 2, or 3 by GT. Adorage (creates special video effects)...... Art Department Pro 2.23..... ART EXPRESSIONS....... By Soft Lager CALIGARI 24 Deluxe Paint 4 AGA EXPERT DRAW.... EXPERT 4D IR... Make Path for Vista..... Personal Paint Real 3D V2. TRUE PRINT/24. £28.99 VIDEO DIRECTOR. VIDEO MASTER.... ista Pro 3 (2 Mb required)

> FINAL COPY 2 (UK) RELEASE 2... built in outline foots, full graphics import (IFF and HAM), UK theraurus, spelling checker & much more. KINDWORDS V3..... PENPAL 1.4.... PAGESTREAM 2.2 U.K. version

PAGESETTER 3 Personal Write PROPAGE PROFESSIONAL V4

Protext 4.3 W/P.... THE PUBLISHER DTP Disk Labels. 1000....now only £9.99 TYPESMITH, FONTEDITOR

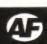

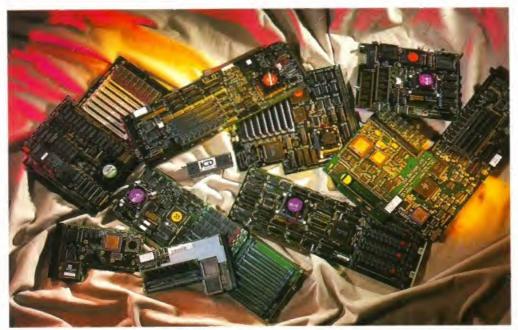

These are the nine beauties on review, and over the next few pages we'll tell you which speed machine is best for you, depending on what machine you have, how much you want to spend and any extras you may need.

What have Paul Newman, James Dean and Richard Baguley got in common - a need for speed that's what. OK, Rich doesn't want to hurl round Daytona at 200mph, instead he's taking nine Amiga accelerators for a group test over the next four pages...

# go faster stripes

ALTHOUGH YOU MAY think that your trusty Amiga is fast, the truth is that it could get faster. If you're involved in processor-intensive tasks like ray tracing or desktop publishing, anything that cuts down on the several hours that images can take to render, or the long time spent waiting for the screen to redraw your latest DTP document are welcome.

Accelerators work by replacing the CPU (Central Processor Unit) with a faster or newer model, which can carry out the same operations faster and more efficiently. Many also come with a FPU (Floating Point Unit), which is a chip specially designed to do floating point maths extremely quickly.

We have set up a variety of tests to see what sort of speed increase you can expect from these cards. These include rendering an image in Imagine, drawing a Vista Pro 3 scene, and redrawing a page in ProPage 4 which included Compugraphic fonts and a piece of ProPage clip art. The AIBB program is then run to measure the speed increase of the cards, which gives three figures showing the performance increase with integer mathematics, graphics handling and floating

To determine each card's value for money, we add

the three AIBB performance figures and divide the total by the cost of the card, giving you an idea of what sort of performance increase per pound you get. This gives some interesting results, but bear in mind the price of a card when using this figure, because it's foolish to expect a faster 68000 to out perform a 68040-based model.

So, as you'd expect, the main consideration when you're looking for an accelerator is speed and how many times faster your machine is going to be after spending all that money and fitting the accelerator.

Unfortunately, it's not that simple. Many cards also come with other extras, such as SCSI (Small Computer Systems Interface) for attaching hard disks, tape streamers and flatbed scanners or custom slots for adding other peripherals such as graphics cards. This will obviously affect the price of the card, so these accelerators are indicated with an asterisk (\*) after the price performance ratio.

When you're looking for an accelerator to buy, don't forget that you'll need some extra memory to make the most of its extra power, since most accelerators have to slow down to talk to the memory already fitted inside your Amiga. How much memory should you buy? As much as possible...

# Acceler

ALTHOUGH THE A500 has been overshadowed by the newer Amigas, there are still several million in use around the world, and accelerating them to catch up with the newer models is still a realistic option. Plus, the prices of accelerators have been falling over the past few months as more people move on to the A1200 and A4000. So, which accelerator is the best?

#### CSA DERRINGER

#### AVAILABLE FROM: OMEGA PROJECTS 0942 682203

£349.99 (25Mhz CPU and Co-Pro, 1Mb memory) £599,99 (50Mhz CPU and 25Mhz Co-Pro, 1Mb Memory) £799.99 (25Mhz CPU and 50Mhz Co-Pro, 4Mb memory) - model reviewed Price/Performance ratio: 41

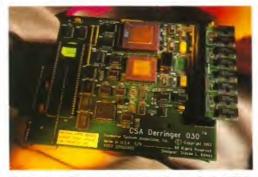

The Derringer fits into the 68000 socket inside the A500, and doesn't take up any of the expansion slots.

This accelerator is basically an updated version of the Mega Midget Racer, which was favourably reviewed way back in AF18. It's based around a full 68030, running at either 25 or 50Mhz. A co-processor can also be fitted, running at a different speed.

The board fits inside the A500 case, sitting in the 68000 socket. This chip is then reseated on the board, and you can reboot with the 68000 in control by running a program that's provided with the board. Also included are a couple of utilities, and a small patch program which must be put into the start-up sequence to add the 32-bit memory to the system. This is in the form of a single SIMM (single In-line Memory Module), fitted in a single slot on the edge of the board, so you can add a maximum of 8Mb of 32-bit fast memory to the system.

As with most of the other cards, a program designed to be put into the start-up sequence sets up various options for the card, including adding the memory to the system and copying the kickstart ROM into 32-bit memory. Software is also supplied to test the RAM, check the speed increase and to reboot the machine with the original 68000 in control.

This is a well built board, and has performed very well in our tests, understandably only falling behind, the GVP A530 and the Progressive 040 card. It cooperates well with other peripherals like external hard disks, and is a good way of speeding up your A500.

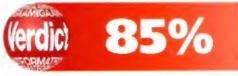

# 4

# ating the A500

#### **TURBO 28**

AVAILABLE FROM: FIRST CHOICE COMPUTER CENTRE 0532 319444

£129.99

Price/Performance ratio: 77

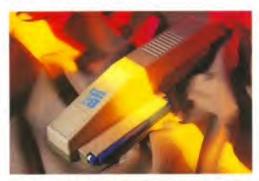

Supra's new Turbo 28 fits into the expansion slot on the A500, but includes a pass through port for hard disks.

This model is Supra's first venture into the world of accelerators. It's based around a 68000 running at 28Mhz, which takes control from the 7.14Mhz model fitted as standard to the A500. Although the rest of the machine still runs at the normal speed, the accelerator has a 16K memory cache which it can read data from at the higher speed. So, if you're running small programs or small sections of code, the processor can copy this to the faster memory, giving an apparent speed increase, It works with most programs, but if you come across any programs that don't like it (such as games), you can turn the accelerator off by either flicking a switch or running a program from Workbench which slows the processor down to normal speed. There's no need to reboot, and it's completely invisible to software.

This accelerator works with most peripherals, since it includes a through port for the A500 edge connector. However, it does have trouble with GVP hard drives with ROM versions prior to 3.12, because these drives attempt to transfer data directly to memory without informing the processor, which means that the processor's cache memory is not the same as the contents of the Amiga's memory. For these earlier models, a ROM upgrade will be needed. Models with later versions of the ROM will need the accelerator to be running at 7.14Mhz, but adding two extra lines to the start-up sequence will automatically turn the accelerator on.

The A500 version includes a pass through socket, allowing you to put it between the Amiga and the hard disk, and the A2000 version fits in the CPU slot inside the case.

If you're looking for an A500 accelerator and you are on a tight budget, this gives a decent speed increase for the price. However, if you can afford it, you'd be well advised to consider investing in another, faster card.

#### **GVP A530**

AVAILABLE FROM: SILICA SYSTEMS 081-309 1111

£499 (40Mhz CPU, 1Mb RAM, 42Mb hard disk) £699 (120Mb)

Price/Performance ratio: 30%

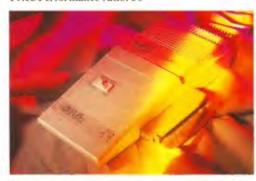

If you're looking at buying an accelerator and hard disk, then look no further!

This offering from GVP is more than just an accelerator, it's an all-in-one expansion package for the A500. As well as the 40Mhz 68030 and optional 68882 FPU, it includes a fast SCSI controller and a choice of sizes of hard disk from 42Mb to a gargantuan 120Mb. We reviewed it in AF38, and awarded it 94 per cent and a Format Gold. Since then, the price has dropped significantly, and a 42Mb model now only costs £499.

Only 1Mb of memory is fitted as standard, and there are only two SIMM slots, which means that you will have to get rid of your existing SIMMs if you want to expand it beyond 2Mb. Up to 8Mb of RAM can be fitted by using 4Mb SIMMs.

Space for an FPU is built into the board, and this runs at the same clock speed as the CPU (40Mhz), and would give a significant speed increase with programs that use this chip. Further expansion is possible through a custom expansion slot, although the only thing presently available for this is a 286 PC emulator, which will only cost you £99.

GVP have promised further cards for this slot, but these have not yet appeared. Speedwise, it's second only to Progressive Peripherals' 68040 accelerator (next review). The only major criticism is when you want to use software that won't run with the 68030, you have to turn off the accelerator with the button on the front of the drive. The problem with this is that you also turn off all the expansion memory and the hard disk interface. An option to turn off the accelerator, but keep the hard disk interface going would have been nice, but there you go.

The A530 is an excellent way of expanding your A500 if you've not already invested in a hard disk or memory expansion, and the option of PC emulation for only 99 quid is worth considering. Give it a program that uses the extra power of the faster CPU and optional FPU, and it doesn't hang around either.

#### PROGRESSIVE PERIPHERAL 'S 040-500

AVAILABLE FROM: MICRO-PACE -0753 551888

£1.099

Price/Performance ratio: 71

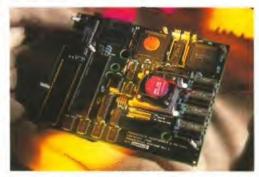

Real speed freaks and A500 fans will be pleased to see that it's possible to fit a 68040 to a Vanilla A500.

This, not surprisingly, is the fastest of the A500 accelerators. It's also the most expensive, Based around a 35Mhz 68040, it gives vast speed increases when you're working in a ray trace or desktop publishing program. However, the raw power of the 68040 chip is rather held back by the rest of the machine, which still runs at the slower speed.

The board can hold either 4 or 8Mb of fast memory, in the form of ZIP chips soldered on to the board, so it's not really possible to expand it yourself, unless you're extremely handy with a soldering iron. The memory is automatically added to the system at bootup, although a couple of small patch programs are included to get the most out of the 68040. This is a rather large chip, and it does get very hot, so a small fan is fitted over it. This is powered from an extension to the floppy power cable, but it still gets rather warm after a couple of hours.

A Kickstart 2 ROM is also built on to the board, as you can't use a 68040 with Kickstart 1.3. You can switch back to Kickstart 1.3 and the 68000 (which is mounted on the board) by using a switcher program which is included, so you could use it as a very expensive ROM switcher if you wanted to.

This is very fast card, but for the price you could upgrade to a A4000/030. But if you're attached to your A500 and want to add a bit of zoom to the machine, this is the fastest A500 accelerator available on the market.

Although this is by a long chalk the fastest A500 accelerator on the market, there really isn't much point in spending this amount of money on an accelerator. After all, if you need the extra power of a 68040, you'll probably want to add things like 24 bit cards, and the A500 isn't the most expandable machine in the world.

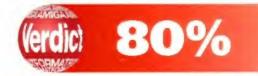

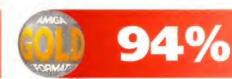

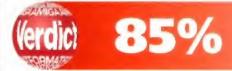

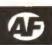

# Accelerating the A1200

THE A1200 IS fast compared to the A500. but its 14Mhz 68020 processor can't keep up with faster machines when performing processor intensive tasks. We look at the latest accelerators for one of the new Amigas.

#### **GVP A1230**

**AVAILABLE FROM: SILICA** SYSTEMS 081-309 1111

£299 (0Mb RAM, no FPU) £499 (4Mb RAM, 40 Mhz 68882 FPU) Price/Performance ratio: 54

This was the first A1200 accelerator card, and GVP have an excellent reputation for producing quality equipment. It's based on a 40Mhz 680EC30, so it's fully functional, with the exception of the Memory Management Unit, but this is only used by a few specialist programs (like Gigamem), so it's no great loss. There is a metal shield fitted over the CPU. which also acts as a heat sink, although 68030's don't get very hot.

Memory expansion is via two SIMM sockets located on the same side of the board as the processor. 16Mb SIMMS are now available,

STOP PRESS!

CSA's 12 gauge accelerator for the A1200 arrived too late to be included in this round-up, but there will be a full review of this next issue.

from floppy. A socket for an FPU is fitted on the board,

but they are very expensive, and are only

available by special request, as there's not a lot

of demand for them. This memory is auto-con-

figuring, so there's no need to run any

programs to add into the system, and it will be

available for any programs that need to boot

but this can only be run at the same clock speed as the CPU (40Mhz). Included with the accelerator is the usual software for switching back to the 68020, copying the Kickstart ROM into fast memory and testing the memory and other aspects of the board.

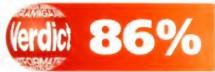

#### MICROBOTICS MBX 1230XA

**AVAILABLE FROM: INDI DIRECT 0606 43860** 

Price: £299.99 (0Mb, 40 Mhz), £499.99 (4Mb, 50Mhz)

Price/Performance ratio: 56

Microbotics' accelerator comes in two models, based on either a 40Mhz 680EC030 or a 50Mhz 68030. The review model has a 50Mhz 68030. It also includes a socket for a floating point unit, which can run at a different speed to the CPU.

A single SIMM socket is located on the underside of the card, taking one 32bit SIMM, as found in the A4000. In theory, this could hold up to 128Mb of memory, but the biggest SIMM available at the moment is 16Mb, and this will cost you a small fortune.

With Workbench 3, this memory is not auto-configuring, and you need to run a program to add it to the system memory. However, this is no great problem, since all you need to do is drag a single Icon into the WBStartup drawer, and the memory will be added to the systemwhen your machine boots up.

With forthcoming newer versions of Workbench and Kickstart, this will no longer be necessary, but until then, any program that boots from floppy disk won't be able to access the extra memory held on the accelerator unless this software patch is run.

Speedwise, it has a definite edge over

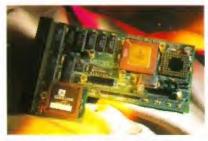

A 50 Mhz 68030 ensures the the 1230XA doesn't get left behind in the speed trials.

the GVP card as it's based around a 50Mhz 68030, as against the 40Mhz one in the A1230. However, there is a cheaper model from Microbotics based around a 40Mhz 680EC030.

There is also a socket for a 68882 Floating Point Unit, which can run at a different speed to the CPU, so you could fit a cheaper 25Mhz chip, or a more expensive 50Mhz model.

89%

11.81

19.07

3.21

3.39

40.60

42.95

GVP's offering in the A1200 boosting race is based around a 40 Mhz 68030 chip, with space for an FPU.

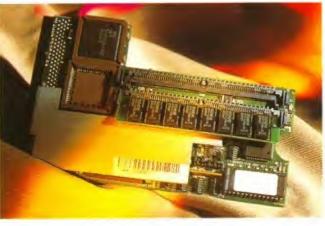

#### FACTS AND FIGURES ON HOW THEY ALL PERFORM

GForce 040

GForce 040

(A3000)

(A2000)

This table includes all of the figures for the tests that we've carried out on this group round-up of accelerators. Check out the brief explanation of each of the tests at the bottom

|                    | Vista Pro | ProPage <sup>3</sup> | Imagine* | AIBB¹<br>Integer | Graphics | FP    |
|--------------------|-----------|----------------------|----------|------------------|----------|-------|
| A500               | N/A       | 25                   | 11.48    | 1                | 1        | 1     |
| CSA<br>Derringer   | 1.04      | 6                    | 1.24     | 6.16             | 2.71     | 13.91 |
| Progressive<br>040 | 25        | 3                    | 0.30     | 21.68            | 3.41     | 53.4  |
| Supra Turbo<br>28  | N/A       | 9                    | 3.59     | 3.02             | 2.42     | 4.69  |
| GVP A530           | N/A       | 7                    | 1.33     | 8.76             | 1.99     | 10.27 |
| A1200              | N/A       | 14                   | 4.59     | 2.66             | 4.05     | 3.04  |
| GVP A1230          | N/A       | 9                    |          | 9.73             | 5.51     | 12.11 |
| MBX 1230XA         | 55        | 5                    | 1.12     | 10.59            | 5.80     | 11.89 |
| A3000              | 59        | 5                    | 1.31     | 5.85             | 2.77     | 13.12 |

Zeus 040 0.21 22.01 3.46 54.45 WHAT IT ALL MEANS...

0.25

- 1. The time (in seconds) to render a Vista Pro 3 scene, using shading and lighting. The appropriate version (IE: the FPU version for suitably equipped accelerators) was used.
- 2. The time (in seconds) taken to redraw a page in Professional Page 4 which included compugraphic fonts and clip art images.
- 3. The time (in seconds) to render a simple Imagine scene, again using the FPU version where appropriate.
- 4. The amount of performance improvement in three categories, determined by tests run in the Pd speed testing program AIBB. The categories are Integer maths, graphics handling and floating point maths.

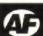

# Accelerating the A1500, A2000 and A3000

AGA IS ALL very well, but if you're thinking of moving up to 24-bit graphics, an A1500, A2000 or A3000 is still suitable. However, an unexpanded A1500 will be extremely slow, and even an A3000 needs more power to really get serious with 16 million colour graphics. So, which accelerator would give you the greatest speed increase?

#### **ZEUS 040**

AVAILABLE FROM: MICRO-PACE UK (0753 551888)

£2,099 (16Mb RAM) £1,199 (0Mb RAM)

Price/Performance ratio: 38\*

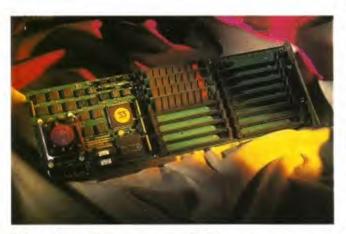

The Zeus 040 is an excellent accelerator if you're planning a high power, high memory and high expense Amiga set-up.

This card is an all in one expansion for the A1500/A2000. As well as a 33Mhz 68040, it provides provision for up to 64Mb of memory, and a SCSI 2. It's the fastest of the boards for the big box Amigas, and the SCSI 2 is extremely fast, especially when used in conjunction with a SCSI 2 disk.

It fits into the CPU slot of the Amiga A1500 and A200, and has provision for attaching a hard disk on to the back of the card, so it won't take up any of your precious expansion slots...

This is the fastest card in the roundup. It's marginally faster than the GVP G-Force 040 card for the A1500/A2000, has better expansion capabilities (with the option to fit up to 64 Mb of memory), and has the extra speed of the SCS1 2 interface (as long as you're using a SCS1 2 drive). If you want to keep using your A1500/A2000, and are perhaps upgrading it to a 24-bit system by adding a card such as the Retina, OpalVision or Toaster, this is the one to go for.

This card is expensive, but it's an excellent all in one expansion for the A1500 or A2000. If you don't want AGA, this will give you a machine that can do complex number crunching, ray tracing and desktop publishing with one hand tied behind its back.

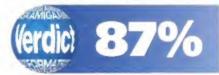

#### G-FORCE 040 (A1500/A2000)

AVAILABLE FROM: SILICA SYSTEMS 081-309 1111

£1,299 (4Mb RAM)

Price/Performance ratio: 50\*

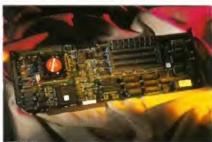

The G-Force 040 includes an extra serial port, which could be useful if you're running a BBS.

This GVP manufactured card is based on a 68040 running at 33Mhz, with a SCSI controller built in. This card is also unique because it includes an extra parallel and serial port, which can be accessed directly by the CPU, for very high speed data transfer. It's not as fast as the Zeus, but it's by not slow. Memory expansion is by four SIMM slots, which can hold up to 64Mb of memory using GVP's own custom 16Mb SIMMs, but to put it to this capacity would cost a significant sum.

Also included on the board is a custom GVP expansion slot, designed to hold its own 24-bit graphics card. Unfortunately, this has not yet been finished, and it's the only thing which could use this slot.

A good combination of accelerator and hard disk interface, although it's slightly slower than the Zeus. The extra serial and parallel ports could be useful. It is cheaper than the Zeus, and is definitely worth considering if building a professional system.

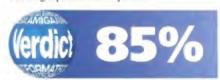

#### G-FORCE 040 A3000

AVAILABLE FROM: SILICA SYSTEMS (081-309 1111)

£1.499

Price/Performance ratio: 37

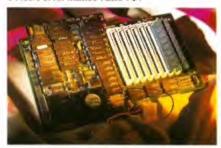

The A3000 is already a pretty nippy machine, but with one of these fitted, it flies like a swift.

This is the only A3000 accelerator in this round-up, since it's already a fast machine. Based on a 28Mhz 68040, it fits in the fast slot on the motherboard. Memory is added via eight SIMM slots, allowing a maximum of 8Mb to be fitted. Fitting the card is a pain because of the design of the A3000, not the card. To fit the card, you need to remove any expansion cards, disconnect both hard and floppy disks and disconnect the power supply from the motherboard. Fortunately, it's not an operation you need to carry out often, since software is included to switch back to the original 68030.

The 68040 chip gets hot, but a fan is fitted. Even with this running, the board gets hot after several hours of use. However, it still works flawlessly, and was used extensively to produce this month's ray traced cover images.

It does give the A3000 a boost speed wise, but it's not as fast as many A2000 accelerators. At this price you may be better off moving on to an A4000.

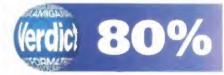

#### CHIP CHAT

All the accelerators here use an improved variety of CPU (Central Processor Unit), which is the brain of your Amiga. So what do all these numbers mean?

68000 - The chip the A500, A1500 and A2000 are based on. It usually runs at 7.14Mhz, though models which run at a faster clock speed are available (as in the Supra Turbo 28). In its day it was fast, but in compared to the Motorola's newer chips, it's very slow.

68010 - Slightly improved version of the 68000, which runs programs about 10 per cent faster with no alteration to the clock speed. No accelerators use this, as it's not really worth the extra expense of fitting one.

68020 - Used in the A1200, running at 14.28Mhz. Although the clock speed is doubled, the performance is improved by three to four times by a redesign of the chip, and the way it carries out the program's instructions. Also includes an instruction cache (small bit of memory built into the CPU) so for small programs or loops within programs, the processor doesn't have to get the next instruction from the RAM memory of the Amiga, which speeds things up yet again.

68030 – Used in the A4000/030. This is an enhanced version of the 68020, which runs at faster speeds (up to 50Mhz) and includes a data cache and an instruction cache. Again, the chip was slightly redesigned to speed up the processing of instructions.

68040 – Used in the A4000/040. Another complete redesign produced this chip, which includes 4Kb of data and instruction caches, a built in FPU (Floating Point Unit) which handles maths calculations. This chip gets hot, so has a fan.

SAME DAY DESPATCH\* All prices INC. VAT

WORLD-WORKING TOWARDS

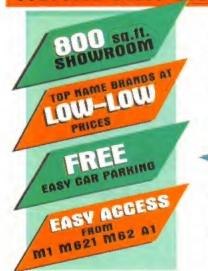

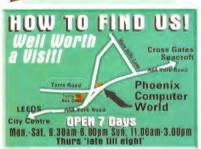

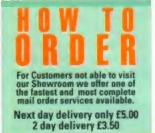

To order by phone: 0532-350091

Quoting your Credit Card No.

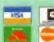

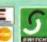

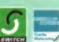

By Post to: PHOENIX COMPUTER WORLD. UNIT 2, YORK TOWERS, 383 YORK ROAD, LEEDS LS9 6TA.

Please make cheques payable to Phoenix. Allow 5 working days for cheque clearance.

Same-Day Despatch on Credit Card Orders' bankers dreft' building society cheque/Postal orders.

**Customer Care/General Enquiries** 0532-350652 FAX: (0532) 350702

This has got to be the greatest development to the Amiga since its conception in 1985. The 4000-030's are packed full of features and truly represent a milestone in design and value for money from C.B.M.

AMIGA 4000

WHAT YOU GETTI \* 6803Dec processor \* 25Mhz clock speed \* Optional Chip and Fast RAM configurations (expandable to 16 Mb on mother board, 2 gigabyte max • 9 interfaces • 4-16/32 bit Zorro III expansion slots + 80/120 hard disk and and lots WHAT YOU PAY more!!

A4000-030 with 80/120Mb HD Memory options

|           |       | Chip BAM | * F851 | RAM                                     |      |     |  |
|-----------|-------|----------|--------|-----------------------------------------|------|-----|--|
| A4000-030 | BOMD  | 1        | 1      | **********                              | 1959 | .9  |  |
| A4000-030 | 80Mb  | 2        |        | ************                            | £959 | .9! |  |
| A4000-030 | emes  | 1        | 0      | ************                            | 1019 | .9  |  |
| A4000-030 | 80mb  | 2        | 4      | *************************************** | 1069 | .9  |  |
| A4000-030 | 120Mb | 2        | 2      | **********                              | 1160 | .9  |  |
|           |       |          |        |                                         |      |     |  |

All the above include FREE next working day delivery. Prices are correct at the time of going to press

#### **NEED EXTRA FAST RAM?** NOW AVAILABLE!! 32-Bit Memory Modules

1 Mb ......£36.99 4 Mb .....£139. 8 Mb ......£299.99 

### AMIGA 1200

FEATURES INCLUDE: 68020 Processor Running at 14 Mftz • 2Mb Chip RAM (expandable) 256 colours on screen from a 16.8 million colour palette • Full Amiga Key board

CW PRICE \$369.99 **A1200 HARD DRIVE UPGRADE PACKS** 

All 2.5" IDE Hard disks offer ultra festaccess time and are supplied from leading manufacturers such as western digital/seagate. Pack also includes cable screws and software

40Mb pack...£119.99 60Mb pack...£169.99 80Mb pack...£199.99 120Mb pack...£294.99 I year warranty on all models!!

GUP A1230 Turbo + ... £289.99 INCLUDES: the 40MHz 68030ac-accelerator chip, optional 40MHz fpu (68882) - up to 32 Mb

GUP A1230 4MD + CO Pro INCLUDES: the 40MHz 68030ec accelerator chip, 40MHz [pu (68882] up to 32 Mb for the most hungry ications, simply awesome!! (Both

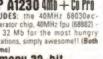

on demo Memory 32-bit 1 Mb.....£65.99 4Mb.....£179.9

A1200-PCMCIA FAST RAM EXPANSION lit card memory now available

b......£114.99 4Mb.....£169.99

POWER-PC 1204 4Mb Memory expansion for the A1200, features include: Zero wait state . Optional Ultra fast FPU (50Mhz) . Real time battery backed clock . Low power . Optional FPU

disable switch PC 4 MD(no FPU). PC 4 MD(20 Mhz 68881 FPU)..... PC 4 MD(25 Mhz 68882 FPU)..... PC 4 Mb(33 Mhz 88882 FPUl..... PC 4 MB/40 Mhz 68882 FPUI..... PC 4 Mb/50 Mhz 68882 FPUI.....

#### A 1200 ACCESSORIES

| N IEGO NOGEOGOTIEG                                   |      |
|------------------------------------------------------|------|
| CW 41200 real-time clock easy to fit I yr warracty & | 15.5 |
| CW A1200 600 HD prep disk                            | 3.9  |
| Control Centre (Inc FREE cables)                     | 6.9  |
| Dust Covers                                          | 5.9  |
| Multi-Sunc Monitor adaptor cable \$1                 | 2.9  |

The Microbotics M1230XA is available in a 40Mhz version & a 50 Mhz inc memory management unit. This peripheral can expand up to 128 Mb of FAST 32-bit memory. Existing MBX users can transfer their current memory and tpu and includes real-time clock

| M1230KA | 40 Mnz omb£269.99      |
|---------|------------------------|
| M1230XA | 40 Mhz 2Mb             |
| M1230XA | 40 Mhz 4Mb             |
| M1230XA | 40 Mhz 8Mb             |
| M1230KA | mmu 50 Mhz 0Mb         |
|         | mmu 50 Mhz 2Mb         |
| M1230XA | mms 50 Mhz 4Mb\$499.99 |
|         | mmu 50 Mhz 8Mb£642.99  |
|         |                        |

#### A 570 CD-ROM

Long awaited, superb performance, tempting but too expensive-NOT ANY MORE!!!! This excellent interface for A500/500+ owners is now at a price that YOU can afford. Use it to exploit stunning software packages or simply to listen to your favourite tunes

WHAT YOU ▼ 8ET !!!

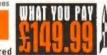

. A570 CD ROM . Fred Fish Disks 1/660 . Sim City. NB you need at least 1Mb of chip ram check with telesales before ordering

#### AMIGA'S

#### CARTOON CLASSICS PACK

It's Back and it's bad - the pack they tried to kill returns for its final mission - don't miss this golden opportunity to acquire one of the best ever home computers, features include: 1 Mb of RAM Workbench 2.04 - 17 modulator - Lommings - Captain Planet - The Simpsons - Deluxe Paint III

'THE WILD, THE WEIRD & THE WICKED' Mb A 600 as standard and includes the excellent value softwere titles: Defuxe Paint III • Formula One Grand Prix

CW PRICE...... £224.99! A600 Base Pack.... 232 £194.99 ....£234.99 A 600 2MD (incl. above software).....

\*EPIC • LANGUAGE PACK\*

1 Mb A 500 as standard and includes 20MB HARD DRIVE the excellent value Software titles: Defuxe Paint III • Trivial Pursuit • Epic • Myth • Rome

CW Price ..... £359.99 A 600 2Mb+20 Mb Hard Drive ....£399.99

EXTRA MEMORY-only \$39,99 per mb.

#### MONITORS

All monitors are supplied with a connection to your Amipa

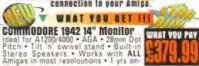

COMMODORE 1940 14" Monitor

| PHILIPS 8833Mk II \$219.99 Col. Stereo Monitor inc Lotus Turbo Challenge, 1 yrs on |
|------------------------------------------------------------------------------------|
| site warranty.                                                                     |
| COMMODORE 1960                                                                     |
| Col. multi-sync monitor works in all \$1200/4000 modes inc                         |

ADD \$29.89 if you would like COMPUTER WORLD STEREO SPEAKERS bundling with your order.

MONITOR ACCESSORIES-

14" dust covers...\$4.99 14" tilt & swivel stand...\$13.90 Anti-plare litter screen...\$18.90 A4 copy holder...\$12.90

# **FRPANSION**

#### A 500+

A RAM module can expand your chip RAM up to 2 Mb by using the trapdoor expansion port. All our boards carry a full 2 year no quibble replacement guarantee. It's never

| 1 Mb unpopulated RAM board                                           |                              |
|----------------------------------------------------------------------|------------------------------|
| A 500<br>1/2 Mb Inc. clock                                           |                              |
| A 600<br>PA 601-populated-1Mb                                        |                              |
|                                                                      |                              |
| PA 6020 2 Mb PCMCIA card £114.99<br>PA 6040 4 Mb PCMCIA card £169.99 |                              |
|                                                                      | 7 <sub>2</sub> mb inc. clock |

#### HARD DRIVES

GVP IMPACT SERIES II Hard Drives, the fastest Hard Drive/Controller for the Amiga. Features Game Switch, external SCSI port, FAAASTROM SCSI Driver, GVP's custom VLSI chip and internal RAM expansion up to 8 megl Units use high specification fast-access QUANTUM Hard Drives coming with 2 yr, guarantee.

#### 500/500 +

| EZECT . £244.89  |
|------------------|
| E342.99          |
| ERECERT \$389.99 |
| 1322CER \$564.99 |
| £179.99          |
|                  |

### 1500/2000

Series II Hard Bisk Controller/RAM card... Series II 42 Mb Hard Disk and RAM card.... Series II 80 Mb Hard Disk and RAM card... Series II 120 Mb Hard Disk and RAM card....£4( Series II 213 Mb Hard Disk and RAM card...£544.99

BOOST YOUR AMIGA'S PERFORMANCE WITH EXTRA MEMORY - ONLY \$29.99

# HARD DRIVES

#### 500/500 +

GVP Combination Accelerators & Hard Drives-The ultimate expansion product for the Amiga 500!

| A530 | Combi | 40МИZ   | +   | 42Mb   | (Palett)    | X474        | .99 |
|------|-------|---------|-----|--------|-------------|-------------|-----|
| 4536 | Combi | 40MHZ   | +   | eanto  | 11976       | _£569       | .99 |
| A536 | Combi | 40MRZ   | +   | 120110 | Marie Marie | <b>£659</b> | .99 |
| 4530 | Combi | 40MHZ   | +   | 213Mb  | CH. Halland | _£744       | .99 |
| A530 | 68862 | Co-Proc | 288 | 80r    |             | \$219       | .99 |
| 150  | 10/2  | 000     |     |        |             |             |     |

| 1000/2000                           |   |
|-------------------------------------|---|
| GVP 0-Force 030-25MHz + 1mb         | ı |
| 6VP 0-Force 630-40MHz + 4Mb         |   |
| BUP 8-Force 838-50MHz + 4Mb£1136.99 |   |
| OVP 0-Force 040-33MHz + 4Mb         |   |

#### **GUP Accelerator RAM** 1Mb Simm-32 Bit 60 Hanoseconds...

# 4Mb Simm-32 Bit 60 Nanoseconds......

#### BOOKS

| We stock the best selling range of Bruce Smith books |
|------------------------------------------------------|
| Mastering Amiga DOS Vol 1                            |
| Mastering Amiga DOS2 Vol 2                           |
| Mastering Amiga W.B. 2                               |
| Mastering Amiga C                                    |
| Mastering Amiga Printers                             |
| Mastering Amiga Assembler                            |
| Mastering Amiga System                               |
| Mastering Amiga AMOS:                                |
| Mastering Amiga AREXX                                |
| Mastering Amiga Beginners                            |
| ASOO Insiders Buide                                  |
| A1200 Insiders Guide                                 |

E&0.E.\*

#### PRINTERS

COMPUTER WORLD PRINTER PACK Supplied with ALL printers containing 1.8m std. printer cable, printer ribbons/cartridge and 250 sheets of paper absolutely FREE.

#### COMPUTER WORLD ARE A "CITIZEN SUPER DEALER"

CITIZEN CITIZEN CITIZEN

Swift 90 Colour 9 PIN colour printer is last quiet, has additional fonts and

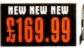

| Matiguty and 4 2.0 billet disk.            |                                 |
|--------------------------------------------|---------------------------------|
| Swift 90 Mono                              | £154.99                         |
| Swift 240 Colour                           | £269.99                         |
| Swift 240 Mono                             | £259.99                         |
| Swift 200 Colour                           | .£219.99                        |
| Swift 200 Mono                             | £192.99                         |
| Citizen Auto sheet feeder                  | £79.99                          |
| Citizen printers come with 2 year warranty | <ul> <li>V.2.0 Amiga</li> </ul> |

#### BUBBLE JET

#### **MAJOR DEALER • MAJOR DEALER**

#### Canon Canon

CANON BJ 10SX

driver disk

Uppraded version 8J10ex, the worlds biggest selling portable inkjet printer. Newly designed front end, fasterprint times.

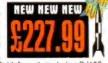

more fonts, 95% Amiga Gold Award, includes BJ10Sx Driver Disk! 

| minimum 3 pages per minute SUPER VALUE!            |
|----------------------------------------------------|
| CANON BJ 220 EPOA                                  |
| Wide carnage version of 8J200                      |
| CANON BJ 300£429.99                                |
| 80 column bubbleiet provides laser quality output. |
| CANON BJ 330                                       |
| 136 column bubblejet.                              |
| CANON BJ ex/sx cartridges                          |
| CANON BJ 200 cartridges£24.99                      |

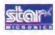

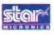

BJ 10 ex/sx Autosheet leeder.......£49.99

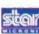

| LC-100 Colour £155.99                                             |
|-------------------------------------------------------------------|
| LG24-100£189.99                                                   |
| LC-20£132.99                                                      |
| LC-24-20 (II)                                                     |
| LC-200 Colour£199.99                                              |
| LC24-200 Colour £264.99                                           |
| XB24-200 Colour£379.99                                            |
| \$J48 Bubblejet £219.99 Star printers come with one year warranty |

| AUTO SHEET FEEDERS |         |
|--------------------|---------|
| STAR LC20          | \$57.99 |
| STAR LC200         | £59.99  |
| STAR LC24-200      | 62.99   |
| STAR LC24-20       | £62.99  |
| STAR S.IAR         | £49.99  |

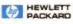

compatible

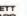

MEWLETT PACKARD

| H.P. Portable                                                |
|--------------------------------------------------------------|
| H.P. 510 Mono                                                |
| Successor to the top selling 500 Mono                        |
| H.P. 500 (Colour)                                            |
| H.P. Deskjet 550 (Colour) 1774777 £649.99                    |
| 4 times faster than previous HP range • Top sellers •        |
| Superb printers HP printers come with 3 year warranty.       |
| H.P. Deskjet 1200C Laser/inkjet£1369.99                      |
| 45 scaleable fonts, P.C.L. level 5, 6 pages per min. 300x600 |
| dpi (if using the resolution enhancement technology 4        |
| pages per min.) 2Mb of RAM expandable to 26 Mb, laserjet     |

| H.P. Laserjet 4L                           | £624.99          |
|--------------------------------------------|------------------|
| 4 pages per minute, laser easy to install  | & use, no on/off |
| switch (turns off automatically when not i |                  |
| input 50 output. 26 scaleable typeface's,  | micrafine toner, |
| 300 dni 1Mb of RAM expandable to 2Mb.      |                  |

HP black ink cartridge ..... HP colour ink cartridge .....

#### PRINTER ACCESSORIES

We have a large range of high quality printer accessories for all the printers we sell including: dust covers from £2.99 • Ink cartridges from £13.99 • Mono ribbons from £3.50 • Colour ribbons from £7.99 • Printer stands from £7.99

| GOLDEN IMAGE-Mega Mouse£12.95 Received 90% Amiga Format Gold Award |
|--------------------------------------------------------------------|
| Newly designed, 400 dpi, an absolute must!                         |
| Optical Mouse£29.99                                                |
| High precision, pointing device                                    |
| Crystal Trackball                                                  |
| (Rechargeable top selling innovation.)                             |
| Optical Pen Mouse£39.9                                             |
| High Quality 8mm mouse Mats£3.9                                    |
| Auto Mouse/Joystich Switch                                         |

#### SCANNERS

Powerful image processing tools for the office or the home environment.

POWER-features include: 100-400 dpi - 64-Greyscales Thruport to printer - FREE Editing software.

Power Scanner v3.0..... £109.99 Includes FREE upgraded editing software. Power Scanner Colour.....£234.99

**GOLDEN IMAGE-**Allascan Features: Scan and Save \* Migraph Jnr. OCR software \* 400 dpi \* 256-Greyscale \* Not A1200/4000 compatible:

CW PRICE MENTON E139.99 Allascan + Features: Touch up an merge it \* Migraph Jnr. OCR software \* 400 dpi \* 256-Greyscale \* 100% compatible with all Amigas. CW PRICE .....

#### AMIGA MUSIC

| Technosound-turbo    | £29 | .99 |  |
|----------------------|-----|-----|--|
| Pro-Midi 2 Interface | £24 | .99 |  |
|                      |     |     |  |

This fully featured professional quality mid: interface is very flexible giving semi-patch bay facilities. It has four ports 2 in, 2 out, (inc. FREE mid lead)

GVP Digital Sound Studio High quality sound sampler for all Amiga Computers.

'MIRACLE' KEYBOARD ......£279.99 It really does teach you how to play!!! Full size keyboard with built in MIDI interface • 100 onboard sounds with effects . ability to Customise lessons by use of artificially intelligent

## MULTI-MEDIA

Computer world are a major stockist of rombo's multi-media products for the Amiga and P.C. Be assured that we offer extensive technical backup on all Rombo products and that the majority are on demo in our showroom.

Vidi Amiga 12 RT (864 samer).... Vidi Amiga 12 (A64 version).... 

#### GUP Genlock Service 284.99 e 12 price includes insured postage for extre peace **ACCESSORIES**

| Heavy duty construction, rubber edging, perfect colour match, makes an ideal workstation for the A500/A500+ A |
|----------------------------------------------------------------------------------------------------|
| 600 control centre now available.                                                                             |
| CW Stereo speakers£37.99                                                                                      |
| Superb sound and excellent dynamics. These two-way stereo Hi-Fi speakers are an Amiga standard.               |
| Analogue Joystick adaptor                                                                                     |
| Gravis Joystick                                                                                               |
| Gravis game pad                                                                                               |
| Intruder 1 (Flight Sims)                                                                                      |
| Freewheel (Analogue)                                                                                          |
| Python 1m                                                                                                    |
| QJ Turbo                                                                                                    |
| Cruiser                                                                                                    |
| SG Pro Pad                                                                                                    |
| Zipstick Auto Fire                                                                                            |
| Konix Analogue (Flight Sims)                                                                                  |
| BUG                                                                                                    |
| Cruiser                                                                                                    |
| Pro 5000                                                                                                    |
| Mini Pro 5000                                                                                                 |
| Beetle Mouse (for kids) great dpl                                                                             |
| Foot Pedal£24.99                                                                                              |
| DATA SWITCHES-(25 pin D type)                                                                                 |
| 2 way£15.89 3 way£17.89 4 way£18.89                                                                           |

#### DISKS

Don't confuse these quality disks with others currently available, 3.5" 100% certified error free 70% clip. All disks include FREE high quality CW labels.

10

10

| 00       | 200£72.99   |
|----------|-------------|
| 5£12.89  | 500£174.99  |
| 0£22.99  | 750259.99   |
| 99.98300 | 99.88520001 |

Dysan Branded disks- Now available in rainbow packs with clear plastic box + 10 labels at the same price as standard

| 10£5.99<br>50£28.99 |                   |
|---------------------|-------------------|
| 1000 Computer Hould | Diek Inhale 20 00 |

#### DISK DRIVES

All drives feature super slim design, enable-disable switch, thru port and come with a 1 year

| Computer World                                   | Deluxe    | Drive£54.99             |
|--------------------------------------------------|-----------|-------------------------|
| Roctec Rocille                                   | ********* | #### £69.99             |
| This famous drive his<br>Anticlick and Virus Chi |           | een upgraded to include |

Disk head cleaner......£3.99

#### **LEADS & CABLES**

| Midi-Midi 2m                 |
|------------------------------|
| Mouse/Joystick ext           |
| Mouse/Joystick splitter£4.99 |
| *Serial/Modem cables         |
| 'Amiga-Mullisync             |
| 'Amiga-Microvitec£9.99       |
| *Amiga-CPC monitor           |
| *Amiga-RGB/TV                |
| *SCSI Cable various          |
| Printer 1.8m                 |

# GAMES-LEISURE

| Braham Gooch Cricket                                                             |
|----------------------------------------------------------------------------------|
| F-19 Stealth Fighter                                                             |
| Operation Stealth                                                                |
| Tank Platoen                                                                     |
| Flashback                                                                        |
| Body Blows (Team 17)                                                             |
| Superfreg (Team 17)                                                              |
| Lemmings 2 (Psygnosis) 1Mb                                                       |
| Desert Strike (E. Arts)                                                          |
| Sensible soccer                                                                  |
| Chuck Rock 2 (Sen of chuck)                                                      |
| Street lighter 2 (US Dold)                                                       |
| B17 Flying Fortress (Microprose)                                                 |
| Zool (Oremila)                                                                   |
| Humans (Jurassic Levels)                                                         |
| Abandoned Places (Ice)                                                           |
| Premier Manager (Gremlin)                                                        |
| Nick Faldo's Championship Golf                                                   |
| Historyline 1914-1916 (Blue Byte)                                                |
| Sleepwalker-comic Relief (Ocean                                                  |
| indy Jones & Fate of Atlantis (US Gold)                                          |
| Legends of Valour (US Gold)                                                      |
| Wing Commander (Mindscape)                                                       |
| Sportsmasters (Empire) (A1200 compatible)                                        |
| Inc PGA Tour Gelf + European Championship Soccial + Indy SIXI + Advantage Tannes |
| Syndicate                                                                        |
| The Lost Viking                                                                  |
| The Ancient Art of War in the Skies 17877 27.0.A.                                |
| Goal by Virgin New by dino Dini                                                  |
| Beavers Grandslam                                                                |
|                                                                                  |

#### MODEMS

#### **US Robotices Authorised Reseller**

The No 1 name in fax modems - US Robotices pride themselves on high quality modems at an alordable price. They come backed with a 5 year warranty and are fully BABT approved.

| trainenty one die long brebt approved |   |    | -   |
|---------------------------------------|---|----|-----|
| THE SPORTSTER                         | 3 | 29 | .99 |

This modern incorporating data pump technology, operates at 14400 bps standard. It is 50% faster than 9500 bps moderns and has full error control and data compression. It has the ability for throughput to reach 57600 bps.

50

lasi

| V IS SPEED                                                       |                                | THE FAS | TER YOU G         | O THE LESS IT                         | COSTS                                                     |
|------------------------------------------------------------------|--------------------------------|---------|-------------------|---------------------------------------|-----------------------------------------------------------|
| IMPORTANT?<br>k Tele-sales<br>a full<br>rmation pack<br>equired) | 250<br>200<br>150<br>150<br>50 |         |                   | Calculated at 5                       | FRANCIFER  I proce per us  ing (finnesco)  53 Mars.  C.S. |
|                                                                  | 800                            | 1986un  | N JOhn<br>Pelikup | William of Other<br>State Compression | V.Stree<br>14.890pp<br>Date Compress                      |

| SOFTWARE                                                                                                    |
|----------------------------------------------------------------------------------------------------|
| Accounting  Arena Accounts                                                                                                    |
| Columb   California   California   Califor |
| X-CAD 2000                                                                                                    |
| X-CAD 3000£249.99                                                                                                    |
| Mailshol Plus         236.99           Superbase 2         218.99           Superbase 4         2162.89                                                                                                    |
| MUSIC 8 SOUND   S218.98   Sers and Pipes Pro U2.   C249.98   Kits for Bars and Pipes   C249.98   Kits for Bars and Pipes   C249.98   C249.98   C |
| Quariei         \$38.98           Steree Master         \$29.98           Videomaster         \$52.98           Defuxe Music not v20         \$52.98           Megamix Master         \$29.98           TechnoSound Turbo         \$28.98           Techno Sound Turbo         \$38.89           The Music Librarian         \$28.98                                                                                                    |
| PRESENTATION & SLIDESHOW  Can Do V2                                                                                                    |
| Allernative 3D Textures                                                                                                    |
| Maxiplan V4                                                                                                    |
| Anim Fonts (Na 123 at 4). \$32.95 Kara Fonts (Nadilles 12 at 1.58heats). \$38.95 Video Fonts: (Serifi, 2 Sass Serifi, 2 at Decarative). \$249.95                                                                                                    |

#### Tupesmith. FRACTAL SEX & IMAGE PROCESSING

Gold Disk Office 2

| Art Department Pro 2  | EIB   | 4,1 | Į. |
|-----------------------|-------|-----|----|
| Art Dept Pro Conv Kit |       | 1.1 | H  |
| Deluxe Paint 4 AGA    |       | 1.5 | ľ  |
| Imagemaster           | £121  | l.I | i  |
| Morph Plus            | \$159 | L.  | 1  |
| Pro Vista v3          |       | 1.4 | ı  |
|                       |       |     |    |

#### INTERBRATED PACKAGES Mini Office

| LANBUAGES         |         |
|-------------------|---------|
| Amos              |         |
| Amos Compiler     |         |
| Amos 30           |         |
| Ames Professional | 20.962  |
| Easy Amos         | \$25.99 |
| Cygnus Ed Pro 2   |         |
| Hisait Basic      | 28.99   |
| Hiseft Extend     | 216.99  |
| Hisoft Dev Pac    | 147.99  |
| Hispit Pascal,    | 28.432  |
| Lattice C v6+     | 1719.89 |

#### ZHILITH

| Cross Dos u5 (Includes Cross PC emplater) |
|-------------------------------------------|
| Dos 2 Dos                                 |
| 68 Roule Plus                             |
| Directory Opus v4.0£49.89                 |
| Gigamem                                   |
| Hotlinks Editions                         |
| Natebok                                   |
| Quarterback v5                            |
| Quarterback Tools                         |
| K-Copy Professional \$29.99               |

#### VIDEO PRODUCTION & TITLING

| Big Alternative Scroller               |
|----------------------------------------|
| Big Alternative Scroller 2             |
| Broadcast Titler 2                     |
| Broadcast Titler 2 Super Hires Edition |
| Font Pack 1 for BT2                    |
| Pro Video Post                         |
| Scala 500579.9                         |
| Scala Professional                     |

#### WORD PROCESSING & DTP Final Conu Release 2.2.

| Kindwords118.5                 |
|--------------------------------|
| NoteBook                       |
| Pagestreamv2.22                |
| Pagestream Business forms      |
| Pagesetter 3                   |
| Pen Pal                        |
| Professional Page v4           |
| Solifaces (vois 1-4)           |
| Soft Clips                     |
| The Publisher                  |
| Wordworth v2 (AGA)             |
| Turbo Print Projessional 534.5 |

# ne reviewed ne winner

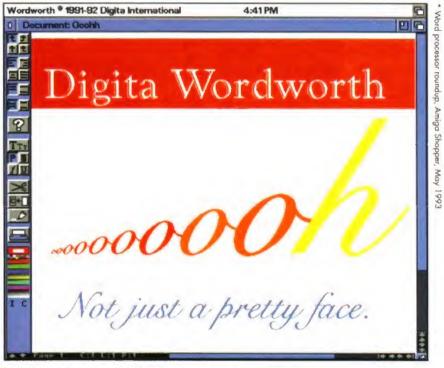

(Just thought you'd like to know)

If you want to know more about award-winning Wordworth...

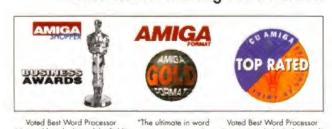

or Agfa Compugraphic font and clip art collections...

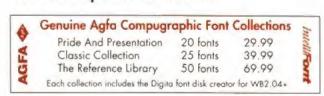

call 0395 270273 or write to Digita FREEPOST Exmouth EX8 2YZ England

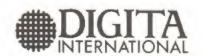

Digita International Limited Black Horse House

Exmouth EX8 1JL

Telephone 0395 270273 Facsimile 0395 268893

—A member of the Digita group—

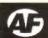

#### STOP! YOU NO longer need to spend hours searching for that review you were sure was in Amiga Format three months ago - all the information you need is on the next six pages. We've collated and collected a comprehensive list of all the reviews, tests and round-ups of hardware, serious software, games reviews, educational reviews and Coverdisks. So for the 144,330 of you who buy AF every month, read on and see what you've missed (or for on-the-ball Amiga owners, what you can still get by ordering back issues - see page 150).

#### **ISSUE 37**

#### ON SALE IN JULY 1992

NEWS: a number of new Amiga models are promised by Commodore US, the CDTV is bundled with a keyboard, mouse and disk drive for the first time, and Commodore UK's MD Steve Franklin steps down and is

replaced by Kelly Sumner.

FEATURES: we looked at how people put their Amigas to work - who they are and what they are doing with them. Then we covered PC emulation and showed you how to make your Amiga work with PC software, and predicted the future of graphics with Imagemaster - a stunning image processing program. Plus: at the wheel with driving games - a round-up of the best of the bunch.

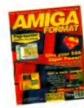

#### ISSUE 38

#### ON SALE IN AUGUST 1992

NEWS: the A570 CD-ROM drive arrived; Philips launched CD-i into the UK; and Commodore's new boss, Kelly Sumner, told us what plans he had in mind for the future

of the Amiga.

FEATURES: we showed you how you could keep your A500 alive and kicking with expansions. And for those who were thinking of buying a monitor, mouse or a modem we gave you the low down on the best hardware on the streets.

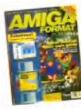

#### ISSUE 39

#### ON SALE IN SEPTEMBER 1992

NEWS: A600 and A3000 prices were slashed; we asked if the A4000 was the new Amiga; and we collated games news for a special round-up. FEATURES: with the A570 CD inter-

face now on sale we showed you how to turn your Amiga into a CDTV and also reviewed every CD so far released. Plus 10 pages of this issue were packed with printers, all put to test.

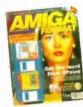

#### **ISSUE 40**

#### ON SALE IN OCTOBER 1992

NEWS: Commodore's successful Cartoon Classics pack was replaced with two new A600 games and educational bundles. Sensible Soccer was reported to be paying the way

towards lower-priced CD software. And we told you what to expect to see at The Future Entertainment Show - 1992's biggest computer exhibition in Europe.

FEATURES: for artists at all levels we prepared a step-by-step tutorial on getting the most out of Deluxe Paint. And if you didn't want to draw, we showed you how you could still have amazing images with a look at the best of Amiga digitisers. But if words were more important to you than pictures, our six-page feature on word processors kept you at your keyboard.

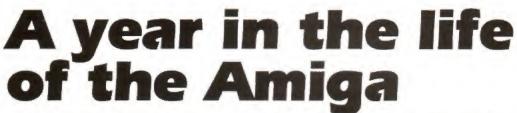

It's round-up time! Here's a comprehensive guide to all the reviews, games and features from the last 12 months of Amiga Format.

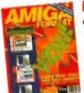

#### **ISSUE 41**

#### ON SALE IN

#### **NOVEMBER 1992**

NEWS: launched: the Amiga 1200 faster, more powerful and with more colours at a new price level. Morphing, the new graphics technique, hits the Amiga. Plus: CDTV

drops to a competitve price at £399.

FEATURES: we stripped down and checked out the new top-dog Amiga 4000. And we showed you how to stay safe with our guide to keeping clear of computer viruses.

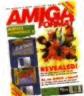

#### **ISSUE 42**

#### ON SALE IN DECEMBER 1992

NEWS: price rise shock - all Amigas set to go up in the new year: and Commodore says the A2000 is not to be replaced.

FEATURES: we had an extra spe-

cial GameBusters with a run down of the best games ever and how to play them. Then we looked at the year ahead and asked the top names in Amiga software and hardware what plans they had for 1993. And we told you what PCMCIA meant to the Amiga. AMOS was on the Coverdisk, so we started the first in a long line of 'Mastering AMOS' features to help you write your own professional-looking programs.

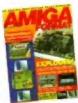

#### ISSUE 43

#### ON SALE IN JANUARY 1993

NEWS: the first example of A1200specific software - Deluxe Paint IV AGA - was announced and, for the power hungry, the first A1200 booster was launched.

FEATURES: we revealed all the innermost secrets of the Amiga machine - from how a chip works to how a monitor displays a picture. And we set the agenda for what should happen to the world of the Amiga.

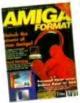

#### **ISSUE 44**

#### ON SALE IN FEBRUARY 1993

NEWS: "Our interests couldn't be in better hands", said Commodore as the Amiga Format Live '93 Show was announced for May. And we warned; the A1200 has teething

problems as some sub-standard TV modulators go on to the market.

FEATURES: this month our coverage was led by choosing and using the best software, as we showed you how to unlock the power of your Amiga. Plus we looked at five new hard drives reviewed and rated.

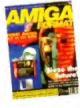

#### ISSUE 45

#### ON SALE MARCH 1993

NEWS: the first A1200 pack appeared with Ocean's Sleepwalker and a Comic Relief edition of Amiga Format. The A1200 also got a hard drive giving you 60 or 80 extra Mb!

FEATURES: we explored the longest lasting buzzword in computer history - multimedia - and found out what it meant to you. An on-line gaming - we showed you how you could get communal with fellow modem-owning Amiga gamesplayers.

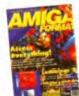

#### **ISSUE 46**

#### ON SALE IN APRIL 1993

NEWS: Commodore's A4000/030 mid-range machine was here at last: the roaster chip was promised for the OpalVision video suite; plus 1992 sales figures revealed record scores for the Amiga.

FEATURES: we told you why we think Cyberpunk is the fiction of the future and how it will affect you. Then we covered morphing: how it's done and how much use it is. Plus we had an IDE round-up telling you how you could have your hard drive on the inside of your Amiga.

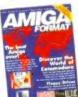

#### **ISSUE 47**

#### ON SALE IN MAY 1993

NEWS: after just 10 months as Commodore UK's MD, Kelly Sumner resigned - we told you what his move meant. Plus we took a trip to the American World of Commodore show in New York - and asked: 'Is it

so different on the other side of the Atlantic?" Then we looked at the Amiga in a professional studio à la Evelyn Glennie.

FEATURES: we went on another trip, but this time all around the world on an intercontinental guide to the Amiga. We also test drived the new mid-range A4000/030, and the best of floppy drive buys.

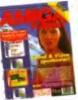

#### **ISSUE 48**

#### ON SALE IN JUNE 1993

NEWS: showing off again, we reported how well the Amiga Format Live '93 Show went, with thousands of Amiga users pouring through the doors each day to play new games, see demonstrations and meet the

teams of Amiga Format, and sister magazines Amiga Power and Amiga Shopper.

FEATURES: we gave you a Sound & Vision spectacular with two Coverdisks including a video titler, music sequencer and animation player, and then put together 16 pages of tutorials for a complete PD doit-yourself package.

#### IT ALL ADDS UP

We've added the statistics for Issues 37-48, and we've come up with some great figures:

Total number of pages 2.664 Number of games reviewed 194 Number of Format Gold games 20 Average score of games 70.34%

Number of budget games reviewed 96 Average score of budget games 70.21 Number of Format Gold budget games

Number of serious soft/hardware reviews

# Coverdisks

Out of the past 12 issues of Amiga Format, eight had two disks and four had one disk on the cover, bringing you a huge selection of high quality software that would otherwise cost you a small fortune. And don't forget - if you subscribe to AF you will now receive an extra disk every month packed with software and useful utilities. Here's a run-down of the Coverdisk packages we've had in the last year...

#### **COMPLETE FULL-PRICE PROGRAMS**

We not only put complete programs on the cover, but we also had in-depth editorials on how to use and make the most of them.

| Program           | Issue number | What it was                                               |
|-------------------|--------------|-----------------------------------------------------------|
| AMOS              | 42           | Programming language                                      |
| Animation Station | 37           | Powerful tool that will let you create and run animations |
| Devpac 2          | 39           | Machine code package for games writing                    |
| IntroCAD          | 38           | Computer aided design program                             |
| Prodata           | 43           | Database from Arnor                                       |
| TVText            | 40           | Video titling package                                     |
| Scribblel         | 41           | Full word processor                                       |

#### **COVERDISK GAME DEMOS**

Top names in games were squeezed on to the disks, just to please you.

| Atoms                              | 46 | Multiplayer puzzler                  |
|------------------------------------|----|--------------------------------------|
| B17 Flying Fortress                | 47 | MicroProse's flight simulator        |
| Caesar                             | 39 | God-like strategy game               |
| Chaos Engine                       | 40 | Action thriller from the Bitmaps     |
| Charlie Chimp                      | 46 | Three-level platformer               |
| Disposable Hero                    | 47 | Shoot-em-up                          |
| Dong                               | 45 | Cute platform game                   |
| Hired Guns                         | 44 | Cyperpunk role-playing adventure     |
| International Sports Challenge     | 37 | Diving game from Empire              |
| Legends of Valour                  | 40 | US Gold's adventure RPG              |
| Lemmings 2 - The Tribes            | 42 | Cute puzzler                         |
| Nigel Mansell's World Championship | 41 | Speed around the Grand Prix circuits |
| Quicksilver Pinball                | 39 | Pinball game                         |
| Syndicate                          | 48 | Bullfrog's futuristic shoot-em-up    |
| The Simpsons – Bart vs the World   | 43 | Platform puzzler                     |

#### **COVERDISK SERIOUS DEMOS**

We never forget that most of you have your serious side too, so we brought you more dead good demos

| 3D Construction Kit 2         | 38 | Domark's 3D game making demo               |
|-------------------------------|----|--------------------------------------------|
| Adorage                       | 48 | Video effects titler                       |
| Bridgeball                    | 37 | Puzzler platform game                      |
| Devpac                        | 44 | Source code to read a four-button joystick |
| Digital Illusions             | 45 | Image processor                            |
| Fractal Goblins               | 46 | Educational fractal demo                   |
| Multimedia                    | 45 | Multimedia program examples                |
| Noddy's Playtime              | 43 | Education paint package                    |
| Personal Finance Manager Plus | 38 | Accounts system from Microdeal             |
| ProTracker v3.108             | 48 | Sample sequencer for composing music       |
| Real Things Animals demo      | 39 | Complete animbrush                         |
| View                          | 48 | Animation player                           |
| Voltage Controller            | 44 | AMOS-controlled hardware project           |
| Wordworth 2                   | 41 | Document processor                         |

#### **COVERDISK UTILITIES**

You can never have too many useful utilities, so we keep giving them to you.

| Animation utilities       | 37 | Various uses                                                                 |
|---------------------------|----|------------------------------------------------------------------------------|
| Auto disk logger          | 37 | Software tracker                                                             |
| Bullfrog Convert          | 43 | DPaint image converter for use with Devpac 2                                 |
| Check v4                  | 46 | Shell utility that checks for your Kickstart version                         |
| Events Diary              | 37 | Handy startup sequence utility                                               |
| Cross-DOS                 | 40 | Make use of PC graphics, text files and samples                              |
| Disk Logger 1.3           | 38 | Catalogue what is on your floppies                                           |
| Mode Switch               | 39 | Utility for switching between American NTSC<br>and European PAL screen modes |
| Start-up sequence utility | 20 | 6                                                                            |
| The Degrader              | 38 | Downgrades your system to run more software                                  |

#### **COVERDISK FIXES**

When you were in a fix, we helped you out with this trio:

| Alien Breed Fix | 43 | Modifier for the game   |  |
|-----------------|----|-------------------------|--|
| BootXFix        | 44 | Fixer for Coverdisk 41b |  |
| EOTB2 Char Ed   | 38 | Game cheats utility     |  |

#### SERIOUS SOFTWARE

Anything that's not a game or education software comes under this heading and we've grouped them in categories often used by Americans: Creativity (C) includes design and DTP; Productivity (P) means things like business software, word processors, spreadsheets, and databases; and Utilities (U) are tools. We've also got categories for programming (L), Books (B) and, of course, Format Golds (FG).

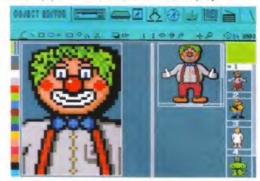

The professional version of the extended basic programming language, Amos Pro was the highest scoring software at the time with 97 per cent until...

| Name                                     | issue Page Score       |     |     |     |      |  |
|------------------------------------------|------------------------|-----|-----|-----|------|--|
| Adorage<br>Video effects                 | Micro-PACE             | 47  | 137 | 78% | C    |  |
| AMOS Professional<br>Programming land    |                        | 40  | 178 | 97% | L FG |  |
| Art Expression<br>Structured drawing     | Soft-Logic             | 44  | 138 | 75% | (    |  |
| Audio Gallery<br>Language learning       | Micro-PACE             | 39  | 166 | 65% | P    |  |
| Bars & Pipes Pro                         |                        | 46  | 143 | 90% | CFG  |  |
| Boom Box<br>Music software               | Dr T's                 | 43  | 140 | 80% | (    |  |
| CanDo 2.0<br>Multimedia softwa           | INOVAtronics<br>re     | 45  | 132 | 82% | (    |  |
| CrossDos 4 PC and ST disk har            | Silica Systems         | 39  | 167 | 85% | L    |  |
| Deluxe Paint AC<br>Art package           | A Electronic Arts      | 44  | 132 | 90% | CFG  |  |
| Directory Opus<br>CLI replacement pr     | INOVAtronics<br>rogram | 39  | 184 | 92% | PFG  |  |
| Directory Opus 4 I<br>CLI replacement pi | NOVAtronics/Silic      | a45 | 135 | 98% | UFG  |  |
|                                          | Carina Software        | 43  | 156 | 76% | (    |  |
| DOS LAB Go<br>Disk tutorial              | eorge Thompson         | 46  | 144 | 70% | F    |  |
| Excellence 3 Word processor              | Micro Systems          | 40  | 153 | 80% | F    |  |
| Excellencel<br>Word publisher            | 25M                    | 44  | 158 | 64% | F    |  |
| Expert 4D Junior<br>3D modelling proc    | HB Marketing           | 37  | 167 | 72% | (    |  |
| Final Copy II<br>Word publisher          | Softwood               | 42  | 222 | 84% | F    |  |
| GigaMem<br>Virtual memory so             | HB Marketing<br>ftware | 43  | 144 | 78% | F    |  |
| GPFax<br>Fax software                    | GP Ware                | 40  | 173 | 90% | PFC  |  |

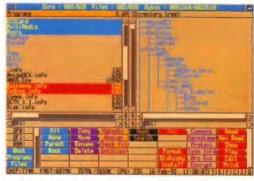

... Directory Opus 4 arrived from INOVatronics and scored a massive 98 per cent.

|                                          | elios Software    | 39  | 163  | 76%    | Р    |
|------------------------------------------|-------------------|-----|------|--------|------|
| Programming langua<br>Illinois ProCode W |                   | 48  | 142  | 75%    | U    |
| Label printing utility                   | C. III            |     | 122  | A 30/  |      |
| lmageFX                                  | GVP               | 45  | 122  | 92%    | C FG |
| lmage processing pa<br>Image MasterAmiga | Centre Scotland   | 37  | 156  | 89%    | C    |
| Image processing pro                     |                   | 2,  | 130  | 4770   |      |
| Insider Guides                           | Bruce Smith       | 46  | 144  | 90%    | BFG  |
| Reference guides                         |                   |     |      |        |      |
| Mini Office                              | Europress         | 39  | 182  | 84%    | P    |
| Integrated office pro                    | grams             | 4.5 | 150  | E ON   |      |
| Mini Office                              | Europress         | 40  | 158  | 50%    | Р    |
| Word Processor<br>Morph Plus             | ASDG              | 42  | 219  | 90%    | CFG  |
| Image processing pa                      |                   | 7.2 | 217  | 7070   | CIO  |
|                                          | lams Software     | 37  | 164  | 65%    | P    |
| Relational database                      | iditid Solettone  |     | 10.  | 00.0   |      |
| Order 2.05                               | South Hams        | 47  | 140  | 80%    | Р    |
| Database                                 |                   |     |      |        |      |
| PageSetter 3                             | Gold Disk         | 44  | 146  | 90%    | CFG  |
| Desktop publisher                        |                   |     |      |        |      |
| Pen Pal                                  | Softwood          | 40  | 155  | 85%    | P    |
| Word processor                           |                   |     | 134  | 700    | -    |
| Personal Paint                           | Cloanto           | 44  |      | 79%    | C    |
| AGA paint & image p                      |                   |     |      | 70%    | Р    |
| Personal Write                           | Micro-PACE        | 47  | 124  | 7 040  | P    |
| Word processor<br>Plants For All Season  | s ARK             | 48  | 179  | 90%    | PEG  |
| Horticultural databas                    |                   | 40  | 127  | 7070   | 110  |
|                                          | DGA software      | 45  | 136  | 82%    | C    |
| Expert system                            | DO ( SOILTICE     |     |      |        |      |
| Professional Calc                        | Gold Disk         | 39  | 185  | 92%    | PFG  |
| Spreadsheet                              |                   |     |      |        |      |
| Professional Draw 3                      | Gold Disk         | 39  | 174  | 92%    | CFG  |
| Structure drawing so                     |                   |     |      |        |      |
| Professional Page 4                      | Gold Disk         | 45  | 122  | 94%    | CFG  |
| Desktop publishing                       |                   |     |      |        |      |
| Protext 5                                | Arnor             | 40  | 152  | 80%    | P    |
| Word processor                           | New Medicar       | 40  | 155  | CON    | Р    |
| Quickwrite 3.1                           | new monzons       | 40  | 122  | DU90   | P    |
| Word processor                           | igital Muse Ltd   | 47  | 122  | 70%    | C    |
| Rave The D<br>Sequencer                  | igital iviuse Liu | 41  | 132  | 7 7 70 | -    |
|                                          | RealSoft/Activa   | 46  | 138  | 96%    | CFG  |
| 3D modelling and re                      |                   | 10  | 150  | 1070   |      |
| Real Things - Dogs                       | Living Data       | 43  | 146  | 75%    | C    |
| Animated clip art                        | 3                 |     |      |        |      |
|                                          | Digital Vision    | 39  | 154  | 87%    | C    |
| Presentation softwar                     | re                |     |      |        |      |
| Scribblel Platinum Ed                    | dition MSS        | 40  | 156  | 79%    | P    |
| Word processor                           |                   |     |      |        |      |
| Sequencer One Plus                       | Gajits            | 37  | 162  | 81%    | C    |
| MIDI sequencer                           |                   | 20  | 100  | 000    | BEE  |
| Superbase Profession                     | nai 40xxi-Aegis   | 39  | 185  | 40%    | PFG  |
| Database                                 | ADV               | 40  | 120  | 030    | р    |
| The Music Librari                        | an ARK            | 48  | 129  | 82%    | P    |
| Music database                           | Disc Company      | 43  | 150  | 0704   | 000  |
| The Publisher The                        | Disc Company      | 4.5 | 150  | 7270   | Cro  |
| Desktop publishing<br>Transwrite         | Gold Disk         | an  | 154  | R504   | Р    |
| Word processor                           | GOIG LASK         | 10  | 1 30 | Q J 70 |      |
| TruePrint/24                             | ASDG              | 41  | 201  | 6896   | U    |
| 24 minting cities                        | , 000             |     |      |        |      |

| TV Paint 2               | TecSoft                   | 47 | 138 | 92% | CFG  |
|--------------------------|---------------------------|----|-----|-----|------|
| True colour art packa    | age                       |    |     |     |      |
|                          | Soft-Logik                | 46 | 130 | 88% | C    |
| Outline fonts designe    | er                        |    |     |     |      |
| Understanding Im<br>Alte | agine 2<br>ernative Image | 43 | 146 | 92% | B FG |
| Reference book           |                           |    |     |     |      |
| Video Studio 3           | ZVP                       | 39 | 158 | 79% | C    |
| Video production so      | ftware                    |    |     |     |      |
| Vista Pro 3              | DMI plc                   | 46 | 146 | 92% | C FG |
| Fractal generator        |                           |    |     |     |      |
| Voyager Virtu            | ial Reality Labs          | 43 | 156 | 92% | CFG  |
| Astronomy programs       | 3                         |    |     |     |      |
| Wordperfect Wor          | rdperfect Corp            | 40 | 158 | 60% | P    |
| Word processor           |                           |    |     |     |      |
| Wordworth 1.1            | Digita                    | 39 | 184 | 90% | PFG  |
| Word processor           |                           |    |     |     |      |
| Wordworth 1.1            | Digita                    | 40 | 153 | 89% | P    |
| Word processor           |                           |    |     |     |      |
| Wordworth 2              | Digita                    | 41 | 184 | 91% | PFG  |
| Document processor       |                           |    |     |     |      |
| Workbench 3              | Commodore                 | 41 | 45  |     |      |
| Amiga Operating sys      | item                      |    |     |     |      |
| X-CAD 2000 Digi          | tal Multimedia            | 40 | 176 | 88% | C    |
| Computer aided des       |                           |    |     |     |      |
|                          |                           |    |     |     |      |

#### AMIGA CD TITLES

Because Compact Discs will inevitably take over as the main, if not the only, format on which you will be able to buy any sort of software, we think it's important to keep up-to-date with what's happening in this market. The following list is of all types of software, from games and education titles to music creators and utilities.

| Name                    | i:                    | ssue | Pag | e Score |
|-------------------------|-----------------------|------|-----|---------|
| 17 Bit Collection       | 17 Bit Software       | 48   | 157 | 89%     |
| A Bun for Barney        | <b>BBC</b> Multimedia | 39   | 49  | 79%     |
| Alistair in Outer Space | Altered Images        | 48   | 142 | 62%     |
| All Dogs go to Heaven   |                       | 39   | 49  | 25%     |
|                         | Merit Software        |      |     |         |
| American Heritage Illu  | strated Dictionary    | 1    |     |         |
|                         | Xiphias               | 39   | 42  | 45%     |
| American Vista Atlas a  | nd World Vista Al     | ias  |     |         |
| Applied Optical Media   |                       | 39   | 45  | 85%     |
| Animals in Motion       | On-line               | 39   | 50  | 55%     |
| Barney Bear goes t      | o School              | 39   | 49  | 1196    |
|                         | Free Spirit           |      |     |         |
| Battlechess             | Interplay             | 39   | 36  | 75%     |
| Battlestorm             | Titus                 | 39   | 36  | 37%     |
| Case of the Caution     | s Condor              | 39   | 38  | 79%     |
|                         | Tiger Media           |      |     |         |
| Casino Games            | Saen Software         | 39   | 36  | 21%     |
| CD-PD Collection        |                       | 39   | 50  | 89%     |
| A                       | imathera Systems      |      |     |         |
| CD-Remix 2              | Microdea              | 39   | 50  | 80%     |
| Chaos in Andromeda      | On-line               | 39   | 36  | 33%     |
| Connoisseur Fine Art (  | Collection            | 39   | 42  | 77%     |
|                         | Lascelles             |      |     |         |
| Defender of the Cro     | own                   | 39   | 38  | 48%     |
|                         | Cinemaware            |      |     |         |
| Discis Books Series     |                       | 39   | 48  | Varied  |
| Dr Wellman, Health A    | dvisor Digita         | 39   | 42  | 78%     |

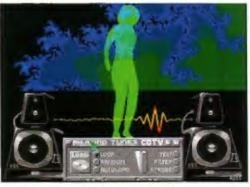

Of our CD reviews, *The Demo Collection* from Almothera Systems scored the only Format Gold.

| Falcon<br>Fred Fish CD-ROM Collection<br>Hypermedi | Mirrorsoft   | 39  | 38             | 75%               |
|----------------------------------------------------|--------------|-----|----------------|-------------------|
| Hypermedi                                          | 3            |     |                | 1 20 10           |
|                                                    |              |     |                |                   |
| F - F-1 - 1 7 1 - 1 - F-1                          |              | 39  | 50             | 89%               |
| Fun School 3 (under 5s)                            | Europress    | 39  | 49             | 25%               |
| Fun School 3 (5s-7s)                               | Europress    | 39  | 49             | 70%               |
| Gardenfax Series                                   | Intersearch  | 39  | 44             | 85%               |
| Global Chaos CDTV                                  | Hex          | 41  | 147            | 78%               |
| Guiness Disc of Records                            | Guiness      | 39  | 42             | 75%               |
| Heroic Age of Spacefligh                           | nt Troika    | 39  | 42             | 55%               |
| Hound of the Baskervilles                          | On-line      | 39  | 38             | 12%               |
| Hutchinson's Encyclopaedia                         |              |     |                |                   |
| Attica (                                           | Cybernetics  | 39  | 44             | 4796              |
| Illustrated Bible Anim                             | nated Pixels | 39  | 44             | 25%               |
| Illustrated Complete Works of                      | of Shakespea | are |                |                   |
| Anim                                               | nated Pixels | 39  | 44             | 25%               |
| Insight: Technology                                | CDTV         | 41  | 146            | 87%               |
| Japan World                                        |              |     |                |                   |
| Global Learni                                      | ng Systems   | 39  | 44             | 89%               |
| Karaoke Hits 1 Mus                                 | ic Machine   | 41  | 146            | 75%               |
| Learn French with Aster                            | ix 1 & 2     |     |                |                   |
| Eurotall                                           | /Microdeal   | 39  | 48             | 84%               |
| Lemmings                                           | Psygnosis    | 39  | 36             | 7596              |
| Mind Run                                           | Crealude     | 39  | 38             | 32%               |
| Music Maker                                        | Music Sales  | 39  | 50             | 35%               |
| Mypaint Saddleba                                   | ck Graphics  | 39  | 49             | 35%               |
| New Basics Electronic Co                           | ookbook      |     |                |                   |
|                                                    | Xiphias      | 39  | 45             | 75%               |
| New Grolier Encyclopaedia                          |              |     |                |                   |
| Electronic                                         | Publishing   | 39  | 45             | 84%               |
| Psycho Killer                                      | On-line      | 39  | 38             | 13%               |
| Sim City                                           | Infogrames   | 39  | 41             | 75%               |
| Snoopy: The Missing Blanke                         | The Edge     | 39  | 41             | 36%               |
| Team Yankee                                        | Empire       | 39  | 41             | 65%               |
| The Demo CollectionAlmath                          | era Systems  | 41  | 147            | 90%               |
| Timetable of History:                              |              |     |                |                   |
| Business, Politics and Media                       | Xiphias      | 39  | 45             | 45%               |
| Timetable of History:                              | -            |     |                |                   |
| Science and Innovation                             | Xiphias      | 39  | 45             | 70%               |
| Town with No Name                                  | On-line      | 39  | 41             | 35%               |
|                                                    | Domark       | 39  | 36             | 65%               |
| Trivial Pursuit                                    |              |     | -              |                   |
|                                                    | Microdeal    | 39  | 48             | 80%               |
| Trivial Pursuit<br>Voicemaster                     | Microdeal    | 39  | -              |                   |
| Trivial Pursuit                                    |              | -   | 48<br>50<br>41 | 80%<br>55%<br>32% |

#### EDUCATIONAL SOFTWARE

TruePrint/24 24-printing utility

> Most education software seems to make learning fun, but whatever it is, it also needs to be a worthwhile teaching tool. Over the year we've reviewed quite a selection.

| ADI Education Software<br>(French/Maths/English) |           | 145  | 750/ |
|--------------------------------------------------|-----------|------|------|
| Europress                                        | 44        | 165  | 75%  |
| ADI Junior                                       |           |      |      |
| Europress                                        | 47        | 126  |      |
| Counting (4-5) 80%, Count                        | ing [6-7] |      | 72%, |
| Reading (4-5) 74%, Reading                       |           |      | 76%  |
|                                                  |           |      |      |
| Compendium Six                                   |           |      |      |
| GeniSoft                                         | 37        | 173  | 90%  |
| Kids Type, Calendar Quiz, C                      | same,     |      |      |
| Set and Match, Weather W.                        | atcher,   |      |      |
| Where is it? What is it?, Wo                     | rd & Numi | bers |      |

| Coombe Valley 46                     | 134 |      |
|--------------------------------------|-----|------|
| Picture Fractions (7-10)             |     | 85%  |
| Fraction Goblins (8-13 plus)         |     | 85%  |
| Cave Maze (8-13)                     |     | 79%  |
| Maths Dragons (5-12)                 |     | 9496 |
| Reasoning with Trolls (5-12)         |     | 9196 |
| Tidy the House [5-9]                 |     | 809  |
| Disney Software                      |     |      |
| Infogrames 48                        | 132 |      |
| Mickey's 123s - The Big Surprise Par | ty  | 71%  |
| Mickey's Jigsaw Puzzle               |     | 729  |
| Mickey's ABCs - A Day at the Fair    |     | 699  |
| Mickey's Memory Challenge            |     | 719  |
| Kid Pix                              |     |      |
| Electronic Arts 46                   | 126 | 909  |
| Kids' paint package                  |     |      |
| Mavis Beacon Teaches Typing          | 2   |      |
| Disk tutorial Software Toolworks     |     |      |
| 48                                   | 126 | 859  |

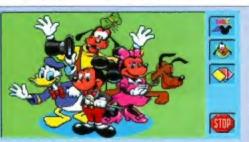

#### Disney Software is a good example of

| <b>Musicolor</b><br>Virgin<br>Music learning p | 45<br>package         | 147 | 78% |
|------------------------------------------------|-----------------------|-----|-----|
| Spelling Fair<br>Europress                     | 40                    | 168 | 87% |
| Touch Typist<br>Disk tutorial                  | 48<br>Sector Software | 126 | 78% |

38-40 QUEENS CHAMBERS, QUEEN ST,
ORDER HOTLINE

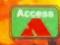

ALL HARD DRIVES

Complete system as supplied by Commidge

| 120 | 1919 |
|-----|------|
| 170 | 1939 |
| 250 | 1979 |
| 330 | 2069 |

Complete system as supplied by Commodure

| 85  | 100 | 899  |
|-----|-----|------|
| 170 |     | 979  |
| 256 |     | 1039 |
| 330 |     | 1128 |

For 2+2 system please add £89

Example of bard drive specs: 170Mb, access times of C12ms, Tx 2.1Mb/sec

CD ROM DRIVE INCLUSIVE OF GVP SCSI CARD £399

Add an extra HD when purchasing your system.

| 85Mb  | 1                   | 119 |
|-------|---------------------|-----|
| 120Mb | 1                   | 139 |
| 170Mb | Comment of the last | 189 |
| 250Mb | C. William          | 249 |

Math Co-Pro's for 4000/030 Easy plug in installation

25Mhz PLC 68882 40Mhz PL C 48882 - 139

PC FAILL ATORS FOR anonious annologic

| 1971                                                                                                    | A 200   | 199   |
|----------------------------------------------------------------------------------------------------|---------|-------|
| Same of the same of the same o | THE THE | 300   |
| 486                                                                                                    |         | 40.00 |

ALL CARDS (ARE SEPPEIED COMPLETE WITH MANUALS AND DOSS

SVGA Cards MONIORY SIXCILE SIDED.

IMb Simms 4/2 4Mb Simms

# DEMONIED

PENZANCE, CORNWALL TR18 4HB (0736) 331039 GUARANTEED FOR 3 YEARS

369

Complete package as supplied by Commodore A1200 + 40Mb Hard Drive 469

A1200 + 85Mb Hard Drive 539

A1200 + 127Mb Hard Drive 599

A1200 + 170Mb Hard Drive 688

A1200 + 250Mb Hard Drive 739

### ALL MACHINES ARE SUPPLIED WITH HD PREP SOFTWARE AND OUR OWN RTB GUARANTEE

A1200 + 80Mb hard drive as supplied by Commodore with on-site warranty

A600 + 40Mb HD A600 + 80Mb HD A600 + 120Mb HD

Please add £39 for Wild, Weird and Wicked Fac-

40Mb

85Mb 127Mb 170Mb 250Mb 250Mb

We will pick up your machine by reputable courier it your chosen hard drive, guarantee both machine and hard drive for a year, and return it by 24 hour courier for only £29!

399

# A1200 +A600 UPGRADES

2Mb PCMCIA Ram Card 109
4Mb PCMCIA Ram Card 169
1Mb PCMCIA Static Ram Card 169

# MONITORS -

CBM 1960 MULTISYNC 329 CBM 10845 189

PHILIPS CM8833 inc F19 SOFTWARE 189

PLEASE CALL FOR LATEST ACCELERATORS AND OTHER HIGH END QUALITY HARDWARK

1th 730

330Mb

1869

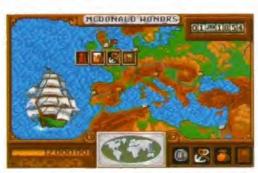

Taking its title from the year the Suez Canal was opened, 1869 was rated as one of the best multiplayer games.

BEFORE YOU BUY a game you want to know if it's worth the money, don't you? And who do you trust to tell you - Amiga Format, of course! And on these two pages you can check any one of the 290 games we've looked at over the past 12 months.

If there's a B at the end of the column this means it's a budget game and an FG means it's a Format Gold (90 per cent and over). But any game which has a score of 80 per cent or more is well worth having, and 70 per cent plus is certainly worth a good look at.

Issue Page Score

90%

| 3D Construction Kit 2                        | 42  | 140 | 78%   |        |
|----------------------------------------------|-----|-----|-------|--------|
| 688 Attack Sub                               | 48  | 89  | 73%   | В      |
| Abandoned Places 2                           | 45  | 84  | 87%   |        |
| Adrenalynn                                   | 44  | 108 | 63%   | В      |
| Air Bucks                                    | 38  | 81  | 72%   |        |
| Air Support                                  | 41  | 137 | 62%   |        |
| Alien 3                                      | 45  | 72  | 70%   |        |
| Alien Breed Special Edition                  | 43  | 111 | 87%   | В      |
| Amberstar                                    | 42  | 128 | 81%   |        |
| Ancient Art of War in the Skies              | 48  | 78  | 87%   |        |
| Aquatic Games                                | 40  | 94  | 86%   |        |
| Arnie                                        | 37  | 108 | 44%   | В      |
| A-Train                                      | 45  | 68  | 84%   | O      |
| Aquaventura                                  | 37  | 98  | 73%   |        |
|                                              | 46  | 64  | 80%   |        |
| Arabian Nights                               | 40  | 100 | 89%   |        |
| Archer MacLean's Pool                        | 37  | 78  |       |        |
| Ashes of Empire                              |     | 124 | 85%   |        |
| Assassin                                     | 42  |     | 85%   |        |
| AV88 Harrier Assault                         | 43  | 65  | 60%   | 100.00 |
| B17 Flying Fortress                          | 46  | 76  | 91%   | FG     |
| Bard's Tale Construction Set                 | 45  | 65  | 66%   |        |
| BAT II                                       | 40  | 78  | 84%   |        |
| Battle Isle '93                              | 48  | 64  | 81%   |        |
| Battle Isle Scenario Vol 1                   | 37  | 61  | 72%   |        |
| Battle Squadron                              | 47  | 93  | 86%   | В      |
| BC Kid                                       | 42  | 136 | 7096  |        |
| Beavers                                      | 47  | 87  | 75%   |        |
| Bignose the Caveman                          | 43  | 108 | 65%   | В      |
| Bill's Tomato Game                           | 43  | 76  | 88%   |        |
| Body Blows                                   | 46  | 58  | 87%   |        |
| Boston Bomb Club                             | 48  | 90  | 77%   | B      |
| BSS Jane Seymour                             | 38  | 97  | 75%   | В      |
| Bubble Dizzy                                 | 44  | 110 | 78%   | В      |
| Budokan - The Martial Spirit                 | 48  | 88  | 80%   | В      |
| Bug Bomber                                   | 39  | 110 | 83%   |        |
| Bunny Bricks                                 | 41  | 97  | 78%   |        |
| Caesar                                       | 41  | 92  | 91%   | FG     |
| California Games 2                           | 38  | 76  | 64%   |        |
| Campaign                                     | 41  | 124 | 79%   |        |
| Captain Dynamo                               | 40  | 111 | 67%   | В      |
| Carl Lewis Challenge                         | 40  | 104 | 56%   |        |
| Carnage                                      | 45  | 96  | 51%   | В      |
| Carrier Command                              | 41  | 88  | 90% E |        |
| Champ Manager                                | 37  | 61  | 4196  | ,      |
| Champ Manager '93                            | 48  | 73  | 82%   |        |
| Chuck Rock 2                                 | 46  | 80  | 8196  |        |
| Civilization                                 | 38  | 51  | 94%   | FG     |
| C) in the USA                                | 40  | 110 | 79%   | В      |
| Cohort II                                    | 47  | 58  | 55%   | _ 0    |
|                                              | 37  | 86  | 70%   |        |
| Conflict: Korea                              |     |     |       |        |
| Cool Croc Twins                              | 37  | 74  | 88%   |        |
| Cool World                                   | 42  | 120 | 62%   | D      |
| Crack Down                                   | 37  | 108 | 54%   | В      |
| Crazy Cars III                               | 38  | 64  | 93%   | FG     |
| Crazy Seasons                                | 38  | 78  | 68%   |        |
| Creatures                                    | 45  | -64 | 63%   |        |
|                                              | 4.5 | 83  | 65%   |        |
| Crystal Kingdom Dizzy<br>Crystals of Arborea | 45  | 94  | 52%   | В      |

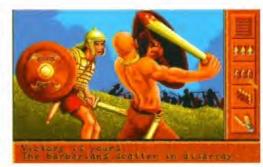

"A fun wargame and a beautiful sim" we said of Caesar and gave it a stunning score of 91 per cent...

| Curse of Enchantia              | 41 | 136 | 6296 |      |
|---------------------------------|----|-----|------|------|
| Cytron                          | 42 | 133 | 70%  |      |
| Dalek Attack                    | 43 | 69  | 59%  |      |
| Dark Queen of Krynn             | 41 | 111 | 4996 |      |
| Darkseed                        | 44 | 68  | 72%  |      |
| Desert Strike                   | 46 | 68  | 87%  |      |
| D-Generation                    | 37 | 101 | 66%  |      |
| Discovery                       | 37 | 95  | 72%  |      |
| Dizzy - Prince of the Yolk Folk | 41 | 88  | 81%  | В    |
| Dojo Dan                        | 37 | 79  | 80%  |      |
| Doodlebug                       | 41 | 133 | 72%  |      |
| Dragon's Lair III               | 44 | 98  | 57%  |      |
| Dreadnoughts                    | 37 | 86  | 45%  |      |
| Dylan Dog – the Murderers       | 37 | 78  | 42%  |      |
| Edd the Duck 2                  | 47 | 93  | 80%  | B    |
| Emlyn Hughes Soccer             | 38 | 96  | 77%  | В    |
| Epic                            | 37 | 7.1 | 3496 |      |
| Erik                            | 39 | 115 | 67%  | В    |
| Espana The Games '92            | 39 | 104 | 43%  |      |
| European Champions              | 38 | 65  | 34%  |      |
| Euro Soccer                     | 44 | 87  | 45%  |      |
| Exodus 3010                     | 44 | 65  | 62%  |      |
| F-19 Stealth Fighter            | 48 | 88  | 86%  |      |
| F1 Tornado                      | 40 | 110 | 4796 | -    |
| Falcon                          | 39 | 115 |      | B.FG |
| Falcon – Counterstrike          | 39 | 115 | 80%  | В    |
| Falcon – Firefight              | 39 | 115 | 78%  |      |
| Fascination                     | 39 | 90  | 65%  |      |
| Fatal Strokes                   | 44 | 81  | 17%  |      |
| Fighter Duel Pro                | 41 | 137 | 27%  |      |
| Final Command                   | 37 | 109 | 53%  |      |
| Final Countdown                 | 47 | 92  | 70%  | _    |
| Final Flight                    | 48 | 87  | 57%  |      |
| Fire Force                      | 42 | 123 | 71%  |      |
|                                 |    |     |      |      |

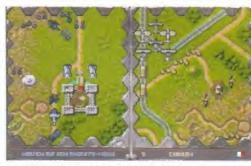

...but HistoryLine 1914-1918 from Blue Byte topped that with 94 per cent and we proclaimed: "It's a winner!".

|      |                                                                                                    | ********                                                                                                    |                                                                                                    |
|------|----------------------------------------------------------------------------------------------------|----------------------------------------------------------------------------------------------------|----------------------------------------------------------------------------------------------------|
| 48   | 66                                                                                                    | 65%                                                                                                    |                                                                                                    |
| 44   | 110                                                                                                    | 88%                                                                                                    | В                                                                                                    |
| 45   | 54                                                                                                    | 93%                                                                                                    | FG                                                                                                    |
| 42   | 150                                                                                                    | 82%                                                                                                    | В                                                                                                    |
| 42   | 151                                                                                                    | 65%                                                                                                    | В                                                                                                    |
| 37   | 104                                                                                                    | 50%                                                                                                    |                                                                                                    |
| 37   | 78                                                                                                    | 40%                                                                                                    |                                                                                                    |
| 47   | 91                                                                                                    | 42%                                                                                                    | B                                                                                                    |
| 42   | 150                                                                                                    | 57%                                                                                                    | В                                                                                                    |
| 44   | 109                                                                                                    | 84%                                                                                                    | В                                                                                                    |
| 38   | 92                                                                                                    | 4496                                                                                                    |                                                                                                    |
| 38   | 60                                                                                                    | 8196                                                                                                    |                                                                                                    |
| 42   | 141                                                                                                    | 82%                                                                                                    |                                                                                                    |
| 47   | 58                                                                                                    | 78%                                                                                                    |                                                                                                    |
| 37   |                                                                                                    |                                                                                                    |                                                                                                    |
| 38   | 92                                                                                                    | 48%                                                                                                    |                                                                                                    |
| 45   | 97                                                                                                    | 86%                                                                                                    | B                                                                                                    |
| 43   | 104                                                                                                    | 94%                                                                                                    | FG                                                                                                    |
| 38   | 92                                                                                                    | 7296                                                                                                    |                                                                                                    |
| 38   | 57                                                                                                    | 4896                                                                                                    |                                                                                                    |
| 37   | 109                                                                                                    | 48%                                                                                                    | В                                                                                                    |
| 37   | 94                                                                                                    | 78%                                                                                                    |                                                                                                    |
| 45   | 98                                                                                                    | 62%                                                                                                    | В                                                                                                    |
| 47   | 64                                                                                                    | 72%                                                                                                    |                                                                                                    |
| f At | lantis                                                                                                    |                                                                                                    |                                                                                                    |
| 43   | 72                                                                                                    | 92%                                                                                                    | FG                                                                                                    |
| 38   | 96                                                                                                    | 83%                                                                                                    | В                                                                                                    |
| 47   | 64                                                                                                    | 1,6%                                                                                                    |                                                                                                    |
| 48   | 87                                                                                                    | 57%                                                                                                    | В                                                                                                    |
| 37   | 64                                                                                                    | 68%                                                                                                    |                                                                                                    |
| 45   | 97                                                                                                    | 82%                                                                                                    | В                                                                                                    |
| 45   | 96                                                                                                    | 41%                                                                                                    | 8                                                                                                    |
| 48   | 65                                                                                                    | 77%                                                                                                    |                                                                                                    |
| 37   | 86                                                                                                    | 76%                                                                                                    |                                                                                                    |
|      | 44<br>45<br>42<br>47<br>47<br>44<br>43<br>33<br>42<br>47<br>37<br>43<br>43<br>43<br>43<br>43<br>43<br>43<br>43<br>44<br>47<br>48<br>43<br>43<br>44<br>44<br>44<br>44<br>44<br>44<br>44<br>44<br>44<br>44<br>44 | 44 110 45 54 42 150 42 151 37 104 37 78 47 91 42 150 44 109 38 92 38 60 42 141 47 58 37 75 38 92 45 97 43 104 38 92 38 57 37 109 37 94 45 98 47 64 64 64 64 87 37 64 48 87 37 64 48 87 37 64 48 87 37 64 48 87 37 64 48 87 37 64 48 87 | 44 110 88% 45 54 93% 42 150 82% 42 151 65% 37 104 50% 37 78 40% 47 91 42% 42 150 57% 44 109 84% 48 65 77% |

# Games of the yea

In 12 months we've reviewed 290 games - and that's not including all the round-ups, compilations and ones on CD! Here's the lot of 'em.

#### **GAMES ROUND-UPS**

We review and rate games of the same genre against each other to judge which are the best of the bunch.

| Name                                                                       | issue | page |
|----------------------------------------------------------------------------|-------|------|
| Driving games The top Amiga car racing games                               | 37    | 48   |
| Platform games<br>Just what is a platform game?                            | 37    | 57   |
| Films as games<br>What's in a name?                                        | 38    | 54   |
| CD titles<br>Amiga CD at a glance                                          | 39    | 35   |
| Multi-player games<br>How to hook up and play                              | 40    | 66   |
| Budget Classics<br>The world of the cheap and fun                          | 41    | 83   |
| The best games ever<br>(and how to play them)<br>Bumper Gamebuster special | 42    | 164  |

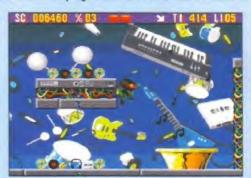

Zool wasn't released in time for our round-up of what makes a good platform game, but it's the perfect example.

| A1200 games round-up<br>Classics on the new machine | 47              | 84 |
|-----------------------------------------------------|-----------------|----|
| On-line games<br>Round-up of games you can play v   | 45<br>ria modem | 48 |

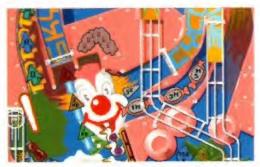

# Pinball Fantasies got AF addicted to pinball, and even more man hours were lost to it than with Sensible Soccer!

| Italy 1990                                                                                                    | 37                                                                                                    | 108                                                                                                    | 70%                                                                                                    |                                       |
|----------------------------------------------------------------------------------------------------|----------------------------------------------------------------------------------------------------|----------------------------------------------------------------------------------------------------|----------------------------------------------------------------------------------------------------|---------------------------------------|
| Jaguar XJ220                                                                                                    | 37                                                                                                    | 51                                                                                                    | 83%                                                                                                    |                                       |
| Jahangir Khan Squash                                                                                                    | 41                                                                                                    | 88                                                                                                    | 64%                                                                                                    | В                                     |
| Jim Power in Mutant Planet                                                                                                    | 37                                                                                                    | 65                                                                                                    | 85%                                                                                                    |                                       |
| Joe and Mac: Caveman Ninja                                                                                                    | 43                                                                                                    | 89                                                                                                    | 74%                                                                                                    |                                       |
| John Barnes European Footbal                                                                                                    |                                                                                                    | 84                                                                                                    | 42%                                                                                                    |                                       |
| KGB                                                                                                    | 42                                                                                                    | 132                                                                                                    | 91%                                                                                                    | FG                                    |
| Knightmare                                                                                                    | 46                                                                                                    | 92                                                                                                    | 85%                                                                                                    | В                                     |
| Krusty's Super Fun House                                                                                                    | 43                                                                                                    | 88                                                                                                    | 85%                                                                                                    | U                                     |
|                                                                                                    |                                                                                                    |                                                                                                    |                                                                                                    | В                                     |
| Kwik Snax                                                                                                    | 39                                                                                                    | 114                                                                                                    | 80%                                                                                                    |                                       |
| Leeds United Champions!                                                                                                    | 42                                                                                                    | 148                                                                                                    | 32%                                                                                                    | B                                     |
| Legend                                                                                                    | 46                                                                                                    | 92                                                                                                    | 88%                                                                                                    | В                                     |
| Legend of Kyrandia                                                                                                    | 42                                                                                                    | 108                                                                                                    | 87%                                                                                                    |                                       |
| Legend of Valour                                                                                                    | 44                                                                                                    | 90                                                                                                    | 9196                                                                                                    | FG                                    |
| Lemmings 2 – The Tribes                                                                                                    | 46                                                                                                    | 54                                                                                                    | 94%                                                                                                    | FG                                    |
| Lethal Weapon                                                                                                    | 43                                                                                                    | 68                                                                                                    | 64%                                                                                                    |                                       |
| Links Bountiful                                                                                                    | 38                                                                                                    | 85                                                                                                    | 88%                                                                                                    |                                       |
| Links Firestone                                                                                                    | 38                                                                                                    | 85                                                                                                    | 89%                                                                                                    |                                       |
| Lionheart                                                                                                    | 45                                                                                                    | 88                                                                                                    | 87%                                                                                                    |                                       |
| Liverpool                                                                                                    | 39                                                                                                    | 95                                                                                                    | 45%                                                                                                    |                                       |
|                                                                                                    | 42                                                                                                    | 133                                                                                                    | 19%                                                                                                    |                                       |
| Locomotion                                                                                                    | 47                                                                                                    | 93                                                                                                    | 7496                                                                                                    | В                                     |
| Lost Dutch Mine                                                                                                    |                                                                                                    |                                                                                                    |                                                                                                    | D                                     |
| Lotus Turbo Challenge III                                                                                                    | 40                                                                                                    | 72                                                                                                    | 76%                                                                                                    | -                                     |
| M1 Tank Platoon                                                                                                    | 48                                                                                                    | 88                                                                                                    | 75%                                                                                                    | B                                     |
| Match Of The Day                                                                                                    | 40                                                                                                    | 107                                                                                                    | 56%                                                                                                    |                                       |
| McDonaldland                                                                                                    | 41                                                                                                    | 133                                                                                                    | 44%                                                                                                    |                                       |
| MegaTraveller 2                                                                                                    | 38                                                                                                    | 69                                                                                                    | 82%                                                                                                    |                                       |
| Megafortress                                                                                                    | 38                                                                                                    | 74                                                                                                    | 7796                                                                                                    |                                       |
| Metal Mutant                                                                                                    | 46                                                                                                    | 94                                                                                                    | 44%                                                                                                    | В                                     |
| Millemiglia                                                                                                    | 37                                                                                                    | 64                                                                                                    | 51%                                                                                                    |                                       |
|                                                                                                    | 46                                                                                                    | 92                                                                                                    | 7.296                                                                                                    | В                                     |
| Moonstone                                                                                                    | 48                                                                                                    | 68                                                                                                    | 81%                                                                                                    | U                                     |
| Morph                                                                                                    |                                                                                                    |                                                                                                    |                                                                                                    |                                       |
| Motorhead                                                                                                    | 42                                                                                                    | 137                                                                                                    | 76%                                                                                                    |                                       |
| Myth                                                                                                    | 37                                                                                                    | 65                                                                                                    | 58%                                                                                                    | _                                     |
| Narco Police                                                                                                    | 39                                                                                                    | 115                                                                                                    | 63%                                                                                                    | В                                     |
| Neighbours                                                                                                    | 37                                                                                                    | 64                                                                                                    | 2496                                                                                                    |                                       |
| Nick Faldo's Championship Go                                                                                                    | If 43                                                                                                    | 90                                                                                                    | 90%                                                                                                    | FG                                    |
|                                                                                                    |                                                                                                    |                                                                                                    |                                                                                                    |                                       |
| Nicky Boom                                                                                                    | 42                                                                                                    | 117                                                                                                    | 88%                                                                                                    |                                       |
|                                                                                                    | 42                                                                                                    | 117                                                                                                    |                                                                                                    |                                       |
| Nigel Mansell's World Champ                                                                                                    | 42                                                                                                    | 102                                                                                                    | 55%                                                                                                    |                                       |
| Nicky Boom<br>Nigel Mansell's World Champ<br>Nigel Mansell's WC A1200<br>Nippon Safes Inc.                                                                                                    | 42<br>47                                                                                                    | 10Z<br>84                                                                                                    | 55%<br>55%                                                                                                    |                                       |
| Nigel Mansell's World Champ<br>Nigel Mansell's WC A1200<br>Nippon Safes Inc                                                                                                    | 42<br>47<br>47                                                                                                    | 102<br>84<br>78                                                                                                    | 55%<br>55%<br>80%                                                                                                    |                                       |
| Nigel Mansell's World Champ<br>Nigel Mansell's WC A1200<br>Nippon Safes Inc<br>No Greater Glory                                                                                                    | 42<br>47<br>47<br>42                                                                                                    | 102<br>84<br>78<br>117                                                                                                    | 55%<br>55%<br>80%<br>50%                                                                                                    |                                       |
| Nigel Mansell's World Champ<br>Nigel Mansell's WC A1200<br>Nippon Safes Inc<br>No Greater Glory<br>No Second Prize                                                                                                    | 42<br>47<br>47<br>42<br>41                                                                                                    | 102<br>84<br>78<br>117<br>120                                                                                                    | 55%<br>55%<br>80%<br>50%<br>80%                                                                                                    |                                       |
| Nigel Mansell's World Champ<br>Nigel Mansell's WC A1200<br>Nippon Safes Inc<br>No Greater Glory<br>No Second Prize<br>North and South                                                                                                    | 42<br>47<br>47<br>42<br>41<br>37                                                                                                    | 102<br>84<br>78<br>117<br>120<br>109                                                                                                    | 55%<br>55%<br>80%<br>50%<br>80%<br>84%                                                                                                    | В                                     |
| Nigel Mansell's World Champ<br>Nigel Mansell's WC A1200<br>Nippon Safes Inc<br>No Greater Glory<br>No Second Prize<br>North and South<br>Oh No! More Lemmings                                                                                                    | 42<br>47<br>47<br>42<br>41<br>37<br><b>42</b>                                                                                                    | 102<br>84<br>78<br>117<br>120<br>109<br>148                                                                                                    | 55%<br>55%<br>80%<br>50%<br>80%<br>84%<br><b>80%</b>                                                                                                    | B<br><b>B</b>                         |
| Nigel Mansell's World Champ<br>Nigel Mansell's WC A1200<br>Nippon Safes Inc<br>No Greater Glory<br>No Second Prize<br>North and South                                                                                                    | 42<br>47<br>47<br>42<br>41<br>37<br><b>42</b><br>38                                                                                                    | 102<br>84<br>78<br>117<br>120<br>109<br><b>148</b><br>93                                                                                                    | 55%<br>55%<br>80%<br>50%<br>80%<br>84%<br>80%<br>58%                                                                                                    | В                                     |
| Nigel Mansell's World Champ<br>Nigel Mansell's WC A1200<br>Nippon Safes Inc<br>No Greater Glory<br>No Second Prize<br>North and South<br>Oh No! More Lemmings                                                                                                    | 42<br>47<br>47<br>42<br>41<br>37<br><b>42</b>                                                                                                    | 102<br>84<br>78<br>117<br>120<br>109<br>148                                                                                                    | 55%<br>55%<br>80%<br>50%<br>80%<br>84%<br><b>80%</b>                                                                                                    |                                       |
| Nigel Mansell's World Champ<br>Nigel Mansell's WC A1200<br>Nippon Safes Inc<br>No Greater Glory<br>No Second Prize<br>North and South<br>Oh No! More Lemmings<br>Omar Sharif's Bridge                                                                                                    | 42<br>47<br>47<br>42<br>41<br>37<br><b>42</b><br>38                                                                                                    | 102<br>84<br>78<br>117<br>120<br>109<br><b>148</b><br>93                                                                                                    | 55%<br>55%<br>80%<br>50%<br>80%<br>84%<br>80%<br>58%                                                                                                    | <b>B</b>                              |
| Nigel Mansell's World Champ<br>Nigel Mansell's WC A1200<br>Nippon Safes Inc<br>No Greater Glory<br>No Second Prize<br>North and South<br>Oh No! More Lemmings<br>Omar Sharif's Bridge<br>Operation Combat<br>Operation Stealth                                                                                                    | 42<br>47<br>47<br>42<br>41<br>37<br><b>42</b><br>38                                                                                                    | 102<br>84<br>78<br>117<br>120<br>109<br><b>148</b><br>93<br>114                                                                                                    | 55%<br>55%<br>80%<br>50%<br>80%<br>84%<br><b>80%</b><br>58%<br>79%                                                                                                    | <b>B</b>                              |
| Nigel Mansell's World Champ<br>Nigel Mansell's WC A1200<br>Nippon Safes Inc<br>No Greater Glory<br>No Second Prize<br>North and South<br>Oh No! More Lemmings<br>Omar Sharif's Bridge<br>Operation Combat<br>Operation Stealth<br>Paladin II                                                                                                    | 42<br>47<br>47<br>42<br>41<br>37<br><b>42</b><br>38<br>39<br>42<br><b>41</b>                                                                                                    | 102<br>84<br>78<br>117<br>120<br>109<br><b>148</b><br>93<br>114<br>150                                                                                                    | 55%<br>55%<br>80%<br>50%<br>80%<br>84%<br>80%<br>58%<br>79%<br>66%                                                                                                    | <b>B</b>                              |
| Nigel Mansell's World Champ<br>Nigel Mansell's WC A1200<br>Nippon Safes Inc<br>No Greater Glory<br>No Second Prize<br>North and South<br>Oh No! More Lemmings<br>Omar Sharif's Bridge<br>Operation Combat<br>Operation Stealth<br>Paladin II<br>Panzer Battles                                                                                                    | 42<br>47<br>47<br>42<br>41<br>37<br><b>42</b><br>38<br>39<br>42<br><b>41</b><br>37                                                                                                    | 102<br>84<br>78<br>117<br>120<br>109<br><b>148</b><br>93<br>114<br>150<br><b>140</b>                                                                                                    | 55%<br>55%<br>80%<br>50%<br>80%<br>84%<br>80%<br>58%<br>79%<br>66%<br>69%                                                                                                    | <b>B</b>                              |
| Nigel Mansell's World Champ<br>Nigel Mansell's WC A1200<br>Nippon Safes Inc<br>No Greater Glory<br>No Second Prize<br>North and South<br>Oh No! More Lemmings<br>Omar Sharif's Bridge<br>Operation Combat<br>Operation Stealth<br>Paladin II<br>Panzer Battles<br>Paperboy 2                                                                                                    | 42<br>47<br>42<br>41<br>37<br><b>42</b><br>38<br>39<br>42<br><b>41</b><br>37                                                                                                    | 102<br>84<br>78<br>117<br>120<br>109<br><b>148</b><br>93<br>114<br>150<br><b>140</b><br>95                                                                                                    | 55%<br>55%<br>80%<br>50%<br>80%<br>84%<br>80%<br>58%<br>79%<br>66%<br>69%<br>44%                                                                                                    | B<br>B                                |
| Nigel Mansell's World Champ<br>Nigel Mansell's WC A1200<br>Nippon Safes Inc<br>No Greater Glory<br>No Second Prize<br>North and South<br>Oh No! More Lemmings<br>Omar Sharif's Bridge<br>Operation Combat<br>Operation Stealth<br>Paladin II<br>Panzer Battles<br>Paperboy 2<br>Pictionary                                                                                                    | 42<br>47<br>42<br>41<br>37<br><b>42</b><br>38<br>39<br>42<br><b>41</b><br>37<br>47                                                                                                    | 102<br>84<br>78<br>117<br>120<br>109<br><b>148</b><br>93<br>114<br>150<br><b>140</b><br>95<br>94                                                                                                    | 55%<br>55%<br>80%<br>50%<br>80%<br>84%<br>80%<br>58%<br>66%<br>66%<br>69%<br>44%<br>45%                                                                                                    | 8<br>8<br>8                           |
| Nigel Mansell's World Champ<br>Nigel Mansell's WC A1200<br>Nippon Safes Inc<br>No Greater Glory<br>No Second Prize<br>North and South<br>Oh No! More Lemmings<br>Omar Sharif's Bridge<br>Operation Combat<br>Operation Stealth<br>Paladin II<br>Panzer Battles<br>Paperboy 2<br>Pictionary<br>Pinball Fantasies                                                                                                    | 42<br>47<br>47<br>42<br>41<br>37<br><b>42</b><br>38<br>39<br>42<br><b>41</b><br>37<br>39<br>47<br>41                                                                                                    | 102<br>84<br>78<br>117<br>120<br>109<br><b>148</b><br>93<br>114<br>150<br><b>140</b><br>95<br>94<br>92<br>128                                                                                                    | 55%<br>55%<br>80%<br>50%<br>80%<br>84%<br>80%<br>58%<br>66%<br>66%<br>69%<br>44%<br>45%<br>90%                                                                                                    | B<br>B<br>B                           |
| Nigel Mansell's World Champ<br>Nigel Mansell's WC A1200<br>Nippon Safes Inc<br>No Greater Glory<br>No Second Prize<br>North and South<br>Oh No! More Lemmings<br>Omar Sharif's Bridge<br>Operation Combat<br>Operation Stealth<br>Paladin II<br>Panzer Battles<br>Paperboy 2<br>Pictionary<br>Pinball Fantasies<br>Pipemania                                                                                                    | 42<br>47<br>47<br>42<br>41<br>37<br><b>42</b><br>38<br>39<br>42<br><b>41</b><br>37<br>39<br>47<br>41<br>44                                                                                                    | 102<br>84<br>78<br>117<br>120<br>109<br><b>148</b><br>93<br>114<br>150<br><b>140</b><br>95<br>94<br>92<br>128<br>108                                                                                                    | 55%<br>55%<br>80%<br>50%<br>80%<br>84%<br>88%<br>58%<br>66%<br>69%<br>64%<br>44%<br>90%<br>83%                                                                                                    | B<br>B<br>B                           |
| Nigel Mansell's World Champ<br>Nigel Mansell's WC A1200<br>Nippon Safes Inc<br>No Greater Glory<br>No Second Prize<br>North and South<br>Oh No! More Lemmings<br>Omar Sharif's Bridge<br>Operation Combat<br>Operation Stealth<br>Paladin II<br>Panzer Battles<br>Paperboy 2<br>Pictionary<br>Pinball Fantasies<br>Pipemania<br>Piracy                                                                                                    | 42<br>47<br>47<br>42<br>41<br>37<br><b>42</b><br>38<br>39<br>42<br><b>41</b><br>37<br>39<br>47<br>41<br>44<br>43                                                                                                    | 102<br>84<br>78<br>117<br>120<br>109<br>148<br>93<br>114<br>150<br>140<br>95<br>94<br>128<br>108<br>65                                                                                                    | 55%<br>80%<br>50%<br>80%<br>80%<br>84%<br>80%<br>58%<br>79%<br>66%<br>69%<br>44%<br>45%<br>83%<br>50%                                                                                                  | B<br>B<br>B<br>FG<br>B                |
| Nigel Mansell's World Champ<br>Nigel Mansell's WC A1200<br>Nippon Safes Inc<br>No Greater Glory<br>No Second Prize<br>North and South<br>Oh No! More Lemmings<br>Omar Sharif's Bridge<br>Operation Combat<br>Operation Stealth<br>Paladin II<br>Panzer Battles<br>Paperboy 2<br>Pictionary<br>Pinball Fantasies<br>Pipemania<br>Piracy                                                                                                    | 42<br>47<br>47<br>42<br>41<br>37<br><b>42</b><br>38<br>39<br>42<br><b>41</b><br>37<br>39<br>47<br>41<br>44                                                                                                    | 102<br>84<br>78<br>117<br>120<br>109<br><b>148</b><br>93<br>114<br>150<br><b>140</b><br>95<br>94<br>92<br>128<br>108                                                                                                    | 55%<br>55%<br>80%<br>50%<br>80%<br>84%<br>88%<br>58%<br>66%<br>69%<br>64%<br>44%<br>90%<br>83%                                                                                                    | B<br>B<br>B<br>FG<br>B                |
| Nigel Mansell's World Champ<br>Nigel Mansell's WC A1200<br>Nippon Safes Inc<br>No Greater Glory<br>No Second Prize<br>North and South<br>Oh No! More Lemmings<br>Omar Sharif's Bridge<br>Operation Combat<br>Operation Stealth<br>Paladin II<br>Panzer Battles<br>Paperboy 2<br>Pictionary<br>Pinball Fantasies                                                                                                    | 42<br>47<br>47<br>42<br>41<br>37<br><b>42</b><br>38<br>39<br>42<br><b>41</b><br>37<br>39<br>47<br>41<br>44<br>43                                                                                                    | 102<br>84<br>78<br>117<br>120<br>109<br>148<br>93<br>114<br>150<br>140<br>95<br>94<br>128<br>108<br>65                                                                                                    | 55%<br>80%<br>50%<br>80%<br>80%<br>84%<br>80%<br>58%<br>79%<br>66%<br>69%<br>44%<br>45%<br>83%<br>50%                                                                                                  | B<br>B<br>B<br>FG<br>B                |
| Nigel Mansell's World Champ Nigel Mansell's WC A1200 Nippon Safes Inc No Greater Glory No Second Prize North and South Oh No! More Lemmings Omar Sharif's Bridge Operation Combat Operation Stealth Paladin II Panzer Battles Paperboy 2 Pictionary Pinball Fantasies Pipemania Piracy Pirates Plan 9 From Outer Space                                                                                                    | 42<br>47<br>47<br>42<br>41<br>37<br><b>42</b><br>38<br>39<br>42<br><b>41</b><br>37<br>39<br>47<br>41<br>44<br>43<br>48                                                                                                    | 102<br>84<br>78<br>117<br>120<br>109<br>148<br>93<br>114<br>150<br>140<br>95<br>94<br>92<br>128<br>108<br>65<br>90                                                                                                    | 55%<br>55%<br>80%<br>50%<br>80%<br>84%<br>80%<br>58%<br>79%<br>66%<br>69%<br>44%<br>45%<br>90%<br>83%<br>50%<br>70%                                                                                    | 8 B B FG B                            |
| Nigel Mansell's World Champ<br>Nigel Mansell's WC A1200<br>Nippon Safes Inc<br>No Greater Glory<br>No Second Prize<br>North and South<br>Oh No! More Lemmings<br>Omar Sharif's Bridge<br>Operation Combat<br>Operation Stealth<br>Paladin II<br>Panzer Battles<br>Paperboy 2<br>Pictionary<br>Pinball Fantasies<br>Pipemania<br>Piracy<br>Pirates<br>Plan 9 From Outer Space<br>Popeye 2                                                                                                    | 42<br>47<br>47<br>42<br>41<br>37<br><b>42</b><br>38<br>39<br>42<br><b>41</b><br>37<br>39<br>47<br>41<br>44<br>43<br>48<br>39                                                                                                    | 102<br>84<br>78<br>117<br>120<br>109<br><b>148</b><br>93<br>114<br>150<br><b>140</b><br>95<br>94<br>92<br>128<br>108<br>65<br>90<br>78                                                                                                    | 55%<br>55%<br>80%<br>50%<br>80%<br>80%<br>58%<br>79%<br>66%<br>69%<br>44%<br>45%<br>90%<br>83%<br>70%<br>45%                                                                                           | 8 8 FG 8 8                            |
| Nigel Mansell's World Champ Nigel Mansell's WC A1200 Nippon Safes Inc No Greater Glory No Second Prize North and South Oh No! More Lemmings Omar Sharif's Bridge Operation Combat Operation Stealth Paladin II Panzer Battles Paperboy 2 Pictionary Pinball Fantasies Pipemania Piracy Pirates Plan 9 From Outer Space Popeye 2 Populous Promised Lands                                                                                                    | 42<br>47<br>47<br>42<br>41<br>37<br>42<br>41<br>39<br>47<br>41<br>44<br>43<br>48<br>39<br>47                                                                                                    | 102<br>84<br>78<br>117<br>120<br>109<br><b>148</b><br>93<br>114<br>150<br><b>140</b><br>95<br>94<br>92<br>128<br>108<br>65<br>90<br>78<br>8                                                                                                    | 55%<br>55%<br>80%<br>50%<br>80%<br>80%<br>58%<br>79%<br>66%<br>69%<br>69%<br>44%<br>45%<br>90%<br>83%<br>50%<br>70%<br>68%<br>89%                                                                      | 8 8 FG 8 8                            |
| Nigel Mansell's World Champ Nigel Mansell's WC A1200 Nippon Safes Inc No Greater Glory No Second Prize North and South Oh No! More Lemmings Omar Sharif's Bridge Operation Combat Operation Stealth Paladin II Panzer Battles Paperboy 2 Pictionary Pinball Fantasies Pipemania Piracy Pirates Plan 9 From Outer Space Popeyle 2 Populous Promised Lands Populous II: Challenge Games                                                                                                    | 42<br>47<br>47<br>42<br>41<br>37<br><b>42</b><br>41<br>37<br>42<br>41<br>39<br>47<br>41<br>44<br>43<br>48<br>39<br>47<br>41                                                                                                    | 102<br>84<br>78<br>117<br>120<br>109<br><b>148</b><br>93<br>114<br>150<br><b>140</b><br>95<br>94<br>92<br>128<br>108<br>65<br>90<br>78<br>115<br>91                                                                                                    | 55%<br>55%<br>80%<br>50%<br>84%<br>80%<br>58%<br>79%<br>69%<br>44%<br>45%<br>83%<br>50%<br>70%<br>83%<br>50%<br>80%                                                                                    | 8 8 8 8 8 8 8                         |
| Nigel Mansell's World Champ<br>Nigel Mansell's WC A1200<br>Nippon Safes Inc<br>No Greater Glory<br>No Second Prize<br>North and South<br>Oh No! More Lemmings<br>Omar Sharif's Bridge<br>Operation Combat<br>Operation Stealth<br>Paladin II<br>Panzer Battles<br>Paperboy 2<br>Pictionary<br>Pinball Fantasies<br>Pipemania<br>Piracy<br>Pirates<br>Plan 9 From Outer Space<br>Populous Promised Lands<br>Populous II: Challenge Games<br>PP Hammer                                                                         | 42<br>47<br>42<br>41<br>37<br><b>42</b><br>41<br>37<br>42<br>41<br>39<br>42<br>41<br>44<br>43<br>48<br>39<br>47<br>41<br>44<br>44<br>44<br>44<br>44<br>44<br>44<br>44<br>44<br>44<br>44<br>44                                                                         | 102<br>84<br>78<br>117<br>120<br>109<br><b>148</b><br>93<br>114<br>150<br><b>140</b><br>95<br>94<br>92<br>128<br>65<br>90<br>78<br>115<br>91<br>97<br>108                                                                                                    | 55%<br>55%<br>80%<br>50%<br>80%<br>84%<br>80%<br>58%<br>66%<br>66%<br>69%<br>44%<br>45%<br>90%<br>83%<br>50%<br>70%<br>45%<br>80%<br>72%                                                               | 8 8 8 8 8 8 8                         |
| Nigel Mansell's World Champ<br>Nigel Mansell's WC A1200<br>Nippon Safes Inc<br>No Greater Glory<br>No Second Prize<br>North and South<br>Oh No! More Lemmings<br>Omar Sharif's Bridge<br>Operation Combat<br>Operation Stealth<br>Paladin II<br>Panzer Battles<br>Paperboy 2<br>Pictionary<br>Pinball Fantasies<br>Pipemania<br>Piracy<br>Pirates<br>Plan 9 From Outer Space<br>Populous Promised Lands<br>Populous II: Challenge Games<br>PH Hammer<br>Premiere                                                             | 42<br>47<br>42<br>41<br>37<br><b>42</b><br>38<br>39<br>42<br>41<br>39<br>47<br>41<br>44<br>43<br>48<br>39<br>39<br>47<br>41<br>44<br>39                                                                                                    | 102<br>84<br>78<br>117<br>120<br>109<br><b>148</b><br>93<br>114<br>150<br><b>140</b><br>95<br>94<br>92<br>128<br>108<br>65<br>90<br>78<br>115<br>91                                                                                                    | 55%<br>55%<br>80%<br>50%<br>80%<br>84%<br>80%<br>58%<br>66%<br>69%<br>44%<br>45%<br>90%<br>83%<br>50%<br>70%<br>45%<br>80%<br>80%<br>80%<br>80%                                                        | 8 8 8 8 8 8 8                         |
| Nigel Mansell's World Champ Nigel Mansell's WC A1200 Nippon Safes Inc No Greater Glory No Second Prize North and South Oh No! More Lemmings Omar Sharif's Bridge Operation Combat Operation Stealth Paladin II Panzer Battles Paperboy 2 Pictionary Pinball Fantasies Pipemania Piracy Pirates Plan 9 From Outer Space Popeye 2 Populous Promised Lands Populous II: Challenge Games PH Hammer Premiere Premier Manager                                                                                                    | 42<br>47<br>47<br>42<br>41<br>37<br><b>42</b><br>38<br>39<br>47<br>41<br>44<br>43<br>48<br>39<br>47<br>41<br>44<br>43<br>48<br>49<br>47<br>41<br>44<br>44<br>44<br>44<br>44<br>44<br>44<br>44<br>44<br>44<br>44<br>44                                                 | 102<br>84<br>78<br>117<br>120<br>109<br><b>148</b><br>93<br>114<br>150<br><b>140</b><br>95<br>94<br>92<br>128<br>108<br>65<br>90<br>78<br>115<br>91<br>97<br>108<br>88<br>58                                                                                                    | 55%<br>55%<br>80%<br>50%<br>80%<br>80%<br>58%<br>79%<br>66%<br>69%<br>44%<br>45%<br>90%<br>83%<br>50%<br>70%<br>88%<br>80%<br>72%<br>89%<br>87%                                                        | 8 8 8 8 8 8 8 8                       |
| Nigel Mansell's World Champ Nigel Mansell's WC A1200 Nippon Safes Inc No Greater Glory No Second Prize North and South Oh No! More Lemmings Omar Sharif's Bridge Operation Combat Operation Stealth Paladin II Panzer Battles Paperboy 2 Pictionary Pinball Fantasies Pipemania Piracy Pirates Pian 9 From Outer Space Popeye 2 Populous Promised Lands POPULOUS II: Challenge Games PP Hammer Premiere Premiere Premiere Premiere Manager Prince of Persia                                                                  | 42<br>47<br>47<br>42<br>41<br>37<br><b>42</b><br>38<br>39<br>47<br>41<br>44<br>43<br>48<br>39<br>47<br>41<br>44<br>43<br>48<br>49<br>47<br>41<br>41<br>41<br>41<br>41<br>41<br>41<br>41<br>41<br>41<br>41<br>41<br>41                                                 | 102<br>84<br>78<br>117<br>120<br>109<br><b>148</b><br>93<br>114<br>150<br><b>140</b><br>95<br>94<br>92<br>128<br>108<br>65<br>90<br>78<br>115<br>91<br>97<br>108<br>88<br>88<br>88<br>98                                                                                                    | 55%<br>55%<br>80%<br>50%<br>80%<br>58%<br>66%<br>69%<br>44%<br>45%<br>90%<br>83%<br>50%<br>68%<br>89%<br>89%<br>89%<br>80%<br>72%<br>89%<br>87%<br>74%                                                 | 8 8 8 8 8 8 8 8                       |
| Nigel Mansell's World Champ Nigel Mansell's WC A1200 Nippon Safes Inc No Greater Glory No Second Prize North and South Oh No! More Lemmings Omar Sharif's Bridge Operation Combat Operation Stealth Paladin II Panzer Battles Paperboy 2 Pictionary Pinball Fantasies Pipemania Piracy Pirates Plan 9 From Outer Space Popeye 2 Populous Promised Lands Populous II: Challenge Games PH Hammer Premiere Premiere Premiere Primice of Persia Push-Over                                                                        | 42<br>47<br>47<br>42<br>41<br>37<br><b>42</b><br>38<br>39<br>47<br>41<br>44<br>43<br>48<br>39<br>39<br>47<br>41<br>44<br>43<br>48<br>39<br>47<br>41<br>44<br>43<br>48<br>39<br>39<br>47<br>41<br>41<br>41<br>41<br>41<br>41<br>41<br>41<br>41<br>41<br>41<br>41<br>41 | 102<br>84<br>78<br>117<br>120<br>109<br><b>148</b><br>93<br>114<br>150<br><b>140</b><br>95<br>94<br>92<br>128<br>108<br>65<br>90<br>78<br>115<br>91<br>97<br>108<br>88<br>88<br>58<br>88                                                                                                    | 55%<br>55%<br>80%<br>50%<br>84%<br>80%<br>58%<br>79%<br>69%<br>44%<br>45%<br>69%<br>83%<br>50%<br>70%<br>68%<br>89%<br>80%<br>72%<br>89%<br>87%<br>87%<br>86%                                          | 8 8 8 8 8 8 8 8 8 8 8 8 8 8 8 8 8 8 8 |
| Nigel Mansell's World Champ Nigel Mansell's WC A1200 Nippon Safes Inc No Greater Glory No Second Prize North and South Oh No! More Lemmings Omar Sharif's Bridge Operation Combat Operation Stealth Paladin II Panzer Battles Paperboy 2 Pictionary Pinball Fantasies Pipemania Piracy Pirates Pian 9 From Outer Space Popeye 2 Populous Promised Lands POPULOUS II: Challenge Games PP Hammer Premiere Premiere Premiere Premiere Manager Prince of Persia                                                                  | 42<br>47<br>47<br>42<br>41<br>37<br><b>42</b><br>38<br>39<br>47<br>41<br>44<br>43<br>48<br>39<br>39<br>47<br>41<br>44<br>44<br>39<br>43<br>44<br>44<br>45<br>46<br>47<br>47<br>48<br>48<br>48<br>48<br>48<br>48<br>48<br>48<br>48<br>48<br>48<br>48<br>48             | 102<br>84<br>78<br>117<br>120<br>109<br><b>148</b><br>93<br>114<br>150<br><b>140</b><br>95<br>94<br>92<br>128<br>108<br>65<br>90<br>78<br>115<br>91<br>97<br>108<br>88<br>88<br>88<br>98                                                                                                    | 55%<br>55%<br>80%<br>50%<br>80%<br>58%<br>66%<br>69%<br>44%<br>45%<br>90%<br>83%<br>50%<br>68%<br>89%<br>89%<br>89%<br>80%<br>72%<br>89%<br>87%<br>74%                                                 | 8 8 8 8 8 8 8 8 8 8 8 8 8 8 8 8 8 8 8 |
| Nigel Mansell's World Champ Nigel Mansell's WC A1200 Nippon Safes Inc No Greater Glory No Second Prize North and South Oh No! More Lemmings Omar Sharif's Bridge Operation Combat Operation Stealth Paladin II Panzer Battles Paperboy 2 Pictionary Pinball Fantasies Pipemania Piracy Pirates Plan 9 From Outer Space Popeye 2 Populous Promised Lands Populous II: Challenge Games PH Hammer Premiere Premiere Premiere Primice of Persia Push-Over                                                                        | 42<br>47<br>47<br>42<br>41<br>37<br><b>42</b><br>38<br>39<br>47<br>41<br>44<br>43<br>48<br>39<br>39<br>47<br>41<br>44<br>43<br>48<br>39<br>47<br>41<br>44<br>43<br>48<br>39<br>39<br>47<br>41<br>41<br>41<br>41<br>41<br>41<br>41<br>41<br>41<br>41<br>41<br>41<br>41 | 102<br>84<br>78<br>117<br>120<br>109<br><b>148</b><br>93<br>114<br>150<br><b>140</b><br>95<br>94<br>92<br>128<br>108<br>65<br>90<br>78<br>115<br>91<br>97<br>108<br>88<br>88<br>58<br>88                                                                                                    | 55%<br>55%<br>80%<br>50%<br>80%<br>80%<br>58%<br>79%<br>66%<br>69%<br>44%<br>45%<br>90%<br>83%<br>70%<br>45%<br>80%<br>80%<br>72%<br>89%<br>87%<br>74%<br>86%<br>74%                                   | 8 8 8 8 8 8 8 8 8 8 8 8 8 8 8 8 8 8 8 |
| Nigel Mansell's World Champ Nigel Mansell's WC A1200 Nippon Safes Inc No Greater Glory No Second Prize North and South Oh No! More Lemmings Omar Sharif's Bridge Operation Combat Operation Stealth Paladin II Panzer Battles Paperboy 2 Pictionary Pinball Fantasies Pipemania Piracy Pirates Plan 9 From Outer Space Popeye 2 Populous Promised Lands Populous II: Challenge Games PHammer Premiere Premier Manager Prince of Persia Push-Over Putty                                                                       | 42<br>47<br>47<br>42<br>41<br>37<br><b>42</b><br>38<br>39<br>47<br>41<br>44<br>43<br>48<br>39<br>39<br>47<br>41<br>44<br>44<br>39<br>43<br>44<br>44<br>45<br>46<br>47<br>47<br>48<br>48<br>48<br>48<br>48<br>48<br>48<br>48<br>48<br>48<br>48<br>48<br>48             | 102<br>84<br>78<br>117<br>120<br>109<br><b>148</b><br>93<br>114<br>150<br><b>140</b><br>95<br>94<br>92<br>128<br>108<br>65<br>90<br>78<br>115<br>91<br>97<br>108<br>88<br>88<br>58<br>98<br>98<br>98                                                                                                    | 55%<br>55%<br>80%<br>50%<br>80%<br>84%<br>80%<br>58%<br>66%<br>69%<br>644%<br>45%<br>60%<br>70%<br>88%<br>89%<br>80%<br>72%<br>89%<br>87%<br>87%<br>87%                                                | 8 8 8 8 8 8 8 8 8 8 8 8 8 8 8 8 8 8 8 |
| Nigel Mansell's World Champ Nigel Mansell's WC A1200 Nippon Safes Inc No Greater Glory No Second Prize North and South Oh No! More Lemmings Omar Sharif's Bridge Operation Combat Operation Stealth Paladin II Panzer Battles Paperboy 2 Pictionary Pinball Fantasies Pipemania Piracy Pirates Plan 9 From Outer Space Popeye 2 Populous Promised Lands Populous II: Challenge Games PHammer Premiere Premier Manager Printe of Persia Pusty Ragnarok Rampart                                                                | 42<br>47<br>42<br>41<br>37<br>42<br>38<br>39<br>47<br>41<br>44<br>43<br>48<br>39<br>39<br>47<br>41<br>44<br>43<br>48<br>39<br>47<br>41<br>44<br>44<br>44<br>45<br>46<br>47<br>47<br>47<br>47<br>47<br>47<br>47<br>47<br>47<br>47<br>47<br>47<br>47                    | 102<br>84<br>78<br>117<br>120<br>109<br><b>148</b><br>93<br>114<br>150<br><b>140</b><br>95<br>94<br>92<br>128<br>108<br>65<br>90<br>78<br>115<br>91<br>97<br>108<br>88<br>58<br>98<br>88<br>84<br>84<br>84<br>84<br>84<br>84<br>84<br>84<br>84<br>84<br>86<br>86<br>86<br>86<br>86<br>86<br>86<br>86<br>86<br>86<br>86<br>86<br>86             | 55%<br>55%<br>80%<br>50%<br>80%<br>80%<br>58%<br>79%<br>66%<br>69%<br>44%<br>45%<br>90%<br>83%<br>70%<br>45%<br>80%<br>80%<br>80%<br>87%<br>87%<br>87%<br>87%<br>87%<br>87%<br>87%<br>87%<br>87%<br>87 | 8 8 8 8 8 8 FG                        |
| Nigel Mansell's World Champ Nigel Mansell's WC A1200 Nippon Safes Inc No Greater Glory No Second Prize North and South Oh No! More Lemmings Omar Sharif's Bridge Operation Combat Operation Stealth Paladin II Panzer Battles Paperboy 2 Pictionary Pinball Fantasies Pipemania Piracy Pirates Pian 9 From Outer Space Popeyé 2 Populous Promised Lands Populous II: Challenge Games PP Hammer Premiere Premiere Premier Manager Prince of Persia Push-Over Putty Ragnarok Rampart RBI 2 Baseball                            | 42<br>47<br>42<br>41<br>37<br>42<br>38<br>39<br>47<br>41<br>44<br>43<br>43<br>45<br>38<br>40<br>45<br>41<br>45                                                                                                    | 102<br>84<br>78<br>117<br>120<br>109<br><b>148</b><br>93<br>114<br>150<br><b>140</b><br>95<br>94<br>92<br>128<br>108<br>65<br>90<br>78<br>81<br>15<br>91<br>97<br>108<br>88<br>88<br>88<br>88<br>84<br>82<br><b>65</b>                                                                                                    | 55% 55% 80% 50% 84% 80% 58% 69% 64% 45% 69% 45% 68% 89% 80% 72% 89% 80% 74% 86% 95% 60% 87% 74%                                                                                                    | 8 8 8 8 8 8 8 8 8 8 8 8 8 8 8 8 8 8 8 |
| Nigel Mansell's World Champ Nigel Mansell's WC A1200 Nippon Safes Inc No Greater Glory No Second Prize North and South Oh No! More Lemmings Omar Sharif's Bridge Operation Combat Operation Stealth Paladin II Panzer Battles Paperboy 2 Pictionary Pinball Fantasies Pipemania Piracy Pirates Plan 9 From Outer Space Popeye 2 Populous Promised Lands Populous II: Challenge Games PHammer Premiere Premiere Premiere Premier Manager Prince of Persia Push-Over Putty Ragnarok Rampart RBI 2 Baseball Reach for the Skies | 42<br>47<br>47<br>42<br>41<br>37<br>42<br>38<br>39<br>47<br>41<br>44<br>43<br>48<br>39<br>47<br>41<br>44<br>43<br>48<br>49<br>49<br>49<br>49<br>49<br>49<br>49<br>49<br>49<br>49<br>49<br>49<br>49                                                                    | 102<br>84<br>78<br>117<br>120<br>109<br><b>148</b><br>93<br>114<br>150<br><b>140</b><br>95<br>94<br>92<br>128<br>108<br>65<br>90<br>78<br>115<br>91<br>97<br>108<br>88<br>88<br>88<br>84<br>82<br><b>61</b>                                                                                                    | 55% 55% 80% 50% 80% 84% 80% 58% 79% 69% 44% 45% 69% 83% 50% 70% 48% 68% 72% 89% 87% 68% 74% 86% 75% 66% 75% 60%                                                                                        | 8 8 8 8 8 8 8 8 8 8 8 8 8 8 8 8 8 8 8 |
| Nigel Mansell's World Champ Nigel Mansell's WC A1200 Nippon Safes Inc No Greater Glory No Second Prize North and South Oh No! More Lemmings Omar Sharif's Bridge Operation Combat Operation Stealth Paladin II Panzer Battles Paperboy 2 Pictionary Pinball Fantasies Pipemania Piracy Pirates Plan 9 From Outer Space Populous Promised Lands Populous II: Challenge Games PP Hammer Premiere Premier Manager Prince of Persia Push-Over Putty Ragnarok Rampart RBI 2 Baseball Reach for the Skies Red Zone                 | 42<br>47<br>47<br>42<br>41<br>37<br><b>42</b><br>38<br>39<br>47<br>41<br>44<br>43<br>48<br>39<br>47<br>41<br>44<br>44<br>45<br>40<br>45                                                                                                    | 102<br>84<br>78<br>117<br>120<br>109<br><b>148</b><br>93<br>114<br>150<br><b>140</b><br>95<br>94<br>92<br>128<br>108<br>65<br>90<br>78<br>115<br>91<br>97<br>108<br>88<br>58<br>88<br>98<br>98<br>98<br>104<br>98<br>104<br>98<br>104<br>104<br>104<br>104<br>104<br>105<br>106<br>106<br>106<br>106<br>106<br>106<br>106<br>106<br>106<br>106 | 55% 55% 80% 50% 80% 84% 80% 58% 79% 66% 44% 45% 69% 68% 89% 87% 87% 87% 86% 72% 87% 87% 86% 75% 87% 86% 95% 64%                                                                                        | B B B B B B B B FG                    |
| Nigel Mansell's World Champ Nigel Mansell's WC A1200 Nippon Safes Inc No Greater Glory No Second Prize North and South Oh No! More Lemmings Omar Sharif's Bridge Operation Combat Operation Stealth Paladin II Panzer Battles Paperboy 2 Pictionary Pinball Fantasies Pipemania Piracy Pirates Plan 9 From Outer Space Popeye 2 Populous II: Challenge Games PH Hammer Premiere Premiere Premier Manager Prince of Persia Push-Over Putty Ragnarok Rampart RBI 2 Baseball Reach for the Skies                                | 42<br>47<br>47<br>42<br>41<br>37<br>42<br>38<br>39<br>47<br>41<br>44<br>43<br>48<br>39<br>47<br>41<br>44<br>43<br>48<br>49<br>49<br>49<br>49<br>49<br>49<br>49<br>49<br>49<br>49<br>49<br>49<br>49                                                                    | 102<br>84<br>78<br>117<br>120<br>109<br><b>148</b><br>93<br>114<br>150<br><b>140</b><br>95<br>94<br>92<br>128<br>108<br>65<br>90<br>78<br>115<br>91<br>97<br>108<br>88<br>88<br>88<br>84<br>82<br><b>61</b>                                                                                                    | 55% 55% 80% 50% 80% 84% 80% 58% 79% 69% 44% 45% 69% 83% 50% 70% 48% 68% 72% 89% 87% 68% 74% 86% 75% 66% 75% 60%                                                                                        | 8 8 8 8 8 8 8 8 8 8 8 8 8 8 8 8 8 8 8 |

|                                                      | 45           | 98<br>69  | 65%<br>90% | FG |
|------------------------------------------------------|--------------|-----------|------------|----|
| RoboSport<br>Rodland                                 | 48           | 87        | 85%        | B  |
| Rome AD92                                            | 40           | 92        | 77%        |    |
|                                                      | 41           | 132       | 87%        |    |
| Scrabble<br>Sensible Soccer 92/93                    | 46           | 86<br>141 | 84%        |    |
| Seymour goes to Hollywood                            | 38           | 96        | 77%        | В  |
| Shadow Dancer                                        | 48           | 90        | 53%        | В  |
| Shadow of the Beast 3                                | 41           | 96        | 58%        |    |
| Shadoworlds<br>Sherman M4                            | 41           | 110       | 85%<br>74% |    |
| Shoot Em Up Construction Kit                         | 39           | 114       | 88%        | В  |
| Shuttle                                              | 41           | 102       | 70%        |    |
| Sim City – Future Cities                             | 38           | 97        | 78%        | В  |
| Sim City – Ancient Cities<br>Sim City Terrain Editor | 38           | 97        | 78%<br>75% | 8  |
| Sim Earth                                            | 39           | 100       | 79%        | D  |
| Simpsons – Bart vs The Space M                       | utan<br>47   | 91        | 83%        | В  |
| Sink or Swim                                         | 47           | 68        | 73%        |    |
| Sleeping Gods Lie                                    | 38           | 97        | 60%<br>91% | В  |
| Sleepwalker<br>Sleepwalker A1200 version             | 47           | 84        | 89%        |    |
| Smash TV                                             | 45           | 96        | 89%        |    |
| Soccer Pinball                                       | 40           | 110       | 4696       | В  |
| Sooty and Sweep                                      | 39           | 114       | 80%        | В  |
| Space Crusade: Voyage Beyond<br>Spellbound Dizzy     | 42           | 151       | 72%<br>77% | В  |
| Starblade                                            | 48           | 89        | 5196       | D  |
| Steel Empire                                         | 37           | 79        | 63%        |    |
| Storm Master                                         | 46           | 92        | 89%        | В  |
| Streetfighter 2<br>Strike Fleet                      | 43           | 82        | 87%<br>88% | В  |
| Striker Manager                                      | 39           | 95        | 62%        | D  |
| Super Monaco Grand Prix                              | 40           | 110       | 80%        | В  |
| Super Ski 2                                          | 48           | 90        | 68%        | В  |
| Super Tetris                                         | 38           | 89<br>88  | 68%<br>82% | В  |
| SuperCars 2<br>Superfrog                             | 41           | 56        | B5%        | D  |
| Switchblade 2                                        | 41           | 88        | 79%        | В  |
| Sword of Honour                                      | 39           | 107       | 6796       |    |
| Sword of Sodan Team Suzuki                           | 47<br>37     | 109       | 52%<br>87% | 8  |
| Tearaway Thomas                                      | 44           | 72        | 64%        | В  |
| Tennis Cup 2                                         | 38           | 93        | 80%        |    |
| Terminator 2                                         | 46           | 94        | 69%        | В  |
| Test Drive 2 – The Duel<br>The Brides of Dracula     | 46           | 94<br>88  | 62%<br>54% | 8  |
| The Chaos Engine                                     | 45           | 58        | 90%        | FG |
| The Humans                                           | 42           | 114       | 72%        |    |
| The Perfect General                                  | 37           | 70        | 82%        |    |
| The Plague<br>The Power                              | 47           | 92        | 38%<br>74% | B  |
| Tiny Skweeks                                         | 41           | 140       | 8196       | -  |
| Tom Landry Strategy Football                         | 47           | 60        | 72%        |    |
| Total Recall                                         | 40           | 111       | 7996       | В  |
| Touchdown<br>Traders                                 | 39           | 85<br>84  | 65%<br>70% |    |
| Transarctica                                         | 45           | 82        | 60%        |    |
| Transarctica A1200 version                           | 48           | 72        | 60%        |    |
| Treasures of Savage Frontier                         | 41           | 111       | 49%        | -  |
| Trivial Pursuit<br>Troddlers                         | 46           | 94        | 62%<br>82% | 8  |
| Trolls                                               | 44           | 86        | 80%        |    |
| Trolls A1200 version                                 | 47           | 85        | 85%        |    |
| TV Sports Baseball                                   | 37           | 60        | 67%        | n  |
| TV Sports Baseball TV Sports Boxing                  | 43           | 108       | 65%<br>46% | B  |
| Ugh!                                                 | 37           | 60        | 88%        | -  |
| Utopia - The New Worlds                              | 39           | 84        | 74%        |    |
| Vector Storm                                         | 45           | 61        | 60%        |    |
| Video Kid<br>Vikings                                 | 45<br>38     | 96<br>79  | 83%<br>62% |    |
| Walker                                               | 46           | 84        | 81%        |    |
| Warriors of Releyne                                  | 38           | 78        | 59%        |    |
| Waxworks                                             | 43           | 89        | 7296       |    |
| Ween<br>Whale's Voyage                               | 42           | 137       | 50%<br>80% |    |
| Wing Commander                                       | 44           | 94        | 83%        |    |
| Winter Supersports 92                                | 38           | 65        | 65%        |    |
| Wizkid                                               | 37           | 54        | 93%        | FG |
| Woody's World<br>World Champ Boxing Manager          | 47           | 82<br>88  | 84%        | В  |
| Worlds of Legend                                     | 48           | 60        | 88%        |    |
| WWF European Rampage                                 | 43           | 64        | 18%        |    |
| WWF Wrestlemania                                     | 48           | 89        | 43%        | 8  |
| Zool A1200 version                                   | <b>39</b> 47 | 74<br>84  | 95%<br>85% | FG |
| Zveonix                                              | 41           | 140       | 75%        |    |

41 140 75%

Zyconix

#### COMPILATIONS -MORE GAMES FOR YOUR MONEY

Most compilations we've looked at offer more games for your money, and budget prices. But as we all know – it's quality, not quantitiy that counts, so take a look at this list of compilation games that we've put to the test this year to find out which ones are really worth looking out for...

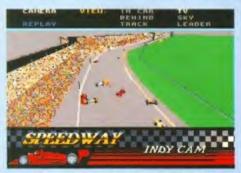

Indy 500 speeds its way to the top as part of the SportsMasters package which scored a massive 90%.

| Name                               | issue    | Page     | Score   | e    |
|------------------------------------|----------|----------|---------|------|
| Action Sport                       | 45       | 97       | 70%     |      |
| Killerbail, Superski 2, Grand Priv | x 500, A | dvanta   | ige Ter | mi   |
| Cartoon Collection                 | 37       | 109      | 84%     |      |
| Spike in Transylvania, CJ's El     | ephant   | Antics   | Treas   | sur  |
| Island Dizzy, Seymour Goes to H    | Hollywo  | od, Slig | htty Ma | igio |
| Combat Classics                    | 42       | 150      | 88%     |      |
| F-15 Strike Eagle, Team Yanke      | ee, 688  | Attack   | Sub     |      |
| Fantastic Worlds                   | 43       | 110      | 8296    |      |
| Populous, Mega-lo-Mania,           |          |          |         |      |
| Wonderland                         |          |          |         |      |
| Mega Mix                           | 44       | 110      | 70%     |      |
| Ork, Leander, Agony                |          |          |         |      |

**Quattro Power Machines** 46 95 68% B Violator, Grand Prix, Pro Powerboat, Nitro Boost Challenge

Raving Mad 43 111 89% B Rodland, James Pond – Robocod, Mega Twins and a free Kixx game

**SportsMasters** 44 111 90% B PGA Tour, Indy 500, Advantage Tennis, European Championship 1992.

Strategy Masters 43 110 76% B Spirit of Excalibur, Battle Master, Hunter, Chessplayer 2150 and Populous

Super All-Stars 43 108 75% Steg the Slug, Magicland Dizzy, Captain Dynamo, CJ in the USA, Robin Hood Legend Quest

Super Fighter 43 109 46% E Ptfighter, Final Fight and WWF Wrestmania

The Dream Team 43 109 70% B
The Simpsons: Bart vs The Space Mutants,
Terminator 2, WWF Wrestlemania

The Grandslam Collection 42 147 57% B 10 games in one boxl The Running Man, Scramble Spirits, Saint and Greavsie, The Flintstones, Espionage, Terry's Big Adventure, Trivia, Peter Beardsley's Football, England Football, Terramex

The Greatest 46 93 91% B Dune, Lure of the Temptress, Jimmy White's Snooker

**Tri Star Simulations** 40 111 43% B Turbo Trax, Airball. Major Motion

#### HARDWARE REVIEWS

With the A4000/030 and A1200 making their mark this year, we certainly had a lot to write about on the hardware front. But this section is not just about machines, it's also about monitors, printers, hard drives, samplers, accelerators... the list is endless.

| Name                            | issue | Page | Score | B  |
|---------------------------------|-------|------|-------|----|
| A1200 Control Centre            | 48    | 139  | 75%   |    |
| Control centre                  |       |      |       |    |
| AD 1012/Studio 16               | 38    | 146  | 73%   |    |
| Direct to disk recording system |       |      |       |    |
| Alfa Data Optical Mouse         | 38    | 159  | 64%   |    |
| Mouse                           |       |      |       |    |
| Alfa Data Scanner               | 40    | 164  | 79%   |    |
| Mono hand scanner               |       |      |       |    |
| AlfaPower HD                    | 45    | 130  | 87%   |    |
| External IDE hard drive         |       |      |       |    |
| AMax-II Plus                    | 38    | 128  | 91%   | FG |
| Mac emulator                    |       |      |       |    |
| AMINet                          | 37    | 170  | 85%   |    |
| Networking system               |       |      |       |    |
| Amstrad SM24000                 | 38    | 137  | 77%   |    |
| Modem                           |       | -    |       |    |
| AVideo 24                       | 38    | 148  | 80%   |    |
| 24-bit display board            |       |      |       |    |
| Brush Mouse                     | 39    | 167  | 65%   |    |
| Brush mouse                     |       |      |       |    |
| Canon BJ-10SX                   | 48    | 138  | 95%   | FG |
| Printer                         |       |      |       |    |
| Canon BJ-20                     | 39    | 146  | 95%   | FG |
| Printer                         |       |      |       |    |
| Canon BJ-200                    | 48    | 138  | 95%   | FG |
| Printer                         |       |      |       |    |
| Canon BJ-300                    | 39    | 146  | 78%   |    |
| Printer                         |       |      |       |    |
| CBM 1084S                       | 38    | 122  | 80%   |    |
| Monitor                         |       |      |       |    |
| CBM 1085S                       | 38    | 122  | 7596  |    |
| Monitor                         |       |      |       |    |
| CBM 1960                        | 38    | 124  | 7296  |    |
| Multisync monitor               |       |      |       |    |
| CBM 21FST Multisync             | 38    | 124  | 75%   |    |
| Multisync monitor               |       |      |       |    |
| CBM A2386SX bridgeboard         | 37    | 148  | 86%   |    |
| PC emulator                     |       |      |       |    |
| CBM A570 CD Interface           | 39    | 32   | 92%   | FG |
| CD-ROM drive                    |       |      |       |    |
| CBM MPS1550C                    | 39    | 145  | 48%   |    |
| Printer                         |       |      |       |    |
| CDTV 2Mb RAM conversion         | 38    | 41   | 75%   |    |
| RAM expansion                   |       |      |       |    |
| CDTV - HD                       | 41    | 197  | 45%   |    |
| CDTV hard drive                 |       |      |       |    |
| Citizen 224                     | 39    | 144  | 78%   |    |
| Printer                         | -     |      |       |    |
| Citizen 240C                    | 39    | 145  | 9096  | FG |
| Printer                         |       | ,    |       |    |
| Citizen Notebook                | 39    | 143  | 82%   |    |
| Printer                         | 37    | 172  | 02 10 |    |
| Citizen ProJet                  | 30    | 147  | 85%   |    |
| Printer                         | 27    | 147  | 0,370 |    |
| Citizen Swift 24x               | 39    | 143  | 60%   |    |
| Printer                         | 37    | 143  | 0070  |    |
| Citizen Swift 9/9x              | 39    | 142  | 84%   |    |
| Printer                         | 37    | 142  | 0470  |    |
| LUING                           |       |      |       |    |

Dataflex Design Pocket Biscom 38 136 63%

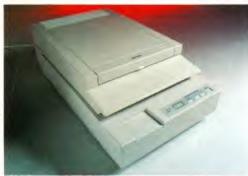

Awarded 97 per cent, Epson's GT-65000 scanner is the highest scoring hardware ever in the history of AF.

| Datel Action Replay III                                                                                                    | 38                                                                                                    | 152                                                                                                  | 90% FG                                                                                        |
|----------------------------------------------------------------------------------------------------|----------------------------------------------------------------------------------------------------|----------------------------------------------------------------------------------------------------|-----------------------------------------------------------------------------------------------|
| Utility cartridge<br>Datel Real Time                                                                                                    | 40                                                                                                    | 192                                                                                                  | 66%                                                                                           |
| Digitiser Datel Realtime Colour Digitiser                                                                                                    | 38                                                                                                    | 144                                                                                                  | 66%                                                                                           |
| Video grabber<br>Datel Video Digi 2<br>Digitiser                                                                                                    | 40                                                                                                    | 191                                                                                                  | 90% FG                                                                                        |
| DCTV<br>Digitiser                                                                                                    | 40                                                                                                    | 191                                                                                                  | 85%                                                                                           |
| Dream GMX-1<br>G-MiDI Sound Module                                                                                                    | 44                                                                                                    | 142                                                                                                  | 86%                                                                                           |
| Dutch Kolff Computer Systems board<br>PC emulator                                                                                                    | d37                                                                                                    | 148                                                                                                  | 80%                                                                                           |
| Emplant                                                                                                    | 48                                                                                                    | 120                                                                                                  | 85%                                                                                           |
| Colour Macintosh emulator<br>Epson EPL-4000                                                                                                    | 39                                                                                                    | 147                                                                                                  | 80%                                                                                           |
| Printer<br>Epson GT-65000                                                                                                    | 44                                                                                                    | 154                                                                                                  | 97% FG                                                                                        |
| Scanner<br>Epson LQ570                                                                                                    | 39                                                                                                    |                                                                                                    | 80%                                                                                           |
| Printer                                                                                                    |                                                                                                    |                                                                                                    |                                                                                               |
| Epson LX400<br>Printer                                                                                                    | 39                                                                                                    | 142                                                                                                  |                                                                                               |
| External CDTV Fujitsu DL1100                                                                                                    | 39                                                                                                    | 146                                                                                                  | 83%<br>76%                                                                                    |
| Printer Geni Trac Trackball                                                                                                    | 38                                                                                                    | 160                                                                                                  | 82%                                                                                           |
| Mouse                                                                                                    | 36                                                                                                    | 100                                                                                                  | 8270                                                                                          |
| Genius Happy Mouse                                                                                                    | 38                                                                                                    | 158                                                                                                  | 82%                                                                                           |
| Golden Image Mouse<br>GVP A1230 Turbo Plus                                                                                                    | 38<br>45                                                                                                    | 158                                                                                                  | 90% FG<br>86%                                                                                 |
| Accelerator                                                                                                    | 10                                                                                                    | 120                                                                                                  | 0070                                                                                          |
| GVP A530 Hard Drive/accelerator<br>GVP G-Lock                                                                                                    | 38<br>47                                                                                                    | 36<br>119                                                                                            | 94% FG<br>93% FG                                                                              |
| Genlock/Video Switcher<br>GVP Impact Vision 24 v2                                                                                                    |                                                                                                    | 116                                                                                                  |                                                                                               |
| Graphics and video system<br>GVP PC286                                                                                                    |                                                                                                    | 148                                                                                                  |                                                                                               |
| PC emulator                                                                                                    |                                                                                                    |                                                                                                    | 78%                                                                                           |
| Hyundai HMD2401<br>Modem                                                                                                    | 38                                                                                                    | 136                                                                                                  | 74%                                                                                           |
| Accelerator                                                                                                    | 44                                                                                                    | 50                                                                                                   | 30%                                                                                           |
|                                                                                                    |                                                                                                    |                                                                                                    | 2007                                                                                          |
| ICD Adspeed/ADIDE<br>Hard drive                                                                                                    | .38                                                                                                    | 37                                                                                                   | 78%                                                                                           |
|                                                                                                    | 38                                                                                                    | 37                                                                                                   | 84%                                                                                           |
| Hard drive<br>ICD Flicker Free Video 2                                                                                                    | 38                                                                                                    |                                                                                                    | 84%                                                                                           |
| Hard drive ICD Flicker Free Video 2 Flicker fixer JCL ColourPic Plus Digitiser Jin Mouse                                                                                                    | 38<br><b>40</b><br>38                                                                                                    | 37<br>188<br>158                                                                                     | 84%<br>91% FG<br>30%                                                                          |
| Hard drive ICD Flicker Free Video 2 Flicker fixer JCL ColourPic Plus Digitiser Jin Mouse Logic 3 FreeWheel Analogue Joystick                                                                                                    | 38<br>40<br>38<br>44                                                                                                    | 37<br>188<br>158<br>105                                                                              | 84%<br>91% FG<br>30%<br>69%                                                                   |
| Hard drive ICD Flicker Free Video 2 Flicker fixer JCL ColourPic Plus Digitiser Jin Mouse Logic 3 FreeWheel Analogue Joystick Logic 3 FreeWheel Digital Joystick                                                                                                    | 38<br><b>40</b><br>38                                                                                                    | 37<br>188<br>158<br>105                                                                              | 84%<br>91% FG<br>30%<br>69%<br>52%                                                            |
| Hard drive ICD Flicker Free Video 2 Flicker fixer JCL ColourPic Plus Digitiser Jin Mouse Logic 3 FreeWheel Analogue Joystuck Logic 3 FreeWheel Digital Joystick Logitech Kidz Mouse                                                                                                    | 38<br>40<br>38<br>44                                                                                                    | 37<br>188<br>158<br>105                                                                              | 84%<br>91% FG<br>30%<br>69%<br>52%                                                            |
| Hard drive ICD Flicker Free Video 2 Flicker fixer JCL ColourPic Plus Digitiser Jin Mouse Logic 3 FreeWheel Analogue Joystick Logic 3 FreeWheel Digital Joystick                                                                                                    | 38<br>40<br>38<br>44<br>44<br>38                                                                                                    | 37<br>188<br>158<br>105<br>105                                                                       | 84%<br>91% FG<br>30%<br>69%<br>52%                                                            |
| Hard drive ICD Flicker Free Video 2 Flicker fixer JCL ColourPic Plus Digitiser Jin Mouse Logic 3 FreeWheel Analogue Joystick Logic 3 FreeWheel Digital Joystick Logitech Kidz Mouse Mouse Marconi Mouse RB2 Trackball Mega Mouse                                                                                                    | 38<br>40<br>38<br>44<br>44<br>38<br>38<br>38                                                                                                    | 37 188 158 105 105 158 160 159                                                                       | 84% 91% FG 30% 69% 52% 77% 48% 90% FG                                                         |
| Hard drive ICD Flicker Free Video 2 Flicker fixer JCL ColourPic Plus Digitiser Jin Mouse Logic 3 FreeWheel Analogue Joystick Logic 3 FreeWheel Digital Joystick Logitech Kidz Mouse Mouse Marconi Mouse RB2 Trackball Mega Mouse MicroBotics MBX1200                                                                                                    | 38<br>40<br>38<br>44<br>44<br>38<br>38                                                                                                    | 37 188 158 105 105 158 160 159                                                                       | 84% 91% FG 30% 69% 52% 77% 48% 90% FG                                                         |
| Hard drive ICD Flicker Free Video 2 Flicker fixer JCL ColourPic Plus Digitiser Jin Mouse Logic 3 FreeWheel Analogue Joystick Logic 3 FreeWheel Digital Joystick Logitech Kidz Mouse Mouse Marconi Mouse RB2 Trackball Mega Mouse MicroBotics MBX1200 Accelerator Microdeal Clarity 16                                                                                                    | 38<br>40<br>38<br>44<br>44<br>38<br>38<br>38                                                                                                    | 37 188 158 105 105 158 160 159 128                                                                   | 84% 91% FG 30% 69% 52% 77% 48% 90% FG                                                         |
| Hard drive ICD Flicker Free Video 2 Flicker fixer JCL ColourPic Plus Digitiser Jin Mouse Logic 3 FreeWheel Analogue Joystick Logic 3 FreeWheel Digital Joystick Logitech Kidz Mouse Mouse Marconi Mouse RB2 Trackball Mega Mouse MicroBotics MBX1200 Accelerator Microdeal Clarity 16 Stereo sampler Microdeal VideoMaster                                                                                                    | 38<br>40<br>38<br>44<br>44<br>38<br>38<br>45                                                                                                    | 37 188 158 105 105 158 160 159 128                                                                   | 84% 91% FG 30% 69% 52% 77% 48% 90% FG 79%                                                     |
| Hard drive ICD Flicker Free Video 2 Flicker fixer JCL ColourPic Plus Digitiser Jin Mouse Logic 3 FreeWheel Analogue Joystick Logic 3 FreeWheel Digital Joystick Logitech Kidz Mouse Mouse Marconi Mouse RB2 Trackball Mega Mouse MicroBotics MBX1200 Accelerator Microdeal Clarity 16 Stereo sampler Microdeal VideoMaster Video digitiser and sampler                                                                                                    | 38<br>44<br>44<br>38<br>38<br>38<br>45<br>44<br>43                                                                                                    | 37<br>188<br>158<br>105<br>105<br>158<br>160<br>159<br>128<br>149<br>136                             | 84% 91% FG 30% 69% 52% 77% 48% 90% FG 79% 41% 85%                                             |
| Hard drive ICD Flicker Free Video 2 Flicker fixer JCL ColourPic Plus Digitiser Jin Mouse Logic 3 FreeWheel Analogue Joystick Logic 3 FreeWheel Digital Joystick Logitech Kidz Mouse Mouse Marconi Mouse RB2 Trackball Mega Mouse MicroBotics MBX1200 Accelerator Microdeal Clarity 16 Stereo sampler Microdeal VideoMaster                                                                                                    | 38<br>40<br>38<br>44<br>44<br>38<br>38<br>45<br>44<br>43<br>38                                                                                                    | 37<br>188<br>158<br>105<br>105<br>158<br>160<br>159<br>128<br>149<br>136<br>159                      | 84% 91% FG 30% 69% 52% 77% 48% 90% FG 79% 41%                                                 |
| Hard drive ICD Flicker Free Video 2 Flicker fixer JCL ColourPic Plus Digitiser Jin Mouse Logic 3 FreeWheel Analogue Joystick Logic 3 FreeWheel Digital Joystick Logitech Kidz Mouse Mouse Marconi Mouse RB2 Trackball Mega Mouse MicroBotics MBX1200 Accelerator Microdeal Clarity 16 Stereo sampler Microdeal VideoMaster Video digitiser and sampler Naksha Mouse NEC MultiSync 4FG Mouse                                                                                                    | 38<br>40<br>38<br>44<br>44<br>38<br>38<br>45<br>44<br>43<br>38<br>38                                                                                                    | 37 188 158 105 105 158 160 159 128 149 136 159 125                                                   | 84% 91% FG 30% 69% 52% 77% 48% 90% FG 79% 41% 85% 89% 93% FG                                  |
| Hard drive ICD Flicker Free Video 2 Flicker fixer JCL ColourPic Plus Digitiser Jin Mouse Logic 3 FreeWheel Analogue Joystick Logic 3 FreeWheel Digital Joystick Logitech Kidz Mouse Mouse Marconi Mouse RB2 Trackball Mega Mouse MicroBotics MBX1200 Accelerator Microdeal Clarity 16 Stereo sampler Microdeal VideoMaster Video digitiser and sampler Naksha Mouse NEC MultiSync 4FG Mouse NewTek DigiView Gold Digitiser                                                                                                    | 38<br>44<br>38<br>44<br>38<br>38<br>45<br>44<br>43<br>38<br>45<br>44<br>43<br>40                                                                                                    | 37 188 158 105 105 158 160 159 128 149 136 159 128                                                   | 84% 91% FG 30% 69% 52% 77% 48% 90% FG 79% 41% 85% 89% 93% FG                                  |
| Hard drive ICD Flicker Free Video 2 Flicker fixer JCL ColourPic Plus Digitiser Jin Mouse Logic 3 FreeWheel Analogue Joystick Logic 3 FreeWheel Digital Joystick Logitech Kidz Mouse Mouse Marconi Mouse RB2 Trackball Mega Mouse MicroBotics MBX1200 Accelerator Microdeal Clarity 16 Stereo sampler Microdeal VideoMaster Video digitiser and sampler Naksha Mouse NEC MultiSync 4FG Mouse NewTek DigiView Gold Digitiser Oki OL400 LED printer                                                                                                    | 38<br>44<br>44<br>38<br>38<br>45<br>44<br>43<br>38<br>45<br>44<br>43<br>40<br>43                                                                                                    | 37 188 158 105 105 158 160 159 128 149 136 159 128 149 136                                           | 84% 91% FG 30% 69% 52% 77% 48% 90% FG 79% 41% 85% 89% 93% FG 90% FG                           |
| Hard drive ICD Flicker Free Video 2 Flicker fixer JCL ColourPic Plus Digitiser Jin Mouse Logic 3 FreeWheel Analogue Joystick Logic 3 FreeWheel Digital Joystick Logitech Kidz Mouse Mouse Marconi Mouse RB2 Trackball Mega Mouse MicroBotics MBX1200 Accelerator Microdeal Clarity 16 Stereo sampler Microdeal VideoMaster Video digitiser and sampler Naksha Mouse NEC MultiSync 4FG Mouse NewTek DigiView Gold Digitiser Oki OL400 LED printer OpalVision True colour 24-bit art package                                                                                                    | 38<br>44<br>44<br>38<br>38<br>38<br>45<br>44<br>43<br>38<br>40<br>43<br>41                                                                                                    | 37<br>188<br>158<br>105<br>105<br>158<br>160<br>159<br>128<br>149<br>136<br>159<br>125<br>188<br>148 | 84% 91% FG 30% 69% 52% 77% 48% 90% FG 79% 41% 85% 89% 93% FG 90% FG 96% FG                    |
| Hard drive ICD Flicker Free Video 2 Flicker fixer JCL ColourPic Plus Digitiser Jin Mouse Logic 3 FreeWheel Analogue Joystick Logic 3 FreeWheel Digital Joystick Logitech Kidz Mouse Mouse Marconi Mouse RB2 Trackball Mega Mouse MicroBotics MBX1200 Accelerator Microdeal Clarity 16 Stereo sampler Microdeal VideoMaster Video digitiser and sampler Naksha Mouse NEC MultiSync 4FG Mouse NewTek DigiView Gold Digitiser Oki OL400 LED printer OpalVision                                                                                                    | 38<br>44<br>44<br>38<br>38<br>38<br>45<br>44<br>43<br>38<br>40<br>43<br>41                                                                                                    | 37<br>188<br>158<br>105<br>105<br>158<br>160<br>159<br>128<br>149<br>136<br>159<br>125<br>188<br>148 | 84% 91% FG 30% 69% 52% 77% 48% 90% FG 79% 41% 85% 89% 93% FG 90% FG                           |
| Hard drive ICD Flicker Free Video 2 Flicker fixer JCL ColourPic Plus Digitiser Jin Mouse Logic 3 FreeWheel Analogue Joystick Logic 3 FreeWheel Digital Joystick Logitech Kidz Mouse Mouse Marconi Mouse RB2 Trackball Mega Mouse MicroBotics MBX1200 Accelerator Microdeal Clarity 16 Stereo sampler Microdeal VideoMaster Video digitiser and sampler Naksha Mouse NEC MultiSync 4FG Mouse NewTek DigiView Gold Digitiser Oki OL400 LED printer OpalVision True colour 24-bit art package Pace Linnet Quad Modern Pace Ultralink Quad                                                                                                    | 38<br>44<br>44<br>38<br>38<br>45<br>44<br>43<br>38<br>38<br>45<br>44<br>43<br>38<br>41<br>38<br>41<br>38                                                                                           | 37<br>188<br>158<br>105<br>105<br>158<br>160<br>159<br>128<br>149<br>136<br>159<br>125<br>188<br>148 | 84% 91% FG 30% 69% 52% 77% 48% 90% FG 79% 41% 85% 93% FG 90% FG 90% FG                        |
| Hard drive ICD Flicker Free Video 2 Flicker fixer JCL ColourPic Plus Digitiser Jin Mouse Logic 3 FreeWheel Analogue Joystick Logic 3 FreeWheel Digital Joystick Logitech Kidz Mouse Mouse Marconi Mouse RB2 Trackball Mega Mouse MicroBotics MBX1200 Accelerator Microdeal Clarity 16 Stereo sampler Microdeal VideoMaster Video digitiser and sampler Naksha Mouse NEC MultiSync 4FG Mouse NewTek DigiView Gold Digitiser Oki OL400 LED printer OpalVision True colour 24-bit art package Pace Linnet Quad Modem Panasonic KXP1123                                                                                                    | 38<br>44<br>44<br>38<br>38<br>45<br>44<br>43<br>38<br>38<br>45<br>44<br>43<br>38<br>41<br>38<br>41<br>38                                                                                           | 37 188 158 105 105 158 160 159 128 149 136 159 125 188 148 178 137                                   | 84% 91% FG 30% 69% 52% 77% 48% 90% FG 79% 41% 85% 93% FG 90% FG 90% FG                        |
| Hard drive ICD Flicker Free Video 2 Flicker fixer Jick ColourPic Plus Digitiser Jin Mouse Logic 3 FreeWheel Analogue Joystick Logic 3 FreeWheel Digital Joystick Logitech Kidz Mouse Mouse Marconi Mouse RB2 Trackball Mega Mouse MicroBotics MBX1200 Accelerator Microdeal Clarity 16 Stereo sampler Microdeal VideoMaster Video digitiser and sampler Naksha Mouse NEC MultiSync 4FG Mouse NewTek DigiView Gold Digitiser Oki OL400 LED printer OpalVision True colour 24-bit art package Pace Linnet Quad Modem Pace Ultralink Quad Modem Panasonic KXP1123 Printer Panasonic KXP1124i                                                                                                | 38<br>44<br>44<br>38<br>38<br>45<br>44<br>43<br>38<br>40<br>43<br>41<br>38<br>38<br>38<br>45                                                                                                    | 37 188 158 105 105 158 160 159 128 149 136 155 188 148 178 137                                       | 84% 91% FG 30% 69% 52% 77% 48% 90% FG 79% 41% 85% 89% 93% FG 90% FG 90% FG                    |
| Hard drive ICD Flicker Free Video 2 Flicker fixer JCL ColourPic Plus Digitiser Jin Mouse Logic 3 FreeWheel Analogue Joystick Logic 3 FreeWheel Digital Joystick Logitech Kidz Mouse Mouse Marconi Mouse RB2 Trackball Mega Mouse MicroBotics MBX1200 Accelerator Microdeal Clarity 16 Stereo sampler Microdeal VideoMaster Video digitiser and sampler Naksha Mouse NEC MultiSync 4FG Mouse NewTek DigiView Gold Digitiser Oki OL400 LED printer OpalVision True colour 24-bit art package Pace Linnet Quad Modern Pace Ultralink Quad Modern Panasonic KXP1123 Printer Panasonic KXP1124i Printer Panasonic KXP1170                                                                     | 38<br>44<br>44<br>38<br>38<br>45<br>44<br>43<br>38<br>40<br>43<br>41<br>38<br>39<br>39                                                                                                    | 37 188 158 105 105 158 160 159 128 149 136 159 125 188 148 178 137 136 143                           | 84% 91% FG 30% 69% 52% 77% 48% 90% FG 79% 41% 85% 89% FG 90% FG 90% FG 96% FG 65% 66%         |
| Hard drive ICD Flicker Free Video 2 Flicker fixer JCL ColourPic Plus Digitiser Jin Mouse Logic 3 FreeWheel Analogue Joystick Logic 3 FreeWheel Digital Joystick Logitech Kidz Mouse Mouse Marconi Mouse RB2 Trackball Mega Mouse MicroBotics MBX1200 Accelerator Microdeal Clarity 16 Stereo sampler Microdeal VideoMaster Video digitiser and sampler Naksha Mouse NEC MultiSync 4FG Mouse NewTek DigiView Gold Digitiser Oki OL400 LED printer OpalVision True colour 24-bit art package Pace Linnet Quad Modem Panasonic KXP1123 Printer Panasonic KXP1124i Printer Panasonic KXP1170 Printer Philips 7CM3209                                                                         | 38<br>44<br>38<br>38<br>45<br>44<br>43<br>38<br>45<br>44<br>43<br>38<br>40<br>43<br>41<br>38<br>38<br>38<br>49<br>38<br>49<br>49<br>49<br>49<br>49<br>49<br>49<br>49<br>49<br>49<br>49<br>49<br>49 | 37 188 158 105 105 158 160 159 128 149 136 159 125 188 148 178 137 136 143                           | 84% 91% FG 30% 69% 52% 77% 48% 90% FG 79% 41% 85% 93% FG 90% FG 90% FG 96% FG 65% 66% 80%     |
| Hard drive ICD Flicker Free Video 2 Flicker fixer JCL ColourPic Plus Digitiser Jin Mouse Logic 3 FreeWheel Analogue Joystick Logic 3 FreeWheel Digital Joystick Logitech Kidz Mouse Mouse Marconi Mouse RB2 Trackball Mega Mouse MicroBotics MBX1200 Accelerator Microdeal Clarity 16 Stereo sampler Microdeal VideoMaster Video digitiser and sampler Naksha Mouse NEC MultiSync 4FG Mouse NewTek DigiView Gold Digitiser Oki OL400 LED printer OpalVision True colour 24-bit art package Pace Linnet Quad Modem Panasonic KXP1123 Printer Panasonic KXP1124i Printer Panasonic KXP1124i Printer Panasonic KXP1170 Printer                                                              | 38<br>44<br>44<br>38<br>38<br>45<br>44<br>43<br>38<br>38<br>40<br>41<br>38<br>39<br>39<br>39                                                                                                    | 37 188 158 105 105 158 160 159 128 149 136 159 125 188 148 178 136 143 144 142                       | 84% 91% FG 30% 69% 52% 77% 48% 90% FG 79% 41% 85% 93% FG 90% FG 90% FG 96% FG 86% 80% 80% 80% |
| Hard drive ICD Flicker Free Video 2 Flicker fixer Jick ColourPic Plus Digitiser Jin Mouse Logic 3 FreeWheel Analogue Joystick Logic 3 FreeWheel Digital Joystick Logitech Kidz Mouse Mouse Marconi Mouse RB2 Trackball Mega Mouse MicroBotics MBX1200 Accelerator Microdeal Clarity 16 Stereo sampler Microdeal VideoMaster Video digitiser and sampler Naksha Mouse NEC MultiSync 4FG Mouse NewTek DigiView Gold Digitiser Oki OL400 LED printer OpalVision True colour 24-bit art package Pace Linnet Quad Modem Pace Ultralink Quad Modem Paca Ultralink Quad Modem Panasonic KXP1123 Printer Panasonic KXP1124i Printer Panasonic KXP1170 Printer Printips 7CM3209 Multisync monitor | 38<br>44<br>44<br>38<br>38<br>45<br>44<br>43<br>38<br>38<br>40<br>41<br>38<br>39<br>39<br>39                                                                                                    | 37 188 158 105 105 158 160 159 128 149 136 159 125 188 148 178 137 136 143 144 142                   | 84% 91% FG 30% 69% 52% 77% 48% 90% FG 79% 41% 85% 93% FG 90% FG 90% FG 96% FG 86% 80% 80% 80% |

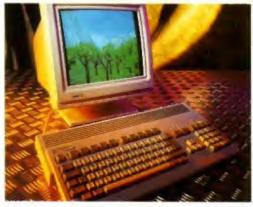

The low-cost, but high performance Vanilla multisync monitor was given the thumbs up in issue 47.

| iror was given the thomos up in issue          |     |      |         |
|------------------------------------------------|-----|------|---------|
| Philips Cube<br>Monitor                        | 38  | 120  | 90% FG  |
| Power Contriver Mouse<br>Mouse                 | 38  | 158  | 72%     |
| Power Floptical Alternative                    | 44  | 47   | 80%     |
| Disk drive<br>Power HD Drive                   | 48  | 123  | 93% FG  |
| High density drive                             | 70  | 123  | 93% FG  |
| Power Magneto Optical Drive                    | 44  | 47   | 95% FG  |
| Disk drive<br>Power colour hand scanner        | 44  | 154  | 79%     |
| Scanner<br>Protar A500 HD                      | 38  | 38   | 87%     |
| Hard drive                                     |     |      |         |
| Reference 40/100                               | 44  | 46   | 84%     |
| Hard drive                                     | 475 |      | 0.04    |
| Retina                                         | 47  | 116  | 88%     |
| Graphics board                                 | 43  | 210  | 0001 FC |
| Rockey                                         | 42  | 210  | 90% FG  |
| Chroma-key system Roctec                       | 38  | 159  | 7.404   |
| Mouse                                          | 30  | 139  | 74%     |
| Seikosha SP2400                                | 39  | 143  | 89%     |
| Printer                                        |     |      | W 2 70  |
| Snapshot RGB<br>Digitiser                      | 40  | 192  | 78%     |
| Squik Mouse                                    | 38  | 159  | 80%     |
| Mouse                                          |     |      |         |
| SSL B5000 25Mhz 68030 Plus 6888<br>Accelerator | 2   | 38   | 38 80%  |
| Star LC20                                      | 39  | 142  | 65%     |
| Printer                                        | 37  | 142  | 0370    |
| Star LC200                                     | 39  | 145  | 82%     |
| Printer                                        | 2,  | 143  | 02 70   |
| Star LC24-20                                   | 39  | 144  | 85%     |
| Printer                                        |     |      |         |
| Star LC24-200                                  | 39  | 146  | 7796    |
| Printer                                        |     |      |         |
| Star Laserprinter4                             | 39  | 147  | 78%     |
| Printer                                        |     |      |         |
| Star SJ48                                      | 39  | 147  | 65%     |
| Printer                                        | 30  | 145  | 750     |
| Star XB24-200<br>Printer                       | 39  | 145  | 75%     |
| Supra 9600                                     | 38  | 137  | 90% FG  |
| Modern                                         | 30  | 13/  | 1010 10 |
| Supra Faxmodem V32BIS                          | 38  | 138  | 93% FG  |
| Modern                                         |     |      |         |
| TKB Mouse                                      | 38  | 160  | 71%     |
| Mouse                                          |     |      |         |
| Vanilla Monitor                                | 47  | 143  | 85%     |
| Multisync monitor                              | -   |      |         |
| Victory Mouse                                  | 38  | 160  | 75%     |
| Mouse                                          | 40  | 202  | 030, 50 |
| VIDI Complete Colour Solution<br>Digitiser     | 40  | 187  | 92% FG  |
| Video Backup System                            | 45  | 140  | 93% FG  |
| Hard drive back-up                             | 43  | 140  | 7370 FG |
| Vidi-Amiga-12                                  | 41  | 188  | 88%     |
| Colour video digitiser                         | 4.0 | , 50 | 2010    |
| VLab                                           | 40  | 187  | 96% FG  |
| Digitiser                                      |     |      |         |
| Vortex AtOnce Plus board                       | 37  | 148  | 75%     |
| PC Emulator                                    |     |      |         |
| Zappo disk drive<br>Disk drive                 | 42  | 212  | 85%     |
| Zappo hard drive                               | 42  | 212  | 87%     |
| Disk drive                                     |     |      |         |
|                                                |     |      |         |

# FED UP WAITING?

JUST ADD £2.00 TO YOUR TOTAL ORDER FOR A GUARANTEED

\* NEXT DAY DELIVERY TO YOUR DOOR

(\* ORDERS MUST BE PLACED BEFORE 3.30pm excluding weekends)

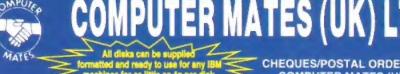

**NEW JUST APPOINTED DEALER** 

GOLD MASTER BRANDED

1 MEG

6.50

6.00

5.50

**2 FOR 1 LIFE TIME WARRANTY** 

MF-2DD MF-2HD

2 MEG

13.00

12.50

12.00

CHEQUES/POSTAL ORDERS TO: COMPUTER MATES (UK) LTD. PINEWOOD STUDIOS, IVER HEATH **BUCKS, SLO ONH** 

**DATA CARTRIDGES** 

DC6320

DC6525

DC2000

DC2080

DC2120.

QUANTITY DISCOUNTS: PLEASE CALL OR FAX

£24.00

DC1000 10Mb £16.50

DC1000 20Mb .£16.50

£28 00

£13.50

£16.50

£16.50

TEL: 0753 553535 (3 lines) FAX: 0753 553530

DC300A £17.05

DC300XLP .....£15.50

DC300EXL .... £18.70

£17.50

£15.50

£17.50

DC300XI

DC600A

DC8150

#### ALL PRICES INCLUDE & DELIVERY

OMPUTE

| FUJ             | I FILM BR             | ANDED            | DISKS              |
|-----------------|-----------------------|------------------|--------------------|
|                 | 5.25" (1.2 MEG)       | 3.5" (720K)      | 3.5" 2 MEG(1.44)   |
| €5.00           | 27.00                 | 26.50            | £12.00             |
| LOOK GREAT D    | EALS ON FUJI          |                  |                    |
| 3.5" MF2DD 5 B0 | DXES DISKS ONLY       | ********         | £29.50             |
| 3.5° MF2DD 10 E | BOXES 100 DISKS ONL   | ΥΥ               | £55.00             |
| 1.44 MF2HD 5 B  | OXES 50 DISKS ONLY    | *****            | £50.00             |
| 1.44 MF2HD 10 I | BOXES 100 DISKS ONI   | Υ                | £95.00             |
| AND £2.00 OF    | F ANY STORAGE BOX WIT | TH PURCHASE PRIC | E OF £6.50 OR MORE |
| 0011            | DITED DA              | DED              |                    |

# 2000 SHEETS 1 BOX 2 BOXES 3 BOXES 80cesm

| A4 | C21.00 | 00.862  | 255.00  |
|----|--------|---------|---------|
| A3 | £39.00 | \$75.00 | 2110.00 |

#### 3.5" MITSUBISHI BULK MEDIA LIFE TIME WARRANTY

|            | DSDD            | DSHD    |
|------------|-----------------|---------|
| 50 Disks   | £23.00          | £35.00  |
| 100 Disks  | £42.00          | £65.00  |
| 200 Disks  | £77.00          | £127.00 |
| 500 Disks  | £177.00         | £297.00 |
| 1000 Disks | £330.00         | £590.00 |
|            | INCLUDES LABELS |         |

NOTE: The above disk are based on > 55% clipping level, cheaper disks are available - please call.

#### COMPUTER MATES **BRANDED DISKS**

#### 2 FOR 1 LIFE TIME WARRANTY

|     | 3.    | 5" DSUS | K SDSHD |
|-----|-------|---------|---------|
| 50  | Disks | £25.00  | £37.00  |
| 100 | Disks | €47.00  | £71.00  |
| 200 | Disks | £87.00  | £139.00 |
| 500 | Disks | £202.00 | £327.00 |

#### SPECIAL OFFERS THIS MONTH

#### LOOK SAVE YOUR EYES

| LOOK OAVE TOOLLET                       | LU       |
|-----------------------------------------|----------|
| 12" or 14" COLOUR OR MONO FILTER SCREEN |          |
| SAVE YOUR EYESOnl                       | y £13.99 |
| Optical Glass Filter 14"                | £25.00   |
| Optical Glass Filter 20'                | £35.00   |
| 12" or 14" TILT & TURN WITH HANDY KNOB  |          |
| MONITOR STAND                           | £15 95   |

### **PRINTER STANDS 5 DIFFERENT TYPES**

| PRINTER STAND (Fee | ()                         |
|--------------------|----------------------------|
| 80 or 132 COLUMN   | 00.83                      |
|                    | 25.00                      |
|                    | JOYSTICKS ALL MACHINES P/C |
|                    |                            |

LABELS 5.25' OR 3.5' (5.25' WITH W/P)
100 £1.00, 1000 £8.00, SINGLE OR MULTICOLOUR AVAILABLE

#### 5.25" BULK DISKS Packed in 25's with Envelopes, Labels, Lifetime Warranty

1 BOX

2-5 BOXES

6 - 10 BOXES

| MARKE        | 48tpi  | 96tpi  | HD     |
|--------------|--------|--------|--------|
| 25 Disks     | £8.50  | £8.75  | £12.00 |
| 50 Disks     | £16.00 | £16.25 | £23.00 |
| 100 Disks    | £28.00 | £27.25 | £36.00 |
| 1000+ PLEASE | CALL   |        |        |

#### MICE/TRACKERBALLS

| PS2 MOUSE                  | £21.00 |
|----------------------------|--------|
| AMIGA/COMMODORE            | £19.00 |
| ATARI MOUSE                | £19.00 |
| ATARI/AMIGA TRACKBALL      | £22.00 |
| MOUSE MAT                  | £2.50  |
| MOUSE POCKET               |        |
| MOUSE STAGE MOUSE MAT HARD | £10.00 |
| MOUSE MAT HARD             | £3.50  |
| PAPER TRIMMER              | £5.00  |
|                            |        |

#### COMPUTER DESK...£90.00

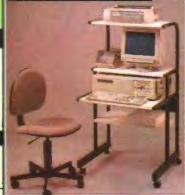

COMPUTER CHAIR...£40.00

#### **QUICKSHOT JOYSTICKS**

DC6250 £24.00

| Į | MULTI SYSTEM                  |                |
|---|-------------------------------|----------------|
| 1 | QS11A Turbo 2                 | F9             |
|   | QS149 intruder 1              | £25            |
|   | QS128F Maverick 1             | £14            |
|   | QS155 Aviator 1               | £27.50         |
|   | QS131 Apache 1                | £7             |
|   | QS130F Python 1               |                |
| 1 | OS127 Starfighter Pair Remote | Control_£36.50 |
| 1 | NINTENDO                      |                |
| ı | QS130N Python 2               | £9.50          |
|   |                               |                |

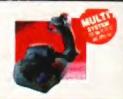

Up to £3.00 OFF above Joysticks with another purchase above £15.

#### STORAGE BOXES

| 3.5" DISK CAPACITY | 5.25" DISK CAPACITY | STACKABLE BOXES           |
|--------------------|---------------------|---------------------------|
| 140                | 140 .E9.00          | Disk Name Cap             |
| 120 £9.50          |                     | 3.5' Banx 80 £12.99       |
| 100 £7.90          |                     | C -1 C C +55,000 0 + 4 61 |
|                    | 50                  |                           |
| 50                 |                     | 3.5 Bimby 200 £18.99      |
| 00.6200            |                     | 5.25 Blmby5 200 £18 98    |

BIMBY BOXES CAN ALSO HOLD 3 2.8' VIDEO TAPES, CARTRIDGES ALL ABOVE BOXES LOCKABLE + 2 KEYS. £2 OFF 1ST BOX WHEN ORDERING 100 BULK DISKS OR MORE 3.5" or 5.25" 10 Cap...£1.50. 5 Cap...£1.15. 1 Cap...50p Cardboard Disk Masters...£150/1000 or £25/100

#### **DUST COVERS**

| AMIGA/ATARI        | 00.63                                                           |
|--------------------|-----------------------------------------------------------------|
| 12" or 14" MONITOR | DUST COVERS FOR MOST 26 00                                      |
| 80 or 132 PRINTER  | DUST COVERS FOR SECUL \$6.00 \$6.00 \$75TEMS PLEASE CALL \$6.00 |
| LAZER PRINTER      | DUST DI EASE UNE £6.00                                          |
| 84 or 102 KEYBOARD | SYSTEMS £6.00                                                   |
| TOWER CPU          | 26.00                                                           |

#### CLEANING ACCESSORIES

| MINI VACUUM CLEANER £7.00       | HEAD CLEANER 3.5" or 5.25". £2.50              |
|---------------------------------|------------------------------------------------|
| MONITOR CLEANING SOLUTION £3.00 | ALL THE ABOVE & MORE £11.00                    |
| 3" CLEANING KIT £3.00           | Service de de de de de de de de de de de de de |

#### DATA SWITCH BOXES

| CENTRONICS OR SERIAL 20.00 | 2 WAY                       |
|----------------------------|-----------------------------|
| A MAN AAAAA                | DATA CINITCILLEADO DOS      |
| 4 YVA 120.00               | DATA SWITCH LEADS 8.00 each |

#### COPY HOLDERS

| A4 Desk Top Anglepoise£15.99<br>A4 Anglepoise G-clamp£15.99<br>A4 Desk Top £8.00 | Paper Clip Monitor Side £4.00<br>Paper Clip Monitor Top £5.00 |
|----------------------------------------------------------------------------------|---------------------------------------------------------------|
|----------------------------------------------------------------------------------|---------------------------------------------------------------|

#### LOOK!

VIDEO TAPES, E180, LIFETIME WARRANTY, 3 HOURS 10 FOR £20; 50 FOR £90

#### **RETAIL PACKED BLUE BOX DISKS**

ALL BLUE BOX DISKS ARE COMPLETELY PACKAGED IN BLUE PRINTED CARDBOARD BOXES WITH LABELS. 100% GUARANTEED FOR LIFE

#### 3.5" 720K-880K MF-2DD 10's 1 Meg

Вох., MF-2DD 30's 1 Meg Box (30) ..... £14.00 BAMBI-2DD 1 Meg 25 Disks in 25 Capacity Storage Box

...£14.00

#### 3.5" 1.44 Meg MF-2HD 10's 2 Meg ...£5.00 1 Box..... .....£8.50 MF-2HD 30's 2 Meg

1 Box (30) ...... £21.50 BAMBI-2HD 2 Meg 25 Disks in 25 Capacity Storage Box ...£21.00

5.25" DISKS M-2D 48TPI 360K 1 Box (10)... ...£4.00 M-200 96TPI 720K 1 Box (10) .....£4.7 M-2HD 1.6 Meg H/D 54 75 1 Box (10) .... .£5.00

### **BREAKTHROUGH ON HAND HELD VIDEO GAMES**

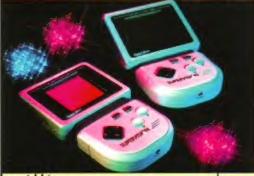

SUPPLIED WITH:

\* STEREO EAR PHONES

\* CRYSTBALL GAME

\* BATTERIES

inc

# ONLY £12.99

**GAMES AVAILABLE AT** 

P.52 Sea Battle, Grand Prix, Challenger Tank, Brain Power, Carrier, Linear Racing, Super Block, Snake, Hashblock/Eagleplan, Honey Bee, Space Fighter, Alien, Tennis Pro, Olympic Trails, Police Bust, Pacboy, **Block Buster** 

#### SPECIAL PACK OFFER

**BUY 4 GAMES - CHOOSE ANY** OTHER TITLE FREE

CALL SAM OR PAT NOW! ON 0753 553535

UP WAITING? ALL ORDERS ARE NORMALLY DELIVERED TO YOU WITHIN 48 HOURS ALL PRICES ARE SUBJECT TO CHANGE WITHOUT NOTICE

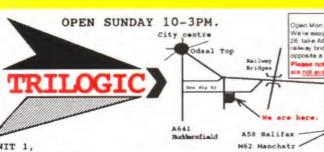

UNIT 1. 253 NEW WORKS RD. BRADFORD, UK, BD12 00P Est 1984 PAX 0274 600150

> SALES 0274 69 11 15 OPEN EVERY DAY

> > ACCESS VISA SWITCH DELTA CONNECT AMEX'

SERVICE SAMEDAY DESPATCH

Order by phone using your credit, sige, or debut card. Order by Mail - sending cheque there draft or postal orders payable TRILOGIC TRILOGIC

benkers deaft or postal orders payable
to TRILOGI.

3) Please add part pastage 6 packing
of 11.00 to small orders under 1100 or
12.00 to small orders over 1100.
Large/heary or fragile items sent by
overnight carrier only \*(5.50.
Overnight carrier only \*(5.50.
Overnight carrier only \*(5.50.
Overnight carrier only \*(5.50.
Overnight carrier only \*(5.50.
Overnight sarrier only \*(5.50.
Overnight sarrier only \*(5.50.
Overnight sarrier only \*(5.50.
Overnight sarrier only \*(5.50.
Overnight sarrier only \*(5.50.
Overnight sarrier only \*(5.50.
Overnight sarrier only \*(5.50.
Overnight sarrier only \*(5.50.
Overnight sarrier only \*(5.50.
Overnight sarrier only \*(5.50.
Overnight sarrier only \*(5.50.
Overnight sarrier only \*(5.50.
Overnight sarrier only \*(5.50.
Overnight sarrier only \*(5.50.
Overnight sarrier only \*(5.50.
Overnight sarrier only \*(5.50.
Overnight sarrier only \*(5.50.
Overnight sarrier only \*(5.50.
Overnight sarrier only \*(5.50.
Overnight sarrier only \*(5.50.
Overnight sarrier only \*(5.50.
Overnight sarrier only \*(5.50.
Overnight sarrier only \*(5.50.
Overnight sarrier only \*(5.50.
Overnight sarrier only \*(5.50.
Overnight sarrier only \*(5.50.
Overnight sarrier only \*(5.50.
Overnight sarrier only \*(5.50.
Overnight sarrier only \*(5.50.
Overnight sarrier only \*(5.50.
Overnight sarrier only \*(5.50.
Overnight sarrier only \*(5.50.
Overnight sarrier only \*(5.50.
Overnight sarrier only \*(5.50.
Overnight sarrier only \*(5.50.
Overnight sarrier only \*(5.50.
Overnight sarrier only \*(5.50.
Overnight sarrier only \*(5.50.
Overnight sarrier only \*(5.50.
Overnight sarrier only \*(5.50.
Overnight sarrier only \*(5.50.
Overnight sarrier only \*(5.50.
Overnight sarrier only \*(5.50.
Overnight sarrier only \*(5.50.
Overnight sarrier only \*(5.50.
Overnight sarrier only \*(5.50.
Overnight sarrier only \*(5.50.
Overnight sarrier only \*(5.50.
Overnight sarrier only \*(5.50.
Overnight sarrier only \*(5.50.
Overnight sarrier only \*(5.50.
Overnight sarrier only \*(5.50.
Overnight sarrier only \*(5.50.
Overnight sarrier only \*(5.50.
Overnight sarrier o

None EC countries - deduct 15% 4 add carriage. For EC Countries - UK vat must be charged from 1-1-93. Planse contact us for corriage charges. \*AMEX SUBJECT TO 2% SUBCHARCE

"Subject to goods being in stock

#### MICE & JOYSTICKS

ULTIMATE PRO ANALOGUE
JOISTICK MOW 119.99
Superb low coat amooth action
Analogue joyatick with fire button on
the end, plus presttable X ± Y
trimmers. Microewitch fire buttons;
autofire (not all games support
autofire) fload for flight aimulators
etc (Not all games support analogue
joyaticks)

#### OUSE / JOISTICK PORT SWITCH

fil.99
Has sockets for mouse & joystick.
Push button selects mouse or

bystick.

Uses no power unlike other types
Seves wear & tear on mouse port.

| AMIGA TRACKBALL PROTOTORIOUS SURCEYS   |
|----------------------------------------|
| BUDGET REPLACEMENT HOUSE \$15.99       |
| OPTICAL MOUSE [17.99                   |
| PYTHON JOYSTICK                        |
| TOPSTAR JOYSTICK                       |
| MEGASTAR JOYSTICK (21.99               |
| SUPERSTAR JOYSTICK [1].99              |
| IIPSTICK AUTOFIRE [12.99               |
| SPEEDKING AUTOFIRE [11.99              |
| SPEEDKING ANALOGUE (14.99              |
| PRO 5000 BLACK \$12.99                 |
| SPEEDKING ANALOGUE [11.99              |
| HOUSE HAT [3.99                        |
| HOUSE HOLDER                           |
| JOYSTICK EXTENSION LEAD (3m) 17.99pr   |
| 2 PLATER ADAPTORS [7.59                |
| PC ANALOG JOYSTICK CONVERTER 17.99     |
| Ose PC analogue joyatick on Amiga.     |
| mer same commer form conserve C14 dis- |

TOP QUALITY BLANK DS:DD 3.5" DISKS DYSAN) IN BOXES OF 10 WITH LABELS (OYSAN) IN BOXES OF 10 WITH L PACE OF 10 IN STORAGE BOX PACES OF 10 IN STORAGE BOX PACES OF 10 IN STORAGE BOX 0 PACES OF 10 IN STORAGE BOX PK OF 10 DS/HD 3.5° DISES ... DLL OF 1000 DISK LARKLS ... 111.99 3.5" LOCKABLE DIEK NOTES ETC. OS 40/50 DISKS HINGED LID [6.99

MOLDS 80 DISKS HINGED LID ... 17.99 HOLDS 100 DISKS HINGED LID .. 16.99 HOLDS 260 DISKS DRAWER TYPE . (25.99 HOLDS 260 DISKS DRAWER TYPE . (25.99 ALBOY 26 SIEE PLIP TOP BOX . (1.99 3.5° DRIVE HEAD CLEANER ... 13.99

DISK INSLAND PREE WITH THE AHIGA POR BEGINEERS AHIGA BASIC INSIDE 4 OUT AHIGA GRAPHICS C FOR BEGINEERS DESKYOP VIDEO GRAPHICS INSIDE 1 OUT

VT DECK

DIGITISERS, GENLOCKS, SCANNERS

GVP GENLOCK NEW LOW PRICE £294.99
Composite on 5 visco topen 4 outputs, Nayor capability, that is RGB spitted for size with vitico Digithems, and to layed switching. Software 4 Americ controlled. SUPERB

ROCGEN PLUS Genlock with overlay & fader o A superb value Genlock with overlay & ROC KEY Chroma keying unit The ideal partner for the RocGen Plus. £269.99

VIDI 12 PRAMEGRAINER & RCB SPLITTER
VIDI 12 - TAKE 2 : MEGANIX MASTER
VIDEONASTER SOUND & VIDEO DIGITISER
SUPERFIC COLCUR PRAME GRABER & GENLÖCH
COLCURPIC COCCUR PRAME GRABER FOR TOTAL STEEL
REMEALE SUPER BROZ SIVIS GENLÖCH KANNEL
REMEALE SUPER BROZ SIVIS GENLÖCH KANNEL
REMEALE SUPER BROZ SIVIS GENLÖCH KANNEL
REMEALE SUPER BROZ SIVIS GENLÖCH KANNEL
REMEALE SUPERFIRE GRABER FOR WIT TOMETER | Key modem
REMEALE SUPERFIRE COCCUM TOMETER | Key modem
REMEALE SUPERFIRE COCCUM TOMETER | KEY MODEM
REMEALE SUPERFIRE COCCUM TOMETER | KEY MODEM
REMEALE SUPERFIRE COCCUM TOMETER | KEY MODEM
REMEALE SUPERFIRE COCCUM TOMETER | KEY MODEM
REMEALE SUPERFIRE COCCUM TOMETER | KEY MODEM
REMEALE SUPERFIRE COCCUM TOMETER | KEY MODEM
REMEALE SUPERFIRE COCCUM TOMETER | KEY MODEM
REMEALE SUPERFIRE COCCUM TOMETER | KEY MODEM
REMEALE SUPERFIRE COCCUM TOMETER | KEY MODEM
REMEALE SUPERFIRE COCCUM TOMETER | KEY MODEM
REMEALE SUPERFIRE COCCUM TOMETER | KEY MODEM
REMEALE SUPERFIRE COCCUM TOMETER | KEY MODEM
REMEALE SUPERFIRE COCCUM TOMETER | KEY MODEM
REMEALE SUPERFIRE COCCUM TOMETER | KEY MODEM
REMEALE SUPERFIRE COCCUM TOMETER | KEY MODEM
REMEALE SUPERFIRE COCCUM TOMETER | KEY MODEM
REMEALE SUPERFIRE COCCUM TOMETER | KEY MODEM
REMEALE SUPERFIRE COCCUM TOMETER | KEY MODEM
REMEALE SUPERFIRE COCCUM TOMETER | KEY MODEM
REMEALE SUPERFIRE COCCUM TOMETER | KEY MODEM
REMEALE SUPERFIRE COCCUM TOMETER | KEY MODEM
REMEALE SUPERFIRE COCCUM TOMETER | KEY MODEM
REMEALE SUPERFIRE COCCUM TOMETER | KEY MODEM
REMEALE SUPERFIRE COCCUM TOMETER | KEY MODEM
REMEALE SUPERFIRE COCCUM TOMETER | KEY MODEM
REMEALE SUPERFIRE COCCUM TOMETER | KEY MODEM
REMEALE SUPERFIRE COCCUM TOMETER | KEY MODEM
REMEALE SUPERFIRE COCCUM TOMETER | KEY MODEM
REMEALE SUPERFIRE COCCUM TOMETER | KEY MODEM
REMEALE SUPERFIRE SUPERFIRE COCCUM TOMETER | KEY MODEM
REMEALE SUPERFIRE COCCUM TOMETER | KEY MODEM
REMEALE SUPERFIRE COCCUM TOMETER | KEY MODEM
REMEALE SUPERFIRE COCCUM TOMETER | KEY MODEM
REMEATER COCCUM TOMETER | KEY MODEM
REMEATER SUPERFIRE COCCUM TOMETER | KEY MODEM
REMEATER SUPERFIRE C 184.99 \$134.99

WICAM STEREO TV TUNER 1154.99 COMMENT YOUR 8833 OR 1004 INTO A STEREO TY WITH PULL RENOTE CONTROL. SUPERB PICTURE & SOUND.

HAND SCANNER b/w upto 400dpi £115.99

#### ALL PRICES INCLUDE VAT

SUPERFI 2 STEREO SYSTEM - HI FI QUALITY 20 WATTECH A VERY HIGH QUALITY, PROFESSIONAL, & POWERFUL STEREO BOOKSHELF SPEAKER SYSTEM.

Not a cheege gameicky toy - Perfect for use with most Computers, line PC sound cards, keyboards, Stereo VDCs, Satellite Systems 1. Wallbans. Built-in mains supply - no external adaptors reg of It has Reess, testic a volume control is comes with connecting leads.

700 March 100 March 10

AMIGA ROM SWITCH FOR A500/500+1500

NOW £24,99

Our Keybnard operated The way Rom switch enablem you to use either of 2 Workbench
roms. To switch over, just hold down Control/Masiga/Amiga keys until you hear a bleep.
(Release them belore the bleep to 'warm etert' with the current rom. Fits A500/500+/
1500/7000. Fitting invalidatine computer warranty unless fitted by us. Fitting charge
[15.00 Please state which you have Amiga when ordering.
ROM SWITCH & 13 ROM only E54 99 ROM SWITCH & 2 04 ROM only E59 99

5 PORT PRO-MIDI INTERFACE 124.99 STEREO SAMPLER 2 NOW ONLY 134.99

Out office 5 port Midl Interface has In, Out 4ffru exchets plus two skillional switchable Out or firm seckets plus two skillional switchable Out or firm seckets for ingenious versatility. So you can have I is, I set 2 1 thru or I is, I thru 4 I out, or I is, I thru 4 I out, or I is, I out 4 I thru 6 I out, or I is, I out 8 I thru 6 I out, or I is, I out 8 I thru 6 I out, or I is, I captures swary featility compatible with all Amage Midl software, A meet keybtards.

Esta Midl loads 1 2m. C1 99 3m. C2 99

13618 Bradford

M62 Rull -A58 Leeds

SAVE EEES WITH

OUR SUMMER

SPECIALS

UPERJAM 139.99 130 CALA 500 169.99 15 UDIO ENGINEER 2 1159.99 110

LOOK OUT FOR OUR OTHER BIG PRICE

REDUCTIONS ON ....

MIRACLE RETBOARDS + 2 FREE SONG COLLECTIONS

GVP A500 HARD DRIVES

ROCLITE RF382 3.5" EXTERMAL DISK DRIVES

**FROM £139.99** 

ADVANTACE ESW C59, 99
FACESTREAM 2,22 (69, 99
MOREMORTH ZACA C74, 99
MORE ACCOUNTS 2 E34, 99
MUSIC X 1, 119, 99
QUARTET 529, 99
CHARTET 529, 99
SURPERIM 59, 99

M606

#### SPARES, ACCESSORIES & HISC ITEMS

| RECESTANT IT HUM STEELS SEELS                                                                                                    | 8 7 1 1 7 7                                                                                                |                                                                                                    |                                                                                                    | Who does not offer.                                                                    |
|----------------------------------------------------------------------------------------------------|----------------------------------------------------------------------------------------------------|----------------------------------------------------------------------------------------------------|----------------------------------------------------------------------------------------------------|----------------------------------------------------------------------------------------|
| KICKSTART 2.04 ROR                                                                                                    | 139.99                                                                                                    | AHIGA                                                                                                    | SERVICE                                                                                                    | DEPT                                                                                   |
| IV MODULATOR (machange) KITTER ADAISS 8372A SUPER DENISE AREY SARY SARY SARY SARY SARY SARY SARY SAR                                                                                                    | 139.99<br>139.99<br>139.99<br>139.99<br>134.99<br>134.99<br>134.99<br>159.99<br>144.99<br>149.99<br>149.99 | ANICA 500 REPAIR Includes parts & drive & keytoard A570 ECRULATOR RE REPLACE INTERNAL A500 PSU REPAIR. FIT BARD DRIVE TO (NO charge if Tit Add till for samed arrangement only) available. Call in or wond by | labour, exclude faults. PAST PAIR . [15 BHIVE . [6 600/]200 . [15 ted at time of ay turnaround j. Fumere spare y fasured pout | n.99 ss psu, disk Trentanto 2.99 how 2.99 inc drive 2.99 5.00 by prior ports enclosing |
| the state of the state of the s |                                                                                                    |                                                                                                    |                                                                                                    |                                                                                        |

MASTERING ANIGA AMEXX
MASTERING ANIGA DOS 7 VOL 1
MASTERING ANIGA DOS 2 VOL 2
MASTERING ANIGA DOS 12 VOL 2
MASTERING ANIGA PLINTERS
MASTERING ANIGA PLINTERS
MASTERING ANIGA SYSTEM
MASTERING ANIGA SYSTEM
MASTERING ANIGA SYSTEM
MASTERING ANIGA ANOS
MASTERING ANIGA ANOS
MASTERING ANIGA ANOS
MASTERING ANIGA ANOS
MASTERING ANIGA ANOS
MASTERING ANIGA ANOS
MASTERING ANIGA ANOS
MASTERING ANIGA ANOS
MASTERING ANIGA ANOS
MASTERING ANIGA ANOS
MASTERING ANIGA ANOS
MASTERING ANIGA ANOS
MASTERING ANIGA ANOS
MASTERING ANIGA ANOS
MASTERING ANIGA ANOS
MASTERING ANIGA ANOS
MASTERING ANIGA ANOS
MASTERING ANIGA ANIGA
MASTERING ANIGA ANIGA
MASTERING ANIGA ANIGA
MASTERING ANIGA ANIGA
MASTERING ANIGA ANIGA
MASTERING ANIGA ANIGA
MASTERING ANIGA ANIGA
MASTERING ANIGA ANIGA
MASTERING
MASTERING ANIGA ANIGA
MASTERING
MASTERING ANIGA ANIGA
MASTERING
MASTERING
MASTERING
MASTERING
MASTERING
MASTERING
MASTERING
MASTERING
MASTERING
MASTERING
MASTERING
MASTERING
MASTERING
MASTERING
MASTERING
MASTERING
MASTERING
MASTERING
MASTERING
MASTERING
MASTERING
MASTERING
MASTERING
MASTERING
MASTERING
MASTERING
MASTERING
MASTERING
MASTERING
MASTERING
MASTERING
MASTERING
MASTERING
MASTERING
MASTERING
MASTERING
MASTERING
MASTERING
MASTERING
MASTERING
MASTERING
MASTERING
MASTERING
MASTERING
MASTERING
MASTERING
MASTERING
MASTERING
MASTERING
MASTERING
MASTERING
MASTERING
MASTERING
MASTERING
MASTERING
MASTERING
MASTERING
MASTERING
MASTERING
MASTERING
MASTERING
MASTERING
MASTERING
MASTERING
MASTERING
MASTERING
MASTERING
MASTERING
MASTERING
MASTERING
MASTERING
MASTERING
MASTERING
MASTERING
MASTERING
MASTERING
MASTERING
MASTERING
MASTERING
MASTERING
MASTERING
MASTERING
MASTERING
MASTERING
MASTERING
MASTERING
MASTERING
MASTERING
MASTERING
MASTERING
MASTERING
MASTERING
MASTERING
MASTERING
MASTERING
MASTERING
MASTERING
MASTERING
MASTERING
MASTERING
MASTERING
MASTERING
MASTERING
MASTERING
MASTERING
MASTERING
MASTERING
MASTERING
MASTERING
MASTERING
MASTERING
MASTERING
MASTERING
MASTERING
MASTERING
MASTERING
MASTERING
MASTERING
MASTERING
MASTERING
MASTERING
MASTERING
MAS 121.95 f21.95 f19.95 f19.95 f19.95 f24.95 f29.95 f19.95 f19.95 f14.95

DUST COVERS SEAL n TYPE' TYPE KETSOARD SKIN. TYPE THRU BRUCE SHITE BOOKS

Don't risk mpillages - they're peranteed to 'write off' your Amiga Waterproof & moulded to fit amugly yer each key, but flexible enough t

ANIGA 500, 500+,600, 1200, 1500/2000 State which when ordering . £12.99 ANTISTATIC DUST COVERS

ANTISTATIC DUST COVERS
ANIGA 500 1 500 Flum . [4,99
ANIGA 500/600HD/1700 . [4,99
ANIGA 500/7000 ZPIECE . [12,99
ANIGA 1500/7000 KETBOARD . [3,99
BB3) /1094 MCMITCE . [6,99
SHIPT 9, LC200 FRINTER . [6,99
SHIPT 3/LC24-200 . [6,99
CRM1560/CUBSCAN 14" . [7,99

#### AMIGA AT LOW PRICES ALL SOPTNARE UK VERSIORS

EVERYTHING YOU

**NEED FOR YOUR** 

ACTION REPLAY 1, A500 NEW ACTION REPLAY 1 A1500 NEW ADDRACE

COLD DISK OFFICE 2 REDUKED CALLERY - WARCAIN HIGH SPEED PASCAL HISOFT BASIC ...

MCNEMASE
MOTLINES EDITIONS
MOTLINES EDITIONS
MOTLINES EDITIONS
MOTLINES PROMOTED
MACHINE 2
MACHINE 2
MACHINE 2
MACHINE 2
MACHINES 3
LATTICE/SAS C V6 PROMOTED
MACHINES 6000 ASSEMBLER
MOTERATOR
MACHINES 5
MACHINES 5
MACHINES 6000 ASSEMBLER
MACHINES 6000 ASSEMBLER
MOTERATOR
MOTERATOR
MOTERATOR
MOTERATOR
MOTERATOR
MOTERATOR
MOTERATOR
MOTERATOR
MOTERATOR
MOTERATOR
MOTERATOR
MOTERATOR
MOTERATOR
MOTERATOR
MOTERATOR
MOTERATOR
MOTERATOR
MOTERATOR
MOTERATOR
MOTERATOR
MOTERATOR
MOTERATOR
MOTERATOR
MOTERATOR
MOTERATOR
MOTERATOR
MOTERATOR
MOTERATOR
MOTERATOR
MOTERATOR
MOTERATOR
MOTERATOR
MOTERATOR
MOTERATOR
MOTERATOR
MOTERATOR
MOTERATOR
MOTERATOR
MOTERATOR
MOTERATOR
MOTERATOR
MOTERATOR
MOTERATOR
MOTERATOR
MOTERATOR
MOTERATOR
MOTERATOR
MOTERATOR
MOTERATOR
MOTERATOR
MOTERATOR
MOTERATOR
MOTERATOR
MOTERATOR
MOTERATOR
MOTERATOR
MOTERATOR
MOTERATOR
MOTERATOR
MOTERATOR
MOTERATOR
MOTERATOR
MOTERATOR
MOTERATOR
MOTERATOR
MOTERATOR
MOTERATOR
MOTERATOR
MOTERATOR
MOTERATOR
MOTERATOR
MOTERATOR
MOTERATOR
MOTERATOR
MOTERATOR
MOTERATOR
MOTERATOR
MOTERATOR
MOTERATOR
MOTERATOR
MOTERATOR
MOTERATOR
MOTERATOR
MOTERATOR
MOTERATOR
MOTERATOR
MOTERATOR
MOTERATOR
MOTERATOR
MOTERATOR
MOTERATOR
MOTERATOR
MOTERATOR
MOTERATOR
MOTERATOR
MOTERATOR
MOTERATOR
MOTERATOR
MOTERATOR
MOTERATOR
MOTERATOR
MOTERATOR
MOTERATOR
MOTERATOR
MOTERATOR
MOTERATOR
MOTERATOR
MOTERATOR
MOTERATOR
MOTERATOR
MOTERATOR
MOTERATOR
MOTERATOR
MOTERATOR
MOTERATOR
MOTERATOR
MOTERATOR
MOTERATOR
MOTERATOR
MOTERATOR
MOTERATOR
MOTERATOR
MOTERATOR
MOTERATOR
MOTERATOR
MOTERATOR
MOTERATOR
MOTERATOR
MOTERATOR
MOTERATOR
MOTERATOR
MOTERATOR
MOTERATOR
MOTERATOR
MOTERATOR
MOTERATOR
MOTERATOR
MOTERATOR
MOTERATOR
MOTERATOR
MOTERATOR
MOTERATOR
MOTERATOR
MOTERATOR
MOTERATOR
MOTERATOR
MOTERATOR
MOTERATOR
MOTERATOR
MOTERATOR
MOTERATOR
MOTERATOR
MOTERATOR
MOTERATOR
MOTERATOR
MOTERATOR
MOTERATOR
MOTERATOR
MOTERATOR
MOTERATOR
MOTERATOR
MOTERATOR
MOTERATOR
MOTERATOR
MOTERATOR
MOTERATOR
MOTERATOR
MOTERATOR
MOTERATOR
MOTERATOR
MOTERATOR
MOTERATOR
MOTERATOR
MOTERATOR
MOTERATOR
MOTERATOR
MOTERATOR
MOTERATOR
MOTE

HATTACE MAS C VS REPORTED
ACRO 68000 ASSEMBLER
HECKANIX MASTER
MINI OFFICE SAPIAIN
HOSPH PLUS (1) OFF
HOSEIC X DON'T MISS IT
OR LINE PLATINH
CHICANISE
PACESTERS J
FACESTERS J
FACESTERS J
FERSCHAL FINANCE MANCE
FROGATA
SENSON
HATTACH
FERSCHAL FINANCE MANCE
FROGATA
SENSON
HATTACH
FERSCHAL FINANCE MANCE
FROGATA
SENSON
HATTACH
FERSCHAL FINANCE
FROGATA
SENSON
HATTACH
FERSCHAL FINANCE
FROGATA
SENSON
HATTACH
FERSCHAL
FROGATA
SENSON
HATTACH
FERSCHAL
FROGATA
SENSON
HATTACH
FROGATA
SENSON
HATTACH
FROGATA
SENSON
HATTACH
FROGATA
SENSON
HATTACH
FROGATA
SENSON
HATTACH
FROGATA
SENSON
HATTACH
FROGATA
SENSON
HATTACH
FROGATA
SENSON
HATTACH
FROGATA
SENSON
HATTACH
FROGATA
SENSON
HATTACH
FROGATA
SENSON
HATTACH
FROGATA
SENSON
HATTACH
FROGATA
SENSON
HATTACH
FROGATA
SENSON
HATTACH
FROGATA
SENSON
HATTACH
FROGATA
SENSON
HATTACH
FROGATA
SENSON
HATTACH
FROGATA
SENSON
HATTACH
FROGATA
SENSON
HATTACH
FROGATA
SENSON
HATTACH
FROGATA
SENSON
HATTACH
FROGATA
SENSON
HATTACH
FROGATA
SENSON
HATTACH
FROGATA
SENSON
HATTACH
FROGATA
SENSON
HATTACH
FROGATA
SENSON
HATTACH
FROGATA
SENSON
HATTACH
FROGATA
SENSON
HATTACH
FROGATA
SENSON
HATTACH
FROGATA
SENSON
HATTACH
FROGATA
SENSON
HATTACH
FROGATA
SENSON
HATTACH
FROGATA
SENSON
HATTACH
FROGATA
HATTACH
FROGATA
SENSON
HATTACH
FROGATA
FROGATA
FROGATA
FROGATA
FROGATA
FROGATA
FROGATA
FROGATA
FROGATA
FROGATA
FROGATA
FROGATA
FROGATA
FROGATA
FROGATA
FROGATA
FROGATA
FROGATA
FROGATA
FROGATA
FROGATA
FROGATA
FROGATA
FROGATA
FROGATA
FROGATA
FROGATA
FROGATA
FROGATA
FROGATA
FROGATA
FROGATA
FROGATA
FROGATA
FROGATA
FROGATA
FROGATA
FROGATA
FROGATA
FROGATA
FROGATA
FROGATA
FROGATA
FROGATA
FROGATA
FROGATA
FROGATA
FROGATA
FROGATA
FROGATA
FROGATA
FROGATA
FROGATA
FROGATA
FROGATA
FROGATA
FROGATA
FROGATA
FROGATA
FROGATA
FROGATA
FROGATA
FROGATA
FROGATA
FROGATA
FROGATA
FROGATA
FROGATA
FROGATA
FROGATA
FROGATA
FROGATA
FROGATA
FROGATA
FROGATA
FROGATA
FROGATA
FROGATA
FROGATA
FROGATA
FROGATA
FROGATA
FROGATA
FROGATA
FROGATA
FROGATA
FROGATA
FROGATA
FROGATA
FROGATA
FROGATA
FROGATA
FROGATA
FROGATA
FROGATA
FROGATA
FROGATA
FROGATA
FROGATA
FROGATA
FR

PRODATA
PROPESSIONALFACE 4 NEW OXIATERRACK 5
OXIATERRACK TOOLS
OXIATERRACK TOOLS
OXIATERRACK TOOLS

REAL JD PROPESSIONAL
SCALA PROPESSIONAL
SCALA PROPESSIONAL
SUPMALIAN GIVENNAY PRICE
SYSTEM JS
REDUCTO
THE PROLISHER
TURBOPKINE PRO V2 New CRITY
VISTA PRO 1

TORDOPRINT PRO V7 NEW ORLY
VISTA PRO 3
VIDEOMASTER REDUCED .
WENDALDTS 7 - MEW VERSION .
XCOPY PRO - LATEST VERSION
XCAD 2000 PRICE DOMS .
XCAD 2010 PROCE LIBITMO ST

REAL JD PROFESSIONAL

\$49.99

£39.99

\$209.99

\$54.99

\$19.99

BACKUP UTILITIES X COPY PRO NEW 134.99
Latest version - complete with NEW MA 2 Automatic Cyclone extern drive adaptor. Highly successful.

MAI CYCLONE ADAPTOR E12 99

NB. Making backups without the permission of the expyright holder is illegal.

#### EDUCATIONAL

#### MANY TITLES REDUCED

| ADI ENGLISH: MATHS: FRENCH    |       |
|-------------------------------|-------|
| ADI JUNIOR RAINCE             | £14.5 |
| ANSWERBACK QUITZES - EACH     |       |
| ANSWERBACK JUNIOR/SERIOR      |       |
| BETTER MATHS (17-16)          |       |
| BETTER SPELLING (8+)          |       |
| DATAMARD                      | C14.5 |
| DISTANT SUNS V4.1             |       |
| PER SCHOOL4 RANGE             | £17.5 |
| FUN SCHOOL SPECIALS           |       |
| FRENCH HISTRESS               | £15.5 |
| GERMAN MASTER                 |       |
| ITALIAN TUTOR                 | 615.3 |
| JUNIOR TYPIST (5-12)          |       |
| KIDS ACADEMY: PAINT POT 4/10. |       |
| KIDS ACADEMY:ALVIN POEKL 6/8  |       |
| FIDS ACADEMYLSHOPPIN BASKT "  |       |
| KIDS ACADEMEINHICH, WHERE 4/8 |       |
| LETS SPELL SERIES             |       |
| LINEWED (ANCHAGES             |       |
| MATHS TALK (5-13YRS)          |       |
| HATMS TALK FRACTIONS          |       |
| MATHS MANIA                   |       |
| MATHS ADVENTURE               |       |
| MICRO MATHS                   |       |
| MICRO FRENCH                  | 616.  |
| HICRO ENGLISH                 |       |
| HICRO GERHAN                  |       |
| RICRO SCIENCE                 |       |
| HEGA HATHS                    |       |
| MEMET MATTERS (4-7YRS)        |       |
| MODDE'S PLAYTINE              |       |
| PLAYDAYS                      | £10.1 |
| POTTLE BOXES 1 4 2            | £14.1 |
| READING WRITING COURSE        |       |
| RHYMING HOTESCOR              |       |
| SPANISH TUTOR                 |       |
| TARGET MATHS (44)             |       |
| VOYAGER 1.1                   | 154.  |
| SEASON THE PERSON             |       |

BARGAIN PRICE

EDUCATIONAL COMPENDION 6 - 124.99

\*\*MERGES & NUMBERS \* KID'S TYPE

GAME SET & MATCH WEATHER MATCHER

\*\*WHAT IS IT WHERE \* CALENDAR QUIX

IS IT ?\*

#### 'HIRACLE' KEYBOARD

| A TRAIN \$25,99 ARTHORN ART OF WARS IN SELES £25,99 ARIANCERO PLACES \$7\$ \$10,000 \$10,000 \$10,00 |
|----------------------------------------------------------------------------------------------------|
| AMANCORED FLACES 7 (25.99 AMANCORED FLACES 7 (25.99 ALIEN BREED SPEC ED (10.99 ALIEN BREED SPEC ED (10.99 ALIEN BREED SPEC ED (10.99 ALIEN BREED SPEC ED (10.99 ALIEN BREED SPEC ED (10.99 ALIEN BREED SPEC ED (10.99 ALIEN BREED SPEC ED (10.99 ALIEN SPEC ED (10.99 ALIEN SPEC ED (10.99                                                                                                    |
| ALIEN REZED SPEC ED (10.99 ASSASIN (18.99 REAVERS (18.99 REAVERS (18.99 REAVERS (18.99 REAVERS (18.99 REAVERS (18.99 REAVERS (18.99 REAVERS (18.99 CAMBALOR (18.99 CAMBALOR (18.99 CAMBALOR (18.99 CHESSARASTER 2100 (18.99 CHESSARASTER 2100 (18.99 CHESSARASTER 2100 (18.99 CENTRE SCHE (18.99 CENTRE SCHE (18.99 CENTRE CARRY CARRY (18.99 CURRET COMMAT AIR FATROCK NOS (12.99 CURRET COMMAT AIR FATROCK NOS (12.99 CURRET COMMAT AIR FATROCK NOS (12.99 CURRET COMMAT AIR FATROCK NOS (12.99 CURRET COMMAT AIR FATROCK NOS (12.99 CURRET COMMAT AIR FATROCK NOS (12.99 CURRET COMMAT AIR FATROCK NOS (18.99 CURRET COMMAT AIR FATROCK NOS (18.99 CURRET COMMAT AIR FATROCK NOS (18.99 PLASMANCE (18.99 PLASMANCE (18.99 PLASMANCE (18.99 CRAMAN GOOGNOS MORELO CRICKET (18.99 CORMAN GOOGNOS MORELO CRICKET (18.99 COMMAT AIR ASSAULT (25.99 CRAMAN GOOGNOS MORELO CRICKET (18.99 COMMAT AIR ASSAULT (25.99 REMOVERS (18.99 COMMAT AIR AIR AIR AIR AIR AIR AIR AIR AIR AIR                                                                                                    |
| ASSASIN (18.99 BANZERS (18.99) BOUY BLOWS (18.99) BOUY BLOWS (18.99) BOUY BLOWS (18.99) BOUY BLOWS (18.99) BOUY BLOWS (18.99) COMPAIGN (18.99) COMPAIGN (18.99)                                                                                                    |
| ASSASIN (18.9)  BRAYERS (18.9)  BOUY BEOMS (18.9)  BUT PEYING FORTERSS (18.9)  CAMPAION (18.9)  CHOCK BROITE (18.9)  CHOCK BROITE (18.9)  CHICK ROCK ? (18.9)  CHUCK ROCK ? (18.9)  CHUCK ROCK ? (18.9)  CHUCK ROCK ? (18.9)  CHUCK ROCK ? (18.9)  CHUCK ROCK ? (18.9)  CHUCK CON (18.9)  CHUCK CON (18.9)                                                                                                    |
| BOUY BLOWS 119, 39 BET PIXTHED FORTHERS 125, 93 CAMBAICH 125, 93 CAMBAICH 121, 93 COMAGE BIXTHE 121, 93 CONICK BOCK 2 118, 93 COVILENATION 124, 93 COVILENATION 124, 93 COVILENATION 124, 93 COVILENATION 124, 93 COVILENATION 124, 93 COVILENATION 125, 93 COVING OF BOUNDATILA 125, 93 COVING OF BOUNDATILA 125, 93 COVING OF BOUNDATILA 125, 93 COVING OF BOUNDATILA 125, 93 POSSERT STRIKE 388 121, 93 POSSERT STRIKE 388 121, 93 PLASHBARCE 125, 93 PLASHBARCE 125, 93 PLASHBARC                                                                                                    |
| ### PATTING FORTBESS   \$25.99   CAMPAION   \$25.99   CAMPAION   \$25.99   CAMPAION   \$25.99   CAMPAION   \$21.99   CHESSMASTER 2100   \$12.99   CHESSMASTER 2100   \$12.99   CHESSMASTER 2100   \$24.99   CHESSMASTER 2100   \$24.99   CHESSMASTER 2100   \$24.99   CHESSMASTER 2100   \$27.99   CHESSMASTER 2100   \$27.99   CHESSMASTER 2100   \$27.99   CHESSMASTER 2100   \$27.99   CHESSMASTER 2100   \$27.99   PLASHBANCE   \$21.99   PLASHBANCE   \$21.99   PLAS                                                                                                    |
| BIT PILTING FORTRESS (25,9) CAMPAIGN (25,9) CHANGE ROSINE (21,9) CHANGE ROSINE (21,9) CHICKE ROCK 7 (18,9) CHICKE ROCK 7 (18,9) CHICKE ROCK 7 (18,9) CHICKE ROCK 1 (18,9) CHICKE ROCK 1 (18,9) CHICKE ROCK 1 (18,9) CHICKE ROCK 1 (18,9) CHICKE ROCK 1 (18,9) CHICKE OF ENGLAPITA (75,9) CURISC OF ENGLAPITA (75,9) CURISC OF ENGLAPITA (75,9) CURISC OF ENGLAPITA (75,9) CURISC OF ENGLAPITA (75,9) CURISC OF ENGLAPITA (18,9) FORMATIA GRAND PRIX (25,9) FIS STRIKE BAGIL II (25,9) GORALISINS 1 (25,9) GORAND GORGONS WORLD CRICKET (18,9) FORMATIA GORGONS WORLD CRICKET (18,9) GORGILISINS 1 (25,9) GORGILISINS 1 (25,9) GORGILISINS 1 (25,9) GORGILISINS 1 (25,9) FORMATIC CORCONS WORLD CRICKET (18,9) FORMATIC CORCONS WORLD CRICKET (18,9) FORMATIC CORCONS WORLD CRICKET                                                                                                    |
| CHANG ENGINE   C21.99                                                                                                    |
| CHANG ENGINE   C21.99                                                                                                    |
| ORIOR ROCK 7 CIVILISATION                                                                                                    |
| CHUCK ROCK 7 CIVILISATION (24.9) CREATMEES (18.9) CREATMEES (18.9) CREAT CASS 11 (18.9) COMBAT AIR FATROL NEW (27.9) CUTSIC OF EMPORATIA (27.9) CUTSICH (18.9) CUTSICH (18.9) CUTSICH (18.9) CUTSICH (18.9) CUTSICH (18.9) CUTSICH (18.9) COMBAT COMBAT (18.9) COMBAT COMBAT (18.9) COMBAT COMBAT (18.9) COMBAT (18.9)                                                                                                    |
| CEVILSATION 624.99 CREATURES 518.99 CREAT CARS 111 119.99 CREAT CARS 111 129.99 CURSE OF ENCHANDED 527.99 CURSE OF ENCHANDED 527.99 CUTSCH DESERT STRIKE 994 121.99 PLASHBACK 125.99 PLASHBACK 125.99 PLASBBACK 125.99 PLASHBACK 125.99 PLASHBACK 12                                                                                                    |
| CHART CARS 111 (18.99 COMBAT AIR PATROC Nº (27.99 CURSE OF EMONANTIA (25.99 CYTICH BUSINESS (21.99 DESERT STRIKE Nº (21.99 PLADHRACE (18.99 PCADRICA 1 GRAD PRIX (25.99 PCADRICA 1 GRAD PRIX (25.99 PCADRICA 1 GRAD PRIX (25.99 PCADRICA 1 GRAD PRIX (25.99 PCADRICA 1 GRAD PRIX (25.99 PCADRICA 1 GRAD PRIX (25.99 PCADRICA 1 GRAD PRIX (25.99 GRADAH GOCOLS WORLD CRICKET 18.99 GRADAH GOCOLS WORLD CRICKET 18.99 GRADAH GOCOLS WORLD CRICKET 18.99 GRADAH GOCOLS WORLD CRICKET 18.99 RAPRICER ASSAULT (25.99)                                                                                                    |
| CHART CARS 111 (18.99 COMBAT AIR PATROC Nº (27.99 CURSE OF EMONANTIA (25.99 CYTICH BUSINESS (21.99 DESERT STRIKE Nº (21.99 PLADHRACE (18.99 PCADRICA 1 GRAD PRIX (25.99 PCADRICA 1 GRAD PRIX (25.99 PCADRICA 1 GRAD PRIX (25.99 PCADRICA 1 GRAD PRIX (25.99 PCADRICA 1 GRAD PRIX (25.99 PCADRICA 1 GRAD PRIX (25.99 PCADRICA 1 GRAD PRIX (25.99 GRADAH GOCOLS WORLD CRICKET 18.99 GRADAH GOCOLS WORLD CRICKET 18.99 GRADAH GOCOLS WORLD CRICKET 18.99 GRADAH GOCOLS WORLD CRICKET 18.99 RAPRICER ASSAULT (25.99)                                                                                                    |
| COMBAT AIR PATROS Nº 527.99 CURSE OF BEHOMBYLA (75.99 CUTRON BEGLED (21.99 DESERT STRIKE Nº (21.99 PLASHBACK (12.99 PLASHBACK (12.99 PLASHBACK                                                                                                    |
| CCTRON BREEZED (21.99 DRESERT STRIKE 388 (21.99 PLASHBACK (18.99 PLASHBACK (18.99 PLASHBACK                                                                                                    |
| INMESSED (76.9)  INMESSED (76.9)  PLASHINGE (11.9)  PLASHINGE (11.9)  PLASHINGE (11.9)  PLASHINGE (12.9)  PLASHINGE (12.9)  PLASHINGE (12.9)  PLASHINGE (12.9)  PLASHINGE (12.9)  PLASHINGE (12.9)  PLASHINGE (12.9)  PLASHINGE (12.9)  PLASHINGE (12.9)                                                                                                    |
| INMESSED (76.9)  INMESSED (76.9)  PLASHINGE (11.9)  PLASHINGE (11.9)  PLASHINGE (11.9)  PLASHINGE (12.9)  PLASHINGE (12.9)  PLASHINGE (12.9)  PLASHINGE (12.9)  PLASHINGE (12.9)  PLASHINGE (12.9)  PLASHINGE (12.9)  PLASHINGE (12.9)  PLASHINGE (12.9)                                                                                                    |
| DESERT STRIKE 421.99 PLASHRACE (BE-9) PORMULA 1 GRAND FRIX 125.99 P15 STRIKE EAGLE 11 (25.99 GORAND GOOGNES WORLD CRICKET 181.99 GOBLITINS 7 (21.99 RAPRICE ASSAULT 125.99                                                                                                    |
| PLASHRACK 111.93 FORMULA 1 GRAND PRIX 125.93 F15 STRIKE RAGIE II 125.93 GRAHAM GOCCHS WORLD CRICKET GOBELITINS 2 121.93 HARRIER ASSAULT 125.93                                                                                                    |
| FORMULA 1 CRAND PRIX                                                                                                    |
| GEASHAM GOOCHS WORLD CRICKET \$18.99 GOBLITING )                                                                                                    |
| GOBLITINS 2                                                                                                    |
| HARRIER ASSAULT £25.99                                                                                                    |
|                                                                                                    |
| HESTORY LINE NO. 124.99                                                                                                    |
|                                                                                                    |
| HIMANS 121,95                                                                                                    |
| HUPLANS 7                                                                                                    |
| INDIANA JORGS & FATE OF ATLANSIB.95                                                                                                    |
| INDIANA JONES -ADVENTURE \$26.99                                                                                                    |
| JIMMY WHITE'S SNOCKER \$21,99                                                                                                    |
| KGB 1876 . \$22.99                                                                                                    |
| ENIORIS OF THE SKY \$26,99                                                                                                    |
| LETHAL WEAPON \$18.99                                                                                                    |
| LECEND OF EYRANDIA £25,99                                                                                                    |
| LEGENDS OF VALOUR \$29,99                                                                                                    |

LEGENDS OF VALOUR
LEGGINGS ?
LION HEART
LINKS LINES COURSES
LINES COURSES
LINES COURSES
LOTOS TURBO 3
HORREY ISLAND 2
HICK FALIXO'S CHAPPSHF GOLF
HICEL MANSELLS HERLD CHAP
FGA TOUR GOLF HERLD CHAP \$12.99 \$18.99 \$26.99 \$25.99 \$21.99 \$21.99 \$18.99 \$24.99 POPULOUS ? PLUS BADINED PREMIERE
PREMIERE MANAGER
PROJECT X
RAMPART \$18.99 PROJECT X C18.
RAMPART C18.
RAMPART C18.
REACH POR THE SRIES C22.
RED SORE C18.
ROAD RASM C18.
ROMOSPORT C21.
ROW AD '92 C21.
SORE AD '92 C21.
SORE AD '92 C21.
SIN AMT S1M AMT

ACTION BEPLAY 1 A1500 BISS
ACCHARGE
ADVANTAGE RECKEE
ANI BACK
ANI SUPERCARD II
ANG
ANG SCHEEN
ANG CONFILEN
ANG CONFILEN
ANG CONFILEN
ANG CONFILEN
ANG CONFILEN
ANG CONFILEN
ANG CONFILEN
ANG CONFILEN
ANG CONFILEN
ANG CONFILEN
ANG CONFILEN
ANG CONFILEN
ANG CONFILEN
ANG CONFILEN
ANG CONFILEN
ANG CONFILEN
ANG CONFILEN
ANG CONFILEN
ANG CONFILEN
ANG CONFILEN
ANG CONFILEN
BROADOAST TILTER SUPERINESS
BROADOAST TILTER SUPERINESS
BROADOAST TILTER SUPERINESS
BROADOAST TILTER SUPERINESS
BROADOAST TILTER SUPERINESS
BROADOAST TILTER SUPERINESS
BROADOAST TILTER SUPERINESS
BROADOAST TILTER SUPERINESS
BROADOAST TILTER SUPERINESS
BROADOAST TILTER SUPERINESS
BROADOAST TILTER SUPERINESS
BROADOAST TILTER SUPERINESS
BROADOAST TILTER SUPERINESS
BROADOAST TILTER SUPERINESS
BROADOAST TILTER SUPERINESS
BROADOAST TILTER SUPERINESS
BROADOAST TILTER SUPERINESS
BROADOAST TILTER SUPERINESS
BROADOAST TILTER SUPERINESS
BROADOAST TILTER SUPERINESS
BROADOAST TILTER SUPERINESS
BROADOAST TILTER SUPERINESS
BROADOAST TILTER SUPERINESS
BROADOAST TILTER SUPERINESS
BROADOAST TILTER SUPERINESS
BROADOAST TILTER SUPERINESS
BROADOAST TILTER SUPERINESS
BROADOAST TILTER SUPERINESS
BROADOAST TILTER SUPERINESS
BROADOAST TILTER SUPERINESS
BROADOAST TILTER SUPERINESS
BROADOAST TILTER SUPERINESS
BROADOAST TILTER SUPERINESS
BROADOAST TILTER SUPERINESS
BROADOAST TILTER SUPERINESS
BROADOAST TILTER SUPERINESS
BROADOAST TILTER SUPERINESS
BROADOAST TILTER SUPERINESS
BROADOAST TILTER SUPERINESS
BROADOAST TILTER SUPERINESS
BROADOAST TILTER SUPERINESS
BROADOAST TILTER SUPERINESS
BROADOAST TILTER SUPERINESS
BROADOAST TILTER SUPERINESS
BROADOAST TILTER SUPERINESS
BROADOAST TILTER SUPERINESS
BROADOAST TILTER SUPERINESS
BROADOAST TILTER SUPERINESS
BROADOAST TILTER SUPERINESS
BROADOAST TILTER SUPERINESS
BROADOAST TILTER SUPERINESS
BROADOAST TILTER SUPERINESS
BROADOAST TILTER SUPERINESS
BROADOAST TILTER SUPERINESS
BROADOAST TILTER SUPERINESS
BROADOAST TILTER SUPERINESS
BROADOAST TILTER SUPERINESS
BROADOAST TILTER SUPERINESS
BROADOAST TILTER SUPERINESS
BROADOAST TILTER SUPERINESS BROADCAST TILTER SUPERNINES
CAN BO V2 MAY VESSION
CASHBOOK CONTRILATIONAL A/CS
CROSS DOS V5 DEDMAND
DELUCE PARTY MAGG. HAV
DELUCE PARTY MAGG. HAV
DELUCE PARTY MAGG. HAV
DELUCE PARTY MAGG. HAV
DELUCE PARTY MAGG. HAV
DELUCE VIORO J
DELUCE VIORO J
DIRECTORY OPUS V4 CNEY
DIS MAGGETE V
EASY AMOS R
EXCELLENCE 2 BURGARD
EXCELLENCE 2 BURGARD
GRAD DIS COPYTE 2 REDUCTED
CREDOTE PLUS - BEDUCTED
CREDOTE PLUS - BEDUCTED
CREDOTE PLUS - BEDUCTED
CREDOTE PLUS - BEDUCTED
CREDOTE PLUS - BEDUCTED
CREDOTE PLUS - BEDUCTED

40,52 & 105MEG SCSI 3.5" HARD DRIVES. PGRADE TOU AS90 OR GVP

Teaches you how to play Includes t estave PRLL SIFF touch semaltive Estheard, with Nidi interface huilt-in. + 100 Instrument sounds a effects. • Artificial intelligence software for the Amiga his cutching the lessons to each individual.

NOW £249,99

AJ20 AIRBUS .... MW (MIN' 1) \$25,09

GPA BASIC CAN DO V1.6 MOSIC X 1.1 ENHANCED 1200 GAMES NEME ANTON GAMES.
SHACOM OF THE BEAST 111 ...
SPORTSHASTERS ...
STREET FIGHTER 11 ...
SLEENALISER ...
STRIEZE ...
SHUTTLE ...
SHUTTLE ...
SHUTTLE ...

STRIER
SHUTTLE
SUPERPROC
SHERD OF ROBOUR
THE MANAGER
TREGOLERS
VICINES
WALKER
MAN MINE COMMANDER
MOREO CLASS CRICKET
WHY 2
EGOL
EGOL
EGOL
EGOL
COMPILATIONS £19.99 £18.99 £18.99 £18.99 £25.99 \$19.99 

BUDGET ANIGA GAMES FROM \$6.99 £5 OFF MOST MEGADRIVE GAMES

MEGADRIVE CD ROM £264.99
POPULAR PC GAMES
DISCOUNT PRICES EG:
COMMANCHE MAXIMIM OVERLELL £12.99
STRIFE COMMANDER ... £15.99
EYE OF THE BENOLDER ... £28.99

PC SERIOUS SOFTWARE. PC SERIOUS SOFTMARE.
WINDOWS 5-1 594.99
TIMEMERS 3 514.49
PRAADOOK SE 549.99
GUATTRO PRO POR DOS 4 WINDOWSCI03.99
WORDSTAR POR WINDOWS 1095.99
SACE MARKHISE 549.99

ALL PRICES INCLUDE VAT

GOLDSTAR PC OFFER DBASKIS PC WITH 40MEG HD; ZMEG RAM; 14" SVCA COLGON MCNITOR; DOS 5 & WINDOMS + HOUSE; 12MONTHS ON-SITE MARRANTY. FEN ONLY AT £699+VAT

OFFICIAL ORDERS FROM GOVERNMENT & EDUCATIONAL ESTABLISHMENTS WELCOME. PRICES may have changed by the time you read this, die to current fortistics a sandaturery well-COME; may have changed by the time you read this, die to current fortistics are assumantationary and traditionally are achieved edged, there are sent out itsees in atom online sand of the competitors are well gladly put treat each for you to collect out a

AMIGA 1200HDs A1200

AT LOW PRICES.

£499.99 SPECIAL OFFER £939.99 A1200+40MEG HD

A1200+60MEG HD £559.99

AMIGA 600

STANDALONE

FROM

£199.99

STANDALONE

TV MODULATOR WORKHENCH 2.04

BUILT-IN 3.5"

DISK DRIVE

INEG RAM HOUSE

AMIGA 500 PLUS

only

€189.99

NEW CITIZEN SWIFT 90 £179.99

CITIZEN SWIFT 9 COLOUR ONLY

CITIZEN SWIFT 240C COLOUR

CITIZEN SWIFT 240 MONO

A1200+80MEG HD £589.99

A1200+120MEG HD £689.99 PRICES INCLUDE 2YR EXTENDED WARRANTY

NEW LOW COST

AMIGA 4000 RANGE

WITH 80MEG OR 120MEG HDs PLEASE

PHONE FOR LATEST PRICES & SPECS

NEW LOW PRICES ON ALL 600s

AMIGA 600

'WILD, WEIRD

WICKED'

£229.99

2Heg

versions

add just

£35.00

PRINTERS

THIS BRAND HEW MODEL replaces the Swift 9 COLOUR Spins Upto 240cps in high speed draft 4 54cps MLO printing speed, 6 MLO built-in femts. Printing it tractor feeds. Paper park, Low cost ribbons. 2 year warranty. Speed FX850 & IBM Proprinter III emulations. Low modes level, \* (quiet mode).

9pin; 192cpm draft, 48cpm NLQ printing mpeed, 4 built-in fonts. Friction & tractor feeds. Paper park. Lev cost ribbons. 2 year warranty. Epson & IRM Proprinter emulations. Low noise level. Mover Livites around Levr.

24 pin: 240cpc draft & B0 cpc letter quality print speed. 9 fonts, 2 scalable fonts. Paper parking, push 6 pull tractor lead, friction feed. Epson LOS79, MEC P20 & IBM emulations. Ultra low noise level, + quint mode for even lower noise. 2 year wetranty.

1788 RAMM EXPANSION (33.99

ANY A1200 COMPLETE WITH BATTERY BACKED CLOCK - ADD £18.00

AMIGA 600HD

'EPIC' PACK'

20 OR 40MEG

FROM £339.99

> LEMETHOS

> CAPTAIN PLANET > THE SIMPSOMS > DELUXE PAINT 3

ONLY £224.99

FREE

STARTER

PACK

WITH ALL

PRINTER CABLE;

CITIEN
PRINT
HANAGER
AMIGA DRIVER
SOFTMARE

250

SHEETS OF AL

CARTOON CLASSICS

BUILT-IN 3.5'

> TV HODULATOR > > WORKBENCE 2.04

> IMEG RAH > HOUSE

£284.99

€269.99

£999.99

WITH CUBSCAN

MONITOR

£1029.99 £1129.99

AMIGA 1200 COMIC RELIEF

£379.99

VISIT OUR NEWLY REFURBISHED £

**ENLARGED** 

OPEN SUNDAY 10-3PM TRILOGIC SHOWROOM SALES: 0274 691115

# LOWER HARD

# DRIVE PRICES

#### 2.5" FAST ACCESS IDE HARD DRIVES FOR YOUR

AMIGA 600 or 1200 40MEG only £119.99

60MEG only £169.99

80MEG only £199.99 120MEG only £299.99

£164.99 ALL - IN PRICE

£214.99 COLLECTION, DELIVERY; DRIVE AND £249.99 **2YEAR WARRANTY** 

£349.99

#### PRICE INCLUDES:

FITTED FREE while U wait

READY FORMATTED & PARTITIONED DRIVE; DRIVE CABLE; FULL FITTING INSTRUC-TIONS & FIXING SCREWS + LEGAL FORMATTING DISK & RECOVERY HINTS

MAILORDER COLLECTION & DELIVERY SERVICE JUST £19,99

FIT A HARD DRIVE YOURSELF - IT'S EASY AND WITH OUR 2 OR 3 YEAR WARRANTY PLANS, YOU'RE COVERED FOR BOTH BREAKDOWNS & ACCIDENTS.

#### OUR Specially Negotiated LOW COST NO FUSS Warranties COVER BOTH COMPUTER & DRIVE FROM ONLY £27.99

- \* COMPUTER & DRIVE BOTH COVERED
- ACCIDENTS AS WELL AS BREAKDOWNS COVERED
- COVERED EVEN IF DRIVE FITTED BY PURCHASER.
- COVERED EVEN IF COMPUTER NOT PURCHASED FROM US
- VERY FEW EXCLUSIONS
- UNDERWRITTEN BY A LEADING UK INSURANCE Co.

COMPUTERS UPTO £600 - £27.99 for 2yrs or £42.99 for 3yrs. COMPUTERS UPTO £999 - £32.99 for 2yrs or £67.99 for 3yrs.

Not available for Business users. Exclusions: Theft, wilful damage; cosmetic damage - full written details on request. These are Return to Base warranties. Computer must be under 6 months old. Computer value used to calculate warranty cost must include cost of internal hard drive

WEY NOT COVER YOUR AMIGA 500, 600, 1200STANDALONE OR 4000 the prices above apply. Monitors & printers can also be covered -poa.

#### DON'T BE WITHOUT A WARRANTY.....

Commodore have told us that their On-Site warranty will not apply if the Warranty seals are broken by ANYONE including dealers.

#### CITIZEN SWIFT 200 SUPERE MODEL & OWLT CITIZEN SWIFT 200 COLOUR

24 pin; 240cpm draft 4 80 cpe letter quality print speed. Nine letter quality fonts, 2 scalable letter quality fonts. Paper parking, push 4 pull trector feed, friction feed. 1528 DAM EXPANSION [13, 39]

CITIZEN PROJET INKJET LASER QUALITY PRINT
1004pi Laser quality 50 nozzle INK jet printer. Past 4 very quiet. 160cps dreft & 740 cpsletter quality print speed. Three letter quality fosts = optional foot cards. HP Deskjet
Plus comitation, Optional 128k & 256k ras cards. 100 sheet autumatic feeder.
Tek cards takes = 11.29

SEINOSEA OP 104 budget LASER PRINTER 1559.99 imc vat Pour page per minute; HP Laserjet 11P emulation; 300x300 DF1; lys on mite warranty. Postscript version with 2meg ram 1849.99 inc vat

### FIGURE LARGE PRINTER

6 pages / minute; PCLS with scolable fonts; upto 400/b); resolution (300 standard, 400 requires extra Jump; ramp); Zung ram as standard; straight pages path; resolution enhancement; Plash rum for downloading new firmware; IC card wlot for flash rums; nerial & parallel ports; I yr on-site Marranty.

PRICES

#### AMIGA 1200 MEMORY & CLOCK UPGRADES

A1200 INTERNAL CLOCK MODULE - £19.99

Plus into internal socket (not fitted to all 1200s) - fitting invalidates warranty. BACKED.

#### COLOUR MONITORS

#### PHILIPS CMB833mk2 COMMODORE 10845 ONLY £229.99

14" SCREEN

- > 14" SCREEN
  > STEREO SOUND
  > RGB & COMPOSITE INPUTS
  > ON SITE WARRANTY
  > LOTUS TURNO CHALLENCE
  > OFFICIAL UK MCCEL
  > CONNECTING LEAD FREE
- £199.99
- > 14" SCREEN
  > STEREO SCORD
  > ROB & CVBS INPUTS
  > SUPERB PICTURE
  > ANICA LEAD FREE

#### MULTISCAN 14" MONITOR.

ONLY £469.99 INC AMIGA LEAD

20" CONSCAN MODEL ALSO AVAILABLE - POW

14" MULTISYNC COLOUR MONITOR

A1200 POMCIA 2 MEG 16BIT FAST RAM A1200 POMCIA C 4MEG 16BIT FAST RAM

Even Imag of 32bit fastmen gives approx 100% speed increase.

AMIGA 1200 FAST RAM CARDS

£149.99 £224.99

MICROMOTICS MBN ranger No 68881 or memory (19.99 MICROMOTICS 1486% inc 0 weg 17bit fact ram [119.99 MICROMOTICS 1486% inc 0 weg 17bit fact ram [119.99 MICROMOTICS 1486% inc 1 meg 17bit fact ram [199.99 MICROMOTICS 1486% inc 2 weg 17bit fact ram [273.99 MICROMOTICS 1486% inc 4 meg 17bit fact ram [119.99 Available victo ar victout 69881/7 PPU 6 fit in the underside trapdoor. Warranty is unaffected. ALSO AVAILABLE WITH CH-BOWRD CLOCK - AGO ANNO AVAILABLE STITE CH-FRAND CLOSE - AGE (20
PASTER 25801 68881 VERSIONS ARE ALSO AVAILABLE PLEASE ALO TO ABOVE PRICES .
50481 68882 version also svollable . 0 may [419.99
Includes 68010 running at 4000121am famo 37bit ram.
68881 socket for FPU (included), Ham two 37bit ram.
88881 socket for FPU (included), Ham two 37bit ram.
88881 socket for FPU (included), Ham two 37bit ram.
88881 socket for FPU (included), Ham two 37bit ram.

INEG 12BIT .. 159.59 £179.99 £179.99

### EXTERNAL DISK DRIVES

ROCLITE RF382av 3.5" EXTERNAL DRIVE £64.99 VITH ANTIVIRUS & ANTI CLICK FEATURES RRP 279 99 OR WITH NEW XCOPY PRO E94.99 CUMANA CAX354 £64.99

#### MEMORY UPGRADES

SPECIAL OFFER - LIMITED STOCKS

COMMODORE A590 20HEG FOR A500 £177.99 includes eachets for up to Imeg Lest memory (134 ser meng extra. Opyradable with larger SCSI hard drives.

# AMIGA 500 HARD DRIVES DOWN FURTEER REDUCTIONS ON SOME ITEMS FURTHER REDUCTIONS ON SOME ITEMS COPP DEPENDENT ASSOCIATION ON SOME ITEMS COPP SERVES 11 MORE 4.2 News for A500 - PRICE DOWN - 1244.5% COPP SERVES 11 MORE 4.2 News for A500 - PRICE DOWN - 1245.5% COPP SERVES 11 MORE 10 News for A500 - PRICE DOWN - 1365.6% COPP SERVES 11 MORE 210ward for A500 - PRICE DOWN - 1365.6% COPP SERVES 11 MORE 4.20ward for A500 - now only 1375.6% COPP SERVES 11 MORE 4.20ward for A500 - NOW DRIVE 119.5% COPP SERVES 11 MORE 4.20ward for A1500/2000 - NO DRIVE 1119.5% COPP SERVES 11 MORE 4.20ward for A1500/2000 - now only 1409.9% COPP SERVES 11 MORE 4.20ward for A1500/2000 - now only 1409.9% The MC 8 Serves II MORE 4.20ward for A1500/2000 - now only 1559.9% The MC 8 Serves II Can accept upto 8, lawer x9 Simen in 2 megatops.

Steps.

GVP A530 COMMOS with 40Ms drive
GVP A530 COMMOS with 10Ms drive
GVP A530 COMMOS with 120Ms drive 1475.99 1575.99 1677.99 

#### EMULATORS & ACCELERATORS

ORTEX AT CHICE PLUS 286 PC EMULATOR FOR A500 [199.99 VF PC286 PC EMULATOR CARD FOR SERIES II HARD DULYES (147.99 GMY PC/BB PC BMELATOR CARD FOR ASSOURCES IT MAND DELIVE SOLDER GATE 1865X PC CARD FOR ASSOURCES OPTIONAL DELVE CONTROLLER CHIF PER CADEN GATE ITT REDIFFACES CO-PROCESSOR PCG GOLDEN GATE C-PORCE 030/25MHy FOR ASSOURCES OR ORDER WAITE C-PORCE 030/25MHy FOR ASSOURCES OR PCG

IDEAL FOR YOUR A1200

OR 4000

### CUBSCAN

Dot pitch - 0.28mm.
Antiglare 14" hi-brightness screen.
Digital memory sizing - for automatic
borderless display in all Amiga modes.
All controls at front.
VGA compatible for PC use.
15-40KHz horizontal scan rate.
45-90Hz vertical scan rate.
Tilt-swivel base included.

£499.99 WITH SUPERFI 2 STEREO SYSTEM \*\* DEDUCT \$20 IF BOUGHT WITH ANY AMIGA \*\*

#### COMMODORE 1960

SPECIAL OFFER - £399.99.

Price inc Productivity adaptor & cables

PICTURE

THAN THE

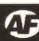

Do you own an A1200? Would you like a hard drive for it? Would you like that hard drive to have a copy of Civilization AGA installed on it?

If your answer is yes to all of these questions, we've got just the competition for you.

Amiga Format, in association with Software Demon are giving 20 lucky readers a chance to get a 40Mb hard drive installed in their machine and win a copy of Civilization.

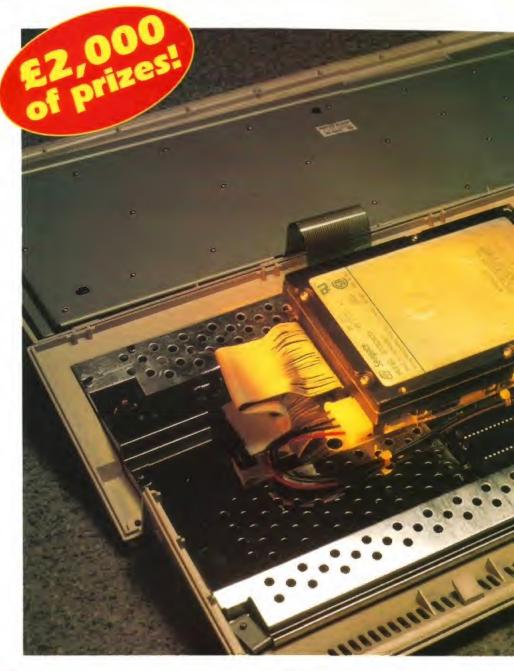

# Amiga Format Grand Win one of twenty

The A1200 has been a storming success! The machine's ability to accept an internal IDE hard drive has also gone down well with the public, who welcomed the opportunity to save desk space and money at the same time. Few companies offer IDE drives for less than Software Demon, who devised their own system of getting the larger, and cheaper 3.5-inch drives into the A1200's spacious casing.

Although buying an A1200 internal hard drive can be a bit of a minefield, Software Demon are one of those companies who, in our experience, offer excellent customer service.

On top of good service and good prices, Software Demon have secured another great incentive to buy one of their drives. It's called Civilization, and in issue 38 of this very magazine it scored an incredible 94 per cent. The AGA version of Civilization has just been completed, and Software Demon have acquired the distribution rights. Not only will they be selling the game to any A1200 and A4000 owners who

want a 256 colour version of this highly acclaimed management/strategy game, but they will be giving a free copy to anyone who buys a hard drive from them. And to celebrate this momentous occurrence Software Demon are offering you the chance to become one of the lucky owners of this hardware/software combination.

All you have to do is study the 10 simple questions on the right, answer them (correctly if possible) and send the (correct) answers on a sealed envelope or postcard to the address shown to the right.

Please don't send multiple entries, we have just received 78 from one person for the A4000 competition, which must have cost around £18 in stamps and postcards. It really doesn't increase your chance of winning, so save yourself the money and just send one entry. If you want to increase your chance of winning, send it on a groovy postcard that's bound to attract our attention.

Right! Pens at the ready and good luck.

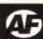

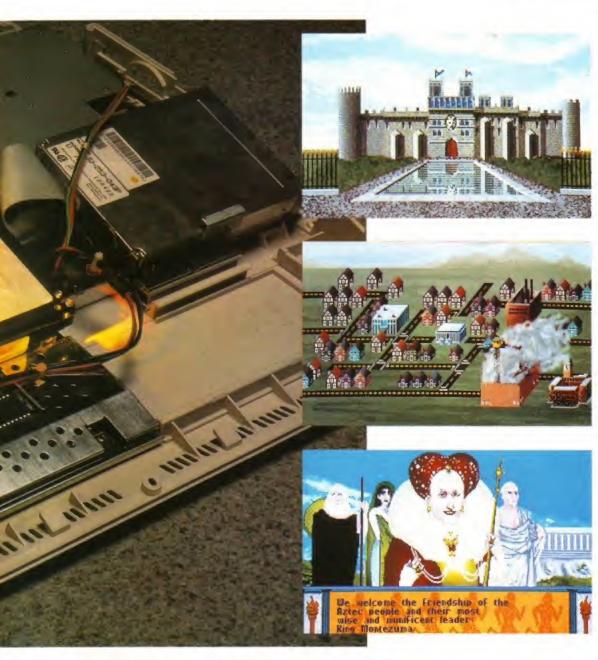

#### HOW TO ENTER

Simply write down the answers to all 10 questions below on the back of a post-card or stuck down envelope, along with your name and address, then send it to:

Demon Driver Competition Amiga Format 29 Monmouth Street Bath Avon BA1 2DL

to reach us before, or on, 30th July 1993. We've changed the rules a bit this time, and we're not accepting multiple entries anymore, because we end up with a box of 10,000 competition entries, and they're all from the same 12 people. If you really want to increase your chances of winning, show some initiative, send us an interesting postcard.

Don't send your entries in a sealed envelope, because if it hasn't got the answers on the outside we just put them in the bin. I mean, come on we're giving you the chance to win something for free, and you want us to open thousands of envelopes... no way!

Don't include your entries with letters or Workbench and GameBusters enquiries, because they go to a different address, so one of the two items will never get where it's meant to.

#### THE RULES

- Employees of Future Publishing are not welcome to enter. If they do, they have absolutely no chance of winning.
- Employees of Software Demon cannot enter either, but they probably don't want to, since they most likely get hard drives for next to nothing anyway.
- 3. No multiple entries will be accepted.
- 4. The editor's decision is final.

# Quiz for August IDE disk drives

- Who wrote Civilization?
- What software house did Civilization's author co-found?
- What train-based god game did Civilization's author also write?
- What score did Civilization receive when reviewed in Amiga Format?
- In which issue of Amiga Format was Civilization reviewed?

- What was the date of Elvis Presley's death?
- What is Software Demon's phone number?
- What does IDE stand for?
- What size IDE drive do most companies fit into the A1200?
- How many kilobytes make up 40 megabytes?

# FORMAT SPECIAL

# YOU WANT

Whether you're a seasoned Amiga user or a total newcomer to the best home computer in the world, you will always want to get more from your machine.

And the best way to get more is to know more. This is where we come in...

# WE'VE GOT 'EM!

The Amiga Format Question & Answers Special is

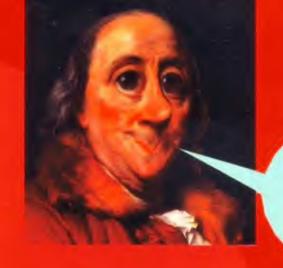

Community of the contract of the contract of t

# ANSWERS.

The Amiga Format
Questions and
Answers Special is
packed to the gills
with exactly the
kind of information
you must have.

And once you've got it, who can stop you? There's a question only you can answer...

ON SALE NOW!

if you have any Amiga-related questions you would like answered, write to the editor, Amiga Format Specials, 30 Monmouth St, Bath Avon BA1 2BW.

Make sure your letter arrives before Monday April 12th.

on sale from Thursday May 6th priced at £3.95.

It's not what you do, but the way that you do it... and that's why choosing the right joystick is vital.

Steve Bradley learns everything his mother never told him about...

# The jo of stick

IT'S A PERSONAL thing, a joystick. And what one you prefer to use really depends on the style of game you're playing and other preferences like the grip, speed and build quality, so you need try a few out before you buy. That's why we've not rated any of the joysticks in this round-up – but we have tested them thoroughly, and if you read what we think of them it will help you to get your hands on a winner!

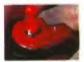

### Konix Speedking

£10.99 🖿 Konix 0495 350101

Acclaimed to be 'The World's First High Performance Joystick', the Speedking fits comfortably into your hand. It has a solid feel and a loud shaft click so you can hear each move. A good all-rounder, it feels as if it will last a long time. Also available with turbo-fire (£12.99), Sensible Software used it in their recent soccer World Cup. What more recommendation do you need? There is also an analogue version (£14.99) with free-floating and self-centring modes – useful for flight sims like Knights of the Sky. Analogue joysticks will only work with analogue compatible software.

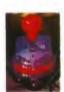

# QJ Superstar

£13.99

Spectravideo 081-900 0024

If you could convert a chaise-longue into an Amiga-compatible joystick, it wouldlook like the Superstar. Another of the

'ooh, look at the bits inside' brigade, it has a handle similiar to a Kojak lolly. It's a solid affair with five stabilising suction pads and strangely, two fire buttons next to each other. There is a nice click when you move the handle, though it could be heavy for some, and the fire buttons feel flat but you get used to them.

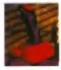

#### OJ Supercharger

£10.99

Spectravideo 081-900 0024

This one's chunky with a large, black moulded handle and a stocky, pillar-box red base. The handle is comfortable to grip and anyone who has ever played Crossfire will appreciate the finger-friendly buttons. This has a very wobbly handle, and one of the few ergonomic types with the wagglability to deliver demon fast bowls in Gooch's World Class Cricket. With an autofire option, this will appeal to the games playing all-rounder.

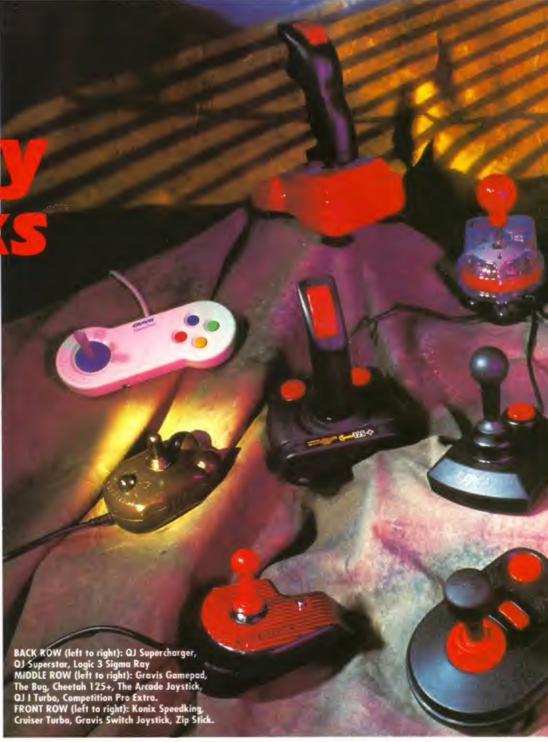

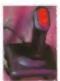

### QJ | Turbo

£6.99

Spectravideo 081-900 0024

Not as flashy as some of its QJ stablemates, the I Turbo is a simple affair in

black plastic. It's light with an 'ergonomically contoured' hand grip which is easy to move, and two fire buttons – one trigger and one on top of the handle. Some may find it too loose, but it's very simple to use.

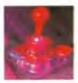

#### Competition Pro Extra

£16.99

Power Play 0457 876705

This is quite a famous one: "A joystick's joystick," some claim. Or "Wouldn't touch anything else," is sometimes the cry. So what makes it so special? Well, for a start, it looks unbreakable with its solid 'frosted' plastic casing and robust steel shaft from the Kojak lollipop school. Nutts has had one since 1985, and it's still unscathed.

The new versions are stiff at first, with not much play in the stick, but this wears in after a few weeks' play. The standard matt black model (£13.99) has a microswitched stick, but only pressure pads under the fire buttons. The Extra model boasts microswitches all round, and an autofire switch to boot. Excellent.

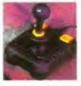

# Zip Stick

14.99

Power Play 0457 876705

Very similar in style to the Competition Pro, the Zip Stick has a

lot more play in the stick - so you will find it easier on

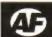

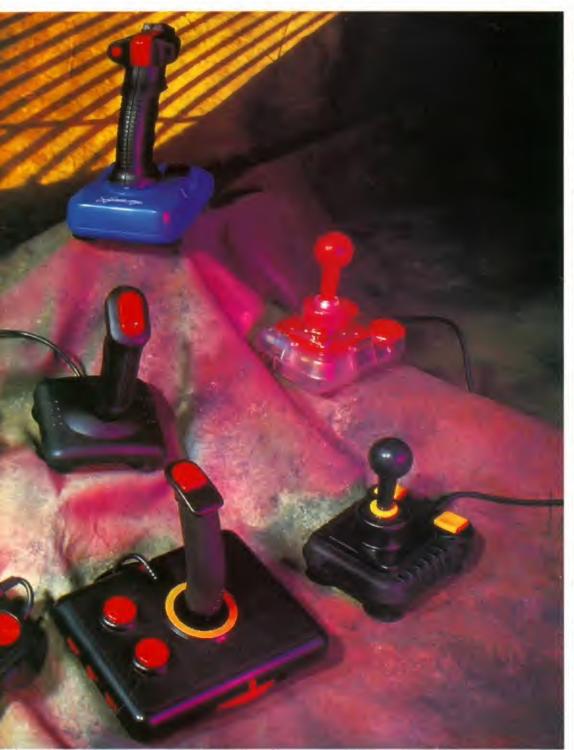

your hands at first. The suction pads under the base enable you to fix it to your desk, but take care because you will have a job getting it off again.

The distinctive yellow fire buttons are excellent, and, um, Spangle-shaped (remember Spangles? They were really nice boiled sweets, which died out about 15 years ago). That's about it, except that like the CP it is sturdy, with a steel shaft and a tough plastic casing.

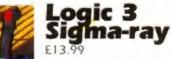

Spectravideo 081-900 0024

There are five fire buttons on this one. Not that you can use all five at the same time, but hey, we like choice don't we? The comfortable grip handle moves easily (in eight ways) and has a reassuring

click. I liked its overall feel, though someone in the office thought the handle was bit bulky.

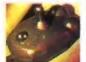

# The Bug

Cheetah 061-707 7080

This one's a cutie. It looks like a bug as well with it's large, front fire buttons resembling black eyes. The most palm friendly of all the palm friendlies, The Bug is one that takes some getting used to, but if you take a shine to it you may find you'll never pick up another joystick in earnest. Some may find the short stick too fiddly, but for me it's the most manoeuvrable of the lot. The Bug is a favourite at AF and my two bugs have taken a fair bit of battering over the past few months and are still going strong. Our editor Marcus, however, has destroyed four in just a year!

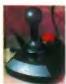

### The Arcade **Joystick**

£23.99 Euromax 0262 602541

Chillingly, this joystick is shaped like a coffin. And a black coffin to boot.

Very simple in design. The Arcade Joystick has one (only one?) firebutton, and not a particularly nice one at that. It's quite a solid little unit but the ball handle is a bit stiff and I found it a little difficult to manoeuvre in fiddly games. And at £24, it's rather expensive for the limited features it offers.

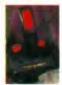

# Cheetah 125+

£9.99 Cheetah 061-707 7080

What 125+ stands for is a mystery, perhaps it's to do with high speed inter-city cheetahs. A light, plastic affair with four

fire buttons (the buttons on the base have rather flat feel to them), the 125+ is a cheap, user-friendly sort which won't make you gasp in amazement as you clutch its, yes you've guessed it, 'ergonomically designed control handle'. As a fellow gameplayer put it: "I wouldn't sell my Grandmother to get one".

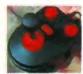

# Cruiser

£13.99

Power Play 0457 876705

No, don't laugh at the name. Oh, alright allow yourself a small chuckle. Cruiser Turbo eh? Sounds like the sort of thing the villains drove in Miami Vice. It's not though, it's a joystick and one with variable tension control on the stick. This ones got a rather nice turbo fire button which splays bullets all over the show (if the game involves bullets of course). Other than that, there's not a lot else to say except that from one angle, it looks like an alien with a microphone in its mouth.

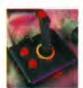

# Switch

£29.99 Advanced Gravis (distributed through Phoenix 0532 350652]

If you're looking for a multi-purpose, multi-functional joystick then this may be ideal. Tastefully coloured in black, ruby red and with gold trimming, the Switch Joystick is packed with features. The padded handle has a 10 setting tension adjuster ranging from soft to stiff, making it suitable for both fast platformers and flight sims (as well as many others). There are three fire buttons, each with normal, turbo fire, forward and backward functions. It's quite pricey, but very nice.

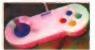

### GamePad

£14.99

Advanced Gravis

(distributed through Phoenix 0532 350652)

Hurrah! This one doesn't claim to have any kind of ergonomic design. That's because it's a joypad, and it's flat. The GamePad offers two styles of control flatpad and screw-in joystick handle. Also, there is a switch which enables you to use the unit for either the right or left hand.

There are four brightly coloured fire buttons, two which can be set in up or down mode, or in turbo-fire. Quite a nice set-up, though I'm not convinced about the lifespan of the screw-in plastic stick.

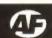

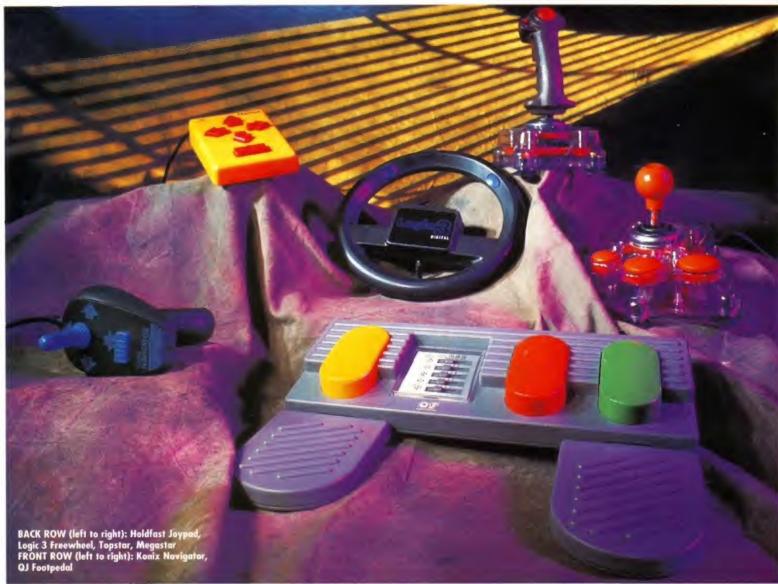

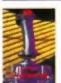

### **QJ** Topstar

Spectravideo 081-900 0024

Well here's a handsome beast and no mistake. The Topstar has one of those

fancy see-through bases where you can see all it's delightful inner workings. Not only that, it has a shock absorbing suspension system as well which sort of moves slightly as you waggle. One interesting option is the player's slow motion switch which slows you down to 'improve the challenge'. Under no circumstances attempt this when playing Sensible Soccer, I found the handle a little too stiff for the more fiddly games, but it is an impressive model all the same.

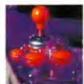

# Megastar

Spectravideo 081-900 0024

This must be the Topstar's big

brother. It's a bit mystifying to start with, until you realise it has a selection of left or right hand control depending on which way the switch is. What about this lot - five suction pads, four suspension springs and three fire buttons. I found the Megastar rather cumbersome and the handle too stiff for quick manoeuvring. Still, there's not many joysticks which can claim to have 'industrial standard quality micro-switches'.

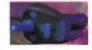

# Konix Navigator

£15.99 Konix 0495 350101

Similiar to the Speedking in feel, the Navigator has an 'ergonomically' designed handle which in real terms means it looks like a dodgy toy raygun. The name suggests that it's designed with flight/sub/tank sims in mind, but it can be used for many different types of games, especially as it has an autofire option. If you like a handle you can grasp then this may be for you.

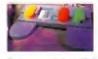

# Footpedal £24.99

Spectravideo 081-900 0024

This bizarre coloured plastic thing is a popular controller for use when playing car racing games. What does it do? Well, it's a set of three footpedals.

The switches in the middle of the unit configure the three footpedals to act like any one of the directions of a standard joystick - up, down, fire and so on. This makes it useable with almost all racing games and flight sims, and it's pretty good, too. Although it looks a bit flimsy, it stands up to a fair amount of beating. The box informs you the Footpedal is: "Excellent for Car Racing, Flight simulation, Tennis, Kung Fu, etc." Tennis? Kung Fu? I'm sorry, but I can't see it. Apart from that, it's a good controller for a reasonable price.

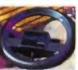

# Logic 3 Freewheel

Spectravideo 081-900 0024

The trouble with driving games, of course, is that you don't feel like you're actually driving. Whoaa! Here's Nigel Mansell's FreeWheel (calm down, it's £29.99) which really makes you feel like you're driving, sort of. Bit funny this because the wheel isn't attached to any kind of base, its just there. When you turn it, gravity sensors are tripped and the car/bike moves accordingly. Available in Digital version, which works with racing games that accept an input from a normal joystick, or an Analogue version which works with games like Formula One Grand Prix (£39.99).

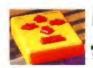

# £24.99 Holdfast 0454 411126

Strange customer this. With its flat, yellow plastic base, four soaraway red arrows and fire button, the Holdfast is a rare breed among Amiga compatible joysticks. Not a joystick, but a joypad, the Holdfast was originally aimed at early learners but has found favour with many other users, particularly those with special needs. It's not easy to get used to if you have used more conventional joysticks for any length of time, but it's nice to see Amiga users catered for in this way.

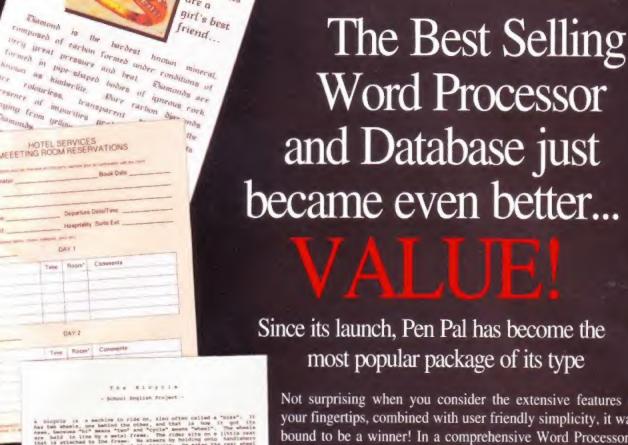

Not surprising when you consider the extensive features at your fingertips, combined with user friendly simplicity, it was bound to be a winner! In a comprehensive Word Processor test, Amiga Format commented "There is little to fault Pen Pal, it deserves to do well" - quite a prediction it seems! Format have since said that it's "Still the best value for money..." If you're not a Pen Pal user yet, we hope you soon will be, because at just £49.95... the best just became better, even better value!

A superb package, with immense power, to fulfil all your Word Processing needs, and... with an integrated Database too! It's all so easy to use, you'll rarely need to refer to the extensive 250 page layflat spiral bound manual. Users frequently tell us that they've never found a program they get on with so well.

> You can... Open multiple documents simultaneously; search and replace; cut, copy and paste; check your spelling with a 110,000+ word dictionary; import your favourite IFF/HAM graphics, from programs such as DPaint, or Clip Art files in various sizes and colours; automatically flow text around graphics in any Workbench compatible font (there are over 200 available styles) in different sizes and colours to suit your design... Even as you type!

Full Page View with position, edit and creation of graphic objects and extremely useful forms designer. All this from a word processor and... Much, Much, More! As you can see from the documents shown on the left, this is no ordinary program!

With 32 fields per record, 32,000 records per database and a fast sort of 1000 records in less than 5 seconds, this is a real database. Mail merging into the Word processor couldn't be simpler, with easy creation of templates for letters or reports, into which information can be merged.

AND... Remember, Pen Pal comes with full support for the new or experienced user completely free! Friendly help for all registered owners is just a phone call away.

#### With Pen Pal you're not just getting a one off product! SoftWood are acknowledged as the World's leading software company who develop just for Amiga and no other system. Once you're a registered SoftWood product owner your investment is protected as you'll have access to unlimited free technical support [others charge you] and preferential upgrades to other SoftWood titles, both existing

and future. Exciting new products are being developed right now. Pen Pal - your first step on the SoftWood ladder of Amiga

software

Bon Dal is available from all good Amiga software

SoftWood Products Europe Derbyshire DE55 TRW England Tel: 0773 836781 Fax: 0773 831040 2 Day is with any Amiga from 4500 to the

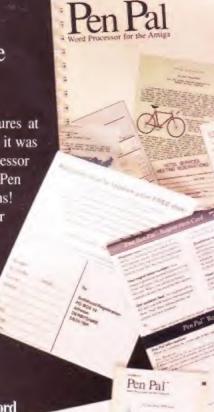

Pen Pa

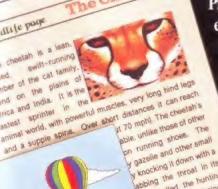

and a supple spine. Over story distances it can reach knocking it down with a abbling the throat in its Also called the hunting

mesticated and trained

# Let a genius help you build a Civilization or become a Railroad Tycoon

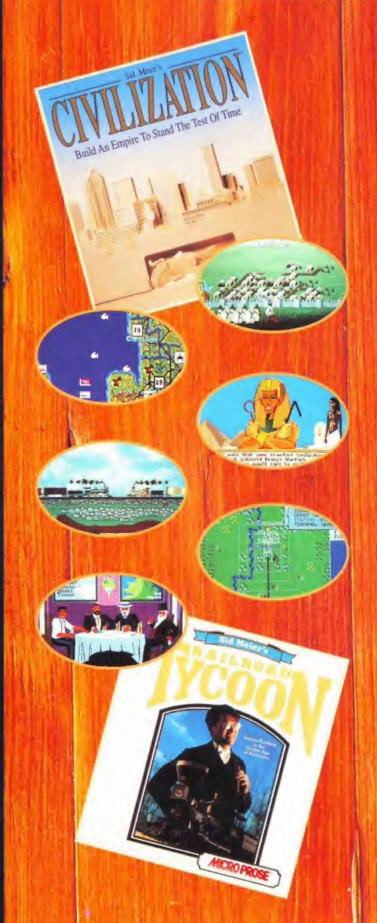

Try these award-winning 'god games' from Sid Meier, the guru of games design.
Civilization and Railroad Tycoon require strategic decisions to test your imagination like nothing else can.

Starting at the dawn of time, Civilization invites you to create a society to endure beyond the space age. Build a brave new world, discover modern technologies, determine the fate of your people - that's what it takes to thrive and survive.

Railroad Tycoon begins in the railway pioneering days of the 1800's. Changes are sweeping the land, you see the opportunity for immense wealth and power. Have you got the skill to grab it?

Classic Award-Winning Games for IBM PC Compatibles, Amiga, ST and Apple Macintosh

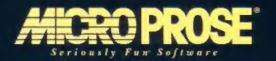

MicroProse Ltd., The Ridge, Chipping Sodbury, Avon BS17 6AY. Tel: 0666 504399

#### TRUST US...

Each month, Amiga Format brings you the very best in game reviews. We're totally committed to telling you exactly what's wrong or right with each game, and we don't pull any punches.

Once upon a time, we were all punters too, and every one of us has had a nasty experience with a duff game at some time or other.

We don't want that to happen to you, so each game we receive has a whole host of tests to pass before it gets our ultimate accolade – the Amiga Format Gold.

We stick to four golden rules:

- (A) If a game isn't finished, then we don't review it.
- (B) If it's poor-quality, then we say so no matter what the softies think of us.
- (C) We have never, and will never, review a game 'on-site'.
- (D) If we're forced to take sides, it will always be your side we take. Trust us – and we'll look after you.

#### THE REVIEWERS

Everyone's got their own favourite type of game, and at AF, we put that to good use. We look at each reviewer's special skills (and predilections) and turn them to your advantage. Here's what our team was up to this month...

#### STEPHEN BRADLEY

Being a fast, happening guy who's careful with his pennies, Steve's fave game this issue is the budget classic Lotus Turbo Challenge 2.

#### **ANDY NUTTALL**

Nutts can be found massacring enemies in Syndicate, but in his spare time he's usually massacring enemy teams in Goal! (Oh yeah? – Ed.)

#### JAMES LEACH

Because of his curious passion for German motor cars, James cast a critical eye over War in the VW Golf. Sorry, that's War in the Gulf. Ahem.

#### PAT MCDONALD

Pat loves the summer - the nights are lighter so he can sleep in the sun. And play Gunship 2000 late at night to annoy the neighbours.

#### **MARCUS DYSON**

AF's warlike editor strapped on his expand-o-suit and consulted Q on his next mission – to review Robocod A1200. And all because...

#### **SARAH TANSER**

Taking time off from her life of smiles, Sarah was seen uncharacteristically frowning at Super Cauldron. But only briefly, of course.

#### **RICHARD BAGULEY**

Richard's of a religious bent, so when we asked him to review *Prey* he naturally jumped at the chance. Little did he know...

#### **ANDY HUTCHINSON**

Hutch has, since a very early age, wanted to be an airline pilot. Twenty years on, and five minutes with Airbus made him realise he couldn't stay awake long enough to take off.

#### **GARY LORD**

Due to his strange penchant for horned headgear, he demanded that we give him *Lost Vikings* to review. He's been charging around the office ever since.

# Screenplay

Welcome to another dose of the best reviews around. Summer's here, which means that the number of releases is looking a bit thin, but we have some fantastic games to tempt you. Follow Andy Nuttall into the box of delights...

#### THE SUN HAS GOT HIS HAT ON...

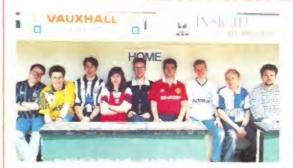

#### Goal!

The football season's ended, so what do you do? You could follow the exploits of Graham Taylor's new England line-up (see left) in the World Cup qualifiers. Then again, you could buy a footy game for your Amiga.

Goal! is the latest one, coming from the same stable that gave you Kick Off 2. Can Goal! match up to the quality of cup holder Sensible Soccer? To find out turn over to... Page 66

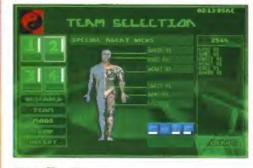

#### **Syndicate**

For a summer holiday this year why not pack up your bags and take a trip into the future with Syndicate. Rolling hills, valleys, superb natural wildlife and a group of psychotic cyborgs intent on taking over the world are but a selection of the wonders on offer.

It's the chance of a lifetime, but does your lifetime really stand a chance? See... Page 83

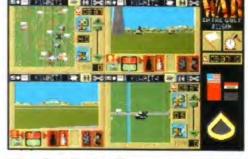

#### War in the Gulf

After scoring successes with Team Yankee and Pacific Islands, ODE are back with the third in the series, War in the Gulf.

Similar in style to the two previous games, Gulf tackles the touchy subject of the Gulf War, which is still on people's minds two years since it finished. Is the time right for a game like this?

See our review on...

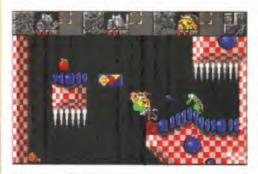

#### **Lost Vikings**

The game which scored a huge hit recently on the console toys has now hit our beloved Amiga. It's about these vikings, you see, and they get, um, extremely lost.

Anyway, it ends up being a kind of Lemmings-Humans-Troddlers-type thing, with some horns in it. See what the kiddles have been raving about on... Page 72

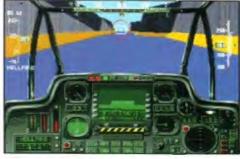

#### Gunship 2000

To complete our posse of violent, war-related and mind-controlling games in this issue, we bring you a review of MicroProse's new baby, *Gunship* 2000, for your delectation.

Take the controls of a helicopter gunship, fly about a bit and then test your skills on one of the range of missions. Before you fly out into the sunset, turn to...

Page 90

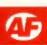

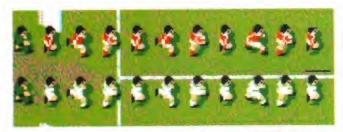

# Goal!

Dino Dini's sequel to Kick Off 2 is here, but is it Sensible enough to go to the very top of the Premier League?

o Amiga owners really need another football game? With over 40 of them out there on the market already, that's a difficult question to answer. Amiga football is, to coin a phrase, a funny old game, because it seems that no matter how many are released, they are all soaked up by a market hungry for new footy titles.

To date, though, there really have only been three software contenders which offer you a decent game of football, and they are: *Kick Off 2, Striker* and *Sensible Soccer*. There are at least another four football games planned for release later on this year from various companies, but the one which is on most people's minds at the moment is the subject of this review.

Goal! was programmed by Dino Dini, who is the renowned programmer of Kick Off 2, which for two years held the crown as the best football game around – until Sensible Soccer, that is. Now, Dino is attempting to reclaim the crown.

#### Can you kick it?

Like Kick Off 2, Goal! is viewed from above the pitch, at a slight angle. The players are slightly larger than in the previous game, and the general look of the game is more polished. Oh this field of dreams, where men become boys and occasionally, boys become men.

GOALI is available from Virgin Games on 081-960 2255

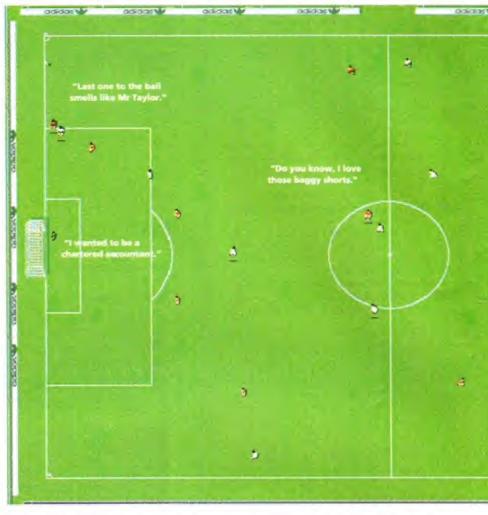

Two viewing modes are available, which enable you to zoom-in or out of the action. In zoom-in mode only a small part of the pitch can be seen at any one time, and the screen scrolls smoothly around to follow the ball.

Because you can't see much of the pitch, a scanner is provided which shows the position of the players and the ball as a series of coloured dots on a mini-pitch.

When the ball goes out of play, the view switches to zoom out mode, so that more of the pitch can be seen and strategies planned more easily. This system works rather well – but if you don't like it the mode can be fixed on either zoom in or out. In most Amiga football games, the ball will automatically stick to your feet as soon as you touch it, so control is simple but limited. In Goal! the ball doesn't stick, but your players have their own momentum, which means they speed up and slow down as you move your joystick. This means that without using the firebutton it is in fact possible to perform some amazing feats of dribbling and control of the ball, just as long as you don't move too quickly.

#### It's a corner

Also, as with Kick Off 2, you can actually trap the ball under your feet by simply holding

#### **RUNNING COMMENTARY**

Because football games are always so subjective, we asked several computer footy players to comment about Goal!.

### RICHARD JONES AMIGA FORMAT SPECIAL

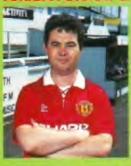

Goall is a game of two halves. Half will send you over the moon and the rest will make you feel sick as the proverbial parrot.

The graphics and player movement are excellent but it is difficult to tackle, the throw ins and corners take an age, and it's tricky to counter a for-

ward's mad rush straight down the middle.

Goal! is a fine game, but it lacks the football
'feel' that Sensible Soccer captured.

#### TIM SMITH AMIGA FORMAT SPECIAL

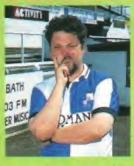

Ohhh God! Graham
Taylor; the Premier
League; Rovers relegated – football has
had a season in hell.
Happily, Amiga
football is healthy.
But is Goal! as
good as Sensible? The
footy fans' game.
Sensible is fluid and
open. Goal! offers big
sprites, options

aplenty and a table football feel, great for the kids. So... Goal! is a great Amiga game, Sensi' is the best Amiga football game.

#### SUE WHITE AMIGA FORMAT

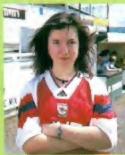

Goal! is a lot like Sensible Soccer, which actually I'm not bad at. It isn't as good, though. I found trapping the ball tricky, and once I did get it, it stuck to my foot.

The little men are well animated and run around with great energy. On its easiest level I found it

winnable, if only because your men run much faster than the opposition. Overall, I like Goal! but it hasn't replaced Sensible Soccer in my affections.

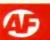

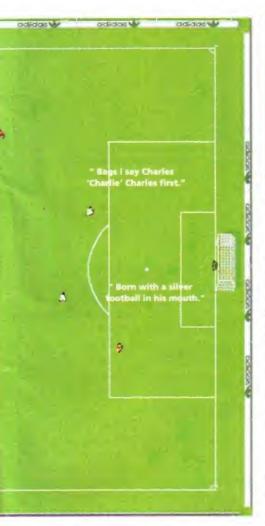

down the firebutton. Kicking the ball away is achieved by letting go of the button. Fans of Kick Off 2 will be pleased to learn that taking corners and free kicks is now a lot easier and more logical than in the previous two garnes. Before the kick is taken, a dotted line is drawn away from the ball. This is controlled by the joystick, and is used to determine the angle, strength and trajectory of your shot.

Throw-ins also use this method, though, which is a shame because now they tend to break up the flow of the game. In *Kick Off 2* you simply pointed the joystick in the direction you want to throw, and hit fire – a much simpler and quicker method.

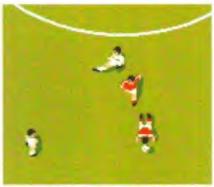

"I must not retaliate, I must not retaliate" thought Ted before breaking the guy's jaw.

The action replay facility has been extended over previous games. It's now in the style of *Striker*, where the function keys are used to control fast forward, rewind and slow motion functions, very much like a video editor. When a goal is scored the replay is shown automatically, as is the trend with recent games. The facility is also available for you to record all of the action replays within a game to disk.

Another important new feature of Goal! is the choice between playing horizontally or vertically. This is an unusual option, included to satisfy those people who normally play games such as Euro Soccer where the pitch scrolls horizontally.

Playing across the screen instead of down is very disconcerting at first, but the control, speed and movements are all identical in both directions. As well as offering a different challenge, the horizontal pitch removes the fights between who plays up and down the pitch!

#### Wot no cup competition?

OK, that's basically the new features of Goal!. For those of you who haven't played Kick Off 2, you would probably like to know that all the usual features are included, such as after touch (so you can bend the ball after you've kicked it), the new back-pass rule, substitutions, formations and league.

The most notable exception, however, is the lack of a cup competition. This, I'm reliably informed, was due to the lack of time, and could be implemented in an update to the

Continued overleaf

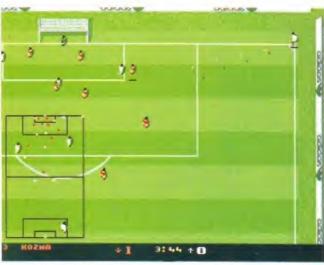

"Look lads, don't be downhearted. These Yanks are the cream of world football, top of the tree, make the Brazilians look like donkeys – honest."

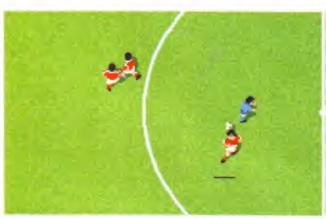

"The Siamese central defensive partnership have once again gone off at a tangent. Surely the manager will have to rethink his selection policy."

#### **LEAGUE COMPETITION**

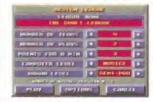

This is similar in style to the Kick Off 2 league. You can play up to 32 teams, each controlled by a human or the Amiga. You can arrange the teams to play each other up to 10 times, giving a total of 310 matches per team. (The longest match you can play

is 40 minutes real-time, so the maximum amount of actual playing time from a single league is 206 hours, or 8.6 days.)

# ANDY HUTCHINSON

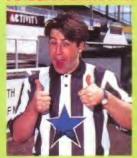

Where is it written that sports games have to play exactly like the game they purport to be about? Much is made of the fact that Sensible Soccer is more 'like' football than other footie games, yet it's still a collection of tiny sprites wandering around a green pitch.

Goal! has a more fluid feel to it than Sensible, it's easier to pick up and more fun. I see it this way. Sensi' will appeal to those people who care about the colour of away strips, Goal! will appeal to those who like competitive two player games.

# TRENTON WEBB COMMODORE FORMAT

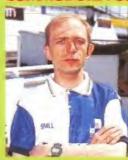

Goali plays effective, not pretty football. The frantic speed means you just blast it to the next player and hope they reach it first. Once inside the box, it's a turn and shoot job with massive aftertouch displacing true 'skill'. Kick Off 2, Striker and Sensible all had

personality, something special to pull you through drubbings by Qatar. Goal! lacks this. It's thoroughly competent, but has a little of the Arsenal feel about it. It plays to win, and is a championship contender – but you'd rather be watching Wednesday.

## OLUE ALDERTON COMMODORE FORMAT

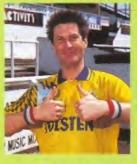

Slick and pacey with choices of novice to pro play. I stormed into the first game amazed at the effortless way skillful passing, shooting and player control was (unfortunately by my opponent).

Aston Villa under my supervision raced around like eleven

men with 'weight' and 'drinking' problems.

Still, after a few more goes, I got to grips and only lost 4-1 to Nutts. There was so much excitement I needed a lie down and the physio's wet sponge at half time!

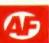

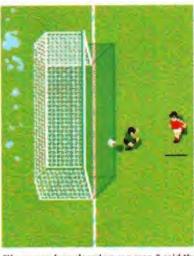

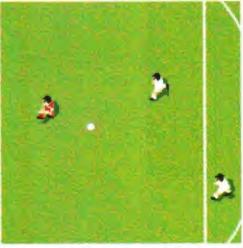

"Keep your legs closed young man," said the gaffer. "They'll make you look a fool if they can, nutmeg you at any opportunity." Barry Jeffries never played for Willington under-13s again.

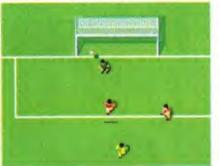

Rodney rose like a salmon, twisted in mid-air and tipped the ball over the bar, I don't think.

game sometime in the future. The sound effects are generally good. The only one which isn't convincing is the crowd noise which occurs as the ball moves towards one end of the pitch - it sounds more like a strong wind than several thousand baying football fans.

#### **Liverpool United**

There are a few other points about Goal! which could be made better. The most obvious one is the incorrect team colours - for example, Liverpool play in the Manchester United strip - red with white shorts - which is really unforgivable, while Manchester United play in

#### ARCADE CHALLENGE

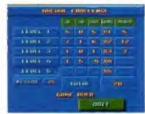

The Arcade Challenge mode pits you against a series of five computer teams of increasing skill and speed. As you win each game, your goal difference is multiplied by the number of the stage, and added to your overall score. The first three levels are pretty tame,

because the computer opponent is slow and unintelligent, but on level four the computer gets quick and accurate, and you need all your wits and skill to beat it. Then, there's level five...

> red with black shorts. The colours can be changed in the game, of course, but a little more care could have been taken in planning

> Next, in some kick-offs one of the opponent's forwards will stand inside the centre circle. This can be particularly annoying, and

"Goal! will remain on allowed in real footmy playlist for a long only a minor point. time, but for me tioning. Sensible has the edge." team line-ups

would certainly not be ball. OK, so this is but it's worth men-

As supplied, the sometimes a little

curious. For some reason, depending on your formation - attack, defence, that type of thing - you will probably find that a defender has slipped into an attacking role, and a forward has slipped into midfield or even defence. This is extremely odd, and it means that you usually have to move your formation around before you start each game.

Anyway, the teams may be played around with - players transferred between teams, and teams created, altered and transferred between leagues. All this information can be saved to disk, so if you take time to create your ultimate set-up, you won't have to do it again.

Lastly, there's a niggly problem with selecting which joystick you use. There is nothing in the software to choose between joysticks, so if you have a favourite joystick you have to hope that the Amiga assigns it to you. Otherwise, you need to swap the joysticks between ports - which isn't a fun experience when playing in a league.

Andy Nuttall 5

#### **BUT THE REF'S DECISION IS FINAL**

#### ANDY NUTTALL AMIGA FORMAT

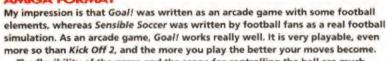

The flexibility of the game and the scope for controlling the ball are much greater than in Sensible, but there is still the overriding feeling that something is lacking. Maybe it's that the throw-ins are too fiddly, or that sometimes the dying seconds of a match tick away while you're waiting for a corner to be set up, or simply that it's too easy to scream unchallenged up the pitch from the kick off and score.

Anyway, I'm sure that both Goal! and Sensible Soccer will both remain on my playlist for a long time. They are both highly playable games, but for me Sensible definitely has the edge - and the comments from the rest of the team seem to back this up - it is still the definitive Amiga football game.

# RICHARD BAGULEY

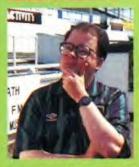

Goal! is, above all, a football game, and I'm afraid that as far as I'm concerned, this isn't a positive thing. After all, what is it all about? 22 blokes kicking a bit of wet leather around a muddy football field? Not my idea of fun...

Mind you, it is fun. There's an art to trapping and running the

ball, but it's too easy to kick off and bomb straight down the field towards the goal. Mind you, most of the goalies are pretty good, so it's not always that easy. You don't get the feel of space on the pitch as with Sensible Soccer, and there's not the same tactical edge. Mind you I'll be coming back for more...

# STEPHEN BRADLEY

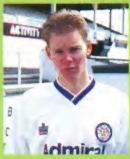

When these pretenders to the Sensible throne turn up you've got to give 'em a chance right? Not perhaps for the purist, Goal! seems to want to be all things to all men. There are loads of options but not enough attention to detail, the game is a mish-mash of styles. Yet Goal! works, It's

fast, exciting and immensely playable even though it's not particularly realistic - but who said it had to be? You don't get the sense of space that Sensible offers and the ball pings around like pinball. A bit gimmicky for me, but perhaps I'm being overly fussy. It's good, it's solid, but it's not Sensible.

#### Goal! Virgin Games ■ £30.99

- Difficult to get into, but rewarding when you stick at it. With practice some excellent moves and one-touch play can be achieved.
- No cup competition, but the usual host of options (and more).
- · Very intelligent computer opponents who don't just stick to set pieces - they actually seem to think for themselves.
- A fine arcade game, and a big improvement on Kick Off 2, but it doesn't have the feel of Sensible Soccer.

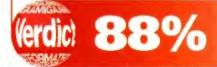

# BATTLE ISLE

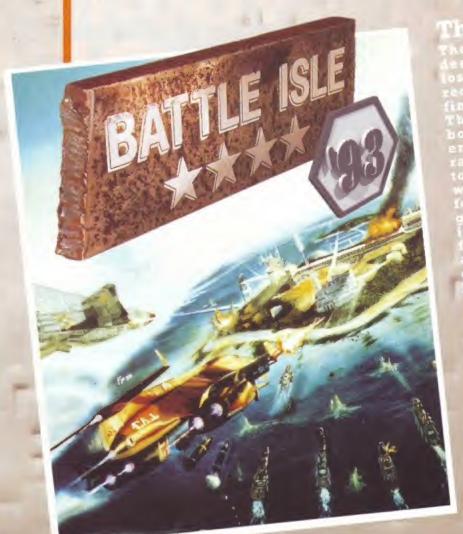

The Moon of Chromos

The unimaginable has happened:
despite his enormous material
losses, skynet Titan has managed to
recover and is preparing for a new,

With its new maps, new music and newly created units, this game represents a milestone in strategic simulations. Even the most experienced BATTLE ISLE General will be forced to rethink his strategy in this continuation of the BATTLE ISLE saga, which also includes animated sequences. Like all parts of BATTLE ISLE, this next step into the universe of BATTLE ISLE is designed for 1 or 2 players and can be installed on your hard disk.

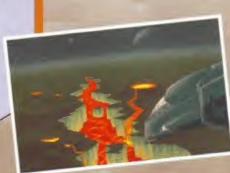

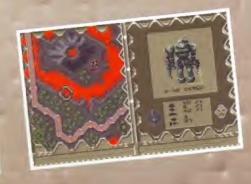

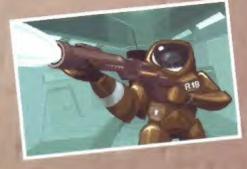

Available for Commodore AMIGA & MS-DOS (VGA)
Kompart UK Ltd. • 20 Guildford Road • AL1 5JY • St. Albans, Herts. • 0727 868005

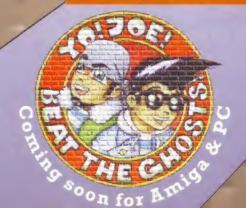

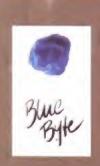

# AMAZING TEA EGG! THIS GREAT THING COULD BE YOURS

Hand. Sold separately.

High quality metal alloy handle. Firmly grasping this will facilitate easy retrieval of your tea. However, it isn't designed to keep you in touch with the fast-moving videogames scene.

Finely tooled, stainless steel chain. Available in gold, pig-iron and copper-look. Even the heaviest tea portions will fail to break this high quality linkage. But it can't tell you about the new Mario movie, the very latest games in the arcades, and it has never interviewed Bob Hoskins.

Easy tea insertion/removal clip. Computer designed to allow rapid tea removal and insertion for your enhanced drinking pleasure. But be aware - utilising this feature will not tell you how to complete Battletoads, Superfrog, Tiny Toons and Jungle Strike.

Finest mesh. The close weave ensures only the flavour fills your cup. Designed by Swedes, the mesh retains even the smallest tea particles within. With no rust guaranteed\*. But the mesh doesn't preview ALL the biggest videogames.

Manufacturers note: this product does not come with a Comet Discount Card or a GamesMaster window sticker either

\* No-rust guarantee is for 1 week only.

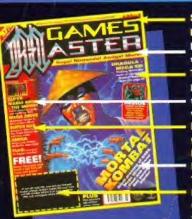

See! Only £1.95! And for this piffling amount you get:

Mega CD Dracula reviewed we tell it like it is! The very best in tips.

Mario the movie. Shots from the film AND an interview with the massive Bob Hoskins. Everything, for every machine, gets the full, fair, no punches pulled, rollicking treatment.

Previews for EVERY machine! TWO freebies! A Comet

Discount Card that'll save you money. And a GamesMaster window sticker that'll, well,

For the same price as a Tea Egg you could buy GamesMaster! It's packed with

reviews, tips, previews and jolly laughs for all the family. And it makes great coffee.

FROM SILICA SYSTEMS THE UK'S No1 AMIGA SPECIALISTS

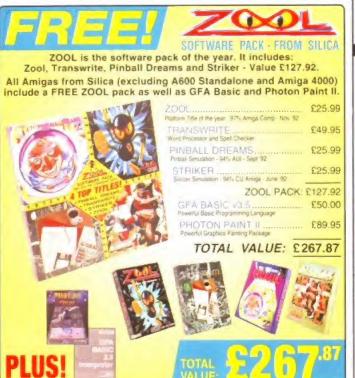

# AMIGA 500 PLUS

YEAR RETURN TO SOICE MARRANT

#### PACK INCLUDES:

1Mb AMIGA 500PLUS BUILT-IN 1Mb DRIVE THE SIMPSONS CAPTAIN PLANET **LEMMINGS** E25.99 DELUXE PAINT III FREE FROM SILICA (See Top Left TOTAL PACK VALUE: LESS PACK SAVING

|                 | SILICA PRICE: £199.00 |
|-----------------|-----------------------|
| 1 <sub>Mb</sub> | \$RP \$199            |
| 2 Mb            | £229                  |

#### AMIGA 600

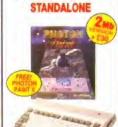

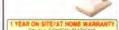

PACK INCLUDES:

PLUS' FREE FROM SILICA PHOTON PAINT R.

TOTAL PACK VALUE: \$289.94 LESS PACK SAVING: \$90.94 SILICA PRICE: £199.0

# AMIGA 600

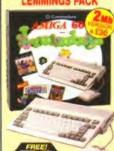

· BUILT-IN 144 DRIVE BUILT-IN TV MODULATOR DELIDIE PAINT III LEMMINGS FREE FROM BILICA (See Top Lett) 1267 TOTAL PACK VALUE: 0873.84 LESS PACK SAVING: 0344 84

SILICA PRICE: £229.00 ISLY DOGS

AMIGA 4000

PLUSI FREE FROM SILICA

Aniga Vision, Photon Paint II & GFA Ba 25MHz 68030EC 42 80 F999

£1299 =

6 120 L 6 mm 214 6 245

6 340

6th 540 h

6 80 L

6 m 214

6 340

25MHz 68040

6 245 £2299

6 540 £2699 3 3

1203 £2099

# AMIGA 600

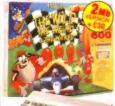

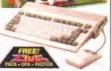

| PACK INCLUDES:                             |         |
|--------------------------------------------|---------|
| ● 1№ AMIGA 800,                            | E199.99 |
| ROTALDOOM VY & BUILD IN TUILD .            | -       |
| DÉLUXE PAINT III                           | 679.99  |
| <ul> <li>MICROPROSE GRAND PRIX.</li> </ul> | 534.99  |
| SILLY PUTTY                                | \$25.99 |
| PUSH OVER                                  | \$25.99 |
| FREE FROM SILICA (See Top Lett)            | £267.87 |
| TOTAL PACK VALUE:<br>LESS PACK SAVING:     |         |

| - | 1Mb<br>RAM | E229          |
|---|------------|---------------|
|   | 2Mb        | PREVIOUSLY DO |

SILICA PRICE: £229.00

# AMIGA 600 HD

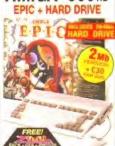

- M Sa AMERICA (CO. Bute fills to DRIVE a TY, MODULATOR. E149 00 ● 20ac HARD DISK
- FERC A SCHE ADVENTURE €29.99 ■ ROME - ROLE PLAYING ADVENTURE - £25.99 WALL STON THE SPREND OF EVE. ETP. 99 TAVW PURSUIT POPULAR SUIZ £29 99

FREE FROM SILICA (See Top Late TOTAL PACK VALUE: E722.82 LESS PACK SAVING \$423.82

SILICA PRICE: C299.00 ESHRE 20. TAM

# **AMIGA 1200**

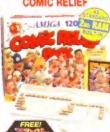

- 14 19MHz Clock Speed
  32-bit Architecture
  2Mb Chip RAM

- Amiga DOS v3 0
   AA Chip Set for Enhanced Graphics
   16.8 Million Colours
- 256,000 Colours on Screen
   Built-in TV Modulator
   1 x 32-Bit CPU/RAM Expansion Slot
- PCMCIA Smarl Card Slot takes
   512K, 1mb or 4mb PC Cards
   96 Key keyboard with Integral

Numeric Keypad 2% Internal IDE Hard Drivi
Options - see column on right 1 Year On-site Warranty

# **AMIGA 1200**

+ HARD DISK C. OFFICIAL UPGRADE

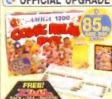

85Mb, 127Mb or 209Mb). These are legal upgrades approved by the A1200

85...

85% £599 ... 2 127 £699 £ 2 209 £849 £

# AMIGA 1500

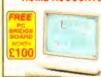

ITAR RETURN TO SUITA GARRANT

• PUZZNIC

FREE FROM SILICA (See Too List) TOTAL PACK VALUE: \$1534.39

SILICA PRICE: E399.00

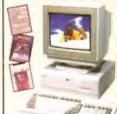

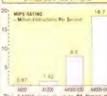

The A4000 runs at up to 21 times the speed of the A600.

GRAPHCS:

PEN ARCHITECTURE

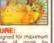

# CDTV ADD-ON

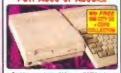

CDTV

# COMMODORE

#### UPGRADES & REPAIRS

UPGRADES & REPAI

Latest test equipment

20 trained technicians

1,000s of parts in stock
FAST, 48 hour service

We can collect (£5-war)
FREE return couner

All work guaranteed

#### ALL PRICES INCLUDE VAT - DELIVERY IS FREE OF CHARGE IN THE UK MAINLAND

#### SILICA SYSTEMS AMIGA SPECIALISTS

Before you decide when to buy your new Arniga computer, we suggest you think very carefully about WHERE you buy it. Consider what it will be like a few morths after buying your Arniga, when you may require additional peripherals or software, or help and advice with your new purchase. And, will the company you buy from contact you with details of new products? At Silica Systems, we ensure that you will have nothing to worry about. We have been established for almost 14 years, we are Arniga specialists and are a Commodore approved dealer. With our unrealed expensive, we can now claim to meet our customers' requirements, with an understanding which is second to none, But don't just take our word for it. Complete and return the coupon now for our latest FREE literature and begin to expensere he "Slica Systems Service".

\*\*COMMODORE APPROVED UPGRADES.\*\*

Official Hard Drive upgrades with WANG on-site warranty.

- Official Hard Drive upgrades with WANG on-site warranty FREE OVERNIGHT DELIVERY:
- On all hardware orders shipped in the UK mainland TECHNICAL SUPPORT HELPLINE: A team of Arniga technical experts will be at your service.
- PRICE MATCH:
  We match competitors on a "Same product Same price" basis.
- ESTABLISHED 13 YEARS:

  We have a proven track record in professional computer sales

  E12 MILLION TURNOVER (with 60 staff).

  We are solid, reliable and profitable.

- BUSINESS + EDUCATION + GOVERNMENT.
  Volume discounts are available. Tel: 081-308 0888.
- SHOWROOMS: We have demonstration and training facilities at all our stores.

  THE FULL STOCK RANGE:

All of your Arriga requirements are available from one supplier. FREE CATALOGUES.
Will be mailed to you, with special reduced price Arriga offers.

as well as details on all Amiga software and peripherals

We accept most major credit cards, cash, cheque or monthly

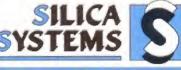

| MAIL ORDER: 1-4 The Mews, Hatherley Rd, Sidoup, Kent, DA14 4DX Order Lines Open Mon-Sat 9-00am-6-00pm No Late Night Opening                                      | Tel: 081-309 1111<br>Fax No: 081-308 0608  |
|----------------------------------------------------------------------------------------------------|--------------------------------------------|
| LONDON SHOP: 52 Tottenham Court Road, London, W1P 08A Opening Hours Mon-Sut 9:30am-6:00pm                                                                        | Tel: 071-580 4000<br>Fax Nov. 071-323 4737 |
| LONDON SHOP: Selfridges (Basement Avena), Oxford Street, London, W1A 1AB Opening Hours Mon-San 9-30am-7-00pm, Lafe Night: Thoraday - 8pm                         | Tel: 071-629 1234<br>Extension: 3914       |
| SIDCUP SHOP: 1-4 The Mews, Hatherley Rd, Sidcup, Kent, DA14 40X Opening Hours: Mon-Sad 9 Ocam-5 30pm.  Mon-Sad 9 Ocam-5 30pm.                                    | Tel: 081-302 8811<br>Fax No: 081-309 0017  |
| ESSEX SHOP: Keddies (and Flour) High Street, Southend-on-Sea, Essex, SS1 1LA Opening Hours Mon-Fn 10:00am-5:30pm (Sat 0:00am-6:00pm) Latin Nagre. Thursday - 7pm | Tel: 0702 468039<br>Fax No: 0702 468039    |

| 0 | Silica | Systems, | AMFOR-0893-104 | 1-4 | The | Mews. | Hatherley | Rd, | Sideup, | Kent, DA14 4D | X |
|---|--------|----------|----------------|-----|-----|-------|-----------|-----|---------|---------------|---|
| P | LEA!   | SE SENI  | D A 64 PA      | GE  | A   | MIG   | COL       | ΟU  | R CA    | TALOGUE       | ı |

| Mr/Mrs/Miss/Ms In               | nitials. Surname:                                                                                                    |
|---------------------------------|----------------------------------------------------------------------------------------------------|
| Company Name (if app            | olicable)                                                                                                    |
| Address                         | The state of the state of the s |
|                                 |                                                                                                    |
| 1986 - The second of the second | Postcode:                                                                                                    |

Tel (Home). Tel (Work): Which computer(s), if any, do you own?.....

104F

**GAME REVIEW** 

Vikings lost in space! Strange, but true in this game. But how can you help the hairy long boat

# The Lost

paddlers find their way home? It's all in the puzzles...

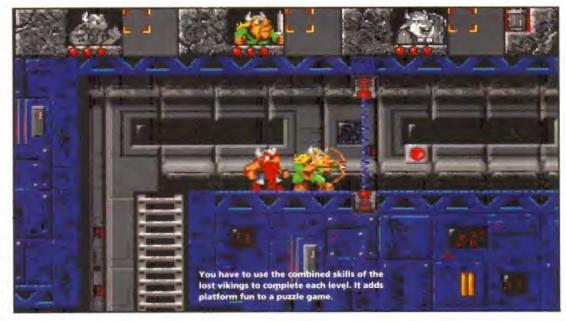

ou know the saying, 'there's comedy in numbers' (or something like that), well it holds true if you cast your mind back to the great double acts of our time: Laurel and Hardy, Abbot and Costello, Morecombe and Wise, Sapphire and Steel. And three can be fun-nie too. The Three Stooges, Three of a Kind, The Andrews Sisters - oh well, maybe three is a difficult number to work with and be funny, unless you are three Norsemen lost in space. Which brings us to Interplay's new cute puzzler cum platform game.

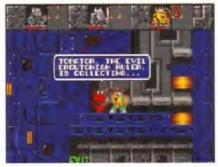

If you're experiencing that lost and lonely feeling friendly aliens provide you with helpful info.

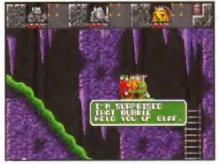

Cutting remarks about people who haven't been on the Slimfast diet are popular in this game.

Vikings are the central characters in this port from the SNES to the Amiga. The plot is fairly irrelevant - some alien geezer, Tomator, has vikingnapped three lovable dudes who go by the name of Olaf the Stout, Baelog the Fierce and Erik the Swift. Oh yes it's all very Norse-like isn't it? Well no actually, because all the action starts and ends on Tomator's spaceship, and throughout play there's not a long boat in sight. Which I'm pleased to see, 'cos I can't bear all that raping and pillaging.

#### It's a team game

Teamwork is the name of this game, since you have to get all three of your clan to the exit in each level. And each viking has his own special skill which aids the other two in reaching the end. Olaf is a big fat slow lump who carries a Captain America-style shield which is handy for deflecting alien firepower and using as a sort of parachute; Baelog is the fighter of

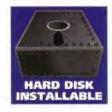

THE LOST VIKINGS is available from Interplay on 0865 390029

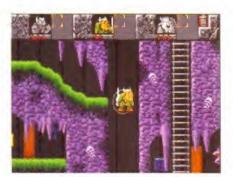

When a lost viking needs to get high, he just jumps on a bubble...

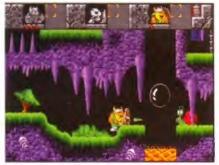

Olaf and his shield come in handy when you meet alien snails with a bad dose of catarrh.

the gang, and carries a sword to slice up enemies and a bow and arrow which can be used to flick otherwise unreachable switches; finally there's Erik who moves like greased lightning, and can leap and jump about like a frog on ecstasy - oh yes and he's great at nutting walls and making them fall down too.

The Lost Vikings is in a very similar vein to Humans and even Lemmings. Each level has its quota of platforms, ladders, trapdoors, secret keys, weapon wielding baddies, special switches and it's up to you to try and fathom your way out of each tricky puzzle.

What Interplay have done which Mirage didn't with Humans, though, is make you

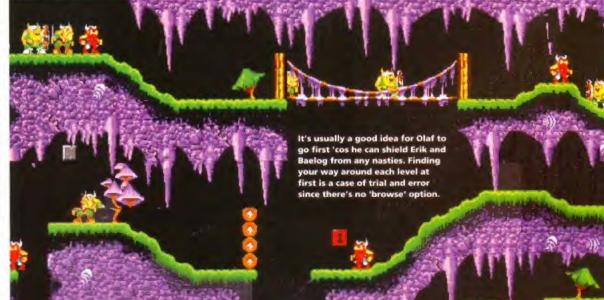

# Vikings

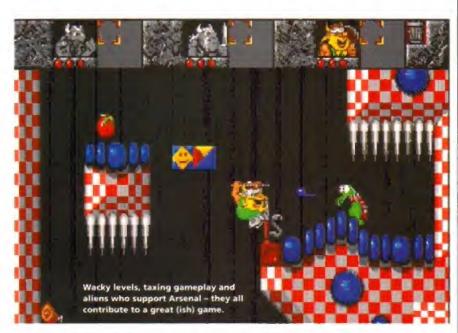

become attached to Olaf and co. Each viking has his own mannerisms - Olaf will pick his nose while holding off hordes of aliens with his shield, Baelog will stand around flexing his muscles and sharpening his sword, and Erik will pant away breathless after dashing about.

Throughout the levels there is a great rapport between them, their bickering is Stoogelike - as their speech bubbles crop up at the start and end of each level, they will have a natter or whinge at you if you take too long to complete a level - smatterings of Monkey Island methinks! All this makes you a tad upset if one of them falls and splats on a spike, or gets burnt by a flame thrower, thus making you more determined to get it right the next time.

So what's bad about this game? Well there's nowt up with the gameplay, and the soundtrack speeds you along at a fair old rate, and the game makes you chuckle too with some excellent characterisation. What is bad,

though, is some sloppy programming - many a time when Olaf should be daintily perched on the end of a platform and in actual fact he's hanging in mid air. This is frustrating when you're trying to time your pixel-perfect moves.

# VFM?

The price is high too - for £29.99, 37 levels isn't much cop considering the number of levels you get with other games. And my final gripe is it takes ages to reload the level once you've messed it up - and you're bound to do this (especially on the later ones, because they're tricky) since there's not a 'browse through' function like there is in Lemmings. So have a copy of Amiga Format ready for a good read white loading, otherwise you will go blimmin' barmy. In fact always have a copy of AF handy - it's FAB, much like this game, but the poor loading and lack of levels let it down.

Gary Lord ®

# The Lost Vikings £29.99

- Nice puzzler that has a real 'let me just beat this level' edge to it.
- · The viking bods are definite cuties and their witty asides brought a wry smile to my boat,
- It's painful loading when you have to attempt a level again, but luckily it recognises if you have two disk drives.
- · Encourages teamwork without having to go on a poxy outward bound weekend.

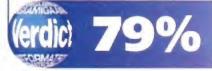

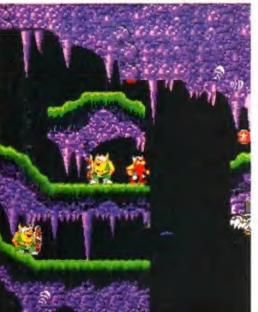

# Three of the most exceptional Space **Simulations** ever!

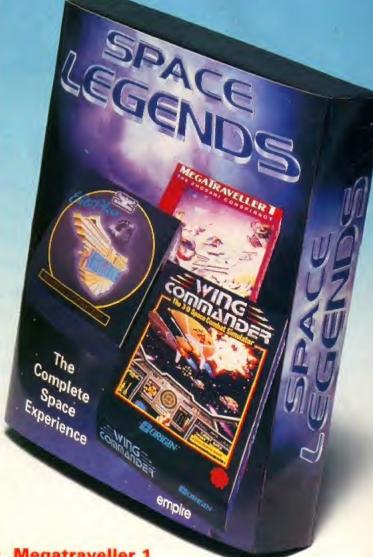

Megatraveller 1

"There can't be a more prestigious role-playing system than Megatraveller 1".

PC Plus

# **Elite Plus**

"Quite simply the most original gameplay since the birth of computer entertainment. An all time classic".

**PC Format** 

# Wing Commander

"This is more than ever an essential addition to any selfrespecting PC gamer's collection".

PC Review

# The Complete Space Experience for IBM PC and Amiga

ELECTRONIC ARTS

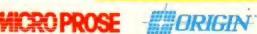

Empire Software, The Spires, 677 High Road, North Finchley, London N12 0DA

Telephone: 081-343 9143

# THE MAKING OF MEGADRIVE STREET FIGHTER 2

Street Fighter 2: Championship Edition on the Mega Drive is 90% complete. When the game is released in September, Sega are predicting a bigger rush for copies than with Sonic 2.

In this month's MEGA (the magazine 100% dedicated to Mega Drive and Mega CD), MEGA and Capcom proudly present The Making Of Street Fighter 2: Championship Edition, your 25-page guide to the ultimate coin-op and (soon to become) the ultimate Mega Drive game.

If you're serious about

Street Fighter 2: Championship

Edition, then you really can't

afford to miss it...

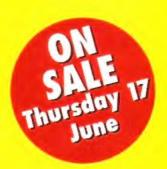

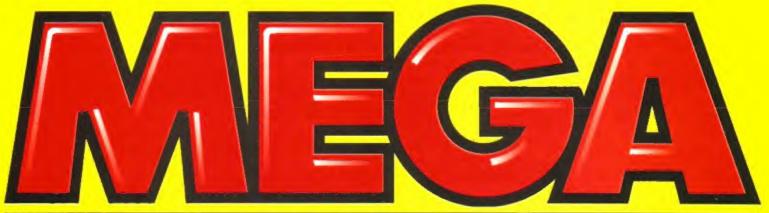

100% PURE SEGA MEGA DRIVE...

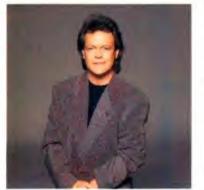

# Bruno Brookes the popular Radio 1 and Sky TV presenter has joined Calculus

A keen Amiga 4000 owner and Panasonic fan, Bruno will be writing for Calculus, and is determined to take time out to visit as many stores as he can.

"I didn't realise just how many stores Calculus had, it's a real benefit to know that wherever I am there is likely to be a store near me, if I have any free time you can guess where I'll be".

Kind Regards

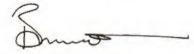

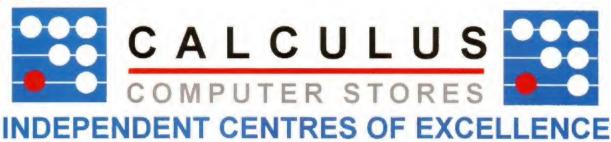

# 1) HOLBURN SOFTWARE

111 Holburn Street Aberdeen

TEI 0224 211866

# 2) K COMPUTERS

10 Baker Street Stirling TEL 0786 472313

3) K COMPUTERS

# 11 Lint Riggs Falkirk

TEL 0324 36555

# **4) MAUGHAN MICROS**

93 The Gallena Metro Centre

Gateshead TEL 091 493 2308

# 5) TOPSOFT COMPUTERS

7 Ramsgate Stockton TEL 0642 670503

# 6) QUICK SYSTEMS

274 Linthorpe Road Middlesbrough

TEL 0642 232250

# 7) TOPSOFT COMPUTERS

6 Wellington Court mews Darlington

TEL 0325 486689

# 8) CASTLE COMPUTERS

9 Gage Street Lancaster

TEL 0524 61133

# 9) PV COMPUTERS

104 Abbey Street Accrington

TEL 0254 235545

# 10) CALCULUS COMPUTERS

85 Whitton Street Northwich

TEL 0606 47883

# 11) TOWN COMPUTERS

30 Town Road Hanley Stoke

TEL 0782 287540

# **12) CALCULUS COMPUTERS**

Unit 30 Octagon Centre Burton-on-Trent

TEL 0283 517505

# 13) ANTICS

16 St Swithen Street Worcester TEL 0905 22075

143 MR DISK

8 Smallbrook Queensway Birmingham TEL 021 616 1168

# 15) ANTICS

79 Northgate Street Gloucester

TEL 0452 410693

# 16) MICRO SUPPLIES

Unit 3 west street Goreinon Swansea

TEL 0792 893975

# 17) ANTICS

22 Castle Arcade Cardiff

TEL 0222 229065

# 18) MAYS COMPUTERS

57 Church Gate Leicester

TEL 0533 516789

# 19) ANTICS

8 Regents Circus Swindon

TEL 0793 430417

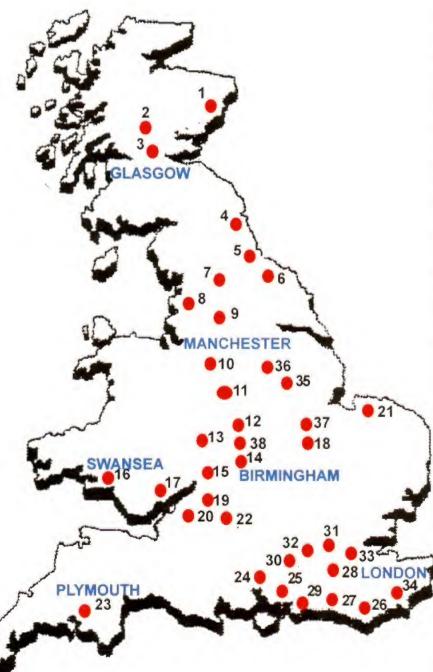

8 Fairfax Street Bristol

TEL 0272 273744

# 21) COMPLITER PLUS

40 New Conduit Street, Kings Lynn

TEL 0533 774550 22) ANTICS

49 High Street Stroud

TEL 0453 764487

# 23) ANTICS

30 Royal Parade Plymouth TEL 0752 221851

24) BITS AND BYTES

# The Cascades Portsmouth

TEL 0705 871890 25) BITS AND BYTES

267 London Road Northend

# TEL 0705 677497

26) COMPUTERWARE

271 Seaside Eastbourne TEL 0323 646100

# 27) BITS AND BYTES

6 High Street. Littlehampton

TEL 0903 72373528

# 28) CRAWLEY COMPUTERS

54 The Boulevard, Crawley

# TEL 0293 561656 29) BITS AND BYTES

High Street. Bognor Regis

TEL 0243 867143

# 30) ANTICS

89e Woodbridge Road Guilford TEL 0483 39115

# 31) MEGA BYTE

103 Elmers End Road Beckenham TEL 081 676 8488

32) GREY-TRONICS LTD

# T/A ELECTRIC EDGE

Unit 1015 The Whitgift Centre Croydon

TEL 081 686 9973

33)MEGA BYTE

# 14 High Street West Wickham

TEL 081 776 2766

34) COMPUTERWARE

# 22 St Leonards Road

Bexhill on Sea

TEL 0424 223340

# 36) MANSFIELD COMPUTERS 31/33 Albert Street Mansfield

TEL 0623 631202

# 38) MCE COMPUTERS

13 Packers Row Chesterfield

TEL 0246557008 37) CAVENDISH COMMODORE

# CENTRE

144 Charles Street Leicester TEL 0533 510066

# 38) CALCULUS COMPUTERS

48 Park Mail Saddiers Centre Walsall

TEL 0922 21700

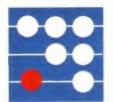

# CALCULUS

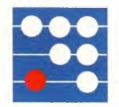

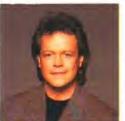

# BRUNO'S HINTS AND TIPS

Each month Bruno Brookes will pass on the best advice about Amiga and Panasonic products and will give a prize for best letter received

Worried that your A500 software might not be compatible with your new A1200? You can make your A1200 mor e compatible by holding down both mouse buttons and resetting your machine, once the menu appears select "DISPLAY OPTIONS". select "ORIGINAL CHIPTYPE", select "USE" and finally select "BOOT"

Write to : Bruno Brookes Calculus Stores, Unit 1, Ringway Industrial Estate, Eastern Avenue Lichfield.WS13 7SF

# AMIGA A1200 £100 OFF

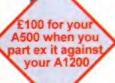

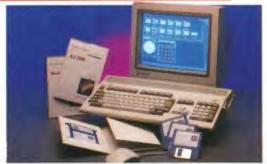

The latest 32 - bit home computer with 16.8 million colours

Free Software Amiga Challenge Pack . International Sports Challenge

- ◆ Indianapolis 500 Racing ◆ Cool Croc Twins ★ Paradroid 90
- A1200 STANDARD FEATURE . 68020 Processor . 2 Mb Chip RAM
- \* AA Chipset \* Alpha numeric keypad
- ▶ PCMCIA Slot → 3.5" Internal Floppy → Built inTV Modulator
- Free 12 Months At Home Maintenance

CALCULUS TRADE IN PRICE

FREE AMIGA CHALLENGE ZAPSAC & T - SHIRT

# A 600 Wild, Weird & the Wicked Pack

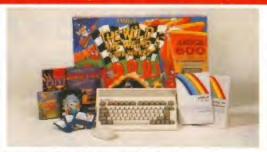

THE WILD THE WEIRD AND THE WICKED A600 is an ideal starter pack containing a considered mix of software, making the most of the Amigas capabilities PACK CONTAINS:

A600 Single Drive \* Built in TV Modulator \* 1 Mb Memory \* Pushover: Grandprix \* Silly Putty: Deluxe Paint III \* Mouse and

FREE SOFTWARE AWARD WINNERS PACK \* Space Ace \* Kickoff \* Pipemania \* Populous \* Zapsac and T -Shirt: £122.52 FREE

CALCULUS PRICE

£229.99

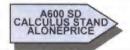

£199.99

# AMIGA A600 40 Mb EPIC PACK

# PACK CONTAINS:

- Built inTV Modulator
- 1Mb Memory
- Mouse and Manuals
- EPIC , Rome, Myth, Trivial Pursuits (Language Lab Edition), Amiga Text, Deluxe Paint III

FREE 12 MONTHS ON - SITE WARRANTY

FREE AWARD WINNERS SOFTWARE

FREE ZAPSAC & T - SHIRT

FREE AT HOME SERVICE

# SUMMER EXCLUSIVE OFFER

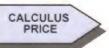

£399.99

£349.99

**EXCLUSIVE DEAL SAVE £50** 

# PANASONIC KX - P2123 QUIET COLOUR PRINTER

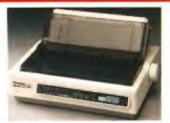

The new high performance KX - P2123 24 - pin Quiet colour printer offers leading edge quiet printing technology at an affordable price.

ade 192 CPS draft, 64 Fast Printing Speeds 192 CPRS LQ and 32 CP SLQ

Colour Printing 7 colour paiette (blue, red, green, yellow, violet, magentaand black)

Quiet Printing Super quiet 43.5 - 46dBa sound level (most matrix printers are typically in excess of 60 dBa )

7 Resident Fonts Over 152,000 type styles using Super LQ, Courier Prestige, Bold PS, Roman, Script and Sans Serif.

24 PIN Diamond Printhead High performance and high quality output 1 Year Warranty for total peace of mind

> CALCULUS PRICE

£229,99

# PANASONIC KX - P2180

# QUIET COLOUR PRINTER

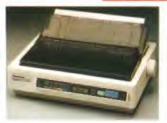

The new KX - P 2180 9 - pin quiet colour printer produces chap clear text on mono or on 7 glorious colours with new quiet technology. The new KX - P 2180 is typically 15 dBa quieter in operation than its competition

Fast Printing Speeds 192 CPS Draft and 38 CPS NLQ

Colour Printing 7 Colour Palette (blue red, yellow, violet, magenta and black)
Quiet Printing Super quiet 45 - 48 dBa sound level (most matrix printers are typically

excess of 60 dBa)

ord Forms Over 6,100 type styles using courier, Prestige, Bold PS Roman, Script and Sans Serif Fonts.

Paths Paper handling from top, bottom and rear for total flexibility.

CALCULUS

SAVE £20

PHONE 0543 251275... FOR YOUR LOCAL STORE... PHONE 0543 251275...

# AMIGA 1200 HARD DRIVES

Calculus were the first Computer Stores to offer official Commodore approved systems. The A1200 HD 60 and HD 80 comes complete with 12 months on - site warranty and support from Commodores Official maintenance company, Wang UK. Beware of unofficial versions. Call your local Calculus Store for further details...

# COMPACT DISK PLAYER FOR A500 & A500 PLUS

- \* Plus Free Hutchinsons Encyclopedia worth £49.99
- \* Allow your Amiga to run CDTV Software
- \* Plays AudioCD's
- \* Storage capacity equal to 640 floppy disks
- \* Transfer time 154 Kb/ second

CD - A570 WAS £349.99

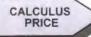

£149.99

# M1230 XA ACCELERATOR LAUNCH

# Dramatically improves the performance of your Amiga A1200

Microbotics beats the competition on price, performance, features and configurations. We are very pleased to announce the availability of the new 68030 accelerator product for the A1200 the microbotics M1230 xa (call it the "xa" for short) 50 MHZ speed is standard! Memory management is standard! Huge 128 MB memory design is standard (the biggest memory space on any A1200 peripheral) Just look at these specifications and prices!

M1230 XA W/40 MHZ EC 030 0MB PRICE £299.99 PRICE £399.99 M1230 XA W/40 MHZ EC 030 4MB M1230 XA W/50 MHZ MMU 030 0MB PRICE £399,99 M1230 XA W/50 MHZ MMU 030 4MB PRICE £499.99

# MBX 1200

The original and best floating point unit and memory upgrade for the Amiga A1200. Available with 0.4 or 8 MB of 32 - bit FAST RAM and a choice of floating point units. Now complete with Real Time Clock (RTC)

PRICE £149.99 MBX 1200Z 68881 14 MHZ 0MB PRICE £299.99 MBX 1200Z 68881 14 MHZ 4MB MBX 1200Z 68881 14 MHZ 8MB PRICE £399.99

A number of Calculus Stores have in stock the full range of CDTV Peripherals and Software as well as in - house expertise. Call for your nearest store

# PYRAMID HANDY SCANNER

# **400 DPI HANDY SCANNER**

# Features:

- \* Upto 400 DPI Handy scanner for all Amiga Models.
- \* Overspeed scanning warning by LED and audible
- Two large rubber rollers for straight tracking and smooth
- \* Cost effective scanning with one touch toggle switch
- \* Full Pass thru printer port so scanner and printer can work simultaneously.
- \* Mode selection B/W halftone
- \* Graduation 32 levels

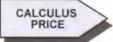

£99.99

# AMIGA 1084ST STEREO

# MONITOR

Commodore's original and best selling stereo monitor is fully compatible with all Amiga products and gives your system the total Commodore look. With our new Calculus price the

1084ST has never been better value

\* Stereo Sound \* High Resolution Display \* Ergonomic Design \* Full Amiga Connectivity Pack . Compatible with all Amiga products.

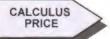

£194.99

# ROMBO SOUND AND VISION

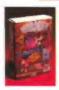

MEGA MIX. Low cost, hi spec digital effects cartridge plugs into the printer port of the Amiga. Allows stereo sampling from almost any musical source. PRICE £29.99

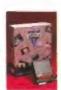

VIDI AMIGA. The ultimate low cost colour digitiser for the Amiga. "The best value colour digitiser on the market" AMIGA FORMAT **PRICE £75.99** 

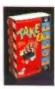

TAKE 2. Animation package is a must for computer artists of all ages. As used on Rolf Harris Cartoon

**PRICE £37.99** 

# ZAPPO EXTERNAL 3.5" DRIVE

A high quality external 3.5" drive for use with A500 + A600 / A1200 Exceptional value for money product. (FREE T - SHIRT) PRICE £64.99

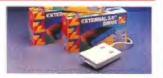

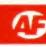

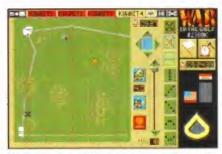

Make you decisions here. Select the exact positions your men will run to after they lose two thirds of their vehicles, in other words.

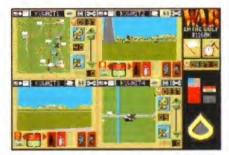

This is how you keep an eye on what everybody is up to. Confusing, but vital to outwit the enemy.

his is what will happen. In 1995 the Israeli and Arab factions will shoot at each other. There will be many casualties on both sides. The situation will be somewhat confused for a while, and a slightly surprising result of the fierce fighting will be the development of two divisions of elite Iraqi Republican Guards in Northern Kuwait

The United Nations will decide to send in troops to evict the Iraqi soldiers and once more the world will be ringside for another desert rumble set to go the full 12 rounds.

# Take the M1 North

So leaving apart the slightly dodgy Gulf political issues, let's have a closer look at the tanks of the next major conflict.

War in the Gulf is the third in the Team Yankee series. Like Team Yankee itself, and more recently, Pacific Islands, it gives you control of 16 of America's finest and most dangerous armoured vehicles.

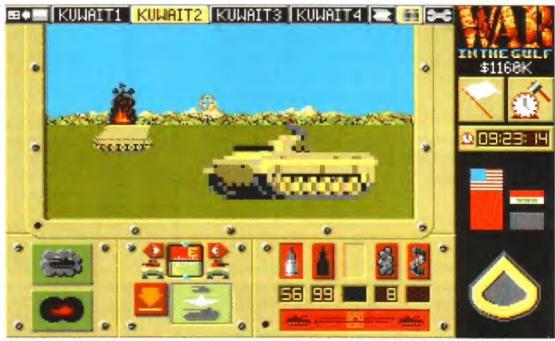

About now is the time that you wish your other platoons had even the tiniest bit of artificial intelligence.

Just when you thought it was safe to go back into the desert, the fighting starts again and you're in the front line. But is it fun being there?

Again, as in the first two games, you get 10 M1 Abrams main battle tanks and six missile-firing personnel carriers. These are carefully and artistically arranged into four platoons. The control options enable you to move these platoons separately, so this, really,

KUUAIT1 ≥ M S-C H+H 09:25:40 ■ 翻 🐭 🖦 KUWAIT4 🗨 翻 5-C Battle LOST - Click here for debriefing

Winning isn't everything, you know. Sometimes It isn't even possible...

WAR IN THE GULF is available from Empire on 081-343 7337

is the scale you've got to think about. Ranged against you are the forces of Mr Hussein's elite Republican Guard. Their company cars are T-72s, T-62s plus an assortment of lesser vehicles. Elite they may be, but they don't get the best of the Russian hardware, that's for sure. On paper and in the field your kit is better than theirs.

The problems start when you realise just how much of this not-very-good armour they have. Being Iraqis, and owning the world's

# **GET A ROUND IN**

There are four types of rounds in the game (as well as machine guns). Each has a specific role, and it's worth getting to know them and their abilities.

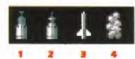

- High Explosive (HE). This is perfect against buildings, lightly armoured vehicles, ammo dumps and trees.
- Sabot (also known as Armour Piercing Fin Stabilised Discarding Sabot). This is a small kinetic round used to punch painful holes in heavy armour. No explosive capabilities, its speed is its power. Use only against tanks.
- TOW. Tube-Launcher, Optically Tracked Wire Guided missile. Long range, great accuracy and very dangerous. These sit atop your Bradley M2s and ITVs.
- Smoke. Hides your tanks and makes you cough.

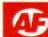

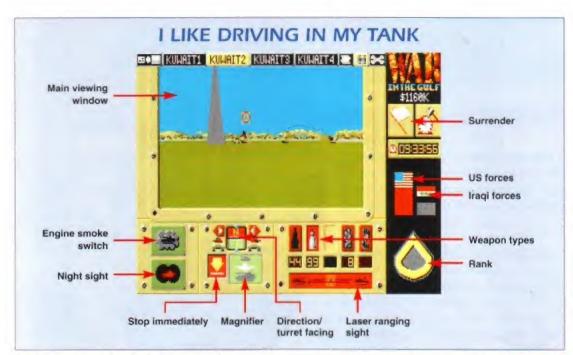

fourth largest army, they don't skimp on sending their troops directly towards you. It can be quite unsettling, in fact.

# Bunkers on the Gulf course

Each battle is fought on a map which appears to be about five miles square. There are villages, woods and, certainly on the training screen, rivers. It's just like being in Aldershot, actually, except that it isn't raining.

You go to the map view and position your forces as you see fit, bearing in mind the exhaustive mission briefing beforehand. This has such objectives as blowing up ammo dumps, blowing up warehouses, blowing up factories and, if you can spare the time, blowing up the enemy as well.

Until you come virtually face to face with them, enemy movement is hidden. This feature is one of the strengths of the program. You chance across enemy tanks and all hell breaks loose. It's feasible to destroy your own vehicles in the heat of battle, and the fog of war is sometimes so dense it's best to stay at home and only venture out if it's strictly necessary.

After your first encounter, you're left to lick your wounds and study the recognition charts. At times during the melee you'd swear that Empire have used the same sprites for the T-72s as for your M1s.

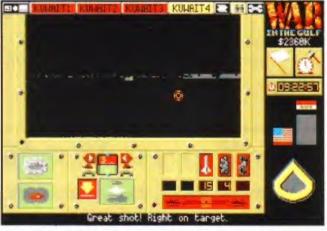

To remove unwanted detail from the heat of a battle, switch to nightsights. Only targets (and the odd tree) show up and things are much clearer.

During the battles, you must fire every shot and make every movement yourself. There are no intelligent crews. The secret is to use the game's multi-view option. This splits the screen into four, and each quadrant can display anything you can see on the main display. So two platoons can show the map and two can show the tank commander's view. This is a great help when you're attacked unexpectedly. It's also a hindrance when you need to dance between platoons to co-ordinate your firing. Dive for the manual and learn those short-cuts is the best advice.

# Iraq in the Kasbah

There's also the weaponry to consider. HEAT rounds, Sabot shells, TOW missiles. It's amazing what they can do nowadays. Each has a different role, and if you know which to use, you'll probably live longer.

After each bout you need to re-arm and reequip your team. This is done by spending a huge pile of cash. You can vary the armaments of your platoons and you can juggle with their strengths as well. What you can't do is go AWOL with the dosh.

All in all, War in the Gulf is as good as Pacific Islands and slightly better than Team Yankee. This is hardly surprising since it's vir-

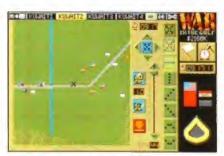

The training mode shows you what to expect. Except that it's not nice and quiet and not filled with smoke, explosions and burning vehicles.

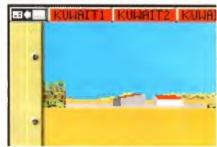

If you barrage at extreme range, you get a chance of killing the enemy before he can shoot back.

tually the same game. In fact, all that differs between it and *Pacific Islands* is the colour of the surface your driving across. Instead of a putting green, it's now a beige hospital carpet. The enemies use exactly the same equipment and you have precisely the same set up yourself. The missions are different, but not much. Hence the woods, villages and streams.

It's a pity that the game doesn't advance what is a fun and playable system. There are no helicopters, no new units and no new objectives. A large city covering the entire map would have been challenging, for example.

Although there's nothing new here, the missions do seem harder, which doesn't sound like war in the Gulf to me. Apparently, in real life the worst the Iraqis did was damage four M1s. Four out of nearly 2,000, that is. But you're faced with quite a task here. Unless your name's Schwarzkopf, moving and firing your 16 vehicles will tax you sufficiently by mission three.

Overall, this will appeal to die-hard *Team*Yankee fans and maybe those who have never
played any of the series. It's the best of the
three, but it's just not different enough.

James Leach

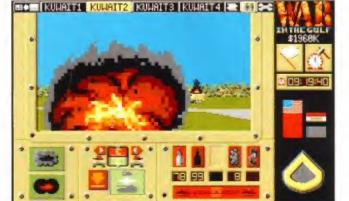

Sixteen vehicles all blasting in unison can be quite a moving experience. Especially if they're against overwhelming odds, and being destroyed as well.

# War in the Gulf £25.99

- Fast, frightening and fun combat.
- Nice control methods
- Tough enough to grip you for ages.
- Equal mixture of trigger action and brains.
- Very similar to Pacific Islands and Team Yankee.

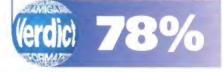

Psygnosis is destined to become the premier on-screen entertainment developer in the 90's. No question. So it's no coincidence that Psygnosis, the flagship of the Sony Electronic Publishing Company, has been committed to developing games on every major format and on CD-ROM practically since its inception. Investment, research and a far-sighted dedication to this advanced medium has meant that we're far ahead of the competition and looking to expand even further as Psygnosis prepares to take the computer games market by storm.

An integral part of this schedule of market domination is the attraction of talented people of graduate calibre to work in all areas of our business.

competitive salaries

# based throughout the UK

# **TECHNICAL SALES PERSON**

The opportunity to work on the very edge of technology, selling a product which will, quite literally, sell itself is a sales person's dream. But it's a dream that will come true at Psygnosis. Couple this with outstanding working conditions and a company that's about to embark on some of the most exciting entertainment projects this decade, and this is a truly outstanding opportunity.

# MUSICIANS & MUSIC PROGRAMMERS (CD-ROM)

No one recognises the worth of music in software more than Psygnosis. That's why we're investing in people of the highest calibre and with experience of producing computer game music/sfx and using MIDI-based music software. If you've an eye and an ear for an excellent opportunity, send a cassette/DAT tape of your work along with your application and send to Philip Morris (Music Manager) at the address alongside.

**GAMES DESIGNERS** 

From innovative Amiga to interactive CD-ROM, you'll be a vital element in the development of quality software. If you have a track record of games design and would like to work for one of the fastest growing companies in the world, then we'd like to hear from you.

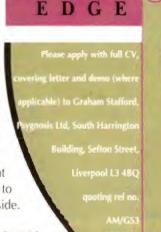

NIGEL Z MANSELL

HUMANS £16.99

# Mail Order Express Distribution

10 Commercial Street, Batley, West Yorkshire WF17 5HH

Call us on 0924 422057 or 0924 422226, Mon-Sat 8.00am-8.00pm

|                                    | _ |
|------------------------------------|---|
| 3D Construction Kit 2.0£32.99      | D |
| Addams Family£12.99                | E |
| Adventurers£15.99                  |   |
| Arthur Macleans Pool£15.99         | E |
| A-TRAIN£21.99                      | F |
| AV8B Harrier Assault£21.99         | F |
| B17 Flying Fortress£21.99          | F |
| Battle Isle£15.99                  | F |
| Battle of Britain£15.99            | F |
| B.C. Kid£15.99                     | G |
| Big Box 2£17.99                    | H |
| Captive£10.99                      | H |
| Carl Lewis Challenge£15.99         | H |
| Championship Manager£15.99         | H |
| Chaos Engine£15.99                 |   |
| Civilization£21.99                 | K |
| Conquest of Longbow£21.99          | L |
| Cool World£15.99                   |   |
| Crazy Cars 3£15.99                 |   |
| Cool Croc Twins£15.99              |   |
| Cruise for a Corpse£15.99          | L |
| Curse of Enchantia£15.99           |   |
| Das Boot£21.99                     | L |
| Desert Strike£11.99                | L |
| Dizzy's Excellent Adventures£18.99 |   |
| D/Generation£10.99                 |   |
| Dojo Dan£10.99                     |   |
|                                    | - |

Doodlebug.....£15.99

| Dyna Blasters             | £18.99 |
|---------------------------|--------|
| Easy Amos                 |        |
| lite                      | £15.99 |
| Espana Games 92           | £15.99 |
| F15 Strike Eagle 2        | £15.99 |
| Fire & Ice                | £15.99 |
| Fire Force                | £15.99 |
| First Samurai/Megalomania | £15.99 |
| Formula 1 Grand Prix      | £19.99 |
| Graham Taylors Soccer     | £13.99 |
| leimdall                  | £15.99 |
| listoryline               | £21.99 |
| łook                      | £15.99 |
| lumans                    | £16,99 |
| Cings Quest 5             | £18.99 |
| Cnights of the Sky        | £21.99 |
| egend of Kyrandia         | £22.99 |
| emmings                   |        |
| emmings Twin Pack         |        |
| emmings 2                 | £19.99 |
| inks                      | £22.99 |
| inks Bountiful            | £13.99 |
| inks Firestone            | £13.99 |
| Lotus Turbo Challenge 3   | £15.99 |
| ure of the Temptress      | £19.99 |
| Microprose Golf           | £14.99 |
| Monkey Island             | £15.99 |
| Monkey Island 2           |        |
| Nigel Mansell's Formula 1 | £15.99 |
|                           |        |

| Nigel Mansell's Formula 1 | £15.99  |
|---------------------------|---------|
| Nova 9                    |         |
| Parasol Stars             | .£15.99 |
| Pinball Dreams            | .£15.99 |
| Pinball Fantasies         | £15.99  |
| Populous 2                | .£18.99 |
| Premier Manager           | .£14.99 |
| Pushover                  | .£15.99 |
| Putty                     | £15.99  |
| Railroad Tycoon           | .£16.99 |
| Raving Mad                | £15.99  |
| Road Rash                 | .£15.99 |
| Sabre Team                | .£15.99 |
| Sensible Soccer           |         |
| Shadow of the Beast 3     | .£15.99 |
| Shuttle                   | .£19.99 |
| Sim City/Populous         | £18.99  |
| Special Forces            | .£21.99 |
| Street Fighter 2          | £16.99  |
| Super Fighter             | £15.99  |
| Superfrog                 | £15.99  |
| Supremacy                 | .£10.99 |
| The Greatest              | .£21.99 |
| Thunderhawk               | £15.99  |
| Titus the Fox             | £14.99  |
| Jtopia                    | .£11.99 |
| Jtopia Data Disk          | .£10.99 |
| Jtopia Twin Pack          | .£20.99 |
| Vroom Data Disk           | £14.99  |
|                           |         |

| Wing Commander | £21.99 |
|----------------|--------|
| Wizkid         | £15.99 |
| WWF2           | £15.99 |
| Zoel           | £14.99 |

ALL PRICES INCLUDE V.A.T P&P ONLY £1.00 PER ITEM (U.K.ONLY)

PRICES MAY CHANGE WITHOUT PRIOR NOTICE

# **ACCESSORIES**

We accept Cheques, Postal orders, Access and Visa cards.

1st class recorded delivery despatch as standard on all items.

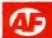

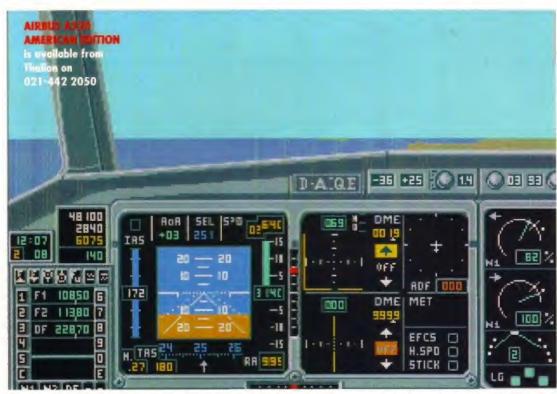

This main cockpit display is what you'll be seeing most of in A320. The numbers in blue at the bottom left (next to F1 and F2) are your start and destination points. The number next to DF is the local radio frequency.

# Airbus A320 American Edition

et's face it, jet flight is duller than a wombat's butt. You get a giddy feeling in your stomach for about 30 seconds, then it's hours of utter tedium until you get another giddy feeling in your stomach and the plane lands. In between you get a few packets of peanuts, a plastic cup full of weak lager and a baby's shrill cry in your earhole all the way to Crete. Jet travel sucks.

You would have thought that those dashing captains of jet aircraft had a slightly more interesting time of it than the punters, but having played A320 Airbus I can report that flying the aircraft's drearier than travelling in it. A320 Airbus is what happens when lots of people with clipboards and pens in their top pockets decide to program a flight simulator.

# The real thing"

What we have here is a 'proper' flight simulator. Everything about the game is designed to look and feel like the real thing. Before you can fly you've got to file a flight plan and then there's the process of setting up your plane for flight, before finally you get to trundle your jet out on to the runway ready for lift off.

The Airbus was designed to be one of the safest aeroplanes around. To this end, the vast majority of functions are carried out by the on-board computers. All you need to do is tap in your destination on the flight computer and start the engines. Everything else is taken care

of, which leaves you plenty of time to flog imitation Rolexes and boxes of 200 fags.

Graphically all you get to see is a precise cockpit representation and lots of fields or sea beneath you. Occasionally a dial will move a bit (a cause for much celebration), but other than that all that happens is your engines automatically adjust their revs, the plane automatically adjusts its course and you automatically adjust your chair before falling into deep sleep.

The controls appear a bit confusing initially, but that's partly to do with the technical

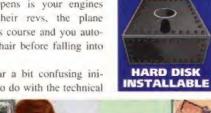

**NEEDS 1 MEG** 

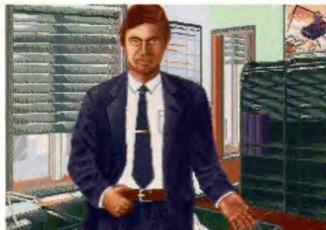

Nope, he's not a left-over from a footy management sim, but the head honcho at your airport. He tells you off when you crash the Airbus.

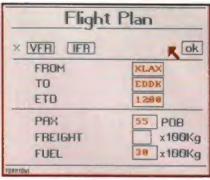

Before you fly anywhere you've got to file a flight plan. PAX is the number of passengers.

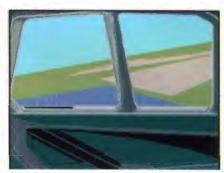

Glance out of the left-hand window and you'll see either fields or sea. And an odd yellow dot.

terminology. Basically if you can get used to games like *Gunship*, then you'll have no problem getting to grips with this. The main 'fun' bit comes from picking destinations to be bored between. The game comes with two enormous books chock full of approach charts. These terribly interesting diagrams indicate radio frequencies, approach coordinates and the like. Give the game a couple of hours and you'll soon be able to flit all over the eastern or western sea boards of the United States looking at interesting fields and bits of sea.

# **Flyboys**

It's not that A320 is a bad game, it's just that unless you're, like incredibly, incredibly into all things with wings (and we're not talking sanitary towels here) then you're better off doing something interesting like creosoting the fence, brass rubbing or cataloguing your collection of early formica kitchen furniture. Definitely only worth checking out if you're a seriously obsessed flyboy or girl.

Commander Andy Hutch BORED.

# A320 Airbus £35.99

- Incredibly realistic simulation created in association with Lufthansa and Deutsche Aerospace Airbus.
- You could train a pilot to fly for real on this.
   And they probably will.
- Utterly dull.
- Graphically and sonically bland,
- Great for those hot muggy sleepless nights.

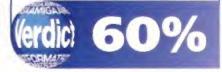

# GAMES INSIDE

In the past four years, over 400 games have been released. Over 300 of those are still on sale and among those are many bright gems. But how many have you got in your collection? How do these games compare to the new releases of today? Find out in the PCF Gold issue, an extra edition of the magazine which is on sale now!

Dune 2 to Lemmings. How many of these classic games

to find out - get down to your newsagent now!

have you got in your collection? And how many of them

should you avoid like the plague? There's only one way

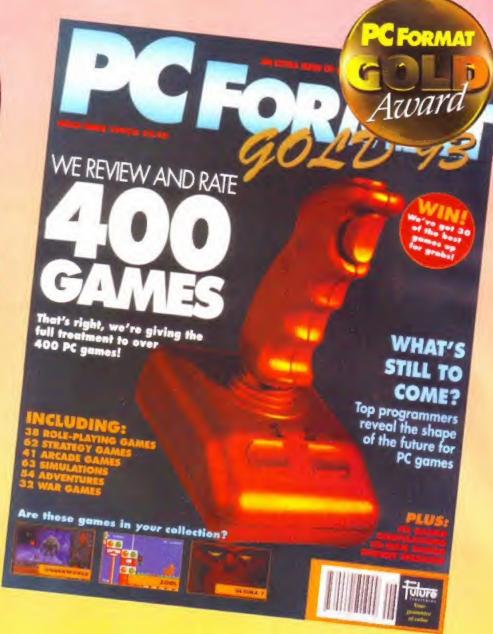

do now. Did you know

Renegade has produced

a scrolling action game

which dwarfs all of

the competition?

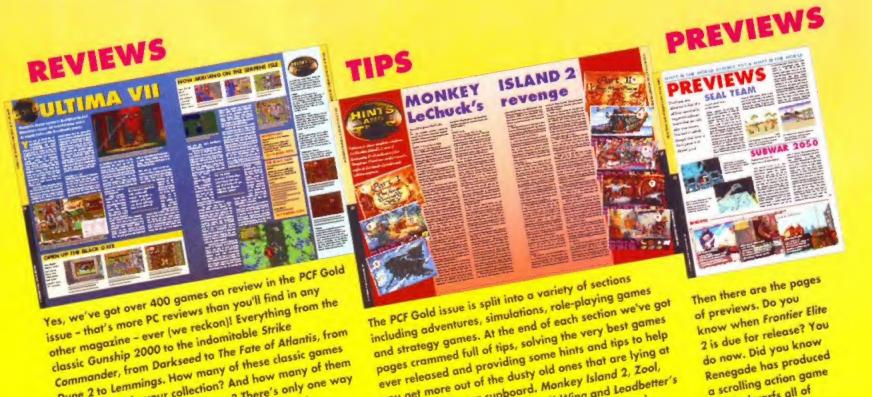

you get more out of the dusty old ones that are lying at

Dune 2, Ultima 7, History Line, X-Wing and Leadbetter's

the bottom of your cupboard. Monkey Island 2, Zool,

Golf are just a handful of the games we've tipped.

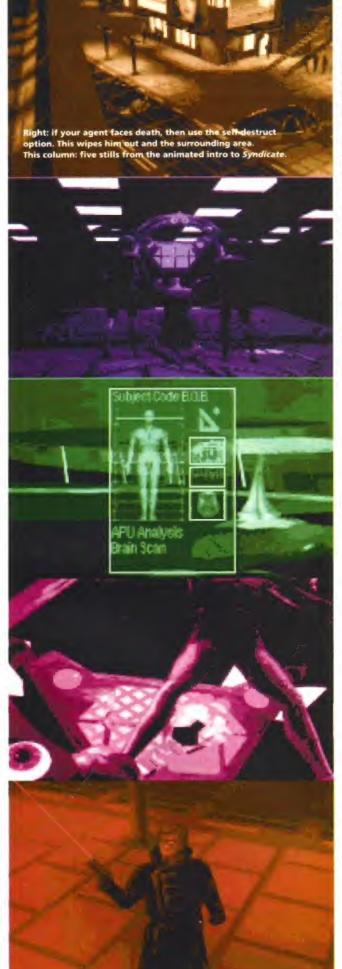

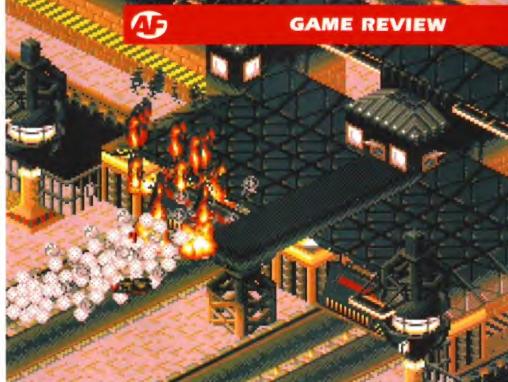

# Bullfrog's new cyber strategy game is VFM – Violent, Fun and Morally unsound, intrigued? You will be...

yndicate, *sindi-kat*, *n*. Abbr. synd. An association of people or companies organised to promote a common interest. The new game from Bullfrog, makers of *Populous* 2, is sinister. If you've ever seen films like Ridley Scott's *Blade Runner* or George Lucas' *THX 1138*, you'll know what I mean – futuristic science-fiction which is eerily life-like. and eminently plausible.

Syndicate is a strategy game, where the 'common interest' is complete takeover of the world. Of course, this has been the subject of films and games since the year dot, but rarely has it been as effective as with this game. What's differs here, though, is you're not the megalomaniac seeking ultimate power. Instead you are an agent who works for the big cheese, the syndicate, trying to do a job and get up the employment ladder. Morals are out of the window – you have to do what you are told, no matter how weird or immoral the orders are.

# Cybermen

You are in charge of a number of cyborg agents, who are programmed to follow your orders via remote control. You monitor progress using the display screen, which is also used to give you your orders and progress reports. The cyborgs are either sex, but all basic models have a similar strength and resilience.

You are given a certain amount of money to equip your 'borgs through the first mission. After this, raising further dosh is all up to you. There are lots of ways to raise money, including raising the taxes for the people in the

territories which are controlled by your syndicate, and capturing enemies and their weapons so that your syndicate can use them in their research. They pay well for any enemy materials you bring back.

The manual blurb is worth a mention: "After winning a mission you have earned the right to levy outrageous rates of tax on the helpless citizens... If you're as popular as the Sheriff of Nottingham as a result, who cares! He didn't have armed psychotic cyborgs for back-up."

# Mission possible

The first mission is easy. You buy a pistol, and maybe a shotgun or a medikit for each of your four active cyborgs. It's not worth investing in extra body parts yet, because the mission is really easy and you haven't got much money.

It is, however, a good idea to plough funds into researching new equipment. In the later missions you will need powerful weapons and well-equipped cyborgs, so it's best to research into advanced technology early on.

You can actively research in two main areas: Modifications and Equipment. The Mods are things like more powerful legs, and a strengthened chest cage to help protect your 'borg – see Cyborg Technology. The equipment is split into three: Automatic, Heavy and Miscellaneous. Investing in Automatic will bring in weapons such as an Uzi sub-machine gun; Heavy will yield weaponry like the Gauss gun; while Miscellaneous will produce useful items such as an auto-mapper or an access card. See 'A Call To Arms' on the next page,

Once you've set the research going, and kitted out your crew,

SWMG Gate

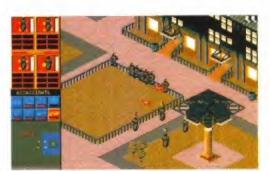

"Does the name Custer mean anything to you?" The enemy syndicate finds strength in numbers...

This involves going to a city, and killing two enemy agents. They don't put up much of a struggle, and you soon hear a robot telling you "Mission completed".

Syndicate will then display a world map showing the amount of territory which your syndicate controls. The next area available for a takeover bid will flash, so clicking on it will accept that mission. Later you will find there is more than one route available, so if you get stuck in a level you can always try a different route.

By now your research should show results. The Equip screen will have a larger list of available equipment - for a price - and you can select these for your borgs. Now may be the time to add more money to the research plan, but how much is up to you.

# **Heavy policing**

The 50 missions vary in size and complexity, but rarely can you complete a mission first time. Fortunately you can save your position at the end of a mission, so if you screw up you can always try again.

In most areas you will find a police presence, who

don't really bother you until you draw your gun. If you shoot your gun, then both policemen and enemy agents will rally round and try to shoot your cyborgs. If you manage to take any of them out, they will die and leave you their weapon. Sometimes it's an advanced weapon like a Gauss gun or a laser, and if you keep it until you finish the mission you will be paid for it. Your syndicate will then be able to create the weapon. Using this method you could obtain a Gauss gun on mission seven, whereas using research would take much longer. Neat touches like this abound - it's very like real-life, in that everything you do in a mission will have a knock-on effect in the rest of the game.

# All engrossing

Syndicate is a very involved game, mixing strategy and arcade elements for a truly fun game to play, and one which will keep you coming back for more. Unfortunately for A500/600 owners, the game does run rather slowly on these machines - it's still playable, though. Still, if there was ever an excuse to upgrade your machine... Although there have been power-struggle games before, Syndicate approaches the genre from a new direction, and playing it

well as a damn good tension release). Also, Bullfrog

is a refreshing experience (as

other missions in the pipeline, along with a multiplayer version where up to eight people can play against each other, each using a separate Amiga.

Although Syndicate is incredible fun and massively addictive. I would have trouble recommending it to kids. There are some disturbing overtones to the game, which occasionally go beyond simple sci-fi.

Head Bullfrog Peter Molyneux commented: "I didn't originally set out to create a violent game, but having said that I didn't want to pull any punches. Obviously it is violent... but there is nothing I would like to see more than ratings in computer games." Well, if Syndicate had a certificate, it would be 18. Having said that. I've told you

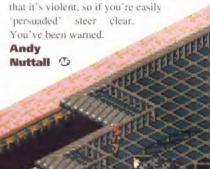

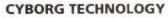

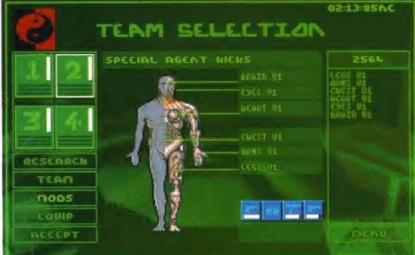

Suffering because your cyborgs are just a bit too nerdy? Try buying one of the range of add-ons that Syndicate offers you to modify your agents:

# ARMS

Enables your 'borg to carry heavy items with no loss of speed.

# LEGS

Moves the cyborg more quickly around the mission zone.

# CHEST

Metallic chest plate to help survive direct hits. Also contains explosive charge for self-destruction.

# HEART

Improves overall physical strength and stamina of cyborg.

Helps fire more accurately, and react to hazards more quickly.

# BRAIN

Make your agent more aware of his surroundings, and quickens decision-making under pressure.

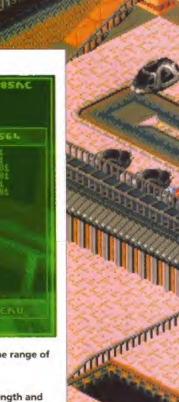

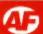

# A CALL TO ARMS

Syndicate, being a game based around a violent futuristic world, naturally places a range of powerful weapons at your disposal. Let's take a look at them...

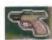

## PISTOL

The weakest of all the weapons, but available for no cost. Medium range, useful as a back-up weapon.

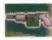

# SHOTGUN

Pump action shotgun with a large spread of shells. Useful at close range.

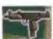

# UZI SMG

Quick-firing weapon with a medium range. Fires many shells, and costs very little to reload.

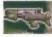

# LONG RANGE RIFLE

Highly accurate, with a very long range. Single shot, useful for assassinations.

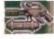

# FLAMER

Produces a stream of napalm-like ignited jelly which sticks to target and burns. Highly sinister.

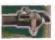

# MINI GUN

Heavy motor-driven machine gun with a fairly long range. Most devastating when fired in short, accurate bursts.

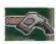

## LASER GUN

Small high-powered laser with a long range and high accuracy. Useful for sniping and disabling vehicles.

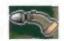

## GAUSS GUN

Portable long-range rocket launcher, with three rockets. Useful for destroying tanks and massacring crowds of people.

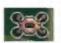

## IME ROME

High explosives, complete with timer and detonator. Leaves structures intact but erases people and vehicles.

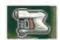

## PERSUADERTRON

The single most important weapon of all. A very short range weapon which fires a chemical at a target, and brainwashes the target to your way of thinking. The target then follows you zombie-style for the rest of the mission.

If you 'persuade' 16 civilians you may also 'persuade' a police officer. Persuade 32 civilians and you can go grab an enemy agent to add to your cryogenic stock of cyborgs. You are paid at the end of each mission for all the 'persuaded' civilians who survive.

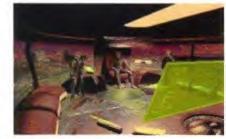

This is your boss. If you get to this screen, it means that you've failed, and you will face imminent termination.

# Syndicate £34.99

- Adrenaline-pumping action mixed with clever strategy to give a supremely polished and well-thought-out game.
- Superb Blade Runner-style graphics and effective sound give the game a dark, doomladen atmosphere.
- Controlling the vehicles is a bit fiddly.
- Pure, unashamed violence...

THE PARTY OF THE PARTY OF THE P

...and/but incredible fun to play.

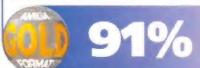

smallest missions, but not one of the
easiest. The idea is that you have to put your
agents (right) into the car, and drive it into the city. Once
inside, you have to take out all the APCs (Armoured Personnel
Carriers), and terminate anyone who gets in your way. You should have
ploughed a lot of money into researching new weapons by now. If you
haven't, then you're likely to get wiped out here because the enemy syndicates who rule Kamchatka are armed with Gauss Guns – possibly
the most powerful (and scary) weapon to be found in Syndicate. They
only have one, however, so a good strategy is to split your team up and
sacrifice one of them to the man with the Gun. Lastly, hijack the ambulance,
and drive very quickly out of the city – keeping clear of the other enemy agents.

This is Kamchatka, one of the

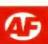

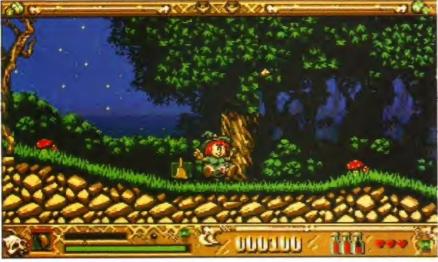

What on earth has this poor girl ever done to be saddled with a name like Zmira? Perhaps it's a family tradition that all the girls are given ridiculous names just to get the priest's tongue in a twist.

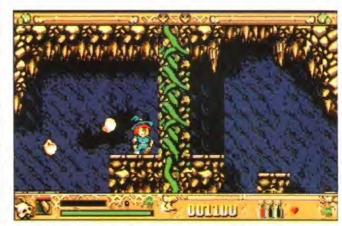

Now which one's which? Stalactites or stalagmites, I can never remember. Do tights go up or down? I suppose it depends what sort of girl you are.

SUPER CAULDRON

# is available from Titus Software 071-700 2119

his is what we want to see, a heroine with sensible clothes and a plucky disposition. Evil forces have enslaved the kingdom of Cauldron and spread desolation on its people. Only Zmira, a plucky little witch with the combined powers of all the witches. can save them. It sounds like just another platformer, but this is no walk in the park. This is serious stuff.

Zmira has three lives to spare, four worlds to get through and meets an awful lot of enemies along the way. The creatures who live in the forest are all baddies now thanks to the Evil Sorcerer. There's help in the form of a spell book, with one spell in it when the game begins and broomsticks which can be picked up for a short time. Once Zmira moves around, dodging the rats, bats, vultures, snakes and very butch-looking men, she can collect other spells to help her defeat the sorcerer.

# Some enchanted heaving

The adventure starts in the Enchanted Forest and it's up to you to help Zmira find the key and fight one of the sorcerer's goblins. You then get the Magic Book which will allow you to pass to the next level. This is not easy. The enemies regenerate as soon as you walk away. and your broomstick only works in short bursts. Along with the blood-crazed animals there are pumpkins who try to squash you and there are traps hidden along the way. When you kill something, it may be changed into a toad which will increase the power of your current spell.

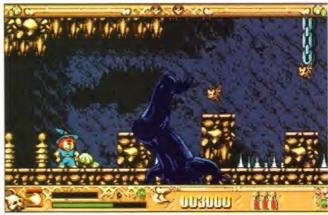

Under the gaze of Her Majesty the Witch the Super Cauldron Formation Bat Team perform their own rendition of 'kill the witch'.

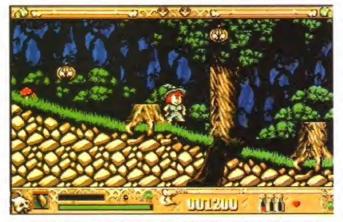

I must be halucinating. First I'm chased by rabid rats through the wood, then I'm attacked by pumpkins. It's getting to be one of those days...

There are 12 spells to collect, and you will need all of them to complete the game. At the start all you have is the stone spell. The spells can be split into two types: the weapons and the 'really useful things'. The first category includes fireballs, lightning and bombs, while the second contains all the weird stuff. There are magic staircases and bridges, teleportation, a circular saw and my favourite - multiplication. Stop raising those eyebrows, here you can split Zmira into four little clones. They run off, killing the enemies surrounding you as they go. Another 'useful' is the metal melter which. strangely enough, melts metal doors.

# We're surrounded Captain

This is probably one of the hardest games that I've ever played. At least most adventure games give you a chance to think. This one fires cute little animals at you like bullets with your name on them. You can't afford to stop and scratch your head for a moment, because some vulture or bat will try to rob you of your precious energy.

Super Cauldron is difficult - much harder than, say, Arabian Nights. And each play seems to be over too soon, but you have to launch back into the fray, refusing to let a simple puzzle/adventure/shoot-em-up get the better of you. If you're a mean match with a joystick then you will probably find this challenge holds your interest in the game for longer than normal, but if you've still got your 'L' plates on, I'd steer clear of it. Now, does anyone know how to pronounce Zmira?

Sarah Tanser 🗇

# Super Cauldron Titus Software ■ £25.99

- Extremely difficult.
- Too many horrid nasties, which just keep a comin' at va!
- Excellent mixture of shoot-em-up, puzzler and adventure game.
- Need your thinking cap on for this one.
- Brilliant music and sound effects.
- Good effects for the spells.

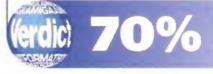

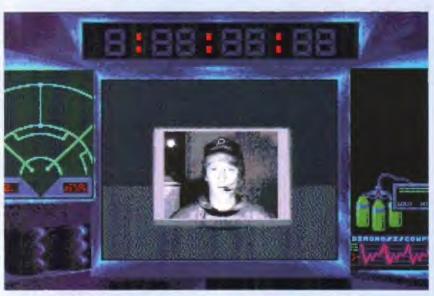

Human faces suddenly appearing for no obvious reason are the sort of exciting things you can expect to see when playing Prev.

Prev

Almathera Systems ■ 081-683 6418 ■ £25.99

Apparently, asteroid KG - 42 used to be a nice, quiet sort of place to live until the aliens moved in next door. So property prices plummeted, and the aliens eating everyone didn't really help the situation either. The powers that be thus decided to send you in to sort out those nasty aliens once and for all, and to help rescue any refugees you find lying around the place.

Well, at least that's what I assume is happening. This game doesn't come with much information, except for a single paragraph on the back of the CD box. There is an insert, but all this tells you is how to control the game. The controls are pretty minimal, with the usual forward, back and turn, and the two keypad buttons giving a status screen and a map of the area, showing you what to do and the objective.

I know that CD doesn't have the fastest transfer rate known to man, but this game hardly pushes back the boundaries. Each time you enter a new zone, or request the map, you wait at least five seconds for something to appear. I wouldn't mind if the clock stopped, but it doesn't, so just after going through a doorway, you're stuck there waiting, but the clock is still ticking away. With only one minute and 40 seconds of oxygen to start with, every second counts.

Apart from moving around the colony, there is also a combat section where you and an alien slug it out. This uses some nicely treated digitised images to show the aliens, but it doesn't really work, especially with a CDTV keypad. You attack with button A (which has a nice machine-gun sound) and dodge with button B, but this doesn't seem to have much of an effect.

Nicely drawn and rendered 3D graphics abound, and the sounds add to the atmosphere, with heavy breathing and good clunky footsteps as you move down the corridors. If you're really up on sci-fi films, you could also play 'spot the sample' while you're waiting for things to load. Let's start it off with the breathing - from 2001: A Space Odyssey.

The game is rather similar in feel to Infestation (reviewed in AF10), but you don't get the same feeling of being in control. There certainly isn't the same degree of background, and the control method is much more simplistic. There is a good game in there somewhere, but the bad design, long access times, lack of proper

documentation and extreme difficulty conspire to make it a game that won't last too long.

**Richard Baguley** 

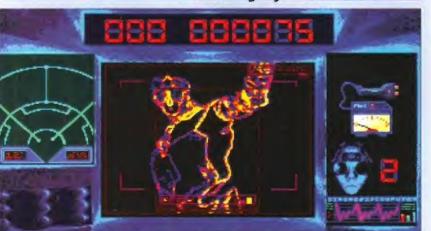

In the midst of a punch up with an alien in the fight practice screen, which is a question of dodge, dodge, shoot and dodge.

# X-BACKUP V10.35 **PROFESSIONAL**

X-BACKUP PRO IS OTHER BACKUP UTILITIES, X-BACKUP the most powerful IS FULLY AUTOMATIC disk duplicator/utility package ever designed for the Amiga.

INCLUDES NEW MULTI **FUNCTION** CYCLONE' CARTRIDGE FOR BACKING-UP ALL SOFTWARE

For backing-up your original protected software, X-BACKUP is a must, however it offers so much more.

- Backs-up virtually ANY disk
- Backs up hard disks
- Full file copying & management utility.
- Optimises disks
- Formats, repairs, verifies
- Includes Autoswitch CYCLONE cartridge.
- Includes full 8 page manual

# **HOW TO ORDER**

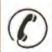

Telephone our sales hotline with your credit card details for immediate despatch.

061 724 7572

Send a cheque or postal order for £40.99 made payable to Siren Software, Wilton House, Bury Rd, Radcliffe, Manchester M26 9UR

Available now, only

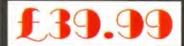

Plus £1.00 postage & packing

X-BACKUP PRO is compatible with ALL Amiga computers.

A1200

4MB

MEMORY

**UPGRADE** 

£169.99

32 BIT ZERO WAIT STATE FASTRAM

> **'DOUBLES THE** SPEED OF THE A1200

BUILT IN BATTERY BACKED UP CLOCK

**SIMPLE TRAPDOOR** INSTALLATION.

TULL 12 MONTH GUARANTEE

This product must not be used to infringe copyright

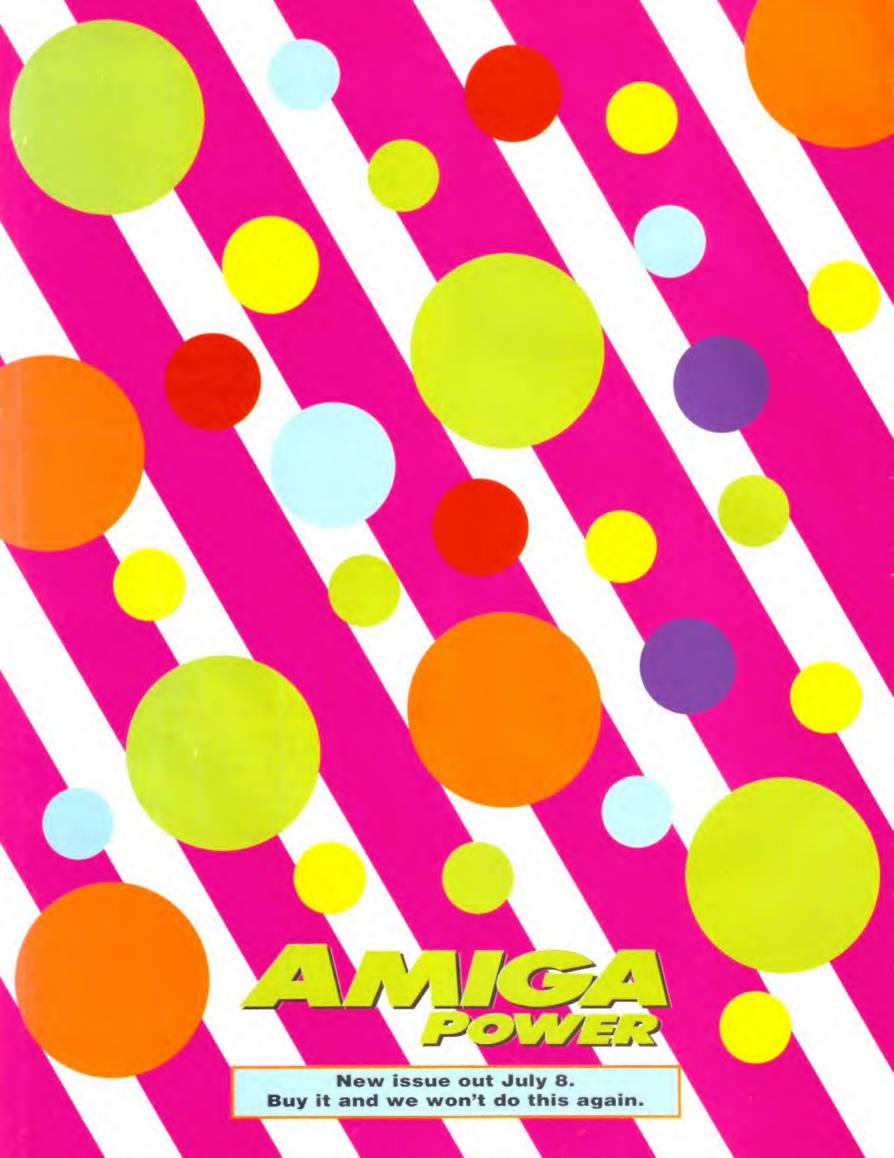

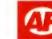

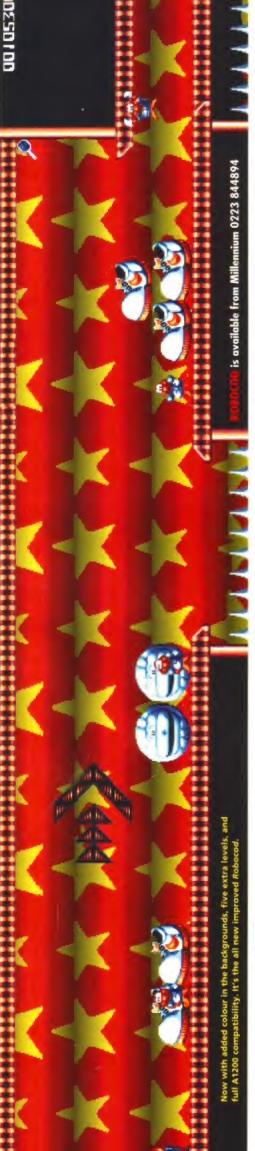

HARD DISK

here's an unwritten rule in the game reviewing business that says you can't start a piece with the words 'once ple of sentences of this review over and done upon a time'. But now we've got the first couwith, we don't have to worry about silly rules, especially ones that no-one has ever bothered to even write down.

Once upon a time there was a game called James Pond, and it wasn't terrible. You wouldn't have sold your granny to get a copy, but you might have spent about £25, or less if who made it took the tried and tested, Hollywood approved, course of action and code-named Robocod, wasn't as good as the game was an unmitigated success the people you had bought it by mail order. Since the made a sequel. Like most sequels this one, original. Unlike most sequels it was much,

way not completely dissimilar to the one used Robocod took the book of Amiga platform games, read it from cover to cover, cut it up Express. The result was a game that, at the into little pieces and then reassembled it in a Unlike, go on, I'll say it... Zool, which was by William Burroughs in his writing of Nova time, completely redefined Amiga platformers. ust wow!, Robocod was wow!, and it made much, much, much (you get the picture) better.

you think as well. The bonuses were hidden so cunningly that even today, after over a year of intended for computer games players at all, but hard playing, I come across new ones. The cheats were so clever that you'd think it wasn't for Oxford undergraduates.

Robocod for the A1200, and I'm going to get OK. I may be getting all misty eyed and great news. Millennium are bringing out to review it for Amiga Format magazine. The nostalgic here, but I've just heard some really pinnacle of my career, sans doubt!

# Tangible assets

Now there are more than a couple of games that have been rehashed for the AGA Amiga baby, but none have really added much to the tricky, five levels to Robocod. And they didn't even bother to tell me, I just found myself when BANG! There I was charting unknown original. Millennium have avoided this criticism by adding a very tangible, and pretty playing a game I thought I new inside out, platforms. And extraordinary fun it was too.

Amiga than on the Mega Drive version of The backgrounds benefit in most places from the 256 colour treatment, but the sprites have been left as they were. It's good to see that Millennium showed more restraint on the

arranged after a hefty backbetween the softies and us, hander and several pints at really are new levels and Just to prove that there it's not all just a plot have looked particularly great. More great news for A1200 owners, or ones who own hard drives at least, is that Robocod AGA is which is a real shame, because they would have not been been given the AGA treatment. Robocod, which featured overly distracting Zool-AGA style backgrounds, Some of the backgrounds, like the clouds on the train level,

game poses an interesting dichotomy, dependshould buy it. This is a tricky one because the ing on whether you own the original or not. So here goes. Yes, if you don't have a copy of the original then you should have this - it's the best game yet for showing off the A1200, and So now the bit where we tell you whether you it's a huge great bag full of fun too.

owners an upgrade for say £7.99 l'd say do it.

Marcus Dyson ⑤ don't bother with this. The original works fine on an A1200 - just disable the CPU caches and use the original chip set. The AGA version is a dream, but it's the kind of dream that costs more colours, it ain't worth it. On the other hand, if Millennium were to offer existing If you have a copy of Robocod non AGA, £25.99, and for just five more levels and 224

lunchtime, here's a picture

operating system legal. This of course means

that it is HD installable

of one of them.

# £25.99 🖪 Millennium Robocod ACA

- Even more colourful than the (very colour ful) original version,
- Five new levels of puzzting platform fun.
- So many hidden bonuses and secret levels that even the programmers probably haven't found them all yet.
- through the tedious boot options rigmarole Works on an A1200 without having to go

PLAYING CARD

PLAYING CARDS

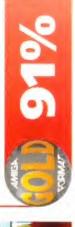

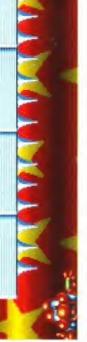

AUGUST 1993

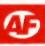

Flight sim buffs listen up! This is no ordinary game - and it's not just gunships you get to control. If you're powerhungry - feed on this...

aving already done flight simulations about hidden stealth (F19) and maximum overkill (F15) MicroProse's latest helicopter sim is the greatest yet. Starting out as a lowly Warrant Officer candidate, you go through an entire career as an American Army helicopter pilot.

You can eventually command a squadron of four pilots on many different mission types. But first, though, you have to convince your superiors that you are up to the job. To start with, only training missions and single chopper flights are available. When you have clocked up enough points and decorations, and you are offered a commission.

# Crashing choppers

Gunship 2000 has more than just gunships in it. They're no good for picking up troops or dropping off cargo. You can choose from seven different helicopter models, although some are reserved for the higher ranks. All of which makes for a long term game.

Choppers are notoriously difficult to fly. but you can make it as realistic or easy as you wish, 'No Crashes' is recommended unless you are very confident - there are no parachutes in a helicopter!

The music, sound and background graphies are of the highest standard. The intro is

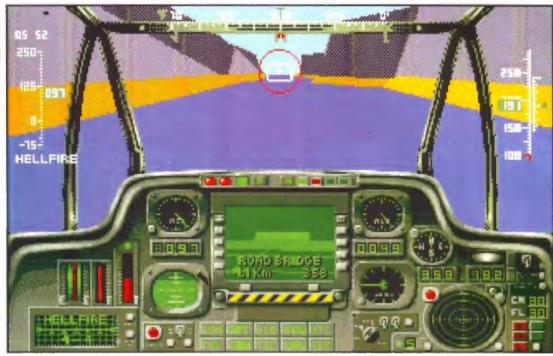

Absolutely the best part of the game is that the 'world's surface' isn't flat. That means you can happily sneak up river valley: in your Apache gunship. Stay below the horizon and they won't see you until you pop up.

# gunsh

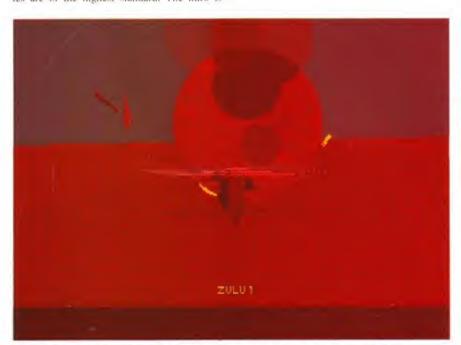

Damn, shot down again and everything goes red. Just one shot can knock you out of the sky, although it's much more usual to receive gradual damage rather than the instant kill.

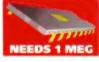

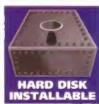

**GUNSHIP 2000** 

is available from

MicroProse on

0666 504326

Although most of the terrain is still flat, the hills and valleys really make the game, because helicopters operate at tree top height. The rivers flow between banks, and the railways go through tunnels in the hills, even on an A500. The A1200 is the preferred Amiga to play on - the game doesn't have 256 colours but it does use faster machines to the full.

abysmal mind you, but there are plenty of

The 3D graphics are truly excellent. Topological 3D is what MicroProse call it.

more worthwhile features.

# Smooth operator

Everything moves very smoothly. Three different detail levels are available, as well as some fine tuning options like full distance 3D, This option occasionally results in your copilot/gunner (CP/G) doing what resembles a Max Headroom impression.

As your situation changes - a new target is acquired, or an incoming missile is detected the CP/G tells you. When a lot of things happen at once, they just can't keep up. The CP/G can also be set to activate your jammers or

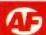

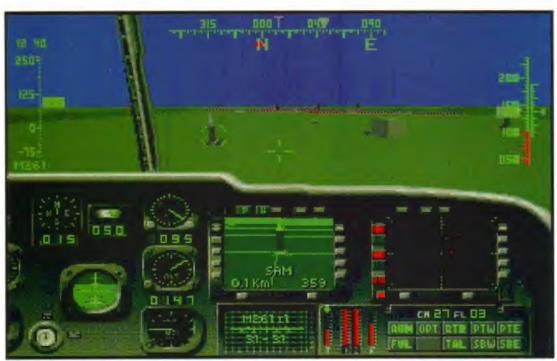

All the various helicopters have different cockpit views. The Blackhawk has side-by-side seating, rather than standard tandem gunship arrangements. In reality, a Blackhawk would be lucky to get this close to a surface-to-air missile and survive.

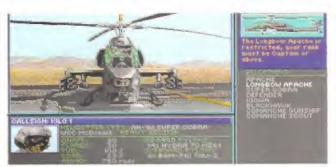

Selecting helicopters and weapons is an easy point and click job – the tricky bit is making sensible decisions on what's best for the job in hand.

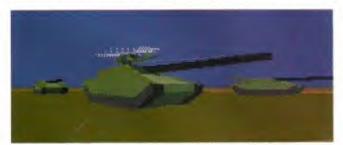

Not all of the equipment is USA or Soviet in origin – some British objects are in there too, like the Challenger Main Battle Tank seen here.

# **HOW TO GET A PROMOTION**

The key to the game is to keep completing your missions as quickly as possible. You can play Gunship 2000 as an arcade game, by setting training missions – on these, flak and missiles does no harm. However, training missions don't get you any points.

You can either keep playing as a Warrant Officer, on your own in your own chopper, or accept promotion. Personally, I find that flying single missions is more fun than commanding a flight, but true simulation fans will probably appreciate the extra challenge. You cannot jump into the cockpit of the helicopters under your command – you can only give them orders from the map screen.

Finally, you can elect to play a campaign. This means commanding a flight over many missions, as a war ebbs and flows. Completing a campaign against elite troops with all the realism settings on will shoot you up the ranks. Maybe if you keep doing that, you'll make it to Brigadier General. decoys and fire the weapons if you can't handle the pace.

Talking of weapons, if you are bored of seeing a limited choice, this game has the lot. Cannons (different choppers have different types), Hellfires, Tow 2s, three kinds of Hydra and some new ones like Sidearm and Hellstreak are bundled for a very good measure. When commanding a flight, certain weapons and helicopters are not available – a neat (and demanding) touch. You have to be familiar with every weapon system in case your favourites are not in stock!

# Missile with a view

There's a wide variety of opposition to fire weapons at, including several helicopters for some air-to-air combat. The outside views of these are most spectacular, especially when you switch from viewing a target to the view of a missile about to hit it. The view quickly, but smoothly, tracks from the target to the missile, turns 180 degrees and follows the missile.

Two campaign areas are included -Central Europe and Persian Gulf. Four additional areas are planned, but you will have to

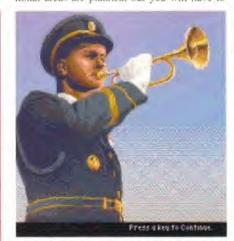

There's always some geezer playing a bugle at a military funeral. Even simulated ones.

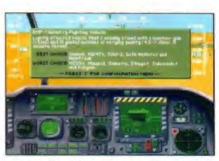

Not sure of your best weapon against a target? Just pause the game to get a full game.

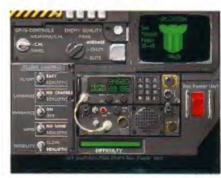

The copy protection and difficulty levels are all set from this one screen - compact and quick.

buy them separately. Needless to say, but the different terrain, targets and weather conditions do make for even more variety. Weather conditions also have an affect on weapons systems – laser-guided missiles like the Hellfire don't do nearly so well in fog or mist.

Playing from the four floppy disks rather than a hard disk (1.5Mb of memory is needed for hard disk use) is not too bad – loading time is quite long, but the disks are asked for in sequence. Playing from a hard disk is not exactly snappy, either

In fact, the game takes hours and hours to play properly. It's not just lots of disk activity – quite a few missions in which you get killed have to be erased and replayed just to get a commission, let alone a full 99-mission combat tour before a pilot is retired.

Gunship 2000 has many hooks and lures, which makes it horribly addictive. I have literally played it for days and nights on end, and anticipate playing it for many, many more. It's that special – not perfect, but certainly a game you can lose yourself in for weeks at a time before you even begin to master it.

Pat McDonald &

# Gunship 2000 £35.99

- Excellent graphics to fly around, through and over.
- Atmospheric missions, music and maps.
- · Lots of depth to really get your teeth into.
- Realism options will suit flight sim buffs very well.
- More campaign areas are on the way, to prolong what is already a long term game.

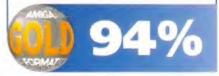

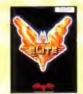

11.99

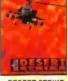

DESERT STRIKE 18.99

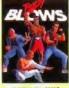

BODY BLOWS 16.49

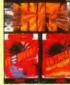

I.C.F.T.D HITS 12.99

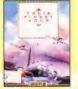

RAILBOAD TYCOON BATTLE OF BRITAIN 13.99

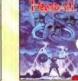

HEIMDALL 11.99

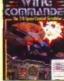

WING COMMANDER 9.99

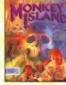

S OF MONKEY ISLAND 13.99

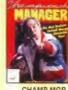

CHAMP MGR 12.99

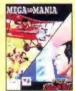

FIRST SAM/MEGA 13.49

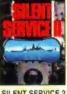

SILENT SERVICE 2 12.99

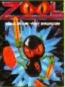

11.99

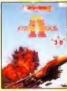

F15 STRIKE 2 11.99

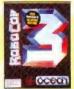

ROBOCOP 3 11.49

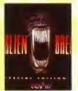

13.99

ALIEN BREED 8.99

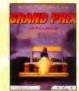

F1 GRAND PRIX 14.99

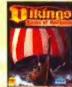

VIKINGS - FIELD OF CON 10.99

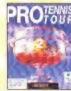

PRO TENNIS TOUR 2 10.99

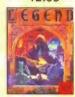

LEGEND 12.99

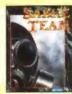

SABRE TEAM 11.49

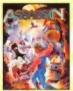

11.99

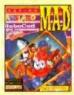

RAVING MAD 9.49

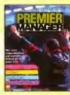

PREMIER MANAGER 13.49

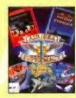

13.49

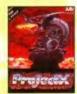

PROJECT X 9.99

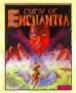

**CURSE OF ENCHANTIA** 12.99

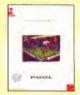

AM'S 3D POOL 13.99

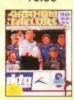

GRAHAM TAYLOR'S 10.99

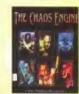

CHAOS ENGINE 16.99

# Games marked NOP will not work on A500 Plus, A600 or A1200. Games marked NO12 will not work on the

| 4TH 'N' INCHES (US FOOTBALL) (NO12) .                                                                                                    | 8     | .9   |
|----------------------------------------------------------------------------------------------------|-------|------|
| 688 ATTACK SUB (NO12)                                                                                                    | .,9   | .9   |
| A-TRAIN (1 MEG)                                                                                                    | .24   | 9    |
| 4TH 'N' INCHES (US POOTBALL) (NO12) 688 ATTACK SUB (NO12) A-TRAIN (1 MEG) A-T.A.C. (1 MEG) A-T.A.C. (1 MEG) A-T.A.C. (1 MEG) A-T.A.C. (1 MEG) ADVANTAGE TENNIS (NO12) ADVANTAGE TENNIS (NO12) AFTERBURNER AIR BUCKS AIR SEA SUPPEMACY (GUNSHIP, SILENT SERVICE, P47, WINGS, CARRIER COMMAND( NO12) AIR SUPPORT AIR, LAND & SEA (888 ATTACK SUB, INDY 500, F18 INTERCEPTOR) (NO12)                                                                                                    | 21    | 8    |
| A320 AIR-BUS (1 MEG) (NO12)                                                                                                    | .18   | 4    |
| ADDAMS FAMILY (1 MEG)                                                                                                    | .11   | .4   |
| ADVANTAGE TENNIS (NO12)                                                                                                    | .15   | .8   |
| AFTERBURNER                                                                                                    | 7     | A    |
| AIR BUCKS                                                                                                    | ,17   | .8   |
| AIR FORCE COMMANDER (1 MEG)                                                                                                    | .17   | .9   |
| AIR SEA SUPREMACY                                                                                                    |       |      |
| (GUNSHIP, SILENT SERVICE, P47.                                                                                                    |       |      |
| WINGS, CARRIER COMMAND) (NO12)                                                                                                    | .13   | 4    |
| AIR SUPPORT                                                                                                    | ,18   | 9    |
| AIR. LAND & SEA (688 ATTACK SUB.                                                                                                    |       |      |
| INDY 500, F18 INTERCEPTOR) (NO12)                                                                                                    | .22   | .9   |
| ALCATRAZ                                                                                                    | .16   | 9    |
| ALIEN BREED (SPECIAL EDITION) (1 MEG                                                                                                    | ) 8   | 8    |
| AMNIOS                                                                                                    | 8     | 49   |
| ANOTHER WORLD                                                                                                    | .16   | 9    |
| APIDYA                                                                                                    | .17   | 4    |
| APOCALYPSE (1 MEG)                                                                                                    | .17   | A    |
| AQUATIC GAMES                                                                                                    | .16   | 8    |
| ARARIAN NIGHTS                                                                                                    | 15    | ś    |
| ARCHER MACLEAN'S POOL                                                                                                    | 13    | E    |
| ADVANCIO 3                                                                                                    | 7     | a    |
| ARMOUR CERCON 2                                                                                                    | 10    | d    |
| ADDITION (4 MEC)                                                                                                    | 9.5   | G    |
| LUAD UARRIED APPAIRT                                                                                                    | 24    | -0   |
| AVOID HARRIER ASSAULT                                                                                                    | 00    | .0   |
| BIT FLYING FUHTHESS (1 MEG)                                                                                                    | -22   | d    |
| BATMAN THE MOVIE                                                                                                    |       | .8   |
| BATTLE ISLE ASSESSMENT OF THE PROPERTY OF THE PROPERTY OF THE  | .13   |      |
| BATTLE ISLE DATA DISK                                                                                                    | .13   | .5   |
| BATTLE OF BRITAIN                                                                                                    | .13   | 16   |
| BATTLETOADS                                                                                                    | .17   | A    |
| BC KID                                                                                                    | .17   | 14   |
| BEACH VOLLEY (NO12)                                                                                                    | 7     | A    |
| BILL'S TOMATO GAME                                                                                                    | .19   | 19   |
| BLASTAR (1 MEG)                                                                                                    | .13   | .6   |
| BLUES BROTHERS                                                                                                    | 8     | i S  |
| BODY BLOWS (1 MEG)                                                                                                    | 16    | .4   |
| BODY BLOWS (A1200 VERSION)                                                                                                    | 18    | 9    |
| BOSTON BOMB CLUB (NO12)                                                                                                    | 7     | 7    |
| BOXING MANAGER (NO12)                                                                                                    | . 7   | 8    |
| BUDNING BURRED                                                                                                    | 17    | 1    |
| CADAVED (NOTS)                                                                                                    | 11    | c    |
| CAECAD (I HECLANDIA)                                                                                                    | 12    | -    |
| CAMBAICH (I MEG) (NOTE)                                                                                                    | 24    | i.   |
| CAMPAIGN (1 WEG)                                                                                                    | 40    | i d  |
| CAPTIVE AND A PROPERTY OF THE PARTY OF THE PARTY OF THE P | 14    |      |
| WINGS, CARRIER COMMAND; (NOT2) AIR SUPPORT AIR, LAND & SEA (888 ATTACK SUB, INDY 500, F18 INTERCEPTOR; (NOT2), ALCATRAZ ALIEN BREED (SPECIAL EDITION) (1 MEG AMNIOS ANOTHER WORLD APIDVA ALIEN BREED (SPECIAL EDITION) (1 MEG ANOTHER WORLD APIDVA ARCHER MACLEAN'S POOL ARKANOID 2. ARKANOID 2. ARKANOID 2. ARKANOID 2. ARKANOID 2. ASASSIN (1 MEG) AVBB HARRIER ASSAULT B17 FLYING FORTRESS (1 MEG) B17 FLYING FORTRESS (1 MEG) B17 FLYING FORTRESS (1 MEG) B17 FLYING FORTRESS (1 MEG) B17 FLYING FORTRESS (1 MEG) B17 FLYING FORTRESS (1 MEG) B17 FLYING FORTRESS (1 MEG) B17 FLYING FORTRESS (1 MEG) B18 FLYING FORTRESS (1 MEG) B18 FLYING FORTRESS (1 MEG) B18 FLYING FORTRESS (1 MEG) B18 FLYING FORTRESS (1 MEG) B18 FLYING FORTRESS (1 MEG) B18 FLYING FORTRESS (1 MEG) B18 FLYING FLYING  | 179   | 10   |
| CHAMPIONSHIP MANAGER (1 MEG)                                                                                                    | ,12   | ě    |
| CHAMPIUNSHIP MANAGER 93/94 (1 MEG)                                                                                                    | 17    | , il |
| CHAOS ENGINE                                                                                                    | .16   | 16   |
| CHUCK ROCK (NO12)                                                                                                    | 6.0   | 1.8  |
| CHUCK ROCK 2 (1 MEG)                                                                                                    | .13   | 15   |
| CIVILIZATION (1 MEG)                                                                                                    | .22   | -    |
| COMBAT AIR PATROL                                                                                                    | .19   | 1    |
| COMBAT CLASSICS                                                                                                    |       |      |
| (F15 STRIKE EAGLE 2, 688 ATTACK                                                                                                    |       |      |
| SUB, TEAM YANKEE) (1 MEG) (NO12)                                                                                                    | .19   | 1,4  |
| COOL WORLD (1 MEG)                                                                                                    | .17   | .4   |
| CORRUPTION (M/SCROLLS)                                                                                                    | 3     | 1.5  |
| COVERT ACTION (1 MEG)                                                                                                    | .22   | .5   |
| CRACKDOWN                                                                                                    | 6     | 1    |
| CREEPERS                                                                                                    | .19   | 14   |
| CRYSTAL KINGDOM DIZZY                                                                                                    | 12    | (i   |
| CURSE OF ENCHANTIA (1 MEG)                                                                                                    | 12    | 4    |
| D.DAY                                                                                                    | 10    | 15   |
| D. CENERATION                                                                                                    | 15    |      |
| DADY OLIEFU OF VOVER A MEC                                                                                                    | 100   | 1    |
| DARK GUEEN OF ARTHN (1 MEG)                                                                                                    | 00    |      |
| DANKSEED (1 MEG) DESCRIPTION                                                                                                    | 40    | -6   |
| DESERT STRIKE (1 MEG)                                                                                                    | .18   | . 5  |
| FIS STRIKE EAGLE 2, 688 ATTACK SUB, TEAM VANKEE (IN MEG) (NO12). COOL WORLD (I MEG) COVENT ACTION (MYSCROLS) COVERT ACTION (I MEG) CRACKDOWN CREPERS CRYSTAL KINGDOM DIZZY CURSE OF ENCHANTIA (I MEG) D-DAY D-GENERATION D-ARK QUEEN OF KRYNN (I MEG) DIZZY PANIC DIZZY FANIC DIZZY FANIC DIZZY S EXCELLENT ADVENTURE                                                                                                    | 100   | 1    |
| DIZZY PRINCE YOLKFOLK                                                                                                    | and ! | 1    |
| DIZZY'S EXCELLENT ADVENTURE                                                                                                    | .15   | L.   |
| DUNE (1 MEG)                                                                                                    | .19   | 1.5  |
|                                                                                                    |       |      |

| 111 | co manked men                                                                                                    | Will HOL WO           |
|-----|----------------------------------------------------------------------------------------------------|-----------------------|
| 99  | DUNE 2 - BATTLE FOR AR                                                                                                    | PAKIS (T MEG) 19 99   |
| 99  | DUNCEON MASTER &                                                                                                    |                       |
| 99  | CHAOS STRIKES BACK (                                                                                                    | 1 MEG)19.49           |
| 99  | DYNA BLASTERS                                                                                                    | 19.99                 |
| 49  | ELVIRA 2 - JAWS OF<br>CERBERUS (1 MEG) (NO                                                                                                    |                       |
| 99  | CERBERUS (1 MEG) (NO                                                                                                    | 12)22.99              |
| 49  | EPIC (1 MEG)                                                                                                    | 19.49                 |
| 99  | ESCAPE FROM THE PLA                                                                                                    | NET OF THE            |
| .99 | ROBOT MONSTERS (NO                                                                                                    | 12)7.49               |
|     | EYE OF THE BEHOLDER                                                                                                    | (SSI) /1 MEG) 19.99   |
| 49  | EYE OF THE BEHOLDER                                                                                                    | 2 (1 MEG) 22.99       |
| 99  | ESPANA-THE GAMES 92 ( EYE OF THE BEHOLDER EYE OF THE BEHOLDER F15 STRIKE EAGLE 2 (1) F16 FALCON (SPECTRUN                                                                                                    | MEG)11.99             |
| 99  | F16 FALCON (SPECTAUN                                                                                                    | HOLOBYTE)10.99        |
| 99  | F19 STEALTH FIGHTER (                                                                                                    | END OF                |
| 99  | KYRANDIA (NO12) (1 ME<br>FANTASTIC WORLDS (RI                                                                                                    | G)23.49               |
| 99  | FANTASTIC WORLDS (RI                                                                                                    | EALMS.                |
| 99  | PIRATES, MEGA LO MANI                                                                                                    | A, POPULOUS,          |
| 49  | WONDERLAND) (1 MEG) (1 FANTASY WORLD DIZZY                                                                                                    | 7.49                  |
| .99 | FIRE & ICE FIRST DIVISION MANAGE FIRST SAMURAL + MEGA LO                                                                                                    | 17.49                 |
| 99  | FIRST DIVISION MANAGE                                                                                                    | ER7.49                |
| 99  | ELAMES OF ERFEDOM                                                                                                    | MANIA (NO12) 13.49    |
| 49  | FLAMES OF FREEDOM (I<br>FLASHBACK (I MEG)<br>FLIGHT SIMULATOR 2 (N                                                                                                    | 20.49                 |
| .99 | FLIGHT SIMULATOR 2 (N                                                                                                    | (012)23.99            |
| .99 | FOOTBALL MANAGER 3                                                                                                    | (1 MEG)14.99          |
| 99  | FOOTBALLER OF THE Y                                                                                                    | EAR 2 (NO12)8.49      |
| 49  | FUN SCHOOL 2 (2-6)                                                                                                    | 7.99                  |
| .99 | FUN SCHOOL 2 (6-8)                                                                                                    | 7.99                  |
| 99  | FUN SCHOOL 2 (84)                                                                                                    | 7.99                  |
| 49  | GENERIA (1 MEG)                                                                                                    | 17.99                 |
| 49  | FUIGHT SIMULATOR 2 (IN FOOTBALLER OF THE Y FORWALL A I GRAND PRI FUN SCHOOL 2 (2-6). FUN SCHOOL 2 (8-1). FUN SCHOOL 2 (8-1). FUN SCHOOL 2 (8-1). FUTURE WARS (NO12). GENESIA I MEG. GHOULS 'N' GHOSTS. GOAL. GOBLIBNS 2. GOOS. | 7.49                  |
| .99 | GOAL                                                                                                    | 19.99                 |
| .99 | GODS                                                                                                    | 17.99                 |
| 49  | GOLF WORLD CLASS LEA                                                                                                    | DERBOARD8.49          |
| .99 | GRAHAM GOOCH WORL                                                                                                    | D                     |
| .49 | CLASS CRICKET (1 MEG                                                                                                    | 17.99                 |
| 49  | GRAHAM TAYLOR'S<br>SOCCER MANAGER (1 M                                                                                                    | EC. 10.00             |
| .99 | GREAT NAVAL BATTLES                                                                                                    | (1 MEG)24.99          |
| .99 | GUNSHIP 2000 (1 MEG)                                                                                                    |                       |
| .99 | HARLEQUIN.<br>HEAD-OVER HEELS                                                                                                    | 16.99                 |
| .99 | HEIMDALL IT MEGLINOT                                                                                                    | 2) 11 60              |
| .99 | HEIMDALL (1 MEG) (NOT<br>HEROQUEST (NOT2)<br>HEROQUEST 2 - THE LEG<br>SORASIL (1 MEG)                                                                                                    | 8.49                  |
| .49 | HEROQUEST 2 - THE LE                                                                                                    | GACY OF               |
| 99  | SORASIL (1 MEG)                                                                                                    | 10.49                 |
| 99  | HIRED GUNS (1 MEG)                                                                                                    | MEG) 19.49<br>M22.49  |
| .99 | HISTORYLINE 1914-18 (1                                                                                                    | ION (ROBOCOP,         |
| 99  | GHOSTBUSTERS 2, INDIA                                                                                                    | INA JONES             |
|     | ACTION, BATMAN THE MO                                                                                                    | IVIE) D/S (NOP) 10.49 |
| 49  | HUMANS (NO12)                                                                                                    | 17.99                 |
| .49 | HUMANS (NO12)                                                                                                    | 012)17.99             |
| .99 | Library Clark Lat.                                                                                                    |                       |
| .99 | IK+                                                                                                    | 7.49                  |
| 49  | INDIANA JONES ADVEN                                                                                                    | TURE10.99             |
| .99 | IMMORTAL (NO12) INDIANA JONES ADVENTINDIANA JONES FATE O                                                                                                    | FATLANTIS             |
| 99  | ADVENTURE (1 MEG)                                                                                                    | 23.99                 |
| 99  | INTERNATIONAL OPEN                                                                                                    | GOLF                  |
| 99  | (OCEAN) (1 MEG)                                                                                                    | 16.99                 |
| 99  | (OCEAN) (1 MEG)                                                                                                    | CHALLENGE 17.49       |
| .99 | ISHAR - LEGEND OF                                                                                                    | 40.40                 |
| 49  | THE FORTRESS (1 MEG)                                                                                                    | HAOS (1 MEG) 17.99    |
| 99  | IT CAME FROM THE DES                                                                                                    | SERT                  |
| .99 | PLUS ANT HEADS DATA                                                                                                    | DISK (1 MEG) 12.99    |
| _   |                                                                                                    | POWER SCAN HAN        |
| C   | ES :                                                                                                    | TRUE GREY SCALE       |
|     |                                                                                                    |                       |

| JA                                                                                                    |                                                                                                    |                                                                                                    |
|----------------------------------------------------------------------------------------------------|----------------------------------------------------------------------------------------------------|----------------------------------------------------------------------------------------------------|
| APPEN                                                                                                    |                                                                                                    |                                                                                                    |
|                                                                                                    | EK MICKEAUS OULF                                                                                                    | med see                                                                                                    |
| JA                                                                                                    | GUAR XJ220 (1 MEG)                                                                                                    | .10.9                                                                                                    |
| 141                                                                                                    | MES POND                                                                                                    | .7.4                                                                                                    |
| 2.50                                                                                                    | THE PARTY OF THE PROPERTY OF THE PARTY OF THE PARTY OF TH |                                                                                                    |
| -JIM                                                                                                    | IMY WHITES SNOOKER                                                                                                    | .15.4                                                                                                    |
| 1393                                                                                                    | YTER (M/SCROLLS)                                                                                                    | 3.9                                                                                                    |
| 2.0                                                                                                    | ATCH PRODUCTORES, INC. CO.                                                                                                    | - 10                                                                                                    |
| JO                                                                                                    | HN MADDEN'S (U.S) FOOTBALL                                                                                                    | ,17,4                                                                                                    |
| KO                                                                                                    | B                                                                                                    | 19.9                                                                                                    |
| Pk 1,3                                                                                                    | D 11313441111111111111111111111111111111                                                                                                    | 10.0                                                                                                    |
| KIL                                                                                                    | K DFF 2 (1 MEG) (NO12)                                                                                                    |                                                                                                    |
| PERM                                                                                                    | CHTMAGE                                                                                                    | 42 0                                                                                                    |
| PUN                                                                                                    | OH THE STREET, STREET, | 144-7                                                                                                    |
| KN                                                                                                    | GHTS OF THE SKY (1 MEG)                                                                                                    | .13.9                                                                                                    |
| 1.00                                                                                                    | ET NIM IA 2 (NIC) 12)                                                                                                    | 7.4                                                                                                    |
| Limit                                                                                                    | 21 Letterbie E (LAPA IS)                                                                                                    | Trans.                                                                                                    |
| LE                                                                                                    | GEND                                                                                                    | 12.9                                                                                                    |
| 1.00                                                                                                    | DENIND OF WALDING A MECH                                                                                                    | 22.0                                                                                                    |
| L. E.                                                                                                    | SENDS OF YALOUR (I MEU)                                                                                                    | -44.9                                                                                                    |
| LE                                                                                                    | MMINGS                                                                                                    | .12.4                                                                                                    |
| h 100                                                                                                    | HEIDIAC S                                                                                                    | 10 h                                                                                                    |
| P. C.                                                                                                    | MUNICIPALITY & COMMENCED STREET, N. C. C. C. C. C. C. C. C. C. C. C. C. C.                                                                                                    | 12-2                                                                                                    |
| LE                                                                                                    | MMINGS DATA DISK - OH NO!                                                                                                    | 9.9                                                                                                    |
| 1 150                                                                                                    | THAT THE ADOME IS MEDIL                                                                                                    | 46.0                                                                                                    |
| LE.                                                                                                    | THAT MEMPOR IT MESS,                                                                                                    | 10.0                                                                                                    |
| LJC                                                                                                    | NHEART                                                                                                    | .17.4                                                                                                    |
| YA                                                                                                    | MOADO DAC DALLY                                                                                                    | 79.4                                                                                                    |
| LW                                                                                                    | MEDIUM HAC HARRY INTERNATIONAL                                                                                                    |                                                                                                    |
| LO                                                                                                    | RD OF THE RINGS                                                                                                    | .15.9                                                                                                    |
| 1.0                                                                                                    | ST VIKINGS                                                                                                    | 19.4                                                                                                    |
| -0                                                                                                    | CK HICKLAUS GOLF SUAR XJ220 (1 MEG) BES POND S SNOOKER XTER (MSCROLLS) B KOOPE 2 (1 MEG) (NO12) IGHTMARE IGHTS OF THE SKY (1 MEG) ST NINJA 2 (NO12) GENDS OF VALOUR (1 MEG) MAININGS DATA DISK - OH NO! THAL WEAPON (1 MEG) MININGS THAL STANDARD MININGS THAL STANDARD MININGS STANDARD MININGS THAL STANDARD MININGS THAL STANDARD MININ | 0.4                                                                                                    |
| LO                                                                                                    | TUS ESPRIT TURBO CHALL (NO12)                                                                                                    | 8.4                                                                                                    |
| 10                                                                                                    | THE THERO CHAILENGE 2 (NO.12)                                                                                                    | 0.4                                                                                                    |
| -0                                                                                                    | TOO TOTIOG OTTACLENGE 2 (NOT2)                                                                                                    | A CHARLES                                                                                                    |
| LO.                                                                                                    | TUS 3 - THE FINAL CHALLENGE                                                                                                    |                                                                                                    |
| 19 E                                                                                                    | (EG) (NOT2)                                                                                                    | 35.0                                                                                                    |
| La B                                                                                                    | The second second                                                                                                    | 1 5 3                                                                                                    |
| LU                                                                                                    | HE OF THE TEMPTRESS (1 MEG)                                                                                                    | .19.9                                                                                                    |
| 587                                                                                                    | MEG (NOT2). RE OF THE TEMPTRESS (1 MEG) TANK PLATOON (1 MEG)                                                                                                    | 10.0                                                                                                    |
| 400 4                                                                                                    | THE PARTY OF THE PARTY OF THE P | CARNOR                                                                                                    |
| MA                                                                                                    | GIC WORLDS                                                                                                    |                                                                                                    |
| /ST                                                                                                    | ORM MASTER, DRAGONS BREATH                                                                                                    |                                                                                                    |
| 148                                                                                                    | Child Hillian City Deline Court District                                                                                                    |                                                                                                    |
| ÇH                                                                                                    | YSTALS OF AMBUNEA) (NOTZ)                                                                                                    | 13.9                                                                                                    |
| BA A                                                                                                    | GICLAND DIZZY                                                                                                    | 7.4                                                                                                    |
| 10.00                                                                                                    | A SALE OF THE PERSON NAMED IN COLUMN 2 IN COLUMN 2 IN  |                                                                                                    |
| 7/1/P                                                                                                    | NUMESTER UNITED OFFICE                                                                                                    | 6.9                                                                                                    |
| 38.0                                                                                                    | NCHESTER LINITED EUROPE                                                                                                    | JE Q                                                                                                    |
| 400                                                                                                    | UHM MASIEH, DIAGONS BREATH YSTALS OF ARBOREA) (NO12) GICLAND DIZZY NCHESTER UNITED NCHESTER UNITED EUROPE NIAC MANSION (NO12) DONALDS LAND OCASODERS                                                                                                    | 0.5                                                                                                    |
| MARK                                                                                                    | MIRC MANDIUM (NUTZ)                                                                                                    | 10.815                                                                                                    |
| Mc                                                                                                    | DONALDS LAND                                                                                                    | 17.4                                                                                                    |
| 4.00                                                                                                    | GA SPORTS                                                                                                    |                                                                                                    |
| ME                                                                                                    | UA SPURIS                                                                                                    |                                                                                                    |
| 7SL                                                                                                    | IMMER GAMES 1 & 2. WINTER                                                                                                    |                                                                                                    |
| 60.0                                                                                                    | MAKEL INDIAN                                                                                                    | 100                                                                                                    |
| 5,54                                                                                                    | (MCS) [NO12]                                                                                                    | 170.30                                                                                                    |
| MIR                                                                                                    | TAL MUTANT (NO12)                                                                                                    | T. A                                                                                                    |
|                                                                                                    |                                                                                                    |                                                                                                    |
| 3,616                                                                                                    | POPPOSE 30 COLE IL MEGI                                                                                                    | 130                                                                                                    |
| MH                                                                                                    | CROPROSE 3D GOLF (1 MEG)                                                                                                    | 13.9                                                                                                    |
| MIC                                                                                                    | PROPROSE 3D GOLF (1 MEG)                                                                                                    | 13.9                                                                                                    |
| MIC                                                                                                    | DROPROSE 3D GOLF (1 MEG)<br>DNIGHT RESISTANCE (NO12)                                                                                                    | 7.4                                                                                                    |
| MIC                                                                                                    | CROPROSE 3D GOLF (1 MEG)<br>DNIGHT RESISTANCE (NO12)<br>DWINTER (NO12)                                                                                                    | .13.9<br>.7.4<br>.9.9                                                                                                    |
| MARC<br>MARC<br>MARC                                                                                                    | CROPROSE 3D GOLF (1 MEG)<br>CHIGHT RESISTANCE (NO12)<br>DWINTER (NO12)<br>3 29 (1 MEG)                                                                                                    | .13.9<br>.7.4<br>.9.9                                                                                                    |
| MIC                                                                                                    | CROPROSE 3D GOLF (1 MEG) DNIGHT RESISTANCE (NO12) DWINTER (NO12) 3 29 (1 MEG)                                                                                                    | .13.9<br>.7.4<br>.9.9<br>.9.9                                                                                                    |
| MIC<br>MIC<br>MIC<br>MC                                                                                                    | CROPROSE 3D GOLF (1 MEG) DNIGHT RESISTANCE (NO12) DWINTER (NO12) 3 29 (1 MEG) INOPOLY                                                                                                    | .7.4<br>.9.9<br>.9.9                                                                                                    |
| MIC<br>MIC<br>MIC<br>MC<br>MC                                                                                                    | CROPROSE 3D GOLF (1 MEG) DNIGHT RESISTANCE (ND12) DWINTER (ND12) 3 29 (1 MEG) INOPOLY INSTER PACK 2 (KILLING GAME                                                                                                    | .7.4<br>.9.9<br>.9.9                                                                                                    |
| MIC<br>MIC<br>MC<br>MC                                                                                                    | PROPROSE 30 GOLF (1 MEG) DNIGHT RESISTANCE (NO12) DVINTER (NO12) 3 29 (1 MEG) NOPOLY INSTER PACK 2 (KILLING GAME OW A WESOME BEAST 2) (NO12)                                                                                                    | .7.4<br>.9.9<br>.9.9<br>.17.9                                                                                                    |
| MIC<br>MIC<br>MC<br>MC<br>SH                                                                                                    | CROPROSE 3D GOLF (1 MEG) NIGHT RESISTANCE (NO12)  3 29 (1 MEG) NOPOLY NOPOLY NOSTER PACK 2 (KILLING GAME OW, AWESOME, BEAST 2) (NO12)                                                                                                    | .7.4<br>.9.9<br>.9.9<br>.17.9                                                                                                    |
| MIC<br>MIC<br>MIC<br>MIC<br>MIC<br>SH<br>MIC                                                                                                    | PROPROSE 30 GOLF (1 MEG) DNIGHT RESISTANCE (NO12) DWINTER (NO12) 3 29 (1 MEG) INOPOLY INSTER PACK 2 (KILLING GAME OW, A WESOME, BEAST 2) (NO12) ITORHEAD                                                                                                    | .13.9<br>.7.4<br>.9.9<br>.9.9<br>.17.9                                                                                                    |
| MIC<br>MIC<br>MIC<br>MIC<br>MIC<br>SH<br>MIC<br>NE                                                                                                    | PROPROSE 30 GOLF (1 MEG) MIGHT RESISTANCE (NO12) DWINTER (NO12) 3 29 (1 MEG) MINOPOLY INSTER PACK 2 (KII, LING GAME OW, AWESOME, BEAST 2) (NO12) JTORHEAD W ZEALAND STORY (NO12)                                                                                                    | .13.9<br>.7.4<br>.9.9<br>.9.9<br>.17.9<br>.14.9<br>.11.9                                                                                                    |
| MIC MIC MIC MIC MIC MIC MIC MIC MIC MIC                                                                                                    | PROPROSE 3D GOLF (1 MEG) NNIGHT RESISTANCE (NO12) WINITER (NO12) 3 29 (1 MEG) NOPOLY, NISTER PACK 2 (KILLING GAME OW, AWESOME, BEAST 2) (NO12) TORHEAD W ZEALAND STORY (NO12)                                                                                                    | .13.9<br>.7.4<br>.9.9<br>.9.9<br>.17.9<br>.14.9<br>.11.9                                                                                                    |
| MIC<br>MIC<br>MIC<br>MIC<br>MIC<br>MIC<br>MIC<br>NE<br>NE<br>NE                                                                                                    | PROPROSE 3D GOLF (1 MEG) NINIGHT RESISTANCE (NOT2) WINITER (NOT2) WINITER (NOT2) SEP (1 MEG) NINOPOLY NINSTER PACK 2 (KII, LING GAME OW, A WESOME, BEAST 2) (NOT2) TORHEAD W ZEALAND STORY (NOT2) W ZEALAND STORY (NOT2)                                                                                                    | 13.9<br>7.4<br>9.9<br>9.9<br>17.9<br>14.9<br>11.9<br>7.4<br>20.9                                                                                                    |
| MIC<br>MIC<br>MIC<br>MIC<br>MIC<br>MIC<br>MIC<br>NIC<br>NIC<br>NIC<br>NIC<br>NIC                                                                                                    | PROPROSE 3D GOLF (1 MEG) ONIGHT RESISTANCE (NO12) OWNITTER (NO12) OWNITTER (NO12) OWNITTER (NO12) OWNITTER (NO12) OWNITTER PACK 2 (KILLING GAME OWN, A WESDAME, BEAST 2) (NO12) OWN, A WESDAME, BEAST 2) (NO12) OWN, A WESDAMD STORY (NO12) KEFALDO'S GOLF KEFALDO'S GOLF KEFALDO'S GOLF                                                                                                    | 13.9<br>7.4<br>9.9<br>9.9<br>17.9<br>14.9<br>11.9<br>7.4<br>20.9                                                                                                    |
| MIC<br>MIC<br>MIC<br>MIC<br>MIC<br>MIC<br>MIC<br>NIC<br>NIC<br>NIC<br>NIC<br>NIC<br>NIC<br>NIC<br>NIC<br>NIC<br>N                                                                                                    | PROPROSE 3D GOLF (1 MEG) NNIGHT RESISTANCE (NOT2) SWINTER (NOT2) SWINTER (NOT2) SWINTER (NOT2) NOPOLY NINSTER PACK 2 (KILLING GAME OW, AWESOME, BEAST 2) (NOT2) TORHEAD W ZEALAND STORY (NOT2) KY FALDO'S GOLF KY BOOM                                                                                                    | 13.9<br>7.4<br>9.9<br>9.9<br>17.9<br>14.9<br>11.9<br>.7.4<br>20.9                                                                                                    |
| MIC<br>MIC<br>MIC<br>MIC<br>MIC<br>MIC<br>NIC<br>NIC<br>NIC                                                                                                    | PROPROSE 3D GOLF (1 MEG) NINIGHT RESISTANCE (NOT2) WINITER (NOT2) SEP (1 MEG) NINOPOLY NINSTER PACK 2 (KILLING GAME OW, A WESOME, BEAST 2) (NOT2) TORHEAD W ZEALAND STORY (NOT2) KY BOOM KE FALDO'S GOLF KY BOOM ELL MANSELL'S WORLD                                                                                                    | 13.9<br>7.4<br>9.9<br>9.9<br>17.9<br>14.9<br>11.9<br>.7.4<br>20.9<br>15.9                                                                                                    |
| MIC MIC MIC NIC NIC NIC CH                                                                                                    | CROPROSE 3D GOLF (1 MEG) ONIGHT RESISTANCE (NOT2) OWINTER (NOT2) 32 91 (1 MEG) NOPOLY NOPOLY NOSTER PACK 2 (KILLING GAME OW, A WESOME, BEAST 2) (NOT2) TOTHERAD W ZEALAND STORY (NOT2) K FALDO'S GOLF KKY BOOM JEL MANSELL'S WORLD AMP'SHIP (1 MEG)                                                                                                    | 13.9<br>.7.4<br>.9.9<br>.9.9<br>.17.9<br>.14.9<br>.11.9<br>.7.4<br>.20.9<br>.15.9                                                                                                    |
| MIC MIC MIC MIC MIC MIC MIC NIC NIC NIC NIC NIC NIC NIC NIC NIC N                                                                                                    | DUNALDS LAND GA SPORTS JAMER GAMES 1 8 2, WINTER MASS (NO12) TAL MUTANT (NO12) TAL MUTANT (NO12) 3 29 (1 MEG) NIGHT RESISTANCE (NO12) NIGHT RESISTANCE (NO12) 3 29 (1 MEG) NOPOLY NOSTER PACK 2 (KILLING GAME NOSTER PACK 2 (KILLING GAME OW, AWESOME, BEAST 2) (NO12) TORHEAD TORHEAD TORHEAD W ZEALAND STORY (NO12) K FALDO S GOLF KY BOOM LEL MANSELL S WORLD LEL MANSELL S WORLD                                                                                                    | 13.9<br>.7.4<br>.9.9<br>.9.9<br>.17.9<br>.14.9<br>.7.4<br>.20.9<br>.15.9                                                                                                    |
| MIC MIC MIC NIC NIC NIC NIC                                                                                                    | PROPROSE 3D GOLF (1 MEG) NINIGHT RESISTANCE (NOT2) WINITER (NOT2) SEP (1 MEG) NINOPOLY NINSTER PACK 2 (KILLING GAME OW, A WESOME, BEAST 2) (NOT2) TORHEAD W ZEALAND STORY (NOT2) KY BOOM SEEL AND SELL'S WORLD AMP SHIP (1 MEG) SEL MANSELL'S WORLD                                                                                                    | 13.9<br>.7.4<br>.9.9<br>.9.9<br>.17.9<br>.14.9<br>.11.9<br>.7.4<br>.20.9<br>.15.9                                                                                                    |
| MIC MIC MIC NIC CH                                                                                                    | PROPROSE 3D GOLF (1 MEG) NINIGHT RESISTANCE (NOT2) WINTER (NOT2) WINTER (NOT2) 2 92 (1 MEG) NINOPOLY NOPOLY NOPOLY WESOME BEAST 2) (NOT2) TORHEAD W ZEALAND STORY (NOT2) W ZEALAND STORY (NOT2) EL MANSELL S WORLD AMP SHIP (1 MEG) SEL MANSELL S WORLD AMP SHIP (1 MEG)                                                                                                    | 13.9<br>9.9<br>17.9<br>14.9<br>11.9<br>7.4<br>20.9<br>15.9                                                                                                    |
| MIC MIC MIC MIC MIC MIC MIC MIC MIC MIC                                                                                                    | PROPROSE 3D GOLF (1 MEG) NNIGHT RESISTANCE (NO12) WINITER (NO12) WINITER (NO12) WINITER (NO12) STOP (1 MEG) NOPOLY NINSTER PACK 2 (KILLING GAME OW, AWESOME, BEAST 2) (NO12) TORHEAD W ZEALAND STOPY (NO12) KY BOOM NESTER PACK SOLF KY BOOM AMP'SHIP (1 MEG) AMP'SHIP (1 MEG) AMP'SHIP (1 MEG) AMP'SHIP (1 MEG) AMP'SHIP (1 MEG) AMP'SHIP (1 MEG)                                                                                                    | 13.9<br>7.4<br>9.9<br>9.9<br>17.9<br>14.9<br>11.9<br>15.9<br>16.9                                                                                                    |
| MIC MIC MIC NIC NIC NIC NIC NIC NIC NIC NIC NIC N                                                                                                    | PROPROSE 3D GOLF (1 MEG) NINIGHT RESISTANCE (NOT2) WINITER (NOT2) SZ 91 (1 MEG) NINOPOLY NINSTER PACK 2 (KILLING GAME OW, A WESOME, BEAST 2) (NOT2) TORHEAD W ZEALAND STORY (NOT2) KY BOOM SEL MANSELL'S WORLD AMP SHIP (1 MEG) SEL MANSELL'S WORLD AMP SHIP (1 MEG) AMP SHIP (1 AT200 VERSION). SECOND PRIZE                                                                                                    | 13.9<br>7.4<br>9.9<br>17.9<br>14.9<br>11.9<br>.7.4<br>20.9<br>15.9<br>16.9                                                                                                    |
| MIC MIC MIC MIC MIC MIC MIC MIC MIC MIC                                                                                                    | PROPROSE 3D GOLF (1 MEG) NINIGHT RESISTANCE (NOT2) WINTER (NOT2) WINTER (NOT2) 29 (1 MEG) NINOPOLY NINOPOLY NINOPOLY NINOPOLY WARESOME BEAST 2) (NOT2) TORHEAD W ZEALAND STORY (NOT2) W ZEALAND STORY (NOT2) SECOND PRIZE CLEAR WAR                                                                                                    | 13.9<br>7.4<br>9.9<br>9.9<br>17.9<br>14.9<br>11.9<br>7.4<br>20.9<br>15.9<br>16.9                                                                                                    |
| MICHAEL NAME OF COLUMN TO SHE COLUMN TO SHE  | PROPROSE 3D GOLF (1 MEG) NNIGHT RESISTANCE (NOT2) WINITER (NOT2) SE 91 (MEG) NINDPOLY. NINSTER PACK 2 (KILLING GAME OW, AWESOME, BEAST 2) (NOT2) TOTHEAD W ZEALAND STORY (NOT2) KY BOOM DEL MANSELL'S WORLD AMP'SHIP (1 MEG) AMP'SHIP (1 MEG) AMP'SHIP (1 MEG) SECONO PRISE SECONO PRISE SECONO PRISE SECONO PRISE SECONO PRISE SECONO PRISE SECONO PRISE SECONO PRISE SECONO PRISE SECONO PRISE SECONO PRISE SECONO PRISE SECONO PRISE SECONO PRISE SECONO PRISE SECONO PRISE SECONO PRISE CLEAR WAR FRANCIOS SEAL TH (NOT2)                                                                                                    | 13.9<br>.7.4<br>.9.9<br>.9.9<br>.17.9<br>.14.9<br>.7.4<br>.20.9<br>.15.9<br>.16.9                                                                                                    |
| MICH NICON NU OPP                                                                                                    | PROPROSE 3D GOLF (1 MEG) NINIGHT RESISTANCE (NOT2) WINITER (NOT2) WINITER (NOT2) SEP (1 MEG) NINOPOLY NINSTER PACK 2 (KILLING GAME OW, A WESOME, BEAST 2) (NOT2) TORHEAD W ZEALAND STORY (NOT2) KY BOOM SEL MANSELL'S WORLD AMP SHIP (1 MEG) SEL MANSELL'S WORLD AMP SHIP (1 MEG) SEL MANSELL'S WORLD COMMENT OF THE SECOND PRIZE CLEAR WAR EARTON STEALTH (NOT2)                                                                                                    | 13.9<br>7.4<br>9.9<br>9.9<br>17.9<br>14.9<br>11.9<br>7.4<br>20.9<br>15.9<br>16.9<br>10.9                                                                                                    |
| MICHAEL NO OPPORT                                                                                                    | PROPROSE 3D GOLF (1 MEG) NINIGHT RESISTANCE (NOT2) WINTER (NOT2) WINTER (NOT2) 29 (1 MEG) NINOPOLY NINOPOLY NINOPOLY NINOPOLY WARESOMIE, BEAST 2) (NOT2) TORHEAD W ZEALAND STORY (NOT2) W ZEALAND STORY (NOT2) W ZEALAND STORY (NOT2) W ZEALAND STORY (NOT2) W ZEALAND STORY (NOT2) W ZEALAND STORY (NOT2) W ZEALAND STORY (NOT2) W ZEALAND STORY (NOT2) SEL MANSELL'S WORLD AMP SHIP (1 MEG) SEL MANSELL'S WORLD AMP SHIP (1 MEG) SECOND PRIZE CLEAR WAR ERATION STEALTH (NOT2)                                                                                                    | 13.9<br>7.4<br>9.9<br>9.9<br>17.9<br>14.9<br>11.9<br>7.4<br>20.9<br>15.9<br>16.9<br>18.4<br>16.4<br>9.9<br>7.4                                                                                                    |
| MICH NOO OP                                                                                                    | PROPROSE 3D GOLF (1 MEG) NNIGHT RESISTANCE (NO12) SYP (1 MEG) NNIGHT RESISTANCE (NO12) SYP (1 MEG) NNOPOLY NNOPOLY NNO | 13.9<br>7.4<br>9.9<br>9.9<br>17.9<br>14.9<br>11.9<br>20.9<br>15.9<br>16.9<br>16.4<br>16.4<br>9.9<br>17.4                                                                                                    |
| MICHAEL SHOWN OPPOSE                                                                                                    | PROPROSE 3D GOLF (1 MEG) NINIGHT RESISTANCE (NOT2) WINITER (NO12) 25 29 (1 MEG) NINOPOLY NINSTER PACK 2 (KILLING GAME OW, A WESOME, BEAST 2) (NO12) TORHEAD W ZEALAND STORY (NO12) KY BOOM SEL MANSELL'S WORLD AMP SHIP (1 MEG) SEL MANSELL'S WORLD AMP SHIP (1 MEG) SECONO PRIZE CLEAR WAR EATION STEALTH (NO12) ERATION WOLF (NO12) ERATION WOLF (NO12)                                                                                                    | 13.9<br>7.4<br>9.9<br>9.7<br>14.9<br>11.9<br>120.9<br>15.9<br>16.4<br>9.9<br>10.4<br>16.4                                                                                                    |
| MICHAEL MICHAEL MICHAE | PROPROSE 3D GOLF (1 MEG) NINIGHT RESISTANCE (NOT2) WINTER (NOT2) WINTER (NOT2) 29 (1 MEG) NINOPOLY NINOPOLY NINOPOLY NINOPOLY WINTER PACK 2 (KILLING GAME OW, AWESOMIE, BEAST 2) (NOT2) TORHEAD W ZEALAND STORY (NOT2) W ZEALAND STORY (NOT2) KY BOOM W ZEALAND STORY (NOT2) KY BOOM W ZEALAND STORY (NOT2) KY BOOM W ZEALAND STORY (NOT2) KY BOOM W ZEALAND STORY (NOT2) KY BOOM W ZEALAND STORY (NOT2) KY BOOM W ZEALAND STORY (NOT2) ELL MANSELL'S WORLD AMP SHIP LAT200 VERSION) SECOND PRIZE CLEAR WAR ERATION STEALTH (NOT2) ERDRIVE (1 MEG) NG                                                                                                    | 13.9<br>7.4<br>9.9<br>9.9<br>17.9<br>14.9<br>15.9<br>16.9<br>18.4<br>16.4<br>16.4<br>16.4<br>16.4                                                                                                    |
| MICHAEL SHOW OF PARTY OF PARTY | PROPROSE 3D GOLF (1 MEG) NNIGHT RESISTANCE (NO12) SY 91 (MEG) NNIGHT RESISTANCE (NO12) SY 91 (MEG) NNOPOLY NNOPOLY NNOPOLY NNOPOLY NNOPOLY NNOPOLY NNOF ARE SEAST 2) (NO12) TORHEAD W ZEALAND STORY (NO12) W ZEALAND STORY (NO12) KKY BOOM NOFEL MANSELL'S WORLD AMP SHIP (1 MEG) NOFEL MANSELL'S WORLD AMP SHIP (1 MEG) SECOND PRIZE CLEAR WAR ERATION STEALTH (NO12) ERATION WOLF (NO12) ERATION WOLF (NO12) REDRIVE (1 MEG) NG NG NG NG NG NG NG NG NOSA (1 NO 12)                                                                                                    | 13.9<br>7.4<br>9.9<br>9.9<br>17.9<br>14.9<br>15.9<br>16.4<br>9.9<br>10.9<br>7.4<br>16.4<br>9.8<br>10.9<br>7.4<br>9.8<br>16.4                                                                                                    |
| MH MICHAEL MICHAEL MIC | PROPROSE 3D GOLF (1 MEG) NINIGHT RESISTANCE (NOT2) WINITER (NO12) 25 29 (1 MEG) NINOPOLY NINSTER PACK 2 (KILLING GAME OW, A WESOME, BEAST 2) (NO12) TORHEAD W ZEALAND STORY (NO12) W ZEALAND STORY (NO12) KY BOOM SEL MANSELL'S WORLD AMP SHIP (1 MEG) SEL MANSELL'S WORLD AMP SHIP (1 MEG) SECOND PRIZE CLEAR WAR EARTION YOLF (NO12) ERATION STEALTH (NO12) ERATION WOLF (NO12) ERATION WOLF (NO12)                                                                                                    | 13.9<br>7.4<br>9.9<br>9.9<br>17.9<br>14.9<br>15.9<br>15.9<br>16.4<br>16.4<br>16.4<br>16.4<br>16.4<br>16.4<br>16.4<br>16.4                                                                                                    |
| MICHAEL NO OPPAR                                                                                                    | PROPROSE 3D GOLF (1 MEG) NINIGHT RESISTANCE (NOT2) NINIGHT RESISTANCE (NOT2) NINIGHT RESISTANCE (NOT2) NINIGHT RESISTANCE (NOT2) NINOPOLY NINOPOLY  | 13.9<br>7.4<br>9.9<br>9.9<br>17.9<br>14.9<br>11.9<br>7.4<br>20.9<br>18.4<br>9.9<br>10.9<br>7.4<br>16.4<br>9.7<br>16.9                                                                                                    |
| MICH NICO OP OV PAA PE                                                                                                    | PROPROSE 3D GOLF (1 MEG) NINIGHT RESISTANCE (NO12) SY 91 (MEG) NINIGHT RESISTANCE (NO12) SY 91 (MEG) NINDPOLY NINDPOLY NINDPOLY NINDPOLY NINDFOLY NINDFOLY N | 13.9<br>7.4<br>9.9<br>9.9<br>17.9<br>14.9<br>15.9<br>16.4<br>16.4<br>16.4<br>16.4<br>16.4<br>16.4<br>16.4<br>16.4                                                                                                    |
| MINION MINION MININA MINION MINION MI | PROPROSE 3D GOLF (1 MEG) NINIGHT RESISTANCE (NOT2) NINIGHT RESISTANCE (NOT2) NINIGHT RESISTANCE (NOT2) NINIFOR (1) NINOPOLY NINSTER PACK 2 (KILLING GAME OW, A WESOME, BEAST 2) (NO 12) TORHEAD W ZEALAND STORY (NO12) KY BOOM EL HANSELL'S WORLD AMP SHIP (1 MEG) SEL MANSELL'S WORLD AMP SHIP (1 MEG) SECOND PRIZE CLEAR WAR ERATION STEALTH (NO 12) ERATION WOLF (NO 12) ERATION WOLF (NO 12) RASOL STARS NG NCA KICK BOXING (NO 12) RASOL STARS                                                                                                    | 13.9<br>7.4<br>9.9<br>17.9<br>14.9<br>11.9<br>14.9<br>15.9<br>16.9<br>16.4<br>16.4<br>16.9<br>22.4                                                                                                    |
| MICHAEL MICHAEL MICHAE | PROPRIOSE 3D GOLF (1 MEG) DNIGHT RESISTANCE (NOT2) DWINTER (NOT2) SEP (1 MEG) DWINTER (NOT2) SEP (1 MEG) DWINTER (NOT2) SEP (1 MEG) DWINTER (NOT2) SEP (1 MEG) DWINTER (NOT2) SEP (1 MEG) DWINTER (NOT2) SEP (1 MEG) SEP (1 MEG) SEP (1 MEG) SEP (1 MEG) SEP (1 MEG) SEP (1 MEG) SEP (1 MEG) SEP (1 MEG) SEP (1 MEG) SEP (1 MEG) SEP (1 MEG) SEP (1 MEG) SEP (1 MEG) SEP (1 MEG) SEP (1 MEG) SEP (1 MEG) SEP (1 MEG) SEP (1 MEG) SEP (1 MEG) SEP (1 MEG) NG NG NZA KICK BOXING (NOT2) RASOL STARS REECT GENERAL DAYA DISK                                                                                                    | 13.9<br>7.4<br>9.9<br>9.9<br>17.9<br>14.9<br>15.9<br>16.4<br>16.4<br>16.4<br>16.4<br>16.4<br>16.4<br>16.4<br>16.4                                                                                                    |
| MINIMAL MINIMAL MINIMA | PROPRIOSE 3D GOLF (1 MEG) NINIGHT RESISTANCE (NOT2) NINIGHT RESISTANCE (NOT2) NINIGHT RESISTANCE (NOT2) NINIGHT RESISTANCE (NOT2) NINOPOLY NOPOLY NOPOLY NOPOLY NOPOLY NOTORHEAD W ZEALAND STORY (NOT2) NOTORHEAD W ZEALAND STORY (NOT2) NOTORHEAD NOTORHEAD SOLF NOTORHEAD NOTORHEAD NOTORHEA | 13.9<br>7.4<br>9.9<br>17.9<br>14.9<br>11.9<br>15.9<br>16.9<br>16.4<br>16.4<br>16.9<br>17.4<br>16.9<br>10.9<br>10.9<br>10.9<br>10.9<br>10.9<br>10.9<br>10.9<br>10                                                                                                    |
| MINIMAN MINIMAN MINIMA | PROPROSE 3D GOLF (1 MEG) NINIGHT RESISTANCE (NOT2) NINIGHT RESISTANCE (NOT2) NINIGHT RESISTANCE (NOT2) NINIFOR (1) NINOPOLY NINSTER PACK 2 (KILLING GAME OW, A WESOME, BEAST 2) (NO 12) TORHEAD W ZEALAND STORY (NO12) KY BOOM EL HANSELL'S WORLD AMP SHIP (1 MEG) SEL MANSELL'S WORLD AMP SHIP (1 MEG) SECOND PRIZE CLEAR WAR ERATION STEALTH (NO 12) ERATION WOLF (NO 12) ERATION WOLF (NO 12) RASOL STARS NG NCA KICK BOXING (NO 12) RASOL STARS RAFECT GENERAL DATA DISK RECTOR TO STARS RECTOR OF THE STARS RECTOR OF THE STARS RECTOR OF | 13.9<br>7.4<br>9.9<br>17.9<br>14.9<br>11.9<br>12.0<br>15.9<br>16.4<br>16.4<br>16.4<br>16.4<br>16.4<br>16.4<br>16.4<br>16.4<br>16.4<br>16.4<br>16.4<br>16.4                                                                                                    |
| MINIMAL MINIMAL MINIMA | PROPRIOSE 3D GOLF (1 MEG) DNIGHT RESISTANCE (NOT2) DWINTER (NOT2) SEY (1 MEG) DWINTER (NOT2) SEY (1 MEG) DWINTER (NOT2) SEY (1 MEG) DWINTER (NOT2) SEY (1 MEG) DWINTER (NOT2) SEY (1 MEG) DWINTER (NOT2) SEY (1 MEG) DWINTER (NOT2) SECOND PRIZE SENATION STEALTH (NOT2) SECOND PRIZE SENATION STEALTH (NOT2) SEROND SEL (NOT2) SEROND SEALTH (NOT2) SEROND SEALTH (NOT2) SEALTH (NOT2) SEROND SEALTH (NOT2) SEROND SEALTH (NOT2) SEROND SEALTH (NOT2) SEROND SEALTH (NOT2) SEROND SEALTH (NOT2) SEROND SEAL | 13.9<br>7.4<br>9.9<br>17.9<br>11.9<br>12.9<br>16.9<br>16.4<br>16.4<br>16.9<br>10.9<br>7.4<br>16.9<br>10.9<br>11.9<br>11.                                                                                                    |
| MINIMAN MINIMAN MINIMA | PROPRIOSE 3D GOLF (1 MEG) NINIGHT RESISTANCE (NOT2) NINIGHT RESISTANCE (NOT2) NINIGHT RESISTANCE (NOT2) NINIGHT RESISTANCE (NOT2) NINOPOLY NOPOLY NOP | 13.9<br>7.4<br>9.9<br>17.9<br>14.9<br>11.9<br>12.0<br>15.9<br>16.4<br>10.9<br>10.9<br>10.9<br>10.9<br>10.9<br>10.9<br>11.9<br>10.9<br>10.9<br>11.9<br>11                                                                                                    |
| MICHAEL NICHOLOGY PARAMETERS PROGRAMMENT OF PROGRAMMENT OF PROGRAM | PROPROSE 3D GOLF (1 MEG) NINIGHT RESISTANCE (NOT2) NINIGHT RESISTANCE (NOT2) NINIGHT RESISTANCE (NOT2) NINIGHT RESISTANCE (NOT2) NINOPOLY NINOPOLY NINSTER PACK 2 (KII,LING GAME OW, AWESOME, BEAST 2) (NO 12) TORHEAD W ZEALAND STORY (NO 12) KY BOOM SEL RANSELL'S WORLD AMP SHIP (1 MEG) SEL MANSELL'S WORLD AMP SHIP (1 MEG) SEL MANSELL'S WORLD AMP SHIP (1 MEG) SECOND PRIZE CLEAR WAR EARTION STEALTH (NO 12) ERATION STEALTH (NO 12) ERATION STEALTH (NO 12) RASOL STARS NG NCA KICK BOXING (NO 12) RASOL STARS RECTI GENERAL RECT GENERAL RECT GE | 13.9<br>7.4<br>9.9<br>17.9<br>11.9<br>12.9<br>15.9<br>16.4<br>16.4<br>16                                                                                                    |
| MINIMAN MINIMAN MINIMA | PROPRIOSE 3D GOLF (1 MEG) DNIGHT RESISTANCE (NOT2) DWINTER (NOT2) SEY (1 MEG) DWINTER (NOT2) SEY (1 MEG) DWINTER (NOT2) SEY (1 MEG) DWINTER (NOT2) SEY (1 MEG) DWINTER (NOT2) WESCHARD STORY (NOT2) WESCHARD STORY (NOT2) WESCHARD STORY (NOT2) EL MANSELL'S WORLD AMP'SHIP (1 MEG) DWINTER SECOND PRIZE VERSION SECOND PRIZE SERATION WOLF (NOT2) ERATION STEALTH (NOT2) ERATION STEALTH (NOT2) ERATION STEALTH (NOT2) ERATION STEALTH (NOT2) ERATION STEALTH (NOT2) ERASOL STARS RECT GENERAL RECT GENERAL RECT GENERAL RECT GENERAL RECT GENERAL TOUR GOLF COURSES A TOUR GOLF COURSES A TOUR GOLF COURSES BALL DREAMS (1 MEG) BBALL FAMT-SIES BLALL FAMT-SIES BLALL FAMT-SIES BBALL FAMT-SIES BBALL FAMT-SIES BBALL FAMT-SIES BBALL FAMT-SIES BBALL FAMT-SIES                                                                                                    | 13.9<br>7.4<br>9.9<br>14.9<br>17.9<br>14.9<br>7.4<br>10.9<br>16.4<br>10.9<br>7.4<br>10.9<br>7.4<br>10.9<br>10.9                                                                                                    |
| MICHOLONG NO PARA PEGGIPPIN PIF                                                                                                    | PROPROSE 3D GOLF (1 MEG) NINIGHT RESISTANCE (NOT2) NINIGHT RESISTANCE (NOT2) NINIGHT RESISTANCE (NOT2) NINIGHT RESISTANCE (NOT2) NINOPOLY NOPOLY NINOPOLY NI | 13.9<br>7.4<br>9.9<br>17.9<br>11.9<br>12.9<br>15.9<br>16.4<br>16.4<br>16                                                                                                    |
| MINIMAN MINIMAN MINIMA | PROPROSE 3D GOLF (1 MEG) NINIGHT RESISTANCE (NOT2) NINIGHT RESISTANCE (NOT2) NINIGHT RESISTANCE (NOT2) NINIGHT RESISTANCE (NOT2) NINOPOLY NINOPOLY  | 13.9<br>7.4<br>9.9<br>17.9<br>14.9<br>11.9<br>7.4<br>16.9<br>16.9<br>16.9<br>17.4<br>16.4<br>13.9<br>19.4<br>11.9<br>12.9<br>17.9<br>17.9<br>17.9                                                                                                    |
| MRINGO SHOW NO SHOW NO | PROPRIOSE 3D GOLF (1 MEG) DNIGHT RESISTANCE (NOT2) DWINTER (NOT2) 25 29 (1 MEG) INDPOLY INSTER PACK 2 (KILLING GAME OW, A WESOME, BEAST 2) (NOT2) TORHEAD W ZEALAND STORY (NOT2) W ZEALAND STORY (NOT2) KY BOOM SEL MANSELL'S WORLD AMP'SHIP (1 MEG) AMP'SHIP (1 MEG) CLEAR WASELL'S WORLD AMP'SHIP (1 MEG) AMP CONTROL (NOT2) EL MANSELL'S WORLD AMP CONTROL (NOT2) ERATION STEALTH (NOT2) ERATION WOLF (NOT2) ERATION WOLF (NOT2) REARION STEALTH (NOT2) ERASOL STARS RECT GENERAL RECT GENERAL RECT GENERAL RECT GENERAL A TOUR GOLF COURSES A TOUR GOLF COURSE BALL DREAMS (1 MEG) BBALL FARTASIES BBALL DREAMS (1 MEG) BBALL FARTASIES BBALL FARTASIES BBALL FARTASIES BBALL FARTASIES BBALL FARTASIES BBALL FARTASIES BBALL FARTASIES BBALL FARTASIES                                                                                                    | 13.9<br>7.4<br>9.9<br>17.9<br>14.9<br>11.9<br>7.4<br>16.4<br>16.4<br>16.4<br>16.9<br>10.9<br>10.9<br>11.9<br>11.9<br>11.9<br>11.9<br>11.9<br>11                                                                                                    |
| MINIMATE MANAGEMENT OF A MANAGEMENT OF A MANAG | PROPROSE 3D GOLF (1 MEG) NINIGHT RESISTANCE (NOT2) NINIGHT RESISTANCE (NOT2) NINIGHT RESISTANCE (NOT2) NINIGHT RESISTANCE (NOT2) NINIGHT ROOT NOPOLY NINOPOLY NINOPOL | 13.9<br>7.4<br>9.9<br>17.9<br>14.9<br>15.9<br>16.9<br>16.9<br>17.4<br>16.9<br>17.4<br>11.9<br>11.9<br>11.9<br>11.9<br>11.9<br>11.9<br>11.9<br>11                                                                                                    |
| MINIMAN MARKAN MARKAN M | PROPROSE 3D GOLF (1 MEG) NINIGHT RESISTANCE (NOT2) NINIGHT RESISTANCE (NOT2) NINIGHT RESISTANCE (NOT2) NINIGHT RESISTANCE (NOT2) NINOPOLY NINOPOLY NINSTER PACK 2 (KII,LING GAME OW, AWESOME, BEAST 2) (NO 12) TORHEAD W ZEALAND STORY (NO 12) KY BOOM SEL RANSELL'S WORLD AMP SHIP (1 MEG) SEL MANSELL'S WORLD AMP SHIP (1 MEG) SEL MANSELL'S WORLD AMP SHIP (1 MEG) SECOND PRIZE CLEAR WAR EARTION STEALTH (NO 12) ERATION STEALTH (NO 12) ERATION STEALTH (NO 12) ERATION STEALTH (NO 12) RASOL STARS NG NG NG NG NG NG NG NG NG NG NG NG NG                                                                                                    | 13.9<br>7.4<br>9.9<br>17.9<br>14.9<br>11.9<br>16.9<br>16.9<br>10.9<br>17.4<br>11.9<br>19.9<br>11.4<br>11.9<br>11.4<br>11.9<br>11.9<br>11                                                                                                    |
| MINIMATE MANAGEMENT OF A MANAGEMENT OF A MANAG | PROPROSE 3D GOLF (1 MEG) DNIGHT RESISTANCE (NOT2) DWINTER (NOT2) SEP (1 MEG) DWINTER (NOT2) SEP (1 MEG) DWINTER (NOT2) SEP (1 MEG) DWINTER (NOT2) SEP (1 MEG) DWINTER (NOT2) WESCHARD STORY (NOT2) TORHEAD WESCHARD STORY (NOT2) WESCHARD STORY (NOT2) SEP (NOTE) SEP (NOTE) SEP (N | 13.9<br>7.4<br>9.9<br>17.9<br>14.9<br>15.9<br>16.9<br>16.9<br>17.4<br>16.9<br>17.4<br>11.9<br>11.9<br>11.9<br>11.9<br>11.9<br>11.9<br>11.9<br>11                                                                                                    |
| MINION MINION MI | PROPRIOSE 3D GOLF (1 MEG) NINIGHT RESISTANCE (NOT2) WINTER (NOT2) 29 (1 MEG) NINOPOLY NINOPOLY NINOPOL | 13.9<br>7.4<br>9.9<br>17.9<br>14.9<br>11.9<br>16.9<br>16.9<br>10.9<br>17.4<br>11.9<br>19.9<br>11.9<br>11.9<br>11.9<br>11.9<br>11.9<br>11                                                                                                    |
| MINIMAN MINIMAN MINIMA | PROPROSE 3D GOLF (1 MEG) NINIGHT RESISTANCE (NOT2) NINIGHT RESISTANCE (NOT2) NINIGHT RESISTANCE (NOT2) NINIGHT RESISTANCE (NOT2) NINOPOLY NINOPOLY  | 13.94<br>7.49<br>9.99<br>11.99<br>11.99<br>16.99<br>16.99<br>11.49<br>11.49<br>11 |
| MINION MINION MI | PROPRIOSE 3D GOLF (1 MEG) DNIGHT RESISTANCE (NOT2) DWINTER (NOT2) 25 29 (1 MEG) INTOPOLY INTOPICA DWINTER (NOT2) DWINTER (NOT2) SEY (1 MEG) DWINTER (NOT2) DWINTER (NOT2) DWINTER (NOT2) DWINTER (NOT2) DWINTER (NOT2) DWINTER (NOT2) WEEL (NOT SELL STORY (NOT2) DWINTER (NOT2) DWINTER (NOT2) DWI | 13.9<br>7.4<br>9.9<br>11.9<br>11.9<br>20.9<br>15.9<br>16.4<br>16.4<br>10.9<br>16.4<br>11.4<br>11.9<br>11.4<br>11.9<br>11.4<br>11.9<br>11.4<br>11.9<br>11.9                                                                                                    |
| MINION MICHAEL MINION MINION M | PROPRIOSE 3D GOLF (1 MEG) NINIGHT RESISTANCE (NOT2) NINIGHT RESISTANCE (NOT2) NINIGHT RESISTANCE (NOT2) NINIGHT RESISTANCE (NOT2) NINIGHT ROOT NOPOLY NINOPOLY NINOPO | 13.94<br>7.49<br>9.99<br>17.49<br>11.99<br>16.9<br>16.99<br>16.99<br>11.29<br>11.29<br>11.29<br>11.29<br>11.49<br>11.49<br>11. |
| MINIMAN MINIMAN MINIMA | PROPROSE 3D GOLF (1 MEG)  NINIGHT RESISTANCE (NOT2)  WINTER (NOT2)  WINTER (NOT2)  SEP (1 MEG)  NINOPOLY  NINSTER PACK 2 (KILLING GAME  OW, AWESOME, BEAST 2) (NOT2)  TORHEAD  W ZEALAND STORY (NOT2)  W ZEALAND STORY (NOT2)  KY BOOM  SEEL MANSELL'S WORLD  AMP SHIP (1 MEG)  SEL MANSELL'S WORLD  AMP SHIP (1 MEG)  SECOND PRIZE  CLEAR WAR  EARTION STEALTH (NOT2)  ERATION STEALTH (NOT2)  ERATION STEALTH (NOT2)  RECT GENERAL  RECT GENERAL   | 13.9<br>7.49<br>9.99<br>11.99<br>11.20<br>16.9<br>16.4<br>16.4<br>16.9<br>17.4<br>16.9<br>11.4<br>11.4<br>11.4<br>11.4<br>11.4<br>11.4<br>11.4<br>11                                                                                                    |
| MINION MICHAEL MINION MINION M | AMP SHIP ALZON YERSION).  SECOND PRIZE CLEAR WAR ERATION OF SEALTH (NO 12) ERATION STEALTH (NO 12) ERATION STEALTH (NO 12) ERATION STEALTH (NO 12) EROBRIVE (1 MEG).  ALZON STARS ERECT GENERAL ERECT GENERAL ERECT  | 13.9<br>7.49<br>9.99<br>11.79<br>14.99<br>16.9<br>16.44<br>16.44<br>10.74<br>16.94<br>11.99<br>1.12<br>19.44<br>11.99<br>11.99 |

| POPULOUS 2 CHALLENGE                                                                                                    |                                                                                                    |
|----------------------------------------------------------------------------------------------------|----------------------------------------------------------------------------------------------------|
| DATA DISK (1 MEG)                                                                                                    | 11.00                                                                                                    |
| DOMED HD                                                                                                    | 11.99                                                                                                    |
| POWER UP                                                                                                    |                                                                                                    |
| (CHASE H.O. TURRICAN. X-OUT,<br>ALTERED BEAST, RAINBOW ISLANDS)<br>POWERMONGER (NO12)<br>POWERMONGER WORLD WAR 1                                                                                                    |                                                                                                    |
| ALTERED BEAST, HAINBOW ISLANDS)                                                                                                    | 10.99                                                                                                    |
| POWERMONGER (NO12)                                                                                                    | 19.49                                                                                                    |
| POWERMONGER WORLD WAR 1                                                                                                    |                                                                                                    |
| DATA DISK (NO12)                                                                                                    | 11,49                                                                                                    |
| PREMIER MANAGER (1 MEG)                                                                                                    | 13.49                                                                                                    |
| PREMIERE (1 MEG)                                                                                                    | 11.99                                                                                                    |
| DOINE MOVED                                                                                                    | 10 40                                                                                                    |
| CONTOL OF DECOM IS SECON                                                                                                    | 7 40                                                                                                    |
| DATA DISK (NO12) PREMIER MANAGER (1 MEG) PREMIER (1 MEG) PRINCE OF TOUR PRINCE OF TOUR PROJECT OUR PROJECT OUR (1 MEG)                                                                                                    | 40.00                                                                                                    |
| PHO TENNIS TOUR 2                                                                                                    | 10:88                                                                                                    |
| PROJECT X (SPECIAL EDITION) (1 MEG).                                                                                                    | 9.99                                                                                                    |
|                                                                                                    |                                                                                                    |
| PUTTY OUEST & GLORY (BLOODWYCH,                                                                                                    | .13.99                                                                                                    |
| QUEST & GLORY (BLOODWYCH.                                                                                                    |                                                                                                    |
| MIDWINTER, CADAVER, BAT) (NO12)                                                                                                    | 13.99                                                                                                    |
| B-TYPE (NO12)                                                                                                    | 7.49                                                                                                    |
| RAGNAHOK (NO12)                                                                                                    | 21 00                                                                                                    |
| DAN BOAD TYCOON /1 MEOL                                                                                                    | 12 00                                                                                                    |
| DANIDON COLLECTION                                                                                                    | 110/00                                                                                                    |
| IDITION COLLECTION                                                                                                    |                                                                                                    |
| BUBBLE BUBBLE, HAINBUW ISCANUS.                                                                                                    |                                                                                                    |
| NEW ZEALAND STORY) (NOP)                                                                                                    | .10.99                                                                                                    |
| RAVING MAD (MEGA TWINS, JAMES                                                                                                    |                                                                                                    |
| POND 2 - ROBOCOD, RODLAND)                                                                                                    | 9,49                                                                                                    |
| REACH FOR THE SKIES                                                                                                    | .19.99                                                                                                    |
| RICK DANGEROUS (NO12)                                                                                                    | 7.49                                                                                                    |
| RISKY WOODS                                                                                                    | 17.49                                                                                                    |
| BOAD BASH                                                                                                    | 17.49                                                                                                    |
| DOBIN MOOD LEGEND OHEGT                                                                                                    | 7.40                                                                                                    |
| DODGCOD P                                                                                                    | 2 40                                                                                                    |
| HOBOUGP 2 resemble resemble re | 11.5                                                                                                    |
| HOBOCOP 3 [NO12]                                                                                                    | .11.49                                                                                                    |
| ROME (1 MEG)                                                                                                    | 19,48                                                                                                    |
| ROOKIES                                                                                                    | .19.99                                                                                                    |
| MIDWINTER, CADAVER, BAT) (NO12). R-TYPE (NO12): RAGNAROK (NO12) RAGNAROK (NO12) RAIRNAD TYCOON (1 MEG). RAIRNAD TYCOON (1 MEG). RAIRNAD TYCOON (1 MEG). RAIRNAD STORY) (NOP). RAVING MAG (MEGA TWINS, JAMES AVING MAG (MEGA TWINS, JAMES AVING MAG (MEGA TWINS, JAMES RAVING MAG (MEGA TWINS, JAMES (MEGA THE MEGA CHARCE). RECK DANGEROUS (NO12) RISKY WOODS ROAD RASH ROBIN HOOD LEGEND QUEST ROBOCOP 3 (NO12) ROBOCOP 3 (NO12) ROME (1 MEG) ROOKIES SABRETEAM                                                                                                    | .11.49                                                                                                    |
| SECRET OF MONKEY ISLAND (1 MEG)                                                                                                    | .13.99                                                                                                    |
| SECRET OF MONKEY ISLAND 2 (1 MEG)                                                                                                    | 23.99                                                                                                    |
| SENSIBLE SOCCER (192/93 SEASON)                                                                                                    | 16.99                                                                                                    |
| The state of the state of the s | 2 40                                                                                                    |
|                                                                                                    |                                                                                                    |
| SHADOW OF THE REAST 2 (4 T-SHIPT)                                                                                                    | B 00                                                                                                    |
| SHADOW OF THE BEAST 2 (+ T-SHIRT)                                                                                                    | 8.99                                                                                                    |
| SEYMOUR GOES TO HOLLYWOOD<br>SHADOW OF THE BEAST 2 (+ T-SHIRT)<br>SHADOW OF THE BEAST 3                                                                                                    | 8.99                                                                                                    |
| SEYMOUR GOES TO HOLLYWOOD<br>SHADOW OF THE BEAST 2 (+ T-SHIRT)<br>SHADOW OF THE BEAST 3<br>SHADOWORLDS (NO12)                                                                                                    | 8.99<br>19.49                                                                                                    |
| SEYMOUR GOES TO HOLLYWOOD SHADOW OF THE BEAST 2 (+ T-SHIRT) SHADOW OF THE BEAST 3 SHADOWORLDS (ND12) SHOOT-EM-UP CONSTRIN KIT (NO12)                                                                                                    | 8.99<br>19.49<br>15.99                                                                                                    |
| SEYMOUR GOES TO HOLLYWOOD SHADOW OF THE BEAST 2 (+ T-SHIRT) SHADOW OF THE BEAST 3 "SHADOWORLDS (NO12) SHOOT-EM-UP CONSTRINKIT (NO12) SHUTTLE (1 MEG) "SHOTTLE (1 MEG)"                                                                                                    | 8.99<br>19.49<br>15.99<br>8.49                                                                                                    |
| AOOKIES SABRE TEAM SECRET OF MONKEY ISLAND (1 MEG) SECRET OF MONKEY ISLAND 2 (1 MEG) SENSIBLE SOCCER (1929) SEASON). SEYMOUR GOES TO HOLLYWOOD SHADOW OF THE BEAST 2 (4 T-3 SHADOWOR THE BEAST 3 SHADOWORLDS (NO12) SHOOT: EM-UP CONSTRIN KIT (NO12) SHUTTLE (1 MEG) SHUTTLE (1 MEG) (NOP)                                                                                                    | 8.99<br>19.49<br>15.99<br>8.49<br>14.49                                                                                                    |
| SEYMOUR GOES TO MOLLYWOOD SHADOW OF THE BEAST 2 (- T-SHIRT) SHADOW OF THE BEAST 3 SHADOWORLDS (NOI2) SHOOT-EM-UP CONSTR'N KIT (NOI2) SHOOT-EM-UP CONSTR'N KIT (NOI2) SHUTTLE (I MEG) SILENT SERVICE 2 (1 MEG) (NOP) SILENT SERVICE 2 (1 MEG) (NOP)                                                                                                    | 8.99<br>.19.49<br>.15.96<br>.8.49<br>.12.99                                                                                                    |
| SEYMOUR GOES TO HOLLYWOOD SHADOW OF THE BEAST 2 (* 1-SHIRT) SHADOW OF THE BEAST 3 SHADOWORDLOS (ND12) SHOOT-EM-UP CONSTR'N KIT (NO12) SHOOT-EM-UP CONSTR'N KIT (NO12) SILENT SERVICE 2 (1 MEG) (NOP) SIM CITY A POPULOUS SIM CITY OF LUXE (SIM CITY,                                                                                                    | 8.99<br>.19.49<br>.15.96<br>.8.49<br>.14.49<br>.12.99                                                                                                    |
| SIM CITY & POPULOUS                                                                                                    | .16.99                                                                                                    |
| SIM CITY & POPULOUS                                                                                                    | .16.99                                                                                                    |
| SIM CITY & POPULOUS                                                                                                    | .16.99                                                                                                    |
| SIM CITY & POPULOUS                                                                                                    | .16.99                                                                                                    |
| SIM CITY & POPULOUS                                                                                                    | .16.99                                                                                                    |
| SIM CITY & POPULOUS                                                                                                    | .16.99                                                                                                    |
| SIM CITY & POPULOUS                                                                                                    | .16.99                                                                                                    |
| SIM CITY & POPULOUS                                                                                                    | .16.99                                                                                                    |
| SIM CITY & POPULOUS                                                                                                    | .16.99                                                                                                    |
| SIM CITY & POPULOUS                                                                                                    | .16.99                                                                                                    |
| SIM CITY & POPULOUS SIM CITY DELIXE (SIM CITY, FUTURE CITIES & TERRAIN EDITOR). SLEEPWALKER SMASH TV SOCCER KID SPACE CRUSADE (NO12) SPECIAL FORCES (1 MEG). SPIKE IN TRANSYLVANIA SPIRIT OF EXCALIBUR (1 MEG), (NOP). SPORTS MASTERS (PGA GOLF: NIOY S                                                                                                    | .16.99<br>.22.45<br>.20.49<br>.7.49<br>.18.49<br>.10.99<br>.13.95<br>.7.49                                                                                                    |
| SIM CITY & POPULOUS SIM CITY DELIXE (SIM CITY, FUTURE CITIES & TERRAIN EDITOR). SLEEPWALKER SMASH TV SOCCER KID SPACE CRUSADE (NO12) SPECIAL FORCES (1 MEG). SPIKE IN TRANSYLVANIA SPIRIT OF EXCALIBUR (1 MEG), (NOP). SPORTS MASTERS (PGA GOLF: NIOY S                                                                                                    | .16.99<br>.22.45<br>.20.49<br>.7.49<br>.18.49<br>.10.99<br>.13.95<br>.7.49                                                                                                    |
| SIM CITY & POPULOUS SIM CITY DELIXE (SIM CITY, FUTURE CITIES & TERRAIN EDITOR). SLEEPWALKER SMASH TV SOCCER KID SPACE CRUSADE (NO12) SPECIAL FORCES (1 MEG). SPIKE IN TRANSYLVANIA SPIRIT OF EXCALIBUR (1 MEG), (NOP). SPORTS MASTERS (PGA GOLF: NIOY S                                                                                                    | .16.99<br>.22.45<br>.20.49<br>.7.49<br>.18.49<br>.10.99<br>.13.95<br>.7.49                                                                                                    |
| SIM CITY & POPULOUS SIM CITY DELIXE (SIM CITY, FUTURE CITIES & TERRAIN EDITOR). SLEEPWALKER SMASH TV SOCCER KID SPACE CRUSADE (NO12) SPECIAL FORCES (1 MEG). SPIKE IN TRANSYLVANIA SPIRIT OF EXCALIBUR (1 MEG), (NOP). SPORTS MASTERS (PGA GOLF: NIOY S                                                                                                    | .16.99<br>.22.45<br>.20.49<br>.7.49<br>.18.49<br>.10.99<br>.13.95<br>.7.49                                                                                                    |
| SIM CITY & POPULOUS SIM CITY DELIXE (SIM CITY, FUTURE CITIES & TERRAIN EDITOR). SLEEPWALKER SMASH TV SOCCER KID SPACE CRUSADE (NO12) SPECIAL FORCES (1 MEG). SPIKE IN TRANSYLVANIA SPIRIT OF EXCALIBUR (1 MEG), (NOP). SPORTS MASTERS (PGA GOLF: NIOY S                                                                                                    | .16.99<br>.22.45<br>.20.49<br>.7.49<br>.18.49<br>.10.99<br>.13.95<br>.7.49                                                                                                    |
| SIM CITY & POPULOUS SIM CITY DELIXE (SIM CITY, FUTURE CITIES & TERRAIN EDITOR). SLEEPWALKER SMASH TV SOCCER KID SPACE CRUSADE (NO12) SPECIAL FORCES (1 MEG). SPIKE IN TRANSYLVANIA SPIRIT OF EXCALIBUR (1 MEG), (NOP). SPORTS MASTERS (PGA GOLF: NIOY S                                                                                                    | .16.99<br>.22.45<br>.20.49<br>.7.49<br>.18.49<br>.10.99<br>.13.95<br>.7.49                                                                                                    |
| SIM CITY & POPULOUS SIM CITY DELIXE (SIM CITY, FUTURE CITIES & TERRAIN EDITOR). SLEEPWALKER SMASH TV SOCCER KID SPACE CRUSADE (NO12) SPECIAL FORCES (1 MEG). SPIKE IN TRANSYLVANIA SPIRIT OF EXCALIBUR (1 MEG), (NOP). SPORTS MASTERS (PGA GOLF: NIOY S                                                                                                    | .16.99<br>.22.45<br>.20.49<br>.7.49<br>.18.49<br>.10.99<br>.13.95<br>.7.49                                                                                                    |
| SIM CITY & POPULOUS SIM CITY DELIXE (SIM CITY, FUTURE CITIES & TERRAIN EDITOR) SLEEPWAL KER SMASH TV SOCCER KID SPACE CRUSADE (NO12) SPECIAL FORCES (1 MEG) SPACE CRUSADE DATA DISK (NO12). SPECIAL FORCES (1 MEG). SPIKE IN TRANSYLVANIA SPIRIT OF EXCALIBUR (1 MEG) (NOP) SPORTS MASTERS (PGA GOLF. INDY ADVANTAGE TENNIS, EUROPEAN CHAMPIONSHIPS 1992) (I MEG) (NO12) STARBLADE (NO12) STEVE DAVIS SNOOKER STORM MASTER STORM MASTER STREETFIGHTER 2                                                                                                    | .16.99<br>.22.45<br>.20.40<br>.7.49<br>.18.49<br>.10.99<br>.13.99<br>.7.49<br>.8.99<br>.00<br>.7.49<br>.10.96<br>.10.96<br>.10.96                                                                                                    |
| SIM CITY & POPULOUS SIM CITY DELIVE (SIM CITY, FUTURE CITIES & TERRAIN EDITOR). SLEEPWALKER SMASH TV SOCCER KID SPACE CRUSADE (NO12) SPECIAL FORCES (1 MEG). SPIKE IN TRANSYLVANIA. SPIRIT OF EXCALIBUR (1 MEG) (NOP) SPORTS MASTERS. (PGA GOLF. INDY S' ADVANTAGE TENNIS, EUROPEAN CHAMPIONISTE S 1992 (1 MEG) (NOT2) STEVE DAVIS SMOCKER STORM MASTER. STORM MASTER. STORM MASTER. STORM MASTER. STORM MASTER. STORM MASTER. STORM MASTER. STORM MASTER. STORM MASTER. STORM MASTER. STURET PRACES SOCCER SELECTION                                                                                                    | .16.99<br>.22.45<br>.20.40<br>.7.49<br>.12.99<br>.13.99<br>.13.99<br>.13.99<br>.7.49<br>.8.99<br>.7.49<br>.10.96<br>.7.46<br>.10.96<br>.10.96                                                                                                    |
| SIM CITY & POPULOUS SIM CITY DELIVE (SIM CITY, FUTURE CITIES & TERRAIN EDITOR). SLEEPWALKER SMASH TV SOCCER KID SPACE CRUSADE (NO12) SPECIAL FORCES (1 MEG). SPIKE IN TRANSYLVANIA. SPIRIT OF EXCALIBUR (1 MEG) (NOP) SPORTS MASTERS. (PGA GOLF. INDY S' ADVANTAGE TENNIS, EUROPEAN CHAMPIONISTE S 1992 (1 MEG) (NOT2) STEVE DAVIS SMOCKER STORM MASTER. STORM MASTER. STORM MASTER. STORM MASTER. STORM MASTER. STORM MASTER. STORM MASTER. STORM MASTER. STORM MASTER. STORM MASTER. STURET PRACES SOCCER SELECTION                                                                                                    | .16.99<br>.22.45<br>.20.40<br>.7.49<br>.12.99<br>.13.99<br>.13.99<br>.13.99<br>.7.49<br>.8.99<br>.7.49<br>.10.96<br>.7.46<br>.10.96<br>.10.96                                                                                                    |
| SIM CITY & POPULOUS SIM CITY DELIVE (SIM CITY, FUTURE CITIES & TERRAIN EDITOR). SLEEPWALKER SMASH TV SOCCER KID SPACE CRUSADE (NO12) SPECIAL FORCES (1 MEG). SPIKE IN TRANSYLVANIA. SPIRIT OF EXCALIBUR (1 MEG) (NOP) SPORTS MASTERS. (PGA GOLF. INDY S' ADVANTAGE TENNIS, EUROPEAN CHAMPIONISTE S 1992 (1 MEG) (NOT2) STEVE DAVIS SMOCKER STORM MASTER. STORM MASTER. STORM MASTER. STORM MASTER. STORM MASTER. STORM MASTER. STORM MASTER. STORM MASTER. STORM MASTER. STORM MASTER. STURET PRACES SOCCER SELECTION                                                                                                    | .16.99<br>.22.45<br>.20.40<br>.7.49<br>.12.99<br>.13.99<br>.13.99<br>.13.99<br>.7.49<br>.8.99<br>.7.49<br>.10.96<br>.7.46<br>.10.96<br>.10.96                                                                                                    |
| SIM CITY & POPULOUS SIM CITY DELIVE (SIM CITY, FUTURE CITIES & TERRAIN EDITOR). SLEEPWALKER SMASH TV SOCCER KID SPACE CRUSADE (NO12) SPECIAL FORCES (1 MEG). SPIKE IN TRANSYLVANIA. SPIRIT OF EXCALIBUR (1 MEG) (NOP) SPORTS MASTERS. (PGA GOLF. INDY S' ADVANTAGE TENNIS, EUROPEAN CHAMPIONISTE S 1992 (1 MEG) (NOT2) STEVE DAVIS SMOCKER STORM MASTER. STORM MASTER. STORM MASTER. STORM MASTER. STORM MASTER. STORM MASTER. STORM MASTER. STORM MASTER. STORM MASTER. STORM MASTER. STURET PRACES SOCCER SELECTION                                                                                                    | .16.99<br>.22.45<br>.20.40<br>.7.49<br>.12.99<br>.13.99<br>.13.99<br>.13.99<br>.7.49<br>.8.99<br>.7.49<br>.10.96<br>.7.46<br>.10.96<br>.10.96                                                                                                    |
| SIM CITY & POPULOUS SIM CITY DELIVE (SIM CITY, FUTURE CITIES & TERRAIN EDITOR). SLEEPWALKER SMASH TV SOCCER KID SPACE CRUSADE (NO12) SPECIAL FORCES (1 MEG). SPIKE IN TRANSYLVANIA. SPIRIT OF EXCALIBUR (1 MEG) (NOP) SPORTS MASTERS. (PGA GOLF. INDY S' ADVANTAGE TENNIS, EUROPEAN CHAMPIONISTE S 1992 (1 MEG) (NOT2) STEVE DAVIS SMOCKER STORM MASTER. STORM MASTER. STORM MASTER. STORM MASTER. STORM MASTER. STORM MASTER. STORM MASTER. STORM MASTER. STORM MASTER. STORM MASTER. STURET PRACES SOCCER SELECTION                                                                                                    | .16.99<br>.22.45<br>.20.40<br>.7.49<br>.12.99<br>.13.99<br>.13.99<br>.13.99<br>.7.49<br>.8.99<br>.7.49<br>.10.96<br>.7.46<br>.10.96<br>.10.96                                                                                                    |
| SIM CITY & POPULOUS SIM CITY DELIVE (SIM CITY, FUTURE CITIES & TERRAIN EDITOR). SLEEPWALKER SMASH TV SOCCER KID SPACE CRUSADE (NO12) SPECIAL FORCES (1 MEG). SPIKE IN TRANSYLVANIA. SPIRIT OF EXCALIBUR (1 MEG) (NOP) SPORTS MASTERS. (PGA GOLF. INDY S' ADVANTAGE TENNIS, EUROPEAN CHAMPIONISTE S 1992 (1 MEG) (NOT2) STEVE DAVIS SMOCKER STORM MASTER. STORM MASTER. STORM MASTER. STORM MASTER. STORM MASTER. STORM MASTER. STORM MASTER. STORM MASTER. STORM MASTER. STORM MASTER. STURET PRACES SOCCER SELECTION                                                                                                    | .16.99<br>.22.45<br>.20.40<br>.7.49<br>.12.99<br>.13.99<br>.13.99<br>.13.99<br>.7.49<br>.8.99<br>.7.49<br>.10.96<br>.7.46<br>.10.96<br>.10.96                                                                                                    |
| SIM CITY & POPULOUS SIM CITY DELIVE (SIM CITY, FUTURE CITIES & TERRAIN EDITOR). SLEEPWALKER SMASH TV SOCCER KID SPACE CRUSADE (NO12) SPECIAL FORCES (1 MEG). SPIKE IN TRANSYLVANIA. SPIRIT OF EXCALIBUR (1 MEG) (NOP) SPORTS MASTERS. (PGA GOLF. INDY S' ADVANTAGE TENNIS, EUROPEAN CHAMPIONISTE S 1992 (1 MEG) (NOT2) STEVE DAVIS SMOCKER STORM MASTER. STORM MASTER. STORM MASTER. STORM MASTER. STORM MASTER. STORM MASTER. STORM MASTER. STORM MASTER. STORM MASTER. STORM MASTER. STURET PRACES SOCCER SELECTION                                                                                                    | .16.99<br>.22.45<br>.20.40<br>.7.49<br>.12.99<br>.13.99<br>.13.99<br>.13.99<br>.7.49<br>.8.99<br>.7.49<br>.10.96<br>.7.46<br>.10.96<br>.10.96                                                                                                    |
| SIM CITY & POPULOUS SIM CITY DELIVE (SIM CITY, FUTURE CITIES & TERRAIN EDITOR). SLEEPWALKER SMASH TV SOCCER KID SPACE CRUSADE (NO12) SPECIAL FORCES (1 MEG). SPIKE IN TRANSYLVANIA. SPIRIT OF EXCALIBUR (1 MEG) (NOP) SPORTS MASTERS. (PGA GOLF. INDY S' ADVANTAGE TENNIS, EUROPEAN CHAMPIONISTE S 1992 (1 MEG) (NOT2) STEVE DAVIS SMOCKER STORM MASTER. STORM MASTER. STORM MASTER. STORM MASTER. STORM MASTER. STORM MASTER. STORM MASTER. STORM MASTER. STORM MASTER. STORM MASTER. STURET PRACES SOCCER SELECTION                                                                                                    | .16.99<br>.22.45<br>.20.40<br>.7.49<br>.12.99<br>.13.99<br>.13.99<br>.13.99<br>.7.49<br>.8.99<br>.7.49<br>.10.96<br>.7.46<br>.10.96<br>.10.96                                                                                                    |
| SIM CITY & POPULOUS SIM CITY DELIVE (SIM CITY, FUTURE CITIES & TERRAIN EDITOR). SLEEPWALKER SMASH TV SOCCER KID SPACE CRUSADE (NO12) SPECIAL FORCES (1 MEG). SPIKE IN TRANSYLVANIA. SPIRIT OF EXCALIBUR (1 MEG) (NOP) SPORTS MASTERS. (PGA GOLF. INDY S' ADVANTAGE TENNIS, EUROPEAN CHAMPIONISTE S 1992 (1 MEG) (NOT2) STEVE DAVIS SMOCKER STORM MASTER. STORM MASTER. STORM MASTER. STORM MASTER. STORM MASTER. STORM MASTER. STORM MASTER. STORM MASTER. STORM MASTER. STORM MASTER. STURET PRACES SOCCER SELECTION                                                                                                    | .16.99<br>.22.45<br>.20.40<br>.7.49<br>.12.99<br>.13.99<br>.13.99<br>.13.99<br>.7.49<br>.8.99<br>.7.49<br>.10.96<br>.7.46<br>.10.96<br>.10.96                                                                                                    |
| SIM CITY & POPULOUS SIM CITY DELIVE (SIM CITY, FUTURE CITIES & TERRAIN EDITOR). SLEEPWALKER SMASH TV SOCCER KID SPACE CRUSADE (NO12) SPECIAL FORCES (1 MEG). SPIKE IN TRANSYLVANIA. SPIRIT OF EXCALIBUR (1 MEG) (NOP) SPORTS MASTERS. (PGA GOLF. INDY S' ADVANTAGE TENNIS, EUROPEAN CHAMPIONISTE S 1992 (1 MEG) (NOT2) STEVE DAVIS SMOCKER STORM MASTER. STORM MASTER. STORM MASTER. STORM MASTER. STORM MASTER. STORM MASTER. STORM MASTER. STORM MASTER. STORM MASTER. STORM MASTER. STURET PRACES SOCCER SELECTION                                                                                                    | .16.99<br>.22.45<br>.20.40<br>.7.49<br>.12.99<br>.13.99<br>.13.99<br>.13.99<br>.7.49<br>.8.99<br>.7.49<br>.10.96<br>.7.46<br>.10.96<br>.10.96                                                                                                    |
| SIM CITY & POPULOUS SIM CITY DELIVE (SIM CITY, FUTURE CITIES & TERRAIN EDITOR). SLEEPWALKER SMASH TV SOCCER KID SPACE CRUSADE (NO12) SPECIAL FORCES (1 MEG). SPIKE IN TRANSYLVANIA. SPIRIT OF EXCALIBUR (1 MEG) (NOP) SPORTS MASTERS. (PGA GOLF. INDY S' ADVANTAGE TENNIS, EUROPEAN CHAMPIONISTE S 1992 (1 MEG) (NOT2) STEVE DAVIS SMOCKER STORM MASTER. STORM MASTER. STORM MASTER. STORM MASTER. STORM MASTER. STORM MASTER. STORM MASTER. STORM MASTER. STORM MASTER. STORM MASTER. STURET PRACES SOCCER SELECTION                                                                                                    | .16.99<br>.22.45<br>.20.40<br>.7.49<br>.12.99<br>.13.99<br>.13.99<br>.13.99<br>.7.49<br>.8.99<br>.7.49<br>.10.96<br>.7.46<br>.10.96<br>.10.96                                                                                                    |
| SIM CITY & POPULOUS SIM CITY DELIVE (SIM CITY, FUTURE CITIES & TERRAIN EDITOR). SLEEPWALKER SMASH TV SOCCER KID SPACE CRUSADE (NO12) SPECIAL FORCES (1 MEG). SPIKE IN TRANSYLVANIA. SPIRIT OF EXCALIBUR (1 MEG) (NOP) SPORTS MASTERS. (PGA GOLF. INDY S' ADVANTAGE TENNIS, EUROPEAN CHAMPIONISTE S 1992 (1 MEG) (NOT2) STEVE DAVIS SMOCKER STORM MASTER. STORM MASTER. STORM MASTER. STORM MASTER. STORM MASTER. STORM MASTER. STORM MASTER. STORM MASTER. STORM MASTER. STORM MASTER. STURET PRACES SOCCER SELECTION                                                                                                    | .16.99<br>.22.45<br>.20.40<br>.7.49<br>.12.99<br>.13.99<br>.13.99<br>.13.99<br>.7.49<br>.8.99<br>.7.49<br>.10.96<br>.7.46<br>.10.96<br>.10.96                                                                                                    |
| SIM CITY & POPULOUS SIM CITY DELIVE (SIM CITY, FUTURE CITIES & TERRAIN EDITOR). SLEEPWALKER SMASH TV SOCCER KID SPACE CRUSADE (NO12) SPECIAL FORCES (1 MEG). SPIKE IN TRANSYLVANIA. SPIRIT OF EXCALIBUR (1 MEG) (NOP) SPORTS MASTERS. (PGA GOLF. INDY S' ADVANTAGE TENNIS, EUROPEAN CHAMPIONISTE S 1992 (1 MEG) (NOT2) STEVE DAVIS SMOCKER STORM MASTER. STORM MASTER. STORM MASTER. STORM MASTER. STORM MASTER. STORM MASTER. STORM MASTER. STORM MASTER. STORM MASTER. STORM MASTER. STURET PRACES SOCCER SELECTION                                                                                                    | .16.99<br>.22.45<br>.20.40<br>.7.49<br>.12.99<br>.13.99<br>.13.99<br>.13.99<br>.7.49<br>.8.99<br>.7.49<br>.10.96<br>.7.46<br>.10.96<br>.10.96                                                                                                    |
| SIM CITY & POPULOUS SIM CITY DELIXE (SIM CITY, FUTURE CITIES & TERRAIN EDITOR) SLEEPWALKER SMASH TV SOCCER KID SPACE CRUSADE (NO12) SPECIAL FORCES (1 MEG) SPICE IN STANDAM STERS (NO12) SPECIAL FORCES (1 MEG) SPICE IN TRANSYLVANIA SPIRIT OF EXCALIBUR (1 MEG) (NOP) SPORTS MASTERS (PGA GOLF, INDY S ADVANTAGE TENNIS, EUROPEAN CHAMPIONISH S 1992 (1 MEG) (NOT2) STEVE DAVIS SNOOKER STORM MASTER STORM MASTER UNITED. INTERNATIONAL SOCCER SELECTION STURE TRONTER 2 SOCCER MACHINE TRUITED. INTERNATIONAL SOCCERS (NO12) SUPER CARS (NO12) SUPER CARS (NO12) SUPER CARS (NO12) SUPER PROG (1 MEG) SUPER FROG (1 MEG) SUPER HERO SUPER HERO SUPER SPORTS CHALLENGE                                                                                                    | 16.99 22.45 20.40 7.49 10.99 10.99 10.99 10.99 10.99 10.99 10.99 10.99 10.91 10.91 1 |
| SIM CITY & POPULOUS SIM CITY DELIVE (SIM CITY, FUTURE CITIES & TERRAIN EDITOR). SLEEPWALKER SMASH TV SOCCER KID SPACE CRUSADE (NO12) SPECIAL FORCES (1 MEG). SPECIAL FORCES (1 MEG). SPIKE IN TRANSYLVANIA. SPIRIT OF EXCALIBUR (1 MEG) (NOP) SPORTS MASTERS. (PGA GOLF. INDY S' ADVANTAGE TENNIS, EUROPEAN CHAMPIONISTE S 1992 (1 MEG) (NOT2) STEVE DAVIS SMOCKER STORM MASTER. STORM MASTER. STORM MASTER. STORM MASTER. STORM MASTER. STORM MASTER. STORM MASTER. STORM MASTER. STURET PRACES SOCCER SELECTION                                                                                                    | .16.99 .22.45 .20.40 .7.49 .10.95 .10.95 .10 |

|          | SUPERSKI 2 (NO12)                                                                                                    | 7  |
|----------|----------------------------------------------------------------------------------------------------|----|
| 9        | SWITCHBLADE 2 (NO12)                                                                                                    | .8 |
|          | SWIV (NOP)                                                                                                    | 8  |
|          | SYNDICATE (1 MEG)                                                                                                    | 15 |
| 9        | THE ADVENTURES (SUPREMACY,                                                                                                    |    |
| 9        | THE LOST TREASURES OF MEDICAL !                                                                                                    | -3 |
| g        | (20 CLASSIC INFOCOM TEXT                                                                                                    |    |
| 9        | ADVENTURES) (NO12)                                                                                                    | 27 |
| 9        | THUNDERHAWK                                                                                                    | 10 |
| 9        | TITUS THE FOX.                                                                                                    | .8 |
| 99999999 | INE ADVENTURES (SUPREMACY, HUNTER, CORPORATION) (NOT2) THE LOST TREASURES OF INFOCOM 1 (20 CLASSIC INFOCOM 12) ADVENTURES) (NOT2) THUNDERHAWK ITUS THE FOX. TORNADO (1) MEG TRANSARCTICA TROLAN, ALIEX                                                                                                    | 20 |
| 9        | TROJAN - ALIEX                                                                                                    |    |
| 9        | (LIGHT PHAZER GAME)                                                                                                    | .8 |
| 9        | (LIGHT PHAZER GAME) TROJAN - CYBER ASSAULT (LIGHT PHAZER GAME)                                                                                                    |    |
| 9        | TROJAN - FIRESTAR                                                                                                    | .8 |
| 9        | I ICHT PHAZER GAME!                                                                                                    | B  |
| 9        | TROJAN - FIRESTAR<br>(LIGHT PHAZER GAME)<br>TROJAN - THE ENFORCER<br>(LIGHT PHAZER GAME)                                                                                                    |    |
| 9        | (LIGHT PHAZER GAME)                                                                                                    | 8. |
|          | TURRICAN                                                                                                    | -7 |
| 9        | TU CONDIC DACEDAL I /NO.33                                                                                                    | .7 |
| 2        | TV SPORTS BOXING (NO12)                                                                                                    | 12 |
| 9        | TV SPORTS FOOTBALL (NO12)                                                                                                    | 6  |
| 9        | (LIGHT PHAZER GAME) TROJAN - THE EMPORCER (LIGHT PHAZER GAME) TURRICAN - TURRICAN - TURR | Ö  |
| 9        | ULTIMATE GOLF (NO12)                                                                                                    | .7 |
| 9        | HTODIA - DATA DISK                                                                                                    | 10 |
| 9        | VIKINGS - FIELD OF CONQUEST (1 MEG)                                                                                                    | 10 |
| 9        | VROOM (NO12)                                                                                                    | 12 |
| 9        | VROOM DATA DISK (NO12)                                                                                                    | 12 |
| 9        | WALKER WAYNODES ( MEG)                                                                                                    | 19 |
| 9        | WHEELS OF FIRE (HARD DRIVIN'                                                                                                    | 22 |
| 9        | POWERDRIFT, CHASE H.G. TURBO                                                                                                    |    |
| 9        | VROOM DATA DISK (NO12) WALKER WAXWORKS (1 MEG) WHEELS OF FIRE (HARD DRIVIN) POWERDRIFT, CHASE H.O, TURBO OUTRUN) (NO12) WING COMMANDER 1 (1 MEG) WIZ-KID. WIZ-KID. WI | 12 |
| 9        | WING COMMANDER 1 (1 MEG)                                                                                                    | 9  |
| 9        | WIZARDRY 7 - CRUSADERS OF                                                                                                    | 10 |
| 9        | THE DARK SAVANT (1 MEG)                                                                                                    | 28 |
| 9        | WWF WRESTLING (NO12)                                                                                                    | 10 |
| 9        | WWF WRESTLING 2 (1 MEG)                                                                                                    | 16 |
| 9        | ZAK MCKRACKEN (NO12)                                                                                                    | .0 |
| 9        | 200L (1 MEG)                                                                                                    | it |
|          | ZOOL (A1200 VERSION)                                                                                                    | 17 |
| 9        | ZOOL 2 (1 MEG)                                                                                                    | 17 |
| 9        | EDUCATIONAL                                                                                                    |    |
| 9        | EDUCATIONAL  ADI ENGLISH (11-12 YRS) ADI ENGLISH (12-13 YRS) ADI ENGLISH (13-14 YRS) ADI FRENCH (11-12 YRS) ADI FRENCH (12-13 YRS) ADI FRENCH (12-13 YRS) ADI FRENCH (12-14 YRS) ADI FRENCH (12-14 YRS)                                                                                                    | 16 |
| 9        | ADI ENGLISH (12-13 YRS)                                                                                                    | 16 |
| 9        | ADI ENGLISH (13-14 YRS)                                                                                                    | 16 |
| 9        | ADI FRENCH (11-12 YRS)                                                                                                    | 16 |
| 9        | ADI FRENCH (12-13 1HS)                                                                                                    | 16 |
| -        | ADI JUNIOR COUNTING (4-5 YRS)                                                                                                    | 13 |
|          | ADI JUNIOR COUNTING (6-7 YRS)                                                                                                    | 13 |
| 9        | ADI JUNIOR READING (4-5 YRS)                                                                                                    | 13 |
| 9        | ADI MATHE ILL 12 VEC                                                                                                    | 13 |
| 9        | ADI MATHS (12-13 VRS)                                                                                                    | 16 |
| 9        | ADI MATHS (13-14 YRS)                                                                                                    | 16 |
|          | ALVIN'S PUZZLES (6-8 YRS)                                                                                                    | 13 |
|          | AMOS EASY (FIRST PROGRAMMING)                                                                                                    | 21 |
| 9        | FUN SCHOOL 3/5-7 YRS)                                                                                                    | 13 |
| ě        | FUN SCHOOL 3 (7+ YRS)                                                                                                    | 13 |
| 9        | FUN SCHOOL 4 (2-5 YRS)                                                                                                    | 15 |
| 9        | FUN SCHOOL 4 (5-7 YRS)                                                                                                    | 15 |
| 9 9      | ADI FRENCH (11-12 YRS) ADI FRENCH (12-13 YRS) ADI FRENCH (12-13 YRS) ADI FRENCH (12-13 YRS) ADI JUNIOR COUNTING (4-5 YRS) ADI JUNIOR COUNTING (4-5 YRS) ADI JUNIOR READING (6-7 YRS) ADI JUNIOR READING (6-7 YRS) ADI JUNIOR READING (6-7 YRS) ADI MATTS (11-12 YRS) ADI MATTS (11-12 YRS) ADI MATTS (11-12 YRS) ADI MATTS (11-12 YRS) ADI MATTS (11-12 YRS) ADI MATTS (11-12 YRS) FUN SCHOOL 3 (6-7 YRS) FUN SCHOOL 3 (6-7 YRS) FUN SCHOOL 3 (6-7 YRS) FUN SCHOOL 4 (6-7 YRS) FUN SCHOOL 4 (6-7 YRS) FUN SCHOOL 4 (6-7 YRS) FUN SCHOOL 4 (6-7 YRS) FUN SCHOOL 4 (6-7 YRS) FUN SCHOOL 5 (6-7 YRS) FUN SCHOOL 5 (6-7 YRS)                                                                                                    | 15 |
| 9        | - MERLIN'S MATHS (7-11 YRS)                                                                                                    | 16 |
| 9        | - MERLIN'S MATHS (7-11 YRS)                                                                                                    | -  |
| 9        | CREATE EDUCATIONAL ART (5+ YRS)                                                                                                    | 16 |

| JOL (A1200 VEHSION)            | .17.9 |
|--------------------------------|-------|
| OL 2 (1 MEG)                   | .17:4 |
|                                |       |
| EDUCATIONAL                    |       |
|                                | 100   |
|                                | -10.9 |
| DI ENGLISH (12-13 YRS)         |       |
| XI ENGLISH (13-14 YRS)         | -16,4 |
| DI FRENCH (11-12 YRS)          |       |
| DI FRENCH (12-13 YAS)          |       |
| OI FRENCH (13-14 YRS)          | .16.4 |
| JUNIOR COUNTING (4-5 YRS)      | 13.9  |
| DI JUNIOR COUNTING (6-7 YRS)   | .13.9 |
| JUNIOR READING (4-5 YRS)       | .13.9 |
| JUNIOR READING (6-7 YRS)       | 13.9  |
| O MATHS (11-12 YRS)            |       |
| MATHS (12-13 YRS)              |       |
| O MATHS (13-14 YRS)            | 16.4  |
| VIN'S PUZZLES (6-8 YRS)        | 19.4  |
| MOS EASY (FIRST PROGRAMMING).  | 21.0  |
|                                |       |
|                                |       |
|                                | 19.5  |
| JN SCHOOL 3 (7+ YRS)           |       |
| JN SCHOOL 4 (2-5 YRS)          |       |
| JN SCHOOL 4 (5-7 YRS)          | .15.9 |
| JN SCHOOL 4 (7. YRS)           | .15.9 |
| IN SCHOOL SPECIAL              |       |
| MERLIN'S MATHS (7-11 YRS)      | ,16.4 |
| IN SCHOOL SPECIAL - PAINT 'N   |       |
| REATE EDUCATIONAL ART (5+ YRS) | 16.4  |
|                                |       |
| OCK34.99                       |       |
|                                |       |

| 4  | 200.                                                                                                    |
|----|----------------------------------------------------------------------------------------------------|
| 9  | FUN SCHOOL SPECIAL                                                                                                    |
| 9  | FUN SCHOOL SPECIAL - SPELLING FAIR (7-13 YRS)                                                                                                    |
| 9  | KIDSTYPE JUNIOR W/PROCESSOR 13.49                                                                                                    |
| 9  | KIDSTYPE JUNIOR WPROCESSOR                                                                                                    |
| 9  | CONFORMS TO NATIONAL CURRICULUM, 16 00                                                                                                    |
| *  | MICRO FRENCH (BEGINNER TO GCSE.                                                                                                    |
|    | CONFORMS TO NATIONAL CURRICULUM) 16.99                                                                                                    |
| 9  | MICRO GERMAN (BEGINNER TO                                                                                                    |
| 9  | CONFORMS TO NATIONAL CURRICULTURE 15 00                                                                                                    |
| 9  | MICRO MATHS (11 YRS TO GCSE.                                                                                                    |
| ġ  | CONFORMS TO NATIONAL CURRICULUM) 16.99<br>MICRO SCIENCE (1 MEGI(B YRS TO GCSE,<br>CONFORMS TO NATIONAL CURRICULUM) 16.99                                                                                                    |
|    | MICRO SCIENCE (1 MEG)(B YRS TO GCSE.                                                                                                    |
| 9  |                                                                                                    |
| 9  | (EDUCATIONAL PROGRAM FOR CHILDREN AGED 3+) 16.99 PAINT POT 2 (4-10 YRS) 13.49 WHICH? WHERE? WHAT? (4-8 YRS) 13.49                                                                                                    |
|    | FOR CHILDREN AGED 3+)16.99                                                                                                    |
| 9  | PAINT POT 2 (4-10 YRS)                                                                                                    |
| 9  | WHICH? WHERE? WHAT? (A.B. VOS.) 12.49                                                                                                    |
| 9  |                                                                                                    |
| 9  | UTILITY                                                                                                    |
| 9  | 3D CONSTRUCTION KIT (WITH VIDEO) 11.99 3D CONSTRUCTION KIT 2 31.99 AMOS (GAMES CREATOR) 29.99 AMOS 3D (REQUIRES AMOS) 21.99 AMOS COMPILER (REQUIRES AMOS) 19.49                                                                                          |
| 9  | AMOS (CAMES CREATOR)                                                                                                    |
| 9  | AMOS 3D (REQUIRES AMOS) 21.99                                                                                                    |
| 9  | AMOS COMPILER (REQUIRES AMOS) 19.49                                                                                                    |
| 9  | AMUS EAST ITMS I STEED TO                                                                                                    |
| 9  | PROGRAMMING)                                                                                                    |
| 9  | AMOS PROFESSIONAL 31.99 AMOS PROFESSIONAL COMPILER                                                                                                    |
| 9  | (COMPILES AND SPEEDS UP PROGRAMS<br>WRITTEN IN AMOS, EASY AMOS                                                                                                    |
| 9  | WRITTEN IN AMOS, EASY AMOS                                                                                                    |
| 2  | OR AMOS PROFESSIONAL)                                                                                                    |
|    | DELUXE PAINT 4 (1 MEG)                                                                                                    |
| 9  | (HAM MODE & ANIMATION)                                                                                                    |
| 9  |                                                                                                    |
|    | AMILIA 1200 WORKS IN 255 COLOUR AND NEW 8-BIT HAM MODE). S9 99 DISNEY ANIMATION STUDIO (1 MEG)57.99 FINAL COPY 2 WORD PROCESSOR66,99 FUN SCHOOL SPECIAL - PAINT 'N CREATE EDUCATIONAL ART (5+ YRS) 16,49 HOME ACCOUNTS 2                                 |
| 9  | DISNEY ANIMATION STUDIO (1 MEG) 57.99                                                                                                    |
| 9  | FINAL COPY 2 WORD PROCESSOR66.99                                                                                                    |
| 9  | CREATE EDUCATIONAL ART (AL VRS) 18 49                                                                                                    |
| 9  | HOME ACCOUNTS 2 34.99                                                                                                    |
| 9  | HOME ACCOUNTS 2                                                                                                    |
| 9  | (KIND WORDS 3, MAXI PLAN 4, AND                                                                                                    |
| 3  | DISK DRIVE OR HARD DRIVE (1 MEG) 59 99                                                                                                    |
|    | KID PIX (1 MEG)                                                                                                    |
| 9  | KID PIX (1 MEG) 18.99 KIDSTYPE JUNIOR WIPROCESSOR 13.49 KIND WORDS 3 WORD PROCESSOR 29.99                                                                                                    |
| 9  | KIND WORDS 3 WORD PROCESSOR 29.99                                                                                                    |
| 9  | MINI OFFICE (W/PROCESSOR, SPREADSHEET,<br>DATABASE AND DISK UTILITIES) 34.99<br>PEN PAL WORD PROCESSOR 54.99                                                                                                    |
| 9  | DATABASE AND DISK UTILITIES) 34.99 PEN PAL WORD PROCESSOR 54.99 POWERWORKS (MAXIPLAN PLUS PREASSHEET, KIND WORDS 2 WORD PROCESSOR INFOFILE DIBASE; INOP) 24.99 PUBLISHER, IPAGE LAVOUT PACKAGE; CAN PRODUCE BLACK AND WHITE NEWSLETTERS, FLYERS, ANNOLAL |
| 9  | POWERWORKS (MAXIPLAN PLUS                                                                                                    |
| 9  | PROCESSOR INFORD F DIRASELINORS 24 00                                                                                                    |
| 9  | PUBLISHER (PAGE LAYOUT PACKAGE)                                                                                                    |
| 9  | CAN PRODUCE BLACK AND WHITE                                                                                                    |
| 9  | NEWSLETTERS, FLYERS, ANNUAL                                                                                                    |
| 9  | NEWSLETTERS, FLYERS, ANNUAL<br>REPORTS AND MAGAZINES. REQUIRES<br>ONE EXTERNAL DISK DRIVE OR HARD                                                                                                    |
| 9  | DRIVE (1 MEG) (NO12)29.99                                                                                                    |
| 9  | DRIVE (1 MEG) (NO12) 29.99<br>TECNOPLUS BUSINESS PACK FOR AMIGA                                                                                                    |
| 9  | (WORDWORTH W/PROCESSOR                                                                                                    |
| 9  | K-SPREAD 2 SPREADSHEET .<br>K-DATA DATABASE) (1 MEG)                                                                                                    |
| 19 | WORDWORTH V.2 W/PROCESSOR (1 MEG) 75.99                                                                                                    |
| 9  | WORDWORTH V.2 WPROCESSOR (1 MEG) 75.99<br>WORDWORTH VI.1E AMIGA 500 - WORD<br>PROCESSOR (SPECIAL ENHANCED 2 MEG                                                                                                    |
| 19 | VERSION - 1 MEG UPGRADE FOR ASOOP) 79.99                                                                                                    |
| 19 | WORDWORTH VI.1E AMIGA 500 WORD                                                                                                    |
|    | WORDWORTH VI.1E AMIGA 500 WORD<br>PROCESSOR (SPECIAL ENHANCED 2 MEG                                                                                                    |
| 19 | VERSION - 1 MEG UPGRADE FOR A600)94 99                                                                                                    |
|    | DIEKE                                                                                                    |

# BITS'N'PIECES

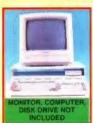

PREMIER CONTROL CENTRE FOR AMIGA A600 (STEEL MONITOR STAND WITH EXTRA SHELF FOR EXTERNAL DISK DRIVE AND ACCESSORIES. CUSTOM FIT FOR THE A600)

EXTERNAL 3.5" DISK DRIVE FOR AMIGA WITH
SONY/CITIZEN DRIVE MECHANISM, 880K FORMATTED
CAPACITY, QUIET, HIGH QUALITY, SLIM LINE DESIGN
COLOUR MATCHED METAL CASE AND LONG REACH
CONNECTION CABLE.

```
ROCLUDES SOF IWARE). 99-W.
SCREENBEAT STEREO SPEAKERS FOR AMIGA OR IBM PC.
REQUIRES 4AA BATTERIES OR MAINS ADAPTOR.
DESIGNED SPECIFICALLY FOR COMPUTERS, INCLUDING
MOUNTINGS FOR ATTACHMENT TO MONITOR. 18-99
MAINS ADAPTOR FOR SCREENBEAT SPEAKERS 7.99
```

| LEADS                                                                       |
|-----------------------------------------------------------------------------|
| HI-FI LEAD FOR AMIGA (STANDARD PHONO INPUT)3.99                             |
| MONITOR LEAD FOR AMIGA TO PHILIPS CM8833 MK2 MONITOR                        |
| SCART LEAD FOR AMIGA TO SONY TV (GIVES MONITOR QUALITY PICTURE)             |
| SCART LEAD FOR AMIGA TO TV WITH SCART INPUT (GIVES MONITOR QUALITY PICTURE) |
| SCART LEAD FOR TV TO VIDEO (GIVES EXCEPTIONAL ENHANCED QUALITY PICTURE)     |

| The state of the state of the s |
|----------------------------------------------------------------------------------------------------|
| AMIGA TO VGA PC MONITOR ADAPTOR (ALLOWS USE OF                                                                                                    |
| VGA PC MONITOR ON AMIGA)                                                                                                    |
|                                                                                                    |
| MEMORY UPGRADES                                                                                                    |
|                                                                                                    |
| 1 MEGABYTE A500 PLUS RAM UPGRADE                                                                                                    |
| WITH CLOCK (TECNOPLUS)                                                                                                    |

| 9   | PLUGS DIRECTLY INTO SMART CARD SLOT. THESE ARE NOT BATTERY BACKED AND CAN'T BE USED AS A DISK, ONLY AS RAM, 114.99                                 |  |
|-----|----------------------------------------------------------------------------------------------------|--|
| 9 9 | 4 MEG PCMCIA UPGRADE FOR A600 OR A1200. PLUGS DIRECTLY INTO SMART CARD SLOT. THESE ARE NOT BATTERY BACKED AND CAN'T BE USED AS A DISK, ONLY AS RAM |  |
| 19  | 512K AMIGA RAM WITH CLOCK FOR A500 AND A500+29.99 512K AMIGA RAM WITHOUT CLOCK FOR A500 AND A500+                                                  |  |
| rģ  | DUST COVERS DUST COVER FOR A600 4.99                                                                                                    |  |
| 9   | DUST COVER FOR AMIGA 500 OR<br>ATARI ST (CLEAR PVC)                                                                                                |  |
| 9   | DUST COVER FOR MONITOR (CLEAR PVC)                                                                                                    |  |
| 9   | MUSIC & VIDEO EQUIPMENT                                                                                                    |  |

| PLUGS DIRECTLY INTO SMART CARD SLOT. THESE ARE NOT BATTERY BACKED AND CAN'T BE USED AS A DISK, ONLY AS RAM.  512K AMIGA RAM WITH CLOCK FOR A500 AND A500+29.99 512K AMIGA RAM WITHOUT CLOCK FOR A500 AND A500 | VERBATIM<br>3.5" DSDD DISK<br>WITH LABEL<br>10 Pack £7.99 |
|----------------------------------------------------------------------------------------------------|-----------------------------------------------------------|
| MUSIC & VIDEO EQUIPMENT                                                                                                    | 27.99 FOR 50                                              |
| VIDI AMIGA 12 (CAPTURES COLOUR IMAGES FROM<br>VIDEO MACHINE OR CAMCORDER. COMPATIBLE WITH<br>TAKE 2, DELUXE PAINT 4 AND MOST ART PACKAGES)72.99                                                               |                                                           |
| FOUR PLAYER JOYSTICK ADAPTOR FOR AMIGA                                                                                                    |                                                           |
| JOYSTICK EXTENDER CABLE FOR AMIGA (3 METRES)5.99                                                                                                    |                                                           |

DISKS

PACK OF10 TOK 3.5" MF-20D DISKS (DSDD)......8.99

AMIGA A600 LEMMINGS PACK

1 MEG RAM EXPANDABLE TO 2 MEG 1 YEAR IN-HOME SERVICE WARRANTY WORKBENCH 2.0

MOUSE AND **LEMMINGS GAME** 

AMIGA A1200 HOME COMPUTER WITH FAST 68020 PROCESSOR 2 MEG RAM EXPANDABLE TO 4 MEG 1 YEAR IN-HOME SERVICE WARRANTY WORKBENCH 3.0 MOUSE

SAVE £34

WORKS WITH A TELEVISION OR SUITABLE MONITOR VIA RF OR SCART CONNECTION

AMIGA A4000/030 HOME COMPUTER

WITH 80 MEG INTERNAL HARD DRIVE POWERFUL 68030 PROCESSOR (25MHz) 4 MEG RAM (2 MEG CHIP + 2 MEG FAST) I YEAR IN-HOME SERVICE WARRANTY

WORKBENCH 3.0 AND MOUSE AMIGA COMPATIBLE. (PRICE DOES NOT INCLUDE MONITOR)

GOLDSTAR 14" TELEVISION/MONITOR WITH REMOTE CONTROL

& SCART INPUT FREE SCART LEAD

GIVES PIXEL PERFECT PICTURE

# **SONY 14"** TELEVISION/ MONITOR MODEL KVM1400 REMOTE CONTROL

FREE SCART LEAD (STATE SNES, SEGA, AMIGA or ST) & DEDUCT \$20 OFF OUR PRICE OF ANY GAME (OR THE TOTAL OF SEVERAL GAMES) PURCHASED AT THE SAME TIME AS THIS SONY TV **NEW MODEL** 

THE SAME TIME AS THIS SONY TY

SONY TY-MONITOR ENABLES MONITOR QUALITY
PICTURE FROM AMIGA, SUPER NES, ST OR
MEGADRIVE VIA SCART CONNECTION. ALSO SUITS
ALL CONSOLES VIA NORMAL RF INPUT. INCLUDES
REAR SCARTIEURO, SO CHANNEL TUNING, BLACK
TRINITON SCREEN, TWO POSITION TILT DESIGN FOR
CHOICE OF ANGLE.
INCLUDES LOOP AERIAL, SUPERB QUALITY.

ALSO AVAILABLE IN WHITE AT £199.99 ALSO AVAILABLE WITH TELETEXT AT 249.99

# PHILIPS 15" **FST COLOUR** TELEVISION/ MONITOR + TELETEXT

MODEL 15PT161A REMOTE CONTROL FREE SCART LEAD

TELETEXT

SAVE £15 OFF RRP

AUTO PROGRAMMING, 1 YEAR WARRANTY, ENABLES MONITOR QUALITY PICTURE FROM AMIGA, SUPER NES, MEGADRIVE OR MASTER SYSTEM I VIA SCART CONNECTION, ALSO SUITS ATARI ST AND ALL CONSOLE VIA NORMAL RF INPUT. INCLUDES SCART/EURO TO ATY CHANNEL. YEAY SMART.

# NORE PRINTERS & MONITORS AVAILABLE PLEASE PHONE FOR DETIALS

We only supply official UK products. Official suppliers of all leading brands. We sell games and peripherals all at amazing prices for Megadrive, Master System, Game Gear, Super NES, Gameboy, NES, Lynx, Arriga, Atan ST, PC, CD ROM and Apple Mac. And we sell T-

shirls and cuddly foys!

Special Reserve Club Shop at The Malitings, Sawbridgeworth,
Herts, Open to 7pm Weekdays and to 5pm Saturdays.

# CITIZEN 120D+ 9-PIN MONO PRINTER

80 COLUMN , 144 CPS/25NLQ, 2NLQ/1 DRAFT FONT 2 YEAR WARRANTY FREE PRINTER LEAD HIGH QUALITY BUDGET PRICED PRINTER

# CITIZEN SWIFT 90C 9-PIN COLOUR PRINTER

WITH COLOUR KIT, 9 PIN, 80 COLUMN 240CPS/54NLQ 6NLQ FONTS, 2 YEAR WARRANTY FREE PRINTER LEAD
A 9 PIN PRINTER WITH COLOUR FACILITY AND
FULL PAPER HANDLING FUNCTIONS

167.99

# CITIZEN 200C 24-PIN COLOUR PRINTER

WITH COLOUR KIT, 24 PIN, 80 COLUMN 216CPS/72LQ6 LQ/1 DRAFT FONT, AUTOSET ACILITY INPUT DATA BUFFER, AUTO PAPER

# CITIZEN 240C 24-PIN COLOUR PRINTER

WITH COLOUR KIT, 24 PIN, 80 COLUMN, 240CPS/80LQ 9 LQ/1 DRAFT FONT, YEAR WARRANTY FREE PRINTER LEAD ADVANCED VERSION OF 24E WITH AUTOSET FEATURE AND LCD CONTROL PANEL

# CANON BJ10-EX BUBBLE JET PRINTER

64 NOZZLE, 80 COLUMN, 83LQ CPS 2LQ/1 DRAFT FONT, I YEAR WARRANTY

FREE PRINTER LEAD A SMALL PORTABLE PRINTER, VERY QUIET IN OPERATION YET GIVING OUTSTANDING PRINT

# **DISK BOXES**

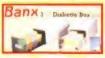

BANK DISK BOX

BANX DISK BOX 3.5" (80) STACKABLE ...

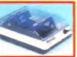

DELUXE DISK BOX 3.5" (60), LOCKABLE, DIVIDERS

DISK BOX 3.5" (10 CAPACITY).

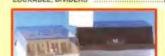

SEGA MEGADRIVE + THREE GAME PACK WITH SONIC THE HEDGEHOG EA ICE HOCKEY JOHN MADDEN'S '93 TWO SEGA JOYPADS

# JOYSTICKS

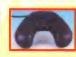

BOLLISTICK HAND HELD JOYSTICK FOR AMIGA OR ST WITH AUTOFIRE FUNCTION

CHEETAH BUG JOYSTICK

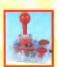

COMPETITION PRO EXTRA JOYSTICK (CLEAR BASE) 10.99

COMPETITION JOYSTICK 14.99

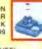

FREEWHEEL STEERING WHEEL (DIGITAL) FOR AMIGA SUITS MOST DRIVING **GAMES 25.99** 

GRAVIS JOYSTICK FOR AMIGA WITH FOAM PADDED GRIP ADJUSTABLE HANDLE TENSION AND PROGRAMMABLE FIRE **BUTTONS 23.49** 

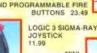

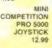

MINI COMPETITION PRO STAR JOYSTICK WITH AUTOFIRE

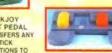

FOOT PEDALS, IDEAL FOR FLIGHT AND CAR SIM'S. COMPATIBLE WITH MOST AMIGA GAMES. 19.99

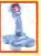

QUICKJOY JET FIGHTER

QUICKJOY QJ1 JOYSTICK (MICROSWITCHED)

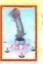

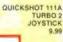

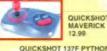

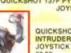

QUICKSHOT 149 INTRUDER 1 JOYSTICK 22.99

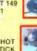

QUICKSHOT 155 AVIATOR 1 JOYSTICK 23.99

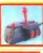

SPEEDKING ANALOGUE
JOYSTICK FOR AMIGA (FOR
PROPORTIONAL CONTROL ON
SUITABLE SOFTWARE)

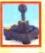

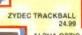

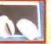

ALPHA OPTIC MOUSE

MOUSE MAT (LIGHT GREY) WITH SPECIAL RESERVE LOGO PRINTED IN RED PORT EXTENSION ADAPTOR FOR AMIGA CHANGE JOYSTICKS WITHOUT NEEDING TO REACH BEHIND COMPUTER) ROBOSHIFT INTERFACE FOR AMIGA (PLUGS MOUSE & JOYSTICK INTO ONE PORT) 12 99

SUPER NES + STARWING WITH STARWING GAME ONE JOYPAD SAVE £20.00

0279 600204

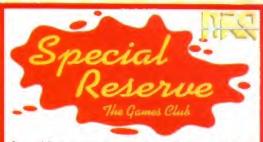

Special Reserve members can have all this.. can YOU?

READ "NRG" Regular Club Magazine CHOOSE from our Huge Selection **BUY at Best Possible Prices** SAVE with our Special Deals SAVE more with our XS Coupons WIN £60,000 worth of prizes FREE JOIN now from just £4.99

We only supply members but you can order as you join

There's no obligation to buy and you can be any age. Just send in the form below or phone Sales on 0279 600204.

As a member of Special Reserve you'll receive regular issues of NRG magazine. NRG is our 48 page colour club magazine sent bi-monthly only to Special Reserve members. NRG contains

- The best selection of games, peripherals and hardware for all opular formats. We are official Sega, Nintendo and Sony stockists. Reviews in colour and latest Information on new products
- Charts and Release Schedule, to help you choose and plan
- The best prices. Just one purchase will save you your joining fee
- Hundreds of Special Offers. Top games at prices you won't believe XS Super Savers. Money-off coupons worth over £180 a year
- 7 E60,000 worth of prizes per year in our FREE-to-enter BIG TARGET COMPETITIONS. That's £10,000 worth in every issue of

That's why over 160,000 people have joined Special Reserve, the biggest games club in the World!

# 600204

9em to 8pm Weekdays, 9am to 5pm Saturday, 10am to 5pm Sunday 10am to 5pm Bank Holidays. Order/Confirmation/Receipt sent for every ord THERE IS A SURCHARGE OF 50p PER GAME ON TELEPHONED OFFICES.

You can also Fax your order to us on: 0279 726842 We pride ourselves on our after-sales service. [18 customer service lines] nevitably some garnes listed may not yet be available. Please prione sales on 79 600204 to check availability before ordering. In the event of delay we issue funds on request at any time prior to despatich. We inserve the right to change prices without prior notification. E. & O.E.

Registered Office & Club Shop: Inter-Mediates Ltd, 2 South Block. The Maltings, Sawbndgeworth, Herts. CM21 9PG.

All prices include VAT and carriage to UK mainland. See base of order form for overseas surcharges. We supply hardware only to UK mainland addresses.

ONE YEAR

6 MONTHS

MEMBERSHIP FEES

| IK MEMBERS                                                      | MEMBERSHIP    | MEMBERSHIP<br>7.99             | HARD BINDER                        |
|-----------------------------------------------------------------|---------------|--------------------------------|------------------------------------|
| VERSEAS EC MEMBERS<br>VERSEAS WORLD MEMBERS                     | 6.00<br>7.00  | 10.00                          | 20.00<br>24.00                     |
| WE ONLY SUPPLY I<br>THERE IS A SURCHAR<br>PLEASE PRINT IN BLOCK | GE OF 500 PER | OU CAN ORDER<br>GAME ON TELEPY | AS YOU JOIN<br>ONED ORDERS<br>RACE |

|                      |                                                                       | _     |
|----------------------|-----------------------------------------------------------------------|-------|
| Address              |                                                                       | na fi |
|                      | Destroit                                                              |       |
|                      | Postcode                                                              | -     |
| Phone                | Machine                                                               |       |
|                      | ship number (if applicable) or<br>SHIP FEE (ANNUAL UK 7,99)           |       |
| item                 |                                                                       |       |
| dem                  |                                                                       |       |
|                      |                                                                       |       |
| dem                  |                                                                       |       |
| dem                  |                                                                       |       |
| item                 | NCLUDE UK POSTAGE & VAT                                               | _     |
| ILEM<br>ALL PRICES I | NCLUDE UK POSTAGE & VAT © ess:Mastercard/Switch/Visa (Switch Issue No |       |

s payable to: SPECIAL RESERVE P.O. BOX 847, HARLOW, CM21 9PH

Overseas Orders Surcharge (EC or World): Software orders please add £2.00 per item. Non-software items please add 25%. Hardware items supplied to UK mainland only, Overseas orders must be paid by credit card.

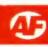

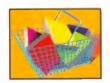

"Never say no to a bargain," said our man **Steve Bradley** as he grabbed all the budget games

and locked himself in the test room for days...

# **Lotus Turbo Challenge 2**

GBH ■ £9.99 ■ Reviewed AF29 89%

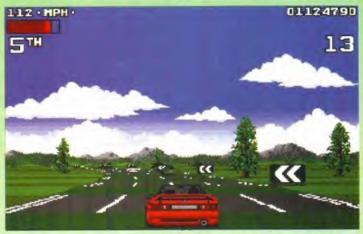

"Live fast, die young, have a beautiful Porsche" so said James Dean - well some thing like that anyway. Unfortunately Jimmy never got to drive a Lotus Elan.

If I had a Lotus Elan, no way would I go anywhere near a racetrack. Still, this is a computer game so there's no point worrying eh? Lotus 2 is a view-frombehind, against-the-clock race with eight different driving stages (and conditions) to contend with.

There are plenty of options here as well, including four player mode (by linking machines), the choice of manual or automatic gears, and acceleration by fire-button or joystick. The stages include forests, deserts along with various weather conditions, and each has a number of checkpoints to get through.

Winning the race is very much a case of foot down and go for it. Any dawdling and you will run out of time. Lotus 2 is an excellent racing game and you're constantly spurred on to reach the next stage just to see what the condi-

tions are. But as Ferris Bueller once said: "You killed the car" and unfortunately, you cannot kill the Elan in Lotus 2, no matter how many times you hit objects.

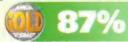

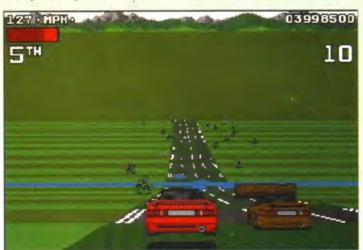

"And in the lead is American folk singer Tracy Chapman, closely followed by Gary Numan and, oh dear, Adam Ant has just pulled out due to Car Trouble.

# **CONTACT NUMBERS**

021-625 3311 Kixx GBH 0742 753423 091-385 7755 Zeppelin

**Hit Squad Empire** 

061-832 6633 081-343 7337 Alternative Software 0977 797777

# Cheap 'n'

The Cycles

Hit Squad ■ £9.99 ■ Reviewed AF9 84%

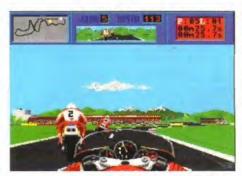

I knew that Joey had the edge but that didn't stop me trying to ride my silver machine like the wind.

My Mum used to warn me about the danger of riding motorcycles, although I used to have a Raleigh Chopper which was more dangerous. The Cycles, you will be pleased to know, is not in the least bit life threatening. There are 15 different circuits and to win the World Championship, you have to race the lot.

Before each race, you run a solo qualifying lap to determine your place on the grid and this

also gives you an idea of the track layout. Early doors, it's best to go for the 125cc bike rather than the 250cc or the four cylinder 500cc. I tried the 500cc first and spent a lot of time on grassy verges. If you're into racing

games, The Cycles will certainly keep you going for a while. The main gripe is that you can't race against a friend, but it's a good buy for a tenner.

# Murder!

Kixx ■ Reviewed AF14 81%

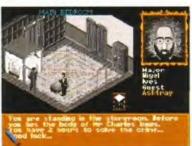

I knew Major Nigel, cunningly masquerading as Alexei Sayle, was guilty as sin.

Have you ever watched that TV programme Cluedo? Well this isn't anything like it. Alright, it's a bit similar in that solving a murder is the name of the game. The action takes place in a mansion, with a rather splendid 3D isometric viewpoint of the old pile. You have to search the mansion for clues, question suspects, hunt for fingerprints and generally snoop around to find out what the butler saw. You get two hours to solve the crime

and with

almost three million murders, you get many a chance to prove that crime doesn't pay.

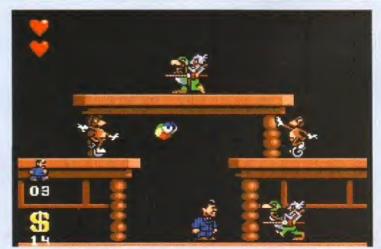

Gomez had felt for some time that all was not well chez Addams. The final straw came as he entered the john and faced a jousting monkey riding a duck.

# Cheerful

# The Immortal

Hit Squad ■ £12.99 ■ Reviewed AF16 78%

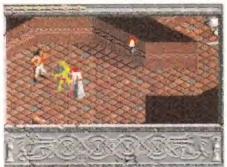

Harry looked on impassively as the oversized Goblin took a sword to the man in the dress.

programme The Crystal Maze? Well this isn't anything like it. A subtle mixture of puzzle-solving and extreme violence, The Immortal takes you to a dungeon that time forgot. Fraught with frightfully frightful danger, you must search for your master Mordamir who is trapped in the bottomless cavern. Along the way, you have to fight goblins with swords, pass through Indiana Jones-type traps where spears

Have you ever watched that TV

shoot out of skulls, and solve puzzles. The graphics are excellent and it's almost worth getting killed just to see the blood seep out of your body. There are seven levels to tackle and if you like adventures with a bit of action, you will like

# Pinball Magic Kixx ■ £9.99 ■ Reviewed AF8 75%

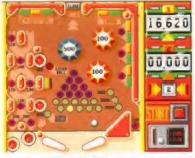

I like to think I am by far, the best pinball player at Amiga Fomat, But I'm not - yet.

will keep you going for ages.

There have been a couple of important releases in the pinball field since Magic came out, namely Pinball Dreams and Pinball Fantasies, Both are better than Magic. But that doesn't mean Magic isn't good. It is good, it just isn't magic.

There are 12 levels to plough through, each level accessed by a door. To open a door, you must extinguish a series of lights, or in some cases, destroy a number of bricks. Even though the tables are small, the game works well and pinball fans

will

enjoy the challenge of completing the levels and going for the jackpot bonus.

# The Addams Family

Hit Squad ■ £9.99 ■ (Reviewed AF35 78%)

Odd looking bunch the Addams Family, and who is that hand fella? It would be nice to see this lot on Family Fortunes. Come to think of it, didn't they win Telly Addicts last year?

Anyway, The Addams Family is a licensed platformer from the film of the same name. Gomez (that's you that is) has to rescue members of his (Addams) family who have been captured by evil Abigail Craven, a woman anxious to lay her hands on the family fortune. Would you want to rescue Pugsley, Wednesday and Granny if they'd disappeared? This he must do by searching the mansion which consists of a veritable maze of rooms, as well as areas outside and underground.

You never quite know what to expect upon entering a room - flying teacups, animals on unicycles, tortoises riding sealions (the last one was a lie). There are helpful pick-ups to collect along the way including a fez which enables you to fly. Both the graphics and soundtrack are excellent and the playing area is so large, it

# Space Legend compilation Wing Commander

Empire ■ Reviewed AF44 83% ■ £29.99

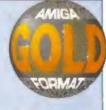

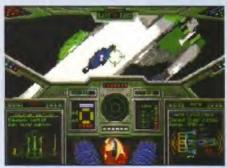

"She's ne gonna take it Jim" cried Chewbacca as the crew from Blakes Seven landed at Shepperton.

Not long after its full price release, Wing Commander finds itself on a compilation. This one's a mixture of flight sim and shootem-up with Saturday morning cartoon graphics to boot. With the alien Kilrathi race hellbent on causing mayhem, it's your job to get out there and blow 'em away. Whether you do depends on your tactical ability and accuracy with the bullet. With its nicely animated

graphic sequences and good narrative development, Wing Commander is an enjoyable Star Warsian (can I say that?) romp.

# MegaTraveller 1

Reviewed AF24 70%

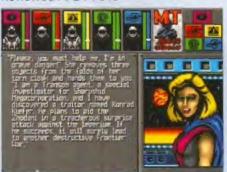

Roger consumed his eighth pint of stout knowing full well Trudy's frenzied diatribe was lies, all lies

Set 5,000 years in the future, MegaTraveller is a tale of warring factions the evil Zhodani Consulate and the goodies, the Third Imperium. The Zhodani are preparing another attack, and the only way to stop them is to infiltrate computer records about the conspiracy and then apprehend their leader.

MegaTraveller is a role-playing game where you get to design the characteristics of your

team to do the business. It's not easy to get into and unfortunately the Space Legends manual is not particularly user-friendly. However, those with the patience of Job may find it rewarding.

# **Elite Plus**

(Not previously reviewed)

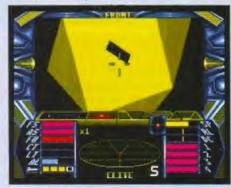

Cap'n, what's large, green and septagonal in shape?" "Oh Jenkins, not that old one again". You are the owner of a rather tasty Cobra Mk III spaceship which you collect from planet Lave. How you choose to use the ship is entirely up to you. The galaxy is your oyster. Some may wish to take the less dangerous course of the trader and defensive combateer, while others may prefer the glamorous but more risky route of the bounty hunter. Either way, you must be clued-up and this means canny trading and careful flying. And behave

yourself in the skies (young man).

Graphically, Elite Plus is nothing special, but the gameplay is excellent with fine attention to detail.

The Space Legends compilation is very good value for 30 quid, particularly as Wing Commander was only recently released at fuli price a few months back.

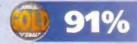

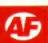

# Bully's Sporting Darts Alternative Software ■ £9.99 ■ (Not previously reviewed)

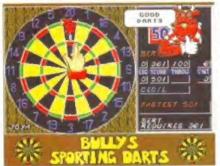

The Hand wasn't sure whether he preferred the speedboat, the caravan, or the Mini Metro.

Bullseye - the TV programme responsible for putting a speedboat on every council estate in northern England - enters the Amiga arena with the exotic Bully's Sporting Darts. It's a veritable feast, nay, a festival of darting fun. On the oche are the classics - 501 and Round the Board, and the sports games football, golf. cricket, tennis and snooker.

So how do you play darts on a computer? Well, you control a wobbly hand in front of the dartboard, and when you fancy your chances of hitting the

target, press the joystick firebutton. Simple. The sports options aren't anything special, although the pleasant 'out-

door' sound effects in golf are rather nice. **Bully's Sporting Darts works best in two** player mode playing traditional 501. Good fun if you like darts or competitive two player sports sims.

Myth

Kixx ■ £9.99 ■ Reviewed AF37 58%

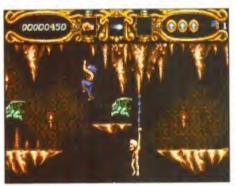

"Oi, Terry, if you're stopping off down the pie shop, get us two pasties and a coke - I'm starving."

I think it's important at this juncture to point out that the skeletons in this game look like they've just wandered off the set of Jason and the Argonauts. Myth is a tale of a warrior, fighting heroic battles against fiendish foes. And what a warrior he is. Brave, strong and true, he can swordfight like Bruce Dickenson, jump like Carl Lewis and punch like Larry Grayson, sorry I mean Holmes. Looks a bit like Wolf from Gladiators as well.

The graphics are very nicely

done and the sound can, at times, be quite disturbing - listen for the anguished howl as you bite the dust (again). But Myth, despite its visual promise, is a sheep in wolf's clothing. The gameplay is solid rather than spectacular and it's really no more than a beat-em-up in ancient times.

# Maniac Mansion

Kixx XL # £12.99 (Not previously reviewed)

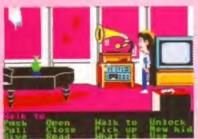

"Do this, do that. Walk here, walk there. I'm sick of this. Play something else."

your mission depends upon which mates you take with you and how you interact with the environment. Strangely, it's quite compelling after a while.

There are strange goings on at the big house on the hill. Dr Fred, a mad scientist, has kidnapped cheerleader Sandy. What a rebel. And in a kooky and American kind of way you must lead some college students to champion her wonder cause and rescue her. Ooh, wasn't that a streak of lightning flashing in the sky?

Anyway, there's loads of visual humour and lots of mouse clicking involved. With weird characters everywhere, the success of

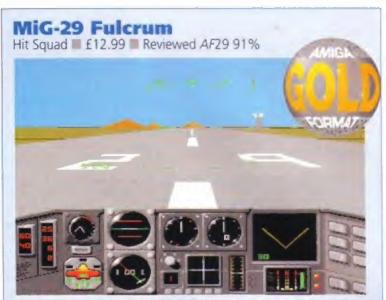

I'm not nervous. Why should I be nervous? More apprehensive than nervous MiG-29s - piece of cake. Not that nerves are a bad thing you understand.

Only the Russian fighter pilots among our readers are likely ever to have flown a MiG-29. Well now is the chance for others to get in on the act. MiG-29 Fulcrum offers you the chance to join an elite squadron of pilots and fly to various parts of the world killing people and destroying things. Unfortunately, and quite unfairly, there are other pilots out there intent on shooting you down. Elements of Top Gun abound in the head-to-head battles. You only have a limited number of missiles so you need to make sure you lock on, though this is still no guarantee of a direct hit. There are only

a few missions, but they are all quite involved. MiG-29 is great fun, even for those like myself who are not massive fans of flight sims, and this is a great buy for thirteen knicker.

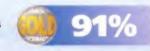

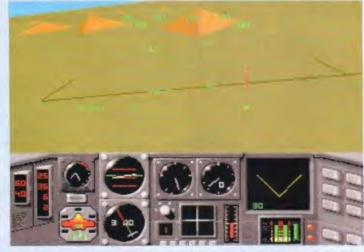

"Heh heh, pyramids. So you think you're famous. Took a long time to build did you? Couldn't build you today could we?" ('Killer' Bolovski's final radio contact.)

# **Universal Warrior**

Zeppelin ■ £7.99 ■ (Not previously reviewed)

War in the future is going to be fought by small Metal Mickey-type characters in brick mazes. You are a Combat Warrior Droid, equipped for battle, but with various types of battle to fight, you must customise your kit according to the combat arena you are in. The more armour and weaponry you take on board, the heavier you become and the slower you run. However, in order to upgrade, you have to trade with local mer- Even paving slabs of the future are chants, some more honest than others. Other

aspects include insuring the droid, the repair shop and the bookies. It's a sort of poor man's Alien Breed but good fun nonetheless.

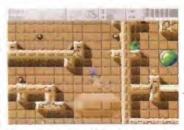

cracked. I blame the council cash cuts.

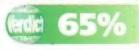

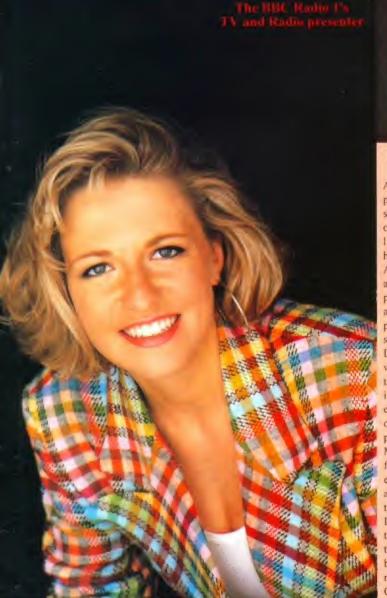

# NEW MEGA A1200!

Due to the shortage of A4000 / 030 INDI are nowoffering a mega A1200 configuration. Just look at this spec A1200 \* 4 MEG RAM \* 80 Meg HD \* M1230 XA 50 Meg HZ .Runs @ 1.5 times faster than a standard A4000 / 030. Now look at the price £939.99 (save £100 with A500 trade in) Credit terms available.

PHONE 0543 419999 FOR DETAILS

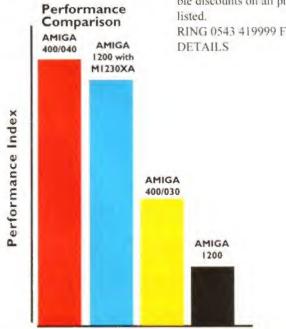

# INDI LAUNCH NEW MULTI MEDIA CLUB

Indi have just launched "The Indi Multi media Club". Members will be offered a complete range of Amiga Software covering Professional, Games, Utilities, CDTV, and CD Audio and video and selected PD.

Membership costs £10 per annum with a free offer on joining. Members will then receive a monthly catalogue giving incredible discounts on all products

# RING 0543 419999 FOR MORE

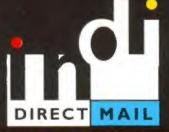

# DMA ENSURES HIGHEST PRACTICE

As with most industries, the UK's personal computer industry has its share of cowboys operating in the mail order sector and at the receiving end a line up of despairing consumers who have suffered at their hands.

A personal computer is a sophisticated and expensive item and provided the purchaser is dealing with a reputable and accredited supplier, buying a computer by mail order can be a perfectly safe and cost effective exercise. The Direct Marketing Association (DMA) was set up in April 92 to set and maintain high standards for the sake of the industry and society at large, and to ensure that we can continue to regulate our own activities on the basis of

proper professional responsibility.

Membership of the DMA is not conferred lightly - it is a privilege which entails responsibilities, to the consumer as well as to the industry. The foundation for this must be good practice. DMA members are required to abide by the highest standards as laid down in the DMA's code, enforced on members by The Authority of the DMA a separate body with an independent Chairman, and which is an assurance of vigorous self - regulation and professional responsibility.

DMA members also agree, as a condition of membership, to abide by The British Code of Advertising Practice and The British Code of Sales Promotion Practice: to apply the Mailing Preference Service file when appropriate: and to subscribe to the Advertising Standards Board of Finance (ASBOF) and to the Mailing Standards Levy as applicable.

The DMA symbol can only be used by members. Printed on stationary, advertising and other promotional material it demonstrates that these companies conform to the Association's high standards and are subject to the DMA's Code of Practice, thus enhancing the companies credibility with customers, suppliers and of greatest importance, the consumer.

Since the symbol was introduced last June, it has become synonymous with quality, professionalism and and responsibility. While it cannot be shown in any way which will become a sign of best industry practice and of strict adherence to DMA codes of conduct. The symbol represents authority for members and reassurance for consumers. It has been a high valued mark of confidence signifying to the consumer the truly professional edge of the

Timon Stann

(Director of Public Relations, DMA)

# INDI DIRECT MAIL **Proudly Presents** JAKKI BRAMBLES COLUMN

Hi,

Commodores decision to reduce the price of the Amiga 600 took everyone by surprise and really positions the A600 as the perfect entry level com-

Of course the problem with new technology is that something has to be left behind and in Commodores case it's the poor old 500.

Now Indi tell me that Commodore are taking back all old A500's when you buy a new state of the art Amiga 1200. So dust off that old A500 make sure that it is in full working order and you still have the mouse, modulator, manuals and power pack. Give Indi a call on 0543 419999 and ask for "Amiga 500 Trade in Desk", Indi will send Securicor to your home and pick up your A500 at their cost and then deliver a superb new Amiga 1200 with £100 off the advertised price. Remember this is a limited offer What's a PCMCIA slot I ask? Indi explained to me that its Commodores way of ensuring that both the Amiga 600 and 1200 can remain future proof. Credit card style memory cards are already available from Indi but thats just the beginning, faxes, modems and network cards are on their way and who knows what else. If you need to know more about PCMCIA why not drop me a line.

absolutely great and I promise each one will be responded to and get a signed photograph so keep them coming! Last months winning letter came from Adrian Simpson of County Down Northern Ireland who gave a very well informed comparison between Amiga and less useful consoles. I was absolutely knocked out with all the details he sent me concerning the music capabilities of the Amiga. Adrians letter was far too detailed to reprint but a big thankyou to him for writing it. Adrian the

On the subject of letters I have been swamped. It's

# WHAT DOES THIS SYMBOL MEAN

prize is on its way.

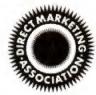

Finally I received a few important letters asking what is the DMA and why is it important to consumers that Indi is part of it. On thais page you will find a letter from the Chairman of the DMA, it's well worth a read. Who Kan Mer

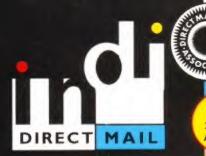

# DEFERRED CREDIT ON ALL ORDERS OVER £200. \*PAY 10% NOW AND NOTHING MORE FOR 3 MONTHS

# AMIGA A1200

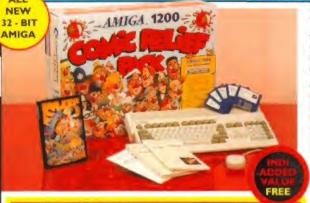

# **CUSTOMER CHARTER**

INDI Direct Mail is original and very exciting. Before you buy mail order you must first be confident that you will receive the product you've ordered and that the supplier will be still be there in the future, should you need

A mail order purchase from INDI is a safe and secure decision, and here's why.

INDI is a wholly owned subsidiary of a public company now in it's tenth year of trading and specialising in the supply of computer prod-

With a turnover approaching £30 million per annum, we have the resources and the purchasing power to offer you the best deals, deliver them next day nationwide and always be around when you need us.

# SALES AND SUPPORT

The INDI sales team have been trained to take your order with the utmost care and efficiency. All stock offered for sake is held in stock, centrally at our group ware house complex and is available for next day delivery, direct to your home or business. If at any time we are out of stock your money will not be banked until the product is available (a point worth checking should you be tempted to purchase elsewhere)

General information regarding product is available from our sales team, however technical support is always on hand should you

All prices quoted are inclusive of VAT.

# INDITELESALES TEL 0543 419999 FAX 0543 418079

# CREDIT FACILITIES

INDI are now able to offer competitive credit facilities on all orders over £200. All credit facilities are subject to status and applicants must be over the age of 18.

If you would like a quote simply call our our sales line where acceptance can normally be notified within the hour. We are also able to offer Credit Insurance to cover repayments in the event of sickness or unemployment.

| AMOUNT*   | 12 MO              | NTHS     | 24 MONTHS          |          | 36 MONTHS |          |
|-----------|--------------------|----------|--------------------|----------|-----------|----------|
| OF CREDIT | HONTHLY<br>PYHINTS |          | HONTHLY<br>PYMINTS |          |           |          |
| 200       | €22.00             | €264,00  | €12.00             | €298.32  | c9.31     | £335.63  |
| 500       | £\$4.99            | £659.88  | €31.06             | €745.44  | C23.27    | €837.72  |
| 1000      | £109.98            | £1319.76 | 662.13             | £1491.12 | 646.54    | £1675.44 |

APR 29.9% WRITTEN QUOTATIONS AVAILABLE ON REQUEST

# AFTER SALES AND SPECIALIST SERVICE

All products are guaranteed for 12 months. Some products carry a 12 months at home service and repair guarantee (where indicated). In the unlikely event that any product purchased from INDI arrives at your home faulty, we will collect from your home and replace the product completely free of charge.

As part of our policy of continual product development and refinement, we reserve the right to change specifications of products advertised. Please confirm current specifications at the time of ordering.

Prices are valid for month of publication only.

# OFFICIAL A1200 HD SYSTEMS

The Amiga 1200 supplied by Indi Direct Mail now includes the officia (legal) Commodore installation disk and hard drive utility manual. Indi are proud to be an official supplier of Amiga 1200 Hard Drive systems. that include the official software, documentation and on - site warranty.

# A500 TRADE IN!!

£100 for your old Amiga 500 against any A1200 from Indi Direct.
Must be in full working order, complete with mouse, manuals and

COMIC RELIEF PACK

The event may be over but the fund raising still goes on. If you're looking for the latest in Amiga technology then this is the starter pack for you. Based around the outstanding A1200, this pack also gives you sleepwalker, a most addictive platform game from ocean software. You'll be pleased to know that every one of these packs purchased raises another £10 for Comic Relief.

A1200 STANDARD FEATURES.

68020 Processor \* PCMCIA Slot \* 2MB Chip RAM \* 3.5" Internal Drive AA Chipset. Built in TV modulator. Alpha numeric keypad. #12 Months at home maintenance.

INDI PRICE

£379.99 or from £ | 4.47\* per month

\*(Credit price based on 36 monthly payments APR 29.8%, Total repayment £520.92 and 90 day deferred payments.

A1200 60 MEG HD INDI PRICE £569.99 A1200 80 MEG HD INDI PRICE £599.99 A1200 120 MEG HD INDI PRICE £679.99 **INDI A1200 ACCESSORY PACKS** 

Pack Contains:

International Games Challenge. \* The Cool Croc.

Paradroid 90. \* Zapsac and Zappo T - shirt.

INDI PRICE £19.99

60 / 80 Hard Disk upgrades available on any A1200. Upgrade includes full Wang warranty on A1200 and Hard Disks. Phone for a quote.

# **AMIGA A4000**

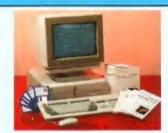

# It's here - The new Amiga 4000/030

The NEW Amiga 4000/030 features a EC68030 processor running at an incredible 25Mhz, and upgradable at a later date to a faster processor. The 4000/030 has a powerful 4 Mb of 32 - bit RAM (2Mb chip & 2 Mb fast) expandable to 18 Mb using industry standard 32 - bit Simms module. In line with the Amiga Flagship 4000/040 the 4000/030 features the new AGA graphics chipset, giving you a massive pallet of 16.8 million colours. A range of hard drive options are available from 80 - 240 Mb and includes a SCSI option

4000/030 80 Mb HD INDI PRICE £939.99 Other Drive Options 4000/030 | 120 Mb HD | INDI PRICE £1039.99

4000/030 240 Mb HD (exclusive to INDI)

4000/030 120 Mb SCSI HD (exclusive to NDI)

A full range of approved upgrades are available for the 4000/030, including additional memory modules, hard drives, PC bridge boards, FPU's (68881 &68882)and the 24 bit Opal Vision graphics and video system

# **NEW MONITOR RANGE**

THE NEW DUAL SYNC1942 Monitors have been specially designed for the New Amiga 1200 and 4000 computers. Both monitors feature built - in stereo speakers.

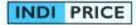

1940 Monitor £279.99

14 inch screen size - 0.39 mm dot matrix

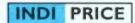

1942 Monitor £379.99

14 inch screen size - 0.28 mm dot matrix

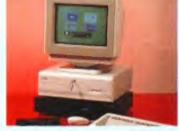

Parnet Adaptor for CDTV

ect a CDTV player to any Amiga, and access the world of CD - ROM software. The Parnet interface and software ill allow the Amiga CDTV to be used as a CD - ROM drive withe any Amiga and will give any Amiga owner access to the vast range of CDTV software currently available. The CDTV player offers excellent value for money when compared with a standard CD - ROM drive and interface. Most CD - ROM drives will set you back over £400 while CDTV will cost you less than £300 and will play audio CD's in addition to CD - ROM / CDTV disks your Amiga, interface cable and PD disk with driver software for your CDTV

INDI PRICE £39.99

A4000/030 PLUS CDTV + 1960 MONITOR. INDI PRICE £1599.99 CDTV + PARNET. INDI PRICE (329.99

# **AMIGA A600 PRICE CRASH**

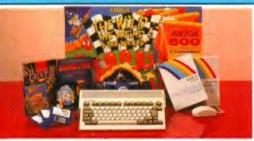

THE WILD THE WEIRD AND THE WICKED A600 Is an ideal starter pack containing a co the most of the Amigas capabilities. NEW

PACK CONTAINS:

- A600 Single Drive Built in TV Modulator I Mb Memory
- Pushover: Grandprix
- Silly Putty: Deluxe Paint III

[289.99] £215.99 Mouse and Manuals

LOW LOW PRICES

A600 - SD A single drive Amiga for those of you requiring a basic A600 at a very com-

PACK INCLUDES: A600 single drive, built in TV modulator, 1 Mb memory, 12 Months at

home service
INDI VALUE ADDED FREE \* Kick Off 2 \* Pipemania \* Space Ace \* Populous \* Microswitched Joystick

INDI PRICE (239:99

£189.99

A600 EPIC PACK (40 Mb HD) PACK INCLUDES:

A600 Hard Disks (40Mb) \* I Mb Memory \* Epic \* Rome \* Myth \* Trivial Pursuit \* Amiga Text \* Deluxe Paint III \* 12 Months at home service

PLUS INDI ACCESSORIES PACK AS LISTED COMES WITH AN EXTRA 512K RAM EXPANSION FREE.

INDI PRICE £395.99

INDI A600 ACCESSORY PACK ★ Microswitched Joystick ★ Lockable Disk Box ★ Disk Wallet ★ 10 Blank Disks ★ Kick Off 2 ★ Pipemania ★ Space Ace ★ Populous ★ Zapsac Carry Case ★ Zappo

INDI PRICE £26.99

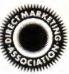

# **AMIGA RECOMMENDED PERIPHERALS & ACCESSORIES**

# **NEW FROM MICROBOTICS!!!.** M1230XA ACCELERATOR LAUNCH!!

Microbotics beats the competition in price/ performance/ features and configurations. INDI is very pleased to announce the availability of the new 68030 accelerator product for the AI200: the microbotics MI230 XA (call it the "XA" for short). 50 Mhz as standard! Huge 128 MB memory design is standard (the biggest memory space in any A1200 peripheral) just look at these specifications and prices!

M1230 XA W/40 MHZ EC 030 OMB INDI PRICE (299.99 M1230 XA W/40 MHZ EC 030 4MB INDI PRICE £399.99 M1230 XA W/40 MHZ EC 030 8MB INDI PRICE £499.99 M1230 XA W/50 MHZ MMU 030 0MB INDI PRICE £399.99 M1230 XA W/50 MHZ MMU 030 4MB INDI PRICE £499.99 M1230 XA W/50 MHZ MMU 030 8MB INDI PRICE £599.99

# **MEMORY UPGRADES AND ACCESSORIES**

M501 The original 0.5MB battery backed upgrade for the A500.

INDI PRICE £29.99

M502 The original H1 MB battery backed upgrade for the A500

INDI PRICE £49.99

8 Up memory board. Designed for the A1500/ A2000. Memory upgradeable to 2/4 or 8MB

INDI PRICE £69.99

Hard frame suitable for A1500/ A2000. Allows for the interface of a SCSI hard drive.

INDI PRICE £110.99

# AMIGA PERIPHERALS

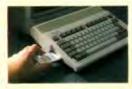

2MB SMARTCARD. The original and still the only fully PCMCIA compatible memory card for A600/ A1200.Comes with lifetime guarantee. Beware of cheap imitations.

INDI PRICE (129.99

4MB SMARTCARD, Same as above but maximum 4MB

INDI PRICE £199.99

**ZAPPO 601.** 

Trapdoor upgrade for the A600. IMB with RTC.

INDI PRICE 449.99

ZAPPO 601 INC. As above only

512K no clock INDI PRICE £29.99

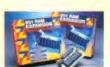

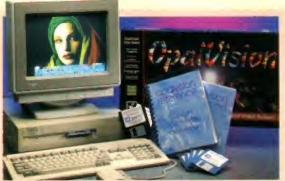

# Third Party OpalVision Software

(Available now or coming soon) Aladdin 4D, Amilink Video Editing Products, Art Department Professional, Caligari 24, Cine Morph, Fractal Pro, Image FX, Imagemaster, Imagine, Michtron Entertainment Products Morph Plus, Real 3D, Scala Multi media 200, Texture City Image Libraries, 3D Professional, Transporter, Tv Paint, Vista Pro, Video Visions and more!!!

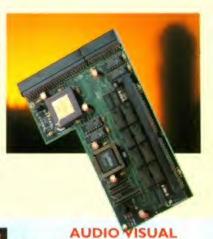

MEGAMIX. Low cost, hi spec digital effects cartridge plugs into the printer port of the Amiga. Allows stereo sampling from almost any musical

INDI PRICE £29.99

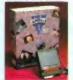

VIDI AMIGA 12. The ultimate low cost colour digitiser for the Amiga. "The best value full colour digitiser on the market" AMIGA FORMAT.

INDI PRICE £75.99

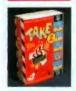

TAKE 2. Animation package is a must foe computer artists and enthusiasts of all ages. As used in Rolf Harris Cartoon Club.

INDI PRICE £37.99

# **DISK DRIVES**

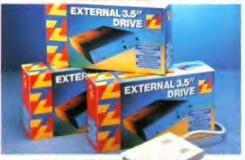

ZAPPO EXTERNAL FLOPPY
You've seen all the reviews on this popular and affordable
second Amiga drive. Compatible with all Amigas.

INDI PRICE

€59.99

Quality: 9 out of10. " Exceptional value for money. AMIGA COMPUTING JAN 93

The NEW OPAL VISION system (Rev.2)
The amazing Opalvision 24 - bit graphics board and software suite has been updated and is now even better value for money.

The software suite now includes:

Opal Paint V2.0 - Now includes full magic wand implementation and Alpha Channel that allows photo compositing with selectable levels on a pixel by pixel basis. The new Chrominance effect allows absolute, real time control of image contrast, brilliance and re - mapping of colours.

Opal AnimMATE V2.0 - ofering real time play back of animations created by ray tracers, landscape generators, morphers and all other 24 - Bit

Opal Hotkey V2.0 - Display OpalVision graphics anytime with key com-

Opal Presents - Comprehensive, icon - driven presentation package. Special Limited off er

IMAGINE V2.0 for only £59.99 when purchased with OPALVISION Imagine 3D is the most popular 3D rendering software, that now supports OpalVision. This is a full version that would cost £300 if purchaed separately. 'Quite simply, it's a spectacular product - Amiga Computing

"Undoubtedly the finest, most professional paint program to arrive on the Amiga" - Amiga Format

"Professonal quality at this Price can't be turned away" - Amiga User International "The verdict was unanimous - brilliant" - Amiga Shopper

INDI PRICE £599.99

MBX1200.

The original and best floating point unit and memory upgrade for the Amiga A1200. Available with 0,4 or 8 MB of 32 bit Fast RAM and a choice of floating point units. Now complete with real time clock (RTC)

IMBX1200Z 6881 14 MHZ 0MB INDI PRICE £149.00 MBX1200Z 6881 14 MHZ 4MB INDI PRICE £299.00 MBX1200Z 6881 14 MHZ 8MB INDI PRICE (399.00 MBX1200Z 6882 25 MHZ 0MB INDI PRICE £199.00 MBX1200Z 6882 25 MHZ 4MB INDI PRICE £349.00 MBX1200Z 6882 25 MHZ 8MB INDI PRICE (429.00 MBX1200Z 6882 50 MHZ 0 MB INDI PRICE £399.00 MBX1200Z 6882 50 MHZ 4MB INDI PRICE £499.00 MBX1200Z 6882 50 MHZ 8MB INDI PRICE 4599.00

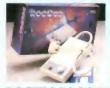

# **ROCTEC ROCGEN**

Entry level Genlock for all Amigas. Record stunning Amiga Graphics into standard video or overlay text and graphics onto a video signal.

INDI PRICE £69.99

# ROCTEC ROCGEN PLUS.

As above but with extra features such as tinting and signal inversion. Allows for real time editing of graphics. Compatible with all Amigas.

# INDI PRICE £133.99

ROCTEC ROCKEY.

The ultimate accessory for Amiga / Video fans. Separate RGB controls to chroma key on any colour.

# INDI PRICE£249.99

PYRAMID SCANNER.

A total hand held scanning package for all Amigas complete with interface and software.(mono)

INDI PRICE £99.99

# MONITOR

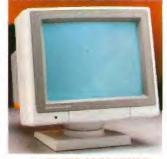

# 1084ST MONITOR.

Commodores original and best selling colour stereo monitor. Now includes swivel and tilt stand for total ease of use.

INDI PRICE £189.99

(£179.99 if purchased with A600 / A1200 / A1500)

# **OpalVision NEWS FLASH**

At Last - OpalVision Upgrade Modules!

OpalVision Video Processor - Plugs into the OpalVision mainboard and adds a waelth of additional features \* 24 Bit real - time frame grabber from composite or S - Video. \* Professional quality genlocking \*VLSI microcode processor "Roaster Cip" for Digital Video Effects \*Luninance & Chroma Keying \* 256 - level "Alpha Channel" (transparency) key. Management Software

Full specification available on request

OpalVision Video Suite - An advanced external rack mounted video and audio switching device with it's own internal computer. Includes 9 video and 10 audio inputs, 24 - Bit frame store and a host of special effects triggered manually or automatically. Full specification available on

OpalVision Scan - Rate Convertor - For 31 Khz non - interlaced output of Amiga graphics, OpalVision images and any Pal or NTSC source. Time Base Correction adds to the list of professional features of a unit that simply plugs into the OpalVisionmain board. Full specification available

Amiga 4000 OpalVision Systems

Complete Amiga 4000 / OpalVision systems are available for a range of applications

\*Graphics/ Fine Artists \* Multimedia \* Videographers \* Animators \* Desktop Publishing \* Designers

# TERMS AVAILABLE OVER 6, 12, 24, & 36 MONTHS SUBJECT TO STATUS. WHY NOT RING FOR A QUOTE. SAMEDAY RESPONSE. (SEE EXAMPLE)

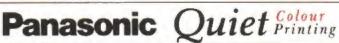

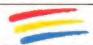

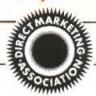

We researched the colour printer market at great depth to find a colour printer good enough to cope with Amiga's powerful output, yet at an affordable price. We found the perfect printer in the KX - P2180 and KX - P2123 quiet printers.

We then considered that if you were going to buy a Panasonic printer you would probably need a quality word processing package to use with it. We found that too, with "Wordworth" yet at a retail price of £129.99 we thought that might be a little too expensive on top of your printer purchase! So together with Panasonic we decided to give a copy of 'Wordworth' free with every Panasonic printer. How's that for added value?

anasonic

KX - P2180

anasonic

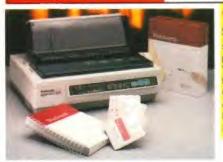

The new Panasonic KX - P2180 9 -pin quiet printer.

Produces crisp clear text in mono or in 7 glorious colours with

new quiet technology. THe new KX - P2180 is typically 15dBa

WORDWORTH COMPLETELY FREE! WITH PANA-

SONIC QUIET PRINTERS. The writers choice. The ultimate word processor for AMIGA computers. Wordworth is undoubtedly the ultimate word / document processor for the full range of AMIGA computers. The graphical nature of WORD-WORTH makes producing documents faster and easier, with the enhanced printing fonts (including full Panasonic KX - P2180 and KX - P2123 colour printing support), Collins spell checker and thesaurus, no other word processor comes close. "Without doubt this is one of the best document processors for the AMIGA, Today" (Amiga

NORMAL RRP £129.99 inc. VAT

INDI PRICE

£189.99

INDI PRICE

£239.99

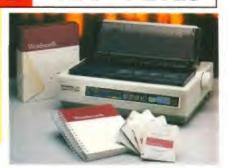

The new high performance Panasonic KX - P2123 24 pin. Quiet colour printer offers leading edge quiet printing technology at an affordable price

- quieter in operation, than the competition. Fast Printing Speeds 192 CPS NLQ
- Colour Printing 7 colour palette (blue, red, green, yellow, violet, magenta.black)
- Quiet printing Super quiet 45 48 dBa sound level (most matrix printers are typi cally in excess of 60 dBa)
- 6 Resident Fonts Over 6,100 type styles using Courier Prestige, Bold PS, Roman, Script and Sans Serif Fonts.
- \* 3 Paper Paths Paper handling from bottom, top and rear for total flexibility
- I Year Warranty for total peace of mind

- Fast Printing Speeds 192 CPS draft, 64 CPS LQ and 32 SLQ.
- Colour Printing 7 colour palette (blue, red, green, yellow, violet, magenta, black)
- Quiet Printing Super quiet 43.5 46 dBa sound level (most matrix printers are typically
- 7 Resident Fonts Over 152,000 type styles using Super LQ, Courier Prestige, Bold PS, Roman, Script, and Sans Serif Fonts.
- 24PIN Diamond Printhead High performance and high quality output
- 1 Year Warranty for total peace of mind.

# **Panasonic** LASER PRINTER

# KX - P4410 LASER PRINTER

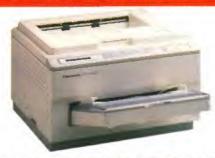

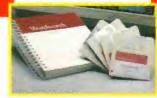

WORDWORTH COMPLETELY FREEWITH PANASONIC LASER PRINTERS. The writers choice. The ultimate word processor for AMIGA computers NORMAL RRP £129.99 inc VAT

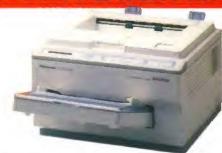

Once again INDI have joined together with Panasonic to offer all Amiga owners the most outstanding Laser Printer offer ever. We are now able to offer high quality, professional laser printing at affordable prices. We are also giving away a copy of Wordworth with every Panasonic Laser Printer purchased (RRP £129.99). Whether you are looking for a laser printer to handle word processing. DTP, presentation or complex graphic applications - the Panasonic range offers you the power to meet your requirements.

# KXP - 4410

- 5 pages per minute
- # 28 resident fonts
- Optional 2nd input bin(total printer capacity 2 x 200 sheets)
- Low running costs
- Parallel interface
- Optional memory expansion to 4.5 Mb (0.5 as standard)
- # HP laserjet II Emulation

INDI PRICE

£499.99

Imminent price increase. This price while stocks last.

WORDWORTH COMPLETELY FREE WITH LASER PRINTERS

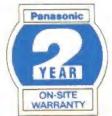

# KXP - 4430

- Satinprint (optimum resolution) technology)\*
- 5 Pages per minute
   HP Laserjet III Emulation, PCL S
- \* 8 Scalable fonts & 28 bitmap functions
- Optional 2nd input bin (total print er capacity 2 x 200 sheets
- Optional memory expansion to 5.0 Mb (1 Mb as standard)

INDI PRICE

his software technique or ial jagged edges on curve by varying the printed do

WORDWORTH COMPLETELY FREE WITH LASER PRINTERS

# Panasonic PRINTER ACCESSORIES

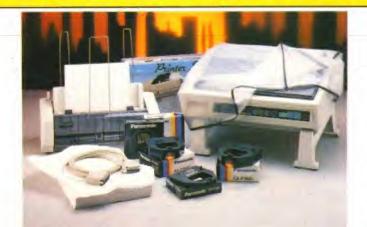

- I) PANASONIC AUTOMATIC SHEET FEEDER Automatic sheet feeder for KXP 2180/ KXP 2123 holds 80 A4 Automatic sheet feeder for K. sheets. INDI PRICE £89.99
- 2) PRINT DUST COVER Specially tailored quality dust cover for Panasonic KXP 2180/ KXP 2123 printer. INDI PRICE £8.99
- 3) PRINTER STAND 2 piece printer stand, INDI PRICE 49.99
- 4) PAPER PACK 500 sheets quality A4 paper. INDI PRICE £9.99
- 5) CONTINUOUS PAPER 2000 sheets I part listing paper, INDI PRICE (19.99
- 6) PARALLEL PRINTER CABLE
  To be used when connecting Amiga to Panasonic printers.
  INDI PRICE £8.99 (£5.99 if purchased with a printer)
- 7) PANASONIC COLOUR RIBBON Colour ribbon for KXP 2180/ KXP 2123. INDI PRICE£18.99
- 8) PANASONIC BLACK RIBBON

SAVE LLLLES ON THE FOLLOWING ACCESSORY PACKS

PANASONIC COLOUR RIBBON PACK

ontains 6 colour ribbons for the KXP 2123 RRP

INDI PRICE 434.99 SAVE 430!!!

PANASONIC RIBBON PACK

Contains 2 black and 4 colour ribbons for KXP 2180/ KXP 2123.RRP £99.99.
INDI PRICE££69.99 SAVE £30!!!

PACK 3 PANASONIC DELUXE ACCESSORY PACK Contains automatic sheet feeder, 2 black ribbons, 2 colour ribbons, 1 dust cover, 2 piece printer stand. RRP £169.99 INDI PRICE £139.99 SAVE £30

# 12 MONTHS INTEREST FREE CREDIT AVAILABLE ON CDTV EXTERNAL HARD DISK SUBJECT TO STATUS. LOW INTEREST CREDIT AVAILABLE ON ALL ORDERS OVER £200

# AMIGA CDTV

# THE MULTIMEDIA COMPUTER TOTAL HOME

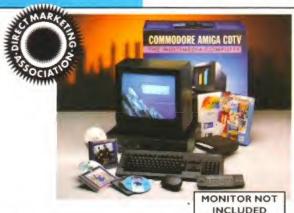

# ENTERTAINMENT SYSTEM

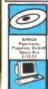

art En

MLE, TI PREDI COL 18

The problem with any new product is that it always takes time for everyone to realise its full potential,

CDTV is no exception and in our opinion everything we have read does a pretty poor job of explaining just what CDTV can do and why it is so exciting.

# THE INDI GUIDE TO CDTV

IT'S A CDTV PLAYER - Yes, it will play all your Primal Scream, Paverotti, Pink Floyd and any other CD you care to mention in superb high quality stereo, with infra red remote control.

IT' AN AMIGA - Plug in the keyboard, switch on the external disk drive and the colossal range of inexpensive Amiga Software can be used on CDTV.

IT'S A MULTIMEDIA SYSTEM - Just Imagine, stereo sound, images and text all on screen. It asks a question, you respond, it responds - truly interactive! Each CD disk holds hundreds of megabytes of data with instant optical access. The whole of Hutchinsons encyclopeadia fits on to one disk. This interactive system is a unique aid for Education, Business or Leisure. The future is here!

PACK CONTENTS AS STANDARD \* Amiga CDTV Player \* CDTV Keyboard \* CDTV 1411 3.5" Disk Drive \* CDTV Infra Red Remote Controller \* CDTV Wired Mouse \* CDTV Welcome Disk \* Manuals \* Fred Fish CDTV Disk

INDI VALUE ADDED FREE \* Lemmings CDTV (£34.99)

- \* Blues Brothers (£12.99)
- \* Pipemania, Populous, Kickoff 2, Space Ace.

PACK AS SHOWN £329.99

PRICE CRASH

£399.99

MULTI MEDIA PACK WITH-OUT INDI VALUE ADDED £329.99

CDTY CONNECTS DIRECTLY TO YOUR TV SET

# AMIGA CDTV ACCESSORIES

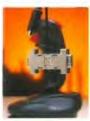

THE BRICK - ETTE Just plug in the brick - ette and use any wired Amiga compatible joystick, mouse of trackball device on the Commodore CDTCV. The built - in 8 - bit Micro Processor gives the Brick - ette bit emperts in a fin pack. rrocessor gives the Brick-ette big smarts in a tiny pack-age and makes it easy to use just plug into the remote port and it is ready to go with real time mouse or joy-stick movement on your

Stick movement on your CDTV. No loading of driver programs or software. No switches for mouse or joystick. Special settings (with mouse) allow you to blast away with with three rapid fire modes & dual fire buttons. Comes complete with

rython Micro switched joystick. INDI EXCLUSIVE £49.99 With two joysticks £59.99

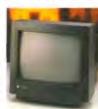

BLACK 1048S MONITOR

At last the CDTV Monitor you have been waiting for The original and best selling our stereo

complement your CDTV INDI PRICE £189.99 or £179,99 when purchased ith CDTV Multi Media pack

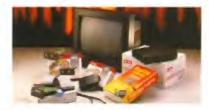

If you are thinking of buying CDTV or already own one you'll be pleased to know that INDI stock all CDTV accessories and software that are available from manufactures. We believe in CDTV and we therefore continue to support this exciting product. You will always have a source of product for your CDTV from INDI.

L to R

CDTV Encore SCSI Controller + Internal Mount £109.99 CDTV Internal Genlock Black 1084S Colour Stereo Monitor € 149.99 6189.99 (When purchased with CDTV Multi - Media Pack) €179.99 CDTV Remote Mouse €49.99 Scare TV / Monitor Lead 614.99 (inc Stereo Phono Lead) Megachip - IMb Upgrade Chip RAM Upgrade for CDTV (159.99

# AMIGA CDTV EXTERNAL HARD DISK DRIVE

You've got the CDTV, you've got the keyboard and the floppy disk drive - for a total computer solution all that's needed is an ultra fast hard

The CDTV - HD unit boasts a massive 85 Mb of hard disk storage with lightning fast access times through its SCSI interface. The unit comes complete with Workbench 1.3 and all necessary

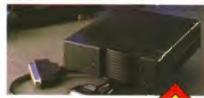

INDI PRICE £299.99

ON THIS PRODUCT. HONE FOR DETAIL

# AMIGA CDTV SOFTWARE

# SEE THE JAKKI BRAMBLES PAGE FOR DETAILS OF THE INDI SOFTWARE CLUB

| ARTS AND LEISURE                    |        | Mud Puddle                            | €34.99    | Classic Board Games       | £34.99 | Guy Spy                       | €29.99 |
|-------------------------------------|--------|---------------------------------------|-----------|---------------------------|--------|-------------------------------|--------|
| Advanced Military Systems           | 629.99 | My Paint                              | (29.99    | Dinosaurs for Hire        | £14.99 | Cover Girl Poker              | €24.99 |
| Women in Motion                     | £29.99 | North Polar Expedition                | £49.99    | Hounds of the Baskevilles | €29.99 | Logical                       | 625.99 |
| Guinness Disc of Records            | 634.99 | Paper Bag Princess                    | £34.99    | Psycho Killer             | £29.99 | Prey                          | (34.99 |
| Animals in Motion                   | 629.99 | Scary Poems for Rotten Kids           | €39.99    | Sherlock Holmes           |        | Curse of Ra                   | 624.99 |
| Connoisseur Fine Arts               | 634.99 | Tale of Benjamin Bunny                | ₹39,99    | Consulting Detective      | 639.99 | Space Wars                    | 629.99 |
| Fruits & Vegetables                 | £34.99 | Tale of Peter Rabbit                  | £39.99    | Sim City                  | £29.99 | MUSIC                         |        |
| Trees & Shrubs                      | 634.99 | Thomas 's Snowsuit                    | €34.99    | Trivial Pursuit (PAL)     | 649.99 | Music Maker                   | 634.99 |
| Garden Plants                       | 634.99 | Moving Gives me Stomach Ache          | 634.99    | Wrath of the Demon        | €29.99 | Remix                         | (29.99 |
| Indoor Plants                       | £34.99 | Barney Bear Goes Camping              | €29.99    | Team Yankee               | (34.99 | Karaoke Fun Hits I            | 614.99 |
| EDUCATION                           |        | Asterix English for French I          | 634.99    | Raffles                   | £34.99 | Voicemaster * Microphone      | 639.99 |
| Fun School - Under 5's              | £24.99 | Japan World (PAL)                     | €49.99    | Prehistorik               | £34.99 | Voice FX                      | (19.99 |
| A long Hard Day at the Ranch        | 634.99 | NASA, the 25th Year                   | (19.99    | Snoopy                    | £34.99 | REFERENCE                     |        |
| A Bun for Barney                    | €29.99 | Fractal Universe                      | £34.99    | Town with No Name         | €29.99 | American Hentage Dictionary   | (49.99 |
| Cinderella                          | 639.99 | ENTERTAINMENT                         |           | Lemmings £34.99           |        | Complete Works of Shakespeare |        |
| Fun School for 6 to 7               | 624.99 | Battlechess                           | (39.99    | European Space Simulator  | £34.99 | Mustrated Holy Bible          | (29.99 |
| Fun School for Over 7's             | €24.99 | Battle Storm                          | 629.99    | Fantastic Voyage          | £34.99 | New Basic Electronic Cookbook | €39.99 |
| Heather Hits her First Home Run     | 634.99 | Fred Fish (CD PD1)                    | £19.99    | Global Chaos              | 629.99 | Timetable of Business         | 639.99 |
| LTV - English as a 2nd Language (3) | 4.99   | All Dogs Go To Heaven: Electric Crayo | an £34.99 | Turrican I                | 629.99 | Timetable of Science          | 639.99 |
| Mind Run                            | £29.99 | Ultimate Basketball                   | 629.99    | Turrican II               | €29.99 | World Vista Atlas             | 654.99 |
|                                     |        |                                       |           |                           |        | Dr Wellman                    | 654.99 |

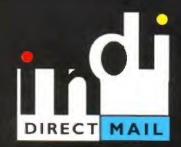

# **DESPATCH**

despatched sameday for delivery using our national courier - Securicor. (UK Mainland only). Saturday deliveries are available at a small surcharge. If you are out when we deliver, a card will be left at your home giving you a contact tele-phone number to arrange a convenient re - deliv-

Delivery queries can be resolved immediately

using our on - line computer.
Cheque orders are despatched immediately on cheque clearance, usually 10 working days from receipt. A delivery charge of £5.00 is made per item unless otherwise stated.

WE ALSO ACCEPT B.F.P.O. ORDERS (DUTY FREE) CARRIAGE CHARGE AT UK POSTAL

# **HOW TO ORDER**

BY POST - Simply fill in the coupon below. BY PHONE - phone lines open9.00am - 7.00pm Mon - Fri. 9.00am - 4.30pm Sat. - where your call will be answered by one of our INDI sales team. After 7.00pm each day your call will be answered by answerphone. If you would like to place an order have all the details at hand including credit card. All offers subject to availability. Prices correct at time of going to press. May we suggest you call before ordering

| SEND | VALID | ODDE | D TO        |
|------|-------|------|-------------|
| SENU | TUUH  |      | - PC   C 3: |

INDI DIRECT MAIL I RINGWAY INDUSTRIAL ESTATE. EASTERN AVENUE,

|   |   | _ |   |   |
|---|---|---|---|---|
| A | 0 | 7 | 9 | 3 |

| STAFFS. WS13 7SF                                       |
|--------------------------------------------------------|
| Please send                                            |
| Price+ Delivery.                                       |
| I enclose cheque/ PO for £or charge my Access/ Visa No |
| Expiry                                                 |
| Signature                                              |
| Name                                                   |
| Address                                                |
| ***************************************                |
| Deliver to if different                                |

Daytime Tel.....

Postcode.....

TEL 0543 419999 FAX 0543 418079

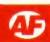

# **Desert Strike**

Reviewed AF46 - 87%

Electronic Arts ■ 0753 549442

OK, you've bought this game from Electronic Arts, but it's a little difficult. Here's an easy way out courtesy of Simon Green of St Albans (drawn out of a hat containing hundreds of similar entries we received!). Go to the Access Code screen, and enter

TOQQLOM for five lives, or BQQQAEZ for 10 lives. Now either begin the first mission, or go straight back to the Access Code screen

and type in one of the following codes to skip to other levels: Note: the password system records the current level of ammunition, fuel and so on. The passwords should give you enough provisions to get through the chosen level.

# LEVEL CODES:

CAMPAIGN CODE **Scud Buster** LQJAQRJ **Embassy City** DAOLUT **Nuclear Storm** ITEKOMK

# Graham Gooch Cricket

Reviewed AF47 - 78%

Audiogenic ■ 081-424 2244

Some hints for you directly from Audiogenic...

- Don't always bowl at the fastest possible speed; a slower ball may fool the batsman.
- If you've never seen it rain, check out the name of the main file on the program disk. It should be something like: '130593.AG' - if you've got an earlier date, return your disk to Audiogenic for a free update.
- Right-handed computer batsmen seem to be weaker on
- The straight-drive can be the most effective stroke, but make sure you don't edge the ball to the slips.
- Don't forget to vary the position of the wicket-keeper to suit the speed of the bowler.
- Connect your Amiga to your VCR and you can create your own Action Replays. You could even leave the game running in computer vs computer mode when you go out, then rewind the tape to see the highlights.

# Championship Manager '93

Reviewed AF46 - 87%

Electronic Arts ■ 0753 549442

Some handy hints from Oliver Collier of Intelek... MATCH TACTICS:

- A strong midfield is essential look at match stats screen to see how midfield is faring.
- Try to adjust formation to combat your opponents.
- Don't ask your player to play a too advanced style of football. TRANSFER MARKET
- When in lower divisions, look for bargains. Experience is very useful. Don't spend all your cash on one player, buy several older players to get you out of the division.
- Don't base everything on a player's history. He may have had bad seasons due to injury or playing in a poor team.
- Try to keep your players under contract. The longer a contract is, the more he is worth.
- Use the scout reports. Pay attention to the last five ratings.
- Player loans. Don't rely too heavily on loaned players, because they won't be able to play in cup competitions.
- Even if you think you know your best team, try as many players as possible in pre-season. Arrange friendlies against mixed oppositions, so you know the team's weaknesses.
- Insure your best players against injuries, and rehabilitate them when they face a long lay-off.

# Chart Game B

Love 'em or hate 'em, there's nothing worse than being stuck on them. So luckily kind people like Andy Nuttall are here to help you through those parts of a game you can't normally reach...

# Sink or Swim

Reviewed AF47 - 73%

Zeppelin ■ 091-385 7755 Here are all the level codes for Zeppelin's cute aquatic puzzler:

- **BISHOPSMOVE**
- PATSY4KERMIT
- HOWNOWPOWWOW 4
- RINGWORLD
- TROUGHTON
- REDPLANET 7
- 8 MEGALITHIC
- **MYBREAKFAST**
- **TINNYBOPPERS**
- LOCKSALORDY HALLOWEENVII
- 13 NEWMODELARMY TIMEPIECE 14
- 15 LARRYNIVEN
- KILLERWHALE
- BLUEHORIZON

- 18 ARNIESMUM
- LOGOPOLIS
- DOCTORWHO
- MRJONESPUPPY **HYPERSPACE**
- ROBERTSMITH 23
- WHOWHYWHEN 74
- SOCKATTACK
- WELLINEVER 26
- **MRPOTATOMAN** 27
- **JOSIEWHALES** 28
- 29 SOBRIETYCITY
- WHERESMEBEER 30
- 31 HORSEFACE
- GINASDINER 32
- 33
- CHICKENFEED CARROTCAKE 34
- 35 STRENGTH
- **NEEDLEMATCH**
- YUMCHOCDROPS
- 38 **RADION90210**
- 39 MISTLETOE
- INDIANAJONES
- **AUNTIEJILLY** 41 BEVERLYHILLS

- 43 JIMBOBSFEET
- 44 JAKOVONLUNA7
- CHUCKYCHEEKS
- LINFORDSHOUR
- WONDERSTUFF
- WITCHINGHOUR 48
- **ANEWMACHINE** 49
- **GENERALALERT**
- UNBEARABLE 51
- HAVEYOUGOTIT 52
- KILLERFISH 53
- THEHOLYGRAIL
- BADBADKARMA 55
- 56 RUTHERFORD
- WIZZBANGPLOP 57
- SKYSTHELIMIT **NEXTPASSWORD** 59
- 60 FIELDSOFDOOM
- Thanks for these codes
- goes out to Thomas
- Jenkinson of Barnsley.
- who wins a copy of
- Psygnosis' cunning
- puzzle/platformer
- Lemmings 2 for his effort.

# WALKER

Reviewed AF46, 81% Psygnosis 051-709 5755

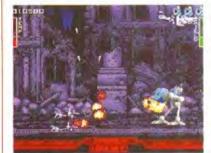

Walkers have a problem with overheating a bit like Y reg Maestros really.

To counter the gun's habit of overheating while you are under attack, connect an autofire joystick to the Amiga's second joystick port. Switch the autofire on, and (assuming the autofire is roughly the same rate as the Zipstick's) the guns will practically never overheat. They will fire a little slower than they normally do, however, but at least they are constant.

> **Stelios Kalogreades** Limassol, Cyprus

# **A-Train** Reviewed AF45 - 84%

Ocean 061-832 6633 Finding the going a little difficult? Leaves on the line? Try these handy hints.

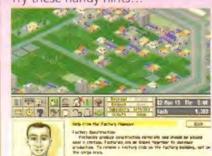

These tips should help you get maximum efficiency from your railway.

One trick is to build a non-destination train, along with a station and track. The idea is the train leaves the station and travels one block before returning. Although no ticket revenue is made, the station registers many passengers. The operating loss may be more than offset by the benefits of increased

# usters

# WIN A GAME FROM PSYGNOSIS!

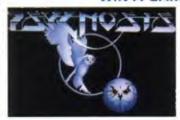

The people behind such great games as Lemmings and Shadow of the Beast - Psygnosis - are now sponsoring GameBusters. This means that if you send in a tip you have the chance of winning any Psygnosis game. And if you don't want a game you can choose an AF mail order voucher instead. So send in those tips, maps and cheats and state which game you would like.

# MEGA-LO-MANIA

Reviewed AF26 - 91% Sensible Software ■ 0354 51934

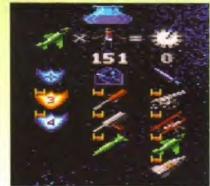

It's an oldie but a goodie, and now you can enjoy it in its entirety on an A1200.

If anyone has recently splashed out on an A1200, and you have found that Mega-Lo-Mania won't work properly. turn the speech off before you run the game. You should now find that the game will run perfectly (but without speech, obviously!)

> **James Wright** St Albans

# **Humans - Jurassic Levels**

Reviewed AF47 - 72%, Mirage ■ 0260 299909

- 01 DARWIN
- 02 DOOM SPYDER 03
- 04 480
- 05 BILLS
- 06 **BROKE AGAIN** 07 **OUR SHELF**
- NO SUPPORT 08
- MR PARROT 09
- 10 7 MILE WALK
- 11 BLIZARD
- MINI EGGS 12
- 13 KEEF

- 15 ITS TOSH
- 17 OO CHILDREN
- **BLUE STUFF**
- 14 WORLDOFOUROWN
- RESTEST RUDS 16

- 19 LEOPARD
- ALAN B STARD DANNEEL
- LOOWEEZ 22
- KATIEWOOH 73
- 24 RADCLIFFE
- IDONTLIKEBRAWN
- 26 **GILL NGEDS**
- HOW MUCH 27
- THE SLOBS
- 29 MRS T ALMANBURIE 30
- **GALLOWS FIELD**
- 32 PLAGUE PIT
- CANDLESTICKS
- **BROWN SUGAR**
- 35 RARRIE BLATHER

- 37 TRADER
- SCARY MAN **BOILED EGGS**
- NEED MORE 40
- 41 TURBO NUTTER
- ITD BE OKAY 42
- 43 IF THE FIRST
- LOT HADNT BEEN 44
- 45 PUBLISHED 46 POUCH
- 47 WHINGEING
- SAD BOYS 48
- 49 CRAMP
- **GLUM** 50
- 51 HASSLED
- GOLD LAREL 57
- 53 **POULTRY GOOSE**
- KATE4LOUISE0 54
- 55 DRAKEER
- 56 SOURFACE
- 57 LURCH **ENDOSCOPY**

- JUST TAKE S
- HAVE A BREAK 3 NEGATIVES
- GIMME SHELTER 62
- 63 RIDATON
- STAGGER HOME
- 65 I LOVE ME WHO DYOU LOVE
- AAAAAARGH
- 68 SOS
- 69 LUCIFERS CHILD
- **PYTHON LEE** 70
- 71 **OUANTUM LEAP**
- SISTER BLUE
- ARIES TAURUS
- 74 **FATEANDFORTUNE**
- DOES IT MATTER
- WHAT WE PUT 77
- 78 THIS IS IT
- SEE YA FOREVER

# BEAVERS

Reviewed AF47 - 75% Grandslam ■ 081-680 7044

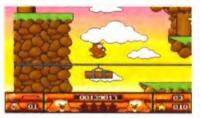

A platform game with beavers as the central characters. Yes, beavers.

While playing, type BIGGIGBIB, then press F2 to skip up a level. Pressing the spacebar enables you to jaunt Jethro anywhere in the level - also, try holding the joystick button down to move more quickly.

growth around the station from the passengers. Try clicking on the stadium once it has been built, you should see a message appear - it makes amusing reading!

- Here are a few interesting dates for special events that occur during the game:
- Feb 29 leap year (every four years).
- April 5 & 6 birds migrate north.
- July 7 a UFO flies from the north east to the south.
- All Saturdays in August Amusement park firework show (8pm).
- October 1 or 2 Birds migrate south.
- December 23/24 Santa rides his sledge from north to south (10pm-1am).

The crossroads are apowerful development tool, they create a strong subsidiary growth around them. Also speed up growth by clearing land with trees on it, and then reselling, because this increases the rate at which houses are built around your station.

Build factories in line one behind, or one in front, of the other for maximum efficiency. Stock markets can be predicted and once every 1-2 years there is a boom in which prices skyrocket, before falling back down.

Stuart Hawes from Norfolk wins a copy of Lemmings 2 for these tips.

# LIONHEART

Reviewed AF45 87% Thalion 021-442 2050

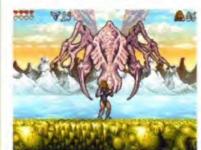

If you want to know a secret then read this tip and promise not to tell.

As well as the secret rooms mentioned in AF47, there is also this one: On level one, as you climb the big tree (before the hole in the tree at the end of the level) try dropping down the gap while keeping your joystick to the right. You will find yourself in another room containing nine crystals and a power-up. When you've collected them all, jump up to the tree again, and leave the level.

Warren Kershaw Rochdale

# **LETHAL WEAPON**

Reviewed AF43 - 64% Ocean @ 061-832 6633

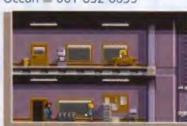

Lethal Weapon - it's an OK game, and this tip will brighten it up some what.

**Neil Corbett of** Dorchester and Michael Gara of Bristol have discovered a way of gaining four extra lives before starting mission one. Choose your player, and walk towards the mission one door. On the floor you will see some boxes and

you'll notice there's a lady standing next to them.

Stand on them, then jump on to the noticeboard which is on the other side of the lady. Move along until you are beneath the light, and just under the desk on the next floor, then push up. You will now be transported to a secret room. Here you will find a monster guarding four lives - simply jump over him to collect them. Now go through the door, and begin mission one! Hold down the following keys for some excellent cheats:

| HOIG GOTHII L | ne ronoming keys for so |
|---------------|-------------------------|
| KEYS          | EFFECT                  |
| Alt, y and I  | Extra life              |
| Alt, y and f  | Go flying               |
| Alt, y and j  | Invincibility           |
| Alt, y and m  | Fly with no baddies     |
| Alt, y and n  | Turn off the cheats     |
|               |                         |

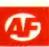

# **Abandoned Places 2**

Reviewed AF45 - 87% ICE ■ 0453 756 993

Continuing our maps for this RPG here are ICE to help you on your travels, starting where we left you - stranded at the end of Dwarven Mines 7...

IF YOU HAVE played AP2 using last month's tips. you may have discovered in Dwarven Mines 7 that you couldn't locate switch S3. This is because there is another switch, called \$5, at location 17.5. Switch this before you switch \$2, and all will be revealed.

# **Dwarven Mines 8**

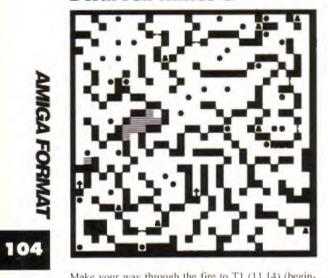

Make your way through the fire to T1 (11,14) (beginning with 0,0 as the top-left corner) which will teleport you to TD1 (22.1), Move to (2,19) and drop a torch in the fire next to you. A wall in front of you will disappear allowing you to get to dungeon 10.

# **Dwarven Mines 9**

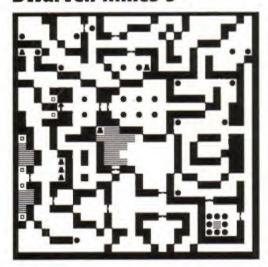

Go to the pit at (5,11) which takes you to (5,13). Go T1 (12,28) which takes you to (24,30). Go to T2 (30,1) which takes you to (1,1). Use \$1 (22,6) which reveals a pressure pad. Walk on the pads until you see some monsters which give you a key when they are killed. Go to T3 which will take you back to the stairs.

Open the door in front of you, and get the shield at (24,12). Now go back up to the outside world (this enables you to visit shops and explore new dungeons, use City Exit icons to leave the city).

# The Tower Level 1

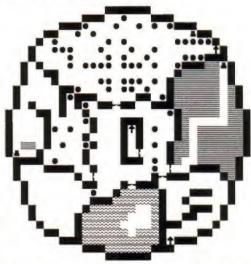

Make your way to (23,20) and face south. Use the hidden switch on the wall in front of you. This removes the pillar at (10,12) enabling you to access switch S2, This opens the door at (14,12) so that you can enter the north room. Collect the objects in the chest, and go to level 2 via the stairs.

# The Tower Level 2

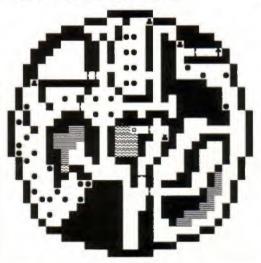

Open the locked door by using the magic sapphire. Find three more magic sapphires which open the doors leading to the pit at (16,15). Use the pit to go to level 3.

# The Tower Levels 3, 4 & 5

Kill the monsters and find the key at (11,19). Walk through the illusionary wall to the south, then make your way to (20,23) and levitate over a teleport T1. Open the door with the key, then go downstairs to level 4. The switches at (14,6) open the door and passage at (12,2). Levitate over the first row of switches, and use the ones at (10,9) and (12,9) which remove an object at (6,10). Cast a spell down the corridor at (2,10) to remove the object at (7,11) and go into the main room. A key is in the fire at (9,16) which opens the door at

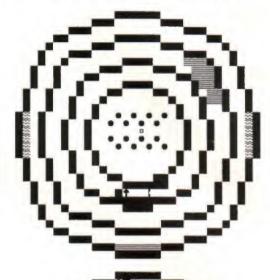

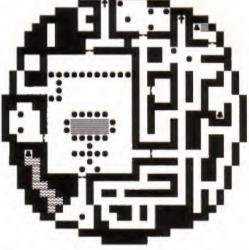

(19,20) providing access to the stair leading to Dungeon 16. This level doesn't need completing, but contains useful items. It is reached via the southern stairs in Tower Level 1. You need to place items on the pressure pad at (23,10) to open the door. If you fail, the door will shut leaving you trapped.

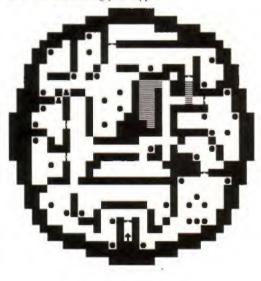

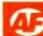

# **Dungeon 16**

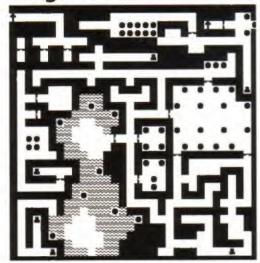

Use the switches near to the start to open the various doors and walls in this section. Use T4 (1,6) to get to TD4 (3,9).

Go to (20,28), and use a true-seeing spell to reveal the illusionary passage. Kill the monsters in the passage to get the key. Now go to (28.6) and use the teleport to get back to the start. Use T1 (7.6) which takes you to (9,2). Use the key on the door (23,3). Press S2 (21,3) which enables you to get the key at (17,2) and then go through the door at (27,2).

# **Dungeon 17**

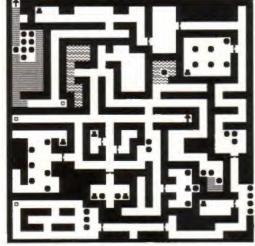

Go to (26,24), and then get the key from within the fire. Make your way to the pit at (1,15) which will take you to (1,26).

Get the feather key at (5,28) and use S1 (8,28) which will open the door at (12,29). Use the feather key at (19,29) then go around to the next door where you should use the second feather key. Now go to the pit at (7,13). Read the notes for dungeon 18 before dropping down the pit.

# **Dungeon 18**

When you drop down the pit from Dungeon 17, you appear right over the pit at (20,10). You must use a levitate spell if you wish to remain here. Go to T1 (23,12) which will take you to (18,14).

Use the various switches on the walls to get the key at (26,18). Go to T2 (30,14) which takes you to (16,23). Open the door at (11,22) using the key, and go through the stairs at (13,25). This takes you to the north-west of dungeon 17 where you will find a key. Return to dungeon 18 and use the pit at (20,10) to get to dungeon 19.

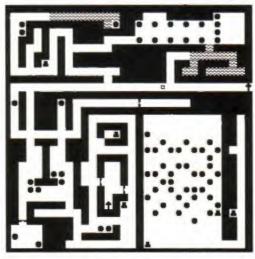

# **Dungeon 19**

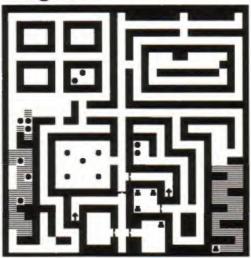

Try opening the door at (15,23) with the key that you found in the fire when you were in dungeon 17. Now go to the stairs at (9,26) which will take you to dungeon 20.

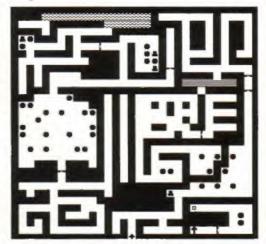

# **Dungeon 20**

Get the key at (29,6). Go back and use S1 (27,23) which opens a wall at (23,23). Now go and open the door at (24,16) with the crystal key, and use T1 (28,13) which takes you to (14,12). Use S2 (14,16), taking you to (12,12).

Use a True Seeing spell at (2,25), revealing S3 which opens the door at (6,22). Head north and get the key from the water room at (4,3) then use it to open the door at (20,8). Use T3 at (20,3) which takes you to (30,29) where you can use the pit or stairs to reach dungeon 21.

# OH NO! IT'S THE PATHETIC TIPS...

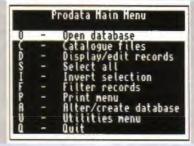

What's this? A *ProData* screenshot in GameBusters. Well it is the Pathetic Tips corner.

The following letters arrived in the GameBusters postbag during the last month... "Dear Andy,

I am writing to you regarding the *Prodata* database that was on one of your Coverdisks on the February issue of the magazine.

"I have found the database very useful, helpful and fun to use. The one problem which I experienced, though, was having to wait for the disk to access every so often..." and the letter continued in this manner for a considerable amount of time. Was it a joke? Let's read on further: "...1. Boot your Workbench disk as normal. 2. Select EXECUTE COMMAND from the Workbench...". Obviously not.

So was it for Pat and Workbench or Answerfile? Er, no. The letter finished with: "If this tip is a winner, I would like Combat Air Patrol. Yours Sincerely, Chris Zurowski-Aiad." Good grief. Erm, Chris - I think you should go for a long lie down. Have an AF pin badge for trying, though.

Compared to the next letter, though, that one seems perfectly natural:

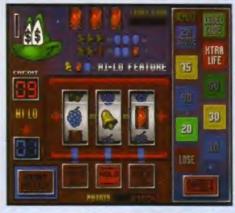

If you want some help with Superfrog then see last month's issue, 'cos this one's pathetic!

# Dear GameBusters,

On Superfrog, go to the options screen, and set your options to suit your needs. Press fire to exit, then wait until the first screen appears, with the amount of points for each item that you collect. Press fire, then start your game. Superfrog will now be a lot faster than normal.

# Paul Mitchell Glasgow

Err... what substances have you been on, Paul? When you press fire to begin the game it makes no difference to Superfrog's speed. Nice try, however.

Sadly, these are all the pathetic tips we've had. What's up? Come on, keep 'em coming, people. This column needs you.

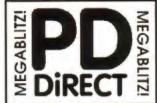

# UTILITIES

PDU 16 AIR TUNNEL BIMULATOR (P)
PDU 32 FISHEF144 ANALYTIC S/SHEET (P)
PDU 99 HAM RADIO UTILITIES (P) 5 CISSE
PDU 100 HAVE MAKER
PDU 100 LABEL DESIGNISK (P)
PDU 104 ICON MAKER (P)
PDU 104 ICON MAKER (P)

PDU 106 CROSSWORD CREATOR FT

POU 106 CROSSWORD CREATOR (F)
POU 136 (BEM. PC EMULATOR (F) STAREWARE DEMO
POU 136 (BEM. PC EMULATOR (F) STAREWARE DEMO
POU 136 X TARES ST EMULATOR. INCLESS
POU 136 (CA EMULATOR.
POU 137 MED 13.00 - MUSIC ED WITH MIDI (F)
POU 137 MED 13.00 - MUSIC ED WITH MIDI (F)
POU 137 MEAD 1.00 - MUSIC ED WITH MIDI (F)
POU 137 MEAD 1.00 - MUSIC ED WITH MIDI (F)
POU 137 T TRANSFORMER V3.3: IRM TEMULATOR
MUSIC MESSENDE II. STADWART PC DESSE (F)

POU 383 MESSYSIO II READ/WEIL POU 383 SPECTRA PAINT v3.2 PT

POU 384 DISK MASTER VI. 2 P

POU 385 ELECTROCAD VI.4 SHARIWARI DESIGN

POU 384 AMIGAFOX DTP PROGRAM PI PDUSER 400 BUSINESS LETTERS (F)

POU 389 B-BASE II - EXCELLENT, LAST DATABASE IPL POU 391 FORMS REALLY UNLIMITED OF

PDU 398 AMIBASE PROFESSIONAL 2 67 PDU 399 D-COPY v2.0 (F)

POU 403 NORTH C 2 SISKS (F) POU 407 OPTI UTILS 41 GREATI (F)

PDU 408 OPTI UTILS #2 IVIN BITTER PO

POU 40F GELIGNITE FONTS #1

# HOME BUSINESS PACK

# £12.00

POU 410 SUPERSOUND II - THIS IS THE DEENCEWAR VERSION NOW RELIASED AS PD. THE BEST SAMPLER

YET 09:
POU 41) IMPLOBER +4.0 - EXC COMPRESSION UTIL 09:
POU 412 HARD DRIVE UTILS 09:
POU 413 PROFESSIONAL D. C.OPY +3.0 DECELLINI
POU 414 BIO +2.00 NIW VERSION OF THE BEST
DIRECTORY UTILITY 09: SHAREWARE
POU 416 NIB COPIER +2.0 - UTRY POWERFUL PARAM
ETIR BISK COPIER +2.0 - UTRY POWERFUL PARAM
ETIR BISK COPIER +3.0 - UTRY POWERFUL FOR THE BISK COPIER +4.0 - UTRY POWERFUL TO BISKS

ETIR DISK COPHIR, BACKS UP YOUR PROTECTED DIS POU 419 SUPERKILLERS VI.S. BEST VIRUS KILLER PDU 421 OCTAMED VI.OOL (UIL VERSION OF THE CHANNIEL BUILDE FORDERS

PDU 423 BOOT INTRO CONSTRUCTION SET CHE ATT CUSTOM BOOT LOADERS FOR YOUR DISKS IFT POU 445 AMOS UPDATER VI.34 IFT POU 427 PRINTER DRIVERS - START (20, HP OLSKJET

PDU 429 KING JAMES BIBLE COMPLETE TEXT WITH SLAPCH ON FOUR DISKS IP)

POUASI DPAINT FONTS EXCELLINE CULTIFICASTE

PDU 433 PC-TASK - SHARIWARI PC IMULATOR (P) POU 436 TEXT ENGINE 43.4 REILLIANT WORD PROC

# CLIP ART PACK

VETOUS THEY ARE INTRALLY MINIO DEPOTE. SO JUST TO USE THEY ARE INTRALLY MINIO DEPOTE. SO JUST TO USE INTRACES IN SEASON AND ARE SHAPE OVER 1000 MEAGES. IN SEASON AND ARE SHAPE OVER 1000 DEP TRE AGS TO FAMOUS PEOPLE AND TROM TAMOY RESTORED TO PRODUCE THE BUT THE BUT TO VETOUR AND THE BUT THE BUT AND AREASTERS.

ALL 13 DISKS FOR ONLY

# £15.00

PDU 434 TYPING TUTOR

GUAGE TUTOR P?
PDU 437 WORD POWER SYMARISPELL CHICKSE P?
PDU 438 STAR PRINTER DRIVERS 9 04 74 PRINTONO.
AND CODOUR BRIVERS DRIVET ROM STAR P?
PDU 444 PREPAINT ART PACKAGE WITH ANUM P?
PDU 444 PREPAINT ART PACKAGE WITH ANUM P?
POU 444 PREPAINT ART PACKAGE WITH ANUM P?
POU 445 DOC DUMP CERIATS SMAIL BOOKETTS
FROM TICK! TILLS, THE ULTIMALE PRINT UTILITY P?

**EDUCATIONAL** PDET LEARNA PLAY HT - A SUITE OF PROGRAMS

STORYLAND 2 SAVE TOYLAND FROM THE

MR MEN STORIES GOOD READING AIR

PDE 8 SIMON SAYS & SPACE MATHS -V.GOOD PI PDE 9 HOORAY FOR HENRIETTA DEMO INOM

PDE 10 SPELLBOUND - ANCITHER DEMO (F)
PDE 11 HENRIETTA'S BOOK OF SPELLS DEMO (F)

# **GAMES**

(Q ?) DEVIAL, VERY COUDD (P)
00 32 LEGEND OF FARGHAIL (P)
00 35 PARR IT - EQUICATIONAL GAME (P)
00 40 FRUIT MACHINE, POOL & OTHERS
00 40 SEALANCE : SUBMARRIES SIM GAME
00 40 ARR ACE (II. WWIII SHOOT-LM UP P)
00 41 ELECTRIC TRAIN SET (P)

POG 83 JEOPARDY RISK TYPE GAME IFT

POG 84 CRAZY SUE POG BE REVENUE OF THE MUTANT CAMELS BY

POG 89 NEW STAR TREE BY JIM BARBER, 2 DISKS LEGEND OF LOTHIAN LICENA TY

POG 92 ASHIDO OFIENTAL THE GAME GOOD! P PDG 94 LEMMINGOIDS LIKE ASTERCIES NO PDG 96 INTERNATIONAL CRICKET GOOD ARE GAME VIEW PLAYABLE

# **GAMES PACK**

A MUST FOR ALL GAMERSI

# £15.00

POG 102 TOTAL WAR STRATEGY GAME PT POG 104 E-TYPE THE DETINITIVE ASTEROIDS PT POG 106 MANIA SHOOT SADDAM & THE IRAGUI PDG 106 AIRPORT - ATC SIMULATOR IPI

DISKS THEY ARE WELL PRESENTED, EASY TO USE AND CONTAIN ALL OF THE LATEST AND BEST PD GAMES...GREAT VALUE ...TAKE A LOOK!

PUB 109 ASH1 - LANC, PCELISPEDE, AMIGORIS. CAVE EURNER, AVATEIS
POG 111 ASH3 - MEGD BALL, DRIPLIP!
POG 112 ASH4 - JUMPER, GOMOKU, CRACKER,
JUMPY, LUBBOD DUEL RICHOPHER BT
POG 113 ASH45 - GOLOGOLY, RETAILATOR, RAID PI
POG 114 ASH45 - GONNIEL CHALLENGE, PACMAN
37, MELAGALACTIC LLAMAS, WELLTEN
POG 115 ASH27 - OESTINATION IMPONIBASE, FRIX
NIGHTWORKS, CELOUD RUNNER
POU 116 ASH46-AR ACT II, H BAEL NUMBER FUMBER, SNARED

OG 118 ASIX10 PICKOUT, ESCAPE, SYS, PIPELINE IPP

PDG 120 ASIM12 - CAR, LLAMATIVON POWER PONG

PDG 121 ASIA13 - BALL, ASTEROIDS, TWINTERS, BLOCK-

II, SCHAMBIT, AMIGATEATION IP)
PDG 121 ASIN14 CHINA CHAILENGE II, AMIGA

# ASSASSINS PACK

RISIS A NEW COLLECTION OF THE FIRST 35 ASIGAME SAS THAINE AND OVER 100 GAMES ALL MENI RIVEN VERY EASY 10 USE ... IDEAL FOR THE KIDS ALL 36 DISKS FOR ONLY......

£34.95

PDG 123 ASIMTE BATTLE CARS, MAMBA MOVE PDG 124 ASIMT6 PACMAN, WASTELANDS, DI ELMMA, MISSION J. Ph PDG 125 ASHTY JEIMAN DEFINDA, TOMCAT,

PDG 124 ABIPTB | OMEGA RACE, SKYTEYER, HENRY

PDG 124 ASIFIE\* COMIGN ENCL SYTTYTE HENRY.
PDG 128 ASIFIE O AMOS COIN DROP,
MICROBIS, ROLLIWOOD SIRVAN, MAICH ARACH PI
PDG 129 ASIFIZ ZUES, IETHEK, TILES, BATTLEMENTS
PDG 130 ASIFIZ ZUES, IETHEK, TILES, BATTLEMENTS
PDG 130 ASIFIZE (IEMMINISORIDS, DUILL MOUTH
MAIN, WIZZYS COURS) BY
PDG 134 ASIFIZE FLYYENGE OF THE MUTANT CAMIES, SIRBULS, CEONAR, DB MARZE DUX BY
PDG 134 ASIFIZE - ELPYH, ASTEROIDS, FERNISORIS,
CORRER, MR WORRIN, MR BRICK BY
PDG 134 ASIFIZE SUPER PACMANT\*Z, SMASH TH
ASIFICO, BALLY III, SYSTIM IV
PDG 144 ASIFIZE SUPER PACMANT\*Z, SMASH TH
ASIFICO, BALLY III, SYSTIM IV
PDG 144 ASIFIZE WORDERSAND, SUB ATTACK
MOTHER LODE, TACTUC DORKEY MONG BY
PDG 144 ASIFIZE WORDERSAND, BACCER, POD, CHOST
SAP BY)

PDG 146 ASIRSE | ONE ON ONE, SKYTLYEF 2, BALDY,

## GAMES CONTINUED

PDG 186 ASIR28 - DOODY, DE MARIO, INVADER II, FLAG CATCHER, MAD BOMBER (P) PDG 137 ASIR29 - DOG, ROME, NOVA, BRIDGE BALL,

ITACKS, QUADRIX IP) DG 138 ASI#30 - OHPOMI, TANK AFTACK, TOTAL

PDG 138 ASIA30 - CHROME, TANK AFTACK, TOTAL INE, BOUNCE/INBLAST BY PDG 139 ASIA31 - ISHIO-O-MAIIC, CRAZY PIPES, ARAZMAA, ERVOLUTION BY PDG 140 ASIA32 - BIOB, FIRE INCHIER, SC ONE BY PDG 141 ASIA33 - TOTAL BLAZER, Q BIX, RUSH HE BY PDG 143 ASIA34 - TRAI BLAZER, Q BIX, RUSH HE BY PDG 143 ASIA33 - PONG, SNAKE BYI, JUMP AROLL, CYBERATURE OF

PDG 147 ASIASP NEW CARD GAMES IPS PDG 148 ASIASP NEW CARD GAMES IPS PDG 148 ASIASP NEW EPER SIMILAR TO WINDOWS

# DEMOS

PDD 1 AMARCHY DEMO
PDD 7 ELVIRA DEMO
PDD 14 ROBOCOP DEMO IP1
PDD 31 AMARCHY "OOM! IT'S OBSCENE 3"
PDD 32 RED SECTOR DEMO A4
PDD 15 SCOOPEX MEGA DEMO IP1
PDD 16 SCOOPEX MEGA DEMO IP1
PDD 17 PREDATOR'S MEGADEMO IP1 PDD 18 SART SEX DEMO IP1
PDD 18 SART SEX DEMO IP1
PDD 180 CHUIBEY BROWN DEMO IP1
PDD 180 CHUIBEY BROWN DEMO IP1
PDD 180 CHUIBEY BROWN DEMO IP1
PDD 180 CHUIBEY BROWN DEMO IP1
PDD 187 PHENOMENA EMINAA IP1
PDD 287 PHENOMENA EMINAA IP1
PDD 288 PHENOMENA EMINAA IP1
PDD 288 PHENOMENA EMINAA IP1
PDD 288 PHENOMENA EMINAA IP1
PDD 288 PHENOMENA EMINAA IP1
PDD 189 SESTEMBS VECTOR MOVIE WITH BRILLIANT
SOUNCE OF BUSTEMBS VECTOR MOVIE WITH BRILLIANT
SOUNCE OF BUSTEMBS VECTOR MOVIE WITH BRILLIANT
SOUNCE OF BUSTEMBS VECTOR MOVIE WITH BRILLIANT
SOUNCE OF BUSTEMBS VECTOR MOVIE WITH BRILLIANT
SOUNCE OF BUSTEMBS VECTOR MOVIE WITH BRILLIANT
SOUNCE OF BUSTEMBS VECTOR MOVIE WITH BRILLIANT
SOUNCE OF BUSTEMBS VECTOR MOVIE WITH BRILLIANT
SOUNCE OF BUSTEMBS VECTOR MOVIE WITH BRILLIANT
SOUNCE OF BUSTEMBS VECTOR MOVIE WITH BRILLIANT
SOUNCE OF BUSTEMBS VECTOR MOVIE WITH BRILLIANT
SOUNCE OF BUSTEMBS VECTOR MOVIE WITH BRILLIANT
SOUNCE OF BUSTEMBS VECTOR MOVIE WITH BRILLIANT
SOUNCE OF BUSTEMBS VECTOR MOVIE WITH BRILLIANT
SOUNCE OF BUSTEMBS VECTOR MOVIE WITH BRILLIANT
SOUNCE OF BUSTEMBS VECTOR MOVIE WITH BRILLIANT
SOUNCE OF BUSTEMBS VECTOR MOVIE WITH BRILLIANT
SOUNCE OF BUSTEMBS VECTOR MOVIE WITH BRILLIANT
SOUNCE OF BUSTEMBS VECTOR MOVIE WITH BRILLIANT
SOUNCE OF BUSTEMBS VECTOR MOVIE WITH BRILLIANT
SOUNCE OF BUSTEMBS VECTOR MOVIE WITH BRILLIANT
SOUNCE OF BUSTEMBS VECTOR MOVIE WITH BRILLIANT
SOUNCE OF BUSTEMBS VECTOR MOVIE WITH BRILLIANT
SOUNCE OF BUSTEMBS VECTOR MOVIE WITH BRILLIANT
SOUNCE OF BUSTEMBS VECTOR MOVIE WITH BRILLIANT
SOUNCE OF BUSTEMBS VECTOR MOVIE WITH BRILLIANT
SOUNCE OF BUSTEMBS VECTOR MOVIE WITH BRILLIANT
SOUNCE OF BUSTEMBS VECTOR MOVIE WITH BRILLIANT
SOUNCE OF BUSTEMBS VECTOR MOVIE WITH BRILLIANT
SOUNCE OF BUSTEMBS VECTOR MOVIE WITH BRILLIANT
SOUNCE OF BUSTEMBS VECTOR MOVIE WITH BRILLIANT
SOUNCE OF BUSTEMBS VECTOR MOVI

BOD 112 HARDWIRED BY CHICKIES/SILENTS (SDISKS)

POD 312 HARDWIRED BY CRICINGUAGE POPE POP POP 313 VOYAGE AZOCA POI IP POP 314 RED SECTOR "TIME ZONE" PI POP 315 ENIOT THE SILENTS POP POP 315 ENIOT THE SILENTS POP POP 316 DIGITAL INNOVATION TO AMINS LONG (P) POP 317 SYSTEM VIOLATION - BY ANARCHY POP POD 318 JESUS ON FIR - SUPERBUM PO 7 DEKS DOD 319 ANARCHY "IN THE KITCHEN " ID

# ANIMATIONS

PDA 12 STAR TEK - AGATRON #2 05
PDA 13 STAR TEK - AGATRON #17
PDA 3 MOONWALKER
PDA 34 NASA GRAPHOES
PDA 40 WALKER III - 2 DISKS, 2MB RIGOD #7
PDA 13 AGATRON "ENTERPRISE LEAVING DOCK" #5
PDA 13 ASTRALTHY MANOEUVERS - BY (PIC
SCHWARKY 60)

PDA 123 STEALTHY MANOSUYERS - BY EPIC SCHWARIZ (P) PDA 305 ANTI LEMMIN DEMO 2 DISKS 7MB PDA 135 THE DATING GAME 2 DISKS 3MB BY PDA 135 BUZZED BAY TRACED, 2 DISKS 3MB BY PDA 135 BUZZED BAY TRACED, 2 DISKS, 3MB BY PDA 135 BUZZED BAY TRACED, 2 DISKS, 3MB BY PDA 136 AT THE MEACH SCHWARIZ 3MB, 7 DISK BY PDA 139 UNPORTHING LOC. AIRCHOON 7MB BY PDA 139 UNPORTHING LOC. AIRCHOON 7MB BY PDA 132 SHEET REVENGE WHE E COYOLI GITS THE DEOD ON ECAD FURNIRE. ... I SARB RECO BY PDA 143 SHEET REVENGE COYOLE 2 SCHWARIZ BY PDA 145 AMY WALKSY AMY JOSSY BIG SINESZE BY PDA 145 AMY WALKSY AMY JOSSY. BIG SINESZE BY PDA 146 CHARLEYTHE CAT 17MB, 2 DISK, V. GOOD BY PDA 149 LINUS - BRILLIANI ANNW SPI

# LATEST CLIP ART

LATEST CLIP ART

NEW\_NEW\_NEW\_NEW\_NEW\_NEW\_NEW
DU 453 WIDDINGS 2 DISKS 69

PDU 454 FOUDISS 2 DISKS 69

PDU 455 FANCY BORDERS 7 DISKS 69

PDU 455 FANCY BORDERS 7 DISKS 69

PDU 457 MIN AT WORK - 2 DISKS 69

PDU 457 MIN AT WORK - 2 DISKS 69

PDU 459 SPORT 2 DISKS 69

PDU 460 ANIMALS 69

PDU 460 ANIMALS 69

PDU 461 ANIMALS 69

PDU 463 WORLD WAR II AIRCRAFT 69

PDU 463 WORLD WAR II AIRCRAFT 69

PDU 464 RICAN WOODCUTS 69

PDU 467 WOODCUT CATS 69

PDU 467 WOODCUT CATS 69

PDU 470 ARCTIC WOODCUTS 69

PDU 470 ARCTIC WOODCUTS 69

PDU 471 FARN WOODCUTS 69

PDU 473 BIRD WOODCUTS 69

PDU 474 VISIT ARIAN CUPS 69

PDU 475 SALDER, STHERMEN, SEA LIFE 69

PDU 476 ARDER ART 69

PDU 477 SALDER, STHERMEN, SEA LIFE 69

PDU 478 SALDER, STHERMEN, SEA LIFE 69

PDU 479 SALDER, STHERMEN, SEA LIFE 69

ALL OF THE ABOVE ART HORD, HIGH QUALITY IMAGES. THE DISKS ARE AUTO BOOTING WITH
SUBSESSIONED DISKS.

HOW TO ORDER

# MUSIC DISKS

PDM 19 BAD - MICHAEL JACKSON (P) PDM 20 BAT DANCE (P) PDM 27 D-MOB MEGAMUSIC III

THE ONE STOP SHOP FOR  $AMIGA^*$  PUBLIC DOMAIN SOFTWARE

PDM 27 D-MOB MEGAMUSIC III
PDM 225 DIGITAL DISCO
PDM 226 PROTON MUSIC (P)
PDM 227 HARDCORE III - YOU KNOW THE

SCORE SPACIOUS
PDM 226 JESTERDAY BY SAJUTY (P)
PDM 212 GARPIELD SINGS
PDM 161 NASP v3.2 - 7 DISKS, WILL REVIEWED I NOW

# MUSIC MAKERS PACK

AED 3 20 MUSIC EDITOR, SOUNDTRACKER V2 6, STAE REKKER, 3 SONGS DISKS, 4 INSTRUMENTS DISKS. THIS OUR BEST SELLING PACK (A500-A MUST FOR HOME MUSICIANS I

# £12.00

POM 30 DIGITAL CONCERT III
POM 35 DIGITAL CONCERT III
POM 46 DIGITAL CONCERT IV
POM 46 DIGITAL CONCERT IV
POM 46 DIGITAL CONCERT IV
POM 47 TO MOST REMEMBERED C44 TUNES (P)
POM 47 TO MOST REMEMBERED C44 TUNES (P)
POM 47 THE DEMO (F)

POM 230 TRIPPIN - BY THE BLACK JACKSON SU-

# SUPER SOUND III

THIS IS THE LATEST VERSION OF THE BRILLIAN SAMPLING SOFTWARE BY K.B.E. IT WILLADD REVERS AND LOADS OF OTHER REAL-TIME FX TO YOUR

samples. Compatible with most sampling hardware. It is not po and royalties are paid to the author [P]

# £3.50

POM 118 HACKTRICK "LOADSAMONEY" P PDM 120 LAUREL & HARDY 7 DISKS P

POM INE PARASITES KLE

PDM 72 POPEYE MEETS THE BEACHBOYS ET

POM 82 FREDDY KRUEGER POM 83 KEFRENS JUKE BOX

POM 104 BASS X 45 POWER REMIX POM TOS BASS X #6 SIGNEY YOUNGBLOOD #1 POM 229 NASP IV 2 DISKS, LATEST VERSION IPI

# **CATALOGUE DISK**

OUR NEW DATA BASE CATALOGUE CON TAINS DETAILS OF OUR COMPLETE DISK COLLECTION. TO RECEIVE YOUR COPY SEND 3 FIRST CLASS STAMPS. ALTERNA-TIVELY, YOU CAN HAVE ONE FREE WITH YOUR FIRST ORDER ON REQUEST

# **ASSASSINS PACK 2**

ST PD GAMES TUILTY MEED DRIVEN AND SIMPLE USE A GREAT SEQUEL TO OUR ORIGINA ASSINS PACK OR JUST AS GOOD ON THEIR OW

ALL 35 DISKS FOR ONLY ... £34.95

# JULY SPECIAL OFFERS

G THE SUCCESS OF OUR MAY & JUNE S. WE ARE PLEASED TO EXTEND OUR NOTUGE JULY.

# OFFER #1

SPEND & 10.00 OR MORE AND YOU WILL RECEIVE A 10 CAPACITY DISK BOX WORTH E1.95

# OFFER #2

SPEND € 14.00 OR MORE AND YOU W A DELUKE MOUSE MAT WORTH £4.99

OFFER #3 SPEND £ 20.00 OR MORE AND YOU WILL RECEIVE A PACK OF 10 HIGH QUALITY 3.5" DOUBLE DENSITY DISKS ABSOLUTELY FREE (WORTH 67.50)

OFFER APPLIES UNTIL 3157 JULY 1992, ONLY ONE FREE GIFT PER ORDER. EAGE.

# VISA

DISK PRICES £ 1.75 each 10 - 19 £1.50 each

more Less than 3 disks please add£3.00 Europe add 25p per disk

Rest of World add 50p per disk.

Deio Vu disks..... ..£ 3.99 each P = Compatible with A600 / A500 Plus Postage & Packing is FREE on all orders of 3 disks or

DEPT ACA

NEWCASTLE

STAFFORDSHIRE

We accept all major credit cards Please make cheaues and P.O's payable to

PD DIRECT and send to: PD DIRECT

**86 GEORGE STREET** 

**5T5 1DN** PERSONAL CALLERS WELCOME ...... WE ARE OPEN FROM 9.30 - 6.00 MONDAY TO SATURDAY

> TELEPHONE OR FAX 782 715

# LATEST DISKS

PDU 446 AMOS COMPILER UPDATE 15,34 (F)
PDU 447 NUKE 15.60 SADUAN KULIF INS 2.00NLY1
PDU 448 SCALEABLE FONTS - 5.00K SET (F)

PDU 450 SOUND TRACKER V 2.4 PS POU AET NOISE PLAYER V 4.0 F POU 488 MAZE MAPPER - A MUST FOR ALL OF YOU

PDU 481 NUCLEAR FONTS : CUT N PASTI FONTS.

VERY GOOD QUALITY (P)
PDU 482 GEUGNITE FONTS II - MOSE III FONTS,

SOPISE OF POURSE FORTS III - DEILLIANT AGAIN! P)
POURSE LAND BUILD VS.2 (ANDSCAP! GINERAION
PROGRAM SUARTWARS, VERY GOOD! P)

# KICK 1.3...

THIS SUPERB DISK IS THE ANSWER TO COMPATIBILITY PROBLEMS FOR AFODA/AFOG/AT200 OWNERS IT WILL MAKE MANY OF YOUR UNUSABLE DISKS WORK ON THESE, MACHINES AN ABSOLUTE MUST FOR ANY WBE O OR S.O USER......RECOMMENDED I

## DOES THE SAME JOB AS A ROM SHARER (Armig ormal Mar 95) ONLY ..... £1.75

THIS HAS GOT TO BE ONE OF THE BEST DISKS THIS YEAR!.....

PDD 310 XPOSE DEMO BY SELENIS 2 DISKS FI PDD 321 WILDFIRE MEGADEMO PDD 322 MAXIMUM VELOCITY DEMO PDU 48E CHELPER BP PDU 48E ACK 1.2 ANIMATION CONVIR. NIT BY PDU 447 TEXT ENGINE 4.0 LIATEST VERSION O D PROCESSON NOW WITH EX

POU 488 ASOO PLUS EMULATOR TOAD! PDU 489 PROTRACKER VS.O. GOOD MUSIC

POU 490 GRINDER CRAFFIECS CONVERSIONS

PDU 491 QMJ vs.31 THE QUARTERNION

MANDELBROT JULIA PT PDU 492 WHOM III CATABASI ON STAR TREK AND THE VERY GOOD I PT POU 493 PERM CHECK PLUS GOOD IPI

POU 499 DERM CHECK PUUS GOOD PY POU 499 DATABASSS - BOAND S.S. DATATHIK, ADDRESSER & VIDLOMANI PY POD 150 ASIA49 PACMAN DULUNI, IEAP II, IEACIOR BEAN, HELZONI IAS PY POD 151 ASIA42 GALAGA 92. DOGS IN SPACL, MIRUDER MIRI, ASI CATALOGUE 69 POD 152 ASIA43 OCTOPIELO, INTUNIOCK, ITANIBOS, GAMEBOY ILTRIS, ROULTILE & CROSS MAZE DY.

PDG 183 ASIP44 GALAKY 19, SOIL ON, NIBBLES MOUSE WIPOSSIBLE (P)

PDG 184 ASH48 KASHLI KUMCUAT, D-TRIS, THE
BRAIN 27, B-CASHLI, PARCHEES, TESIRAT (P)

PDG 185 E-TYPE II CUSSSIC ASTRODOS (P)

PDG 185 E-TYPE II CUSSSIC ASTRODOS (P)

PDG 186 PGHTING WARRINGS GEAT AMOS

BEAT SM UP (ECOMMENDID (P)

MORE NEW CLIPART PDU 496 TRAVEL 2 DISKS (F) PDU 496 GOU HUMOUR (2 DISKS) (F) PDU 497 SPACE (F)

PDU 498 US NAVY (F) PDU 499 FAMILY SCENES (I PDU FOI SPORTING / BASEBALL ( POU SOE SOFT SCENE - LANDSCAPES IT

PDD 323 HALBRAINS SUNSTONE DEMO 17 DSKIPT PDD 334 ANARCHY 3D DEMO II O

PDD 325 JOYRIDE BY FRENCHINA MY PDD 316 STATE OF THE ART SPACEBALLS IP PDU 500 TRIONI CAD VLO BERLIANT DESIGN

FROGRAM, WELL REVIEWED IN PORT CRAZY SUE IN IP!
POU SOIL TY & VIDEO GRAPHICS II DISKS. SUPERB SET FOR THE VIDEO TITLING ENTHUSE
PDU FOR HARLEQUIN VIDEO FONTS #1 FT
PDU EGY HARLEQUIN VIDEO FONTS #2 FT
PDU EGN HARLEQUIN VIDEO CLIPART IP)

NEW FOR AMIGA A1200 & A4000 PDA 160 WIERD SCIENCE AGA SI PDA 181 WIERD SCIENCE AGA SUDESHOW #2 PDA 182 WIERD SCIENCE AGA SUDESHOW #3 PDA 167 WIERD SCIENCE AGA SIDES PDA 153 SUPER HAM SUDESHOW #2 AGA VIAY GOOD PDA 154 SUPER HAM SUDESHOW #4 - AGA

PDA 155 SUPER HAM SUDESHOW #5 AGA

PDA 156 SUPER HAM SLIDESHOW 46 AGA PDD 327 HOIS AGA DEMO THE VERY FIRST AGA

NEY DEMO, GREAT IX & MUSIC POU SOA GOLF SCORE VI.84 (F) PDU SOS PICTURE CONVERTOR VIO ANOTHER PC TO ANIGA IF FORMAT CONVERTOR (F) PDU SOS SUDESHOW GENERATOR VI. 2 (F) POU 410 ICON BOIT + 1.0 P POU SIL ASSASSINS PRINTER UTILS I'L LANEL

PRINT, LABEL BASE, HYPERCAT, SUPER GET LAB POU 512 ADDRESS PRINT VS.O. ACCRESS LABEL

BRILLIANT GAME POSSIBLY CREATED WITH THE CHOP-EM-UP-CONSTRUCTION KITCHOT FOR KIDSIPS PDG 189 CLASH OF THE EMPIRES NAPOLEONIC POG 160 MASHE NIBUCK SWEST GOLF GAME

24 HOUR ANSWERING SERVICE YOU CAN NOW SEND FAXES OR LEAVE YOUR ORDER ON OUR ANSWERING MACHINE - 24 HOURS A DAY 7 DAYS A WEEK

# PD & UCENCEWARE PROGRAMMERS

ONLOS THE LEADING DISTRIBUTORS OF PUBLIC MAIN, SHAREWARE & LICENCEWARE IN THE U.S. WOULD BE PLEASED TO FEVIEW ANY PROGRAM HAT YOU HAVE WRITTEN OF COMPILED JUST SEN HEM TO US LABELLED "SUBMISSIONS" TOGETHER HTH YOUR NAME AND ADDRESS, ALL DISKS WILL

# RED SECTOR INC. POU 401 RED SECTOR DEMO MAKER WITH DOCS PDU 364 RSI EXTRAS #1

PDU 392 RSI EXTRAS #2 POU 393 RSI VECTOR OBJECT EDITOR

PDU 194 RSI FONT EDITOR

PDE 2 LEARN & PLAY #2 P1

PDE & KIDSPAINT (P)

PDE 4 TOTAL CONCEPTS ASTRONOMY

POE 6 TOTAL CONCEPTS DINOSOARS (P)

PDU 195/4/7 RSI MUSIC MODULES DISKS PDU 372 RSI VECTORBALLS EDITOR

PDU 345 TSB VECTOR DESIGNER

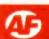

# **Helping Hand**

Welcome to the pages where **Andy Nuttall** tries to answer some of the more heartfelt pleas for help with games. Let's look at some of the latest problems...

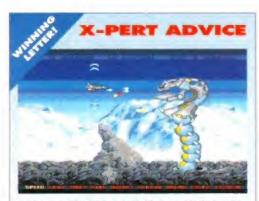

Having trouble getting past this beast? Help is only a Team 17 disk away.

Concerning the tip for *Project X* sent in by Oli and Jeremy Paul in your June '93 edition, Nutts was so smug putting it in the Pathetic Tips column and giving it the thumbs down. In fact, it's correct. Oli & Jeremy just forgot to mention that you need to send off to Team 17 for the disk which contains the cheat. Once you get it, load it into *Project X*, and the cheat is active. Ta-daa!

# Wayne Hansford Ferndown

Nice one, Wayne. Martyn Brown of Team 17 asked me to point out that anyone requiring the cheat should include £2 to cover postage and packing. Have a Psygnosis game!

# GOING NOWHERE

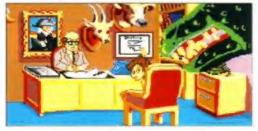

"One day, lad, all this will be yours." Achieve success in WB simply by following the directions below.

I've just bought Willy Beamish, and I can't get very far in it. I can get out of school, get my sister's diary and the lottery ticket, but I can go no further, Help!

# Someone who isn't good at W Beamish

On day three, after you pick up the lottery ticket from outside the OKT-Shirt Kiosk, go to Tootsweet and pick up an entry blank, then go to West Frumpton. At 7pm a gang will beat you up, so before then make your way to the Golden Bowl. Keep trying to get in until something happens, then make a break for the Tootsweet Pavilion. When you see someone familiar, choose the 'Help! Those guys are gonna clobber me!' dialogue. You will then be in the Local #409 Plumbers Union.

# AZTEC PLEA

Greetings from Canada! I'm having trouble with Gold of the Aztecs. Could you give me a cheat for the game?

# Brad Arndt Ontario

Er, no, actually. I reckon somebody out there might, though (cue somebody writing in, hopefully...)

# **FUTURE ESPIONAGE**

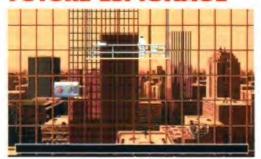

In the future, window cleaners have a hard time – there's no more two up, two down houses around!

In Future Wars. I've got into the building, and into the room with the typewriter and the map by placing the bucket on the boss' door. I have the flag, the sheaf of paper, a plastic bag and the insecticide, but what now?

# Gareth Roberts Swansea

Examine the map, put the flag on the hole in the centre of it. Save your game, exit east and examine the keypad. Operate the keypad, and punch in each number (40315) before the ceiling descends. Go north, then east, and examine the photocopier. Use the paper on the opening, and operate the green button, then the red button. Take the documents, and go to the pool of light to teleport.

# MUSICAL BENCHES

In Operation Stealth, what do you do when you're in the park wearing a red carnation?

# Richard Young Sheffield

Use the carnation on John, go to the park and walk around the bench until your contact appears. Once you have the card and key, exit right and go to the bank.

# HARD CELL

In Shadow of the Beast 2, the goblins in the caverns lock me in the prison with a man, and if I try to hit the door the guardian electrocutes us. How can I escape?

# Manel Méndez Barcelona, Spain

Offer the ale to the goblin, and use the mace to break the cage door. Go up to the top, then left, then kill the goblins to collect the ring. Now go down, then kill the sleeping guard to collect the key. Go back and release the remaining prisoner from the cell above yours.

# CUPID'S BRACELET

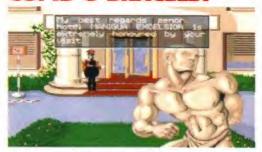

Save your marriage by working out until you look like this... or alternatively pay a visit to the seabed.

I have been stuck for several weeks in *Operation Steatth*. Once on the seabed I activate the bracelet, and am released from my bonds, but I can't swim off screen. I assume I must have to release the girl before being able to proceed, but I can't do it. Any help would be most welcome (it might even save my marriage).

# S L Hudson Dhahran, Saudi Arabia

Simply wait for the girl to reach the seabed, then OPERATE her, then swim to the surface to be rescued.

# SPELLING IT OUT

In Elvira 2, from whence does the brain come for the 'turn undead' spell? Also, do I use that spell on the vampire in the attic? If so, how do I get past the maggot-mouth in the kitchen?

In Hitchhikers' Guide to the Galaxy, I have finished the game, I have survived the Beast of Traal, I have gathered all the fluff, I have even made a cup of tea – but I can't get Marvin to open the hatch to let me on to Magrathea!

# Mark Hardwidge Tonypandy

In the haunted house (Elvira 2) go from the dining room to the meat locker via the serving hatch. Get rid of all the nasties, then turn right and go down the stairs. Now go left to enter the lab, where you will find several items including the brain.

In Hüchhikers', make sure you have got the fruit which you should have grown by planting the fluff in the plantpot earlier in the game. In the Access Space, Marvin will ask you for the 10 tools you have collected throughout the game. You can only take one at a time into the Access Space – but you must take the right one first time. Eat the fruit before you go in to give you a glimpse of the future, and tell you which tool to take, Get it wrong, and Marvin won't do anything.

# PERSIAN BUG

Is there a cheat for changing levels in Prince of Persia?

Clinton Thorpe Melton Mowbray

Yep, simply hold down the Caps Lock key and press L.

If you're stuck on a particular game or have a solution to a letter printed in the magazine, then write it down and send it in to us at **HELPING HAND Amiga Format**, 30 Monmouth Street, Bath BA1 2BW.

# INK-JET, HP, CANON, IBM

We refill your cartridge for only £9.99 inc. VAT.

High quality, guaranteed ink, fast delivery, free post. Send empty cartridges, printer name and colour. Black, red, dark blue, yellow cyan, magenta.

Recycle your cartridge yourself! Only £6.99 for Twin Pack inc VAT & Delivery.

**Express House** 124 Kilby Rd, Fleckney, Leicester LE8 OBN

Tel: 0533 404405

Fax: 0533 404115

& video programs - Deluxe Paint, Pagesetter, Pro Page, Pagestream, Wordworth, Penpal etc 2. Castles, cottages and churches 3. Trees 4. Signs & symbols 5. Wild animals 8. Prehistoric life 7. Signs & symbols 2

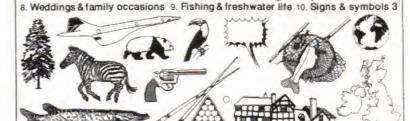

more £6 each - Over 1700 images for only £60

AMIGA COMPUTING - "Best Buy"
CU AMIGA awarded + + + + + - AMIGA FORMAT 85 % Please make cheques/PO's payable to ARTWORKS

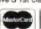

1, Pond View, Wootton, Ulceby, S.Humberside, DN39 6SF # 0469 588138

# Educational

# The Connoisseur's Choice

If you are looking for software to help with the National Curriculum, then look no further. Our new free catalogue is packed with programs suitable for all ages from six to adult on a wide range of educational and leisure subjects.

and Leisure software (Please state computer type)

Educational

telephone for our new FREE 16-page colour brochure of

Subjects now available include

Maths French German Spanish Science Geography History English Words

Arithmetic Football Sport First Ald

Spelling General Knowledge

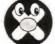

Kosmos Software Ltd, FREEPOST (no stamp needed) DUNSTABLE, Beds, LUS 6BR

Telephone 0525 873942 or 875406

POWERLINER AMY NORMAL ENVISION CHINESE introduction is CHEVELLE.

over 60 Disks in

ADOBE/COMPUGRAPHIC Format. Each Disk contains 12

Fonts and costs a paltry

Please send a large SAE with a 36p Stamp for a comprehensive printout of all Fonts. Also state which programs you will be using

(Dept.AF) 84 Thorpe Road, Hawkwell, Nr Hockley, Essex SS

STEELWOLF BEESONS.E HEADHUNTER BLADES

hairpin - TIM

MEDUSA

# AMIGA POWER SUPPLY £29.99

Genuine Commodore, 1 year warranty. Send us your faulty unit and pay only £19.99. Same day despatch by Parcelforce. Free mouse with each order.

# AMIGA REPAIR (A500/A500+ ONLY)

£37.99 Any fault (even drive or keyboard!) send machine with covering letter and payment. Price includes return carriage, insurance and 3 months warranty

A520 Modulator 1.2 Rom 5719 Garry Amiga Mouse

£29.99 A520 Modulator (exchange) £19.99 £15.00 A520 CIA

£9.99 8362 Denise £6.00 Chinon 35"internal drive £29.99

£15.00

£7.99

Cheques and postal orders to:

Omnidale Supplies, 23 Curzon Street, Derby DE1 2ES, Tel (0332) 291219

VISA

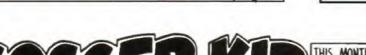

THIS MONTH WE FIND OUR FOOTBALLING PAL DOWN AT THE KRISALIS WAREHOUSE HELPING TO PREPARE HIS GAME FOR RELEASE .....

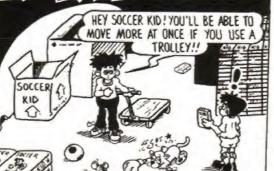

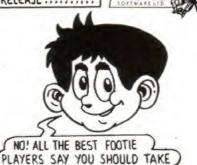

PLAYERS SAY YOU SHOULD TAKE IT ONE GAME AT A TIME!! ]

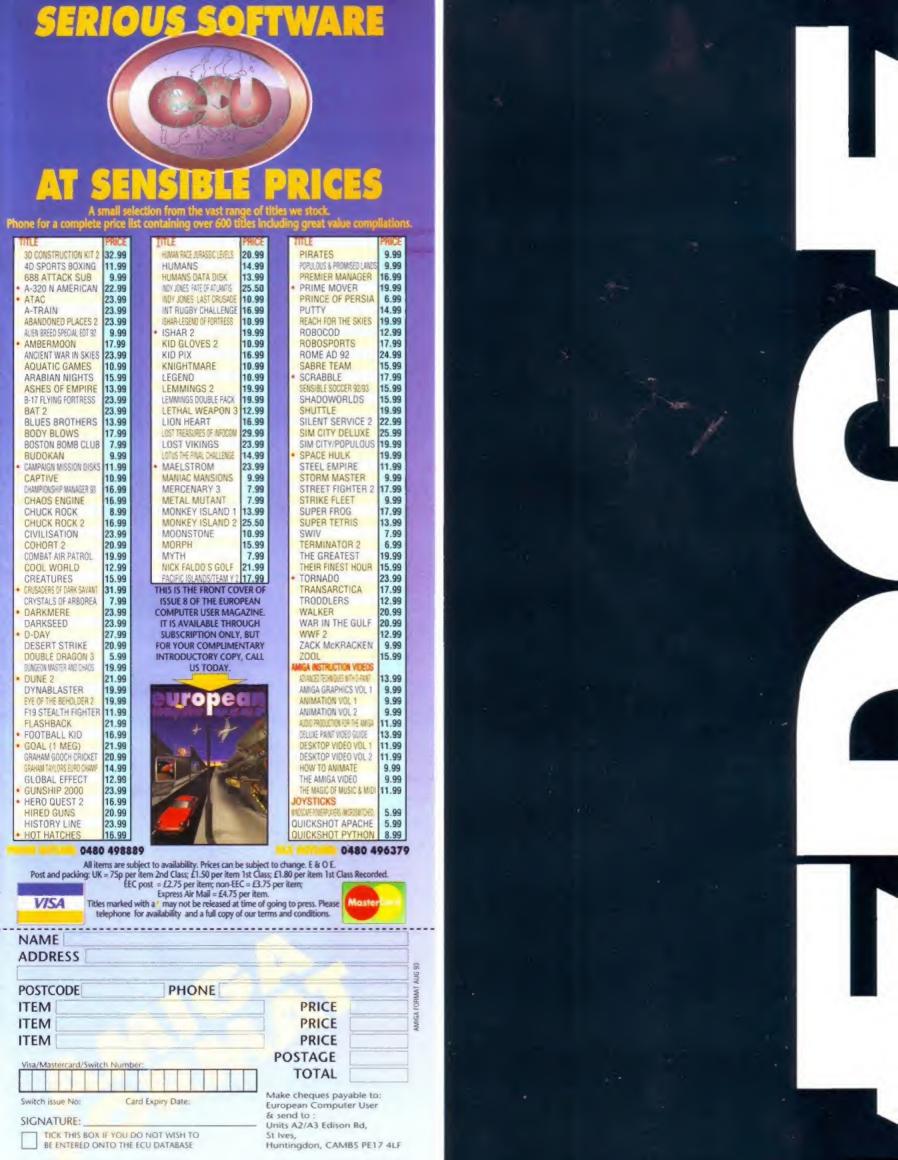

There are much cheaper magazines.

Some have posters. Or stickers.

Some review every game good, bad or average.

Some are easy to get hold of, any time: they never sell out.

Edge isn't like that.

To be honest, Edge isn't for everyone.

Edge: decide for yourself.

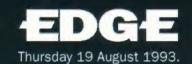

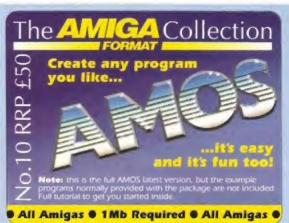

### **Get AMOS for cheap**

The tutorial on these pages is designed to help you get the most from the programming language AMOS. If you don't have AMOS, but would like to have a go at programming your Amiga, you're in luck, because Amiga Format featured the complete AMOS program on the January 1993 Coverdisk. Now, if you didn't buy that Issue, here's another chance to get your hands on the truly spectacular AMOS language. Turn now to Page 150 and order your copy now.

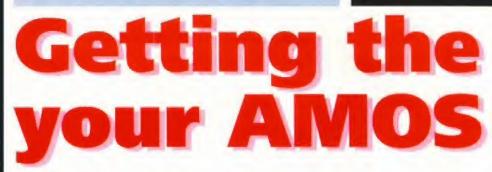

There's nothing better than digging out your copy of Project X and obliterating the swarm of aliens infesting your screen. Nothing that is apart from creating your very own alien attack swarm in AMOS...

HAVING GIVEN YOU all the groundwork to produce your own game, it's time to add yet more enhancements.

### More tweaks

Last issue's AMOS pages tied in very nicely with the PD-DIY feature which taught you how to go about creating your own demo. Now, though, it's back to our scheduled program. So far we've touched on a lot of things to do with games and other types of programs. There's so much to the program we could quite honestly run tutorials forever. This month we've got a little something to add to your game, based on everything you've learned over the past eight months.

### **AMOS** extras

A game isn't really playable until you've ironed out all the basic game concepts, like moving the player and the aliens about and making sure it's all working properly. So far we've covered everything to do with object movement except alien waves – those screaming alien gribblies which tear out of the skies and strafe you with large-amounts of death. As

well as that we'll also be covering starfields, plus a call for all your best routines in AMOS.

### Attack waves

Up until now the attack waves in the arcade games that you've made have been elementary to say the least. In most AMOS literature you will find AMAL being pushed as the way to move stuff around, but as we've said previously it's best to do the work in AMOS and lose AMAL wherever you can.

The easiest and best way to do this is to create what we call a movement table, which is simply a list of coordinates describing the path of the sprites, and of course a table for each alien which needs moving. First you create dimensions for an array:

Dim X(500), Y(500)

and move the sprites using:

Bob 1, X(N), Y(N), 1

where N is the next coordinate in the list, obviously incrementing the numbers using a loop,

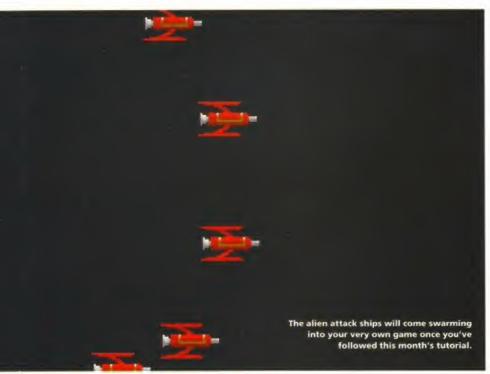

# most from COVERDISK

You can also generate an attack wave, in the same way as you'd draw a line on screen. A sine wave is the easiest type of curve, but of course there are more types (see last issue for a circular or elliptical path).

A simple sine wave could be produced by doing the following:

Degree
M=0 : D=360
For Z=1 To D
 Inc M
 X(M)=M
 Y(M)=80\*Sin(Z)\*100
Next Z

And that will be your movement table. You could go to the trouble of loading all these coordinates into an array (remembering of course to create a dimension of it first). Try experimenting with a table which sends a number of bobs in a circle and then sends them off the screen. It's just a simple matter of making the loop for the circle, and then cutting off to a sub-routine to send them off screen one by one.

Moving multiple bobs is the only other thing you have to know. Obviously if a group of aliens moves in a line like in our old example from BugHuntAMOS, then you simply offset each bob from the one before creating a group of bobs which move together. But attack waves tend to send one alien on at a time with a short delay. If this is the case, all you have to do is have the one attack pattern, but feed it to the sprites one by one.

First you have to set up the variable buffer space. Obviously we are going to be using a few variables and the values are going to push the system a little bit. You will see that if you start the program without this line you get an Out Of Memory message. Simply increase the buffer in increments of 5K at a time and you'll discover the correct amount of buffer space to add.

Set Buffer 40 Dim X(1000),Y(1000) Dim D(16),NM(16)

This gives you enough space to create dimensions for the arrays and use them. A 'gosub' command to the movement table sends you into that subroutine and we'll come to that shortly.

After turning on the Double Buffering and doing all the other display jazz like clearing the screen, you will find you're back at the Autoback command.

Autoback 0

This sets up the automatic screen copying mode, which when you are using a Double Buffered screen (which we are in this case) synchronises your screen drawing operations with the movements of the blitter objects. Setting Autoback to 0 engages manual mode, which means that screen operations are performed at the maximum speed possible, reducing any annoying flicker.

Continued overleaf

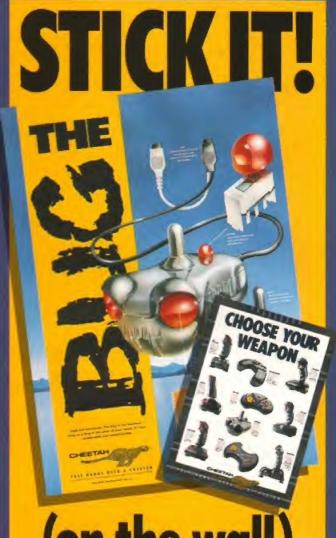

# (on the wall)

Too right! Your fast, furry friends at Cheetah have got some serious wall-wear for your bedroom. So now you know where you can stick it! This eye-pleasing poster features the Bug in all its functional ugliness and the full line up and tech. spec. of the whole Cheetah joystick range.

# FREE POSTER OFFER

That's right! Not only are we giving you this poster FREE, but if you then enter our free competition and tell us which 3 sticks you'd like to get your hands on most, you could win all 3! So why are you still reading when you should be writing? Do the coupon thing now!

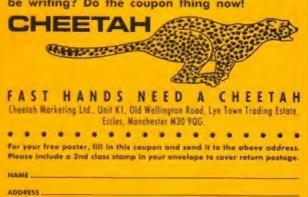

POSTCODE \_\_

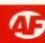

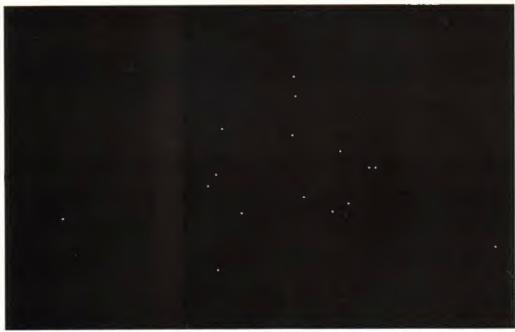

Not the most exciting screenshot we've ever featured admittedly, but when you're learning how to program you've got to start somewhere, and starfields are a good effect for a beginner to use. (It looks better on screen – honest!)

Next you have to set up the variables for the spaceship image, in this case use the ship from BugHunt, bob image 1. SP is the speed of the wave. Obviously you can make each wave have a different speed depending on the level or the type of alien.

SHIP=1 : SP=4

Now we're ready for the main loop. B is the number of the Bob we're moving, SHIP is the image number, and X(P),Y(P) is the position of the current sprite on the screen. NM(B) is the direction of the sprite which will be added to the direction we are already going.

```
Do
For B=1 To NB
If D(B)>0
Add D(B),-1
Else
P=NM(B): Bob B,X(P),Y(P),SHIP:
Add NM(B),SP,1 To N
End If
Next B
Loop
```

And finally the movement table, which gives us the round path which the aliens will follow.

```
_MOVETABLE:
Degree
F=1 : W=50 : H=100
CX=160 : CY=100
N=0 : NB=5
D=F*360
```

The variables contain all the information about the path the ships will take, with CX,CY being the centre of the wave. Once done then the next phase is to create the loop for the actual positions of the sprites, and each sprite gets these coordinates one after the other so they follow each other around the screen:

```
For P=1 To D Step F
Inc N
X(N)=W*Sin(P)+CX
Y(N)=H*Cos(P)+CY
Next P
```

The delay is set up in the final loop, which ensures that each bob is about 10 time units apart. You can rack this figure up for more space between bobs or tune it down to practically link all the bobs together for a big snake-like effect.

```
For B=1 To NB
D(B)=B*10
NM(B)=1
Next B
Return
```

And there you have it. Attack waves at your very own fingertips.

There are obviously many different ways of creating attack waves, and these are limited only to your imagination and creativity in applying the rules set down here. The more surprising and hard your attack waves are, the more challenging your game will be. There are ways to increase the speed and fluidity of your attack waves, and compiling the game is obviously the first step.

Aaron Fothergill of the AMOS Club has even gone as far as to re-write the machine code of the compiler so it only stores necessary commands in the compiled code (not all of them though) which increases the speed of his games tenfold. For the rest of us an optimising multiple pass compiler would actually be a good thing, (in case you're listening Europress, hmm?)

In any event, try drawing some complex mathematical shapes on the screen using plot commands, and then transfer these patterns to attack waves. Obviously it has to be possible, by sheer weight of manual dexterity, to beat the waves in some way. So you have to strike a balance between easy and hard—it has to be possible to beat your aliens but not necessarily probable.

Another thing we haven't touched on is the animation of your aliens, obviously you can toggle an image number on each move, and start each alien off on a different image number to make them all seem totally independent. Like this:

```
Start a sprite on image 1
start next one on image 2
then image 1
```

```
image 2
etc
```

To toggle between two values in AMOS you can use a little trick, which goes like this. Say you want to toggle between image 4 and image 10:

```
T=4
Do
Print T
T=14-T
Loop
```

It's a clever trick which very quickly and simply enables you to flip back and forth between two probably totally unrelated variables or figures. That's one for the notebook, ch?

### Starfields

By plotting single dots to the screen you can employ one of the most popular uses of single points on a screen, which must be starfields. Starfields are the kind of thing that you see in *Star Trek: The Next Generation* on Captain Pickard's main viewer. When he says "Put it on the main viewer..." what you usually see is the stars zipping past and some big alien ship threatening the Enterprise. So how do you create the starfield?

Start with a screen size and clear it all up using the usual bits:

```
Screen Open 0,320,200,16,Lowres
Curs Off : Flash Off
Cls 0
```

Now you're going to be moving things about and using multiple screens, so it's best to turn on Double Buffering too, oh and hide the pointer while you think of it:

```
Double Buffer
Hide
```

Now then. Set a couple of variables to half the screen height and half the screen width:

```
CX=Screen Width/2 : CY=Screen Height/2
```

Easily done, and we'll find out why in a moment. And finally in the setup phase of the program, we get a pair of commands we haven't really met before except perhaps in passing:

```
Update Off
Autoback 0
```

The Update Off command is a special command we don't use very often, and its function is to turn off the automatic updating of screen objects like bobs and sprites. This means you can then control the screen updates more precisely. For example if you've got a lot of sprites or bobs on screen, sometimes the screen updates will cause the bobs to flicker. This means they are being updated too often or out of sync with each other. The answer is to turn off the screen update and update it yourself using Update. (This happens at the end of the program loop, usually.)

Next we set up some arrays:

```
STARS=20
Dim X(STARS),Y(STARS)
Dim X_STEP(STARS),Y_STEP(STARS)
Dim C(STARS)
```

# Those listings in full

```
Rem
Set Buffer 40
Dim X(1000), Y(1000)
Dim D(16), NM(16)
Gosub _MOVETABLE
Double Buffer
Load "afbughunt/sprites.abk"
Flash Off
Get Sprite Palette
Cls 0
Autoback 0
SHIP=1 : SP=4
Do
   For B=1 To NB
      If D(B)>0
         Add D(B),-1
      Else
                        P=NM(B) : Bob
B, X(P), Y(P), SHIP : Add NM(B), SP, 1 To N
      End If
   Next. B
Loop
Stop
MOVETABLE:
Degree
F=1 : W=50 : H=100
CX=160 : CY=100
```

```
For P=1 To D Step F
   Inc N
   X(N)=W*Sin(P)+CX
   Y(N)=H*Cos(P)+CY
For B-1 To NR
   D(B)=B*10
   NM (R)-1
Next B
Return
Rem * Starfield *
Rem
Screen Open 0,320,200,16, Lowres
Curs Off : Flash Off : Cls 0
Double Buffer
Hide
CX=Screen Width/2 : CY=Screen Height/2
Update Off
Autoback 0
STARS=20
Dim X(STARS), Y(STARS)
Dim X_STEP(STARS), Y_STEP(STARS)
Dim C(STARS)
For ST=0 To STARS
   Gosub INIT STEP
   PHASE=Rnd(CY)/16
   X(ST)=PHASE*X_STEP(ST)
   Y(ST) = PHASE*Y_STEP(ST)
```

```
C(ST) = Rnd(14) + 1
Next ST
Do
   C1s 0
   For ST=0 To STARS
      Gosub MOVE
   Next ST
   Screen Swap
End
INIT STEP:
X_STEP(ST)=8-Rnd(16)
Y STEP(ST) =8-Rnd(16)
Return
MOVE:
Add X(ST), X STEP(ST)
Add Y(ST), Y_STEP(ST)
X=X/ST1
Add X, CX
Y=Y(ST)
Add Y.CY
If X<0 or X>Screen Width or Y<0 or
Y>Screen Height
   Gosub INIT STEP
   X(ST)=0
   Y(ST)=0
End If
Plot X, Y, 2
Return
```

For ST=0 To STARS

and initialise the steps, or each loop, using a label rather than a proc:

```
Gosub INIT_STEP
```

The phase angle, which direction the stars go in, is set in this line, not unlike the vectors we used in the ping pong game:

```
PHASE=Rnd(CY)/16

X(ST)=PHASE*X_STEP(ST)

Y(ST)=PHASE*Y_STEP(ST)

C(ST)=Rnd(14)+1

Next ST
```

Now the main program loop, which calls the two subroutines and moves the stars:

```
Cls 0
For ST=0 To STARS
Gosub MOVE
Next ST
Screen Swap
Loop
End
```

The sub-routines which do all the work are at the bottom of the program which randomises the initial position:

```
INIT_STEP:
X_STEP(ST)=8-Rnd(16)
Y_STEP(ST)=8-Rnd(16)
Return
```

And the move sub-routine governs the direction and speed of each star, 20 in total. As with a lot of AMOS which moves stuff around by calculation, you set up the initial circumstances and let the add x, add y lines do all the shifting for you. (You can produce attack waves like this if you like!)

```
MOVE:
Add X(ST), X_STEP(ST)
Add Y(ST), Y_STEP(ST)
X=X(ST)
Add X,CX
Y=Y(ST)
Add Y,CY
```

After all the ADDs you check to see if the dots have reached the edge of the screen. If they have you go back to INIT STEP to go back to the middle of the screen.

```
If X<0 or X>Screen Width or Y<0 or
Y>Screen Height
   Gosub INIT_STEP
   X(ST)=0
   Y(ST)=0
End If
```

The plot command finally plots the point on to the screen, after all that calculation.

```
Plot X,Y,2
Return
```

You can sit and watch this for ages before you get bored. You can adjust the flow of stars to be affected by joystick input, which gives a feeling of movement through space, not unlike the old *Elite* game, in fact. All you have to do is alter MOVE to accept input from the stick using the JOY command. Then you pass this data to the algorithm in MOVE to shift the plot points of the stars up or down depending on the direction the stick is pointing. Another idea is to create a side view so the stars go by as if you're looking out of a side window of a spaceship. How about linking a keyboard key to switch procedures so that one key is looking out of the front of the ship, another out the side, and another behind? It's all possible using plotted points and scrolling,

### Go for it

So there you have it. Moving things with seeming intelligence and purpose in a completely random way. AMOS is good at this sort of thing, but it's down to you to evolve or collect routines which do something useful. Do you have any routines you can't do without? How about sending them in to us here? When we finish the series we'll do a little roundup of your best code, and dish out prizes, OK? (Send your code to the usual address marked "AMOS Best Routines".)

### TECH HELP

If you need any extra help then additional software support is available from:

AMOS Club, 1 Lower Moor, Whiddon Valley, Barnstaple, North Devon, EX32 8NW.

Send them your name and address, and £12 per year (£15 overseas) and you'll get 6 issues of the newsletter full of AMOS hints and tips, plus a technical help phone number you can call to help you figure out any problems you have with your AMOS programs. Club members also have discounts on AMOS software; Shadow Software offer good reductions on TOME series 4, CText 2.0 and SpriteX 3.0.

Due to the exchange rate, many items in this od may increase in priceincluding some (BM + HP product,
including some (BM + HP product,
including some cBM + HP product,
including some cBM + HP product,
including some cBM + HP product,
including some cBM + HP product,
including some cBM + HP product,
including some cBM + HP product,
including some cBM + HP product,
including some cBM + HP product,
including some cBM + HP product,
including some cBM + HP product,
including some cBM + HP product,
including some cBM + HP product,
including some cBM + HP product,
including some cBM + HP product,
including some cBM + HP product,
including some cBM + HP product,
including some cBM + HP product,
including some cBM + HP product,
including some cBM + HP product,
including some cBM + HP product,
including some cBM + HP product,
including some cBM + HP product,
including some cBM + HP product,
including some cBM + HP product,
including some cBM + HP product,
including some cBM + HP product,
including some cBM + HP product,
including some cBM + HP product,
including some cBM + HP product,
including some cBM + HP product,
including some cBM + HP product,
including some cBM + HP product,
including some cBM + HP product,
including some cBM + HP product,
including some cBM + HP product,
including some cBM + HP product,
including some cBM + HP product,
including some cBM + HP product,
including some cBM + HP product,
including some cBM + HP product,
including some cBM + HP product,
including some cBM + HP product,
including some cBM + HP product,
including some cBM + HP product,
including some cBM + HP product,
including some cBM + HP product,
including some cBM + HP product,
including some cBM + HP product,
including some cBM + HP product,
including some cBM + HP product,
including some cBM + HP product,
including some cBM + HP product,
including some cBM + HP product,
including some cBM + HP product,
including some cBM + HP product,
including some cBM + HP product,
including some cBM + HP product,
including some cBM + HP prod including some CBM + MP product.

At the time of going to press we are unable to confirm the extent or date of the increases, therefore, all prices must be confirmed by talendarian before addition.

The best trade-in allowance, extra for peripherals and accessories. Trade in your old machine for a brand new A600/A1500/1200/3000/4000/CDTV or even PC

A limited number of refurbished A500/1500/3000s are available, complete with 3 months warranty.

# A500s FROM £149 A1500s FROM £249

| A600 1M8                                    |                                                                                                    |
|---------------------------------------------|----------------------------------------------------------------------------------------------------|
| A3000s FROM 699                             |                                                                                                    |
| CDTV FROM 249                               | Action Replay 39                                                                                                    |
| A390 20/40MB129/139<br>Flicker Fixer 150079 | XT B Board                                                                                                    |
|                                             | The second partition of the second second se |

OTHER ACCESSORIES - PLEASE ASK.

### AMIGA 500+ £179.99

LIMITED NUMBER AVAILABLE - PHONE!

# AMIGA 3000 12 MONTH ON-SITE MAINTENANCE WITH FREE AMIGA VISION

| HOICET MORNE JANE HITTE |                          |      |      |
|-------------------------|--------------------------|------|------|
|                         | NEW PRICES!              | 52MB | 120M |
|                         | 1MB video + 1MB Fast Ram | 999  | 1149 |
|                         | 2MB video + 4MB Fast Ram | 1149 | 1299 |

With extra 4M8 Fast RAM (fitted if required) With Philips SVGA 28dpl inc. tilt & swivel

O

### **AMIGA 4000/30**

ADD £169.99

ADD £309.00

**NEW MID RANGE AGA AMIGA** 

AGA Chip Set + 68030 processor, 68882 25/50 MHz co-processor option, 256,000 colours from 16.6M, scan doubling for flicker free display, Mouse, Amiga 3.5"/1.76 MB 3.5" drive, Hard Drive as below, Amiga DOS 3.0 system and utilities, Gold Service on-site warranty

| ,        |                                                                                                    |                                                                                                    |                                                                                                    |
|----------|----------------------------------------------------------------------------------------------------|----------------------------------------------------------------------------------------------------|----------------------------------------------------------------------------------------------------|
| 68882    | 1 +1MB                                                                                                    | 2 + 2MB<br>STANDARD<br>VERSIONS                                                                                                    | 2 + 4MB<br>SUPER EXPANDABLE<br>VERSIONS                                                                                                    |
|          | RCS, by                                                                                                    | 1079.99                                                                                                    | 1179.99                                                                                                    |
| 25MHz    | SA PER                                                                                                    | 1199.99                                                                                                    | 1299.99                                                                                                    |
| 25MHz    | Supply Supply Su | 1319.99                                                                                                    | 1419.99                                                                                                    |
| ovail    | THE SE STATE OF THE SE STATE OF THE SE STATE O | POA                                                                                                    | POA                                                                                                    |
| 60 multi | sync colour moni                                                                                                    | itor                                                                                                    | ADD £349                                                                                                    |
|          | 25MHz<br>25MHz<br>50MHz<br>ovail                                                                                                    | PHONE US BEFORE BUTTING THIS CORPORATION IN the on supplies to the control of the control of the | 25MHz 250MHz 250 |

Per extra 2MB fitted to standard machine ADD £89 ADD £159 Per extra 4MB fitted to super exp. machine ...

# NO OTHER DEALER CAN BEAT OUR CREDENTIALS Multi-million company with 9 years experience in Commodore

- product and here to stay Commodore trained staff are friendly and helpful and are parents, multimedia, educational, games, programming or technical specialists (usually more than one!)
- Open 9-6 pm Monday to Saturday and 10,00 am to 4,30 pm Sundays (St Albans only) for convenient shopping.
- Callers welcome for advice and demonstration at our 1600+ sq ft High St, Town Centre branches
- High st, lown Lentre branches

  Some day despatch for most orders received by 5.30 pm; express
  am and Saturday services available

  Hardware carefully handled and delivered safety and reliably
  by caged, insured, top name courier service

- Pre-despatch testing on Amiga systems Free 30 day, next day courier collection and delivery of NEW replacement.(except product with on-site maintenance)
  Hotline support and in-house engineers
  Upgrade and trade in offers to keep you up to date

- Exceptional after sales service

NOT JUST ANOTHER MAIL ORDER COMPANY For years a major player in Amiga Mail Order, Hobbyte also boast extensive experies experies in specialist systems. Hobbyt experience in specialist systems. Hobbyt

10 MARKET PLACE STALBANS HERTS AL35DG TEL: (0727) 856005/841396 THE GALLERY ARNDALE CENTRE LUTON BEDS LU1 2PG TEL: (0582) 457195/411281

A600, SD & HD versions with 12 month on-site warranty, 1M8, W8 2.05, 3.5" FD + Smart Card Interface Mouse and Manuals

ALONE A600 20MB HD 325.99 A600 40MB HD 379.99 A600 85MB 469 00 2MB VERSION ADD £25

Top quality 3rd party drives, install disc + full 12 months return to base warranty with FREE collection

WITH ANY COMPUTER

### FREE PUBLISHER'S CHOICE RRP £99.99 inc. Crickwoods - WP Progresser - DIP Artists Choice - An Pook, Headline Fort Pook Kindwards - WP. I Chaice - An Pack

4 FREE Horld go Limited - While Stocks Last

### **NO DEPOSIT CREDIT**

APR 29.8%

### CD AMIGA CONSOLE FIRST SHIPMENT AVAILABLE AUGUST

**NEW 1940 + 1942 AGA MONITORS** 

1940 - dual sync, 14", 0.39mm dat pitch (approx 8833/1084 equivalent)

with speakers, for 1200/4000 1942- multisync, 14", 0.28mm dat pitch (approx 1960 equivalent) with speakers, for 1200/4000

PHONE HOBBYTE FOR LATEST DETAILS \_\_\_\_\_

### **NEW PRICES AMIGA 4000/40**

New AGA Chip Set + blistering 68040 processor, 256,000 colours from 16.6M, scan doubling for flicker free display, 25 MHz, Mouse, Amiga 3.5"/1.76 MB 3.5" drive Plus Cross DOS for transfer of files between Amiga DOS +MS DOS, 2 rear + 2 front 3.5" bays, 1x 5.25" bay, Hard Drive as below, Amiga DOS 3.0 system and utilities, Gold Service Warranty **FULL 68040** ALONE

|                     | 120M8 HD        | 2 + 4MB         | £1989    |
|---------------------|-----------------|-----------------|----------|
|                     | 120MB HD        | 2 + 8MB         | £2139    |
|                     | 240MB HD        | 2 + 8MB         | £2239    |
| With CBM 1960 m     | nulti sync colo | ur monitor      |          |
| inc tilt and swivel |                 | ***********     | ADD £349 |
| Per extra 4MB fitt  | red             | *************** | ADD £159 |
| 4000/               | 40T INC. SO     | CSI - COMIM     | G SOON!  |
|                     |                 |                 |          |

### AGA GG PACI

(GRAPHICS + GAMES) FOR A1200, 4000 ETC. VALUE /RRP

| · Personal Point AGA - Top reviews, impressive DP IV clone with    | additional |
|--------------------------------------------------------------------|------------|
| features inc. image processing, paints in any screen mode          | 69.99      |
| Your choice of - Wing Commander AGA                                |            |
| or Zoo AGA                                                         |            |
| or Sensible Soccer AGA                                             | 34.99      |
|                                                                    | 74.95      |
| Microswitched Joystick                                             | 9.99       |
| Mouse Mat + Dust Cover                                             | 9,98       |
| <ul> <li>10 Blank Discs + 80 capacity lockable disc box</li> </ul> | 16.98      |
| Virus Killer                                                       | 4.99       |
|                                                                    | 321.87     |
| WITH AMIGA/CDTV                                                    | 89.99      |
| CEPARATELY 1                                                       | 00.00      |

# STARTER PACK MAX VALUE/RRP

| Microswitched Joystick                               | 9.99          |
|------------------------------------------------------|---------------|
| 80 cap. lockable disc box PLUS 10 blank discs        | 16.98         |
| 4 great baxed games - See HOT LIST                   | 159.96        |
| Phone for current choice OR DPaint III +700 Clip Art | Pics/graphics |
| Mauce Mat and Bust Cover                             | 9.98          |

. 16 Days Free Hotel Accomodation in UK, Ireland or France you pay only for meals

TOTAL VALUE 196.91

for the first time ever, you can choose your own Amiga and saftware combination, and still benefit from the huge savings only available from package deals. Want on A500 with 1500 software? No problem! Like on A1500 without games? It's up to you!

WE WANT TO BEAT ALL PRICES! CALL US!!

HOW TO USE THIS AD

### AMIGA 1200

FREE SLEEP WALKER + E10 DONATION TO COMIC RELIEF **EWHILE STOCKS LASTI** 

1200 2MB SD 369 1200 2MB +80MB HD 575 1200 2MB +20MB HD 495 1200 2MB +120MB HD 639 1200 2MB +60MB HD 535 1200 2MB +207MB HD POA SEE NEW AGA GG PACK BELOW

\*1200 SD fitted with top quality 3rd party drives, install disc + full 12 months return to base warranty with FREE collection.

### \*CBM APPROVED HARD DRIVES

1200s with hard drives marked \*\* include CBM approved drives fitted by CBM approved engineers, full legal installation/utility disc and documentation and come with CBM on-site warranty service. Extra 4MB + clock fitted to above ...... ...ADD £180

1MB, with Disc Caddy, Welcome CD + tutorial WITH MATCHING DRIVE ALONE

KEYBOARD, MOUSE + WB 1.3

As above £249\* £294\*\*
With Megachip 1MB upgrade plus Super Agnus £157.99 extra

Plus Hutchinsons Encyclopaedia + Lemmings "plus FredFish CD See below/ocross for software packs

NEW PRIC

### WITH ANY COMPUTER

ZOOL, STRIKER, PINBALL DREAMS & TRANSWRITE OR LEMMINGS, SIMPSONS, CAPTAIN PLANET, DP III & GFA BASIC

ADD £19.99

### THE HOTTEST LOT P

VALUE/RRP

All as starner rack
PLUS:
Another 10 GREAT individually pockaged games, BETTER 269.82
THAN THE REST previous RRPs up to 39.99 each, phone to
choose from HOT UST, or leave it to us! Children's games available.
80 Prog. Hobbyte PD Greats Pack II - Holudes top games like
Battlecars, Star Trek, Computer Conflict, Megaball, dozens of arcade
classics, board classics and 'shoot-em-ups', D'Paint clip art, Utilities,
Word Processor, Spreadsheet, Database + Desktop Publisher and the
ultimate virus killers - a must for every new Arriga owner!
39.99
TOTAL VALUE
513.71

TOTAL VALUE SPECIAL: ALSO 10 extra 'Hot List' games ADD 25.00

### WWW EXTRA PACK VALUE/RRP

| WWW gomes:      | Silly Putty                              | 25.99          |
|-----------------|------------------------------------------|----------------|
|                 | Formula   Grand Prix<br>Pushover         | 25.99<br>25.99 |
| DPaint III with |                                          | 79.99          |
|                 | graphics for DPaint III                  | 9.99           |
| 3 disc Home Par | ck incl. W Processor, Dbase, Spreadsheet | 9,99           |
| Virus Killer    |                                          | 4.99           |
|                 | TOTAL VALUE                              | 182.93         |
|                 | WITH AMIGA/CDTV                          | 24.99          |
|                 | SEPARATELY                               | 49.99          |

|                      | Needs IMB and Hard Drive            | VALUE/KKY    |
|----------------------|-------------------------------------|--------------|
| Epic Pack:           | Trivial Pursuit, language Lab, Ami  | ga lext29.99 |
|                      | Epic, Rome, Myth                    | 77.97        |
| Degint III with onit | motion                              | 79.99        |
| 700 dip art pics/gr  | raphics for DPaint III              | 9.99         |
| 3 disc Home Pack i   | nd. W Processor, Dbose, Spreadsheet | 9.99         |
| Virus Killer         |                                     | 4.99         |
| - SPECIAL THIS       | TOTAL VALUE                         | 212.92       |
| HTHOM                | WITH AMIGA/CDTV                     | 29:99 14.99" |
| MONTH CD/TV          | SEPARATELY                          | 39.99        |

**NO CREDIT CARD SURCHARGES** No deposit credit available (subject to status), 29.8% APR, written details on application. All major debit cards accepted.

· AMIGA SPECIALISTS · STAR GOLD DEALER · CDTV CENTRE . PHILIPS APPOINTED DEALER .

### **PROFESSIONAL** FAMILY PACE VALUE/RRP Cartoon Classics Games: Lemmings OR Elf The Simpsons Puzznic Captain Planet Toki Deluxe Paint III with animation + 700 Clip Art pics 25.99 Gold disc Office - WP + UK 'guess spelling' checker, spreadsheet, database, graphics + desktop publishing 169.99 Feld the Durk OR GFA Basic OR Round the Bend

Virus Killer Disk

80 Prog. Hobbyte PD Greats Pack - see 'Hottest Lot Pack '39.99
4 disc DP pack inc. Fonts, Cip Art and Disc Tutor
4.99
4 disc DP pack inc. Fonts, Cip Art and Disc Tutor
4.99
4 disc DP pack inc. Fonts, Cip Art and Disc Tutor
4.99
4 disc DP pack inc. Fonts, Cip Art and Disc Tutor
4.99
4 disc DP pack inc. Fonts, Cip Art and Disc Tutor
4.99
4 disc DP pack inc. Fonts, Cip Art and Disc Tutor
4.99
4 disc DP pack inc. Fonts, Cip Art and Disc Tutor
4.99
4 disc DP pack inc. Fonts, Cip Art and Disc Tutor
4.99
4 disc DP pack inc. Fonts, Cip Art and Disc Tutor
4.99
4 disc DP pack inc. Fonts, Cip Art and Disc Tutor
4.99
4 disc DP pack inc. Fonts, Cip Art and Disc Tutor
4.99
4 disc DP pack inc. Fonts, Cip Art and Disc Tutor
4.99
4 disc DP pack inc. Fonts, Cip Art and Disc Tutor
4.99
4 disc DP pack inc. Fonts, Cip Art and Disc Tutor
4.99
4 disc DP pack inc. Fonts, Cip Art and Disc Tutor
4.99
4 disc DP pack inc. Fonts, Cip Art and Disc Tutor
4.99
4 disc DP pack inc. Fonts, Cip Art and Disc Tutor
4.99
4 disc DP pack inc. Fonts, Cip Art and Disc Tutor
4.99
4 disc DP pack inc. Fonts, Cip Art and Disc Tutor
4.99
4 disc DP pack inc. Fonts, Cip Art and Disc Tutor
4.99
4 disc DP pack inc. Fonts, Cip Art and Disc Tutor
4.99
4 disc DP pack inc. Fonts, Cip Art and Disc Tutor
4.99
4 disc DP pack inc. Fonts, Cip Art and Disc Tutor
4.99
4 disc DP pack inc. Fonts, Cip Art and Disc Tutor
4.99
4 disc DP pack inc. Fonts, Cip Art and Disc Tutor
4.99
4 disc DP pack inc. Fonts, Cip Art and Disc Tutor
4.99
4 disc DP pack inc. Fonts, Cip Art and Disc Tutor
4.99
4 disc DP pack inc. Fonts, Cip Art and Disc Tutor
4.99
4 disc DP pack inc. Fonts, Cip Art and Disc Tutor
4.99
4 disc DP pack inc. Fonts, Cip Art and Disc Tutor
4.99
4 disc DP pack inc. Fonts, Cip Art and Disc Tutor
4.99
4 disc DP pack inc. Fonts, Cip Art and Disc Tutor
4.99
4 disc DP pack inc. Fonts, Cip Art and Disc Tutor
4.99
4 disc DP pack inc. Fonts, Cip Art and Disc Tutor
4.99
4 disc DP pack inc. Fonts, Cip Art and Disc Tutor
4.99
4 disc DP pack inc. Fonts, Cip Art and Disc Tutor
4.99
4 d Hobbyte Primarary Specific Educational Pack
10 Blank Discs + 80 Capacity lockable disc box
Mouse Mat + Dust Cover and Joystick
TOTAL VALUE 19.99 19.97

WITH AMIGA/CDTV SEPARATELY

4.99

SPECIAL: Also with Citizen 200 24 PIN Colour Printer and Starter Pack ADD 199.00

| Zool - Number 1 Chartbuster                                  | 25.99 |
|--------------------------------------------------------------|-------|
| Striker - 94% CU Amiga                                       | 25.99 |
| Pinball Dreams - 94% AUI                                     | 25.99 |
| Transwrite UK WP +Spellchecker                               | 49.99 |
| ADI French, Maths or English (11-15, specify age)            |       |
| ADI the lovable extru terrestrial gifted teacher, guides you |       |
| through National Curriculum, Ideally compliments school was  | k.    |
| From the manuel minering Kun Charl team                      | 25 00 |

+ SCHOOL PACK

**OR 6 HOT LIST Games** 209.94 Hobbyte BO Programme PD Greats Pack - 'See Hottest Lot'

Hobbyte Secondary Educational Pack

Microswitched quality joystick 19.99

FLOPPY DRIVES

Zydec 3.5 external drive, daisychoin + on/off... Cumana CAX 354 3.5 external drive, beige ..... CDTV external 3.5 drive, black + 10 blank discs.

PC 880B with anti click + Blitz back up and virus protector...
PC 880B as above, Cyclone compatible
Dual drive as PC 880B

Dud arrive as FC source.

Replacement A500 drive.

NEW!! High density 1.76MB ext. drive for any Amiga (W8 2).

NEW!! A2015 high density int 1.76MB 3.5" drive for 1500/2000.

NEW!! A3015 high density int 1.76MB 3.5" drive for 3000......

CBM 1084ST including till + swivel + 2 games.
Philips UK 8833 MXII mon. +leads+ Turba Challenge + on-site ...
Till + swivel stand for 14" monitors.
CBM 1960 High res monitor
NEW!! CBM High res AGA Quad synch Monitor for 1200/4000
NEW!! Microvitec Cub-stan 1440. 28dp for 1200/4000
E120 9060M Multi Sync for 1200/4000 models.
CBM 1936 Hi-res SV6A. 28dp inc. hill & swivel

NEC 4FG Multi-Synt.

NEWIE PP View 1V tuner + remote with sub picture for Amiga monitors. POA

CBM Flicker Fixer 99.90

197.90

HARD DRIVES/ACCELERATORS 500/600/1200

20MR

40MB

**KOMR** 

80/8SMB

120/127MB .... 319

INTERNAL CLOCK .

A600/1200 HD

**UPGRADES** 

119

179

"ADD £14.99 for Hobbyte fitting
""Including FREE courier collection & delivery

CBM APPROVED

214

399

479.00

A530 1MB 80MB **1MB 170MB** 

GVP HD8 42MB

GYP HD8 80M8 ... GYP HD8 120M8 .

IMB 213MB.

2MB Burst RAM for above 179.99

579.00 679.99 749.99 218.99

284.99 368.99 458.99 199.99

TOTAL VALUE 407.87 WITH AMIGA/COTY SEPARATELY 49.99

49.99 59.99 64.99 124.99 34.95

POA

78.95

POA 429.99 595.00 259.99 544.99

### ABSOLUTE BEGINNERS PACK 3-13 YEARS

VALUE/RRP Your choke from:
Fun School 2, 3 or 4 (for 3-9 yrs - specify age, 9 diff.

Stool 2, 3 or 4 (for 3-9 yrs - specify age, 9 diff.

Stool 2, 3 or 4 (for 3-9 yrs - specify age, 9 diff.

Stool 2, 3 or 4 (for 3-9 yrs - specify age, 9 diff.

Stool 2, 3 or 4 (for 3-9 yrs - specify age, 9 diff.

Stool 2, 3 or 4 (for 3-9 yrs - specify age, 9 diff.

Stool 3 difficulty. Conforms with Notional Curriculum.

OR Merlin's Maths (for 7-11 yrs) from the award winning 'Fun School' stable, 6 engrossing games to teach essential maths skills, in a way children will lave.

OR Spelling Fair (for 7-13 yrs) oil the fun of the foir on 6 levels makes learning spelling addictive and fun, Includes 6 games plus 3000 word dictionary selection of words for needs of dyslexic children. Parents can create own dictionary of words requiring special aftention.

OR Any ADI Junior Your choice from:

OR Any ADI Junior

R Any ADI Junior
Edd the Duck (7 yrs) OR Elf (7+ yrs) OR Round the Bend
Bobbyte Primorory (specify) Educational Pack, featuring
up to 12 'Learn while you play' games
Hobbyte 30 Easy Childrens' Games, 10 pack disc including Train
Set and other top entertaining PD titles
Photon Paint II + 700 Clip Art pics
89,99

inc. children, Fairytale +Legend characters, Sport, Cartoons etc Joystick + 10 blank discs TOTAL VALUE WITH AMIGA/CDTV SEPARATELY

SPECIAL: Each extra title from first selection add just 15.00

### THE HOT LIST

GREAT individually packaged games, BETTER THAN THE REST (previous RRPs up to 39.99 each) CURRENT TITLES VARY - INCLUDES:

Paperboy II Hunt for Red October Colossus Chess Blinky's Scary School (under 12) Challenge Golf Battleships Licence to Kill-Bond Game Neighbours Silkworm Helicopter jeep mission 93% (U Frankenstein Edd the Duck (under 12) Continental Circus - 8 Int race circuits 92% AA Spiderman/Cotn America Xenon - C+VG Game of the Month Blade Warrior - A Power, A Format, A Action Thunderbirds

amerh reviews

+ LOTS MORE - AT LEAST 25 TITLES TO CHOOSE FROM! 

TRAMPY'S, THOMAS'S OR NODDY'S PACK 2-8 YEARS

AT LEAST 57 EDUCATIONAL/FUN FILLED GAMES!

MAX VALUE/RRP

• Thomas the Tank Engine's Fun with Wards • 6 separate easy to use learning programmes with animation and sound.

OR Noddy's Playtime (to 7 years) • 3 magical learning games at 3 levels, PLUS Junior Art package inc. Colouring, electronic "ruzzy Felt", FREE Toy Town map, Keyboard overlay and wobbler.

• The Shoe People • 6 colourful and entertaining games leaturing Trampy and friends to encourage early number reading and pre-reading skills. With Shoe People music

OR Fun School 2 (for 3-9 years • specify age)

• Tun School 3 or 4 • the "Fun School" suite have won just about every ward going. 5 or 6 wonderful animated games.

OR Picture Book: 4 colourful and amusing games from ex "Fun School design manager will delight young children

• Photon Paint II + 700 (lip Art pics inc. children, Fairytale + Legend characters, Sport, Cartoons, etc.

• Hobbyte Primary Educational PD Pack, containing 10

19.99

fun while you learn games fun while you learn games

Hobbyte 30 Easy Children's Games Pack 19 99

 10 Blank Discs, Joystick, Mouse Mat 26.96 TOTAL VALUE 221.90 WITH AMIGA/CDTV SEPARATELY

SPECIAL: Each extra title from first 18,99 selection add just

### AMIGA 24 BIT - £BEST!

| A Video 24 with TV Point for 500                                         | 588.90  |
|--------------------------------------------------------------------------|---------|
| DCTY                                                                     | 403.99  |
| GVP IV + VIU-S                                                           | 989.99  |
| GYP IV + VIU-CT                                                          | 1279.99 |
| Harlequin 4000 24 bit card                                               | POA     |
| Image Master                                                             | 105.99  |
| Opal Vision 24 bit board + Opal Paint, Opal Presents , Karate 24 bit s/w |         |
| Video Processor for Oogl Vision                                          | POA     |
| Video Suite for Opal Vision.                                             | POA     |
| Reting 24 bit graphics card + 1M8 + VD Paint                             | 339.00  |
| Retina 24 bit graphics card + 4M8 + VD Paint                             | 489.00  |
| V lab 24 bit real time digitiser 1200/600 external                       | 334.99  |
| Y lab 24 bit real time digitiser 1200/600 internal                       |         |
| Y Lab 4000/3000 internal SYRS                                            |         |
| FOR SPECIALIST ADVICE PHONE IP ON 0727                                   |         |

FOR SPECIALIST ADVICE PHONE JP ON 0727 856005

# HARD DRIVES/ACCELERATORS A 1 500/2000/3000/4000

| GVP H(8/II 40M8278.99              | G Force 030 40MHZ 4MB 748.99            |
|------------------------------------|-----------------------------------------|
| GVP HC8/II 80MB 314.99             | G Force 030 50MHZ 4MB 998.99            |
| GVP HC8/II 120MB358.99             | G Force 040 33MHZ 4MB 1398.99           |
| GVP HC8/II 213M8566.99             | Prog Mercury 040 28MHZ (3000) 1349.99   |
| Extra 2MB fitted to any above69.99 | NEW! SCS! [] controller for 4000_139.99 |
| G Force 030 25MHZ 1MB478.99        | Sysquest removable HD 88MB 658.99       |
| 100 M of 100 M                     | *****                                   |

### **EXPANSION**

| ASUU SIZK Kam Exp+ClockZI.49     | ME WILL IN LIGHT AWR EXD- GOCK 194"AA  |
|----------------------------------|----------------------------------------|
| ASOO+ 1MB exp29.99               | PC1204 4MB exp + 68881 20MHz 239.99    |
| ASOO+ 2MB, exp. to 8MB 149.99    | PC1204 4MB exp + 68882 25MHz.274.99    |
| (BM A600 1MB exp + clock 27.99   | PC1204 4MB exp + 68882 50MHz. 244.99   |
| A600/1200 2MB exp (cord) 117.99  | MBX 1200 4MB+68881 14MHz 268.49        |
| A600/1200 4MB exp (card) 179.99  | M8X 1200 4MB+68882 25MHz 334.49        |
| CDTV 1MB exp + Super Agnus157.99 | MBX 1200 4MB+68887 50MHz 409.00        |
| A500 Rom Sharer 1.3              | 8MB version MBX boards above ADD 89.50 |
| A500 Rom Sharer 2.0438.95        | NEW!! CBM 2.1 upgrade kit 74.99        |
| A600 Rom Sharer + 1.3 49.95      | A2065 Ethernet Card                    |
| Chip fitting and board upgrade a | vailable, by our qualified             |
| engineers                        | POA                                    |
|                                  | ATION                                  |
|                                  |                                        |

| EMUI                      | LATION                                 |    |
|---------------------------|----------------------------------------|----|
| G Gate 386sx 25MHz 386.99 | 386 Bridgeboard for 1500 238.          | 50 |
|                           | AT Once 214.<br>GVP 40/4 for 1500 945. |    |
|                           | C/MODEMC                               | ,, |

| GENLOC                     | K5/M   | ODEMS                   |
|----------------------------|--------|-------------------------|
| Rendale 8802 (1200 compat) | 139,99 | Video Pilot v3301094,94 |
| NEW!!Rendale 8802 FMC      | 159.95 | Romen+ 131.50           |
| Rendale 8802 SVHS/8860     | 469.99 | GWF G-Lock 289.00       |
| Herno Genlock \$290        | 689.99 | Supra 2400 Modem78.95   |
|                            |        |                         |

|   | es 1  |       |       |      | 13.  |            |       |       |
|---|-------|-------|-------|------|------|------------|-------|-------|
|   |       |       |       |      |      |            |       | 17.99 |
| U | Blank | D2/HD | discs | 6.99 | 20.8 | lank DS/HU | discs | 27.99 |
|   |       |       | MIL   | -    |      | -          |       |       |

|   | WARRANT                    | . P1    | 343    | TERS                   |          |         |
|---|----------------------------|---------|--------|------------------------|----------|---------|
| ٦ | YR WARRANT<br>WITH CITIZEN |         | WITH   |                        |          | WITH    |
|   | MILH CLIE                  | ALONE   | STARTE | 1                      | ALONE    | STARTER |
|   |                            |         | PACK   |                        |          | PACK    |
|   | Citizen 120+0              | _108.99 |        | Citizen S24x col*      |          |         |
|   | Ster 1 (20                 | 116.99  |        | HP Deskjet \$10        | 319,99   |         |
|   | NEW! Grizen 90 mono"       | 156.49  |        | HP Deskjet 500 cpl9    | 439.99   |         |
|   | NEW! Citizen 90 colour's   | 169.49  |        | HP Deskjet 550C9       | 639.99   |         |
|   | Star LC 100 9 pin col      | _158.69 |        | HP Deskjet 550C9       | 339.99   |         |
|   | Citizen Swift 9° col       | 163.49  |        | HP Paintjet9           | 639.99   |         |
|   | Star LC200 col             | 174.99  | 0      | HP Deskiet 1200C       | 1349.90  | 0       |
|   | Stor LC 24-20 11           |         |        | BJ10sx Bubblejet port. | 219.90   | 0       |
|   | Stor LC 24-100 24 pin      |         |        | BJ 200                 |          |         |
|   | Stor LC 24-200             |         |        | BJ 330 A3.             |          | CH      |
|   | Stor LC 24-200 col         |         |        | 81 300                 |          | _       |
|   | Glizen 1240                |         |        | Star SJ 48             | 198.99   | Cil     |
|   | Epson LQ 100               |         |        | Penesonic KXP 4410     |          |         |
|   | Epson 10 570               |         |        |                        | 494.95   | 0       |
|   | Epson LQ B70               |         |        | Star LS 5 laser        |          | 0       |
|   | Epson LQ 1170              |         |        | HP Loserjet 4L         |          | 4       |
|   | Citizen \$200 24"          |         |        | Stor LS Sex Sport      |          | -       |
|   | Citizen \$200 24 col"      |         |        | dual bin               | . 729 90 |         |
|   | Citizen \$240 24 col*      |         |        | Shorp IX 9500 9nom     |          |         |

Epson Stylus 800 ..........294.90 QMS lnk Jet col A4 .....4999.95 Studio driver/Utility (WB 2 & above) highly recommended ADD £39.95

STARTER PACK: 500 Sheets A4 paper, Amiga to printer lead, Universal Printer Stand & Driver with Print Manager

|                                  |          | OFIWA                                                                                 | LECE       |                                                                                                    |
|----------------------------------|----------|---------------------------------------------------------------------------------------|------------|----------------------------------------------------------------------------------------------------|
| COLDUNC (CAD                     |          | nel ma                                                                                | 40.40      | Superbose Pro 4 148.99                                                                                                    |
| GRAPHICS/CAD<br>Aladin 40        | *****    | Video Moster                                                                          | 49,49      | Wordsworth AGA                                                                                                    |
| Alodin 4U                        | 213.99   | Vidi Amigo 12                                                                         | /3.99      | Works Plotinum38.99                                                                                                    |
| AmigaVision                      | 17.90    | EDUCATIONAL                                                                           |            |                                                                                                    |
| Art Expression AGA.              | 134.90   | Any Fun School 3 or                                                                   | 1.15.99    | MUSIC                                                                                                    |
| Art Dept. Pro 2.3A               | .147.90  | Any ADI                                                                               | 16.99      | AD 10 12 Studio 16                                                                                                    |
| Brilliance                       | .143.90  | Merlin's Moths                                                                        | 16.99      | Sampler 349.95                                                                                                    |
| Coligori 24<br>Deluxe Paint IV   | 234.49   | Paint & Create                                                                        |            | Audio Engineer +2 149,49                                                                                                    |
| Deluxe Point IV                  | 53.99    | Spelling Fair                                                                         | 14.00      | Audio Master 4 41.49                                                                                                    |
| Deluxe Point AGA                 | 64.90    | See also software po                                                                  | oler Water | Bars & Pipes 2239.99                                                                                                    |
| Distant Suns                     | 49.49    |                                                                                       |            | Clarity Sampler104.99                                                                                                    |
| Essence                          |          | UTILITIES/LANG                                                                        |            | GVP DSS 38.99                                                                                                    |
| Expert Drow                      | 48.99    | AMAX II Plus                                                                          |            | Midi Interfore                                                                                                    |
| Gallery                          | 39.49    | Arni back                                                                             | 39.90      |                                                                                                    |
| Image FX                         | POA      | Amos 3D                                                                               | 21.49      | Rombo Megamix Mstr. 24.99                                                                                                    |
| Imagine v2                       | 109.49   | Amos the Creator                                                                      | 30.95      | Stereo Master26.99                                                                                                    |
| Image Master AGA                 | 119,49   | Amos Compiler                                                                         | 19.49      | LEISURE TOP SELLERS                                                                                                    |
| IntroCAD Plus                    | 63.99    | Arnos Prof.                                                                           | 43.50      | AV8B Harrier Assault 27.49                                                                                                    |
| Pixel 3D Pro                     |          | Easy Arnos                                                                            | 22.49      | (ampaign 22.99                                                                                                    |
| Prodraw 4 AGA                    |          | CanDo ?                                                                               | 97.50      | Choos Engine 16.49                                                                                                    |
| ProVisto AGA                     |          | Cross Dos v5                                                                          | 29.75      | Cition 13.47                                                                                                    |
| Real 3D Turbo Pro                | 78.90    | Directory Onus 4                                                                      | 47.49      | Chuckrock 2                                                                                                    |
| Scola SOO HVT                    | 64.49    | Directory Opus 4<br>Disk Moster []                                                    | 43.75      | tps:                                                                                                    |
| Scola Pro 1.13                   | 173.50   | GB Route +                                                                            | 32.99      | F1 Grand Prix 24.99                                                                                                    |
|                                  |          | GEA Rosir                                                                             | 8.99       | Sicorchin 2000 24 99                                                                                                    |
| Scala MM200<br>Sculpt Anim.40    | 198.99   | GFA Basic                                                                             | 89.90      | Indiana Jones 23.99<br>Lemmings 7 18.90                                                                                                    |
| Spectro Colour                   | 57.99    | SAS/Inttire (                                                                         | 255.99     | Lemmings 2 18.90                                                                                                    |
| Take 2                           | 36.90    | Quarter back                                                                          | 39.49      | Monkey Island I21.99                                                                                                    |
| Spectra Calour                   | 544.90   | Quarter back Tools.                                                                   | 43.99      | Nick Foldo's Ch. Golf 22.99                                                                                                    |
| Vista Pro                        | 49.99    | Yearns Ban                                                                            | 24.00      | Nigel Mansell AGA                                                                                                    |
| X CAD 2000                       | 89.50    | APPLICATION Areno Accounts Excellence 3 Final Copy V2 Kind Words [11 Maxiplan Plus v4 |            | Premier Manager15                                                                                                    |
| X CAD 3000                       | 245.99   | Amon Accounts                                                                         | 82.50      | Putty                                                                                                    |
| VIDEO PROD / TI                  | TELENIC. | Eurallagea 3                                                                          | 30.00      | Sensible Sorrer 1                                                                                                    |
| VIDEO PROD/ TI<br>Adorage        | CO 40    | Considerate 3                                                                         | 64 00      | Sleepwalker                                                                                                    |
| AmigaVision                      | 17.00    | Wand Wards 191                                                                        | 22.00      | Garanter 2M9 *0 00                                                                                                    |
| Broodcast Titler II              | 172 00   | Maniples Physical                                                                     | 24.50      | Smarfishar II 17 40                                                                                                    |
| Deluxe Photolob                  | 51.40    | Mini Mina                                                                             | 27.80      | plied with the state of the state of the sta |
| Marph+                           | 129.00   | Mini Office<br>Pagestream 2.2                                                         | 149.90     | THUNDERBIRDS!!12.99                                                                                                    |
| Pro Video Plus                   | 127.00   | Pagesatter 3 AGA                                                                      | 42.40      | 7 10 1 10 10                                                                                                    |
| Coroller                         | 50 00    | Pen Pal 1.4                                                                           | 24.50      | Tryini Pursuit 19.99                                                                                                    |
| Scroller                         | 51 20    | Pers Finance Man +                                                                    | 20.50      | Wing Commander 19.49                                                                                                    |
| TV Tard Page                     | 70 50    | Pro. Page 4 AGA                                                                       | 124.40     | 700 15.99                                                                                                    |
| TV Text Pro                      | 115.05   | P. Lt. L.                                                                             | 21.00      | "Price applies only with Amiga                                                                                                    |
| Video Studio 3<br>Video Director | 172.00   | Publisher                                                                             | 31.40      | hardware purchase                                                                                                    |
| TIDEG UTFECTOR                   | 122.99   | SOXON PUBLISHER                                                                       | 177.93     | ummanne horninge                                                                                                    |
|                                  |          |                                                                                       |            |                                                                                                    |

### **ORDERING:**

### TELESALES NO: 0727 856005 FAX: 0727 834944

Same day despatch for debit or undir card orders placed before 5 pm subject to availability. Alternatively send cheque, postal order, bankers draft or afficial order FPLS, Education and Covernment bodies only) to; Dept. Af, Hobbyte Computer Centre, 40 Marker Place, 51. Albans, Herrs All 3 506. Please allow 7 working days for chaque decrance. Subject to availability, desporth is namelly within 24 hours of receipt of charged portners. Prices are correct at firme of algoing to press, however, we are sometimes forced for change them, either up or down. Please check before ordering. Additional services and different packages may be offered in our shownooms, and prices may very from Mail Order parkers. Personal callers are asked to quote this ad to ensure Mail Order packages are offered.

IN ADDITION WE OFFER THE FOLLOWING EXPRESS SERVICES:

### **DELIVERY CHARGES:** UK MAINLAND (NOT HIGHLANDS) Despatched by post, please check charges when ordering Next day courier service, £10 per box

### NO DEPOSIT CREDIT FACILITIES

ACROSS

Amigo prices, except where stated are inc. VAT. E.&O.E. HP AUTHORISED DEALER

CITIZEN DEALER PLUS

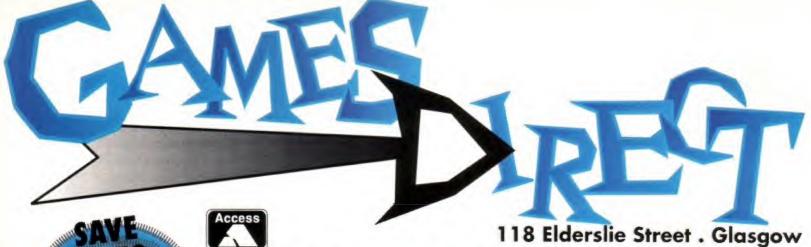

UP TO CE TITLES!

### MAIL ORDER HOTLINE

CALL NOW 041 303 3377

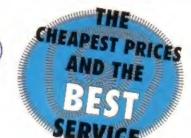

# TOP TITLES

Campaign .....£22.75 F-15 Strike Eagle II .....£22.75 John Madden American Football.....£17.80 Rome AD92.....£17.80 Lotus 3 - The Ultimate Challenge.....£17.80 Graham Taylor Soccer Challenge ......£17.80 Archer MacLean's Pool .....£17.80 Dr Who - Dalek Attack.....£12.84 Humans .....£17.80 Jaguar XJ220 .....£17.80 WWF European Rampage Tour .....£17.80 Championship Manager .....£17.80 Desert Strike .....£20.00 The Chaos Engine.....£17.80 B17 Flying Fortress.....£22.75 Reach for the Sky.....£20.54 International Rugby Challenge.....£20.00 Legends of Valour .....£25.50 PGA Tour + .....£20.50 Flashback ......£21.00 Perfect General .....£21.00 Superfrog .....£18.84 Transarctica .....£20.50 McDonald Land .....£18.30 Waxworks ......£20.50 X-Wing.....TBA

Be the envy of your mates.

If you register for a new release you will get priority and could receive games on the day of release !!

Do it NOW!

MAKE CHEQUES/POSTAL ORDERS PAYABLE TO: GAMES DIRECT, 118 ELDERSLIE STREET, GLASGOW G3 7AW

Postage and packing £1.00 (1 game), £1.50 (2 games), £1.75 (3 games). Add 25p per game for orders over 3 games. New titles are sent as released, prices are subject to manufacturers' change E&OE. Allow 5 working days for cheque clearance. All orders are dealt with immediately and should be with you within 2 days, however we may take up to 28 days if out of stock. Once a game has been opened it cannot be returned.

we specialise
in top titles and
new releases ... but
we pride ourselves on
getting any game, so if it's
not listed it doesn't mean we
haven't got it! Call!

### H@T NEWS

International Golf
Championship
FA Premier League
Manager
Eye of the Beholder
Tornado
Frontier
Goal!
Jurassic Park
Gunship 2000

**Ancient Art of War** 

Dune 2

Zool 2 Walker Overdrive Cyberace Arsenal FC

CALL.. CALL..

GREAT PRICES

| Formula 1 Grand Prix             | £22.75 |
|----------------------------------|--------|
| Pinball Fantasies                | £19.50 |
| Civilization                     | £22.75 |
| Sim Earth                        | £22.75 |
| A-Train                          | £22.75 |
| Body Blows                       | £18.34 |
| Chuck Rock 2                     | £17.80 |
| Creatures                        |        |
| Zool Enhanced A1200              | £17.80 |
| Sleepwalker                      | £17.80 |
| Lemmings 2                       | £19.50 |
| Premier Manager                  | £17.80 |
| Streetfighter 2                  | £19.39 |
| Sensible Soccer '92/'93          | £17.80 |
| Wing Commander                   |        |
| Zool                             | £17.80 |
| Indiana Jones - Fate of Atlantis |        |
| Nick Faldo's Golf                | £22.75 |
| History Line                     | £22.72 |
| Monkey Island 2                  |        |
| free Shadoworlds                 | £17.80 |
| ollect Jimmy White's Snooker.    | £20.00 |
| Road Rash                        | £18.30 |
| AV8B Harrier Assault             | £22.75 |

Join our free club and collect points towards a free game of your choice!

| Name<br>Address    | *************************************** |              |
|--------------------|-----------------------------------------|--------------|
| Postcode           | Tel                                     |              |
| Game               | Price                                   | Postage      |
| 1.                 |                                         | Add £1.00    |
| 2.                 |                                         | Add £1.50    |
| 3.                 |                                         | Add £1.75    |
| 4.                 |                                         |              |
| Visa/Master/Switch | Total:                                  |              |
|                    |                                         | Card Exp. Da |

# ur review

Amiga Format has been voted 'magazine most influencing buying decisions' by dealers in trade magazine Computer Trade Weekly for three years running. That's because CTW know our reviews are the most trustworthy; what we say, you seem to agree with.

Simply enough, that's because a) we know what we're talking about, and b) we're honest. We know what you want, because we're Amiga enthusiasts ourselves. And because we're Amiga experts, we test everything to the full and see how it performs.

We don't review anything 'on-site' and we won't review it if it isn't finished just so we can claim an 'exclusive'. If a product is let down by poor features, if it's difficult to use or if it's overpriced, we'll tell you. But on the other hand, if it's well worth the price, or does something amazing, we'll make you aware of the fact - and look out for the Amiga Format Gold award that distinguishes a truly excellent product, one that really stands out from the crowd.

### **How the Rating System Works**

### SPEED (marked out of 5)

Tremendously important for both hardware and software; there's nothing more annoying than waiting. A purely intuitive judgement.

DOCUMENTATION (out of 5) ....

### Although there are some packages that are so simple that no manual is needed, complex items benefit hugely from a good explanation.

ACCESSIBILITY (out of 5) The targets for all good products should be power and simplicity,

### this rating assesses how easy it is to get to grips with the item.

FEATURES (out of 5) .... Does it do what you want it to do? How well does it do it? And does it

### also do lots of other things that you'd never have thought of? VALUE (out of 5)

A pretty important rating, this one, if a product does everything you could wish for, it's no use to you unless you can afford to buy it.

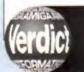

The Verdict, our st-a-glance overall ratis a percentage: it's based on sheer q ity, but with price taken into account that you know what kind of a deal you g

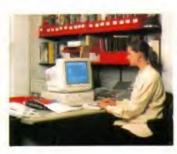

### Integrated software

....

### INTEROFFICE

Offering three programs - a word processor, a spreadsheet and a database - in one, InterOffice may be all the software that you need to get your life in order. Find out on...

Page 118

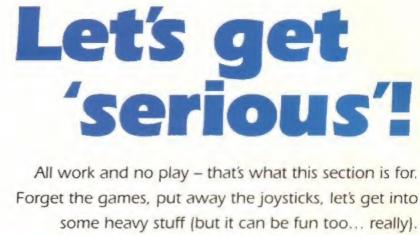

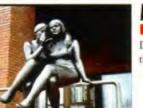

### Multimedia

Does multimedia do anything for you? Yes? Then snap up this demo CD of clip art and sounds, all for under a fiver ..

Page 122

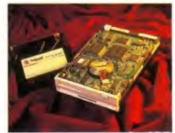

### Hardware SYQUEST IDE DRIVE

The hottest drive to hit the Amiga scene in 1993 that's good value for money too? You're not dreaming - find out the reality on ...

Page 125

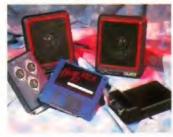

# Music Sampler

More than just a sampler, this kit from Power Computing also has a sound processor, stereo speakers and MIDI interface! Sound good? Then tune in to Page 132

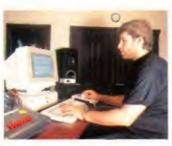

### Competition WIN A DAY'S RECORDING IN EVELYN GLENNIE'S STUDIO

...and a copy of Bars & Pipes Professional 2 sequencer in this easy to enter competition

Page 135

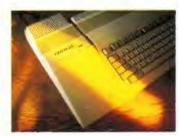

### Hardware TRIFECTA HARD DRIVE

Time to make your machine quick and powerful? Not just another hard drive, this one offers 80Mb and some out of the ordinary extras.

**Page 121** 

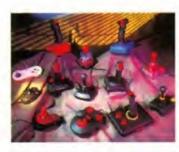

### Hardware YSTICK/MOUSE

Using a switcher to move from mouse to joystick can save your port or plugs (and yourself) from wear and tear. We try out two models on... Page 136

Need a word processor? How about a spreadsheet and a database? Don't buy them separately - you can have all three in one package! Jason Holborn checks out the latest in home office software.

# ero

Integrated Software 

£49.95 InterActivision

AS WELL AS playing games, many Amiga owners use their machines for 'serious' work. To must of us, this means either you want to write a letter or a report, perform some complex calculations that are beyond the average handheld calculator, or you need to keep track of large amounts of information.

There isn't one program that will do them all - you need a word processor for writing letters, a spreadsheet for heavy number crunching and a database for filing and information storage. Buying all three separately can be expensive, so it's worth considering an 'integrated' package like InterActivision's InterOffice.

The idea behind an integrated package is that the programs you need to carry out these basic functions are bundled together in such a way that they share a common user interface, can swap data (you can load a section of a spreadsheet into your word processor, for example) and all of them run from a single Shell program (a menu, basically).

Integrated business packages are big business these days, simply because they give you everything you want in one affordable package. Already quite a few are available for the Amiga including Europress' recently released Mini Office and Gold Disk's Office!(see below), InterActivision have been quick to jump on the bandwagon too with the release of InterOffice: a spreadsheet, word processor and database in one box for just £50.

However, InterOffice isn't quite the integrated package that InterActivision would have us believe. It is about as integrated as any other software bundle, and this is precisely what it is. InterActivision have put all three of their previously separate Amiga business programs (InterWord, InterSpread and InterBase)

With InterOffice you get a word processor, a spreadsheet and a database in one package for just under £50.

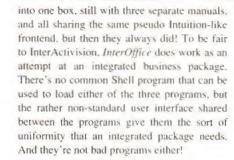

INTEROFFICE

The first program is InterWord which is a very good word processor. While it does not support the more cosmetic features that have made programs such as Digita's Wordworth 2 such a roaring success (outline fonts, picture importation, full colour support), it's excellent if what you need from your WP is a program

that can process words. As you would expect, InterWord excels at processing large sections of text and it offers all the usual functions for marking, moving and cutting wads of text.

It also comes with a spelling checker that boasts a 137,500 word dictionary. A thesaurus is not included, but InterWord does offer some extra features rarely found in word processing systems at this price, including soft hyphenation and index generation. And, because the program doesn't mess around with graphics or pretty fonts, it chugs along at a very acceptable rate, rivalling Protext with ease.

InterWord can also load worksheets from InterSpread, although they have to be saved out to disk from InterSpread and then loaded into InterWord. If InterOffice were truly integrated, this sort of thing would be possible with a single keystroke.

### INTEROFFICE

is available from KOMPART UK on 0727 868005

### INTEGRATED OFFICE ALTERNATIVES

**GOLD DISK OFFICE** 

£69.95 Gold Disk UK 0743 350551

Gold Disk know a thing or two about writing solid Amiga applications and Office! doesn't disappoint. Based on cut down and reworked versions of existing Gold Disk products, such as Advantage (spreadsheet), Transwrite! (word processor) and PageSetter (DTP), plus a previously unpublished flat file database, Office offers value for money.

Although Office is based around programs that were sold separately, they work together surprisingly well thanks to file compatibility between the modules and a standardised Workbench 2.0-like frontend that has been incorporated into all four the best home office package.

£59.95 ■ Europress Software 0625 859333

Running from a central menu system, Mini Office for the Amiga offers a good word processor, a spreadsheet, a database and a graphing module all in one. It's a more complete package than Inter-Office (Mini Office Is a true integrated package rather than just a bundle), but it still comes second to Gold Disk's offering. Although the Amiga version of Mini Office was only released last year, the name has been floating around for almost 10 years.

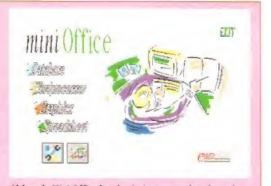

Although Mini Office for the Amiga was only released last year, it has been around for 8-bits for 10 years now.

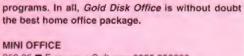

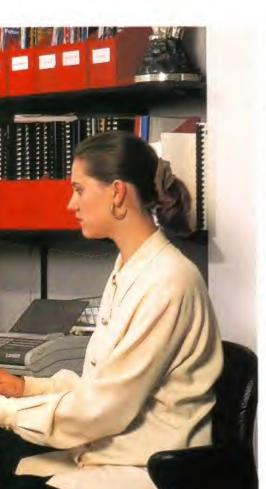

### The InterOffice modules

### WORD PROCESSOR

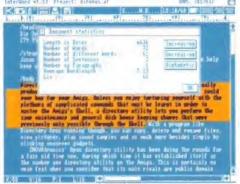

InterOffice's
word processor is a fairly
well-endowed
text processor
that sacrifices
the more cosmetic graphics
functions of
word publishing programs
such as
Digita's
Wordworth

for raw text-editing power. Although it does not include a thesaurus, InterWord offers a comprehensive 137,500-word spelling checker and several quite powerful word processing functions such as soft hyphenation and index generation. For pure word processing tasks, InterWord is very good indeed.

### SPREADSHEET

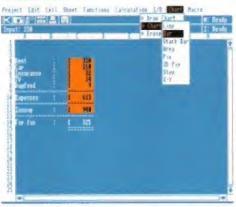

spreadsheet
is a fairly
powerful
character too.
Offering over
60 mathematical functions
that covers
scientific,
trigonometry,
calculation of
annuities
dates. Each
and every cell

InterOffice's

can contain a number, a string of characters or a formula built up from any combination of the functions on offer. InterSpread can also generate charts too there's a total of eight different types on offer ranging from pie charts to stack and line graphs.

### DATABASE

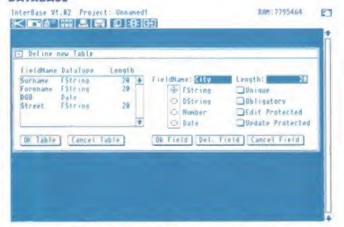

The weak link in InterOffice has to be its database program, InterBase. Although InterBase can handle most people's requirements, a rather quirky frontend makes it unfriendly. InterBase can handle four basic types of data – strings, dynamic strings, numbers and dates – although its built-in forms designer does allow IFF images to be attached to individual records, adding an extra dimension to your database.

It wouldn't be so bad if the programmers hadn't used non-standard names for some important aspects of the program – a database is called a 'table', for example. With most other databases, a table is a type of form used to display the contents of a database.

InterBase database files can consist of any combination of four basic data types – a fixed string (a string of characters that is restricted to a user-specified number of characters), a dynamic string (like a fixed string but with no size restriction), numbers and dates. I don't like the way InterBase handles dates either – to enter a date you must type it in as a six figure number in the format YYMMDD (for example, 4 August 1993, you'd type 930804). This can be changed, but then you shouldn't have to change it anyway!

Like most databases, *InterBase* enables you to create one or more 'layout' which defines how the information is to be displayed on the screen or printed. Unfortunately, this is one aspect of *InterBase* that leaves much to be desired – although you can position both fields and their labels anywhere on the screen, you can't even add simple graphics such as boxes. *InterBase* does let you tinker around with the layout a bit, but it's hardly up to the sort of standards that Amiga users demand.

For a package that offers so much, £50 may seem like very good value, but integrated packages are nothing new now that the Amiga has matured. It's unfortunate some packages are called integrated systems when they are only a compilation of old software. The only true integrated business packages available for the Amiga are Europress' Mini Office and MSS' The Works!.

At the end of the day, however, we should judge InterOffice on the strength of the programs that it offers, but even here it doesn't quite cut it. There's nothing really wrong with the three programs, but there are better compilations available. If you're in the market for such a package, you're better off spending £70 on Gold Disk Office – for your extra money you not only get a superior word processor, spreadsheet and database, but a very capable desktop publishing program to boot.

### InterOffice

### SPEED

The programs work at a very acceptable rate and their user interfaces are responsive.

### DOCUMENTATION

Comprehensive, but the InterOffice manuals are about as readable as a British Rail timetable!

### ACCESSIBILITY

The word processor and spreadsheet programs are easy to use, but the database is a pig.

### FEATURES

None of the programs offer anything breathtaking. They get the job done but that's it.

### VALUE

£50 for three programs is good value, but there are better packages of this type available.

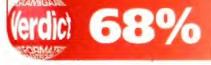

Next up is InterSpread, the spreadsheet program. All you have to do is to feed the spreadsheet a list of numbers, tell it how they relate using a series of formulae, and then the spreadsheet performs all the calculations for you. If you later decide to make a change – if you made a mistake entering a figure, for example – then the spreadsheet automatically recalculates the entire sheet for you.

InterSpread shares the same look and feel of most spreadsheets, so you should feel at home if you've used one before. Up to 10 spreadsheets can be held in memory at one time and data can be transferred between them. The screen is divided into a matrix of cells that are identified by their row/column position. Each cell is capable of holding either a number, a string of text or a formula comprising any combination of InterSpread's 60 or so mathematic functions. InterSpread can handle numbers in different formats including integers, floating point numbers and currency.

One important aspect of any spreadsheet is its graphing functions which enable you to transform the figures into graphs. *InterSpread* supports graphing of data, but this is not its strongest point (especially if compared to professional programs such as Gold Disk's *ProCalc!*). *InterSpread* supports eight types of graph including bar, line and pie charts.

Finally, we come to InterBase, InterOffice's database program. Once again, InterBase shares the same rather non-standard user interface, but it doesn't quite work in this program.

# OPEN ALL HOURS

### WELL, NEARLY! 9am-10pm Mon-Sat 10am-6pm Sunday

### AMIGA COMPUTERS

| A500+ Cartoon Classics | £199.00 |
|------------------------|---------|
| A600 Wild Weird Wicked | £229.00 |
| A600 HD Epic Pack      | £349.00 |
| A1200                  |         |
| A1500/A2000            | £ phone |
| A3000                  |         |
| A4000                  |         |
| Monitor                |         |

### **RAM & DISK DRIVES**

| External Disk Drive    | £55.00  |
|------------------------|---------|
| A570 CD Rom + software | £149.00 |
| A500 int drive         | £49.00  |
| A500 512k no clock     | £18.95  |
| A500 512k + clock      | £23.50  |
| A500 + 1meg exp        | £33.95  |
| A600 1meg + clock      | £44.00  |
| A500 1.5meg            | £79.00  |
| A500 8meg, 4 fitted    | £169.00 |
| Star LC20              | £133.00 |
| Star LC24-10           | £199.00 |
| GVP 42meg              | £299.99 |
| GVP 80meg              | £369.99 |
|                        |         |

### **PRINTERS & RIBBONS**

| Star LC100 Colour      | £169.00 |
|------------------------|---------|
| Star LC200 Colour      | £194.00 |
| Star LC24-200 Colour   | £274.00 |
|                        |         |
| LC100 mono ribbon      | £4.50   |
| LC100 colour ribbon    |         |
| LC24 200 mono ribbon   |         |
| LC24 200 colour ribbon |         |
| LC20 mono ribbon       |         |

### **LEADS & CABLES**

| Printer                   | 23.99 |
|---------------------------|-------|
| Null Modem                | £5.99 |
| Joystick Extender 3 metre | 23.99 |
| Joystick/Mouse Extender   | 23.99 |
| Amiga to SCART            | £7 99 |
| 4 Player - SPECIAL -      | £2.99 |
| Analog Joystick Adapter   | £4.99 |

### **LOOK! LOOK! LOOK!**

### TRACTORFEED DISK LABELS

Now you can print your own professional disk labels! 500 Plain white disk labels on tractor feed, complete with FOUR disks of software and artwork.

Yours for ONLY

1000 Labels with software

ONLY £13.50

### SPECIAL OFFERS!!

AVAILABLE NOW:

AMIGA MODULATORS

ONLY £19.50

**A500 POWER SUPPLIES** 

ONLY £29.99

4 PLAYER ADAPTERS

**ONLY £2.99** 

HURRY WHILE STOCKS

### **DISKS & LABELS**

All disks are supplied with labels.
UNBRANDED DISKS are 100% error free.
In the unlikely event that any of our disks are faulty, then we will replace the disks
AND reimburse your return postage!

| 3.5° | DSDD    | £0. | 37 | each |
|------|---------|-----|----|------|
| 3.5" | Rainbow | £0  | 44 | each |
| 3.5  | DSHD    | £0. | 58 | each |

Why not try our BRANDED disks! Supplied in boxes of 10 disks.

| 3.5" DSDD Fuji        | £4.90 |
|-----------------------|-------|
| 3.5° DSHD Xerox       |       |
| 5.25" DSDD Fuji       |       |
| 5.25° DSHD Fuji       |       |
| 1000 3.5° labels      | £6.50 |
| 1000 2 Et trantardand | 00.60 |

### STORAGE BOXES

Our high quality disk storage boxes are constructed from high impact plastic and have smoked perspex tops. Or for space saving economic storage of large disk collections, why not try our stackable disk drawers.

Most types are available for 3.5° or 5.25° disks.

| 10 capacity               | £0.95  |
|---------------------------|--------|
| 40 capacity               | £3.49  |
| 50 capacity               | £3.95  |
| 100 capacity              | £4.50  |
| 80 capacity Banx drawer   | £8.49  |
| 150 capacity Posso drawer | £14.99 |
| 200 capacity drawer       | £22.50 |

### **MISCELLANEOUS**

| Mousehouse                  |                     |
|-----------------------------|---------------------|
| Mousemat 9mm thick.         | £2.50               |
| Diskdrive cleaner           | £1.80               |
| A500 Dustcover              | £3.50               |
| A600 Dustcover              |                     |
| A1200 Dustcover             |                     |
| Monitor Dustcover           |                     |
| LC20 Dustcover              |                     |
| LC100 Dustcover             |                     |
| LC200 Dustcover             |                     |
| LC24-200 Dustcover          |                     |
| Roboshift                   |                     |
| Amiga Lightpen              |                     |
| Optical Mouse               |                     |
| Megamouse                   |                     |
| Primax Mouse                |                     |
| Itsa Mouse                  |                     |
| Altadata Trackball          | £26.95              |
| Crystal Trackball           |                     |
| Zydek Trackball.            |                     |
| Zyfi Amp/Speakers           |                     |
| Action Replay Mk III        |                     |
| Technosound                 |                     |
| Midi Master                 |                     |
| Tilt/Turn Monitor Stand     |                     |
| 2-piece Printer Stand       |                     |
| A4 Copyholder               |                     |
| ROM Sharer                  |                     |
| V1.3 ROM                    |                     |
| V2.04 ROM                   |                     |
| Microperf Tractorfeed Paper | 500 sheets - £4.50  |
|                             | 2000 sheets £13.00  |
|                             | 2000 0110013.210.00 |

### **JOYSTICKS**

| All joysticks have autofire | feature except |
|-----------------------------|----------------|
| those marked *.             |                |
| Trigger Grip Models         |                |
| Quickshot turbo             | £6.95          |
| Python 1M                   | 67 99          |
| Jetfighter                  | £12.00         |
| Topstar                     |                |
| Intruder                    |                |
| Base Fire Button Models     |                |
| Maverick 1M                 | £12.95         |
| Megastar                    | £21.50         |
| Zipstick                    | £12.95         |
| Comp Pro 5000*              |                |
| Comp Pro Extra              | £12.95         |
| Comp Pro Star               |                |
| Cruiser Multicolour*        | £9.95          |
| Comp Pro Star MINI          | £14.95         |
| Aviator 1 Flightyoke        |                |
| Handheld Models             |                |
| Speedking                   | £10.50         |
| Navigator                   |                |
| Rug                         | 612.00         |

### **ANALOG JOYSTICKS**

| These Joysticks will fit an | y Amiga |
|-----------------------------|---------|
| Warrior 5                   | £14.95  |
| Sniper                      | £16.95  |
| Speedking Analog            |         |
| Intruder 5                  |         |
| Aviator 5 Flightyoke        |         |
| Adapter to use any PC anal  |         |
| on an Amiga                 |         |

# D COMPUTER SUPPLIES

0782 206808 - Anytime

THOTLINES: 0782 642497 - 9.00am-5.30pm Weekdays
0630 653193/0782 320111 - Evenings & Weekends

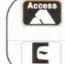

### BUSINESS HOURS

9am to 10pm Mon-Sat, 10am to 6pm Sun All items and offers subject to availability. E&OE

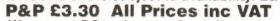

We accept POs, cheques & credit cards

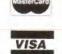

Weekends
BUSINESS AND EDUCATION ORDERS WELCOME
36 HOPE ST, HANLEY, STOKE ON TRENT ST1 5BS

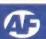

GVP have got some stiff competition from ICD in the hard drive department, as

Pat McDonald has found out...

THE TRIFECTA IS the only A500 drive that contains a SCSI 2 interface. Usually, an A500 hard drive like this contains a SCSI controller to make it work, a SCSI drive to store data on, a SCSI port to connect extra hard drives, and a memory expansion (which is memory added to the computer – the hard drive doesn't store it).

ICD have added some extras to the Trifecta – it has an IDE controller, and you can use IDE type hard drives (either 2.5 or 3.5-inch) instead of a SCSI drive. Better still, you can plug in SCSI 2 hard drives, which are faster than standard SCSI types. SCSI 2 drives are also available in much bigger sizes than either SCSI or IDE. So all three major current hard drive types can be used by this expansion.

In terms of numbers, IDE lets you have two hard disks connected, SCSI permits seven and SCSI 2 can have 15. In theory, you could store incredible amounts of data with this system. In practice, this means an awful lot of plugs, cables and money. Oh yes, ICD have put a Mini-Slot inside the board, so if you want to plug in a GVP PC-286 PC emulator (normally only possible on a GVP hard drive), then it will work on a Trifecta.

Adding RAM to the Trifecta differs to similar products. Instead of plugging in SIMM modules, it uses ZIP chips. I'm not fond of ZIPs, because they are very sensitive to static. If you ever need to add RAM to this drive, it's wise to get somebody experienced to do it for

TRIFECTA 500 LC is available from Power Computing on 0234 843388

A hard drive like the Trifecta it can save you serious amounts of loading and saving time, plus more and more games now are hard disk installable.

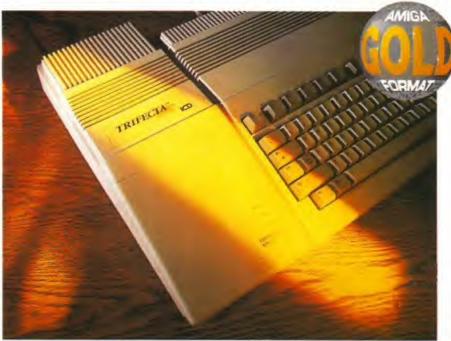

# Trifecta 500 LX

Hard drive /80Mb £239/160Mb £359/200 £459 ■ ICD

Luckily the Trifecta isn't just for the benefit of A500 owners, it will also fit into an A2000 or A1500.

you. There are two manuals, one for the hardware, and one for the software. They are thorough, but a bit confusing. This is because they detail an awful lot of information for the different configurations, and so not all the information is relevant for one system. Better too much information than not enough, though.

This hard drive does not have Workbench on it because ICD don't know whether you have Workbench 1.3 or 2.04. So you have to format the drive and put Workbench on to it yourself. How you do this is well detailed, and the manual even tells you how to have both Workbenches available, assuming you have two different Kickstart chips.

The physical aspects of the drive are good, but not perfect. The case is contoured to match the style of the computer, but it over-hangs the back of an A500 or A500 Plus by

about three inches. The construction of the circuit board is SMT, which (in theory at least) means reliability and longer life. A universal power unit is supplied, which means you can power the hard drive just about anywhere in the world

Two switches are provided on the back of the hard drive. One controls whether the hard drive autoboots or not. The other determines whether the memory inside the Trifecta is added to the Amiga's total memory or not. These switches (common on hard drives but not always found) are useful for getting software to run that either doesn't like the hard drive or the memory.

ICD have always made good expansions for niche markets. The Trifecta continues this tradition, especially if you want to connect more than just SCSI hard drives to your system.

### TRIFECTA CARDS (80Mb £239/160Mb £329)

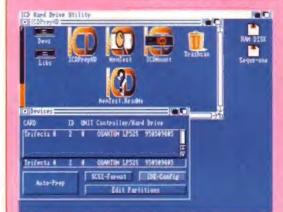

Bung an ICD Trifecta in your A2000, insert the floppy disk and you'll be confronted with this screen. If you have an A1500 or A2000, you'll be pleased that ICD do the Trifecta on a card expansion for those machines. This costs £139 for a bare card, or £239 with an 80Mb hard drive. The card does not work on an A3000 or A4000, but gives some impressive potential to the old time, serious user.

The board looks similar to the one inside the A500 version's case, but there are a couple of differences. For a start, there's no power supply – for another, no Mini Slot. However, it does exactly the same job and operates in the same way.

The Trifecta is also available in a 'cut down' version – the Trifecta EC. This costs about £50 less than the LC units, but only has IDE and memory expansion potential. There is an upgrade kit (basically a couple of chips and a SCSI cable) which offers the potential of the full LC version. Both LC and EC versions are available for the A500 external and the A1500/A2000 Trifectas. This upgrade kit is specific to each version – the SCSI controller chips are different for the two versions.

### Trifecta 500 LC

### SPEED

SCSI 2 is the fastest hard drive standard you can get - and the other's are nippy too.

### DOCUMENTATION • • • • • • Quite detailed but both the A2000 and A500 ver-

sions are included – can be a little confusing.

### ACCESSIBILITY

Very good set-up utilities and various examples are included.

### FEATURES

No other hard drive can do quite what this one can. Plenty of extras

### VALUE

Outstanding really, considering the potential of the machines.

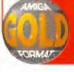

**92**%

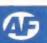

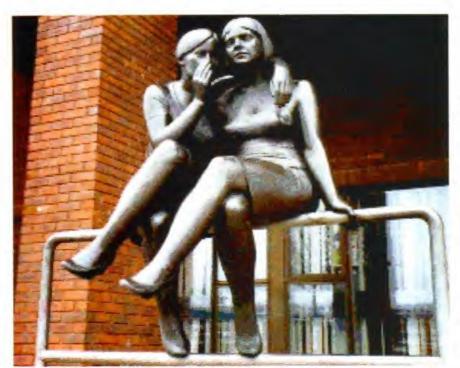

Richard Baguley investigates a multimedia CD that contains over 2,000 pieces of clip art and 99 different sounds. And it's all available for under fiver.

### PANDORA'S CD

is available from Optonica on 0455 558282

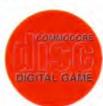

If you want to know where to find interesting modern statues in Milton Keynes, the Point of Information demo about the town could be useful.

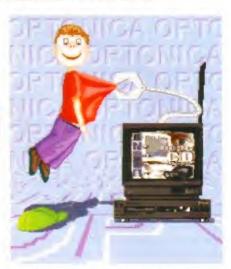

A still from the rather good animated intro sequence, where a young boy is initiated into the dark rites of CDTVism.

# dora's C

Multimedia E4.99 Optonica

MULTIMEDIA IS ONE of these things that is constantly being touted as the Next Big Thing, but never really seems to arrive. However, despite its lack of general acceptance, several companies have been quietly working with this medium. Among these are Optonica, who have been producing both multimedia products and software for the past few years now.

This disk is basically a promotional exercise for the company, but don't let that put you off. It's divided into two sections, the first (and probably the most useful) of which is the clip art section, which contains over 2,000 pieces of colour clip art, with subjects ranging from electric ovens to toilets. Most of these are fairly simple, but they could be useful either in their own right or as a basis for creating your own drawings.

Various images are also on the disk, with 26 textures suitable for using in ray tracing and a variety of scanned photographs of subjects that range from people to helicopters. Also included are 99 sounds of various types from aerosols to wind. All of these are saved as standard IFF files, so you can copy them straight off Workbench, although the CD includes software which enables you to view and save the files to floppy disk by pressing one button. There are four SoundTracker songs included on the disks, which cover a variety of styles. Although these are not overly inspiring, some of the accompanying graphics are nice, including a rather good 15Mb Vista produced animation.

The other part of the disk contains six demonstration multimedia programs on such diverse subjects as safety precautions for

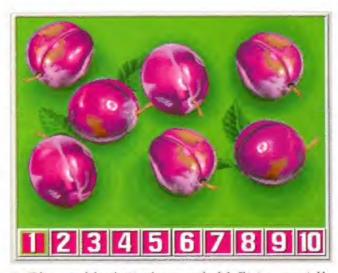

A still from one of the educational games on the disk. This is accompanied by an embarrassing voice saying 'How many plums can you see?'.

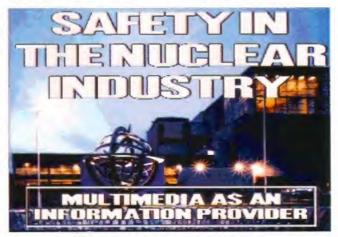

Now I could put something witty in here about nuclear power and safety. But instead, I'll just say this is from one of the multimedia demos on the disk.

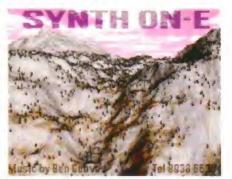

Four music tracks are included on the CD, including one called Synth on E's which has an accompanying 15Mb Vista animation.

nuclear power stations and Milton Keynes. None of these are particularly huge, but they're all well thought out and show the sort of thing you can do with multimedia concepts and the vast storage space of a Compact Disc. They all include digitised speech and graphics, and some include 1/4 screen video, which is rather effective, especially in the Insight Technology demo.

If you're interested in what multimedia can do, and you want a good selection of clip art images, then this disk is well worth investigating. After all, for £4.99, how can you possibly go wrong?

### Pandora's CD

It's a good demo CD, and over 2,000 clip art images and 99 sounds can't be bad for a fiver. Some of the interactive multimedia programs are quite interesting, if you're lucky (sorry? -Ed) enough to live in Milton Keynes.

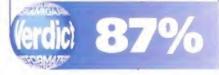

# 908 379550 D

| Football Crazy        | £12.99 |
|-----------------------|--------|
| Lure of the Temptress | £14.99 |
| Robocop 3             | £14.99 |
| Super Fighters        | £14.99 |
| Chuck Rock            | £7.99  |
| Jimmy White Snooker   | £14.99 |
| Dune                  | 614 99 |

| Dream Team£14.99          |
|---------------------------|
| Epic£14.99                |
| Jaguar XJ220£9.99         |
| Thunderhawk£9.99          |
| WWF2 - Euro Rampage£14.99 |
| First Samurai£7.99        |
| Continental Circus£5.99   |

HEIMDALL ONLY 29.99

### 

### **FULLY GUARANTEED** 100% CERTIFIED 20 .....£8 100 .....£30

50 .....£17 250 .....£70

(PLEASE ADD £3.00 P&P ON ALL BLANK DISK ORDERS)

### FOOTBALL CRAZ

KICK OFF 2/PLAYER MANAGER/FINAL WHISTLE

| AUNT ARCTIC ADVENTURE   | £5.99 | FIGHTER JOYSTICK                  | £5.99 |
|-------------------------|-------|-----------------------------------|-------|
| PAPERBOY 2              | £6.99 | (FULLY MICROSWITCHED, 2 FIRE BUTT | ONS)  |
| CONTINENTAL CIRCUS      | £5.99 | PREDATOR 2                        | £5.99 |
| RED HEAT                | £5.99 | JOHN BARNES FOOTBALL              | £9.99 |
| FLIGHT OF THE INTRUDER  | £9.99 | DOJO DAN                          | £5.99 |
| ARKANOID REVENGE OF DOH | £5.99 | MOUSE MATS                        | £2.00 |

LANGUAGE LEARNING PACK

SPANISH TUTOR FRENCH MISTRESS GERMAN MASTER **ITALIAN TUTOR** 

ZYDEC EXTERNAL DRIVE £49.99

RRP £19.99 RRP £19.99 RRP £19.99 RRP £19.99

ALL 4 FOR ONLY £19.99

> 10 GREAT GAMES 29.99

| Di English (11-12)                                                     | 18.99             | Fantastic Worlds (Realms, Pirates, Meg    | a Lo Mania    |
|------------------------------------------------------------------------|-------------------|-------------------------------------------|---------------|
| Di English (11-12)<br>Di English (12-13)                               | 16.99             | Populous Wonderland)                      | 99.99         |
| DI Maths (11-12)                                                       | 15.99             | Final Fisht                               | 16.99         |
| DI Maths (19-13)                                                       | 16.99             | Fire & Ice                                | 16.99         |
| OTW                                                                    | 10.99             | Flame of Freedom (Midwinter 9)            | servicei co-F |
| gony comments and the second                                           | 17.99             | Floor 13                                  |               |
| ir Support                                                             | 16.99             | Formula 1 Grand Prix                      |               |
| ien lireed (Special Edition) (1 Meg)                                   |                   | Fun School 2 (9-5)                        |               |
| mos Fasy (First Stern, to                                              | The second second | Fun School 2 (6-8)                        |               |
| mos Easy (First Steps to ogramming)                                    | 99.99             | Fun School 2 (8+)                         | 7.00          |
| as no Parada colonial (The 1996) make the                              | ales.             | Fun School 3 (9-5)                        | 16.90         |
| ogamming fool)                                                         | 44 00             | Fun School 3 (5-7)                        |               |
| pictva.                                                                | 14.00             | Fun School 3 (7+)                         |               |
| cuatic Games                                                           | 10.49             | Fun School 4 (9-5)                        |               |
| cher MaClean's Pool                                                    | 17.00             | Fun School + (5-7)                        | 14.00         |
| rkanoid \$                                                             | 0.49              | Fun School 4 (7+)                         |               |
| MARKET Y                                                               | 3.00              | Gauntlet 9                                | 7.00          |
| rmalyte<br>rmour Geddon 2                                              | 10.42             |                                           |               |
| rmour Geddon 9                                                         | 19.49             | Golf World Class Leaderboard              |               |
| shes of the Empire                                                     | 71.99             | Graham Taylor's Soccer Manager            | 16.99         |
| ssessin (1 Meg)                                                        | 17.49             | Gunship 9000                              |               |
| 17 Flying Fortness                                                     | 22.99             | Guy Spy                                   | 19.49         |
| atman the Movie                                                        | 8.49              | Harlequin                                 | 12.99         |
| attle lide (NOP)<br>attle lide Data Disk                               | 19.99             | Head Over Heels                           | 8.49          |
| ettle Isle Deta Disk                                                   | 14.99             | Head Over Head                            | 21.99         |
| each Volley                                                            | 8.49              | Heart of China (1 Meg)                    | 99.99         |
| irs Tometo Geme                                                        | 15.99             | Hendball (1 Mes)                          | 11.99         |
| irs Tomato Game<br>lack Crypt<br>ues Brothers                          | 10.99             | Heroquest + Data Disk                     | 19.49         |
| ues Brothers                                                           | £.99              | Hitch Hikers Guide                        | 8.99          |
| usiness Pack for Amisa - Wordwon                                       | th                | Hollywood Collection (Robocop, G          | hostbuste     |
| ford Processing, K-spread 9,                                           |                   | 2, Indiana Jones Action, Batman the       | e Movie}      |
| ford Processing, K-spread 9,<br>preadsheet and K-Data Database.        | 64.99             | (NOP)                                     | 9.99          |
| APUVE ettentesferilistilisenpitationistilision                         | B.99              | Home Alone                                | 16.99         |
| action / 1 March                                                       | 19.49             | Hook                                      | 15.99         |
| active Data Disk                                                       | 11 00             | Humans                                    | 17.99         |
| 20101 post 1000 10000 1000 1000 1000 1000 1000 1                       | 19.49             | K+                                        |               |
| eltic Legends                                                          | 19.99             | Indiana Jones 2 Adventure                 |               |
| hampinoshin Manager                                                    | 10.00             | (Fate of Atlantis)                        | 93.99         |
| haos Engine                                                            | 19.99             | Indiana Jones Adventure                   | 9.99          |
| hart Attack (Lotus, Esprit, Ghouls                                     | N' Ghosts.        | Indy Heat                                 |               |
| enes Bond, Venus the fly trap)                                         |                   | International Rugby Challenge             | 17.49         |
| huck Rock                                                              | B.99              | International Sports Challenge            |               |
| Mization                                                               |                   | isher - Legend of the Fortress            |               |
| ool World                                                              | 14 00             | Jack Nicklaus Golf                        | 6.00          |
| rezy Card 3                                                            | 14.00             | Jeguar XJ520 (1Meg)                       |               |
| THE COLUMN TWO IS NOT THE OWNER.                                       | 10.77             | Issuer Brood                              | 7 45          |
| respers<br>urse of Enchanns                                            | 17.00             | James Fond                                | 18.00         |
| JOSE OF EINCHONIA                                                      | 47.00             | Jenes Fond 1 - Robocod                    | 19.99         |
| urse of the Azure Bond (1 Meg)<br>;ber Assault (Light PhazerGame)      | 17.99             | Jimmy White Snooker                       | 14.99         |
| (Cor Assault (Light PhazerCoans)                                       | 9.99              | John Bernes European Football             | 16.99         |
| -Ytron<br>-Generation<br>ank Queen of Krynn (1 Meg)<br>wkinere (1 Meg) | 18.49             | John Maddens (US) football<br>KGS         | 10.99         |
| Senerasion                                                             | 10.99             | KG8                                       | 19.99         |
| erk Gueren of Krynns (1 Meg)                                           | 21.99             | Kick Off + Extra time disk (NOF)          | 3.99          |
| arkmere (1 Meg)                                                        | 15.49             | Kick Off 9 (1Meg)                         | 8.99          |
|                                                                        |                   |                                           |               |
| ondiebug<br>une                                                        | 13.99             | Kick Off 9 Final Whistle                  |               |
| UNC                                                                    | 19.99             | Kick Off 9 Giants of Europe               | 7.99          |
| ungeon Master & Chaos Strikes Ba                                       | KK.               | Kick Off 2 Return to Europe               | 7.99          |
| Mes()                                                                  | 19.49             | Kick Off 2 Winning Tactics                | 7.99          |
| yna Blasters                                                           | 19.99             | Kick Off 3                                | 16.99         |
| yna Blasters<br>Mrs 2 - Jaws of Cerbenus(1 Meg)                        | 22.99             | Kind Words 3 Word Processor               | 29.99         |
| pana - The Games 92 (1 Meg)                                            | 19.49             | Krightmare                                |               |
| de describerationistical proportion and                                |                   | Knights of the Sky (1 Meg)                | 39.99         |
| ve of the Beholder (SSI)(1 Meg)                                        | 19.99             | Leander                                   | 10.90         |
| re of the Beholder 2 (1 Meg)                                           |                   | Lemmings                                  | 19.40         |
| 16 Strike Eagle 9 (1 Meg)                                              |                   |                                           |               |
|                                                                        |                   | Lemminss 9                                | 90.99         |
| 19 Stealth Fighter                                                     | 14.99             | Lemmings 9<br>Lemmings Data Disk - Oh No! | 20.99         |

| Lethal Weapon                                                                                                    | 18.99     |
|----------------------------------------------------------------------------------------------------|-----------|
| Lombard RAC Rally                                                                                                    | 8.49      |
| Lethal Weapon Lombard RAC Rally Lotus 3 - the Final Challenge Lotus Surbo Challenge 9                                                    | 17.49     |
| Lotus Turbo Challenge 9                                                                                                    | 11.99     |
| Lure of the Temptress                                                                                                    | 19.99     |
| Lure of the Temptress Manchester United Europe Mega Sports (Summer games 1 & 2, N Games)                                                 | 9.99      |
| Mega Sports (Summer games 1 & 2, V                                                                                                    | Vinter    |
| Games). Micro English (6 years to GCSE, Confo<br>National Curriculum). Alicro French (Beginners to GCSE and                              | 16.99     |
| Micro English (6 years to GCSE, Confo                                                                                                    | mis to    |
| National Curriculum)                                                                                                    | 19.99     |
| Micro French (Beginners to GCSE and                                                                                                    | Conform   |
| to National Curriculum)                                                                                                    | 15.99     |
| Micro German (Beginner to GCSE and I                                                                                                    | Business, |
| to National Curriculum)<br>Micro German (Beginner to GCSE and<br>Conforms to National Curriculum)<br>Micro Maths (11 Yrs to GCSE Conform | 16.99     |
| Micro Maths (11 Yrs to GCSE Conform                                                                                                    | 16 to     |
| National Curriculum)                                                                                                    | 15.99     |
| Microprose 30 Golf                                                                                                    | _19.99    |
| Midwinter<br>Mini Office (Word Processor, Spreads<br>Database, and Disk Utilities programs                                               | 15.99     |
| Mini Office (Word Processor, Spreads                                                                                                    | heet,     |
| Database, and Disk Utilities programs                                                                                                    | -38.99    |
| Mornite/ Pack & (Killing Game Show, /                                                                                                    | WESCHIE,  |
| Beast 2)                                                                                                    | 13.99     |
| Motorhead<br>New Zealand Story                                                                                                    | _11.99    |
| New Zealand Story                                                                                                    | 8.49      |
| Negel Marsell's World Championship                                                                                                    | 19.49     |
| Office (World Processor Small Charles                                                                                                    | Χ,        |
| spreadsheet & statistics, Database, G<br>and BasicQTP)<br>Operation Wolf<br>Page Setter 9.0 DTP                                          | raphics   |
| and BasicQTP)                                                                                                    | 44.99     |
| Operation Wolf                                                                                                    | 8.49      |
| Page Setter 9.0 DTP                                                                                                    | 34.99     |
| Pagestream 3.9 DTP                                                                                                    | 131.49    |
| Paint "N" Create (Educational Art Pack                                                                                                   | 189¢      |
| for Kids over 6 years)                                                                                                    | 18.99     |
| Paris                                                                                                    | 8.49      |
| Parig<br>Parabol Stars.<br>PGA Tour Golf + Courses<br>PGA Tour Golf Course Disk.                                                         | 15.99     |
| PGA Tour Golf + Courses                                                                                                    | 19.49     |
| PGA Tour Golf Course Disk                                                                                                    | 11.49     |
| Pinball Dreams (1 Mest)                                                                                                    | _10.49    |
| Patighter                                                                                                    | 9.99      |
| Patighter Player Manager Pools of Darkness                                                                                               | 8.99      |
| Pools of Darkness                                                                                                    | 21.99     |
| Populous & Sim City                                                                                                    | 16.99     |
| Promiles 0                                                                                                    | 18.49     |
| Populous 2 (1 Meg). Populous 2 + Data Disk. Populous 2 Challenge Data Disk.                                                              | _19.49    |
| Populous 9 + Data Disk                                                                                                    | 21.99     |
| Populous 2 Challenge Data Disk                                                                                                    | 11.99     |
| Fower Up (Chase H.Q., Tunican, X-O.                                                                                                    | ut.       |
| Power Up (Chase H.Q., Turrican, X-O:<br>Altered Beast, Rainbow Islands)                                                                  |           |
| (NOP)                                                                                                    | 9.99      |
| Powermonger                                                                                                    | 19.49     |
| Fowermorger World War 1 Data Disk                                                                                                    |           |
| Premiere                                                                                                    |           |
| Prince of Persia (1 Meg)                                                                                                    | 9.99      |
| Pro Tennis Tour 9                                                                                                    | £10.99    |
| Project X (1 Mes)                                                                                                    | £18.90    |
| Path Over                                                                                                    | £16.90    |
| Project X (1 Meg)<br>Push-Over<br>Puzzle Book 1                                                                                          | 65.00     |
| Puzzle Book ©                                                                                                    | £5.99     |
| Quest & Glory (Bloodwych, Michwinter,                                                                                                    |           |
| Cadave, Bat)                                                                                                    | £13.00    |
| Rairoad Tycoon (1 Meg)                                                                                                    | £10 00    |
| Ramont                                                                                                    | 215 00    |
| Rampart                                                                                                    |           |
| Reach for the Clies                                                                                                    | £10.00    |
| Reach for the Skies<br>Red Baron (1 Meg)<br>Rise of the Dragon (1 Meg)                                                                   | £19.99    |
| Not be the Property (4 ) that                                                                                                    | \$05.00   |
| Bide Whods                                                                                                    | £18.00    |
|                                                                                                    |           |

| Road Rash                                                                                                    | £19.49                                                                                                    |
|----------------------------------------------------------------------------------------------------|----------------------------------------------------------------------------------------------------|
| Robocop 3                                                                                                    | £14.99                                                                                                    |
| Rome                                                                                                    | £19.49                                                                                                    |
| Roeke's Drift                                                                                                    | £15.99                                                                                                    |
| Salara Warran                                                                                                    | 646.00                                                                                                    |
| Secret of Monkey Island (1Meg)                                                                                                    | £18.99                                                                                                    |
| Secret of Monkey Island (1Meg)                                                                                                    | E93.99                                                                                                    |
| Secret of the Siver Blade (1Meg)                                                                                                    | £19.99                                                                                                    |
| Sensible Soccer                                                                                                    | £10.99                                                                                                    |
| The same                                                                                                    |                                                                                                    |
| Stadow of the Beast 3                                                                                                    |                                                                                                    |
| Shadowlands                                                                                                    |                                                                                                    |
| 9 adoworks                                                                                                    | £15.99                                                                                                    |
| Stattle                                                                                                    |                                                                                                    |
| Silent Service 9 (1Meg)                                                                                                    |                                                                                                    |
| Sm Ant<br>Sm City & Populous                                                                                                    | 699.99                                                                                                    |
| Sim City & Propulous                                                                                                    | £15.99                                                                                                    |
| Sin City Ancient Cities                                                                                                    | 58.99                                                                                                    |
| Sim City Future Worlds                                                                                                    | 28.99                                                                                                    |
| Sim City Tenain Editor                                                                                                    | 58.99                                                                                                    |
| Stop Heat.                                                                                                    | £5.99                                                                                                    |
| Space Crusade                                                                                                    | £19.99                                                                                                    |
| Special Forces                                                                                                    | (92.99                                                                                                    |
| Speedball ?                                                                                                    | £15.99                                                                                                    |
| Speedball 9<br>Spelling Fair (7-13yrs)                                                                                                    | £18.99                                                                                                    |
| Spirit of Excalibur (1Meg) (NOP)                                                                                                    | £9.99                                                                                                    |
| Statuth                                                                                                    | £18.99                                                                                                    |
| Stove Davis Snooker                                                                                                    | 13.99                                                                                                    |
| Strategy Masters (Populous, Hunter,                                                                                                    | Spirit of                                                                                                    |
| Excelleur, Chessplayer 9100, Deuten                                                                                                    | ox)£19.99                                                                                                    |
| Streetlefiter 2                                                                                                    | £18.49                                                                                                    |
| Striker                                                                                                    | £18.99                                                                                                    |
| Super Hero                                                                                                    |                                                                                                    |
| Super Space Invaders                                                                                                    | £18.99                                                                                                    |
| Supremacy                                                                                                    | £18.99                                                                                                    |
|                                                                                                    |                                                                                                    |
| Sword of Soden<br>T.N.T (APB, Hard Drivin, Toobin, Dra                                                                                                    | 1900                                                                                                    |
| Spirit, Xybols) (NOP)                                                                                                    | £7.00                                                                                                    |
| Team Yankee                                                                                                    | £17.99                                                                                                    |
| AND TO PER                                                                                                    |                                                                                                    |
|                                                                                                    | 414.64                                                                                                    |
| Terminator 9 The Enforcer (Hatte Sharer Game)                                                                                                    | 414.64                                                                                                    |
| THE EMPORCE (LIGHT PRODE GRADE).                                                                                                    | £18.99<br>£9.99                                                                                                    |
| The Lost Treasures of Infocom 1 (9                                                                                                    | £18.99<br>£9.99<br>O classic                                                                                                    |
| The Lost Treasures of Infocom 1 (9 infocom 166s)                                                                                                    | £18.99<br>£9.99<br>O classic<br>£97.99                                                                                                    |
| The Lost Treasures of Infocom 1 (9 infocom 166s)                                                                                                    | £18.99<br>£9.99<br>O classic<br>£97.99                                                                                                    |
| The Lost Treasures of Infocom 1 (9 infocom Titles) The Manager (HOP) Thursdertank                                                                                                    | £18.99<br>£9.99<br>0 classic<br>£27.99<br>£19.99                                                                                                    |
| The Lost Treasures of Infocom 1 (9 infocom 1 titles)                                                                                                    | £18.99<br>£9.99<br>0 classic<br>£97.99<br>£19.99<br>£9.99                                                                                                    |
| The Lost Pressures of Infocorn 1 (0 infocorn 1 (0 infocorn | £18.99<br>£9.99<br>0 cientic<br>£27.99<br>£19.99<br>£9.99<br>£15.99                                                                                                    |
| The Lost Treaser Game). The Lost Treaser Game). The Manager (NOP). Thursdenteek. This Foil. USH:                                                                                                    | £18.99<br>£9.99<br>0 cientic<br>£27.99<br>£19.99<br>£9.99<br>£9.49<br>£15.99                                                                                                    |
| The Lost Treaser Gardy 1 (in the Lost Treaser Gardy). The Lost Treaser Gardy (infocom 16es). The Avanager (NOP). Thursdenback. Thursdenback. Thus the Fox. UCH. UCH. UDHo 8 Utimo 8 (1Meg).                                                                                                    | £18.99<br>£9.99<br>0 classic<br>£97.99<br>£19.99<br>£9.99<br>£9.49<br>£15.99<br>£12.99                                                                                                    |
| The Lost Tiessure of Infocom 1 (0 infocom 16s). The Javanese (NOP). Thursdertowk Ties the Fox. UGH. Ultima 8. Ultima 8. (UMeg). Ultima 10.                                                                                                    | £18.99<br>£9.99<br>0 classic<br>£27.99<br>£19.99<br>£9.49<br>£15.99<br>£12.99<br>£11.99                                                                                                    |
| The Lost Treason Game). The Lost Treason Game). The Lost Treasons of Infocorn 1 (9 Infocorn 106s). The Manager (NOP). Thursdenawk. Thus the Fos. USH                                                                                                    | £18.99<br>£9.99<br>0 cienic<br>£97.99<br>£19.99<br>£9.99<br>£15.99<br>£15.99<br>£19.99<br>£11.49                                                                                                    |
| The Lost Treasure of Infocom 1 (0) Infocom Titles) The John Treasure of Infocom 1 (0) Infocom Titles) The Amanger (NOP) Thursdenhak Titus the Fox UGH UGH UGH Uther 8 Uthers 8 Uthers 8 Uthers A Uthers A | £18.99<br>£9.99<br>0 ciamic<br>£97.99<br>£19.99<br>£9.99<br>£15.99<br>£12.99<br>£19.99<br>£11.99<br>£11.99                                                                                                    |
| The Lost Teasure of Infocom 1 (9 infocom 166). The January of Infocom 1 (9 infocom 166). The Manager (NOP). Thursderbank Tisus the Fox. USH. Uthins 8. Uthins 8. Uthins 8. Uthins 8. Uthins 10 infocom 166 Uthins 166 Uthins | £18.99<br>£9.99<br>0 cismic<br>£27.99<br>£19.99<br>£9.99<br>£15.99<br>£15.99<br>£19.99<br>£11.49<br>£16.99<br>£15.99                                                                                                    |
| The Lost Treaser Game). The Lost Treaser Game). The Lost Treasers of Infocom 1 (9 infocom Titles). The Manager (NOP). Thursdertwek. Ties the Fox. USH Ultima 8. Ultima 8. Ultima 8. Ultima 8. Ultima 8. Ultima 9. Ultima 9. U      | £18.99<br>£19.99<br>0 classic<br>£27.99<br>£19.99<br>£9.40<br>£15.99<br>£19.90<br>£11.99<br>£11.49<br>£11.49<br>£15.99                                                                                                    |
| The Lost Tiessure of Infocom 1 (9) Infocom Titles) The John Tiess() The Avanager (NOP) Thursderback Tiess the Fox UCH UCH UCH Uthere 8 Uthere 8 Uthere 8 Uthere 8 Uthere 8 Uthere 1 Uthere 1 Uthere 1 Uthere 1 Uthere 1 Uthere 1 Uthere 1 Uthere 2 Uthere 2 Uthere 2 Uthere 3 Uthere 3 Uth | £18.99<br>£19.99<br>0 clamatic<br>£197.99<br>£19.99<br>£9.49<br>£15.99<br>£15.99<br>£11.99<br>£11.99<br>£11.49<br>£15.99<br>£11.99<br>£11.49<br>£15.99                                                                                   |
| The Lost Treaser Games of Infocom 1 (0 infocom 16tes) The Lost Treasers of Infocom 1 (0 infocom 16tes) The Manager (NOP) Thursderbank Titus the Fox UGH UGH UGH UGH Ugha 8 Utima 8 Utima 8 Uti | £18.99<br>£19.99<br>0 classic<br>£27.99<br>£19.99<br>£0.40<br>£15.99<br>£12.99<br>£11.99<br>£11.49<br>£16.99<br>£15.99<br>£11.49<br>£16.99                                                                                               |
| The Lost Treaser Games of Infocom 1 (0 infocom 16tes) The Lost Treasers of Infocom 1 (0 infocom 16tes) The Manager (NOP) Thursderbank Titus the Fox UGH UGH UGH UGH Ugha 8 Utima 8 Utima 8 Uti | £18.99<br>£19.99<br>0 classic<br>£27.99<br>£19.99<br>£0.40<br>£15.99<br>£12.99<br>£11.99<br>£11.49<br>£16.99<br>£15.99<br>£11.49<br>£16.99                                                                                               |
| The Lost Tiessure of Infocom 1 (9) Infocom Titles) The John Tiess() The Avanager (NOP) Thursderback Tiess the Fox UCH UCH UCH Uthere 8 Uthere 8 Uthere 8 Uthere 8 Uthere 8 Uthere 1 Uthere 1 Uthere 1 Uthere 1 Uthere 1 Uthere 1 Uthere 1 Uthere 2 Uthere 2 Uthere 2 Uthere 3 Uthere 3 Uth | £18.99<br>£19.99<br>O classic:<br>£27.99<br>£19.99<br>£19.99<br>£115.99<br>£115.99<br>£11.49<br>£11.49<br>£11.49<br>£11.49<br>£11.49<br>£11.49<br>£11.49<br>£11.49<br>£11.49<br>£11.49<br>£11.49<br>£11.49<br>£11.49<br>£11.49<br>£11.49 |

| Lemmings 0 C14.00                   |
|-------------------------------------|
| Lemmings 2£14.99                    |
| Lion Heart£17.99                    |
| Curse of Enchantia£12.99            |
|                                     |
| Civilisation£19.99 Doodle Bug£10.99 |
| Doodle Bug£10.99                    |
| Amos Professional£39.99             |
| Darkmere£14.99                      |
| Nigel Mansell's Grand Prix£14.99    |
| Body Blows£16.99                    |
| Federation of Free Traders£5.99     |
| Sim City/Populous£14.99             |
| Premier Manager£15.99               |
| 4D Driving£5.99                     |
| Hunt for Red October 2£5.99         |
| Spritz Paint£5.99                   |
| Bombozal£5.99                       |
| Kick Off 2£5.99                     |
| Player Manager£5.99                 |

| EDUCATIONAL               |       |
|---------------------------|-------|
| SHAPES AND COLOURS        | £5.99 |
| FIRST LETTERS             |       |
| TELLING THE TIME          | £5.99 |
| THINGS TO DO WITH NUMBERS | £5.99 |
| SPELLBOOK                 | £5.99 |
|                           |       |

### LEMMINGS 2 ONLY

|                            | <b>BUY ANY THREE £5.99</b>              |
|----------------------------|-----------------------------------------|
| £19.49<br>£14.99<br>£10.40 | GAMES FOR ONLY £15.00 !!                |
| £15.99<br>£15.99           | SOME GAMES MAY NOT YET BE AVAILABLE BUT |

| NAME               |
|--------------------|
| ADDRESS            |
|                    |
|                    |
|                    |
| POSTCODE           |
| TELEPHONE          |
|                    |
| ITEM               |
| ITEM               |
| ITEM               |
| ITEM               |
| ALL PRICES INC VAT |
| TOTAL              |
| CREDIT CARD NO:    |
| I                  |
|                    |

| CARD EXPIRY NUMBER:                                 |
|-----------------------------------------------------|
| SIGNATURE                                           |
| TEL: 0908 379550                                    |
| DIRECT SOFTWARE LTD,<br>UNIT 3, CROSS KEYS SHOPPING |
| MALL, ST NEOTS,<br>CAMBRIDGESHIRE                   |
| PE19 2AU                                            |

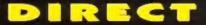

73.999 16.999 16.999 UNIT 3 • CROSS KEYS SHOPPING MALL • ST NEOTS • CAMBRIDGESHIRE • PE19 2AU TEL: 0908 379550 (SHOP PRICES MAY VARY)

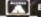

£11.99 £14.99 £15.99

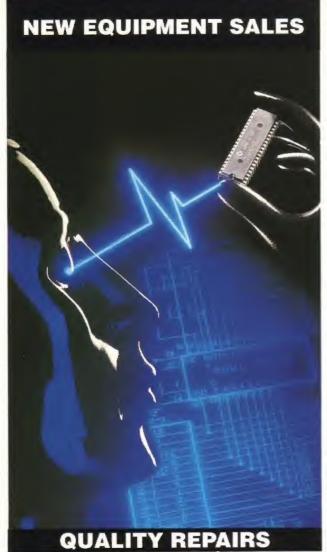

ACS Electronics is an established centre for AMIGA equipment. We specialise in the repair, maintenance and supply of computer hardware. Dedicated to a programme of quality customer care, our established position in the industry enables us to offer you, our customer, a service that we believe to be second to none

### NEW HARDWARE SALES

| Amiga | A500+ |                     | £191.99  |
|-------|-------|---------------------|----------|
| A600  | 1Mb   | Alone               | £239.00  |
| A600  | 1Mb   | 20Mb                | £339,00  |
| A600  | 1Mb   | 40Mb                | £384.00  |
| A600  | 1Mb   | 85Mb                | £469.00  |
| A1200 | 2Mb   | Alone               | £369.00  |
| A1200 | 2Mb   | 20Mb                | £495.00  |
| A1200 | 2Mb   | 60Mb                | £535.00  |
| A1200 | 2Mb   | 80Mb                | £589.00  |
| A1200 | 2Mb   | 120Mb               | £729.00  |
| A3000 | 1Mb   | VID/IMb FAST/52 Mb  | £999.00  |
| A3000 | 1Mb   | VID/IMb FAST/120 Mb | £1149,00 |

A3000 2MB VID/4MB FAST/52MB A3000 2MB VID/4MB FAST/120MB £1149.00 £1299.00 AMIGA 4000/30-/40 £P.O.A CALL FOR SPECIAL AMIGA PACK PRICES COMMODORE CDTV £349.00 A600 CONTROL CENTRE

MONITORS/PRINTERS/PERIPHERALS/CHIPS! CALL FOR BEST PRICES, REVIEWED WEEKLY. PRICES INCLUDE V.A.T CARRIAGE FREE TO UK MAINLAND

### REPAIR SERVICE

FAST EFFICIENT SERVICE

most repairs are carried out within ONE DA) QUOTATIONS RATHER THAN FIXED PRICES

fairer to you, and in practice faster to process. Each repair is quoted separately, no fixed charges full of exclusions, or hidden extras.

REPAIRS FROM £23

FREE CARRIER SERVICE with insurance

FREE 90 day warranty, FREE soak test. No hidden charges.

FREE diagnostic inspection, FREE software.
OPTIONAL EXTENDED WARRANTY

at competitive rates.

Experienced and qualified engineering and support staff.

5% DISCOUNT available to students and OAP

UNBELIEVABLE UPGRADE FITTED PRICE OF £15 INCLUSIVE

Trade and Education welcome. Dealer pack available on request.

Credit facilities available soon for available purchases hardware to etathe A Chiples Lavenare

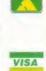

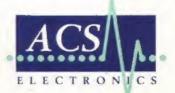

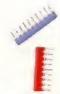

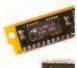

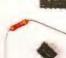

WE HAVE MOVED! TO BIGGER AND MORE ADVANCED PREMISES!

ACS DESIGN WORKS, WILLIAM STREET, FEILING, GATESHEAD NELOOF TEL: (091) 495 0300 (10 Lines) FAX: (091) 4950440

# DLOUR KITS for MONO PRINTERS

ver wished you'd bought a colour printer instead of a mono one? Wouldn't it be nice to print out pictures in colour? Now you can with Atari "FlexiKolor Kit". Each Atari FlexiKolor Kit comes simplete with everything you need to print in colour, including superb software. The colour kit is simple to use, the ribbons fit exactly the same way as your black ribbons so it will not affect your guarantee. Also on all models listed below paper alignment is automatic, you do not have to manually align. PRINTS AS GOOD AS COLOUR PRINTER. If your printer is not listed elow please phone. Atari FlexiKolor Kits for Star LC10, LC20, all Star 24 Pin. Panasonic 1080/81/1123/1124. Epson FX80, LQ400, LQ800 etc. Citizen 120D+, NEC P6, P6+, Seikosha 1900+. COMPLETE KIT £39.95

- Total colour control
- Balance control for picture enhancement
- Select area to be printed
- Select size to be printed
- Page control

- Automatic poster mode for larger than A4 Gamma correction (fully adjustable and saveable)
- spooler for colour letterheads etc

- Spooler for Colour letterneads etc
  Multiple copy control
  Colour correction
  Colour/mono catalogue function
  Imports a large range of file types including (IMG)
  larger than screen size, tiny, Spectrum 512, IFF, Degas,
  Neo, IFF (Amiga), HAM (Amiga) yes you can even Colour separation (Print colour on your Bubble Jet) Dot pattern control

- Pattern rotate
- Now with 'smooth' control, get rid of those jagged
- Large range of dithering (dot pattern) modes
- Run in any resolution, view, manipulate and print in any other resolution.
- Colour catalogue function will print a miniature of each picture configurable between 1 to 8 across.
- Will drive 9 or 24 pin Star, Citizen Swift, Panasonic, NEC, Epson, Canon etc. The colour pictures possible with this new version will astound you

UPGRADE FLEXIDUMP PLUS TO FLEXIDUMP PLUS 2, ONLY £11.95 inc. RETURN MASTER DISKS

STILL ONLY £39.95 inc.

### T-SHIRT PRINTING RIBBONS

| 4 Colour Citizen Swift (Reload)      | £14.95 |
|--------------------------------------|--------|
| 4 Colour Star LC10                   | £14.95 |
| 4 Colour Star LC200 9 Pin            | £19.9  |
| 4 Colour Star LC200 9 Pin (Reload)   | £12.95 |
| 4 Colour Star LC200 24 Pin           | £29.9  |
| 4 Colour Star 24 Pin (Reload)        | £14.9  |
| 1 Colour Citizen 120D/Swift          | £11.9  |
| 1 Colour Star LC10                   | £11.9  |
| 1 Colour Star LC200 9 Pin            |        |
| 1 Colour all Star 24 Pin             | £11.9  |
| 1 Colour Epson FX80/LQ400/MX80       | £11.9  |
| 1 Colour Epson LX80                  |        |
| 1 Colour Epson FX100                 |        |
| 1 Colour Panasonic KXP 1080          |        |
| 1 Colour Taxan/Canon 1080A           |        |
| Heat transfer Pens 5 large red/orang |        |
| Large pens have a marker size nib    |        |
| Heat transfer Pens 5 small           |        |
| and formers feedland formers Obliga  |        |

T-SHIRT RIBBONS NOW AVAILABLE IN RED, BLUE, GREEN, BROWN, YELLOW and BLACK AND FOR A WIDE RANGE OF PRINTERS Phone our order line on 0923 894064

Atari ROM Cartridge takes two 27256 or 27512 EPROMS.....

ALL PRICES INCLUDE VAT AND CARRIAGE

How to order: Enclose cheques/PO made payable to: CARE ELECTRONICS or use Access/Visa.

### **MAIL ORDER** CARE ELECTRONICS

Dept AMF, 15 Holland Gardens, Garston Watford, Herts WD2 6JN

VISA

Fax: 0923 672102 Tel: 0923 894064

### COLOUR PRINTER RIBBONS

Don't throw away your plastic printer ribbon cases when the ribbon wears out. Just take the top off, take out the old ribbon and reload it with a new one. It's simple. Full instructions supplied.

### Reloads for :-

Star LC200 9 Pin 4 Colour (Normal Ink) 1 Reload - £5.99 .5 Reloads - £23.95

Star 24 Pin 4 Colour (Normal Ink) 1 Reload - £6.99 .5 Reloads - £29.95

Citizen Swift 4 Colour (Normal Ink) 1 Reload - £6.99 5 Reloads - £29.95

Panasonic KXP2180/2123 4 Colour (Normal Ink) 1 Reload - £6.99 ..... ....5 Reloads - £29.95

Ink ribbons also available in Gold, Silver, Magenta, Orange, Purple, Brown, Green, Blue, Red for a wide range of printers. Special re-ink for Panasonic printers and Star LC200

9 Pin Black 59ml bottle.

### HP DESKJET/ CANON BUBBLEJET REFILLS

"CARE THREE PACK" will refill HP51608A Cartridge 3 times. The Canon BC-01/SJ48 Cartridge 3 times. Three Pack vailable in Yellow, Magenta, Cyan, Red, Blue, Green, Brown, Purple, Black £14.98 each. "TRI-COLOUR PACK" 1 refill of Yellow, Magenta and Cyan £17.95. "CARE SIX PACK" will refill HP51608A Cartridge 6 times. The Canon BC/01 Cartridge 6 time

6 BLACK REFILLS ONLY £24.95 Please state type when ordering.

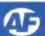

Pat McDonald drives his Amiga to the limits with a hot new piece of hardware.

UP UNTIL NOW, if you wanted to add multiple hard drives to your Amiga, you had to invest in SCS1 (Small Computer Systems Interface) based systems. These allow up to seven devices to be daisy chained together, to give huge amounts of storage. SCS1 hard drives are expensive, though, compared to other types – and there's another snag.

The trouble is, the new AGA Amigas (A4000 and A1200) don't allow you to connect SCSI drives as standard – they lack a SCSI controller. Instead, they support IDE (Integrated Drive Electronics) type drives. IDE units are cheaper than SCSI drives, although they are generally slower and only allow for two hard disk units to be connected at once.

Luckily, SyQuest have just introduced this unit. It doesn't look particularly special – just like a floppy drive with a slightly larger hole than usual, and an IDE connector at the back. But it doesn't take floppies – it takes hard disk cartridges which can store up to 105Mb each.

These are not magneto optical in nature. Magneto-optical disks are a cross between conventional hard drives and Compact Discs. They use a laser beam to heat up the surface of the disk, leaving a binary code. Then a conventional magnetic head reads the disk. Which means that, although they compare very well with hard disks when reading data, they are much slower when writing data to a disk. This unit does not have that problem at all.

As it is, this IDE drive is only really suitable for use in an A4000. Simply mount it in the spare floppy drive bay, plug it to the IDE connector and use *HDToolBox* to format it. Although, in theory, the same procedure will work on an A1200, in practice the A1200 cannot write data on to the drive consistently. As we went to press, the manual was not available, but if it's as good as the 120Mb SCSI unit's reviewed in *AF* 44, it will be thorough.

A1200 owners will have the option of using this SyQuest. Power Computing plan to produce it in an external version which will be more expensive. So (as usual) the expansion will be more expensive to 'domestic' Amiga owners than for 'serious' Amiga owners.

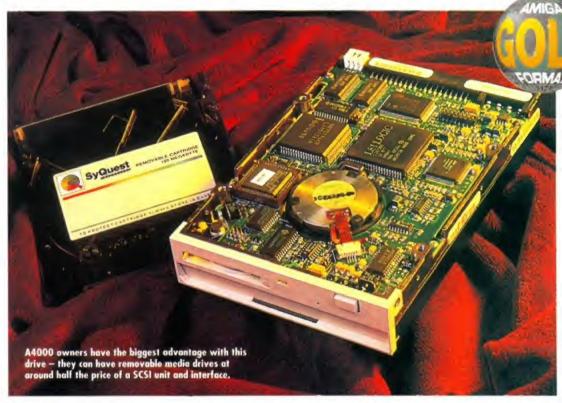

# SyQuest IDE Drive

£500 ■ SyQuest Technology

Things haven't changed that much from the A500/A2000 days!

Speaking of the A500 and A2000, owners of those machines can use the SyQuest, but it's going to be a bit of a bodge for the former. The Trifecta (reviewed on page 121) can control the SyQuest IDE drive very well. On the A2000, just put it in the spare floppy bay and connect it to the ICD board. A1500 owners already have two drives, though.

The tricky bit for A500 owners is connecting it to the Trifecta and mounting it – you can't stick it inside a Trifecta (because then you can't swap cartridges) or inside the A500 (because the only place to put it is where the floppy disk drive is). Perhaps Power will also do this drive in an external expansion box for such people, but that will depend on demand.

OK, this is a cartridge hard drive (often called a removable media drive). AmigaDOS doesn't really support such units, although the Diskchange command deals with it. Don't expect to throw cartridges in and out of it willy nilly – you need to set up your system to deal with loads of different cartridges.

So it's not a perfect drive, but it wasn't that long ago that a 105Mb hard drive cost as much money. At about £500 (Power have not pinned the pricepoint yet) this unit represents extremely good value for money.

But the most important point is that A4000 owners do not have to shell out for a SCSI interface board just to use removable media drives. In fact, this unit costs about half the price of a SCSI unit plus SCSI interface – and that's got to be good news. This looks like it is the hottest drive to hit the Amiga scene in 1993 – I wonder what other sizes SyQuest are planning?

# ch will be expansion c' Amiga owners. DRIVE is available from Power Computing on 0234 843388

SYQUEST IDE

### SEALED CARTRIDGE FORMATS

The main difference between a hard disk and a floppy disk is that a hard disk is vacuum sealed into the drive. This means that airborne rubbish like hair, smoke particles and dust cannot get into the drive. Which means that the heads which read and write information can be positioned to within a tiny fraction of an inch above the magnetic disk.

Therefore the data can be written on to a much smaller area of the disk, giving much more storage capacity than a similar sized floppy. One manufacturer (Seagate) likes to use this analogy: imagine a jumbo jet flying one metre above the ground – and counting the blades of grass as it goes.

Removable media drives like this one are the obvi-

ous combination approach, and will (in mine and many other people's opinions) become extremely popular within the next five years.

Cartridge formats are like a floppy disk, in that you can put different cartridges in and out of it; and it's like a hard disk, in that you can put many millions of bytes of information on to each cartridge. Syquest are the world leaders in this area.

Don't think that you can mistreat technology like this and get away with it. You cannot use these drives on end or upside down – they tend to wipe cartridges when you do that. Also, when not using a cartridge, it's wise to store it away in its holder, to prevent that airborne pollution from knobbling it.

### Syquest IDE drive

### SPEED

The fastest removable hard disk that I have ever seen.

### DOCUMENTATION

Very minimal as yet – but there's no reason why it isn't as good as the last one I saw.

### ACCESSIBILITY

The only snag is setting up an icon for Diskchange.

### **FEATURES**

Removable media for AGA Amigas – a market niche just got filled.

### VALUE

It's much, much cheaper than the equivalent SCSI system.

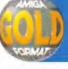

95%

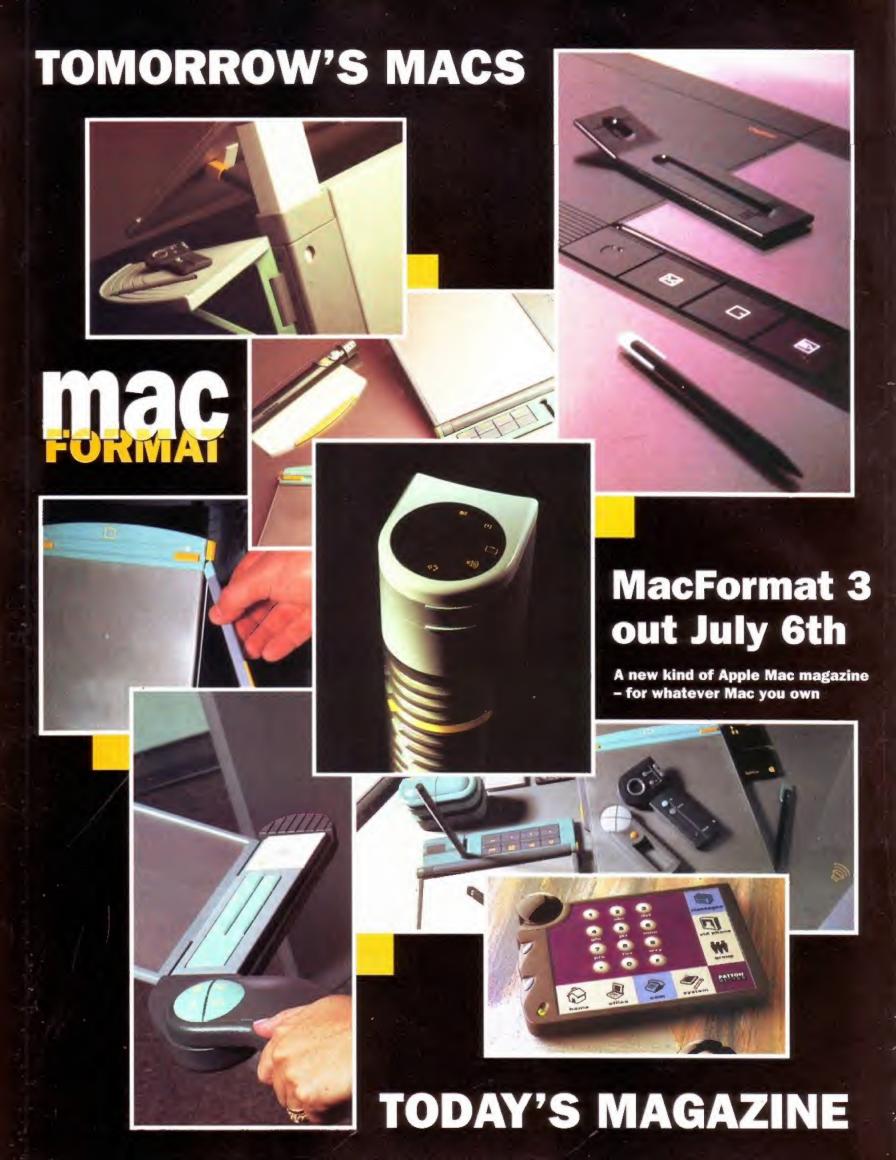

### CITIZEN PRINTERS

### FROM SILICA SYSTEMS

- FREE DELIVERY
- WINDOWS 3.1
- 2 YEAR WARRANTY FREE HELPLINE
- FREE STARTER KIT With Critizen por matrix printers from Silica

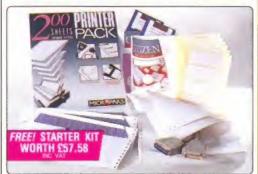

FREE STARTER KIT INCLUDES:

- Disk with Amiga Print Manage
- 3% Disk with Windows 3.1 Driver

  \* 3% Disk with Windows 3.1 Driver
- 1.8 Metre Parallel Printer Cable . 200 Sheets of Continuous Paper
- 100 Continuous Tractor Feed Address Labels
- 5 Continuous Envelopes on Tractor Feed

AMIGA PRINT MANAGER V2.01

VALUE £49

144 CPS

9 PIN

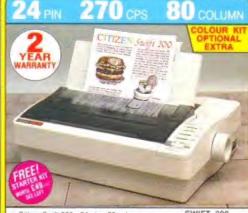

. Citizen Swift 200 - 24 pin - 80 column

- 270cps SD (15cp)). 216 cps Draft, 72cps LO
- 8K Printer Buffer wox man + 6 LO Fonts
- · Parallel Interface

4 PIN

- · Graphics Resolution, 360 x 360 dpr
- . Epson, IBM, & NEC P20 Emulations
- Quarter Printing and Auto Set Facility
   Ultra Quiet Mode 43dB(A)
- . Colour Kit Optional Extra (See Below)

300 cps

witt 240

· FREE Silica Printer Starter Kit

SWIFT 200

RRP SILICA STARTER KIT £49 TOTAL VALUE: \$308 \$AVING: \$129 SILICA PRICE: \$179

BU COLUMN

CITIZEN 120D+

80 COLUMN

CHTZEN 120D+

RRP E199 SILICA STARTER KIT £49 TOTAL VALUE: \$248 SAVING: \$133

SILICA PRICE E115

80 COLUMN

### ACCESSORIES PERIPHERALS

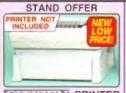

### CITIZEN PRINTER

For Swift 9, 90, 24, 24e, 200, 240 and 224 Printers

- Saves space and protects continuous stationery from dust and damage · Compatible with bottom and rear feed

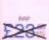

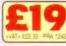

### SHEET FEEDERS

1200 1200 - E71.38 1722 1240/224/Swift 80 Col Printers - £98.13 1728 1240/224/Swift 80 Col Printers - £42.00

SERIAL INTERFACES 1139 1200+ E56 45 1209 Swrit 9.9s 124D/224 E32 25 1709 Swrit 24 24s/24s/24c/200/240 E26 38

32K MEMORY EXPN

PRINTER STAND

### ORIGINAL RIBBONS

- COLOUR KITS

PN48 ACCESSORIES

# 80 cour

- Clicen Switt 240/2400 24 pm 80 cci
   300cps 50 5cm 247 cps Draft 80cbs 1.0
   8x Printer Buffer 40% maximum 5144
   9 (10 Fronts 5 Scalable Fronts 40xx
   Front Cartridge Slot for plug in Style Fronts
   Promite Industries
- aphics Resolution 360 x 360dpi son, IBM, NEC P70 & CEL Emulations

- Coppon IBMA MEC P20 & CEL Emulstic
  Charles Perming Facility
  Auto Set Facility: Bu-directional
  Fauto Emulsion Defaction
  Commante Ver I/Ferral Sentral Paris
  Citiza Quanta Mode «30BA»
  Copour Printing Standard Swith 240
  Copour Printing Optomas 5 swith 240
  FREE Suica Printin Statter Ket

  FREE Suica Printin Statter Ket

RAP. E368 STARTER HIT . C49 TOTAL MALUE E408 SAVING E149 SILICA PRICE (250

SWIFT 240C COLOUR

SWIFT 240 MONO

STARTER RIT . CON TOTAL VALUE COM

Citizen 1200+ 9 pin
144cps Draft, 30cps NLO
4K Printer Buffer 2 Fonts
Parallel or Serial Interface

Graphics Resolution: 240 x 216dpl
 Epson and IBM Emulation

240 CPS

CHIZEN SWIFT

Pull tractor & bottom feed

· FREE Silica Printer Starter Kit

9 PIN

- Graphics Resolution 240 x 216dpi

Brapnics Resolution 240 x 21edpt
 Epson and IBM Emulation
 Auto Set Facility
 Utita Quiet Mode - 45dB(A)
 Advanced Paper Handling
 Colour Printing Standard - Swift 90c
 Colour Printing Standard - Swift 90c
 FREE Silica Printer Starter Kit

BUICA PRICE: (14) SWIFT 90C COLOUR

SWIFT 90 MONO

SAVING SILICA PRICE TING

TOP STANTER ETT. COP FOTAL VALUE EZAD

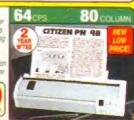

### Citizen Projet inkjet - 80 column 360cps Draft, 120cps NLQ

- 50 Nozzie Head Whisper Quiet 47d8(A)
- · 8K Printer Butter · RAM Card Options • 3 Fonts Built-in
- Optional HP Compatible Font Gards
- · Parallel and Serial Interface · Graphics Resolution
- HP Deskjet Plus Emulation
- 2 Year Warranty

TOTAL VALUE: £496 SAVING: £217 SILICA PRICE: \$279

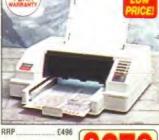

 Colour Option Available
 FREE Silica Printer Starter Kit FOR STARTER ME CARR TOTAL MACUE. TOSAL MACUE. TOSAL MACUE. TOSAL SAVING TOTAL SAVING TOTAL SAVIN

Citizen Swift 24x - 24 pm - 136 col
192cps Draft 64cps NLO
8K Printer Buffer • 4 Fonts
Parallel Interface
Graphics Resolution: 380 x 360dp Parallel Interface Graphics Resolution 360 x 360dp. · Epson, IBM and NEC P6 Emulation FREE! STARTER KIT

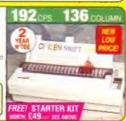

Citizen PN4B Notebook Printer
Non-impact Printing on Plain Paper
Sacps LO - 48 Buffer + 2 Fonts
Rear and Bottom Paper Loading
Parallel Interface
Graphics Res: 360 x 360dpi
Epson, IBM, NECP6 & Claum Emulation
Power Mains Battery or Car Acaptor TOTAL WALUE CAZE
SAVING CIPG
SELECA PRICE 5199

### SILICA SYSTEMS OFFER YOU

- FREE OVERNIGHT DELIVERY: On all hardware orders shipped in the UK mainland.

  \*\*TECHNICAL SUPPORT HELPLINE: Team of technical experts at your service.

  \*\*PRICE MATCH: We normally match competitors on a "Same product Same price" basis.

  \*\*ESTABLISHED 14 YEARS: Proven track record in professional computer sales.

  \*\*ETZ MILLION TURNOVER (with 60 staff): Solid, reliable and profitable.

  \*\*BUSINESS + EDUCATION + GOVERNMENT: Volume discounts available 081-308 0888.

- SHOWROOMS: Demonstration and training facilities at all our stores.

  THE FULL STOCK RANGE: All of your requirements from one supplier

FREE CATALOGUES: Will be mailed to you with offers + software and peripheral details.

PAYMENT: Major credit cards, cash, cheque or monthly terms IAPA 29.8% - written quotes on in Before you decide when to buy your new printer, we suggest you think very carefully about WHERE you buy it. Consider what it will be like a few months after you have made your purchase, when you may require additional peripherals and accessories, or help and advice. And, will the company you buy from contact you with details of new products? All slikes Systems, we ensure that you with bate about the have been established for almost 14 years end, with our unitivalled experience and expertise, we can now idaim to meet our customers' requirements with an understanding which is second to none. But don't just take our word for it. Complete and return the coupon now for our latest FREE literature and begin to experience the "Silica Systems Service".

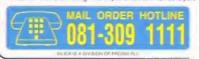

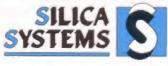

MAIL ORDER: 1-4 The Mews, Hatherley Rd, Sidcup, Kent, DA14 4DX Tel: 081-309 1111 52 Tottenham Court Road, London, W1P 08A Tel: 071-580 4000 LONDON SHOP n-6 COpm No Late Night Opening Fax No. 071-323 4737
Selfridges Basemest Arena). Oxford Street, London, W1A 1AB Tel: 071-629 1234
Late Night Troundary Spm Entended 3914
1-4 The Mews, Hatherley Rd, Sidcup, Kent, DA14 40X
Tel: 081-302 8811
1-5 3.5pm LONDON SHOP SIDCUP SHOP Mon-Sea 9 Observio appr Keddles (2nd facol: High Street, Southend-on-Sea, Essex, SS1 1LA Tel: 0702 468039 Mon-Fn 10 Ubern-5 Jopen (Set 8 Observi-6 Object) Later High! This state - Zper Fax No. 0702 468039 ESSEX SHOP AMFOR-0893-55 1-4 The Mews Hatherley Rd, Sidcup, Kent DA14 4DX

PLEASE SEND A BROCHURE ON THE CITIZEN RANGE

Mr Mrs Ms In Late Company Name of applicable

# The Best Word Publish (Amiga Forma

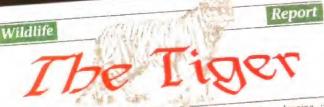

Large striped cat of Asian jungle and mountain regions. One of the largest of the big cats, the tiger is 3-4 m. (10-13 ft) long, including a tail 1 m. (3 ft)

ft) long, including a tail long, and weighs 227-272 kg (500-600 lb.). Both sexes are immensely strong, enabling them to bring down and overcome animals the size of buffaloes. Their main prey is deer, antelope, wild pigs and bushbucks.

Lacking the stamina for a prolonged chase, tigers rely on their striped markings to conceal their movements as they silently creep up on their victims before making a sudden rush from behind. They kill by first knocking the animal down with a blow of the forepaw, or pulling it down with the claws, then suffocating it with a powerful bite at the neck or throat. Tigers swallow meat in large chunks, using their teeth to cut rather than to chew, and eating up to 22.5 kg. (50 lb.) of meat in a single meal.

Tigers spend the day sleeping or resting and emerge at dusk to hunt. Males are usually solitary animals, except during the

Each season. male marks off a territory of from 65-650 sq. km. (25 miles), 54 which contains several females and which he defends against other males, the marking boundaries by spraying a mixture of both his urine and scent.

ranged all the way from China to Turkey, but today their range

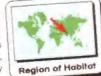

their range are largely confined to India and South-east Asia, with smaller populations in China. Siberia and Turkestan.

Final Copy coined the phrase "Perfect Printing on any Printer".

We mean it - this document proves it!

Created in Final Copy II and printed on a standard 24-pin Citizen Swift, it shows a small number of Final Copy II's features: Smooth Scaleable Outline Fonts, Multiple Columns, Drawing Tools for Boxes, Borders, Shadows, Lines and Arrows, White-Out Text, Text Printed over Graphic Images, Text Obliquing, Auto-Flow Text around Graphics and of course, Import of Colour and Mono Graphics Pictures.

Word Publishers go beyond simply producing normal letters and documents (at which Final Copy II naturally excels) and progress into a world where how the whole document looks is just as important as what it says. Admittedly, this can be achieved with Desk Top Publishers, but they can't easily be used as Word Processors, especially when a good looking letter needs creating quickly - they're far too cumbersome. This is where Final Copy II offers the perfect balance between the two requirements. Ease and speed of use, combined with complete control and perfect final printed presentation.

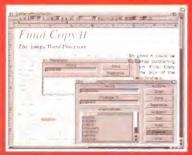

Document creation is so simple with 28 On-Screen Buttons for routine formatting and navigating commands, like Auto-Hyphenation. With true WYSIWYG display, you can even edit whilst your pages are magnified up to 400% (or reduced). Long documents are supported with Title/Master Pages, Style Sheets, Left/Right Page Binding Offset and Auto Numbering. Because your text needs to be perfect, the British-English Collins Proximity Speller combined with the Thesaurus (for that added inspiration) help you to produce the precise, printed page.

We'd simply call it the best Amiga Word Processor. But if after using it, the experts insist on calling Final Copy II the best Word Publisher as well, we're not complaining!

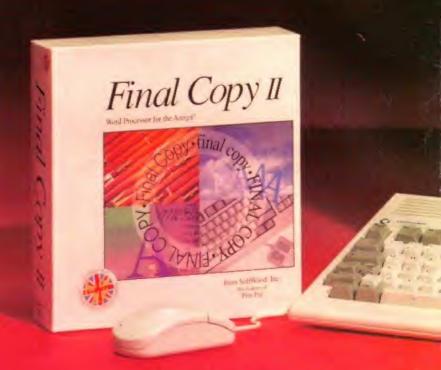

# Final

Compugraphic, Adobe Type 1 PostScript or Nimbus Q PostScript? If you want lots of fonts, you can have lots of fonts! Final Copy II can use thousands of superior Adobe Type 1 or Nimbus Q fonts (the same as those used on professional publishing systems). Both these types are PostScript fonts, but unlike all other Word Processors you don't need an expensive PostScript laser to use them! Final Copy II will print them on PostScript lasers, or any graphics capable printer. This includes the dot-matrix or ink-jet you probably already own. Even if you have your own Compugraphic\* font library

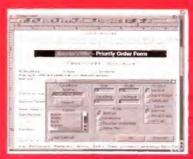

you'd still like to use, Final Copy II is fully compatible, outputting to any graphic printer. Final Copy II is unrivalled in its range of fonts supported, and as you can see here, you have complete control over text formatting. When using the outline typefaces included, or any additional fonts, they'll output perfectly - no matter what size they're scaled to - with absolutely no jaggies! Opening multiple documents also allows editing whilst printing in background mode (free memory dependent).

Compatible with all Arrigas from A500 to the latest A1200/A4000 ranges with either a second floppy or a hard drive. A minimum of IMb, of available free RAM is required (A600 hard drive - I.5Mb.) however, as with all advanced graphical programs, extra memory (eg. 1.5/2Mb, - the more the better) will be required to exploit all features fully.

Available from all good Amiga Software Dealers, or from SoftWood Europe - please phone for a list of nationwide stockists.

# Ing Program of its Type s words not ours) Amiga Format think we have the

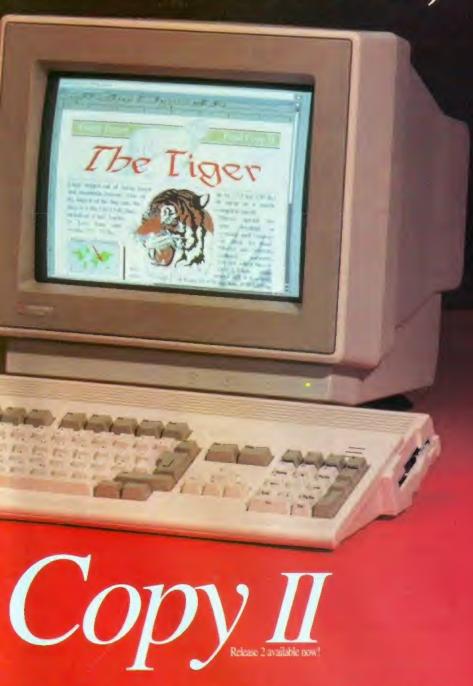

Complete control over how your documents look, now you have it! Final Copy II incorporates: On-Screen Drawing Tools for generating boxes, borders, and lines or arrows at any angle, Multiple Newspaper Style snaking columns, combined with the unique ability to print the same PostScript quality outline fonts - on absolutely *any* printer in portrait or landscape. These all mean that no matter what you may have thought, no other Amiga Word Processor has all the capabilities that Final Copy II users now simply take for granted!

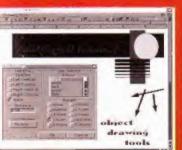

The almost endless list of features includes On-Screen Object Drawing Tools (no more importing of borders from drawing packages to frame graphics or reverse-highlight text) with selectable rulers to aid precise positioning. Text Auto-Flows around graphic objects and imported pictures, which can be placed anywhere, scaled and cropped, with no loss of printing quality. Text can also be printed actually over graphics (refer to "The Tiger" heading on our document). No other Word Processor for the Anuga offers all this. ("Compagniphic fonts require Kickstart 2 and Worlderich 2.1 or later, with Final Copy II. They will not output on PostScrap printers from any Word Processor—and would always be our second choice. All fonts used in Final Copy II can print to the highest resolution that the printer will output).

Amiga Format think we have the Best Word Publisher. We'll show you why with a list of features that users tell us are important (below).

If you'd like to know who's also chosen Final Copy, Commodore specify it as an option with some of the most powerful Amigas available in the United States. What better recommendation could you have?

|                | Feature                                                                                    | Wordworth 2                                                | Final Copy II                                              |
|----------------|--------------------------------------------------------------------------------------------|------------------------------------------------------------|------------------------------------------------------------|
| ı              | Compatible with Standard Arniga<br>Workbench 2 Compugraphic Fonts                          | YES                                                        | YES, But would Suggest<br>use of Better PostScript Fonts   |
| ı              | Compatible with Standard Adobe Type 1<br>and Nimbus Q Scaleable Postscript Fonts           | NONO                                                       | YESYES                                                     |
| я              | PostScript Font Outlines on all Printers                                                   | NO.                                                        | YES                                                        |
| 모              | Maximum Number of PostScript Fonts                                                         | Limited to a total of 35                                   | Infinite                                                   |
| 킡              | Download Extra Fonts to PostScript Printer                                                 | NO, Can't download extra fonts                             | YES, Automatic                                             |
| and Printing   | Landscape (Sideways) Printing on all Printers                                              | , NO                                                       | YES, Automatic                                             |
| 틆              | Reclaim Printing Resolution (Quality) of Scaled                                            | N/A                                                        | YES, Same High Quality                                     |
| Formers        | (Reduced and Enlarged) Graphic Images                                                      | NO                                                         | when Reduced and Enlarged                                  |
| 모              | Print any Text or Graphic in Colour                                                        | YES                                                        | YES                                                        |
|                | No. of Colours Printed in Imported Pictures                                                | Limited by Screen Mode Used                                | Output as Original Image                                   |
|                | Graphics Printing (HAM & IFF ILBM)                                                         | Good if Graphics not Scaled                                | Always Best Possible                                       |
|                | Text Width (Compress and Expand)                                                           | NO                                                         | YES                                                        |
|                | Variable Text Obliquing (Slanted Text)<br>Both Positive and Negative Attributes            | NO                                                         | YES                                                        |
| B              | Box, Rounded Box, Circle, Oval, Line,<br>Variable Border & Arrow Drawing Tools             | NO                                                         | YES                                                        |
| Ē.             | Crop (Trim) to Size Imported Graphics                                                      | NO                                                         | YES                                                        |
| 5              | Supports A1200/4000 AGA Chipset                                                            | YES, 256 On-Screen Colours                                 | YES, 256 On-Screen Colours                                 |
|                | Create Border around Graphics and Pictures                                                 | NO                                                         | YES                                                        |
|                | British-English Spelling Checker                                                           | YES, Collins Proximity with<br>Legal & Medical Supplements | YES, Collins Proximity with<br>Legal & Medical Supplements |
|                | British-English Thesaurus                                                                  | YES, Callins 826000 Synonyms                               | YES, Collins 826000 Synonyms                               |
| E              | Page View Magnifications and Reductions                                                    | One Fixed Print Preview                                    | 7 Variable stages - 25% to 400%                            |
| Ē              | Edit Document while Magnified or Reduced                                                   | NO                                                         | YES                                                        |
| 통              | Search & Replace (150 words in 9000; 7 Pages)                                              | 61 Seconds (On Amiga A1200)                                | 7 Seconds (On Amiga A1200)                                 |
| and Formatting | Index and Table of Contents                                                                | YES, Automatic                                             | NO, Requires Manual Entry                                  |
| 8              | Multiple Newspaper Style Snaking Columns                                                   | YES, 2 to 32                                               | YES, 2 to 5                                                |
| 暮              | Style Sheets, Master Pages, Title Pages                                                    | NO                                                         | YES                                                        |
| i Tr           | Uses Standard Arniga Clipboard for Cutting<br>& Pasting to and from Different Applications | NO                                                         | YES                                                        |
|                | Small Caps Typographical Control                                                           | NO                                                         | YES                                                        |
|                | Conforms to Commodore's Amiga                                                              | NO, Non Standard User                                      | -                                                          |
|                | Standard 'Look & Feel' Guidelines                                                          | Interface                                                  | YES                                                        |
| 8              | On-Screen Maths (Column Addition)                                                          | NO                                                         | YES                                                        |
| 뢽              | Import ASCII Text from any Word Processor                                                  | YES                                                        | YES                                                        |
| £              | UK Registration, Upgrade and Support                                                       | YES                                                        | YES                                                        |
| eneara         | Free Memory Required                                                                       | 1.5Mb. Minimum<br>More Recommended                         | 1Mb. Minimum<br>More Recommended                           |
| 0              | Free Ongoing Technical Phone Support                                                       | NO, £38 per year after 60 days                             | YES, Free of Charge                                        |
|                | Recommended Retail Price                                                                   | £129.95                                                    | £99.95                                                     |

SoftWood - Quality software for your Amiga
With Final Copy II you're not just getting a one off product!
SoftWood are acknowledged as the World's leading software
company who develop for the Amiga, and no other
system. Once you're a registered SoftWood product
owner, you'll be gaining access to unlimited
free UK technical support (others charge
you), and preferential upgrades to
new versions of this and
other exciting products
being developed
right now!

SoftWood Products Europe

Please nest my printers.

Please inchaile your posse

Special compacting techniques enable up to 3 programs to fit on one disk. Now saves directly to disk as Amiga Dos - reloads independently of the carridge - even transfer to hard drive! Works with up to 2 Megs of Ram - even 1 Meg Ohip Mem (Fatter Agnus).

now with DEEP trainer. Even better than before - allows you to generate more or even infinite lives, fuel, ammo. Perfect as a Trainer Mode to get you past that "impossible" level. Easy to use.

The full Sprite Editor allows you to view/modify the whole sprite set including any "attached" sprites. PLUS A RANGE OF IMPROVED FEATURES.

Comprehensive virus detection and removal features to protect your software investment. Works with all presently known viruse

### NEW

Now this super disk copier program is built into Action Replay Mk NJ. Just imagine a superfast, efficient disk copier program at the press of a key - no more waiting.

Pictures and sound samples can be saved to disk. Files are saved directly in IFF format suitable for use with all the major graphic and music packages. Samples are displayed as screen

### PAL or NTSC MODES SELECTABLE-

Useful for removing ugly borders when using NTSC software. (Works only with newer Agnus

Now you can slow down the action to your own pace. Easily adjustable from full speed to 20% speed. Ideal to help you through the tricky parts:

like Rename, Relabel, Copy, etc.

Simply press a key and the program will continue where you left off.

At the press of a key now you can view the Machine Status, including Fast Ram, Chip Ram, RamDisk, Drive Status, etc.

Now you can manipulate and search for screens throughout memory. Over 50 commands to edit the picture plus unique on screen status "overlay" shows all the information you could ever need to work on screens. No other product comes close to offering such dynamic screen handling of frozen programs!!

allows the user to select Joystick instead of Keypresses - very useful or many keyboard programs.

With Sound Tracker you can find the complete music in programs, demos, etc. and save them to disk. Saves in format suitable for most track player programs. Works with loads of programs!!

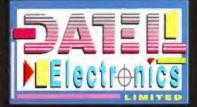

GE YOUR ORDER FAST! CHEQUES/POSTAL ORDERS MADE PAYABLE TO.

GOVAN ROAD, FENTON INDUSTRIAL ESTATE, FENTON, STOKE-ON-TRENT, ST4 2RS, ENGLAND, FAX 0782 744292 TECHNICAL/CUSTOMER SERVICE 0782 744324

1500/2000 VERSION £69.99

REEZER-UT  $\bigcirc \triangle$ 

From the Action Replay III preference screen you can now set up autofire from 0 to 100%. Just imagine continuous fire power! Joystick 1 and 2 are set separately for that extra advantage!

NEW Now many more external Ram Expansions will work with all Action Replay III commands.

With the new "Diskcoder" option you can now 'tag' your disks with a unique code that will prevent the disk from being loaded by anyone else. "Tagged" disks will only reload when you enter the

code. Very useful for security. NEW allows you to Load/Save/Edit a Keymap.

Action Replay III now has screen colour preferences with menu setup. Customise your screens to suit your teste. Very simple to use.

Invaluable disk monitor displays disk information in easy to understand format. Full modify/save options.

including compressed/small character command.

NEW Now you have a selection of DOS commands available at all times - DIR, FORMAT, COPY, DEVICE, etc.

NEW if you enter a command without a filename, then a file requestor is diap

Disk Copy at the press of a button - faster than Dos Copy. No need to load work broken evaluable all times.

INCluding Mem Watch Points and Trace. NEW

Either DFO or DF1 can be selected as the boot drive useful to be able to boot from your external drive.

PLUS A MACHINE CODE FREEZER MONITOR WITH EVEN MORE POWER!!

EVEN MORE FEATURES INCLUDING 80 COLUMN DISELAY AND 2 WAY SCROLLING:

Full M68000 Assembler/Disassembler Full screen editor of end/Save later! Write Stripty in memory

Jump to specific address Show Ram as loth Show frozen picture of they reddent, and deShow and edit all CPU registers and flag of Calculator of Help commend of the enter touture

Unique Custom Chip Editor allows you to see and modify all chip registers on a width only registers. Notepad

Disk handling - show actual track, Disk Sync. pattern etc. Dynamic Brenhypoth distribution

Show memory as HEX, ASCI, Assembler, Decimal of Coppor Assemble Distribution of the PROZEN'S TATE WITH ALL

REMEMBER AT ALL TIMES YOU ARE INTERHOGATING THE PROGRAM IN ITS "FROZEN" STATE WITH ALL

REMEMBER AT ALL TIMES YOU ARE INTERHOGATING THE PROGRAM IN ITS "FROZEN" STATE WITH ALL R THE DE-BUGGER OR JUST THE INQUISITIVE!

WARNING 1988 COPYRIGHT ACT WARNING

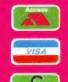

SWITCH

ERS NORMALL' HED WITHIN 48

LONDON, W1, TEL:071 580 6460

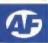

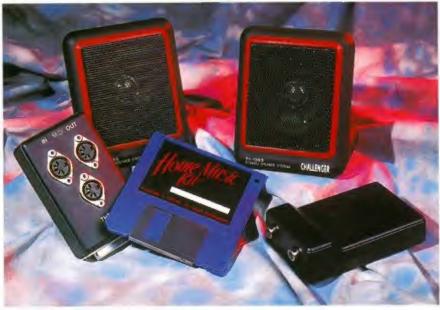

You don't need a studio to produce great sounds on your Amiga – with the right kit you can do it in your own home.

Andy Nuttall plugs in and powers up...

The items which make up the Home Music Kir. At the back, stereo speakers; at the front (from left to right): MIDI interface, software disk and

# Home Music Kit

Sampling and effects package ■ £69.99 ■ Power Computing

"NO ONE HAS HAD this much fun since the Video Game" entices the promotional blurb on the box. Which video game would that be, then? Pong? Pac Man? Sarcasm aside, the Home Music Kit, like other sampling packages, is only as much fun to use as the sounds that you create with it.

The Kit comprises three pieces of hardware to plug into your Amiga, which are described in the box out below. Software-wise, a single disk is included with the package, which contains two main programs – Digital Studio III and Real-Time Sound Processor II. Let's take a closer look at the software...

Digital Studio III is very much like any other sampling program supplied with sampling cartridges such as *Technosound Turbo* or *Stereo Master*. It enables you to record sounds into the memory of your Amiga via the sampling cartridge, and manipulate them.

The system works in either mono or stereo modes, which means that you can record both channels at the same time from a CD player or tape machine. Radio buttons are used to control the program – click on Monitor to hear what is being fed into the cartridge, or click on Record to sample the sound into memory. It's

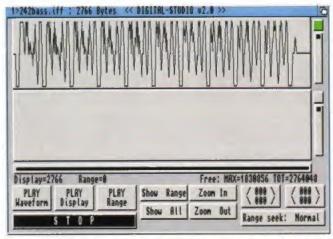

This is the sampling screen. In the centre, the waveform window displays the sample, while underneath the control buttons offer different options.

all pretty simple stuff, as long as you know how to use a cassette recorder!

When the sound has finished recording, the waveform is displayed on the screen. You then use the mouse to remove unwanted bits of the sound, cut and paste parts of the sample, or loop certain sections. When you have the sound you want, you can save it to disk in IFF

### **HOME STUDIO KIT**

is available from Power Computing on 0234 843388

### HARDWARE - WHAT'S INSIDE THE BOX

The two cartridges are built to a very high standard. Opening up the plastic cases reveals circuit boards with surface mounted components – which are generally more reliable than their traditional counterparts. Surface mounting also reduces the need for hand-soldering, so reliability is increased even further.

There are some problems with connection, however. There are no attachment screws on the cartridges, which means that they can't be secured to the Amiga – this could cause problems if you need to move your machine. There's also a problem with the cases. The MIDI interface plugs into the Amiga's serial port, while the sampler plugs into the parallel port.

These two ports are next to each other on all Amigas, and on most Amigas this doesn't cause a problem. On the A1200, however, they are a little closer together than with older machines, and unfortunately there is no way of connecting the two cartridges to the Amiga at the same time. However, Power are looking into this problem, so if you have an A1200 check with them first.

The speakers which are supplied with the main kit are of the standard variety sold as add-ons for personal stereos. These take two AA batteries each, or you can use a separate power supply. The sound created is not bad – it's better than your monitor speakers, but don't expect miracles.

form. There is a sequencer as well, but it's only one-track and therefore not really worth mentioning. (If you want to sequence your samples together, use *ProTracker* from last month's Coverdisk.)

Real-Time Sound Processor III is an effects processor package which makes use of the sampling cartridge. If you load up an effect, then play music into the cartridge, the effect will be applied to the music and then output from the Amiga. This is similar to the many professional effects units which can cost hundreds of pounds.

Obviously the quality leaves a little to be desired when compared to more professional gear, but for a beginner making music this package certainly teaches a thing or two about how effects actually work. Each of the 35 effects are accompanied by a schematic diagram which shows the path of the sound through the effect (see picture left). Each component of the effect is labelled, and the label is repeated on the right side of the screen along with a sliding bar which adjusts the value of the component.

The only thing which lets the package down slightly is the manual. Written by the Italian company Adept Development who created the package, it explains the basics reasonably well, but it doesn't even attempt to explain some of the more detailed techniques. For example, the enveloper effect has an ADSR unit, and while it tells you what an envelope is, it doesn't really explain ADSR apart from mentioning the words Attack, Decay, Sustain and Release in passing. This could have been so much better with just a little more care.

If you only want a sampler then you can buy one for under £30, but The Home Music Kit offers more than that, and as a kit it is ideal for an introduction to electronic music.

### **Home Music Kit**

### SPEED

Most operations are almost instant – including the sample manipulators.

....

....

. .

### DOCUMENTATION

Poor English in the manual, and it doesn't really explain all that you need to know.

### ACCESSIBILITY

The sampler is a doddle. The effects processor is more complex, but on-screen diagrams help.

### FEATURES

The usual features of a sampling package, coupled with an extensive range of effects.

### VALUE

All the gear separately would cost you about the same - £70, so save yourself the bother.

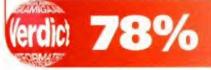

NEW SHOP NOW OPEN 295 Ditchling Road BRIGHTON

# CS SUMMER OFFERS

NEW SHOP NOW OPEN

295 Ditchling Road BRIGHTON

\* OFFER 1 \*

Philips CM8833 Mk II + on-site warranty + Lotus Turbo Game + lead Only £225.99

NEW A1200+ 80Mb Hard Drive inc. 1 year on-site maintenance 6585.99

\* OFFER 3 \*

A1200 Comic Relief Pack £364.99

\* OFFER 4 \*

NEW AMIGA 1200 68020 Processor, 14.19 MHz, 2MB Chip RAM. 16 Million Colours.

AA Chip Set £359.99

DISKS! DISKS! DISKS! 100% certified error free PLUS FREE COLOUR CODED LABELS

| 50   | 3.5" | DS/DD£92.99                |
|------|------|----------------------------|
| 100  | 3.5* | DS/DD £36.99               |
| 150  | 3.5" | DS/DD£55.99                |
| 200  | 3.5* | DS/DD £69.99               |
| 300  |      | DS/DD£104 99               |
| 400  |      | DS/DD. £139.99             |
| 500  |      | DS/DD:£174.99              |
| 1000 | 3.5" | DS/DDCALL FOR LATEST PRICE |
|      | . 10 |                            |

REMEMBER, THESE PRICES INCLUDE FREE DELIVERY PHONE FOR LATEST PRICES DU TRODUCTION OF EC TARIFFS U

DISKS + 100 CAP LOCKABLE BOXES

|      | PLUS FREE COLOUR CODED LABE     |         |
|------|---------------------------------|---------|
| 50   | 3.5° DS/DD + 100 cap box        | £25.99  |
| 100  | 3.5" DS/DD + 100 cap box        | £39.99  |
| 150  | 3.5° DS/DD + 100 cap box        | £58.99  |
| 200  | 3.5" DS/DD + 2 x 100 cap boxes  | £75.99  |
| 300  | 3.5° DS/DD + 3 x 100 cap boxes  | £110.99 |
| 400  | 3.5" DS/DD + 4 x 100 cap boxes  | £147.99 |
| 500  | 3.5° DS/DD + 5 x 100 cap boxes  | £184.99 |
| 1000 | 3.5° DS/DD + 10 x 100 cap boxes | Ecall   |

All prices include VAT/free labels
REMEMBER, THESE PRICES INCLUDE FREE DELIVERY
PLEASE PHONE FOR LATEST PRICES DUE TO POSSIBLE INTRODUCTION OF EC TARIFFS ON DISKS

| DISKS | + | 80 | CAP | BANX     | BOXES |
|-------|---|----|-----|----------|-------|
| -     | - |    |     | ERROR FR |       |

| 50    | 3.5" | DS/DD     | +    | 80 0 | Cap   | Ban | K BO   | c       |      | £32.9      | Ģ |
|-------|------|-----------|------|------|-------|-----|--------|---------|------|------------|---|
| 100   | 3.5" | DS/DD     | +    | 80 0 | QSD   | Ban | x Box  | C       |      | £45.9      | ģ |
| 150   | 3.5  | DS/DD     | +    | ₽x.  | 80 0  | Q6. | Barix  | Boxes   |      | £74.9      | Ģ |
| 200   | 3.5" | DS/DD     | +    | 2×   | 80 (  | QB. | Barix  | Boxes   |      | £89.9      | þ |
| 300   | 3.5" | DS/DD     | +    | 4 x  | 80 (  | do. | Barox  | Boxes   | 1    | 145.4      | þ |
| 400   | 3.5" | DS/DD     | +    | 5 X  | 80 0  | Q6  | Banx   | Boxes   |      | 187.9      | ġ |
| 500   | 3.5" | DS/DD     | +    | 6x   | 80 0  | ap  | Banx   | Boxes   |      | 235.9      | ģ |
|       |      | onces inc |      |      |       |     |        |         |      |            |   |
| REAGE | HONE | CKIAISTA  | BCF. | SOLE | 10 FC | SEE | NTICOL | CTIONOF | CIAN | #5 ON DISK | Š |

| + 0++   | de de site de | mil me i             |
|---------|---------------|----------------------|
| h ()h," | DS/DD         | Disks21p each        |
| 4144    | UJIUU         | DISESTIMATE TO COULT |
| C OCI   | DOMES         | Diele 20             |
| 2.72    | DS/HD         | Disks39p each        |
|         |               |                      |

3.5" DS/DD Disks 60p each 100 3.5" DS/HD .. £61.00 INC. P&P

| 150 Cap 3.5* Posso Box£16.50    |
|---------------------------------|
| 70 Cap 5.25" Posso£16.50        |
| 60 Cap 3.5" Stackable Box£10.00 |
|                                 |

| 3.5*  | 10 Cap boxes   | £0.85 each |
|-------|----------------|------------|
| 3.5*  | 40 Cap boxes   | £4.10 each |
| 3.5*  | 100 Cap boxes. | £4.50 each |
| 5.25* |                | £1.10 each |
| 5.25* | 50 Cap boxes   | £5.10 each |
| 5 05" | 100 Can hovee  | £5.00 each |

### PRINTER RIBBONS

| PRINTER                  | BLACK      |       | COLOUR  |  |
|--------------------------|------------|-------|---------|--|
|                          | BRANDED    | COMP  | BRANDED |  |
| Citizen 1900             | £3 40      | £2.70 | N/A     |  |
| Citizen Swift 9          | £3.40      | £2.70 | £15.30  |  |
| Citizen Swift 24/24E/224 | £4.70      | £2.70 | £15.30  |  |
| Panasonic 1194           | €8.50      | £3.58 | NA      |  |
| Star LC-10               | E4 47      | £3.06 | E6.70   |  |
| Star LC-90               | E4.47      | £3.06 | NA      |  |
| Star LCQ00               | €6.11      | £4.70 | £19.30  |  |
| Star LC94 10/15          | €5.58      | £3.53 | NA      |  |
| Star LC24-200            | €5.58      | £3.53 | £13.25  |  |
| Call for price           | s on any i | noddi |         |  |

### ACCESSORIES/JOYSTICKS

| 1000 COLOURED LABELS        | £8     |
|-----------------------------|--------|
| 1000 TRACTOR LABELS (WHITE) | £10    |
| MOUSE MAT                   |        |
| MOUSE HOLDER                | £Ω.50  |
| 14" MONITOR STAND           | £10    |
| PRINTER STAND.              | £6     |
| 3.5" CLEANING KIT           | £2.75  |
| PRINTER RIBBONS             | ECALL  |
| PARALLEL LEAD               | £8     |
| ZIPSTICK                    | £11.50 |
| QS PYTHON IIIM              | £9.50  |
| CHEETAH 125+                | 838    |

### Amiga 600 Pack

£197.99

### **A500 PLUS CARTOON** CLASSIC PACK

6191.99

### **INKIET CARTRIDGES &** REFILLS

| £17.50 |
|--------|
| £27.47 |
| £29.37 |
| £16.99 |
| £14.98 |
| £29.85 |
| £14.98 |
| £39.95 |
|        |

| 1000 COLOURED LABELS        | 5.1    |
|-----------------------------|--------|
| 1000 TRACTOR LABELS (WHITE) | £10    |
| MOUSE MAT.                  | £2.75  |
| MOUSE HOLDER                | £2.50  |
| 14° MONITOR STAND           | £10    |
| PRINTER STAND.              | £6     |
| 3.5" CLEANING KIT           | £2.75  |
| PRINTER RIBBONS             | ECALL  |
| PARALLEL LEAD               | £8     |
| ZIPSTICK                    | £11.50 |
| QS PYTHON IIIM              | £9.50  |
| CHEETAH 125+                | £8     |
| CHEETAH 125+                |        |
|                             |        |

| DUST CO        |       |
|----------------|-------|
| A500           | £3.50 |
| A600           | £3.50 |
| STAR LC200     | £3.50 |
| STAR LC-24 200 | £3.50 |
| CITIZEN 9      | £3.50 |
| CITIZEN 24     | £3.50 |
| PHILIPS MKI/II | £3.50 |
| ATARI          | £3.50 |

### **ORDER HOTLINE:** 0273 506269 / 0831 279084

All prices include VAT. Add £4 delivery unless stated. Add £10 next day. Cheques will be held for clearance.

Call or send cheques / postal orders to: BCS Ltd., 295 Ditchling Road, Brighton,

East Sussex BN1 6JH

All offers subject to availability. E&OE. Due to shortages of 3/" DSDD disks, prices may change without notice. Due to currency fluctuation, all prices may change without notice.

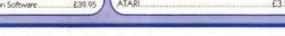

ANALOGIC

Analogic Computers (UK) Ltd
Unit 6, Ashway Centre,
Elm Crescent

Kingston-upon-Thames Surrey KT2 6HH

Telephone Mon-Fri 9am-7pm Sat 9am-5.30pm

081-546 9575

Tel/Fax: : 081-541 4671

# REPAIRS WHILE-U-WAIT!!

- \* AMIGA A500 REPAIRS WITHOUT DIAGNOSTIC FEES
- **FIXED CHARGES**
- \* FAST TURNAROUND
- **MANY REPAIRS DONE WHILE-U-WAIT**
- \* WE PROVIDE PICK-UP SERVICE FOR REPAIRS FOR ONLY £5.00 + VAT

### COMPUTERS

| A600      | POA     |
|-----------|---------|
| A600 + HD | РОА     |
| A1200     | £369.95 |

### MONITORS

| CM 8833II                                            | POA     |
|------------------------------------------------------|---------|
| SC 1435                                              | £199.95 |
| Philips 15" TV/monitor, remote control + scart cable | £239.00 |
| Phillips 15" TV/monitor, as above plus Fact text     | 00.0903 |

### ACCESSORIES

| Amiga 519K RAM +clock   | £24.95 | Mouse Mat           | £4.95  |
|-------------------------|--------|---------------------|--------|
| Amiga Plus 512K RAM     | £34.95 | Dust Cover          | £4.95  |
| Amiga Plus 1 Meg        | £49.95 | Super Pro Zipstick  | £14.95 |
| Amiga/Atari Squik Mouse | £14.95 | Amiga Power Supply  | £44.95 |
| Amiga Scart Cable       | £14.95 | 10 Sony Blank Disks | £9.95  |
| Rom Sharer              | £19.95 |                     |        |

### FLOPPY DRIVES

| 1 | Meg 3.5° | internal£ | 49.95 |
|---|----------|-----------|-------|
| 1 | Med 3.5" | external  | 59.95 |

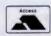

\* All prices include VAT and NEXT DAY DELIVERY subject to availability \* Fixed charge for repair does not include disk drive replacement nor keyboard All prices subject to change without notice \* We reserve the right to refuse any Amiga repair

HOURS OF WORKING: MON - FRI 9AM - 6.30PM, SAT 9AM - 5.30PM.

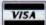

# GASTEINER

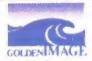

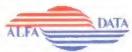

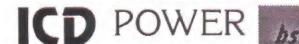

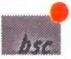

Unit 2 Millmead Business Centre Millmead Road London N17 9QU

Tel: 081 365 1151 Fax: 081 885 1953

### AMIGA COMPUTERS

| A500+£189.00                    |
|---------------------------------|
| A600£229.00                     |
| A600 40Mb Hard Drive£399.00     |
| A1200£379.00                    |
| A1200 20Mb Hard Drive £529.00   |
| A1200 40Mb Hard Drive£599.00    |
| A1200 65Mb Hard Drive £639.00   |
| A1200 80Mb Hard Drive £679.00   |
| A1200 120Mb Hard Drive £769.00  |
| A4000 120Mb Hard Drive £2089.00 |
| A4000 030£979.00                |

### MONITORS

| Philips CM8  | 833 Mk2     | £229.00      |
|--------------|-------------|--------------|
| Commodore    | 1084/5 SI   | DI£209.00    |
| Commodore    | 1960 Mult   | isync£439.00 |
| Gasteiner Mi | ultisyne Mo | nitor£349.00 |

### **PRINTERS**

| Citizen | Swift    | 9 Colo | ur     | £179.00 |
|---------|----------|--------|--------|---------|
| Citizen | Swift    | 240 Cd | lour   | £279.00 |
| Citizen | Swift    | 200 Co | olour  | £219.00 |
| HP 500  | ******** |        | ****** | £309.00 |
| HP 500  | Color    | ır     |        | £439.00 |
| HP 550  | Color    | ır     |        | £550.00 |

### RAM

| A500 1/2Mb            | £14.95 |
|-----------------------|--------|
| A500 I/2Mb with Clock | £19.95 |
| A500+ 1Mb             | £29.95 |
| A600 1Mb              |        |
| A600 1Mb with Clock   |        |
| A1200 2Mb (PCMCIA) £  |        |
| A1200 4Mb (PCMCIA)£   |        |
| 1Mb Simms (Gvp)       |        |
| 4Mb Simms (Gvp)       |        |
| A2000 2Mb-8Mb£        |        |

### **SCANNERS**

| Power Mono          | £95.00 |
|---------------------|--------|
| Power Colour        |        |
| AlfaData Mono       |        |
| AlfaData Plus       |        |
| AlfaData OCR        |        |
| Gasteiner Mono      |        |
| Gasteiner Scan Read |        |
| DataScan Pro V3     |        |
| Epson GT 8000       |        |

### HARD DRIVES

| ALPHA POWER                                   |         |
|-----------------------------------------------|---------|
| * External IDE HDD for Amiga                  |         |
| A500/A500+                                    |         |
| Internal IDE HD for A1500/A2000               |         |
| * Memory conveniently expandable to           |         |
| 2/4/6/8Mb by using 1M X 4 Zips                |         |
| * 100% Compatible                             |         |
| * Easy Installation, just plug in and go      |         |
| * Auto boot, Auto config and zero wait states |         |
| Controller for A500/A500+/A1500/A2000         | £99.00  |
| Controller + 40Mb Hard Drive                  | £199.00 |
| Controller + 65Mb Hard Drive                  |         |
| Controller + 85Mb Hard Drive                  | £299.00 |
| Controller + 120Mb Hard Drive                 | £329.00 |
| GASTEINER POWER FOR A600/A1200                |         |
| 20Mb + IDE Cable                              | .£99.00 |
| 40Mb + IDE Cable                              |         |
| 65Mb + IDE Cable                              |         |

### BARE HARD DRIVES

85Mb + IDE Cable ......£279.00 120Mb + IDE Cable ......£299.00

Fitting for A600 or A1200......£29.95

| IDE (31/2") |         | SCSI  |         |
|-------------|---------|-------|---------|
| 40Mb        | £99.00  | 50Mb  | £199.00 |
| 65Mb        | £199.00 | 85Mb  | £279.00 |
| 85Mb        | £219.00 | 120Mb | £299.00 |
| 120Mb       | £249.00 | 210Mb | £319.00 |

### CCESSORIES

| ACCESSORIES                            |         |
|----------------------------------------|---------|
| Power Supply A500/A500+/A600/A1200 (Hi | gh      |
| Voltage)                               | £34.95  |
| Power Supply A1500/A2000               | £69.95  |
| Internal Drive for A500                | £40.00  |
| Internal Drive for A2000               | £45.00  |
| A500 Rom Switcher                      | £12.95  |
| A600/A1200 Rom Switcher                | £12.95  |
| Auto sensing Joystick/Mouse switch box | £12.95  |
| Printer Cable                          | £6.00   |
| Modem Cable                            | £6.00   |
| SCSI Cable                             | £6.00   |
| IDE cable for A600/A1200               | £15.00  |
| External Drive for A2000               | £49.00  |
| Blitz Amiga                            | £20.00  |
| ICD Flicker Free Video 2               | £199.00 |
| Commodore 64 Power Supply              |         |
| 10 Blank Disc                          | £7.00   |
| 3.5" External Drive                    | £50.00  |
|                                        |         |

### MICE + TRACKBALL

| AlfaData                       |
|--------------------------------|
| Infra Red Mouse£45.00          |
| Mega Mouse£10.95               |
| Mega Mouse (Mat+Holder).£14.95 |
| 300 DPI Optical Mouse£27.95    |
| The Trackball£29.95            |
| Crystal Trackball£34.95        |
| Optical Pen Mouse£35.95        |
| Golden Image                   |
| GI 600£13.95                   |
| Optical Mouse£23.95            |
| Brush Mouse£19.95              |
| New Golden Image               |
| 400 DPI Mark 2 Mouse£14.95     |

### IT'S HERE!... GIGAMEM

### VIRTUAL MEMORY FOR AMIGA

Application:

Most recent powerful application for the Amiga (e.g. for graphics, music, animation, raytracing, DTP) require more main memory than is available or possible to integrate. GigaMem is a program which simulates up to 1 GigaByte memory, which swaps onto any mass storage system (Le-hard disk). Intelligent management accomplishes simultaneous use of several programs in a multilasking

### Features:

- Support up 1 Gigabyte Virtual Memory
   Swapping to either a file or a partition
- Intelligent memory swapping in accord with memory
- Use of the new Amiga<R>OS 2 x interface guidelines
- Comfortable preferences utility with 2.0 style Fully multitasking, no system slowdown during disk
- Easy and comfortable installation program
- Kernel 100% assembler for maximum speed and
- Intelligent paging strategy a la UNIX ™
   Display of available virtual memory on the Workbench
- Write cache for increased speed
- Ready-to-use program database of common applications for optimum utilization

### System requirements:

- GigaMem works with all AMIGA <R> computers with MMU (Memory Management Unit); i.e. Amiga<R> 2500, 2500/30/3000 or Amiga 500(+)/1000/1500/2000/4000 with 68020 or 68030 accelerator and MMU

  No restriction on type of HD controller and hard disk
- Gigal/lem is compatible to Kickstart 1.2/1.3 and 2 x

PHONE FOR REPAIRS ON AMIGA!

DELIVERY CHARGES:

UK MAINLAND (not Highlands) charges when ordering Next day courset service. £10 per box

IN ADDITION WE OFFER THE FOLLOWING EXPRESS SERVICES Saturday deliveries AM next day Normal rate plus £15 + VAT per bo Normal rate plus £5 + VAT per box

Products advertised represent a small sample of our in-stock range. A complete price list is available on request.

E. & O. E. Price subject to change without notice.

Goods subject to availability. Specifications subject to change without notice. All Trademarks acknowledged.

Do you fancy yourself as a bit of a musician? Well if you produce music using your Amiga, whether you use ProTracker or Bars and Pipes Professional, then we've got the ultimate compo prize for you!

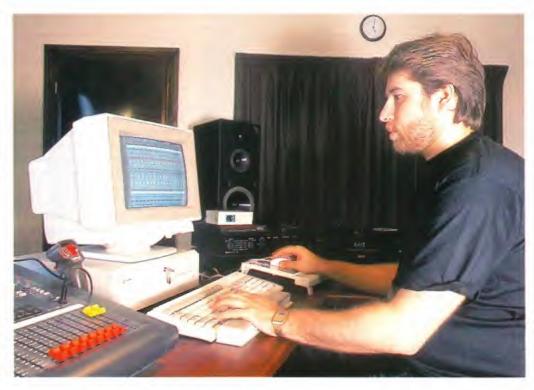

Greg Malcangi is the sound recordist for top percussionist Evelyn Glennie. And they've invited an Amiga Format reader to spend a whole day at their Heritage Studios; all you have to do is create a piece of music using your Amiga, and send it in to the address below!

# Win a day in a top recordina studio

EVELYN GLENNIE IS the world's top percussionist (check out our News Special in AF47 if you don't believe us) and we're offering you the chance to spend a day at her Heritage recording studio, with Amiga sound recordist extraordinaire Greg Malcangi adding a professional touch to your own songs. And it doesn't stop there, we're also giving you a copy of Bars & Pipes Professional 21

What makes Greg such an Amiga supremo? Well, Greg sums it up best himself: "The Amiga with B&P Pro 2 is the most powerful sequencing tool on the market at the moment, the features of B&P are unrivalled, and with the

power of the A4000 and CBM's on-site warranty, the A4000 is a valuable tool for amateurs and professionals right up to studio level." Comments like this are becoming rife as the Amiga becomes more popular with professional musicians, and with an A4000/040 at the core of studios like Heritage, the Amiga can only go from strength to strength!

With a day to spend at Heritage Studios, the winner will be able to take advantage of features such as 16 track 20-bit digital recording, with 48 channels of MIDI. The winning musician/s will be using B&P Pro running on an A4000, with a host of effects units, sam-

plers and keyboards. They will also be guided through their recording by Greg, so don't worry if you've never been in a studio before.

As well as the recording time, both the winner and runner-up will receive a copy of Bars & Pipes Professional 2 sequencer from Blue Ribbon Soundworks, which received a Format Gold 90 per cent in AF46. If you have B&P Pro 2, then you can choose from the range of Blue Ribbon products instead, like the Super Jam! music creation package, or Triple Play Plus, which gives a total of 48 MIDI channels when plugged in your Amiga. So check out the 'How to Enter' box right nowl

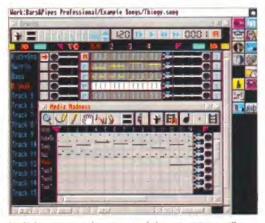

Both the winner and runner-up of this competition will receive a copy of the excellent Bars & Pipes Pro 21

### **HOW TO ENTER**

What you have to do is create a piece of music using your Amiga. This could be either using the Amiga's internal sound and sample capabilities, or using your Amiga to drive external MIDI instruments if you have them.

When you have created your music, record it on to either ordinary cassette or DAT, and send it in to Deborah Thackery-Tyres at the following address:

Heritage Studios, Heritage House, Main Street, Upton, Huntingdon PE17 5YF.

Your entry must arrive by 1 October 1993, which gives you a full three months to compose your masterpiece. The entries will be judged by a panel including Evelyn Glennie, Greg Malcangi and a member of Commodore. The prize will be presented at the Future Entertainment Show on 11-14 November (the winner and runner-up will be given free tickets to the show and transport within the UK, if necessary, will be arranged).

Please supply a list of equipment you have used, so that the judges can take this into account when listening to your music - that way, a piece of music created using ProTracker will have as much chance of winning as a piece created using professional equipment. Don't send an original master of your music, because it cannot be returned to you.

### THE RULES

**Employees of Future Publishing and Commodore** Business Machines may not enter. Entries will be judged by the panel after the closing date of 1 October 1993. The judging panel's decision is final.

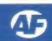

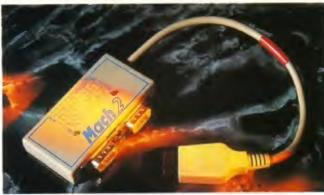

RoboShift 2 is a small box which connects your mouse and joystick to the Amiga. Switching between them is only a click away.

# Robo Shift 2

Joystick/mouse switcher ■ £19.99

■ Meedmore Ltd

Constantly unplugging your mouse to plug in the joystick for a quick game of *Defender* is not only a pain, but it's bad for the connectors. With all that repeated insertion and removal, something, as they say, has got to give. Chances are that eventually it will either be the mouse port or the plug, leaving you with a dead rodent. Plus, if your Amiga set-up is anything like most of ours, the rear of your machine will resemble the offcuts bin of a cable factory, making finding the appropriate cable rather difficult.

The Robo Shift is designed to get around

ROBO SHIFT 2 is available from Meedmore Ltd on 051-521 2202 this, by allowing you to leave both the mouse and joystick plugged in. It's a small grey box, approximately two inches wide, one inch deep and half an inch high. Two sockets (for the mouse and joystick) are on the front of this box, with a couple of different coloured LEDs indicating which is currently active. A cable runs from the right of the box and plugs into the mouse port of the Amiga. It draws the minimal amount of power it needs from this port.

To switch between the mouse and joystick you just press the left button on the one that isn't active – control switches over to the other device, and is indicated by the LED on the unit. The previous Robo Shift had the annoying habit of passing this through to the Amiga, meaning that you could activate things that you don't want to. Fortunately, the new version doesn't do this, and the only effect of clicking is to change over the activated device.

The Robo Shift 2 also includes a mouse emulator and autofire module, which are activated by pushing the joystick up or down when you click to select it. These modules are also available on their own (see box below).

The autofire option works fine on any joystick without this built in, but it's a pity that it's not more user controllable, as the rate of fire can't be altered. The mouse emulation works with most drives, and is almost useable with a joypad. However, it refused to work with some joysticks, and the lack of a right button on most joysticks means that this is rather useless. Why you would you want this module on a device for switching between a joystick and a mouse is a mystery – why not just switch over to the mouse? It's probably designed for use with certain flight sims, such as *ProFlight*, which play better with the mouse

If you want to avoid constantly switching leads over, the Robo Shift 2 achieves this. But it is rather expensive, and the autofire and mouse emulation facilities are of limited use.

Richard Baguley 5

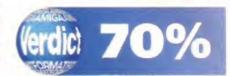

### JOYSTICK? I WANT A MOUSE!

The mouse emulator and autofire modules built into the Robo Shift 2 are also available as separate modules which fit in between the joystick and the port on the back of the Amiga. The Cybershot autofire module (£5.99) gives any joystick autofire, although it's not switchable, so you're stuck with it unless you keep plugging and unplugging it. As with most joysticks, control over the rate of autofire is lacking.

The Mock-e-Mouse Mouse emulator (£8.99) attempts to turn your joystick into a mouse, although its success is limited. Moving the mouse pointer is possible with some joysticks (such as the Konix Speed King), but it refuses to work with others

(in particular the Powerplay Competition Pro). The other problem is although most joysticks have two buttons, these are usually wired together, meaning that there is no equivalent of the right mouse button, so you can't access menus.

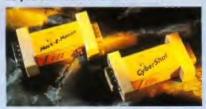

You can power up your joystick, or even give it a new identity of the long-tailed type.

# DP IBM Analog Interface

Joystick/mouse switcher E £14.95 Digi Print DP IBM ANALOG JOYSTICK INT ERFACE Is available from Lightwave on 051-630 5003.

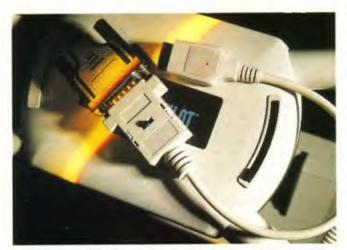

Now you too can plug ridiculously large and weird shaped PC joysticks into your Amiga, and pretend that you're flying a real plane.

IF YOU'RE A flight sim freak, you will probably be bemoaning the lack of any decent analogue joysticks for the Amiga. The PC, however, has many models, including several weird shaped models designed to complement flight sims by acting as aeroplane yokes. Unfortunately, the Joystick interface on the PC is very different, so up until now it hasn't been possible to connect these to an Amiga.

The DP IBM Analog Interface is a short grey cable, about a foot long, with a standard Amiga 9-pin plug on one end, and a 15-pin socket where the IBM joystick plugs in. This also has a three-way switch which alters its sensitivity, as joysticks don't all act the same. Once you've plugged in your analogue joystick, it acts like a standard Amiga one.

Most flight sims support the use of analogue joysticks, and it makes programs such as Knights of the Sky far easier to control. However, many programs don't allow you to use the buttons on the stick, so you have to use both this and the keyboard. The DP interface passes the signals correctly, but the software doesn't pick it up. However, playing some games such as F15 Strike Eagle II, and using a large yoke type stick adds a new dimension to flying. This adapter is only as good as the joystick you plug into it, but the interface works well, and allows you to use all of the joysticks available for the IBM PC.

Richard Baguley 5

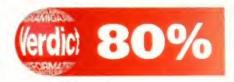

# **20**5 showrooms.

# of Hampshire Established 8 years

### Amiga Workstation Expansion System

Monitor stand with shelf for drives etc. Strong metal construction made from 14SWG steel epoxy coated. No Cables or mouse are included.

Special price £27.50

### New Citizen

### Swift 90

Advanced 9pin printer, (Swift 9 replacement). \*optional colour. Price with cable & paper

90 Mono 90C Colour

£155 £179

### Swift 240

24pin Colour\*

Advanced 24pin printer, (Swift 24E replacement). \*optional colour. Price with replacement). cable & paper

240 Mono 240C Colour

£245 £265

### Swift 200

24pin Colour\*

Enhanced 24pin printer, (Swift 224 replacement.) \*optional colour. Price with cable & paper

200 Mono 200C Colour £205 £229

### Citizen 120D +

with cable & paper

£115

### All Citizen printers have a 2 year warranty

### Citizen's Print Manager

These advanced printer drivers transform colour printout's to laser type quality Version 1 (224 & 24E) ......... £5 Version 2 (Swift series 2) ...... £10 Drivers 1/2 price if bought with a printer

**Printer Drivers** 

Canon BJ-10e/ex ...... £5
Deskjet 500 Colour ...... £10

### Panasonic KXP1123

Probably the best 24pin mono printer available. With cable & paper

### Panasonic/Epson

| KXP4410 Laser 5ppm           | 493  |
|------------------------------|------|
| KXP1170 9pin                 | 134  |
| KXP1124i 24pin               | 215  |
| KXP2180 9pin Colour          | 189  |
| KXP2123 24pin Colour         | 229  |
| Epson LX400 9pin             | 119  |
| Epson LQ570 24pin            | 265  |
| Prices include VAT cable & p | aper |

### Bodega Bay

A500 expansion system with built in PSU & SCSI controller. Turns a £149 500 into a 1500.

£29 360K drive

Golden Image Mouse for Atari ST & Amiga £13.90

### Deskjet 510

HP 300dpi Inkjet printer. Laser quality at dot matrix price. vear warranty.

£329 With cable & paper

### Deskjet Colour

300dpi colour inkjet printer. Colour laser quality at 1/10 of the cost. 3 year warranty. With cable & paper £429

Deskjet 550C 300dpi colour inkjet printer. Colour laser quality, with colour and black cartridges resident.

3 year warranty. With cable & paper

### £629

### Floppy Drives Cumana CAX354

£52.90

While stocks last

New

### Roctec/Zappo

All Amigas A500-A1200 £52.90 1M external drive

Printer Packs

All printers are supplied with a printer pack consisting of printer paper and a connection cable.

Free of charge Free of charge

### A stand is £5.00 extra (with a printer) Ink Refills

BJ10 twin refill varoius colours 15.90 Deskjet twin refill various colours 15.90 (We stock 200 types of ribbons)

### Printer Dust Covers

most types in stock

from £4.70

### Canon BJ-10ex

360dpi Inkjet printer with cable & paper £199

Star SJ-48

360dpi Inkjet printer £199 with cable & paper

### Star LC100

9pin colour with cable & paper

£149

| LC20 Mono 9pin                | 123 |
|-------------------------------|-----|
| LC200 Colour 9pin             | 179 |
| LC2420 Mono 24pin             | 185 |
| LC24100 Mono 24pin            | 175 |
| LC24200 Colour 24pin          | 249 |
| Prices include VAT cable & pr |     |

### Kickstart Upgrades

| Commodore 2.04 full upgrade | 79.00 |
|-----------------------------|-------|
| Kickstart ROM only v2.04    | 41.50 |
| Kickstart ROM only v1.3     | 29.00 |
| Phoenix rom sharer          | 24.95 |
| Keyb'd operated rom sharer  | 24.95 |
| VXL30 25MHz Accelarator2    | 39.00 |
| Fatter Angus custom chip    |       |

### True Mouse

for Atari ST & Amiga £14.90

Happy Mouse

for Atari ST & Amiga £14.90

### New Prices

### **GVP** Series 2

A500 Hard Disks 50Mb Hard Disk £249 80Mb Hard Disk £339 120Mb Hard Disk £389 40Mb A530 Combo £459 80Mb A530 Combo £549 120Mb A530 Combo £645

A1500 Hard Disks 40Mb Hard Disk £275 80Mb Hard Disk £319 £395 120Mb Hard Disk Controller (no disk) £129

GVP ram £29 per 1Mb GVP PC Emulator £99 286 16MHz Emulator for HD8+/A530

### Commodore A590

20M Hard Disk for A500 £189

### Accelerators/Emulators

MBX 1200 4Mram 14MHz £309 MBX 1200 8Mram 14MHz £439 1500 CBM A2386 SX-25 A3220 Display Enhancer

### Ram Upgrades

| A500 0.5-1 Mram + clock   | £24.90 |
|---------------------------|--------|
| A500 0.5-1 Mram no clock  | £19.90 |
| A500 + 1 Mram + clock     | £49.90 |
| A600 CBM 1Mram + clock    | £38.00 |
| 2M Smart card A600/1200 £ |        |
| 4M Smart card A600/1200 £ | 195.00 |

### Commodore 1084ST

14" Stereo Colour Monitor. 0.42mm Pitch. Medium Res. + stand

£179 £175 without cable Prices valid while stock lasts

### Philips CM8833 MK2

UK. 240V £215 with cable £211 without cable

Some monitors include a free ST/Amiga game

### Accessories

|   | 3M Joystick/Mouse lead      | 3.75   |
|---|-----------------------------|--------|
|   | A500 Printer cable          | 7.95   |
|   | Modulator/Disk Extension    | 10.95  |
|   | 23way Plug or socket        | 2.95   |
|   | Computer Dust Cover         | 4.70   |
|   | Type Through Covers         | 17.50  |
|   | Mouse Mat (thick soft type) | 4.95   |
|   | Mouse House                 | 2.95   |
|   | 1M internal 3.5" drive      | 49.00  |
|   | A500 replacement PSU        | 39.00  |
|   | A590 replacement PSU        | 49.00  |
|   | Rocgen Plus - Genlock +     | 129.00 |
|   | Disc Wallet for 32 disks    | 7.95   |
| _ |                             |        |

### Custom graphic 256K col. from 16.7M £359 80M Hd £589

120M Hd £669

Amiga 500 +

Amiga 600SD

(D.Paint III, Grand Prix, Putty, Pushover)

Amiga 600HD

(20M Hd, Trivial P., Epic, Rome, Myth)

Amiga A1200

Now with free game

5x faster. Workbench v3. 2M ram

£215

£194

£189

£319

£299

Cartoon Classic

Pack

Wild Weird

with 1 free game

with NO Software

Epic Pack

20M Hd NO Soft/W

& Wicked

quality products.

technical support

Visit our showrooms

See

betore

Official Commodore approved Hard Disk with Wang on-site

### Amiga A4000

4000/40 6M 120Mb £1975 4000/30 4M 120Mb £1099 4000/30 4M 80Mb £999 4000/30 2M 80Mb £919

Zool Pack add £20

Amiga A1500 +

£439 with full software

### SON

### DISKETTES

SONY branded (lifetime warranty) (100% certified error free)

10x 3.5" DS/DD 135tpi ...... 50x 3.5" DS/DD 135tpi ...... 100x3.5" DS/DD 135tpi ...... 250x3.5" DS/DD 135tpi ...... 59.93 3.5" DS/DD 135tpi 540.50

### DISKETTES SONY / DYSAN bulk

(lifetime warranty) (100% certified error free)

10x 3.5" DS/DD 135tpi ....... 50x 3.5" DS/DD 135tpi ....... 21.86 39.60 94.88 1kx 3.5" DS/DD 135tpi ...... 40 x 3.5" Disk box with lock..... 100 x 3.5" Disk box with lock..... 5.49 Carriage on 50+ disks £3.53

Phone for our 70 page catalogue. All prices include 17.5% VAT EDUCATIONAL AND GOVERNMENT ORDERS WELCOME All products have a 30 day money back & 12 month warranty. Prices are subject to variation without prior notification.
Please phone for express clearance of cheques. Credit APR 29.8%

Established 8 years. 3 minutes from M27 Junction 11. Free parking.
Open 9 to 5.30 Monday to Friday & 9 to 5 Saturday. Carriage/order.
Postage 94p or £3.53 Securicor £6.46 Securicor AM £11.75

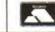

647400

Support

Larger items delivered by Securicor

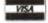

Amiga/Format Dept. 40-42 West Street Portchester Hants PO16 9UW Tel: 0705 647000

WeServe

Best for service

Telephone 0705 647000

### SOFTWARE

Some of the following games titles are limited offers at the time of going to press. Order early to avoid disappointment. We stock all the latest titles which we offer at 30% OFF

### EDUCATIONAL

ADIEnglish(11/12or12/13) 16.99 ADIEnglish(13/14or14/15) 16.99 ADIFrench(11/12or12/13) 16.99 ADIFrench(13/14or14/15) 16.99 ADIMaths(11/12or12/13) 16.99 ADIMaths(13/14or14/15) 16.99 ADIJunior Counting(4/5) 13.99 13.99 ADIJunior Counting(6/7) ADIJunior Reading (4/5) 13.99 ADIJunior Reading(6/7) Answerback Junior 13 99 4 13.99 Answerback Senior Arithmetic (Answrbak data) 7.49 A Spelling (Answrback data) 7.49 Better Maths (12-16) 13.49 Better Spelling (over 8) 13.49 Cave Maze 10.99 Count and Add 16,99 8 6.99 B First Letters Fraction Goblins 10.99 FunSchool2(2-6,6-8,or8+) 7.99 B FunSchool3(2-5,5-7,or7+) 16.99 FunSchool4(2-5,5-7) 16.99 FUN SCHOOL 4 (7 +) Only 9.99 Henriettas Book of Spells 16.99 Hooray for Henrietta Kid Pix (Paint Package) 16.99 14.90 KldsAcademyWWW4-8 KidsAcademyShop'n 8-8 14.99 KidsAcademyPuzzle 6-8 14.99 Lets Spell at Home 13.99 Lets Spell at the Shops 13.99 Lets Spell Out and About 13.99

### Wheel Drive Lotus Turbo Challenge Toyota Celica GT Rally Combo Racer Team Suzuki

### ONLY £9.99

Gem X Ghostbusters 2

Harlequin Head Over Heels

Hero Quest Hudson Hawk

Ghouls 'n' Ghosts

Indy Jones+L.C.Action

Indy Jones+L.C.Gr.Adv

International Karate +

KickOff 2 Europe data KickOff 2 Giante data

Lombard RAC Rally

M1 Tank Platoon Magic Garden

Magicland Dizzy

VISA, MASTERCARD, EUROCARD and P. ORDERS are despatched same day! Please allow 4 working days for cheques to clear. CHEQUES/P. ORDERS payable to Pogg T. Mg SYB. 11a, Burgare Lane. Canterbury, Kent. CT1 2HH Overseas Orders add \$2.00 postage for Software.

postage for Software. Hardware overseas postage

charged at cost. Prices are subject to alteration.

**IGckOff 2 W.Tactics data** Killing Game Show

Jack Nicklaus Golf James Pond

Jet Set Willy II John Barnes Football

Keef The Thief Kick Off 2

Knightmare Last Ninja 3

Legend Little Puff

Lotus 1

Lotus 2

6.99 7.99

6.99

6.99

9.99

6 99 6.99

6.99

9.99

7.99

6.99

7.99 9.99

7 99

6.99

6.99

7 90

7.99

9.99 7.99

| I | OK A500+ and A600        |       |  |  |  |
|---|--------------------------|-------|--|--|--|
| j | Magic Maths (4-8)        | 13.49 |  |  |  |
| Ì | Maths Adventure          | 16.99 |  |  |  |
|   | Maths Dragons            | 10.99 |  |  |  |
| į | Maths Mania (over 8)     | 13.49 |  |  |  |
|   | Mavis Beacon Typing 2    | 19.99 |  |  |  |
|   | Mega Maths               | 16.99 |  |  |  |
|   | Merlin Maths             | 16.99 |  |  |  |
|   | Micro English            | 16.99 |  |  |  |
|   | Micro French             | 16.99 |  |  |  |
|   | Micro German             | 16.99 |  |  |  |
|   | Micro Maths              | 16.99 |  |  |  |
|   | Micro Science            | 16.99 |  |  |  |
|   | Mickey Mouse ABC         | 16.99 |  |  |  |
|   | Mickey Mouse Jigsaw      | 16.99 |  |  |  |
|   | Mickey Mouse Memory      | 16.99 |  |  |  |
|   | Mickey Mouse 123         | 16.99 |  |  |  |
|   | Mix & Match              | 15.99 |  |  |  |
|   | Noddy's Playtime         | 16.99 |  |  |  |
|   | Paint and Create         | 16.99 |  |  |  |
|   | Paint Me a Story         | 14.99 |  |  |  |
|   | Picture Fractions        | 10.99 |  |  |  |
|   | Reasoning With Trolls    | 10.99 |  |  |  |
|   | Shapes and Colours       | 6.99  |  |  |  |
|   | Shoe People              | 7.99  |  |  |  |
|   | Sooty's fun with numbers | 13.99 |  |  |  |
|   | Spelling Fair            | 16.99 |  |  |  |
|   | Telling The Time         | 10.99 |  |  |  |
|   | Things to do Numbers     | 13.99 |  |  |  |
|   | Things to do Words       | 13.99 |  |  |  |
|   | Thomas Tank fun words    | 13.99 |  |  |  |
|   | Three Bears              | 13.49 |  |  |  |
|   | Tidy The House           | 10.95 |  |  |  |
|   | Voyager (Astronomy)      | 59.99 |  |  |  |
|   | The second second second |       |  |  |  |

### CHAMPIONS Manchester United World Champ, Boxing Manager, J. Khan Squash.

Only £9.99 OK A500+ and A600

# HASTE

lla, Bargate Lane, Canterbury, Kent. CT1 2HH TRY US.. WE LIVE UP TO OUR NAME.. RING NOW!!!

TEL.0227-764204 9.30am to 7.00pm (Answerphone outside normal hours)

### Select any 3 titles £7.99 or less for only £20.00

Hyperbook

| GAMES                                                                                                    |       | Manchester United                     |             | Shadow of the Beast 3   | 9.99        |
|----------------------------------------------------------------------------------------------------|-------|---------------------------------------|-------------|-------------------------|-------------|
|                                                                                                    | 4.00  | Maniac Mansion                        |             | Shadow Warriors         | 6.99        |
| 1st Division Manager                                                                                                    | 6.99  | Manic Miner                           |             | Shadowlands             | 9.99        |
| 3D Pool                                                                                                    | 7.99  | Menace                                | 6.99        | Simpsons                | 7.99        |
|                                                                                                    | 9.99  | Mercs                                 | 7.99        | Slightly Magic          | 6.99        |
| Action Stations                                                                                                    | 7,99  | Microprose Soccer                     | 6.99        | Sly Spy                 | 6.99        |
| Ageny                                                                                                    | 9.99  | Midnight Resistance                   | 6.99        | Smash TV                | 6.99        |
| Allen Breed 92                                                                                                    | 7.99  | Midwinter                             | 9.99        | Sooty & Sweep           | 6.99        |
| THE PERSON OF THE PERSON OF TH | 6.99  | Myth                                  | 7.99        |                         | 7.99        |
| Armalyte(1.3 Only)                                                                                                    | 4.99  | Narco Police                          | 6.99        | Charles are a comment   | 9.99        |
| Ashes of the Empire                                                                                                    | 12.99 | Navy Seals                            | 7.99        |                         | 6.99        |
| Awesome (Psygnosis)                                                                                                    | 7.99  | New Zealand Story                     | 6.99        | all and an arrangements | 6.99        |
| Bard's Tale III                                                                                                    | 7.99  | Ninia Warriors                        |             | Streetlighter           | 7.99        |
| Batman the Movie                                                                                                    | 6.99  | North & South                         |             | Strikefleet             | 9.99        |
| Battle Squadron                                                                                                    | 6.99  |                                       |             |                         |             |
| Battlechess                                                                                                    | 7.99  | Oblide (Esygnosis)                    |             | Stunt Car Racer         | 6.99        |
|                                                                                                    | 4.99  | Oobs ob                               | 6.99        |                         | 7.99        |
|                                                                                                    | 6.99  | Operation Steath                      |             | Super Hang On           | 6.99        |
|                                                                                                    | 7.99  | Operation indidensors                 |             | Super Monaco GP         | 7.99        |
| Blitzkreig                                                                                                    | 6.99  | Outrun curops                         | 7.99        |                         | 7.99        |
| Bubble Bobble                                                                                                    |       |                                       | 7.99        | Switchbiade 2           | 7.99        |
| Bubble Dizzy                                                                                                    | 6.99  |                                       | 7.99        | Swiv                    | 7.99        |
| Budokhan                                                                                                    | 9.99  | Pang                                  | 6.99        | Sword of Sodan          | 7.99        |
| Captain Dynamo                                                                                                    | 6.99  | -                                     |             |                         |             |
| Captive                                                                                                    | 9.99  |                                       | ITLES       | SPECIALS                |             |
| Carrier Command                                                                                                    | 7.99  |                                       |             |                         |             |
| Centurion Def. of Rome                                                                                                    | 7.99  |                                       |             | ootball, Sensible Socce |             |
| Champions Compilation                                                                                                    | 9.99  | PGA Golf+Courses, R                   | oad Ras     | sh, A.Macleans Pool,    | Premier     |
| Chase HQ                                                                                                    | 6.99  | Manager, Nigel Mans                   | ell Gran    | d Prix, Chaos Engine    | Chuck       |
| Chuck Rock                                                                                                    | 9.99  | Rock 2 Arabian Nights                 |             | £16.99                  |             |
| Classic 4                                                                                                    | 6.99  | HOCK E, Alabian Highes                | 42144141101 |                         | FUALIT      |
| Colossus Chess X                                                                                                    | 6.99  |                                       |             |                         |             |
| Count Duckula 2                                                                                                    | 6.99  |                                       |             | mmings 2, Scrabble      |             |
| Crystal Kingdom Dizzy                                                                                                    | 13.99 | 1414444411411111141414111111111111111 |             | £17.99                  | EACH        |
| Deluxe Strip Poker 2                                                                                                    | 9.99  |                                       |             |                         |             |
| D'Generation                                                                                                    | 9.99  |                                       | 2 Pon       | ulous II, Dynablaster   | e KGB       |
| Dizzy Prince of Yolkfolk                                                                                                    | 6.99  | Linear of one one Liferies            |             | aster & Chaos Strike    |             |
| D J Puff                                                                                                    | 6.99  | Isitel, Sestios, Dully                |             |                         |             |
| Double Dragon II                                                                                                    | 7.99  | LINDRIL Lauraging! 110                |             | The Skies, War in the   |             |
| Edd the Duck 2                                                                                                    | 6,99  | Compat Air Patrot, F                  |             | k, Exodus, Humans 2     |             |
| man or the market of                                                                                                    | 7.99  |                                       | Behold      | er 2, Lionheart, Reach  | for the     |
| F18 Combat Pilot                                                                                                    | 10.99 |                                       | nes Cric    | ket, Desert Strike, Co  | hort 2.     |
| F19 Stealth Fighter                                                                                                    |       |                                       |             | £19.99                  |             |
| Falcon                                                                                                    | 9.99  |                                       |             |                         | LOVII       |
| Fantasy World Dizzy                                                                                                    | 6.99  |                                       | ad 165      | Olas Attananas One      | 4 64        |
| Final Fight                                                                                                    |       | Civilisation, Knights                 |             |                         |             |
| Flight of the Intruder                                                                                                    | 9.99  | Campaign, Links Golf,                 | Curse       | of Enchantia, Nick Fall | do Golf,    |
| Future Wars                                                                                                    | 9.99  | Gunship 2000, History                 | Lines, S    | im Earth, Legend of Ky  | yrandia.    |
| Gauntlet 2                                                                                                    | 6.99  |                                       |             | £22.99                  |             |
| Own V                                                                                                    | 7.00  | the remark was a charle t             | WILL WEST   |                         | and a week. |

lisation, Knights of the Sky, Microprose Grand Prix, paign, Links Golf, Curse of Enchantia, Nick Faldo Golf, ship 2000, History Lines, Sim Earth, Legend of Kyrandia. 6.99 A-Train, B17 Flying Fortress..... £22.99 EACH 6.99

### Monkey Island 2, Indiana Jones Fate Atlantis.... £23,99 EACH 6.99

| Paperboy 2               | 7.99  | Terminator 2           | 6.99  |
|--------------------------|-------|------------------------|-------|
| Pictionary               | 6.99  | Test Drive II          | 6.99  |
| Pinball Magic            | 7.99  | Thomas Tank & Friends  | 6.99  |
| Pirates                  | 9.99  | Thunderhawk            | 12.99 |
| Pitflighter              | 6.99  | The Break (Tennis)     | 7.99  |
| Plague                   | 6.99  | Total Recall           | 6.99  |
| Popeye 2                 | 6.99  | Trivial Pursuit        | 6.99  |
| Populous + Lands         | 9.99  | Turbo Outrun           | 6.99  |
| Postman Pat 3            | 6.99  | Turrican               | 6.99  |
| PP Hammer                | 6.99  | Turrican II            | 7.99  |
| Prehistorik              | 7.99  | Turtles 2 The Coin Op  | 7.99  |
| Prince of Persia         | 6.99  | Ultimate Golf          | 7.99  |
| Pro Tennis Tour          | 6.99  | Video Kid              | 7.99  |
| R-Type                   | 6.99  | White Death            | 7.99  |
| Rainbow Islands          | 6.99  | White Sharks           | 6.99  |
| Rick Dangerous           | 6.99  | Wing Commander         | 14.99 |
| Rick Dangerous 2         | 7.99  | Winning 5 Compilation  | 7.99  |
| Robin Hood (Codemasters) | 6.99  | World Leaderboard Golf | 7.99  |
| Robocop                  | 6.99  | World Cricket          | 6.99  |
| Robocop 3                | 12.99 | WWF Wrestlemania       | 7.99  |
| Rodland                  | 7.99  | Z-Out                  | 6.99  |
| Shadow Dancer            | 7.99  | Zak McKraken           | 9.99  |

|                   | Delivery To Your Door. |
|-------------------|------------------------|
|                   | ORDER FORM             |
| Name              |                        |
| Address           |                        |
|                   |                        |
|                   |                        |
|                   |                        |
| Tel.No.           |                        |
| Cheque/Credit No. |                        |
| Expiry Date.      | Description of         |
| Customer Ref.No.  | Machine                |
| Titles            |                        |
|                   |                        |

# SERIOUS VIDEO & MULTIMEDIA Photon Video (Cel Anim.) Adorage Big Altern. Scroller 2 Broadcast Titler 2 Broadcast Titler Fonts

49.99

| - and a sign                                                           |                         |     |
|------------------------------------------------------------------------|-------------------------|-----|
| Big Altern, Scroller 2<br>Broadcast Titler 2<br>Broadcast Titler Fonts | 37.99                   |     |
| Broadcast Titler 2                                                     | 74.99                   |     |
| Broadcast Titler Fonts                                                 | 99.99                   |     |
| Hyperbook                                                              | 49.99                   |     |
| Scala                                                                  | 174.99                  |     |
| Scala 500                                                              | 74.99                   |     |
| Director II<br>TV Text Professional                                    | 64.99                   | 1   |
| IV Text Professional                                                   | 74.99<br>49.99          | 1   |
| TV Show 2                                                              | 49,99                   | L   |
| Videotitler 1.5 3D                                                     | 69.99                   | 1   |
| Video Fonts (Gold Disk)                                                | 39.99                   | 1   |
| WORDPROCESSING                                                         |                         | Т   |
| Final Copy<br>Final Copy II                                            | 39.99                   |     |
| Final Copy II                                                          | 74.99                   | 1   |
| SoftFaces 1,2,3 or 4(Font                                              | s 54.99                 | 1   |
| SoftClips                                                              | 37.99                   | 1   |
| Penpal                                                                 | 34.99<br>54.99          | 1   |
| Excellence 3                                                           | 54.99                   | 1   |
| Protext 4.2                                                            | 39.99<br>99.99          | 2   |
| Protext 5.5                                                            | 99.99                   | 7   |
| Word Parfect 4.1                                                       | 159.95                  | 1   |
| Wordworth 2                                                            | 79.99                   |     |
|                                                                        | 109.99                  | 7   |
| SPREADSHEET                                                            |                         | i   |
| ProCalc                                                                | 124.99                  | 7   |
| Advantage                                                              | 39.99                   | 1   |
| DG Calc                                                                | 28.99                   | 7   |
| Maxiplan 4                                                             | 39.99                   | 1   |
| DATÁBASES                                                              |                         | П   |
| Infofile                                                               | 19.99                   |     |
| Superbase Personal 2                                                   | 19.99                   | 9   |
| INTEGRATED (WP/SS/DB                                                   | }                       | П   |
| Mini Office                                                            | 37.99                   | 9   |
| Gold Disk Office                                                       | 49.99                   | 9   |
| DESKTOP PUBLISHING                                                     |                         | 1   |
| Pagesetter 3                                                           | 49.99                   | 9   |
| PageStream                                                             | 129.95                  | 9   |
| Publisher                                                              | 34.99                   | 9   |
| Pro Page 4                                                             | 99.99                   | 9   |
| Pro Draw 3                                                             | 89.99                   | 9   |
| Outline fonts                                                          | 99.99<br>34.99<br>49.99 | 9   |
| Gold Disk Fonts 1-4                                                    | 34.99                   | 9   |
| Expert Draw                                                            | 49.99                   | 9   |
| CAD                                                                    |                         |     |
| X-CAD 2000                                                             | 89.95                   | 9   |
| X-CAD 3D                                                               | 299.99                  | 9   |
| X-CAD Professional                                                     | 89.99                   |     |
| ACCOUNTS                                                               |                         | 1   |
| Arena Accounts                                                         | 69.9                    | او  |
| Home Accounts                                                          | 22.9                    |     |
| Home Accounts 2                                                        | 34.9                    | ál  |
| Cashbook/Final Accounts                                                |                         |     |
| Person Finance Manager-                                                |                         |     |
| GRAPHICS                                                               | 4 41.7                  | 1   |
| Deluxe Paint IV AGA                                                    | 64 0                    | اه  |
| Deluxe Photolab                                                        | 19.9                    | 7   |
|                                                                        |                         |     |
| Spectracolor                                                           | 54.9                    |     |
| Disney Animation Studio                                                | 74.9                    |     |
| ProFilis                                                               | 24.9                    |     |
| Turboprint Professional                                                | 34.9                    |     |
| Art Department Pro 2.15                                                | 129.9                   |     |
| Morph Plus                                                             | 139.9                   | 2   |
| KaraAnim Fonts 1, 2 or 3                                               | 29.9                    | ž   |
| KaraFonts Headlines for<br>Kara Fonts Sub Headlines                    | 44.9                    | 3   |
| Kara Fonts Sub Headlines                                               | FOIRC                   | 2   |
| SD MODELLING & REND                                                    |                         | 0   |
|                                                                        | 199.9                   | ×   |
| Expert Draw 4D Jnr                                                     | 47.9                    | X   |
| Sculpt 3DXL                                                            | 84.9                    |     |
| Soulpt Animate 40                                                      | 199.9                   |     |
| Vista Professional V3                                                  | 44.9                    |     |
| Imagine 2                                                              | 149.9                   | ×   |
| Real 3D Pro/Turbo V2                                                   | 319.9                   |     |
| Real 3D Classic                                                        | 67.9                    | y   |
| PROGRAMMING                                                            | 100                     | 0   |
| Amiga Logo                                                             | 19.9                    |     |
| Easy AMOS<br>AMOS Compiler                                             | 22.9                    | 9   |
| AMUS Compiler                                                          |                         | 20  |
| AMOS 3D                                                                | 20.4                    | 9   |
| ******                                                                 | 23.4                    | 9   |
| AMOS Professional                                                      | 23.4                    | 9   |
| AMOS Professional<br>Devpac 3                                          | 23.4<br>44.9<br>49.9    | 999 |
| AMOS Professional                                                      | 23.4                    | 999 |

You name it!...We do it!...
Just phone and we'll quote!
WE STOCK ATARI ST S/W
WE STOCK IBM/PC S/W
WE STOCK SKES CARTS.
WE STOCK SEGA CARTS.
WE STOCK LYNX CARTS.
WE STOCK C64 CARTS.

MAIL & TELEPHONE ORDERS ONLY!.....

NO PERSONAL CALLERS!

### ADVANCE BOOKINGS

We accept advance orders for new releases. You can order with peace of mind as we will despatch on day of release. Your account will not be debited until date of

| GFA Basic 3.5           | 7    | 99  |
|-------------------------|------|-----|
| MUSIC                   |      |     |
| Bars & Pipes Pro 2      | 224  | 99  |
| Superjam V1.1           | 79   | 99  |
| TigerCub                | 74   | 99  |
| Music Mouse             | 9    | 99  |
| Stereo Master           | 29   | 99  |
| Deluxe Music Const. Set | 49   | 99  |
| AudioEngine, Sampler V2 | 169  | 99  |
| TechnoSound Sampler     | 29   | 99  |
| Technosound Samples V2  | 34   | 99  |
| Midi Interface + Lead   | 19   | 99  |
| MISCELLANEOUS           |      |     |
| AREXX                   | 32   | 99  |
| Cross Dos 5             | 19   | 99  |
| Directory Opus 4        | 54   | 99  |
| Disk Accelerator Faccil | 9    | .99 |
| GB Route Plus (New Vers | 134  | 99  |
| Quarterback 5 H/D Backu | p 42 | .99 |
| Quarterback Tools       | 49   | 99  |
| Icon Paint              | 9    | 99  |
|                         |      |     |

### HARDWARE

| 1 |                            |    |
|---|----------------------------|----|
| ı | A500 Plus Cartoon Classics | 19 |
|   | A600 Basic Pack            | 19 |
|   | A600 Wild Weird & Wicked   | 22 |
|   | A600HD 20Mb Epic Pack      | 37 |
|   | A600HD 40Mb Epic Pack      | 42 |
|   | A1200                      | 36 |
|   | A2000 (1 Only)             | 39 |
|   | A4000/030(120MB)           | 99 |
|   | GVP A500 42Mb+8Mb(0k)      | 26 |
|   | GVP A500 80Mb+8Mb(0k)      | 37 |
|   | GVP A500 120Mb+8Mb(0k)     | 47 |
|   | GVP SCSI Control+8Mb(0k)   | 11 |
|   | GVP SCSI 80Mb+8Mb(0k)      | 32 |
|   | GVP SCSI 120Mb+8Mb(0k)     | 42 |
|   | 80Mb for A600/A1200        | 21 |
|   | 120Mb Maxtor bare h/drive  | 35 |
|   | 45Mb to 520Mb Bare h/disks | PO |
| ı | Cumana 3,5° External Drive | 5  |
|   |                            |    |

A2620 Accelerator Card This card contains the 68020 CPU, 68881 FPU & 68851 MMU plus 2 MEG 32Bit Fast Ram. 250% - 400% faster

|       | Very Limited Offer                                    | Т    |
|-------|-------------------------------------------------------|------|
|       | 1000 1000000 1000                                     |      |
| ١     | Zappo 3.5' External Drive                             | 55   |
| ı     | Zydec 3.5° External Drive<br>A500 3.5° Internal Drive | 50   |
| ı     | A600 512k Upgrade                                     | 19   |
| ١     | A600 1Mb Upgrade                                      | 38   |
| ı     | A500 Plus 1Mb upgrade                                 | 35   |
| ı     | A500 512k Ram (no clock)                              |      |
| ١     | A500 512k Ram + clock                                 | 20   |
| ١     | 1.5 Mb Ram Expansion                                  | 79   |
| ١     | A500RX 8Mb RAM (2Mb)                                  | 129  |
| ١     | A500RX 8Mb RAM (4Mb)                                  | 219  |
| ı     | A500RX 8Mb RAM (8Mb)                                  | 339  |
| ,     | 1 Mbyte Simms                                         | 29   |
|       | 256kx4 RAM chips per Mb                               | 35   |
| 1     | 1Mbx1 DRAM chips per Mb                               | 35   |
|       | AT-Once PC 286 Emulator                               | 229  |
|       | Rombo Vidi 12 Pack                                    | 89   |
| )     | Sharp JX100 A6 Col. Scanner                           |      |
| )     | Zydec Hand Scanner                                    | 98   |
|       | Power Scanner                                         | 99   |
| ,     | Genitizer Graphics Tablet                             | 129  |
|       | Zydec Mouse (Microswitched)                           |      |
|       | itsa Mouse (Microswitched)                            | 12   |
| 1     | Mouse Mat                                             | 3    |
| ,     | 50 Blank Disks                                        | 25   |
| ì     | MONITORS                                              |      |
| >     | Philips 8833-II (UK Model)                            | 219  |
|       | Commodore 1084/1085s                                  | 198  |
| 7     | Commodore 1960 Multisync                              | 396  |
| )     | PRINTERS                                              |      |
| 7     | (Inc. lead+Amiga Printer Driv                         | er)  |
|       | Star LC100 Colour                                     | 169  |
| ?     | Cinc I COOK Calaux                                    | 199  |
| 2     | Star LC24-20 Mono                                     | 198  |
| ļ     | Star LC24-200 Colour                                  | 269  |
| ,     | Starjet (Bubblejet)                                   | 218  |
| 00000 | Starscript Postscript Laser                           | 1099 |
| Ś     | Citizen Swift 90 Colour                               | 176  |
| ď     | Citizen Swift 240 Colour                              | 299  |
| Ī     | Citizen Swift 200 Colour                              | 228  |
|       | Canon Bubblejet Portable                              | 215  |
|       | HP Deskjet 550C Colour                                | 599  |
|       | the property of the same                              |      |

AMIGA A500 PLUS CARTOON CLASSICS With Deluxe Paint 3, Lemmings, Simpsons & Captain Planet. Mouse, modulator & Leads

£199

### **GAMES PROGRAMMERS AND ARTISTS/ANIMATORS**

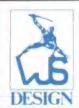

"BAAL" (PSYGNOSIS) - ST Format Gold 91% - ST user star game
"BLOOD MONEY" (PSYGNOSIS) - ST Format Gold 90% - NCE 5 star game
"ANARCHY" (PSYGNOSIS) - C&VG Hit ! 96% - Amiga Power 90%
"ORK" (PSYGNOSIS) - AA Accolade - NCE 5 star game

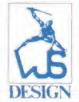

WJS Design are an experienced software house specialising in the very best 16 bit software on home computers and consoles. Vacancies within WJS Design have arisen and we will shortly be requiring the following people to join our in house team:

EXPERIENCED 68000 PROGRAMMERS (AMIGA/MEGADRIVE) EXPERIENCED 3D PROGRAMMERS (68K/80x86/C) PC ASSEMBLER PROGRAMMERS

EXPERIENCED MAC USER AND 'C' PROGRAMMER TO WORK ON THE BRAND NEW STATE OF THE ART 3DO SYSTEM

Salary 12-25K depending on experience.
You must be able to support your application with demonstrations of your work on floppy disk.
Also required:

### **ARTISTS/ANIMATORS**

Salary 12-20K depending on experience.

Must have a vivid imagination and impeccable animation skills. You will be required to work on computer using a top art package. 3D Studio experience is advantageous but not essential.

The successful applicants will be self-motivated, take pride in their work, non-smoking and possess a sense of humour! In return we can offer a competitive salary, top development systems and a relaxed working environment. We even give you FREE COFFEE, now we can't say fairer than that can we?

If YOU would like to put your name to some of the best software around, and you think you've got what it takes (and you like coffee) telephone:

WAYNE SMITHSON on 0532 362225

or write: WJS DESIGN
UNIT 2, BRAMLEY BUSINESS CENTRE, STANNINGLEY ROAD, LEEDS LS13 4EN

No agencies please.

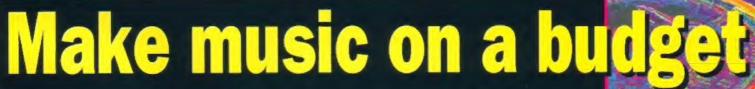

# FUTURE MUSIC

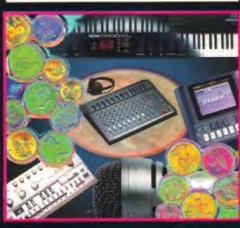

You and your computer can make amazing sounds, without burning a hole in your wallet.

This month Future Music, Britain's best-selling music technology magazine, shows you how it's done.

### Plus...

- Utah Saints their chart-topping, technopunk, sample-mangling secrets revealed.
- Evelyn Glennie the world's top percussionist invites you into her new digital studio.
- All the latest music software and high-tech hardware reviewed.

FM 10 is at your newsagent on 15 June – don't miss it!

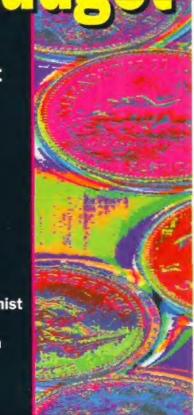

# Premier Mail Order

Titles marked \* are not yet available and will be sent on day of release. Please send cheque/PO/Access/Visa No. and expiry date to:

Dept AF49, 10 Tinkler Side, Basildon, Essex SS14 1LE Tel: 0268-271172 Fax: 0268-271173

Telephone orders: Mon-Fri 9am-7pm and Sat & Sun 10am-4pm. We are open 364 days a year

P&P and VAT is included for all UK orders. Please add £2 P&P for Europe and £3.50 for rest of the world. Next day service available UK only £3.00 per item

| 1869 *                                                                                                    | 20.99                                                                |
|----------------------------------------------------------------------------------------------------|----------------------------------------------------------------------|
|                                                                                                    |                                                                      |
| 3D Con Kit 2                                                                                                    | 34.99                                                                |
| A - Train                                                                                                    | 22.99                                                                |
| A320 Airbus (Europe)                                                                                                    | 22.99                                                                |
| Ja Devision Monager. 30 Can Kir 2. A - Troin. A320 Airbus (Europe). A320 Airbus (USA). A320 Airbus (USA). A320 Airbus (USA). A320 Airporech Trainer. AV88 Harrier Assault (I Meg). Abandoned Places 2. Addess Can Support | 22.99                                                                |
| A320 Approach Trainer"                                                                                                    | 22.99                                                                |
| AVSB Harrier Assault (1 Meg)                                                                                                    | .22.99                                                               |
| Abandoned Places 2                                                                                                    | 22.99                                                                |
| Addams Fomily                                                                                                    | .16.99                                                               |
| Air Support                                                                                                    | 19.99                                                                |
| Air Support Air, Land, Sea Alien 3 Alien Breed 2 Alien Breed Special Edition Altered Boost Amburgon                                                                                                    | .24.99                                                               |
| Alien 3                                                                                                    | 19.99                                                                |
| Alien Breed 2 *                                                                                                    | 19.99                                                                |
| Alien Breed Special Edition                                                                                                    | .10.99                                                               |
| Altered Beast                                                                                                    | 6.99                                                                 |
| Ambermoon*                                                                                                    | .20.99                                                               |
| Amos 3D                                                                                                    | 24.99                                                                |
| Amos Compiler                                                                                                    | .19.99                                                               |
| Ambermoon* Amos 3D Amos Compiler Amos Professional                                                                                                    | 44.99                                                                |
| Amos the Literature                                                                                                    | 29.99                                                                |
| Ancient Art of War                                                                                                    | .22.99                                                               |
| Another World                                                                                                    | 19.99                                                                |
| Aquatic Games                                                                                                    | 16.99                                                                |
| Arabian Nights                                                                                                    | .17.99                                                               |
| Archer Maclean's Pool                                                                                                    | .16.99                                                               |
| Arkenoid 2                                                                                                    | 6.99                                                                 |
| Arsenal FC                                                                                                    | 16.99                                                                |
| Ashes of Empire (1 Meg)                                                                                                    | .22.99                                                               |
| Assassin                                                                                                    | 16.99                                                                |
| Axoc*                                                                                                    | .22.99                                                               |
| Aquotic Games Arabian Nights Arabian Nights Archer Maclean's Pool Arkanoid 2 Arsanoid FC * Auhes of Empire (1 Meg) Assassin Atac* Award Winners B C & A                                                                   | 16.99                                                                |
| B.C. Kid<br>B17 Flying Fortress (1 Meg)<br>Bat 2 (1 Meg)                                                                                                    | 10 99                                                                |
| B1/ Flying Formess [1 meg]                                                                                                    | 22.77                                                                |
| Batmon the Movie                                                                                                    | 4.00                                                                 |
| Battletoads.                                                                                                    | 19.99                                                                |
| Big Box 2                                                                                                    | 10.00                                                                |
| Bill's Tomato Game                                                                                                    | 10.00                                                                |
| Birds of Prey (1 Meg)                                                                                                    | 22.00                                                                |
| Brimap Bros Vol 2*                                                                                                    | 17 00                                                                |
| Black Count                                                                                                    | 10.00                                                                |
| Block Crypt<br>Body Blows (1 Meg)                                                                                                    | 18 00                                                                |
| Bongnza Bros                                                                                                    | 16.99                                                                |
| Bubble Bobble                                                                                                    | 6.99                                                                 |
| Course (1 Man)                                                                                                    | 10.00                                                                |
| California Games 2                                                                                                    | 7.99                                                                 |
| Compaign                                                                                                    | 22.99                                                                |
| Company 9 +                                                                                                    | 22.99                                                                |
|                                                                                                    |                                                                      |
| Compaign Mission Disks *                                                                                                    | 11.99                                                                |
| Collionno Games 2. Campaign Compaign 2* Campaign Mission Disks *                                                                                                    | 11.99                                                                |
| Compaign Mission Disks *                                                                                                    | 11.99<br>20.99<br>16.99                                              |
| Campaign Mission Disks *                                                                                                    | 11.99<br>20.99<br>16.99                                              |
| Compaign Mission Disks * Captive 2* Carl Lewis Challenge Championship Manager 93 [1 Meg] Chaos Engine                                                                                                    | 11.99<br>20.99<br>16.99<br>16.99                                     |
| Composign Mission Disks * Captive 2* Carl Izewis Challenge Championship Manager 93 [1 Meg] Chack Engine Chuck Rock 2                                                                                                    | 11.99<br>20.99<br>16.99<br>16.99<br>16.99                            |
| Campoign Mission Disks * Camping Mission Disks * Captive 2 * Cart Lawis Challenge Championship Manager 93 [I Meg. Chacs Engine Chuck Rock 2 Chyllisation [1 Meg]                                                          | 11.99<br>20.99<br>16.99<br>16.99<br>16.99<br>22.99                   |
| Campiogin Mission Disks * Campiogine 2* Carl Lewis Challeage Charwis Challeage Charenjooship Manager 93 [1 Meg] Chaos Engine Chuck Rock 2 Civilisation [1 Meg]                                                            | 11.99<br>20.99<br>16.99<br>16.99<br>16.99<br>16.99<br>16.99          |
| Composign Mission Disks * Caspiries 2* Card Lewis Challenge Chart Ewis Challenge Chart Engine Chuck Bock 2 Chvillscribt 1 Meg] Cohort 2* Combat Air Partal *                                                              | 11.99<br>20.99<br>16.99<br>16.99<br>16.99<br>16.99<br>22.99<br>19.99 |
| Captilery's Challenge Championship Manager 93 [I Megi Chaos Engine Chuck Rock 2 Civilisation (1 Meg) Cohort 2 Combat Air Patrol * Combat Classics                                                                         | 16.99<br>16.99<br>16.99<br>16.99<br>19.99<br>19.99                   |
| Capitaevis Challenge Championship Manager 93 [1 Megi Chaos Engine Chuck Rock 2 Civilisarion [1 Meg] Cohort 2 Combat Air Partol Combat Classics                                                                            | 16 99<br>16 99<br>16 99<br>16 99<br>22 99<br>19 99<br>19 99<br>19 99 |
| Capitaevis Challenge Championship Manager 93 [1 Megi Chaos Engine Chuck Rock 2 Civilisarion [1 Meg] Cohort 2 Combat Air Partol Combat Classics                                                                            | 16 99<br>16 99<br>16 99<br>16 99<br>22 99<br>19 99<br>19 99<br>19 99 |
| Capitaevis Challenge Championship Manager 93 [1 Megi Chaos Engine Chuck Rock 2 Civilisarion [1 Meg] Cohort 2 Combat Air Partol Combat Classics                                                                            | 16 99<br>16 99<br>16 99<br>16 99<br>22 99<br>19 99<br>19 99<br>19 99 |
| Capitaevis Challenge Championship Manager 93 [1 Megi Chaos Engine Chuck Rock 2 Civilisarion [1 Meg] Cohort 2 Combat Air Partol Combat Classics                                                                            | 16 99<br>16 99<br>16 99<br>16 99<br>22 99<br>19 99<br>19 99<br>19 99 |
| Capitaevis Challenge Championship Manager 93 [1 Megi Chaos Engine Chuck Rock 2 Civilisarion [1 Meg] Cohort 2 Combat Air Partol Combat Classics                                                                            | 16 99<br>16 99<br>16 99<br>16 99<br>22 99<br>19 99<br>19 99<br>19 99 |
| Captilery's Challenge Championship Manager 93 [I Megi Chaos Engine Chuck Rock 2 Civilisation (1 Meg) Cohort 2 Combat Air Patrol * Combat Classics                                                                         | 16 99<br>16 99<br>16 99<br>16 99<br>22 99<br>19 99<br>19 99<br>19 99 |

| Crystal Kingdom Dizzy                                                                                                    | 14.99       | Head to Head                                                                                                    |
|----------------------------------------------------------------------------------------------------|-------------|----------------------------------------------------------------------------------------------------|
| Curse of Enchantia (1 Meg)                                                                                                    | 22,99       | Heimdall (1 Meg)                                                                                                    |
| Cyse of Enchantia (1 Meg) Cyberspace D Day                                                                                                    | 22.99       | History Line 1914-18 (1 Meg) .                                                                                                    |
| Lyberspace D Bay Day Day Day Day Day Day Day Day Day D                                                                                                    | 22.99       | Humans Race - The Jurassic Levels .                                                                                                    |
| Daley Thompson Challenge                                                                                                    | .6.99       | 1K+                                                                                                    |
| Dark Seed [1 Meg]                                                                                                    | .20.99      | Indy Jones - Atlantis Adv.<br>Int Sports Challenge -<br>International 3D Tennis<br>International Rugby Challenge -<br>Jack Nicklaus Extra Courses -                                                                                                    |
| Dark bun: Shaffered Lands                                                                                                    | 21.47       | Int Sports Challenge                                                                                                    |
| Darkmere 1                                                                                                    | 20.99       | International 30 tennis                                                                                                    |
| Desuke rolm 4 AUA                                                                                                    | 10.00       | International Kugby Challenge                                                                                                    |
| Desert Strike                                                                                                    | 14.00       | leek Mickley Golf                                                                                                    |
| Diam's Escallant Advantus                                                                                                    | 16.00       | Jones Y1220 II Alees                                                                                                    |
| Donale Burt                                                                                                    | 17.00       | Inhanar Khan World Chama Saunch                                                                                                    |
| Demonn's Inix 3                                                                                                    | 22.00       | Limite Whites Speecher (San The C                                                                                                    |
| Dream Wet *                                                                                                    | 22.00       | In A Mar Covernor Ninio "                                                                                                    |
| Dune ISee The C                                                                                                    | Seminari.   | Jock Nicklaus Golf<br>Jaguar XI220 (1 Meg)<br>Jahangir Khan World Champ Squash<br>Jimmy Whites Snooker . (See The (<br>Jo & Moc Cavernan Ninja *<br>John Madden                                                                                                    |
| Duna 2*                                                                                                    | 20.99       | KGB [1 Meg]                                                                                                    |
| Dungeon Master + Chaps                                                                                                    | 19.99       | Knightmore                                                                                                    |
| Dynablaster                                                                                                    | 19.99       | Knights of the Sky [] Meg]                                                                                                    |
| Desert Strike Dizzy Collection Dizzy Excellent Adventure Doodle Bug Dream Wet * Dune                                                                                                    | 29.99       | KOB   Meg  Krightmare Knightmare Knightmare |
| Elite 2 *                                                                                                    | 22.99       | Legend                                                                                                    |
| Epic                                                                                                    | 19.99       | Legend of Kyrandia (1 Meg)                                                                                                    |
| Euro Football Champ                                                                                                    | 16.99       | Legends of Valour                                                                                                    |
| Suro Soccer                                                                                                    | 16.99       | Lemmings . Double Pack                                                                                                    |
| Exodus 3010*                                                                                                    | 19.99       | Lemmings 2 The Tribes                                                                                                    |
| Eve of the Beholder [1 Mea ]                                                                                                    | 19 99       | Lethal Weapon                                                                                                    |
| Eye of the Beholder 2 (1 Meg)                                                                                                    | 21.99       | Lionheart                                                                                                    |
| eye of the Storm *                                                                                                    | 19.99       | Lambord Rolly                                                                                                    |
| 15 Strike Eggle 2 (1 Meg) (See Combo                                                                                                    | # Clereical | Lute of the Temptress (See The C                                                                                                    |
| 10 Combat Pilot<br>19 Steath Fighter<br>A Premier League*                                                                                                    | 8.00        | Magic Boy *<br>Magic Pockets.                                                                                                    |
| F19 Stealth Fighter                                                                                                    | 19,99       | Magic Pockets.                                                                                                    |
| FA Premier League*                                                                                                    | 17.99       | Mari Ltd. Europe                                                                                                    |
| alcon 3 "                                                                                                    | 24.99       | Match of the Day                                                                                                    |
| Santastic Worlds<br>Ferrori Grand Prix*<br>Final Fight *<br>Inal Whiste.                                                                                                    | 22.99       | McDonalds Land*                                                                                                    |
| Ferrari Grand Prix*                                                                                                    | 17.99       | Mega Collection                                                                                                    |
| Final Fight *                                                                                                    | 8 99        | Mega Fortress (1 Meg)                                                                                                    |
| inal Whiste.                                                                                                    | 5.99        | Mega Fortress (1 Meg) Mega Sports Mega Traveller 1 (1 Meg) Mega Traveller 2 (1 Meg)                                                                                                    |
| Fire Force                                                                                                    | 16.99       | Mago Iroveller 1 [1Meg]                                                                                                    |
| ire Force                                                                                                    | 16.99       | Mega Iraveller 2 [1 Meg]                                                                                                    |
| irehawk.                                                                                                    | 14 99       | Merca                                                                                                    |
| rint Samurai + Mega-Lo-Mania                                                                                                    | 19.99       | Microprose Golf 1 Meg                                                                                                    |
| Flashback                                                                                                    | 20.99       | Midwinter 2 (1 Meg)                                                                                                    |
| right of the intruder                                                                                                    | 14 000      | Mig 29                                                                                                    |
| Freehouse Freshouse Freshouse Flashback Flight of the Intruder Football Cray Compilation Football Manager 3 * Formula One Grand Prix Formula One Grand Prix  GLOX                                                                                                    | 16.00       | Monopoly                                                                                                    |
| october Monoger 3                                                                                                    | 10.77       | Moonstone (1 Mag)<br>Norco Police                                                                                                    |
| Complete Complete                                                                                                    | 22 00       | Ntw. Zueland Stee                                                                                                    |
| Gods Gods Gods Gods Gods Gods Gods Gods                                                                                                    | 16.00       | New Zeoland Story<br>Nick Foldo's Golf (1 Meg)<br>Nigel Mansell W C (A (200)<br>Nigel Mansell World Champ                                                                                                    |
| Comes 01 famous                                                                                                    | 10.00       | Niced Married W. C. 14 Phone                                                                                                    |
| Closts of Europa                                                                                                    | 5 00        | Mine Manual Model Charles                                                                                                    |
| Condition of Europe                                                                                                    | 20.00       | No Second Prize (1 Meg)                                                                                                    |
| Dubling 2                                                                                                    | 10 00       | Operation Charle   1 Meg                                                                                                    |
| Gods (                                                                                                    | 16.00       | Operation Stealth Operation Wall                                                                                                    |
| Graham Gooch                                                                                                    | 10.00       | Oriental Garnes                                                                                                    |
|                                                                                                    |             | Oriental Games                                                                                                    |
| Graham Taylor (1 Meg)<br>Grand Slam Collection                                                                                                    | 13 99       | Outron                                                                                                    |
| Granma *                                                                                                    | 16.00       |                                                                                                    |
| Grankin 2000 * / Manh                                                                                                    | 22.00       | PGA Golf Courses Disk                                                                                                    |
| Car Ser                                                                                                    | 10 00       | PGA Tour Golf+                                                                                                    |
| Harmon - Borland 2                                                                                                    | 22.00       | Page 1001 Upde+                                                                                                    |
| Margadon + Danieset 2                                                                                                    | DDD         | Pang                                                                                                    |
| designation of the second of the second of t | 0.00        | Parasol Stars                                                                                                    |
| Harpoon Bonieser a                                                                                                    | 12.00       | Perfect General Data Disk                                                                                                    |
| harpon scenario cavar                                                                                                    | 72.00       | Pinhall Denoma                                                                                                    |
| Grand Stam Collection Grusome * Grusome * Grus | 4 DO        | Pinball Dreams. Pinball Fantasies                                                                                                    |
| TRUU UVEK [TREE]                                                                                                    | 0.44        | FIRDUR FORMALIEL                                                                                                    |

| 0                                      | Pinhall Manie                                                       | -6.99          |
|----------------------------------------|---------------------------------------------------------------------|----------------|
|                                        | Pinboll Magic                                                       | -0 44          |
| Ÿ.                                     | Piracy                                                              | 19 99          |
| 9                                      | Pools of Darkness (1 Meg)                                           | 21.99          |
| 0                                      | Populous Za II Maril                                                |                |
| 0                                      | Populous 2+ (1 Meg)<br>Populous Challenge Disk                      | 10.99          |
| ó                                      | Parameter Cromeringe Dries                                          | 19.99          |
| P.                                     | Powermonger                                                         |                |
| Y                                      | Powermonger Data Disk 1                                             | 9.99           |
| 9                                      | Prehistoric 2*                                                      | 16.99          |
| 0                                      | Premier Monager                                                     | .17.99         |
| Ö                                      | Premier Manager 2 *                                                 | 17,99<br>17.99 |
| Ô                                      | Lieutier tacholier v                                                | 19.99          |
| ×                                      | Premiere (1 Meg)                                                    |                |
| Ÿ.                                     | Prime Mover *                                                       | 17.99          |
| 9                                      | Prince Of Persia                                                    | 6 99           |
| 1)                                     | Pro Tennis Tour 2                                                   | .16.99         |
| d                                      | Project X                                                           | 16.99          |
| Ö                                      | Pushaver                                                            | 16 99          |
| Y O                                    |                                                                     |                |
| Y.                                     | Purry (! Meg)                                                       | 16.99          |
| 8                                      | Quest for Glory                                                     | 26.99          |
| 9                                      | R-Type                                                              | 6.99           |
| Q                                      | RBI 2 Baseball                                                      | 6 99           |
| Ó                                      |                                                                     |                |
| Ď                                      | Rognarok *                                                          | 22 99          |
| Y                                      | Railroad Tycoon (1 Meg). Rainbaw Callection                         | -22 49         |
| Ÿ                                      | Rainbaw Callection                                                  | 13.99          |
| 9                                      | Rainbow Islands                                                     | .6.99          |
| Q.                                     | Rampart                                                             | 16.99          |
| 9                                      | Raving Mod                                                          | 17.99          |
| Q.                                     | Reach for the Skies                                                 | 19.99          |
| 0                                      |                                                                     | 16.99          |
| 4                                      | Red Zone                                                            | 10.77          |
| N.                                     | Renegade                                                            | 6 99           |
| Y                                      | Renegade 2 *                                                        | 15.99          |
| y.                                     | Return to Europe.                                                   | 5.99           |
| 9                                      | Risky Woods                                                         | 16.99          |
| 9                                      | Road Rash                                                           | 19.99          |
| φ                                      | Roba Sport                                                          | 19.00          |
| 0                                      | Robocop                                                             | 8.99           |
| G                                      | Palance 7                                                           | 16.99          |
| 0                                      | Robocop 3                                                           |                |
| ă.                                     | Rome AD 92                                                          | 16.99          |
| ¥                                      | Rookies *                                                           | 16.99          |
| Å.                                     | Sobre Teom                                                          | 10.00          |
| 9                                      | Scrabble                                                            | .18.99         |
| 0                                      | Sea Air Rescue*                                                     | 22.99          |
| 9                                      | Secret Mankey Island 2 (1 Mea)                                      | 24.99          |
| 00000000000000000000000000000000000000 | Secret Mankey Island 2 (1 Meg) .<br>Secret of Mankey Island (1 Meg) | 16.99          |
| 6                                      | Sensible Soccer 92/93                                               | 16.99          |
| o.                                     | Shadow Londs                                                        | 10.00          |
| ģ                                      |                                                                     | 17.99          |
| e e                                    | Shadow Worlds                                                       |                |
| P.                                     | Shadow of the Beast 3                                               | 19.99          |
| ų.                                     | Shoot Em Up Can Kit                                                 | 8 99           |
| 9                                      | Shuttle                                                             | 19.99          |
| 99999                                  | Silent Service 2 [1 Meg]                                            | -22 99         |
| 0                                      | Silkworm                                                            | 8.99           |
| 0                                      | Sim City Deluxe                                                     | 22.99          |
| Ď.                                     | Sent City Deroxe                                                    | 19.99          |
| Y<br>B                                 | Sim City+Papulous.                                                  |                |
| Y                                      | Sim Earth                                                           | .22.99         |
| 6                                      | Simpsons (See Super I                                               | righters]      |
| 9                                      | Sleepwolker                                                         | 21.99          |
| 9                                      | Sleepwolker A1200                                                   | 21.99          |
| 0                                      | Smosh TV                                                            | 6.99           |
| 000000000                              | Soccer Kid 1                                                        | 17.99          |
| 9                                      | Court Court Court Court                                             |                |
| P                                      | Soccer Stars Compilation                                            | 16.99          |
| P                                      | Space Litrage                                                       | 16.99          |
| Ó                                      | Space Crusade & Vayage Beyond                                       | 11.99          |
| 9                                      | Special Forces                                                      | 77 99          |
| 9                                      | Sports Mosters .                                                    | 19.99          |
| P                                      | Storush *                                                           | .16.99         |

| Strategy Masters Compilation                                                                                                    | 20 99           |
|----------------------------------------------------------------------------------------------------|-----------------|
| Street Fighter 2 [1 Meg]                                                                                                    | 19 99           |
| Smider                                                                                                    | 6.99            |
|                                                                                                    | 16.99           |
| Strip Poker 2 * Doto Disk                                                                                                    | 6.99            |
| Stuff Car Racer                                                                                                    | 6 99            |
| Super Barbarian *                                                                                                    | 16.99           |
| Super Cauldron *                                                                                                    | 16.99           |
| Super Fighter                                                                                                    | 17 99           |
| Super Hong On                                                                                                    | 6 99            |
| Super Hero *<br>Super Tetris (1 Meg)                                                                                                    | 16 99           |
| Supercars (1 wed)                                                                                                    | 6 99            |
| Superking                                                                                                    | 17 99           |
| Sword of Sedan                                                                                                    | 8.99            |
| TV Sports Baseball                                                                                                    | 10.00           |
| Team Yankee 2 (1 Mea)                                                                                                    | 19.99           |
| Team Yankee 2 (1 Meg)<br>Terminator 2 (See Drei                                                                                                    | am Team)        |
| The Greatest                                                                                                    | 21.99           |
| The Humans                                                                                                    | Call            |
| The Immortal                                                                                                    | 10.99           |
| The Kristal                                                                                                    | 6.99            |
| The Legend Of Robin Hood                                                                                                    | -26.99          |
| Their Finest Hour (1 Meg)                                                                                                    | 19.99           |
| Titus the Fox                                                                                                    | 16.99           |
| Tornado*                                                                                                    | 22.99           |
| Tayota Celica GT Rolly                                                                                                    | 5 99            |
| Transarchea                                                                                                    | 17.99           |
| Troddlers                                                                                                    | 16.99           |
| Trolls<br>Trolls A 1 200                                                                                                    | 16.99           |
| Turbo Challenge                                                                                                    | 8.00            |
| Turbo Challenge 3 (1 Meg)                                                                                                    | 16 99           |
| Twi-Light 2000*                                                                                                    | 20.99           |
| U96*                                                                                                    | 22 99           |
| Universal Monsters                                                                                                    | 17.99           |
| Dineson & Dester Disk                                                                                                    | 19.00           |
| Vector Storm                                                                                                    | 19.99           |
| Vector Storm<br>WWF 1                                                                                                    | 8 99            |
| WWF 2                                                                                                    | 17.99           |
| Walker *                                                                                                    | _19.99          |
| War in the Gulf                                                                                                    | 19 99           |
| Waswarks<br>Ween                                                                                                    | 22 99           |
| Western Front *                                                                                                    | _19 99<br>20 99 |
| Whales Voyage                                                                                                    | 18.99           |
| Winter Chollenge *                                                                                                    | 22 99           |
| Wished                                                                                                    | 16.99           |
| Wollchild                                                                                                    | 16 99           |
| Zool 2 *                                                                                                    | 17.99           |
| Zool A1200                                                                                                    | 16.99           |
|                                                                                                    |                 |
| The same of the same of the sa |                 |
| JOYSTICKS/ACCESSO                                                                                                    | RIFS            |

| 1 |                                         |                  |               |
|---|-----------------------------------------|------------------|---------------|
| 2 | EDITO                                   | LTIONAL          |               |
| > | EDUCI                                   | THOUSE           |               |
| > | ADI English                             | (All Ages)       | 17.00         |
| 2 | ADI Franch                              | AR Acous         | 17 00         |
| 9 | ADI Maths                               | All Ages         | 17.00         |
| 5 | Better Mothu                            | 112-161          | 13.00         |
| 5 | Better Spelling                         | (8-14)           | 13.00         |
|   | Cove Maxe                               | 8-12             | 9.00          |
| 4 | Fun School 2                            | (6-8)            | 4.00          |
| 5 | Fun School 2                            | (+8)             | 6.00          |
| ( | Fun School 2                            | U6               | 6.99          |
|   | Fun School 3                            | (5-7)            | 13.99         |
| 2 | Fun School 3                            | (+7)             | 13.99         |
| 2 | Fun School 3                            | (US)             | 13.99         |
| 3 | Fun School 4                            | (5-7)            | 16.99         |
| > | Fun School 4                            | (7-11)           | 16.99         |
| 3 | Fun School 4                            | (U5)             | 16.99         |
| > | Fraction Goblins                        | (8-13)           | 9.99          |
| > | Junior Typist                           | (5-10)           | 10.99         |
| 2 | Magic Math                              | (4-8)            | 13.99         |
| 5 | Moths Dropons                           | (6-13)           | 9.99          |
| > | Maths Mania                             | (8-12)           | 13.99         |
| 5 | Nodays Playmme                          | (3+)             | 16.99         |
| 3 | Point & Create                          | (34)             | 17.99         |
| 2 | Picture Process                         | (7-10)           | 2.92          |
| 5 | Pacy Room                               | (3-6)            | 17.99         |
|   | Programme and Total                     | (3-6)            | 13.99         |
| 5 | Tisks the Street                        | 12-14            | 9.99          |
|   | SINIOR.                                 | 4 DVENTO ME      | 9.99          |
| 5 | The Miles in the                        | WITH A BELLEVINE |               |
| 1 | Milliones                               | 1.45             | 12.00         |
|   | Die Three Barry                         | (+6)<br>(5-10)   | 13.99         |
|   | THE RESERVE                             |                  |               |
|   | RIAN                                    | K DISKS          |               |
|   |                                         |                  |               |
| 7 | TDK/Verbatim<br>10 x 3.5* - 07.99       | Unbranded        | - Loose       |
|   | 10 + 3 57 - 27 00                       | 10 v 3 5*        | 00.22         |
|   | CH CH C C C C C C C C C C C C C C C C C | 10 4 0 .0        | Benglin F. T. |

SPECIAL OFFERS

# AMIGA REPAIRS

Repairs undertaken to Amiga 500 computers at £44.95 inclusive of parts, labour, VAT and return postage/packing

Commodore registered for full technical support

Computers repaired in the quickest possible time

All machines will be overhauled with a full soak-test to ensure optimum reliability

Entrust your machine to the experts, full 90 day warranty

Repairs to disk drive and keyboard also included (extra charge possible if found to need complete replacement)

Repairs to other Commodore systems undertaken - phone for details

Upgrades and expansions supplied and fitted - phone for details

£44.95

To take advantage of this exceptional offer, simply send or hand deliver your computer to our workshop complex, address details below, enclosing this advertisement voucher, payment, fault description, return address, along with your daytime and evening telephone number and we will do the rest.

Should you require Group 4 Security return delivery, simply add \$5.00 to the repair charge.

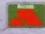

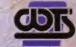

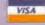

WTS Electronics Ltd Chaul End Lane Luton Bedfordshire LU4 8EZ Tel 0582 491949 (6 lines)

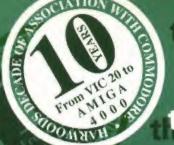

# latest AMIGA technology from

SEE PAGE 3 FOR FULL DETAILS

### the acknowledged **experts**

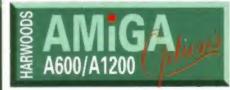

AND REMEMBER... When you buy an 'Options' pack from Harwoods you'll SAVE MONEY over buying individual product lines! Just look for the

At Harwoods YOU decide the configuration of your NEW AMIGA! Do you want an A600 or A1200? Do you need a Hard Drive, and if so will it be a 40Mb. or an 120Mb, capacity? Would you prefer serious software or a terrific games pack [see our Power-Play Option]? Would you like to add memory to the computers capacity? Will you need a monitor or printer? Would you like the peace of mind of a LIFETIME warranty?

ALL THE ARE THERE FOR YOU TO TAKE!!!

| AMIGA COMPUTER                         | SOFTWARE                                             | HARWOODS              | Н        | ARD DRIVE | Under 1  | ee page 2] |          |  |           |          |          |          |          |
|----------------------------------------|------------------------------------------------------|-----------------------|----------|-----------|----------|------------|----------|--|-----------|----------|----------|----------|----------|
| ▼ MODEL TYPE ▼                         | ▼ INCLUDED ▼                                         | PRICE FOR<br>STD UNIT | 40Mb.    | 60Mb.     | 80Mb.    | 120Mb.     | 210Mb.   |  |           |          |          |          |          |
| A600 Stand Alone                       | NONE                                                 | £194.95               | £329.95  | £379.95   | £399.95  | £469.95    | £569.95  |  |           |          |          |          |          |
| Pack [No Software]                     | HONE                                                 |                       | SAVE £15 | SAVE £15  | SAVE £25 | SAVE £15   | SAVE £15 |  |           |          |          |          |          |
| A600 Wild, Weird                       | MICROPROSE GRAND PROX,<br>PUSHOVER, SILLY PUTTY      | COOL 4 No.            | £354.95  | £404.95   | £424.95  | £494.95    | £594.95  |  |           |          |          |          |          |
| and Wicked Pack                        | nd Wicked Pack DELUXE PAINTIN                        |                       | SAVE £20 | SAVE £20  | SAVE £30 | SAVE £20   | SAVE £20 |  |           |          |          |          |          |
| A600 Epic Pack with                    | EPIC, MYTH, ROME, TRIVIAL<br>PURSUIT, MULTI LANGUAGE | £294.95               | £344.95  | £419.95   | £439.95  | £509.95    | £629.95  |  |           |          |          |          |          |
| 20Mb. Hard Disk Drive                  | DICTIONARY, AMIGA TEXT WP. DELUXE PAINT III          |                       |          |           |          |            |          |  | SAVE £100 | SAVE £75 | SAVE £85 | SAVE 675 | SAVE £55 |
| A1200 Stand Alone                      | NONE                                                 | £379.95               | £514.95  | £564.95   | £594.95  | £654.95    | £754.95  |  |           |          |          |          |          |
| Pack [No Software]                     |                                                      |                       | SAVE £15 | SAVE £15  | SAVE £15 | SAVE £15   | SAVE £15 |  |           |          |          |          |          |
| A1200 Comic Relief                     | SLEEPWALKER RED NOSE                                 | £384.95               | £519.95  | £569.95   | £599.95  | £659.95    | £759.95  |  |           |          |          |          |          |
| Pack with Sleepwalker                  | COMIC RELIEF GAME                                    |                       | SAVE £15 | SAVE £15  | SAVE £15 | SAVE £15   | SAVE £15 |  |           |          |          |          |          |
| A1200 PROPACK with<br>80Mb. Hard Drive | SEE BELOW                                            | £919.95               | £869.95  | £889.95   | £919.95  | £989.95    | £1079.9  |  |           |          |          |          |          |
| (See details below)                    |                                                      | SEE BELOW             | SAVE £35 | SAVE £65  | SAVE £65 | SAVE £55   | SAVE £66 |  |           |          |          |          |          |

### Don't forget to consider your (http:// and SAVE!

Logo in this ad

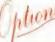

FANTASTIC NEW 68030 OR 68040 MODE

Everything you'd expect from a 1200 AND then LOTS MORE AMIGA A1200 COMPUTER FITTED WITH 80Mb.HARD DISK DRIVE and supplied with... CITIZEN 240C COLOUR PRINTER including all leads required and Citizen Print Manager 2 program PLUS... A1200 Dust Cover, 240C Dust Cover, Mouse Mat, Printer Paper and Labels AND the brilliant new Final Copy II Word Processing package.

LOW PRICE!!!

Add just £5 and get the Comic Relief Red Nose Game, SLEEPWALKER too!!!

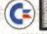

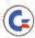

Bring us ANY A500/500+ [Complete Pack] as originally purchased and in Full Working Order... AND get up to 2100 off the rrp of ANY Amiga A1200 or A4000 computer package from Harwoods!

PHONE US NOW AND ASK FOR DETAILS OF THIS GREAT OFFER

### MICROVITEC

AT LAST... A monitor that can claim to be a TRUE MULTISYNC! The NEW Microvitec will work with all Amigas and its specification is very impressive. The display is a 14" Colour with a maximum resolution of 1024 x 768 [interlaced], has a .28 dot pitch, and the built-in DMS [digital memory system] enables the Amiga and monitor to retain adjusted settings for each screen mode when changing between them. The new Microvitec is compatible with all Amigas, Atari ST/Falcons, IBM PC's, Apple Macs and Acom Archimedes.

THIS MUST BE THE ONE FOR ALL SERIOUS AMIGA USERS!

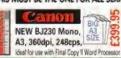

( MONITORS NEW 1940 & 1942 Colou **Multisync Monitors** 

# MULTI ISCOUNTS

### **MULTI-PURCHASE DISCOUNTS**

When you buy more than one hardware item from Harwoods: BUY A PRINTER WITH YOUR NEW AMIGA AND GET UP TO £15 OFF! BUY A MONITOR WITH YOUR NEW AMIGA AND GET UP TO £20 OFF!

hone for prices when buying more than one hardware item!

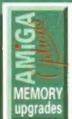

### Why not add EXTRA RAM to your Amiga with one of the following...

Amiga A600 1Mb.

PCMCIA CARDS for A600/1200

PCMCIA, 2Mb. PCMCIA, 4Mb.

£169.95

Please note the above prices only apply when upprades are purchased WITH AN AMIGAIII

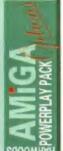

### Buy a Harwoods PowerPlay Pack for EXTRA ADDED VALUE!!!

Comp. Pro 5000 Microswitched Joystick, Amiga Dust Cover, 10 - 3.5" Blank Disks, Mouse Mat, Disk Storage Box, plus some great games: Xenon 2 Megablast, TV Sports Football, Hostages, Jumping Jackson, Stir Crazy, Bubble Plus, Bloodwych, TinTin On the Moon, Krypton Egg, Purple Saturn Day, Eliminator, Skychase, Safari Guns, Lombard RAC Rally, CaptainBlood, Strke Force Harrier, Sky Fox II & Lancaster.

Excellent Value... £34.95

when purchased WITH AN AMIGA. Buy for just £39.95. f purchased separately. Please note Xenon 2 Megablast, Strike Force Harrier and Eliminator are NOT compatible

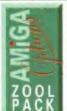

### Buy a ZOOL PACK and get both Business and Games software!

- ZOOL Great Sonic style game!
- PINBALL DREAMS 4 Tables!
- STRIKER Fantastic Football!
- \* TRANSWRITE Easy to use Amiga WP!

95 Purchased WITH AN AMIGA, or £19.95 separatel

### Harwoods are pleased to announce their new "LifeTime" Warranty ( blun)

Backed by one of the UK's leading independent insurers, you can now add a Warranty to ANY Hardware item from Harwoods. You'll never be faced with an unexpected repair bill again!!! Take out up to 5 Yrs cover and at the end of that period you can extend cover annually... thus insuring your Amiga for a LifeTime. What's more the warranty IS fully transferable and so will help you to get the best possible price should you sell your computer at any time. 5 years warranty for a new Amiga A600 would cost just £45! This new scheme IS available now even if you have purchased your hardware elsewhere! Phone for details... And stop worrying straight away!!!

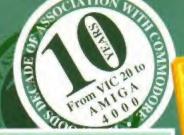

# the extensive

range of

a quality vinyl dust cover FREE OF CHARGE!!!

PHILIPS CM8833/II MONITOR .14° Stereo Colour, 12Months On-site Warranty plus FREE LOTUS TURBO CHALLENGE 2!!!

### PHILIPS PRO 2000 SUPER-RES **TELEVISION MONITOR**

14" Colour, 2000 Character High Definition FST Tube, Direct SCART Connector, RGB/AD, Composite Video and Direct Audio Inputs, Full FastText Teletext, Headphone Socket, Infra-Red Remote, with Loop Ariel & FREE SCART Lead 4WATTS MEGASOUND

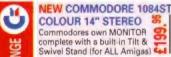

### **NEW COMMODORE 1940 MULTISYNC 14" COLOUR**

STEREO MONITOR (for # A1200's, 3000's & 4000's] manitor with .39 dot pitch res,

### **NEW COMMODORE 1942 MULTISYNC 14" COLOUR** STEREO MONITOR [for # A1200's, 3000's & 4000's] 9

Highest res. CBM multisync monitor with .28 dot pitch!!!

CBM 1936 14" COL MONITOR .. 28 dot gitch resolution CPHONE!

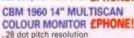

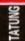

### TATUNG SVGA HIGH RES. MONO MONITOR

14" Mono for A1209/3000/4000's in High Res. Mode UNL1. Supplied display ideal for business £149.95 High Res. Mode ONLY. Super quality

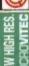

ACCELERATOR/O BOARDS for AMIC

MICROVITEC 14" COLOUR TRUE MULTISYNC MONITOR

This is for theREAL ENTHUSIASTIII .28 dot pitch, built-in DMS, max res. of 1024x768 (interlaced). SUPERB...See "Stop Press" £439.95

A500 & A600 RAM expansions inc. Battery Backed Real Time Clock

GVP1230 40MHz, 68030ec, 32-Bit

MICROBOTICS MBX1200 RAM BOARDS

Including Clock & Maths Co-Processor

| 14MHz; | 25MHz; | 0Mb, RAM | 274,95 | 1Mb, RAM | 2214,95 | 1Mb, RAM | 2369,95 | 4Mb, RAM | 2369,95 | 1Mb, RAM | 2369,95 | 1Mb, RAM | 2369,95 | 1Mb, RAM | 2369,95 | 1Mb, RAM | 2369,95 | 1Mb, RAM | 2369,95 | 1Mb, RAM | 2369,95 | 1Mb, RAM | 2369,95 | 1Mb, RAM | 2369,95 | 1Mb, RAM | 2369,95 | 1Mb, RAM | 2369,95 | 1Mb, RAM | 2369,95 | 1Mb, RAM | 2369,95 | 1Mb, RAM | 2369,95 | 1Mb, RAM | 2369,95 | 1Mb, RAM | 2369,95 | 1Mb, RAM | 2369,95 | 1Mb, RAM | 2369,95 | 1Mb, RAM | 2369,95 | 1Mb, RAM | 2369,95 | 1Mb, RAM | 2369,95 | 1Mb, RAM | 2369,95 | 1Mb, RAM | 2369,95 | 1Mb, RAM | 2369,95 | 1Mb, RAM | 2369,95 | 1Mb, RAM | 2369,95 | 1Mb, RAM | 2369,95 | 1Mb, RAM | 2369,95 | 1Mb, RAM | 2369,95 | 1Mb, RAM | 2369,95 | 1Mb, RAM | 2369,95 | 1Mb, RAM | 2369,95 | 1Mb, RAM | 2369,95 | 1Mb, RAM | 2369,95 | 1Mb, RAM | 2369,95 | 1Mb, RAM | 2369,95 | 1Mb, RAM | 2369,95 | 1Mb, RAM | 2369,95 | 1Mb, RAM | 2369,95 | 1Mb, RAM | 2369,95 | 1Mb, RAM | 2369,95 | 1Mb, RAM | 2369,95 | 1Mb, RAM | 2369,95 | 1Mb, RAM | 2369,95 | 1Mb, RAM | 2369,95 | 1Mb, RAM | 2369,95 | 1Mb, RAM | 2369,95 | 1Mb, RAM | 2369,95 | 1Mb, RAM | 2369,95 | 1Mb, RAM | 2369,95 | 1Mb, RAM | 2369,95 | 1Mb, RAM | 2369,95 | 1Mb, RAM | 2369,95 | 1Mb, RAM | 2369,95 | 1Mb, RAM | 2369,95 | 1Mb, RAM | 2369,95 | 1Mb, RAM | 2369,95 | 1Mb, RAM | 2369,95 | 1Mb, RAM | 2369,95 | 1Mb, RAM | 2369,95 | 1Mb, RAM | 2369,95 | 1Mb, RAM | 2369,95 | 1Mb, RAM | 2369,95 | 1Mb, RAM | 2369,95 | 1Mb, RAM | 2369,95 | 1Mb, RAM | 2369,95 | 1Mb, RAM | 2369,95 | 1Mb, RAM | 2369,95 | 1Mb, RAM | 2369,95 | 1Mb, RAM | 2369,95 | 1Mb, RAM | 2369,95 | 1Mb, RAM | 2369,95 | 1Mb, RAM | 2369,95 | 1Mb, RAM | 2369,95 | 1Mb, RAM | 2369,95 | 1Mb, RAM | 2369,95 | 1Mb, RAM | 2369,95 | 1Mb, RAM | 2369,95 | 1Mb, RAM | 2369,95 | 1Mb, RAM | 2369,95 | 1Mb, RAM | 2369,95 | 1Mb, RAM | 2369,95 | 1Mb, RAM | 2369,95 | 1Mb, RAM | 2369,95 | 1Mb, RAM | 2369,95 | 1Mb, RAM | 2369,95 | 1Mb, RAM | 2369,95 | 1Mb, RAM | 2369,95 | 1Mb, RAM | 2369,95 | 1Mb, RAM | 2369,95 | 1Mb, RAM | 2369,95 | 1Mb, RAM | 2369,95 | 1Mb, RAM | 2369,95 | 1Mb, RAM |

50MHz: 324.95 For MBX Boards: 1Mb. RAM 269.

1Mb. RAM £389.95 1Mb. RAM £69.99 4Mb. RAM £479.95 4Mb. RAM £159.99

PCMCIA CARDS for A600/1200

£32.95

F39 95

£47.95

£119.95

£174.95

1289.98

32-Bit SIMM Memory

Amiga A500 1/2Mb.

Amiga A500+ 1Mb.

Amiga A600 1Mb.

PCMCIA, 2Mb.

PCMCIA, 4Mb.

1Mb. RAM Version

4Mb. RAM Version

# All our printers are supplied for immediate use

SEE PAGE 3 FOR FULL DETAILS

ncluding cable, paper & labels FREE OF CHARGE Dot matrix models come with tailored dust cover le also include specific Amiga driver disks with ALL printers FREE, (with Citizen models you get the excellent, new, improved Print Manager Version2) ALL Citizens have a 2 Year Warranty!!!

Please call for prices on any models not listed

| e ca   | Il for prices on any models i | not in | sted      |    |  |  |
|--------|-------------------------------|--------|-----------|----|--|--|
|        | 120D+ Mono                    | £12    | 29.9      | 5  |  |  |
| LS     | <b>NEW Swift 90 Mono</b>      | £16    | 64.9      | 5  |  |  |
|        | <b>NEW Swift 90 Colour</b>    | £17    | 79.9      | 5  |  |  |
| Ĕ      | Swift 200 Mono                | £2(    | 9.9       | 5  |  |  |
| Ì      | Swift 200 Colour              | £Z     | 29.9      | 5  |  |  |
|        | Swift 240 Mono                | £25    | 59.9      | 5  |  |  |
|        | Swift 240 Colour              | £2     | 74.9      | 5  |  |  |
|        | LC20 Mono                     | £1.    | 39.9      | 5  |  |  |
|        | LC100 Colour                  | £15    | 54.9      | 5  |  |  |
|        | LC200 Colour                  | £2(    | 04.9      | 5  |  |  |
| ı      | LC24/200 Colour               | £21    | 69.9      | 5  |  |  |
|        | XB24/200 Colour               | £3     | 89.9      | 5  |  |  |
|        | SJ48 Mono Inkjet              | £2     | 09.9      | 5  |  |  |
|        | BJ10sx Mono                   | £2     | 29.9      | 5  |  |  |
|        | BJ200 Mono, 250cps            | £3     | 49.9      | 5  |  |  |
| ۰      | Includes AutoSheet Feeder     |        |           |    |  |  |
| moleum | NEW BJ230 Mono, £399.95       |        |           |    |  |  |
|        | 360dpi, 248cps, wit           | h fa   | cili      | ty |  |  |
|        | to print on BOTH A            | 4      | BIC       | B  |  |  |
| ١      | AND A3 size paper             | !!!    | A3<br>SIZ |    |  |  |
|        | Ideal for use with Final Conv | - 11   | 217       |    |  |  |

Three SuperFast NEW LaserPrinters from Sta which offer SUPERB QUALITY PRINTOUT and all have great standard features.

5 ppm, 14 Resident Fonts + 15 TrueType PC Fonts, LCD Display, Combined 300Sht Dual Paper Feeds, 1 Year On-Site Warranty and More..

| Model         | LS-5                       | LS-5EX                                                     | LS-5TT                                                                      |
|---------------|----------------------------|------------------------------------------------------------|-----------------------------------------------------------------------------|
| Speed         | 5ppm                       | 5ppm                                                       | 5ppm                                                                        |
| Memory        | 512K exp.<br>to 4.5Mb.     | 1Mb. exp.<br>10 7Mb.                                       | 2Mb. exp<br>to 8Mb.                                                         |
| Compatibility | HP Laserjet<br>IIP (PCL 4) | HP L/J IIP<br>(PCL 4),<br>HP L/J III.<br>(PCL 5),<br>HPGL2 | As LS-5EX<br>Truelmage<br>(Microsoft<br>Postscript)<br>Apple<br>Laserwriter |
| Fonts         | 14 Std                     | 14 Std +                                                   | As LS-5EX<br>Truetype                                                       |

8 PCL5 35 Postscript (Agfa) Auto-Interfaces Autoparallel parallel parallel & Serial + & Serial & Serial

AppleTalk 300 x 300 300 x 300 300 x 300 Resolution dpi & 600 x 300 & 600 x 300 dpi doi

£629.95 £749.95 £999.95

Price

Phone us now and ask for your FREE Guide to Stars NEW Lasers!!!

### PRINTER

510 Mono Deskjet £359.95

500 Colour Deskjet £479.95

550 Colour Deskjet £709.95

We only supply original manufacturers GENUINE replacement accessories!!!

|   | PRINTER                                    | PRINTER<br>TYPE   | BLACK<br>RIBBON      | BLACK RIBBON<br>'SIX PACK'         | COLOUR<br>RIBBON      | COLOUR RIESON<br>'SIX PACK' |
|---|--------------------------------------------|-------------------|----------------------|------------------------------------|-----------------------|-----------------------------|
| ņ | CITIZEN 120D+                              | BLACK ONLY        | £4.75                | £22.95                             | N/A                   | N/A                         |
| z | CITIZEN 124                                | <b>BLACK ONLY</b> | £4.75                | £22.95                             | N/A                   | N/A                         |
| 0 | CITIZEN SWIFT 9                            | BLACK/COLOUR      | £4.75                | £22.95                             | £16.45                | £94.95                      |
| 4 | SWIFT 24/24E/224                           | BLACK/COLOUR      | £4.75                | £22.95                             | £16.45                | £94.95                      |
| ۵ | STAR LC10/20/100                           | BLACK/COLOUR      | £4.45                | £23.95                             | £5.95                 | £34.95                      |
| ۵ | STAR LC200                                 | BLACK/COLOUR      | £5.95 ZX9            | £32.95 ZX9                         | £12.45 zxecu          | £64.95 zxsci                |
| - | STAR LC24/200                              | BLACK/COLOUR      | £6.95 Z24            | £39.95 Z24                         | £12.95 x24CL          | £69.95 x24CL                |
| 3 | STAR XB RANGE                              | BLACK/COLOUR      | £8.95 Z24            | £49.95 Z24                         | £14.95 x24CL          | £74.95 x24CL                |
| 5 | STAR SJ48 INK<br>CARTRIDGE                 | BLACK ONLY        | Also compa<br>and Ca | tible with Apple<br>mon BJ10ex Bub | Stylewriter<br>blejet | £15.95ea.                   |
| ů | Citizen Accessories:<br>80 Column 9/24 Pin | £37.9             |                      |                                    | sumables<br>PAINTJET  |                             |

|            | STAR LUZA/200<br>STAR XB RANGE                |          |        | £8.95 |                    |                           | 5 Z24              | _     |
|------------|-----------------------------------------------|----------|--------|-------|--------------------|---------------------------|--------------------|-------|
| ~          | STAR SJ48 INK<br>CARTRIDGE                    | BLACK ON | LY     | Also  | compa<br>and Ca    | tible wit<br>anon BJ1     | h Apple<br>0ex Bul | St    |
| S          | Citizen Accessories:<br>80 Column 9/24 Pin    |          | £37.95 |       | viett Pa           | ckard Orig                | ginal Cor          | i\$UI |
|            | Printer Colour Kit (a<br>except the Citizen 1 |          |        |       | k Ink Cuble Lif    | artridge<br>el            | £21.95             | 1     |
| 380        | 32K RAM Expansion<br>124Pin Citizens exce     | 1        | £13.95 |       | our lnk<br>indard] | Cartridge                 | £27.95             |       |
| CCESSORIES | 32K RAM Expansion<br>(Citizen 200/240)        | 1        | £19.95 |       |                    | ne for any<br>ur listings |                    | t     |
| AC         | 128K RAM Expansio<br>[Citizen 200/240]        | n        | £32.95 | M     |                    | TIC SHEET<br>Citizen 800  |                    |       |

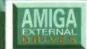

### CUMANA 3.5"

& Free Disk Head

### **ROCLITE 3.5" ANTI-VIRUS**

hroughPort, Extra Long Cable, | External 3.5' Drive Built-In Anti | 3.5' High Density External Drive Virus Checker &

### POWER XL HIGH DENSITY

Colour Ink Cartridge

Single Sheet Paper

Transparency Film;

Pack of 50 Sheets

[please state type when ordering

Z-Fold Paper

£28.95 £18.95

£20 95

£49.95

Only...£84.95

with a FREE

# DISK

Out internal A600/1200 Hard Disk Drives are all high quality industry standard units manufactured by the recognised Worldwide market leaders eq.Conner, Seagate, Western Digital etc).

### EMEMBER: the price we collect stall the hard drive, est, configure, & retu our computer by fir lass courier FREE!

peripherals & **software** 

|    | SIZE  | PRICE   |
|----|-------|---------|
| t, | 40Mb  | £149.95 |
|    | 60Mb  | £199.95 |
| n  | 80Mb  | £229.95 |
| ı  | 120Mb | £289.95 |
|    | 210Mb | £389.95 |

### ably the BEST WARRANTY provided with ANY

A600/1200 Hard Drive upgrade - 12 MONTHS!!! Should you have any problems, we will collect your Amiga, service or replace the hard drive and in the unit... COMPLETELY FREE OF CHARGE

600HD Owners... Trade up your 20Mb. Drive - Phone us for full details/prices

Simply plug into your Amiga sideport with 2vrs warrants

RAM

| CO  | -340 |     |
|-----|------|-----|
| 0   | 603  |     |
| X   | 0    | 6/3 |
|     | -    | 40  |
| EL. | 7    | 1   |
| -   | 600  | -   |
| 9   | 王.   |     |

OMb. £364.95 £424.95 £474.95 2Mb. £419.95 4Mb. £469.95 £529.95 8Mb. £629.95 RAM 80Mb. 1Mb. £584.95 £644.95

80Mb.

120Mb

2Mb, £649.95 £704.95 4Mb. £749.95 £804.95 8Mb. £914.95 £964.95

68882 Maths point oating tor A530's 🕃

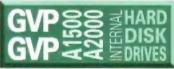

with 2yrs warrant

| 0 |     | IVes | RAM  | 80Mb.   | 120Mb.  |
|---|-----|------|------|---------|---------|
| 2 | 100 | >    | OMb. | £314.95 | £354.95 |
| E | -   | 0    | 2Mb. | £359.95 | £404.95 |
| - | 0   | 5    | 4Mb. | £419.95 | £459.95 |
| 5 | =   | T    | 8Mb. | £524.95 | £564.95 |
|   |     |      |      |         |         |

HC8 & HD8 Drives add RAM in 2Mb. SIMM incrementsts

1Mb - £29.95 4Mb - £132.95 32-Bit SIMM for GVP Accelerators min. 2Mb. increments. 32-Bitl 1Mb - £64.95 4Mb - £174.95

NBI!! Hard drives and memory may fluctuate in price due to the \$/£ exchange rates. Please confirm prices when ordering.

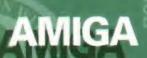

### amiga

Rombo Vidi 12, V2.00

Vidi 12 & Sound & Vision

Audio Engineer Plus

Amas 2 Sound Sampler & Midi

Interface inc.Microphone £74.95

Technosound Turbo Sampler £32.95

Music X full version 1.1 £24,95

Midi interface 5port c/w cable £24.95

Bars & Pipes Professional £209.95

ZYFI Stereo Speakers with £39.95

Power Mono NEW V3.0 Hand

Flatbed [A6 Paper size] £549.95

Rendale 8802 inc switch £179.95

HQ Microswitched MEGA MOUSE

NEW LOWER PRICE...£12.50

ProGen - Perfect high quality

entry level true video signal

and fader controls, A1200

excellent magazine reviews...

HQ Microswitched mouse inc.

switched Optical mouse £28.95

HQ Microswitched Trackball £29.95

Automatic Mouse and Joystick

GVP 286 PC Emulator for

your GVP A500 HD8/530...

Simply plugs into GVP drive mini

PC compatible software for the

Plinth with shelf:

For Amiga A500

For Amiga A600

For Amiga A1200

Zipstick autofire

Python 1M

slot [no DOS]. Tap into a wealth of

new low price of just... £149.95

Premier Control Centre & Monitor

Competition Pro-Star autofire.

burstfire & slow motion £13.95

Full range of Quickjoy and other makes

£39.95

£34.95

£39.95

£11.95

£10.95

Mouse Mat & Holder

High Quality micro-

Switcher

separate power supply

£679.95

£579.95

£79.95

£179.95

£299.95

E79 95

£31.95

£109.95

£239.95

£64.95

£139.95

Colour Pic Plus

MegaMix Master

Sound Sampler

Miracle keyboard

Super JAM

Clarity 16

Stereo Master

Held Scanner

Held Scanner

genlock

Rocgen Plus

Power Colour Hand

Sharp JX 100 Colour

Super Pic

25

BLANK

stocked - please call us for prices 10 Sony 3.5" DS DD £8.5 £8.95 50 Sony 3.5" DS DD E34.95 Certified Bulk Disks with labels: 10 with library case £6.95 50 Disks - only... €24.95 250 Disks - only.. £94.95 3.5" Disk Head Cleaner essential for reliable loading

superb new range of Genlocking and Editing products that GIVE YOU ACCESS TO .. THE POWER TO CREATE

GENMAN GENLOCKS: A terrific range of equipment with an upgrade path that extends as YOUR requirements demand...

000

GL1 Composite In/Out Comp. In/Out,RGB Loopthrough As the GL2 plus Caption Fade

GXI S-VHS/Hi8 Compatible, Y/C In/Out ITMAN DESK TOP VIDEO: At last a desktop video editing suite that's simple to use. Again is the upgrade path to keep pace with yo creative requirements.

EDITMAN EXSOD 2 VCR System EDITMAN EXAM 3 VCR System

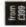

MOUSE MECHANIC

Fantastic Universal Mouse Cleaning Tool Cleans in Seconds, Needs No Fluid Use again & again £4.99

Amiga A1200 Insider Guide E14 95 S Amiga A600 Insider Guide E14.95 S Amiga A600 Insider Guide Mastering Amiga Assembler £22.95 Mastering Amiga C £18.95 Mastering Amiga Workbench £18.95 Mastering Amiga DOS Vol. 1 £20.95 SS Mastering Amiga DOS Vol. 2 £18.95 SS Mastering Amiga AMOS £18.95 SS Mastering Amiga AMOS £18.95 SS Mastering Amiga AMOS

mega maths - A level ADI titles available for ages 11 to 12, 12 to 13, 13 to 14 or 14 to 15 (please specify) ADI english (not 14to15 age group) £18.95 ADI maths [specify from ages above] £18.95 ADI french (specify from ages above) €18.95 micro science - to GCSE standards £18 95 micro maths - to GCSE standards £18.95 micro english - to GCSE standards £18.95 micro french - to GCSE standards £18.95 micro german - to GCSE standards £18.95 primary maths - 3 to 12's £18.95 compendium six [6 great programs] £27.95 reading and writing course - over 3's £18.95 fun school 2 - Ages 2 to 6, 6 to 8, over 8's £6,45 fun school 4 software: [choose from - £18.95 under 5's, 5 to 7's or 7 to 11's, please specify) noddy's playtime [3yrs and over] £19.95 NEW...Childs Play Activity Centre and £24.95 Word Processor with SPEECH, 2 to 12yrs

D PROCESSING PUBLISHING WORD

Kindwords 3 Pagesetter III £42 95

FEATURING.

DATABASE

Show/DB X-CAD 2000 X-CAD 3000 Art Expression

DATABASE

**GB Route Plus** Voyager Turboprint 2.0 Mavis Beacon...

Teaches Typing Workbench Upgrade Kit Action Replay III Softfaces 1 to 4 Softclips 1 to 4 Softwood Proper Grammar:

**Amiga Word Processors** Deluxe Paint 4.1 £64.95 Deluxe Paint 4 (AGA)

Adorage 654.95 Vista Pro 2 €54 95 Vista Pro 3 €99.95 Art Department Prof. V2 £149.95 **DCTV Composite Video** £529 95 24-Bit Graphics System (PAL Version) Morph Plus £149.95

DEVELOPMENT AND AS E

ANIMATION IND GRAPHICS

Cross DOS Easy Amos **Amos The Creator** Amos Compiler Amos 3D Amos Professional New SAS Lattice C V6 Devpac 3 **Directory Opus V4** Can Do 2 Charts & Graphs £49.95

GAMES AMIGA (

massive competitively priced range of Amiga Software Titles now and pick up a great deal!!!

Remember we supply the full range of Macintosh computers from a Classic<sup>1</sup> to a Quadra\* for personal callers... Telephone 73 521606 now

Pen Pal V1.5 £49.95 Final Copy II Release 2 £99.95 THE BEST WORD PUBLISHER £37.95

The Publisher €39 95 Professional Page V4.0 £129.95 £49.95

Mini Office

Word Processor, Spreadsheet, Database and Disk Manager... FULLY INTEGRATED

Homebase £19.95 Superbase 2 Personal £29.95 **Gallery Pictorial Slide** £39.95

£109.95 €269 95 £149.95 **Expert Draw** £49.95 Video Master €59 95 Scala 500 €79.95 Scala Professional £189.95

**Broadcast Titler 2** £169 95 €37.95 €54.95 £34.95 £24.95 €79.95

£54.95 £39.95 £29.95 £49.95 Grammar checker, for ALL those

€79.95 3D Construction Kit £49.95

Quarterback V5 £44 95 Quarterback Tools £54.95 €29.95 €24.95 €36.95 €23.95 £25,95 649.95 £239.95 £54.95 £54.95 €99.95

Phone for access to our

### SEGA

The complete range of SEGA hardware. accessories and software including the new MEGA CO Phone us now!!!

TIMES

ENING

9.00 until 5.00 Monday to Saturday

Wednesdays - 9.00 until 1.00

OOD CO AMF

UNITARD OUT GOLD SERVICE

FAX: 0773 83104

ALL PRICES ARE INCLUSIVE OF

AMIGA FORMAT

We pick out top-quality software and indispensable hardware for you and your Amiga, and we deliver them to you at bargain prices.

# **Amiga Format** Mail Order

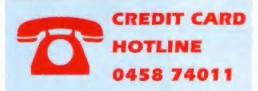

Make sure you check out our amazing back issues and subscription offer on Page 150!

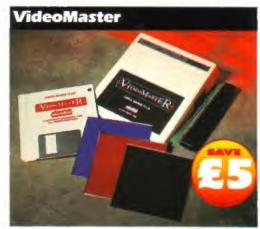

MicroDeal's new combined audio and video digitiser enables you to capture both sounds and pictures for manipulation on your A500 or A500 Plus, allowing you to make your own multimedia movies.

Description VideoMaster €69.95 €64.95

Order Code AMF245

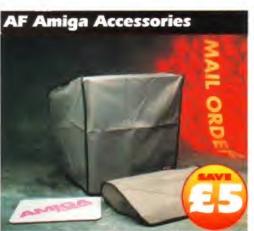

| £6.99 AF5 DUST7  |
|------------------|
| £6.99 AF6DUST    |
| £10.99 AFMONIT   |
| £3.99 AFWALL     |
| £5.99 AFMAT      |
| £25.95 AFCOVERS5 |
| £25.95 AFCOVERS6 |
|                  |

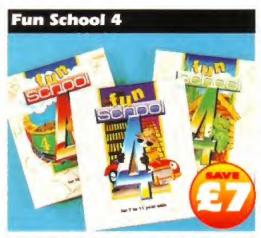

Let the kids and the Amiga make friends, with Europress' acclaimed educational software!

**Teddy Disk** Frog Disk Spy Disk

£24.99 £17.99 AM231 £24.99 £17.99 AMZ32 £17.99 AM233

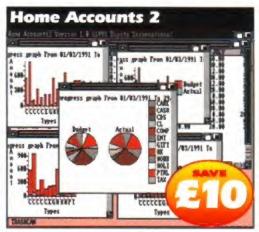

Described by us in AF30 as 'a package which will suit any household', this is the ideal way to keep track of your financial affairs, from what's in your cheque account to how much is left after the bills!

Home Accounts 2

£54.99 £44.99

Order Code AF229

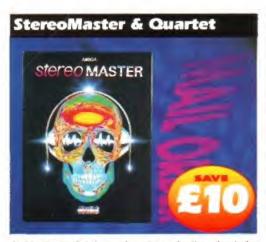

An ideal entry level sampler, plus we're throwing in for free the excellent Quartet sample MIDI sequencer, which will enable you to build your sampled sounds into full music tracks.

StereoMaster £34.99

€29.99

AF251

RAM Expansion

It's well over a year since new Amigas were sold with less than 1Mb of memory. Nowadays many games, as well as most serious software, require that magic meg. Here's a bargain way to upgrade your A500.

512K RAM Expan

Price Order Code £29,99 £25.99 AM237

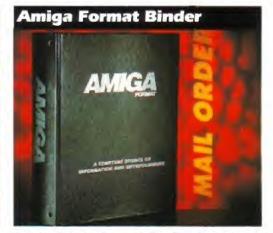

Are you tired of all your Amiga Formats being left scattered all over the floor? If so, protect them with these stylish and practical black-and-silver binders.

Description

One binder Two binders £4.95 €9.00 Order Code AF108 AF109

Name

Address

AFM/8

The Amiga Format Star Buys

**Sportsmasters** 

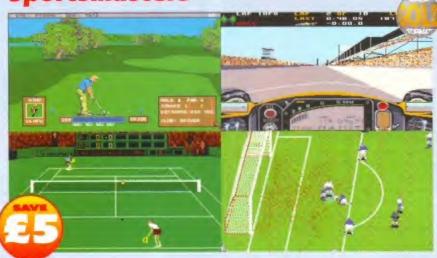

This is a totally excellent compilation - even if we do say so ourselves (which we did in AF44. when we awarded it 90 per cent and gave it an Amiga Format Gold). Not only PGA Tour, the best golf game ever (and don't believe anyone who tries to tell you otherwise), but Indianapolis 500, Advantage Tennis and European Championship Soccer 1992, all in one budget-priced box. Buy it!

Description Sportsmasters

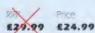

Dider Code AF252

#### New Technosound Turbo

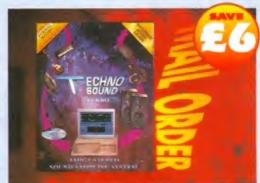

This recently updated sampler from New Dimensions enables you to grab digitised sounds, then sequence them into simple compositions. It also contains a new cartridge, an updated manual and a set of audio leads.

**Technosound Turbo** 

€35.95

#### **History Line**

HistoryLine Is based on Blue Byte's earlier Amiga Format Gold-winning game Battle Isle (AF29 - 90 per cent), but they've managed to add huge amounts of historical background and use WWI-style tactics. Blue Byte have come up with not only another Format Gold game (AF43 - 94 per cent), but probably the best strategy game ever seen. It's a very intuitive and playable game, which no Amiga gameplayer should be without.

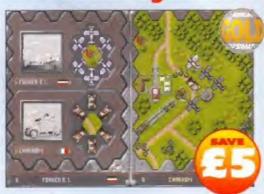

Description £29.99 **History Line** £34.09

Post Code Phone Number Description Order Code Price Total order Method of payment (please circle) Cheque Please make cheques payable to: **Future Publishing Limited** All prices include posting, packing and VAT Credit Card no **Expiry Date** SEND THIS FORM TO: Amiga Format, **Future Publishing Limited, Carey Court** Somerton, Somerset TA11 6TB

PLEASE DO NOT SEND CASH.

istration number:

USE METHOD OF PAYMENTS LISTED ABOVE

EEC customers registered for VAT, please quote your reg-

Name

#### Amiga Format Collection Mail Order

| ost Code                      |                                |            |
|-------------------------------|--------------------------------|------------|
| hone Number                   | ************************       |            |
| escription                    | Price                          | Order Code |
| escription                    | 11100                          | 01001 0000 |
|                               |                                |            |
| _                             | _                              | -          |
|                               |                                |            |
|                               |                                |            |
|                               |                                |            |
|                               |                                |            |
|                               |                                |            |
|                               |                                |            |
|                               |                                |            |
| Tota                          | l order                        |            |
|                               |                                |            |
| ethod of payment (please ci   | rcle) Access                   | Vis        |
|                               | Cheque                         | P          |
| ease make cheques payable     | 10                             |            |
| Fut                           | ure Publishing                 | g Limited  |
| Il prices include posting, pa | cking and VAT                  |            |
| , p. 1000                     | J                              |            |
| redit Card no                 |                                |            |
| xpiry Date                    |                                | A\$11245   |
|                               |                                |            |
| END THIS FORM TO:             | ga Format,                     |            |
|                               | ga Format,<br>ire Publishing L | imited,    |
|                               |                                | t TA11 6TB |

EEC customers registered for VAT, please quote your reg-

istration number:

## The AMIGA Collection

## AMOS Compiler & AMOS 3D If you want to get the

most out of AMOS, why not buy the two most popular AMOS extensions in one pack? The Compiler translates your AMOS creations into stand-alone 100 per cent machine code, while AMOS 3D lets you create amazing 3D worlds!

Description AMOS Bundle £64.99 £49.95

Easy AMOS

Ordel Code AF247

**AMOS Professional** This is one of the highestrated

programs reviewed in Amiga Format. Top of the AMOS range, it updates the famous AMOS extended basic programming language with new commands and facilities that make it a real winner! (Needs 1Mb minimum.)

AMOS Pro £69.99 £59.99 AFAMPRO

#### **Graphics Workshop Manual**

Graphics Workshop is a drawing package so special that, along with all the normal tools you would expect from a top paint program, you get some powerful extra utilities.

You're not limited to using one custom brush either, you can pick up and store up to 10. It also features ANIM and Animbrush forms of animation, and a cell system which is probably the most powerful animation system on the Amiga. Why not get the most out of this top program by buying this illustrated instruction book and tutorial guide (with a special tutorial disk).

Description Easy AMOS

Supplied book is perfect bound!

to help you learn.

but doesn't know where to start, Easy AMOS

is more than a programming language.

Based on the successful AMOS, it has many

helpful examples and detailed explanations

Thice Order Code £34.99 £29.99 AF250

**GWManual** 

£13.95

Order Code AF249A

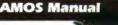

Designed for the beginner who

wants to learn programming

Creator, this is exactly what you need, It's the complete manual, as supplied with the package, and it also includes an Extras disk that contains all the example programs and extra bits and bobs that we couldn't fit on the AF Coverdisks. We'll continue to give lots of tutorials and advice, and show you techniques for creating specific kinds of programs as a regular feature in Amiga Format, so you wouldn't be stuck without this book: but as the complete reference work, you'll find The Manual will make your AMOS career far more enjoyable

If you want to make the most out of AMOS The

**AMOS Manual** 

£13.95

AF249

AFM/8

#### INTRODUCING TT2 ADVANCED SOUND SAMPLING SYSTEM

- DIRECT TO HARD DISK RECORDING
- BUILT IN TRACKER
- **18 FUNTIME EFFECTS**
- PULL DOWN MENUS
- CONTROLLABLE EFFECTS
- \* SEQUENCER
- \* DIGITISER

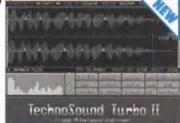

Special Intro Offer ......£42.99 Normal RRP £49.99 SAVE £7 Software only version ......£24.99 Normal RRP £29.99 SAVE

Upgrade Kit available to existing TechnoSound Turbo users ONLY £15 write to New Dimensions for details.

#### BRITAIN'S NO 1 ENTRY LEVEL SOUND SAMPLING SYSTEM **TECHNOSOUND TURBO**

"Every Amiga owner should have it"

- Amiga Format Ideal for beginners.

ONLY £27.99 Normal RRP £39.99

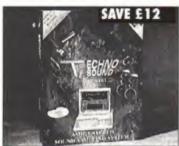

| ORDER FORM              |
|-------------------------|
| PLEASE SEND ME          |
| Name                    |
| Address                 |
| I ENCLOSE CHEQUE/PO FOR |

FIRECREST DISTRIBUTION P.O. Box 39 ABERGAVENNY, GWENT NP7 6XL. TEL (0873) 850028 Please phone for complete price list.

ADD £2.00 PER ITEM

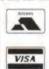

#### Reach the top with.....

#### Self-Tuition Courses

Join the road that leads there now (age 3yrs - GCSE - A Level) Totally comprehensive courses (each has 24 programs with a

| IICRO SCIENCE Physics, Cher                                              | mistry, Biology        | (8 years - GC                |
|--------------------------------------------------------------------------|------------------------|------------------------------|
| ysics & Chemistry practical experin<br>aphics adventure game (1Mb requir | nents • Biology<br>ed) |                              |
| IICRO MATHS (11 years - GCS                                              | E) CH                  | GCSE<br>ART-TOPPER           |
| gebra • Geometry • Trigonometry • :                                      | Statistics • Arit      | hmetic                       |
| IICRO FRENCH (Beginners - C                                              | GCSE)                  | ST.F<br>Best Buy"            |
| al speech • Graphics adventure gam                                       | e • Talking car        | toon                         |
| IICRO GERMAN (Beginners -                                                | GCSE & Busin           | ess)                         |
| al speech • Graphics adventure gam                                       | e • Business le        | tter generator               |
| ICRO ENGLISH (8 years - GC                                               | CSE)                   |                              |
| elling • Punctuation • Grammar • L                                       | iterature              | 1- ATABI                     |
| RIMARY MATHS COURSE                                                      | (3-12 years)           | in ATARI<br>Fam. C.          |
| EADING WRITING COURSE                                                    | (3-12 years)           | NEW<br>ENLARGED              |
| phabet • Handwriting • Creative wri                                      | ting • Reading         | <ul> <li>Spelling</li> </ul> |
| EGA MATHS (A level course)                                               |                        |                              |

Send cheques/P.O.s (£24.99 per course all inclusive) or phone orders, or requests for free colour poster/catalogues to: LCL (DEPT AMF), THAMES HOUSE, 73 BLANDY ROAD, HENLEY-ON-THAMES, OXON RG9 1QB

Phone (24hrs) 0491 579345 for immediate dispatch

#### **New Horizon Computers**

The Hard Drive Specialist

#### **NEW NEW NEW NEW NEW OKI LASER PRINTER**

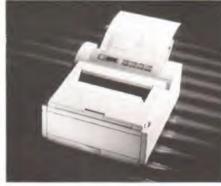

£499

**EX VAT** 

**CU AMIGA** 

BUYERS GUIDE

TOP VOTE

Professional quality in a compact unit at a compact price. The new OKI OL400e is the personal page printer with OKI's LED print head for razor sharp print. With its tiny footprint, this four page per minute printer is ideal for first time buyers requiring excellent quality text and graphics for letters, report writing and low volume DTP. Comes with 42 Bit mapped fonts and 1 year on site Warranty.

#### MONITOR SELECTION

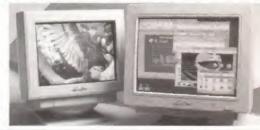

| MODEL               | SIZE | DOT | RES  | SOUND | SCAN  | PRICE |   |
|---------------------|------|-----|------|-------|-------|-------|---|
| Philips 8833 Mk II  | 14"  | .31 | LOW  | YES   | 15KHZ | POA   | Ī |
| Commodore 1084 ST   | 14*  | .31 | LOW  | YES   | 15KHZ | POA   |   |
| Commodore 1960      | 14*  | .31 | MED  | NO    | MULTI | POA   |   |
| Commodore 1940      | 14"  | .39 | MED  | YES   | DUAL  | POA   |   |
| Commodore 1942      | 14"  | .28 | MED  | YES   | DUAL  | POA   |   |
| Microvitec Cubscan  | 14"  | .31 | MED  | NO    | MULTI | POA   |   |
| New Horizon Vanilla | 15"  | .28 | HIGH | NO    | MULTI | POA   |   |
| New Horizon Vanilla | 17*  | .31 | HIGH | NO    | MULTI | POA   |   |
|                     |      |     |      |       |       |       |   |

OTHER PHILIPS AND NEC MONITORS AVAILABLE

#### HOW TO ORDER

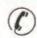

1. By Phone. Next Day Delivery on Small Items add £5.00. Next Day delivery on Computers, Monitors and Printers add £12.00

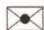

2. By Post. Send a cheque or Postal Order made payable to New Horizon Computers and post with your Order to

New Horizon Computers (Mail Order) High Hope, Lea, Ross on Wye, Herefordshire HR9 7LN

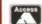

CREDIT CARDS WELCOME VISA

# Beautiful, aren't they?

But there's more to it. Beneath their surface lies a complex structure of cells; inside these, chemicals transmute and are traded; their constituents, neutrons, protons and electrons, dance to hidden rhythms – all are patterns of beauty.

Many Amiga owners might gasp at the pretty graphics of an Amiga game; but many more want to look further, deeper. It is for these owners that *Amiga Shopper* caters.

We aim to satisfy your curiosity, to encourage your delight in computing; with us you can explore all of its possibilities, from desktop publishing, through programming, to DIY hardware projects. In each of our articles we take the trouble to explain unfamiliar concepts and to explain jargon in layman's terms. Every month we give more answers to genuine reader problems than any of our rivals.

And if you're looking for an add-on to improve your system or a program to help you perform a task, then you won't find more authoritative reviews and buying advice than ours.

Amiga Shopper comes with a world of information packed between its covers every month for only £1.95. Don't just scratch the surface.

"I see much more beauty than [the artist] sees. I can imagine the cells inside, which also have a beauty. There's beauty not just at the dimension of one centimeter; there's also beauty at a smaller dimension."

Richard Feynman, Nobel prize winning physicist, responding to an artist's criticism that he fails to appreciate the beauty of a flower.

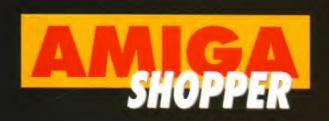

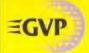

#### WORLD CLASS PERIPHERALS FOR THE

#### **ACCELERATORS**

If you use your Amiga for DTP, ray tracing, graphics or any other serious application, you'll appreciate the power that an accelerator brings. Accelerators replace the main processor with a faster version and by doing so the speed of the Amiga is dramatically improved.

GVP offer a range of A1500/A2000 accel-erators that simply outstrip the competition for speed and specifications. Their G-Force range speed and specifications. Their Gr-Force range includes the fastest Amiga accelerator available (the 88040 33ww version) whilst offering a range of functions, such as 32-bit RAM upgrades, SCS interfaces and maths co-processors. If you're looking for ways to boost the power of your Amiga, then you can't beat the GVP G-Force range

| G-FORCE<br>ACCELERATORS | 030<br>25 <sub>MHz</sub> | 030<br>40mHz      | 030<br>50мнz      | 040<br>33мнz          |
|-------------------------|--------------------------|-------------------|-------------------|-----------------------|
| Speed MIPS*             | 7.48                     | 12.1              | 15                | 30                    |
| Processor               | 68030EC                  | 68030EC           | 68030             | 68040                 |
| Maths Co-Pro.           | 68882<br>included        | 68882<br>included | 68030<br>included | In 68040<br>processor |
| Std 32-bit RAM          | 1 Mb                     | 4мь               | 4 <sub>Mb</sub>   | 4Mb                   |
| Max 32-bit RAM          | 13 <sub>Mb</sub>         | 16Mb              | 16мь              | 32мь                  |
| Extras                  | SCSI                     | SCSI              | SCSI              | SCSI<br>Ser/Par       |
| PRICE                   | £399                     | £699              | £999              | £1299                 |

HARD DRIVE & ACCELERATOR FOR AMIGA 500 AND AMIGA

of a hard drive, RAM board and an accelerator. Inside is a full Motorola 68EC030 processor WHIII! running at 40mu making your Amiga faster than you thought possible. The A530, with a maths co-processor, is up to 300 The new processor, is anderd A5001. The new processor and 32-bit SIMMs is joined by up to 8Ms of 32-bit RAM, which further enhances its

Features Include

- 40mm 68030EC Processor
- Up to 8<sub>Mb</sub> 32-bit Memory, 1<sub>Mb</sub> fitted
- Cut Off Switch For Game Compatibility
- Designer Styling to Match the A500
- Dedicated Power Supply and Fan Unlike Many Competitors
- Mini-slot for Future Expansions
- Factory Installed Hard Disk
- High Speed DMA SCSI Controller

A530 HARD DRIVE & 40MHz ACCELERATOR

120Mb 42Mb 80Mb **E699** E799 £899

340Mhz

286-16мнг

A hard drive will have an immediate effect on you Amiga. Where you used to constantly swap disks, was for files and programs to load and sit around waiting for disk accesses, you'll now be pushed to keep up with your Amigal Hard drives work in the same way as floppy disks, but can hold a great deal more information and access this data much quicker.

The ASO0-HD8- provides the utimate in hard drive performance, it can also increase the memory of your Amiga, and provide PC compatibility Features include.

- · Ultra Fast Access SCSI HD
- . Up to 8mb of FAST RAM
- . Mini-slot for Future Expansions . Cut Off Switch For Game
- Compatibility
- . Designer Styling to Match the ASOU

PC EMULATOR £99 a

Dedicated Power Supply and Fan Unlike Many Con High Speed DMA SCSI Controller -

Can Handle 7 Devices HD8+ HARD DRIVES

**40MHz ACCELERATOR** 

32-bit

42Mb 120<sub>Mb</sub> 80Mb £299 E399 £499

#### **GRAPHICS CARD**

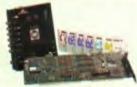

ALL-IN-ONE GRAPHICS CARD Impact Vision 24 is a fully featured vide Unlike other graphics cards which require buy extra modules later, IV24 has everyth could want from a video board built-in!

uld want from a video board built-int sluded with 1V24 s GVP's custom Vide erface Unit (VIU). This gives you more choice in and outputting video signals than any oth inga periptised on the marker. VIU-CT selfits ovides additional RGB, Y, R-Y and B-Y output.

FREE SOFTWARE WITH IV24

- 1.5m 24-bit, 16.8million Colour Buffer
- Real-time Framegrabber/Digitiser
   De-interlaced, Video Flicker Fixer
   Movable/Sizable PIP [Pictura-in-Pict
- 2 Video Genlock (RGB & Composite) 768 x 580 Resolution
- Captured Image Retouching/Processin
   Titling/Character Generation
   Real-time 24-bit Painting

- Animation/3D Rendering
   FREE! Caligari 24, MacroPaint 2, and Desktop Darkroom Software oPaint 2, MyLad

A1500/A2000 ADAPTOR - (49.95 - GVA 53 IV24 no VIU-S | IV24 no VIU-CT

F1499 £1889

#### VIDEO GENLOCK

32-bit

Geriock, which allows you to mix Amiga text and images with moving video pictures. You can then send the combined result back to your video recorder for recording.

- Simultaneous Composite & S-Video and RGB Output
- Video Processor Real Time
  Software Control of Video Attrib
  (Sharpness, Gain,
  Brightness etc)

  ARexx Compatible
- Works with Flicker Flxers
- Full Audio Support

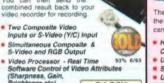

£349

#### HARD DRIVE CARD

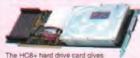

the ultimate in hard drive performance and can be used to increase your Arniga's RAM.

- High Speed DMA SCSI Controller -Can Handle 7 Devices
- Ultra Fast Access SCSI Hard Drive
- Up to 8Mb of FAST RAM
- Direct Memory Access Style Design

40мь 80мь 120мь

#### **IMAGE PROCESSING**

- - Scanning, Framgrabl Comes with Modules Devices: JX100, (V24, Chinase

VIDEO EFFECTS

Single Image Warping

· Fast Render Tim Renders to HAM-E and DCTV

Other A1200 cards claiming to be accelerators only add maths co-processors and extra RAM, whilst the A1230 can provide both of these PLUS an enhanced CPU. This replacement CPU upgrades

the A1200's existing processor with a 68030EC processor running at

32-bit RAM and a maths co-processor can also be added, enhancing performance still further. The A1230 doesn't void your Amiga warranty, and is also compatible with PCMCIA standard cards, not revenenting their use! preventing their use!

- The First True A1200 Accelerator
- 68030EC Processor Running at 40mm;
- Up to 32m of 32-bit RAM
- Easy Fitting Trapdoor Expansion Doesn't Void Your Warranty
- Doesn't Disable PCMCIA Interface
- Optional 68882 Co-processor Twice the Speed of a 68881

A1230 40MHz ACCELERATOR

4m RAM - 40mz ONe RAM NEW £599

#### **SOUND SAMPLER**

Capture sound from an It back on your Amiga. With GVP's Digital Sound

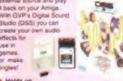

- Holds up to 31 Samples in Memory At Once Real-time Oscillo Echo and Revert
- Graphic Editing of Wave Forms Stereo or Mono
- MOD File & MIDI

DSS

#### SCSI/RAM EXPANSION FOR THE AMIGA 1200

Adding RAM or a hard drive to you Adding RAM or a hard drive to your Amiga will have a considerable impact on its speed. The GVP SCSI/RAM allows you to enhance your Arniga with both. Its SCSI hard drive interface is one of the fastest available, whilst its 32-bit RAM upgrade is based on the same technology as that featured in the best selling A1230.

- Built-in, Full SCSI Hard Drive Interface
- Optional See of 32-bit RAM
   Optional 68882 Maths Co-processor
   Easy to Fit and Doesn't Vold Warranty

400 RAM - 33000 10002 FPL NEWI NEW

#### become the tasing the how with CineMorph you of the house Arr Des RAM 4ss sas - 33mg seez Static or Full Motion Morphing

#### ALL PRICES INCLUDE VAT - DELIVERY IS

#### SILICA SYSTEMS OFFER

- FREE OVERNIGHT DELIVERY: On all hardware orders shipped in the UK mainland.
- TECHNICAL SUPPORT HELPLINE: Team of technical experts at your service
- PRICE MATCH: We normally match competitors on a "Same product Same price" basis. ESTABLISHED 14 YEARS: Proven track record in professional computer sales.

- PAYMENT: Major credit cards, cash, cheque or monthly terms (APR 28.6% - written quotes on request). Before you decide when to buy your new Arniga products, we suggest you think very carefully about WHERE you buy them. Consider what it will be like a few months after you have made your purchase, when you may require additional peripherals or software, or help and advice. And, will the company you buy from contact you with details of new products? At Silica Systems, we ensure that you will have nothing to worry about. We have been established for almost 14 years and, with our unrivalled experience and expertise, we can now claim to meet our customers' requirements with an understanding which is second to none. But don't just take our word for it. Complete and etturn the boupon now for our latest FREE literature and begin to experience the "Silica Systems Service".

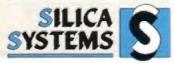

| FREE OF CHARGE IN THE UK MAINLAND                                                                                                    |                                            |
|----------------------------------------------------------------------------------------------------|--------------------------------------------|
| MAIL ORDER: 1-4 The Mews, Hatherley Rd, Sidcup, Kent, DA14 4DX Ocear Lines Open Mon-Sat 9 00am-6 00pm No Late Pages Opening                                        | Tel: 081-309 1111<br>Fex No: 081-308 0608  |
| LONDON SHOP: 52 Tottenham Court Road, London, W1P 0BA Opening Hours: Morn-Sar II 30am-6.copm No Larie Night Opening                                                | Tel: 071-580 4000<br>Fisa No: 071-329 4737 |
| LONDON SHOP: Selfridges (Bisement Arena). Oxford Street, London, W1A 1AB Opening Hours: Mon-Sait 9:30am-7:00pm Lake Ngmt Thursday - apm                            | Tel: 071-629 1234<br>Extension 3914        |
| SIDCUP SHOP: 1-4 The Mews, Hatherley Rd, Sidcup, Kent, DA14 4DX Opening Hours Mon-Sait 8-00am-5-30pm Late Night Finday - 7pm                                       | Tel: 081-302 8811<br>Fax No: 081-309 0017  |
| ESSEX SHOP: Keddies (2nd Finor), High Street, Southend-on-Sea, Essex, SS1 1LA Opening Hours: Mon-Fri 10.00am-5.30pm (Sel 9.00am-6.00pm) Late Night: Thursday - 7pm | Tel: 0702 468039<br>Fax No: 0702 468039    |
| To: Silica Systems, AMFOR-0893-68, 1-4 The Mews, Hatherley Rd, Sidcup.                                                                                             | Kent, DA14 4DX                             |

CINEMORPH

| PLEASE        | SEND      | ) A 6       | 4 PAGE       | AMIGA                                   | COLOUR                 | CATALOGUE                                                                                                    |
|---------------|-----------|-------------|--------------|-----------------------------------------|------------------------|----------------------------------------------------------------------------------------------------|
| Mr/Mrs/Miss/N | As:       | Initials:   | manatanata 4 | Surname:                                | manamianamm            |                                                                                                    |
| Company Na    | me (if ap | oplicable): | Himmonian    | *************************************** | nasa) attin pinaatatsa | AND THE PROPERTY OF THE PROPERTY OF THE PROPER |
| Address:      |           |             |              | torettoring to                          |                        | anne i je i i i i i i i i i i i i i i i i i                                                                                                    |

Postcode Tel (Home): ... Which computer(s), if any, do you own? 68P 50

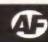

## Two disks for every boy (or girl)

Have you ever heard that loyalty gets rewarded? It's true! Here at Amiga Format it is anyway. We believe that our subscribers deserve something a little special for their devotion to the magazine, and something special is exactly what we are going to give them.

Each and every month every single subscriber to Amiga Format will receive a second disk full of utilities, PD and even the occasional game. And it won't cost a penny extra.

Just think about it! You get 12 issues of Amiga Format, at least 24 Coverdisks, and you don't have to bother mixing with the hoi polloi in WH Smith, plus you save your bus fare down town. And all this for five pence less than if you nipped down the newsagent every month for your copys. If you have the good fortune to live elsewhere in the European Community we'll be requiring £67.95 from you.

And if you live anywhere else in the world make that money order for £97.45.

You can even get a fabulous piece of software when you subscribe for the special price of just an extra £6.

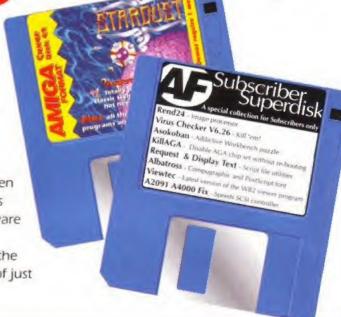

## Back Issues

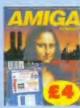

**ISSUE 21** Paint programs: every single one tested and rated.

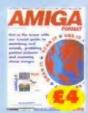

**ISSUE 22** Samplers, scanners and digitisers con

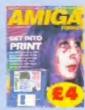

**ISSUE 25** DTP explained, plus the massive round-up of the

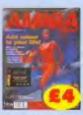

**ISSUE 27** True Colour brings 16 million colours to your

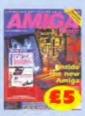

**ISSUE 29** First review of the A500 Plus, word processors

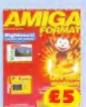

**ISSUE 33** Landscape program Vista, plus how to create cartoons.

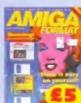

ISSUE 35 Digitising and sampling. Plus Spectracolor Jr.

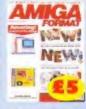

**ISSUE 36** CanDo! Ir and the low-down on the A600 and the CD-ROM drivel

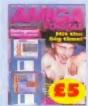

ISSUE 37 Musicians and artists who have made it big with an Amiga, plus Animation Station.

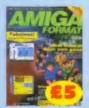

**ISSUE 39 Bored with** games? Think you can do better? Read the first part of Bullfrog's games program ing guide. Plus Devpac2 on disk.

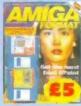

**ISSUE 40** We give you all the hints and tips on how to get the most out of Deluxe Paint. Plus: TVText and CrossDO5.

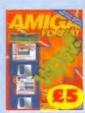

ISSUE 41 The inside story on two new Amigas: the A4000 and A1200. Plus: complete word processor Scribble!

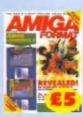

**ISSUE 42** The top 30 games of all time tipped. Plus: complete AMOS language and Lemmings 2 demo on the disk

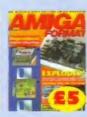

**ISSUE 43** We take a look inside the Amiga and tell you 'How it Works'. On the Coverdisk the full ProData.

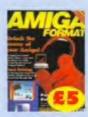

**ISSUE 44** The best software ever comes in for a good looking at, as does *Deluxe* Paint IV AGA, and Personal Paint.

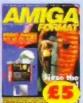

ISSUE 45 Discover why the Amiga is the world's best multimedia computer. Get five free postcards and play Dong on the Coverdisk.

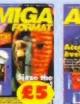

**ISSUE 46** The weird world of Cyberpunk. Reviewed: Lemmings 2, Vista Pro 3 and Real 3D2. Full round-up of IDE drives.

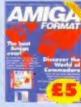

ISSUE 47 A Page-by-page guide to the World of Commodore: review of the new A4000/030 and two stanking game demos.

## plus you can choose any of these for just an extra six pounds...

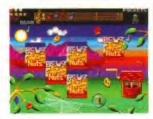

#### Wizkid

A stunningly bizarre platform puzzle adventure game from the inappropriately named Sensible Software. Wizkid scored 93 per cent in AF37. And it deserved every single point.

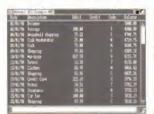

#### Personal Finance Manager

Microdeal's DIY domestic-budgeting system is ideal for balancing your cheque-book, or keeping small business accounts!

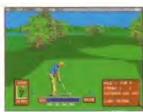

#### Sportsmaster

Four sports sims in one box. Most notable for the wonderful PGA Tour Golf, a game which no-one should be without. Plus Advantage Tennis, Indianapolis 500 and European Cup Soccer. Scored 90 per cent in AF44.

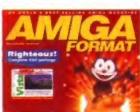

#### Two Free Issues

Alternatively, you can have the best free gift of them all – two extra issues of **Amiga Format**. Just think of all that extra information and entertainment.

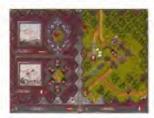

#### HistoryLine 1914-18

This superb war strategy game is based on the same principles as the FG-scoring Battle Isle. This time it's the course and events of WW1 that you are controlling. It scored a massive 94 per cent in AF 43.

#### Plus an exclusive newsletter just for subscribers

**Backstage** is a special newsletter written especially for **Amiga Format** subscribers. It features news, views and stories that form the background to the events that make it into the magazine.

## Amiga Format subscription & back issues order form

Yes! please enter/renew my subscription to Amiga Format and send me the software of my choice

#### Tick as appropriate

| Subscribers' Su | perdisk | [       |   |
|-----------------|---------|---------|---|
| Sportsmaster    |         | + £6    |   |
| History Line    |         | + £6    |   |
| Wizkid          |         | + £6    |   |
| Personal Finan  | ce Mger | + £6    |   |
| Free Issues     |         | + £6    |   |
| UK              | £38.95  | £44.95  | 5 |
| Europe          | £67.95  | £73.95  |   |
| Rest of World   | £97.45  | £103.95 |   |

Please send me the following Amiga Format back issues

## AMIGA P

ISSUE 38 Got an A500? Learn how your machine can become a Super Amigal Plus IntroCAD.

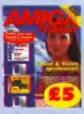

Eight page tutorial on how to create your own PD demo; plus we give you the software you'll need. Plus discover about Amiga & video.

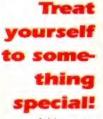

Add to your collection of AFs with the indispensable Amiga Format Specials...

THE

COMPLETE BEGINNER'S

ISSUE 3

The Complete

A complete look at the

tailored to help those

new to the machine.

Beginner's Guide

Amiga especially

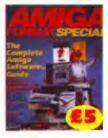

The Complete Software Guide More than 150 pages jam-packed with software reviews.

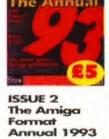

Find out what goes on

behind the scenes at

Amiga Format.

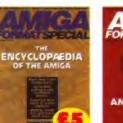

Encyclopaedia of the Arniga Everything you ever wanted to know about the Amiga in a handy, alphabetical encyclopaedia.

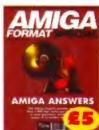

ISSUE 5
Questions &
Answers
All the Amiga related
questions you could
possibly conceive of
answered. And
then some.

| Name              |              |  |
|-------------------|--------------|--|
| Address           |              |  |
| Post code         |              |  |
| Telephone No.     |              |  |
| Method of payment |              |  |
| Access            | Visa         |  |
| Cheque            | Postal Order |  |
| Total Order       |              |  |
| Credit card No    |              |  |
| Expiry Date       |              |  |

SEND THIS FORM TO:
Amiga Format
Subscriptions/Back Issues
FREEPOST
Future Publishing Ltd. Ca

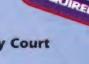

Future Publishing Ltd, Carey Court Somerton, Somerset TA11 7BR

Please make cheques payable to:

Future Publishing Ltd
This offer is valid until 30 August 1993
AF MAG 8/93

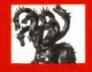

## United Public Do

## THE BEST SELECTION OF PD IN THE UK!

ASSASSINS GAMES PACKS!

#### FUNPACK GAMES

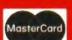

## nain Distributors

hris Hill, learn all about the rocks! 2 disks 4.50. + LEGS TOTAL CONCEPTS SOLAR SYSTEM A superbillustrated

Most CLR titles

ok on A1200!

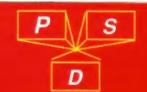

Most CLR titles ok on A1200!

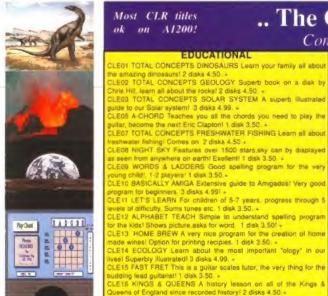

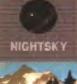

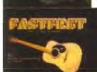

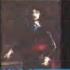

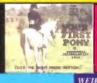

Duents of England since recorded history lesson on all of the Engla a Queens of England since recorded history? 2 disks 4.50. « CLE17 THINGAMAJIG An electronic ligsaw with 24 pictures, place he pieces correctly on the screen, by Len Tucker, 1 disk 3.50. « CLE18 WORK & PLAY 3 educational programs: CLICK CLOCK learn he sime, FUNTIME TABLES maths a GO SHOPPING! 1 disk 3.50. «

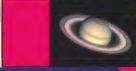

you the very latest on the Solar System! All the very latest planetary missions are covered & if you thought the images in TCI Solar System were good wait until you see these 40+ images! This is a must if you have TCI Solar System. Supplied on 3 disks only 4.99 av NEW!!

CLE035 TOTAL CONCEPTS SOLAR SYSTEM I

his sequel to our most popular title. Chris Hill brings

.. The Central Licenseware Register ..

Commercial Quality programs at a PD price!

telps you improve it? 2 disks 4.50. \*
LLE25 CHORD COACH This is a superty Plano Tutor, learn the hords a hear the Amiga play them! 1 disk 3.50. \*
LE26 SNAP An educational game for languages, this comes on 1

ead your own! 3 disks 4.99! + CLE28 FUN WITH CUBBY There are 8 fun games on this disk fol

CLE26 FUN WITH CUBBY There are 8 fun games on this disk for typing spelling-painting counting 8 much morel Super 1 disk 3.5.4.

CLE29 PREHISTORIC FUN PACK Here are 4 super 4 incessur games all with a prehistonic theme, great for the kidst 1 disk 3.50.4.

CLE30 PEG A PICTURE Make a picture from coloured pags or coloured shapes, great for young kidst 1 disk 3.50.4.

CLE31 UNDERSTANDING AMOS This set will really help you learn how to use Amos! ( NEEDS AMOS) 2 disks 4.50.4.

CLE32 SPITFIREI Superb illustrated book on a disk covering the legendary WWII fighter plane! 2 disks 4.50.4.

CLE33 MESSERSCHMITT 8F109 Another super WWII book on a disk, this time the German Messerschmit! 2 disks 4.50.4.

CLE34 YOUR FIRST PONY Want to learn to look after 4 ride a pony? This will learn you all you need to know! 2 disks 4.50.4.

CLE35 TOTAL CONCEPTS SOLAR SYSTEM II See below.

UTILITIES CLUD1 VIDEO TITLER Create smooth scrolling video titles! Best with genlock 1 disk 3.501 a ILU02 FISH INDEXER This is a great database for the Fred Fish DLOUZ FISH INDEXERT THIS 5 a great bitrary! 1 disk 3.50. \*
CLU03 TYPING TUTOR Full typing course, shows you where to pur your lingers & more! Comes on 1 disk 3.50. \*
CLU04 ALPHAGRAPH Good program for producing Bar & Pie charts

ttr 3.50 + LU05 S.A.S. MENU MAKER Yes, make your own menu's w setul utility 1 disk 3.50 .

CLU68 SUPER SOUND III Superb sampling program, samples 8 atlows special effects such as reverb & flanging 1 disk 3.50 .

CLU67 PHILO Simple to use but effective database system.ideal for

LU08 WORD FINDER crossword & anagram solver & dictionaryl 2 9 PLAY & RAVE2 Music module linker, create your own lunes!

1.50 + 17 C.A.T.T.This is a superb Tarot reading program! Now you ca

## HOME BREW

uperh CD roms for your CDTV at A570 add on

CDPD 1 Features Fred Fish 1-660, bandreds of music modules, & much much more! 19.95

CDPD 2 This CD contains Fred Fish 661-760, the Scope library 1-220, The AB20 archives &

Please add 50p per CD for P&P.

preadsheet program! 1 disk 3.50, + LU12 VIRTUAL WINDOWS

CLU12 VIRTUAL WINDOWS

LU13 DATOS A powerful database, many features. 1 disk 3.50. +

LU14 STOCK CONTROLLER Keep track of stockel 1 disk 3.50. +

LU15 EPOCH VI. calendar for Amiga, 1299 yr diary 1 disk 3.50. +

LU16 CROSS STITCH good needlework program, 1 disk 3.50. +

LU17 LC10 FONTS Nice froms for Star LC10 printer! 1 disk 3.50. +

LU18 LC200 FONTS Fonts for your LC200 printer! 1 disk 3.50. +

LU19 LC24 FONTS Fonts for your Star 24 pin printer. 1 disk 3.50! +

LU20 CANON BJ10 Get the most from your printer. Super Fonts for

our Cannon Bubblejet! 1 disk 3.50. +

LU21 HAPO DRIVE MENU Superb hard drive utility! 1 disk 3.50. +

CLU22 HARD DRIVE MENU Superb hard drive utility! 1 disk 3.50.

CLG05 TRUCKIN ON Truck management simulation 2 disks 4.50 + CLG06 OBLITERATION Super bisat em up! (NOT DOS 2) 1 disk 3.50 + CLG06 OBLITERATION Super bisat em up! (NOT DOS 2) 1 disk 3.50 + CLG09 MOTOR DUEL great 3d car racing game. 1 disk 3.50 + CLG10 PUTURE SHOCK. Guide ball through mazel 1 disk 3.50 + CLG11 ALL GUNS BLAZING 2 player, overhead view 1 disk 3.50 + CLG12 BULLDOZER BOB Clear screen of blockel 1 disk 3.50 + CLG13 PARADOX Another good puzzle game! 1 disk 3.50 + CLG13 PARADOX Another good puzzle game! 1 disk 3.50 + CLG14 SONIC SMARTIEHEAD Crazy platform game! 1 disk 3.50 + CLG15 SPLODGE THE ESCAPE puzzle platformer 1 disk 3.50 + CLG18 STELLAR ESCAPE by explose platformer 1 disk 3.50 + CLG19 STELLAR ESCAPE Vertical shoot em up! 3 disks 4.99 , CLG29 STOCKING FILLERS Seasonal Xmas games! 1 disk 3.50 + CLG22 STOCKING FILLERS Seasonal Xmas games! 1 disk 3.50 + CLG22 STOCKING FILLERS Seasonal Xmas games! 1 disk 3.50 + CLG24 EASY MONEY fruit machine simulator! (Not dos 2 or 3) 3.50 + CLG26 MONSTER ISLAND Quinqeen Master game! 1 disk 3.50 + CLG26 MONSTER ISLAND Quinqeen Master game! 1 disk 3.50 + CLG26 TIME RIFT Game played over 4 time aones! 1 disk 3.50 + CLG26 TIME RIFT Game played over 4 time aones! 1 disk 3.50 + CLG26 TIME RIFT Game played over 4 time aones! 1 disk 3.50 + CLG30 CAPTAIN K Nice platform game! 1 disk 3.50 + CLG30 CAPTAIN K Nice platform game! 1 disk 3.50

181 Melsummer nights dream, Macheth, Julius Caeser, Anthony & Cheopatra.

187 As you like at, Lowers complaint, Cymbeline, Hamilet.

188 To Romeo & Juliet. Passionate piggrim-Phoenis & Turife, Sonners, Ceroslames.

189 To Teo Gembraen of Verona, A Winters, Iale, Rape of Lowrece, Percelos.

180 To Othello, Much add about nothing, Measure for measure.

187 To Henry the Fourth (Parts 1 & 2) Henry the Fifth.

187 O Richard the Second, Richard the Third.

187 O Richard the Second, Richard the Third.

187 O Richard the Second, Richard the Third.

187 O Richard the Second, Richard the Third.

187 O Richard the Second, Richard the Third.

187 O Richard the Second, Richard the Third.

187 O Richard the Second, Richard the Chird.

187 O Richard the Second, Richard the Chird.

187 O Richard the Second, Richard the Chird.

187 O Richard the Second, Richard the Chird.

187 O Richard the Second, Richard the Chird.

187 O Richard the Second, Richard the Chird.

187 O Richard the Second, Richard the Chird.

187 O Richard the Second, Richard to Henry, wives of Windson.

187 O Richard the Second of the Shade the Second to the Second the Second to the Second the Second to the Second the Second to the Second the Second to the Second the Second to the Second the Second to the Second the Second to the Second the Second to the Second the Second the Second the Second to the Second the Second the Second the Second to the Second the Second the

#### WEIRD SCIENCE:

Superb 256 coloni finns pictured 1200 oub order nose WSAGA1 - 5 WEIRD SCIENCE SUPER HAM:

ASSASSINS FIX DISK!

rder nos: SH1-15 .... 15 Super

discs! WXAGA6 JPEG loader!! This disk contains 7 Jpeg pictures which mutack in ram to display as Superham K on a 1200 4000 acachine? Brilliant! CXNOSTIC SLIDESHOW VLI 1 Sub-CX 2000.

KEITH RHODES PICS Beilland fantasy AGApicy! JPEG 24 BIT PICS!

An arraping 12 debts full of brillian 24 but pure by Michel Runof Romember von need tous of memory A some form of 24 bit dapta to view, or content to superhant. JP1 12

#### AMIGA CD ROM-COMPACT DISCS!

CDTV DEMO DISK Over 600 megabytes of demos, samples, games, clipart, animations & 1900 modules to play! 19.95

### Pocket Power Only \$2.99 each! We have compiled a selection of I

#### NEW! COLOURED CLIPART! NEW!

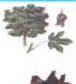

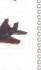

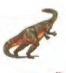

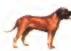

CLASSIC CLIPART (Black & White)

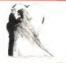

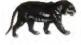

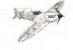

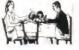

ART27 ART NOUVEAU FLOWERS Floral artis
ART28 BUTTERFILIES Nice pictorrais
ART28 BUTTERFILIES Nice pictorrais
ART29 FOOD 2 disks on food/kitchen theme!\*
ART30 COLOURING BOOK Colour in Dpaint!\*
ART31 BODEES 2 disks, must load into DTP!\*
ART33 MAC CLIP 2 disks high quality macart!\*
ART34 BORDES 5 disks, must load into DTP!\*
ART33 MAC RAIS 2 disks high quality macart!\*
ART35 HAMPACK Nice scools clipart!\*
ART35 HALLOWEEN CLIPART Wherd clipart!\*
ART35 HAMPACK Nice disks fashion clipart!\*
ART35 VEGGES Vegeturian clipart!\*
ART35 VEGGES Vegeturian clipart!\*
ART36 HALLOWEEN CLIPART Wherd clipart!\*
ART37 SHORAL 14 very detailed pictares!\*
ART39 FLORAL 14 very detailed pictares!\*
ART39 FLORAL 19 very detailed pictares!\*
ART39 HORAL 19 very detailed pictares!\*
ART34 MYTHS Mythical images \*\* zodiac!\*
ART34 MYTHS Mythical images \*\* zodiac!\*
ART34 CAT WOODCUTS Super 9000pl pics!\*
ART34 AMERICAN WOODCUTS More animals!\*
ART34 MERICAN WOODCUTS Northern animals!\*
ART34 MERICAN WOODCUTS Northern animals!\*
ART34 MERICAN WOODCUTS Northern animals!\*
ART34 MERICAN WOODCUTS Northern animals!\*
ART34 MERICAN WOODCUTS Northern animals!\*
ART34 BIRDS WOODCUTS IS Northern animals!\*
ART34 BIRDS NOODCUTS IS Northern animals!\*
ART34 BIRDS NOODCUTS IS Northern animals!\*
ART35 BIRDS NOODCUTS IS Northern animals!\*
ART36 FARMI WOODCUTS Northern animals!\*
ART37 MAPT ANIMAL WOODCUTS Northern animals!\*
ART38 BORANIAL LINEART Varied selection of pics ART35 ANIMAL LINEART Varied selection of pics ART35 SOFTNICAL ART detailed plant pics!
ART35 SOFTNICAL ART detailed plant pics!
ART35 SOFTNICAL ART detailed plant pics!
ART35 SOFTNICAL ART detailed plant pics!
ART35 SOFTNICAL ART detailed plant pics!
ART35 SOFTNICAL ART detailed plant pics!
ART35 SOFTNICAL ART detailed plant pics!
ART35 SOFTNICAL ART detailed plant pics!
ART35 SOFTNICAL ART detailed plant pics!
ART35 SOFTNICAL ART detailed plant pics!
ART35 SOFTNICAL ART detailed plant pics!
ART35 SOFTNICAL ART detailed plant pics!
ART35 SOFTNICAL ART detailed plant pics!
ART35 SOFTNICAL ART detailed plant

PROCESSANIERS - Hospital

#### NBS

TEL: 0983 529 594

FAX:0983 821 599

#### VALLY PD

U/F18, ICHAIN LAND NEWPORT U/F18, PO BOX 15, PUTERLEE TEL: 091 587 1195 FAX:091 587 1195

#### BLITTERCHIPS

TEL: 0535 667 469 0535 667 469

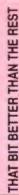

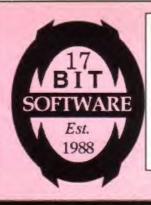

WE STOCK THE LOT
FISH TO 840!
AMOS DISKS!
TBAG DISKS!
NZ DISKS!
AMICUS!
AMIGAN!
ALL CLR TITLES

FOR THE BEST
IN QUALITY
AMIGA PUBLIC
DOMAIN, NOONE ELSE
COMES CLOSE!

DEALERS WANTED!
IF YOU RUN A PD
OUTLET OVERSEAS
AND WOULD LIKE TO
DISTRIBUTE 17 BIT
DISKS, CALL US OR
FAX US NOW FOR
DETAILS!!

FAST SAME DAY SERVICE, HELPFUL SALES STAFF, ESTABLISHED FOR OVER 5 YEARS 40,000 MEMBERS THROUGHOUT THE WORLD, WELL OVER 4000 TITLES IN STOCK!

#### **HOW TO ORDER**

BY PHONE (0924) 366982

Access/ Visa /Delta & Switch

BY FAX (0924) 200943

Please Leave Order & Credit Card Details.

BY POST
PLEASE MAKE CHEQUES
PAYABLE TO:17 BIT SOFTWARE
1ST FLOOR OFFICES
2/8 MARKET STREET
WAKEFIELD
WEST YORKSHIRE
WF1 1DH

OFFICE HOURS
MON-THURS 9.00 TO 8.00
FRI & SAT 9.00 TO 5.30
WE ARE OPEN TO PERSONAL
CALLERS FROM 9.00 TO 5.30

| DISK PRICES      |        |
|------------------|--------|
| 17 BIT, FISH ETC | £1.25  |
| SCHEME 17        | £2.00  |
| AM/FM MAG        | £2.50  |
| AM/FM SAMPLES    | \$2.50 |
| CLR SINGLE TITLE |        |
| CLR 2 DISK SET   | £4.50  |
| CLR 3 DISK SET   | £4.99  |
| CAT DISKS        | 50P    |

| POSTAGE RATES      |        |
|--------------------|--------|
| UK PD ORDERS       | 50P    |
| OVERSEAS ORDERS    | 20%    |
| (MIN OVERSEAS P&P  | £1.00) |
| PLEASE ADD 75P P&P | FOR    |
| COMMERCIAL GAMES,  | DISK   |
| BOXES ETC.         |        |

BUY 10 DISKS AND GET 1 EXTRA DISK FREE! BUY 20 DISKS AND GET 3 EXTRA DISKS FREE!

PLEASE NOTE ... (AB) AFTER A DISK NUMBER MEANS 2 DISKS ETC. PLEASE STATE WHEN ORDERING

#### THIS MONTHS HOT NEW ENTRIES

| THIS MONTHS HOT NEW ENTRIES                            |
|--------------------------------------------------------|
| +2588 Wibble World GiddySuperb Platform Game!!         |
| +2584 SlamballFuturistic Team Management               |
| +2580 Elevation IIGreat Sequel to disk 2328            |
| +2582 Tankbunter 2 Player Tank V Tank Action!          |
| +2579 (AB) Spectrum Emulator V1.6 A1200 Compatible!    |
| +2572 Amos Loadsa MoneyBrill Fruit Machine Sim!        |
| +2568 Games Galore 15The latest Mega games comp!       |
| +2567 Games Galore 14More great games!                 |
| +2564 Bop and PlopCutesy type scrolling shootem up!    |
| +2562 Amos Games CollectionGlassback, Snakebite        |
| +2550 Egg Blasters Game                                |
| +2547 System Defender GameSouped up Oblivion!          |
| +2539 Alien Hash                                       |
| +2523 Maths AdventureSolve puzzle to progress!         |
| +2521 MicroMarket 1.1                                  |
| +2589 Octamed V2.0                                     |
| +2585 Astronomy V2.0 Data Generation and Graphics      |
| +2578 The DesignerCreate maps and backgrounds!         |
| +2576 The Engineers KitPacked with System Software     |
| +2574 XI Pro Utilsinc.Powerpacker, Degrader + others   |
| +2566 RJ Utilitiesinc.PerfectPaint, Image Worksbop     |
| +2563 Inventory IIKeep track of stock, wages etc       |
| +2553 BootX 5.23Latest and Last Version (Sob)          |
| +2548 HP 550C DriverAnd About Time!                    |
| +2534 DiskManager IIIGreat Directory Util!             |
| +2532 Utility Disk MakerCreate Your Own Disks!         |
| +2524 Printer Drivers Over 100 to choose from!         |
| +2519 Jr Comm                                          |
| X2581 Nightbreed AGA SlidesGreat 1200 Pics!            |
| X2580 Nightbreed AGA SlidesMore 1200 pics!             |
| X2577 Cynostic AGA SlidesYup you guessed!              |
| +2575 (AB) Snow Joke Anim2 Meg Charly Cat Jobby.       |
| +2565 Capri StidesbowShouldn't that be Crapri?         |
| X2562 Ham 8 Pics More pics for you A1200 Owners!       |
| +2559 (AB) Monty Python AnimGrin! is all I will say!   |
| +2557 (AB) Lex Goudsmit TributeBroad Minded only!      |
| +2554 Beach AnimAnother single screen Carl Inc Anim    |
| 2545 CryptoBurners SlidesMiss this one at your peril!  |
| 2544 Misery                                            |
| +2540 (AB) Revenge of the Blob                         |
| 2538 Mandlebrot Mania                                  |
| X2530 Team Hoi Planer Groove 1st ever 1200 only demo   |
| 2528 (AB) Lemmings Revenge                             |
| 2527 Desert Do Doo                                     |
| 2526 Duncan Dung BeatleAll about a bit of Dung!!       |
| 2525 (AD) Charly CatOut in Public 2 Meg Anim!          |
| +2590 ChequeBook & TutorsGreat Languages Tutor!!       |
| +2587 Compugraphic Fonts #2Loads of fonts              |
| +2586 Compugraphic Fonts =1Even More Fonts!            |
| +2573 XI Rave Samples                                  |
| +2571 (AB) American Football Info on the Game & Rules! |
| +2570 Flute Concertos                                  |
| +2569 (AB) Horn Concertos                              |
| +2556 Amy PD ReviewNice Mag for PD Beginners           |
| +2555 Naval ClipartShips N Stuff, Not Bellybuttons!    |
| +2549 Classics GoldWB 2 & 3 only. Rob Baxter!          |
| +2546 Russian FontsHere Comradskis Some Fontskis!      |
| +2542 Freedom Crack =11 MagMusic, Articles etc.        |
| +2537 Nostromo Cheats & SolvesGrin!                    |

+2533 Stirling Engine ......Education on engine internals!

...Circuit Board Designer

+2522 Tronicad

#### THE 17 BIT COLLECTION!

2 CD's stuffed to the brim with over 1700 17 bit disks! Whether you want a Game, Demo, Music Disk, Sound Sample, Accounts Package or Word Processor - you'll find all these and more in the collection. Only around 5% of the titles contained on these CD's have been previously released on other CDPD collections! Awarded 96% in the One Magazine & 95% in the CDTV User Group Magazine, the 17 Bit collection is a must for any CD user. All this for the stupendous price of only £39.95 + £1.00 P&P

#### UGA'S NEWSFLASH

Each issue contains by far the most impressive selection of professional utilities, unique musical scores and general Amiga articles and information contained on disk. Each ssue comes on 3 disks (3rd disk optional) for only £6.95 or £4.95 (2 disks)

#### OTHER MAGS!

Grapevine 15 now available (2 disks) Only £4.00 inc P&P

\* \* \*

Final Frontier Disk mag. 4 disk issue (No.4) £6.95

#### CDTV DISKS

Still Available:Demo CD £19.99 600Mb of
Classic PD, Demos,
Cliparts & Mods.
CDPD Volume 1 £19.99
Contains Fish to 650!
CDPD Volume II £19.99
Contains F651 to F750+
Scope & Jam Disks!
Please inc 75p for P&P

#### AUDIOS CD'S

HoBBitS & spACEsHipS
Last remaining stocks of
Bjorn Lynne's stunning
Audio CD are available for
£12.99 +75p P&P.
Recorded and created on
professional synth
equipment for top quality
sound reproduction.

#### AM/FM

Volume 12 just in! Only £2.50 or £5.00 with samples disk. Also available:-AM/FM SPECIALS NOS 1,2,3,4 and 5 Containing nothing but pure Midi Data Files, Each special disk is just £2.50

#### AUDIO CD'S

Alister Brimble Presents
"Sounds Digital"
72 minute long audio CD
which includes
Soundtracks from Team 17
Smashes Project X &
Assassin - many other
original pieces.
Get your copy now for
Only £10.99 + 75p P&P

#### THE VIDEO

Tobias J Richter
"Space Wars"
Last production run, so buy
it now or regret it forever
more! 24 Bit Dynamic HiRes 150MB Animation
Supplied on high grade
VHS. Only £11.99 while
stocks last only!!

#### ASSASSINS!

We stock all Assassins games disks from 1 to 73! Each disk is crammed with the best PD games available. Choose:
Any 20 ASI disk for £10 Any 40 ASI disks for £38 Any 60 ASI disks for £56 Or take the lot for £64! P&P inclusive. WOW!

We also stock boatloads of instrument disks, font disks and clipart galore! Not to mention accessories such as Mice, Dust Covers, Mouse Mats & Disk Boxes etc! All at very keen prices! We also stock most new full price software releases at over 20% discount!

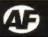

#### **WWII PLANES**

**DTgraPhics** 

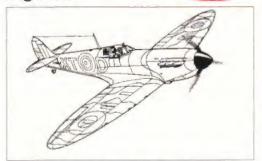

If WWII planes are your thing, this disk of clip art could be useful. This is that Battle of Britain winner, a Spitfire.

Clip art is extremely useful for making your documents look more impressive, as long as it's relevant. So, if you're working on something to do with World War II planes, this could be useful. It contains 25 illustrations of, surprise surprise, World War II aircraft. All are high resolution, two colour screens, so there should be no problem printing them. This is only one of 60 disks on various topics such as sport and frame borders. They have all obviously been digitised from various sources, but they all seem to be of high quality, and would print out well from most DTP or word processing programs.

#### TRONS HIGHLAND PD

If you needed any evidence that films influence computer games, this disk is a good place to start. It's a compilation of five games based around the 'light cycles' sequence in the film Tron, where you manoeuvre a bike around a playing area leaving a trail behind you. If you or your opponent crashes into this, it's Game Over. All of the games on this disk are based around the same idea, although some add other factors like obstacles on the playing area, or options for up to six players. All of the games are pretty good, but there are a few that really do stand out from the crowd.

Nine out of ten Amigas said their owners preferred cheap or free software. Richard Baguley checks out the meaty chunks amid the gravy sodden world of Public Domain games and utilities.

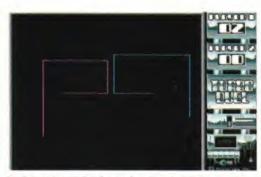

Tricky tactics need to be employed against the opposition when you're playing Tron Duel.

UTIL

Among various utilities is one to generate plasma effects in 256 colours, which look rather nice...

#### **AGA TOOLS 1** AND 3 UTIL

USINESS

CYNOSTIC U0142 CYNOSTIC U0143

It's about time a collection like this appeared for all those eager new A1200 and A4000/030 owners out there. AGA Tools and 3 Util contains a wide variety of programs and utilities which are useful specifically for these machines. There's a new version of Rend24 (featured on the subscribers' disk this issue), a datatype for

viewing GIF files with multiview and a variety of programmers' utilities for dealing with the new AGA modes. Also included is the newest version of the popular picture viewer PPShow, which now supports the new modes.

There's no sign of volume 2, but volume 3 contains several more utilities, including an AGA version of Clouds, the popular fractal cloud generator, a HAM-8 JPEG viewer and a 256-colour plasma generator.

Continued overleaf

#### TOCK CONTROLLER **INVOICE MASTER 2**

**ESSEX COMPUTER SYSTEMS** 

It's good to see some more serious software finally appearing on the Amiga, since this is an area that's been rather lacking over the last few years. We did look at a stock control program in AF43, and now a couple more are available as Licenceware. This means that they do cost slightly more than normal PD programs (£3.50), but part of this does go straight to the programmer, which

GAME

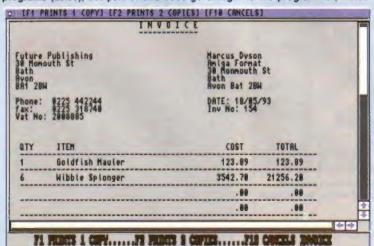

Preparing professional looking invoices is extremely easy with Invoice Master 2, and it's ideal for the small business.

encourages him to support this and write further versions to the software. Both programs share the same colourful, easy-to-use interface, and are suitable for small businesses. I don't think you'd be able to run a multinational using these programs though. Invoice Master produces good, professional documents and keeps these on file for future reference, while the stock control program provides a good interface.

Stock Control contains all of the usual stuff you'd expect on such a program, with user definable re-order levels, preferred suppliers and comments for each product.

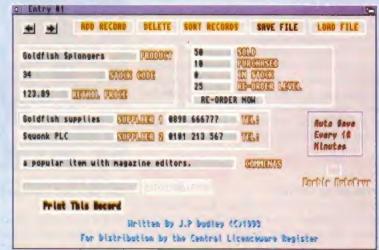

Stock Controller is a reasonably basic program, but it could be very useful in a small business to aid with monitoring and ordering supplies of goods.

UTIL

#### DIGITAL BREAD BOARD

FRED FISK DISK 844

Designing logic circuits can be a pain. All those NOT, AND and NOR gates can get rather confusing, and predicting the behaviour of circuits is a complete pain, involving a large amount of matrix mathematics, a degree in higher mathematics and a lot of patience. Programs do exist which will simulate the behaviour of a circuit for you, but they aren't particularly friendly, mostly being text based. This makes full use of the Amiga's point-and-click interface,

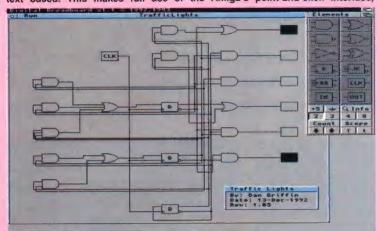

This is a circuit on which most traffic lights are based, believe it or not. Programs like Digital Bread Board make designing these things much easier.

UTIL

meaning that to build a circuit takes only a few mouse clicks to place the various types of logic gates, and a few more to connect them together in the

Once you've built your circuit, you can try running it to see exactly how it behaves. The state of each of the logic gates is shown, so you can trace the clock pulses through the circuit. This is invaluable if you want to pinpoint precisely a problem in a circuit. If you are interested or involved in electronic design, then this program could be extremely useful. If you're not, you'll probably be bored silly.

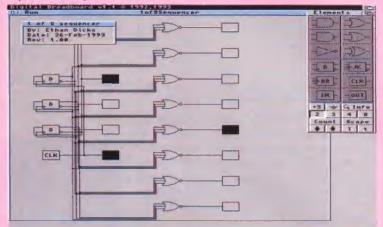

Ah, the old one of eight logic sequencer. Although this program can only cope with 100 logic gates, this is quite enough to build some pretty complex circuits.

#### FRED FISH 849

PDSOFT

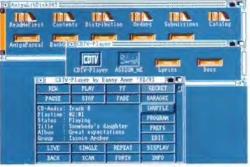

Your chance to sing along with Tasmin Archer in your own home. All together now: 'I blame you for the moonlit...'

Despite rumours to the contrary, Fred Fish is still going strong. He's an American who compiles sets of disks containing the best Amiga PD and shareware available. Fred's been going strong for several years, but recently people haven't been obtaining disks direct from him, and he's considering giving up, which would be a shame.

This disk has several excellent programs, including an Amiga Pascal compiler, a Workbench backgammon program, a multitasking audio CD player program for the CDTV and A570 which allows you to play a CD and use the Amiga at the same time (not forgetting the karaoke functions), a maths graph plotting program and a real-time reflection mapper which includes full source code. If you want disks direct from Fred, it'll cost you \$4 per disk, but you will be getting some of the best Amiga PD in the world mailed directly to you.

#### **FAKEFAST** MEM

CYNOSTIC U0141

Having 2Mb of chip memory on your Amiga is all very well, but sometimes it can be pain. If you're using a program that needs fast memory and you haven't expanded your A1200's memory, you have a problem.

GAME

Fortunately, an anonymous PD writer has a solution, in the form of a small program which reboots the machine and restricts it to 512K of chip memory. With FakeFast Mem, you can keep the benefits of the AGA chip set and you can also have fast memory on an A1200, or increase the amount of fast memory you have on an A3000.

#### AM/FM SAMPLE DISK

CYNOSTIC S0100

MUSIC

Another in the collection of disks produced by the Disk music magazine AM/FM. The disk contains 19 samples, with subjects which are rather, erm, unusual. The sounds have titles such as Scream (female). Scream (male), Eyeballs Being Gouged, Hungry Monster and Strangulation. But it's all done in the best possible taste.

All of the sounds have been sampled with minimal levels of background noise. Unfortunately, they are long, so there are only 19 on the disk. I would have thought a wider selection of shorter samples would have been of more use, but for £2 it's good value.

#### UCHESS CYNOSTIC G0097

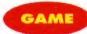

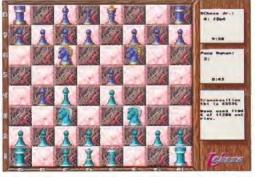

Beautiful 256-colour graphics and excellent gameplay... What more could you want? Enough skill to beat UChess?

This is an excellent chess program, but unless you've got an AGA machine (an A1200 or A4000) and over 4Mb of RAM, don't even think about it. The graphics are in 256 colours, and are stunning, although it can be a difficult to differentiate between the pieces and the board. The program is based on the old PD chess program GNUChess, but it's been rewritten and epitomised for use on the new breed of 32-bit Amigas. Included is a list of textbook openings, which can be added to. since they are saved as a text file. It's one of the fastest and best chess games I've come across, and the excellent graphics give it a really polished feel.

#### **TOP 10 DEMOS** OF THE MONTH

These are the 10 most popular demos from the following PD library...

#### SEASOFT

| 3.     Sid 2     96       4.     Super Pacman 92     106       5.     Amiga Fox     90       6.     Total War     87       7.     Text Plus 3     92       8.     Octamed Pro V4 Demo     115       9.     Astro 22     101         | 1.  | Kick 1.3            | 1200 |
|----------------------------------------------------------------------------------------------------|-----|---------------------|------|
| 4.       Super Pacman 92       106         5.       Amiga Fox       90         6.       Total War       87         7.       Text Plus 3       92         8.       Octamed Pro V4 Demo       115         9.       Astro 22       101 | 2.  | V-Morph             | 1050 |
| 5.       Amiga Fox       90         6.       Total War       87         7.       Text Plus 3       92         8.       Octamed Pro V4 Demo       115         9.       Astro 22       101                                            | 3.  | Sid 2               | 966  |
| 6. Total War 87 7. Text Plus 3 92 8. Octamed Pro V4 Demo 115 9. Astro 22 101                                                                                                    | 4.  | Super Pacman 92     | 1061 |
| 7. Text Plus 3 92 8. Octamed Pro V4 Demo 115 9. Astro 22 101                                                                                                    | 5.  | Amiga Fox           | 901  |
| 8. Octamed Pro V4 Demo 115<br>9. Astro 22 101                                                                                                    | 6.  | Total War           | 873  |
| 9. Astro 22 101                                                                                                    | 7.  | Text Plus 3         | 921  |
|                                                                                                    | 8.  | Octamed Pro V4 Demo | 1157 |
| 10. Agatron Star Trek 06                                                                                                    | 9.  | Astro 22            | 1017 |
|                                                                                                    | 10. | Agatron Star Trek   | 063  |

#### WHERE TO GET THE DISKS IN THIS ISSUE

DTGRAPHICS: 32 North Street, Barming, Maidstone, Kent ME16 9HF,

HIGHLAND PD: 1 Whin Park, Muirtown Inverness IU3 6NO.

ESSEX COMPUTER SYSTEMS: 118 Middle Crockerford, Basildon, Essex SS16 4JA. 0850 668513

PDSOFT: 1 Bryant Avenue, Southend on Sea Essex SS1 2YD, 0702 466933

FRED FISH: Amiga Library Disks, 1835 East Belmont Drive, Tempe, Arizona 85284, USA.

CYNOSTIC PD: 85 Wyken Croft, Coventry CV2 3AD. 0203 682084

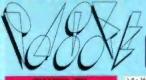

TEL OR FAX HOTUNE (0702) 466933 PD SOFT (AF49) 1 BRYANT AVE, SOUTHEND-ON-SEA, ESSEX,

VISA

☐ \*+ 2279 SUB ATTACK v1.0 Co forpedoes & sink the + 2280 DIPLOMACY

1 "+ 2396 PETERS QUEST

+ 2411 TOTAL WAR

Batty & Missle Command

\*\* 2436 DRAGON TILES

☐ "+ 2447 CONDROP

1 - 2448 CRAZY SUE

→ ^+ 2483 INTRUDER

> 2450 SMASH TV

J "+> 2480 FRUIT MACHINE 2 As

A+ 2491 LEGEND OF LOTHIAN v1.02

TA + 2482 DESCENDER IS O

J ^+ 2484 CATACOMB v1.7

J ^+ 2494 HUNCHBACK

→ + 2613 DUAL

J ^+ 2615 WAR

1 "+ 2614 TETREN

1 ^+ 2498 AMOS CRICKET

J \*+ 2534 BATTLE CARS II Get

- + 2617 GOLDEN OLDIES 2

J ^+ 2620 DR MARIO A Tetris like

3 ^+ 2622 DONKEY KONG ORIGIN

+ 2710 CLASH OF THE EMP

^+ 2712 ACT OF WAR

→ °+ 2715 TANK ATTACK

^+ 2716 RESCUE

→ ^+ 2723 SOUTAIRE

2724 NEIGHBOURS

→ 2738 AIR TRAFFIC CONTROL

2802 CARD-O-RAMA

1 ^+ 2814 BULL RUN vt.3 This

+ 2842 CRAZY SUE II

→ 2843 ROTON

J ^+ 2876 ESCAPADE

1 - 2949 OBUVION

U ^+ 2987 BOMB JACKY

A+ 2825 ALL ROUNDER A Cricket

→ 2854 SPACE INVAIDERS II

→ ^+ 2941 EXTREME VIOLENCE S

1 1 2863 FIGHTING WARRIORS (

2732 CYBERNETIX

J ^+ 2778 SOCCER CARD

2803 PUZZI ES

→ + 2808 LADY BUG (

3 ! - 2721 E-TYPE II

J ^+ 2621 ETERNAL ROME

3 La 2674 INTERPIE

1 "+ 2676 MORIA v5.4

+ 2432 GOLDEN OLDIES

+ 2313 REVENGE OF THE MUTANT

(2) Education progs for the

"+ V\$46 KIDS PAINT A + Y776 AMOS LESSON 1 + V792 KIDS GAMES → "+ V793 AMIGA BEGINNER 1 1+ V824 ELEMENT v3.0 VB25 WORLD DATA BANK + VB43 DESERT STORM → Y849 LANGUAGE TUTOR VI.0 V881 SECOND WORLD WAR + VPOS DPAINT TUTOR Do JX V927 CLI TUTOR + V933 GCSE MATHS A+ V940 MATHSADV + V944 AMIGAWORLD Co + V1015 JAPANESE

AMIGADOS QUICK REFERENCE £26.95 AMIGA C FOR BEGIN IGA DOS INSIDE & OUT II the AMIGA FOR THE BEGINNER

J CD1 FRED FISH DISKS T ne comp⊪ €19.99 CD2 FRED FISH DISKS rom disk 661+ £19.99

J AMIGA PRIMER Get the Lios 2 0+, Expansion Shell & CLI. £15.99

STAR WARS ANIMATION is a 24 har raytraced video by Talking ks to render £11.99

J 1+ COMPLETE A64 PACKAGE v2.0 a o pottern for embroidering £16.99

A+ GS1 FORMULA ONE is a G E4.99 GS2 POWERBASE IS pto 10,000 records, £4.99 GS3 EARLY LEARNING MATHS ge fun school III type graphics £4.99
^+> GS4 SPELLIE COPTER One of

market Great graphics £4.99

^+ FFP10 FLETCHER FONTS A 3 es templates E9

1700 ANTI-LEMMINS (2) 2/ 2133 GULF WAR CONFUCT 2 2307 AMY AT THE MOVIES II (4) 2307 AMY WALKER 9 (2) 3MD 2384 AMY AT THE BEACH (2) 3M 2477 AMYWALKS

2478 UNSPORTING 27/b 2500 THE SKY DRIVE 1 3064 QUILITY TIME (4) SMb 3077 BAIT 2Mb

1 ^+ V16 AQUARIUM To 1 - V215 DISKMASTER V3 2 > ^+ V262 DUPLICATION & BACKUP

Super Duper Turbo copy, Sanity

1 ^+ V277 FORTRAN-77 v1.3c - + V279 CROSSWORD CREATOR 1 ^+ V298 NORTHC v1.3 TI + V301 EYE OF THE BEHOLDER

+ V323 ANALTICALC SPREAD V332 PLINT PROGRAM P

VISO BUSINESS CARD MAKER \*+ V366 600 BUSINESS LETTERS V390 DESK TOP PUBLISHING \* V392 AMICASH BANKIN → V394 CHEMESTETICS v2.14 (

1- V420 CURSOR BASIC COMPILER 1 ^+ V424 ANTI-FLICKER

→ V444 PRINTER DRIVER DISK III V479 CHESS & UTILITIES

**V484 ADVENTURE SOLUTIONS** + V489 AMIBASE PRO V2.0 V490 MESSY SID V2.0 J ^+ V523 DICE C COMPILER (2)

VS34 CATALOGUE LITHITIES disk/ Video & Tope collections (2)

3 I- V567 PRINTER DRIVER GENERATOR → V569 DUNGEON MAPPER v1.1

→ + V\$73 FILE & HD FIDClick v2 0. + VS83 ICONEDITOR III v2.0

" 4 V587 GELIGNITE FONTS (Z) 2 \*+ V610 GOLF SCORES v1.84 ft

EDITOR v1.1 Want to update your h eague position as the result A+ V620 ASPICE v3.2 J 1- V624 NIB COPIER V2.0 WIII copy

(3) J I- V635 IBMM EMULATOR v1.5 +> V660 HOME MANAGER

J ^+ V661 VERTEX V&62 DCOPY v3.0 PRO YOU

+ V678 DRAW MAP v4.1 (Z) . V681 GAME TAMER v2.2 Total of their laws note game & Uneal

→ Y684 FONT EDITOR V1.0, Also V685 ASTRO ASTROLOGY v3.0 → V686 MULTIDOS v1.12

\* V690 WB 2/3 UTILITES

2 1+ V698 AGRAPH V2.0 € 2 0 V705 MED v3 21 □ ^+ V710 AREXX TUTORIAL II \* V711 UND

☐ ^+ V715 COMPLETE BIBLE WITH the · V718 SPECTRUM EMULATOR + V719 FREECOPY v1.8 V727 ART OF MED 2

→ ^+ V731 AMOSBROT v1.1g More \* Y732 WB v2.04+ UTILITIES FP . V733 SOFTWARE LISTER VI.6

☐ ^+ V742 ONLINE V1.4 1 ^4 F691 PROFESSIONAL C MANUAL v3.0 is the largest collection

1 \*+ V756 TEXTPLUS v4.0e An 1 14 V759 TEXT ENGINE v4.0 with AZSPELL. Excellent sp > ^+ V761 A-GENE v4.18

V770 ACCOUNT MASTER V773 WB v2.04 WINDOWSENCH ¥2.0 € (2) ☐ ^+ V777 VOICE CLI v5.5 \*- V778 RAYSHADE v4.0 + V782 FORMS Cre

+ V783 PROGRAMMING TOOLBOX 7 \*+ V764 AREXX (2) disks w

□ ^+ V787 PROGRAMMER TOOLS JX V791 DIRECTORY ULTS 1 14 V794 GPINDER

1 14 V799 ADVENCED LITTLE

→ \* V806 WB v2.04 UTILITIES (2)

VB11 ELECTROCAD v1.42 & PRO 1 1+ V812 CANON This disk co V814 PC TASK v1.11

VRT7 A500 PLLIS EMILIATOR → ^+ V820 BBBB5 v5.7

J ^\* V822 BACKUP v3.77 A hord d 1 - V623 POWERPLAYER v3.4 W

+ V827 REPAIR-IT; NewZop v1.1 DISKSALVE v1.42 → + V841 MODULA-2 V642 SID v2.01

+ V844 DELITRACKER v1.3 F + V845 Q.M.J v5.31

V846 SCOPIOUS MAPPER AN V847 MONEY MANAGEMENT V848 SUDESHOW GENERATOR

→ \* V850 FRAC v1.1 ts 1 \*+ V856 PICTURE TOOLS

1 "+ V858 MUSIC MAKERS V859 AUDIO TOOLS (2) ☐ \*+ V861 3d DESIGNER V

3 ^+ V866 MANDEL EXPLORER (2)

J \*+ V869 ANIMATION ASST (Z) V871 3d HELPER

7 ^+ V873 LIGHC v1.1 Will help

1 "+ V875 SPACE H + V876 SYSTEM TEST v4.1 Checks - ^+ V879 BEAT DIS MODULES FOR

1 ^+ V882 MAGNUM v1.4 / A+ V686 TRONI CAD v1.0

- V896 TOOLMANAGER V2.0 1 \*+ V899 ABACKUP v2.4 - 10 V900 BOOTJOB v1.0

1 \*\* V901 FIM v2 2 1 ^+ V921 COMPUGRAPHIC FONTS 1 "+ V924 PLOT MAP v0.85 3 1+ V925 SLAUGHTER CHEATS

J \*+ V928 THE LITTLE OFFICE O

J ↑+ V936 LETTERS & BOILERPLATE V942 SCREEN BLANKERS

+ V943 LYAPUNOVIA v1.0

1 1 + V945 PROPAGE 3 ENHANCER

\*\* V946 SYSTEM OPTIMIZER 1 1 YP47 GNUPLOT

1 1+ V950 GAME CONSTRUCTION

104 VOSB CILIB LEAGUE J \*+ V959 AMIGA E v2.16 1 1+ V960 CLEO v1.0

1 ° 1 V962 SUPER KILLERS v3.0 (2)

1 ^\* V976 WB v2.04 LITHINGS 6

1 "+ V977 FILE & HD No 5-6 Nex 1 \*\* V980 KICK v1.3

J \*+ V983 MEGA CHEATS v3.0c

1 "+ V984 PROTRACKER v3.00

1 "+ V988 ZIPBENCH v4.0

☐ ^+ V994 THE MONEY PROGRAM

v1.5 Features include parts

VIOOI VMORPH v2.0b

"+ V1002 RAMOS PRO FOR AMOS PRO if you have Amos Pro then this disk

A\* V1003 NICKPREFS

3 \*+ V1004 VIEWTER

1 ^^ V1005 WB v3.0+ UTILITIES

VIOT? POOLS PREDICTION

J \*+ VI016 OCTAMED v2.0 ML " V1017 POST V1.86 Ar 1^^ V1021 WB 3 SCREENS

- VIOZZ LITTLE TRAVELLER VI.1 \*+ VIO23 QUIZ

V1025 TERM v3.1

1 1+ VIO35 FES BASIC

1 \*\* V1037 A1200 WB HACKS 1 "+ VIOSE AMOS PRO UPDATER

A.11 St Update to the service 3.0 INSTALL

→ ^+ V1040 b8A5E III v1.1 ///

+ VIO41 DIGITAR BREADBOARD " V1043 SUPER DARK v1.5

1 1+ VIO44 FANCY PRINTING DISK ☐ ^+ V1045 UDRAW v1.0 Pt

1 1 . VIOAS THE XI RAVE SAMPLES J \*+ V1048 HAM-8 VISTAS (2)

1 "+ VIOST EASY CALC VI.O A J \*+ VIOS4 ADVANCED UTLS 2

1 11 VIOSS PARRENCH 1 ^+ V1056 DEVELOPER 1 1+ VIOST EDPLAYER → 1058 30 GRAPHICS

\*+ V1059 GRAPHICS

J ↑+ V1040 CIRCUIT BOARD DESIGN

J \*+ V1061 DISK UTLS → ^+ Y1062 DESKTOP PUB

+ VIO63 RIPPERS, STRIPPERS & J ^+ V1067 3D OBJECTS 3

"+ VI069 PRINTER DRIVERS 5

→ ^ Y1071 (AGA) MSM VI.B 7072 (AGA) WINBLENDER

☐ ^+ V1073 FT-X ACCOUNTS v2.01

1 - 1073 TETRIS ORIGINALIN + 1420 DTRIS

1747 LIAMATRON GAME 2001 + 1749 SCRAMBLE

1 1870 PATIENCE'S 1 \*+ 1977 POM POM GUNNER

J ^+ 2022 SEA LANCE

2162 BATTLE OF BRITIAN WAS J \*+ 2164 DUNGEON ON NADROJ

- 2220 STRATEGIC GAMES

+ 2221 MIND GAMES 21 of the

2272 BLACK JACK LAB + 2278 CARD SHARP

COLLECTING DISKS You can now collect

J ^+ 2988 BALDERS GROVE → ^+ 2991 VEKTOR A^ 3023 UCHESS (AGA)

1 ^+ 3037 SSW + 3038 TANK HUNTER

☐ ^+ 3039 ASTEROIDS II v0.85

→ ^+ 3075 18 HOLE GOLE (2)

"+ 3162 SON OF BLAGGER

1060 STARTREK "I TNG By Terry I 1061 UTLTIMATE STAR TREK (2

- 3108 STAR TREK, DEEP SPACE 9 SLIDES

MULED 1 (5) 1 V447 MULED 2 (5) 1 V707 FRUIT (5) 1 V864

300 ADOBE TYPE I FONTS

£24.99

se socie disks for ETJ

3 120 PORAW FONTS

300 SCALABLE FONTS

andaS A Earring the

se ask wh

• 2879 CULT TV II G

HE PROBE II Arvin. & BRID OF PREY LEAVING SPACE OFFICE Clocking

HEADI HYDRA BY POLAND FRACTORY BBS BY TEK TECHNO DISK II DESTRUCTIVE YOUTH LETHAL EXIT / DIGITAL MIRKOW / ANDROMEDIA 12
AGAI HOIS MEGA DEMO
... DEMON DIL DEMO 12
3d DEMO 17 V2.01
STATE OF THE ARTS
TRSI / W. SENSATION 12
LAWIMOWER MAN 12 JESUS ON E'S / LSD MOVE YOUR MOUSE (POSE / THE SILENTS

C64 MEMORYS ACCOUSTIC SILENCE OUST COVERS E4.49 A500 L ABELS 3p Each / Min 50 or

DISK BOXES 13 40 £5.49 13 80 £8.99

CATALOGUE 1Mb 2Mb+ £2.50

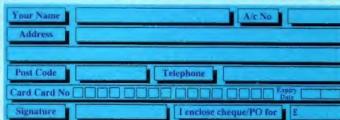

TEL 0274 880066

#### SPECIAL OFFERS

WHY NOT USE OUR TELEPHONE HOTLING FOR SAME DAY DESPATCH. CREDIT CARDS WELCOME.

1. FOR EVERY 10 P.D DISKS YOU BUY, WE WILL GIVE YOU A 10 CAP BOX WORTH £1.99 ABSOLUTELY FREE! 2. FOR EVERY 25 P.D DISKS YOU BUY, YOU CAN CHOOSE ANOTHER 5 FREE!

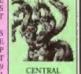

LICENCEWARE

No.) = HOW MANY DISKS TO ORDER, EG (2) = 2 DISK PACK

11. Mental Hangover
12. Interceptier Demo
12. Mind Copper
12. Mind Copper
13. Mind Demos 21
13. Total Remin Demo
14. 15. Predictors (2)
12. Total Remin Demo
12. 15. Predictors (2)
12. Total Remin Demo
12. Total Remin Demo
12. Total Remin Demo
12. Total Remin Demo
12. Total Remin Demo
12. Total Remin Demo
12. Total Remin Demo
12. Total Remin Demo
12. Total Remin Demo
12. Total Remin Demo
12. A Traje to Mars
12. Bed Cust Vector Binking Demo
12. A Traje to Mars
12. Bed Cust Vector Binking Demo
12. A Traje to Mars
12. Bed Cust Vector Binking Demo
12. A Traje to Mars
12. Bed Cust Vector Benno 2
13. Total Demo
13. Total Demo
13. Total Demo
13. Total Destruction
13. Total Destruction
13. Sol What ST Demos
13. Exicution
13. Goldfire Demo
13. Total Destruction
13. Goldfire Megademo
13. Total Destruction
13. Goldfire Megademo
13. Total Cust McDemo
13. Total Destruction
13. Goldfire Megademo
13. Total Remin No Pain
13. Bed St. Conside Comp
13. Bed St. Total Remin No Pain
13. Bed St. Total Remin No Pain
13. Goldfire Megademo
13. Total Remin No Pain
13. Goldfire Megademo
13. Total Remin No Pain
13. Bed St. Conside Comp
13. Bed St. Total Remin No Pain
13. Bed St. Total Remin No Pain
13. Total Remin No Pain
13. Total Remin No Pain
13. Total Remin No Pain
13. Total Remin No Pain
13. Total Remin No Pain
13. Total Remin No Pain
13. Total Remin No Pain
13. Total Remin No Pain
13. Total Remin No Pain
13. Total Remin No Pain
13. Total Remin No Pain
13. Total Remin No Pain
13. Total Remin No Pain
13. Total Remin No Pain
13. Total Remin No Pain
13. Total Remin No Pain
13. Total Remin No Pain
13. Total Remin No Pain
13. Total Remin No Pain
13. Total Remin No Pain
13. Total Remin No Pain
13. Total Remin No Pain
13. Total Remin No Pain
13. Total Remin No Pain
13. Total Remin No Pain
13. Total Remin No Pain
13. Total Remin No Pain
13. Total Remin No Pain
13. Total Remin No Pain
13. Total Remin No Pain
13. Total Remin No Pain
13. Total Remin No Pain
13. Total Remin No Pain
13. Total Remin No Pain
13. Total Remin No Pain
13. Total Remin No

380 ... State of the Art 381 ... Mayday Resistance 382/363 ... Jesus on E\*(2) 364 ... Fien Tank 365 ... Optimum Pressure 365 ... Mind Riot 367 ... In the Can Demo 366. Dynamic Illusions 369. Piece of Mind 370. 3D Demo 2 371. Lethal Ext

GAMES

G1 Return to Earli G2 Games Comp G3. Dizzy Lizzy G4. Scum Hate-Parachute Joust Frantic Freddie

G9. Pseudo Cop G11...Bug Bash

G12\_Asteroids G13\_Literaptron G14\_Escape From Jovi G15\_Morra Adventure G16\_Ground Attack G17\_Megabal G18\_Insidess Club G19\_Vanous Adventure G20\_Battelorus G22\_Dragon Cave

G22 Dragon Cave G24 Rings of Zon G25 Mayhem G26 Mechflight G27 The Tennis Game G28 Flaschbler G29 Buck Rogers G30 Greyslayer

G40. Klondyke G42 Car G43. Games Comp 2 G44. S.E.U.C.K Games

G45 Secc Games Comp G46 Games Comp 3

G48. Games Comp 3
G48. Rays Game Disk
G49. Games Comp 4
G50. Gismes Comp 6
G51-52. Trucking (2)
G53. Jetpac
G55. Duick and Silva
G56. Miniblast
G57. Lamer Game
G58. Games Comp 7
G59. Games Comp 6
G60. Pom Pom Gunner
G61. Caverunner
G62. Chystal Caverns G62...Crystal Caverns

G63...Intacl G64...Eternal Rome G65...Lemmingoids G66...Downhill Challenge G67...Lame ST Ports G68...Parancid G69...Puggles G70...Challensaw Death G71...Pirate Pete's Tressure G72...Serene 2 G73...Castles

G74\_ Dynamite Dick G75...Card Games 1 B76...Wizzy's Quest G78. Skate

G79 Atic Atac

G79\_Atic Atac
G80\_Napoisonus Sim
G81\_Project 1
G82\_Lazer Zone
G83\_Lemmings Pack
G84\_Star Triek S E U.P
G85\_Lettriz
G87\_Matched Pairs
G80\_Raphales Revenge
G89\_Snake Pd
G90\_Zeus
G91\_Meiry The Merciless
G92\_Bizzard
G93\_The Maze Game

G93. The Maze Game G94. Subculture

G94... Subculture G95... Hollywood Trivial G97... Shochou! G99... Holy Grail Adventure G100... Amos Coindrop G101... Classic Comp 1 G102... Card Games 2 G103... Super Skods Chall G104... Grand Prix Sim G106... Games Comp 9 G109... Grand Prix Sim

G106. Computer Conflict 2 G107. Mission X Raid 2 G108...NU Game G109. Antep + Slot Cars G110. Tricky + The Turn G111. Marble Side G112. Games Comp 10 G113. Black Jack Lab

G114...Dungeon of Madroj G115...Amiga Columns G116...Robocop in Imq G116 . Robocop in Imq G117 . Mutant Camels G118. Games Comp 11

G119 Number Fumble G120-122 Warlock (3) G123 - Card Sharp 1 G124 - Bart Simpson G125 - CC Games Comp

G126. Air Ace 2 G127 Breakout Con Kit G128 Pipeline G129 Dung of Donde

G215 Amos Games 1 G212-214 Timelords 6-8

572...The Wonder Years 573...Wetership Doven 575...Ferrari 348 Pice 575...Ferrari 348 Pice 579...Freddies Dead 580...Wendy James Sildes 581...The Invisible World 582-83...Terminator 2 (2) 584...Fantasy Pice 584...Seri War Sildes G132 Peters Quesi G133 Star Trek 3

S&E\_Magical Pics S&E\_Gulf War Tribute

A2 Ghost Pool A3 Jogger + Magician 1

A5...Fractal Flight

A9 Magician 2

A6 Basketball Demo

A10 Pugs in Space

A13 .Juggler Demo A16. .Cool Cougar

A18 Robocop Anim

A21 Jugetse 2

A20 Mayhem on Wheels

A22 .. Shuttlecock Anim A23 T-Pot Arem

A27 - Fleet Manouvre

A34 Madonna Anim A35. Steathy Anims 2 A36. Raiders O! The Lost Ark

A37. Bugs Bunny Show A38...Iraq V's UK Anım

A39. Mike Tyson Anim

A45-46. Light Cycle (2)

A48 Police Car Chase

A51 5 Ways to Kill a Mole

A49 . Top Gun Demo

A52. Another 5 Ways

A54 .3D Spaceship ASS. Mr Potato Head A57 Camouflage A58\_VGA Anm 4 A59 Low Level Flight A63. Amy Vs Walker

A53 Batman The Movie

464 Real Pinball Anim

A66 Porky Pig Anim

A67 Adventures of Chuck 469 Bunsen Burner

A70-71 Max Overdrive (2)

A74 Ghostbusters - Horse

A73. Spaceshuttle Anim

A77 Flight Anim

A78 Piano Anim

79 Dart Anm

A81 Holiday Anim

A82 Filled The Fish

83 The Borrigs

A84 Clothes Peg.

ABS Miners Anm

A95. My Tin Yoy 496. T-Pot 2 Anim

A66 - Pocket Watch Anim

A90-93. The Movies 2 (4)

A40 Knight Anim

A42. Walker 2

A43. Walker 3

A29 E Prise Leaves Dock A30 Star Wars 2 Anim A31\_ Star Trek Arum

A28 Billiard Anim

589-90 S/Thing Fishy (2) 591. Eldorado Sildes

ANIMS

G134 Piperider G139 Door To Door G143. Solid Quad G144\_Omega Race G145\_Mission X Raid 3 G146\_Trek 73 G147\_Wack In Wonderle

Squats Revenge Sky Fight Wet Beaver Armenia Wizard World G154 Totally Frantic Quiz. G155 Chess V2 0

G159\_Billy The Dragon G160 J-Ching G161 .E-Type G162 .TomCal G162 TomCat G163 Sea Lance G164 Dizzy Diamonds G165 No Mans Land G166 Word Square Solv G167 Cross Fire G168 Wastelands G170 Space Bltz G171 Cross Fire

G172. Make A Break G173...Squamble G174...F-1 Challenge

G178. Evil Dead Game G179. Trainset G180-181...P Comps 1+2

G186. Water Works G187. Act Of War G188. Mutanta Games G189-193. Timelords 1-5

G194 Nirvana G195-196 Neighbours (2) G197 Amoeba Invaders

G197. Amoeba Invaders G198. Game Boy Totris 1 G199. Terren G200. Battlecars 2 G201. Dr Martio G204. Ashido G205. Cheats Disk 2 G205. Cheats Disk 3 G207. Next Generation G208. Alipport G209. FR.A.C. G210. The Golden Fisece

G210...The Golden Fleece G211...Legend Of Lothian

SLIDES

S1...Ham Pics Show 1
S4...Madonna Sildes
S5...Moviestar Sildes
S6...Party Disaster
S8...Immaculate Collection
S9...Simposon Sildes
S10-11...Channel 42 (2)
S10-11...Channel 42 (2)
S12...Bruce Lee Sildes
S14...Addams Family
S15...Viz Mag Sildes
S14...Addams Family
S15...Viz Mag Sildes
S16...Boris 13
S17...Docklands Jarre
S18...Dr Who Demo
S19...Nasa Sildes
S20...Nasa Sildes
S21...Exodus 30 Sildes
S21...Exodus 30 Sildes
S22...Ley Sildes
S22...Ley Sildes
S23...Total Recall
S23...D-Paint Sildes
S23...Ley Sildes
S23...Ley Sildes
S23...Ley Sildes
S23...Ley Sildes
S23...Ley Sildes
S23...Ley Sildes
S23...Ley Sildes
S23...Ley Sildes
S23...Ley Sildes
S23...Ley Sildes
S24...Fraxion Devine 1
S24...Collems Gala Sildes
S33...Basket Clase 2
S39...Eces Sildes
S44...Cry For Dawn
S45...Forgothen Realms (2)
S47...Silde (01 Sildes
S48...PD Sildeshow
S49...Sorphothen Realms (2)
S47...Sildes
S38...Hellivative Sildes
S39...Night Breso Sildes
S39...Night Breso Sildes
S59...Mayer Brides
S59...Forgothen Realms (2)
S44...Rock Star Manager
S55...Images Sildes
S59...Images Sildes
S59...Images Sildes
S59...Images Sildes
S59...Images Sildes
S59...Images Sildes
S59...Images Sildes
S59...Images Sildes

A101/102 Thunderbirds (2) A103\_ Histor Of Amy 104 Pogo Anim (2 Meg)

CLR LICENCEWARE

DINOSAURS (LEARN ALL ABOUT CERTAIN TYPES HURS LE JURASSIC, TRASIC AND CREATACEOUS, ON 2

DIRKS \$4.50)
CLEGS ...GEOLOGY (WANT TO KNOW ALL ABOUT THE VOL-CAROS AND THEIR SUBSTANCES THEN TRY THIS 2 DISKS \$4.50)
CLEGS ....SOLAR SYSTEM (GET TO KNOW MORE ABOUT)

THE SOUR SYSTEM WITH INFORMATION ON PLANETS ETC AND WITH POTUMES TO LOOK IT 3 DISKS \$4.99).
CLEOM... COLOURING BAD (A UNIQUE COLOURING BOOK TO KEEP THE KIDS AMUSED FOR HOURS 1 DISK \$3.50).
CLEOS... A. CHORD LEARN TO PLAY THE GUITAR BY LISTERMAN TO PLAY THE GUITAR BY LISTERMAN TO PLAY T

INSTRUMENT 1 DISK £3.50)
CLE06......MATHS INSTRUCTOR (HELP YOURSELF DET HROUGH THE GOSE'S WITH THIS SUPERIS MATHS INSTRUCTOR TRIG, QUADRATIC, SIMULTANEOUS, VOLLANES, AREA ETC ETC T

FESSIONAL SCROLLERS ETC 1 05K E3.50)
CLUQ2...FISH INDEXER (MAKE PVE CHARTS GRAPHS ETC
WITH FIGURES 1 05X E3.50)
CLUG5...SAS MENU MAKER (MAKE MENUS TO SUIT YOU
1 05X E.50)
CLUG6...SUPER SOUND 3 (CREATE YOUR OWN TUNES
WITH THIS MUSE UTELTY 2 015KS E4.50)
CLUT1...POWER ACCOUNTS (KEEP ACCOUNTS OF YOUR
EXPENDITURE WITH PASSIVORD PUNCTION 1 015X E3.50)
CLUT1...CALC V1.3 (AN EXCELLENT SPREADBHEFT FOR
THOSE CROSS CALCULATIONS 1 016K E3.50)
CLUT1...CALC V1.3 (AN EXCELLENT SPREADBHEFT FOR
THOSE CROSS CALCULATIONS 1 016K E3.50)
CLUT1...DATIOS (CASY TO USE YET VERY POWERFUL
DURBAGE 1 016K E3.50)
CLUT1...DARIS (A VERY ADDICTIVE GAME SET IN THE
MEDIEVAL ETA 1 016K E3.50)
CLG02...NORRIS (A VERY ADDICTIVE GAME SET IN THE
MEDIEVAL ETA 1 016K E3.50)
CLG03...PHASE 2 (AN EXCELLENT SIDEWAYS SCROLL
SHOOT EM UP GAME 1 016K E3.50)
CLG03...PHASE 2 (AN EXCELLENT SIDEWAYS SCROLL
SHOOT EM UP GAME 1 016K E3.50)
CLG03...PHASE 2 (ON EXCELLENT SIDEWAYS SCROLL
SHOOT EM UP GAME 1 016K E3.50)
CLG06...DRICKING ON (TITY AND MANAGE YOUR OWN
THOCK & LEET EXCELLENT SIDEWAYS SCROLL
SHOOT EM UP GAME 1 016K E3.50)
CLG06...DRICKING ON (TITY AND MANAGE YOUR OWN
THOCK SUBSET EXCELLENT SIDEWAYS SCROLL
SHOOT EM UP GAME 1 016K E3.50)
CLG06...DRICKING ON (TITY AND MANAGE YOUR OWN
THOCK SUBSET EXCELLENT SIDEWAYS SCROLL
SHOOT EM UP TYPE QAME 1 016K E3.50) OT PULS COMP)
CLG06...DRICKING ON (TITY AND MANAGE YOUR OWN
THOCK SUBSET EXCELLENT SIDEWAYS SCROLL SHOOT EM UP
TYPE QAME 1 016K E3.50) OT PULS COMP)
CLG06...DRICKING ON (TITY AND MANAGE YOUR OWN
TYPE GAME 1 106K E3.50) OT PULS COMP)
CLG06...DRICKING ON (TITY AND MANAGE YOUR OWN
TYPE GAME 1 106K E3.50) OT PULS COMP)
CLG06...DRICKING ON (TITY AND MANAGE YOUR OWN
TYPE GAME 1 106K E3.50) OT PULS COMP)
CLG06...DRICKING ON (TITY AND MANAGE YOUR OWN
TYPE GAME 1 106K E3.50) OT PULS COMP)
CLG06...DRICKING ON (TITY AND MANAGE YOUR OWN
TYPE GAME 1 106K E3.50) OT PULS COMP)

CLG08 ...DRAGON TILES (OLD JAPANESE TYPE MAJJONG STYLE GAME 1 DISK \$2.50)
CLG09 ...MOTOR DUEL (DRIVE A 30 CAR SHOOTING AND RACINS WITH OPPONENTS 1 DISK \$2.50)
CLG110 ...FUTURE SHOCK (A CASE OF BETTING THE BALL THROUGH THE MAZE 1 DISK \$2.50)
CLG11 ...ALL GUNS BLAZING (CAR GAME FOR 2 PLAYERS WITH THE OVERHEAD VIEW THEME 1 DISK \$3.50)
CLG12 ...BULLOOZER BOB (WIPE OUT THE SCREEN OF COLORED BLOCKS 1 DISK \$2.50)
CLG13 ...PARADOX (A PUZZLE GAME TO TEST HOSE POWERS OF SOLVENT DISK \$2.50)
CLG14 SONIC SMARTHEAD (ANOTHER PLATFORM STYLE GAME 1 DISK \$2.50)
CLG15 ...SPLODGE THE REVENGE (ANOTHER PLATFORM GAME WITH PLAZES TO BOLVE 1 DISK \$2.50)
CLG17 ...MBRIUM DAY OF RECKONING (ONE OF THOSE GRAPPIC ADTRIBUTIONE TIME SACOLLERIT 1 DISK \$2.50) ASSASSINS PACK

10 DISKS £10.50+p&p £28.50+p&p £34.50+p&p £43.00+p&p ALL 70 .... ...£60.00+p&p

RAVE & TECHNO PACK

ORDER NO P.01

LATEST RAVE AND TECHNO

FOR ALL YOU RAVERS

**ORDER NO P.84** 

LETTER OR KEEPING A RECORD OF YOUR FINANCES, THIS PACK IS A DEFINITE MUST!

ORDER NO P.02

THIS PACK CONTAINS EVERY THING FROM LEARNING LAN GUAGES TO PLAYING GAMES, AND AGES RANGE FROM 4 TO ADULT.

ORDER NO P.06 A COLLECTION OF GAMES A COLLECTION OF GAMES WHICH ALL INCLUDE THE BOUL DERBASH GAMES THEME. IT ALSO HAS AN EDITOR SO YOU CAN MAKE YOUR OWN CAVES.

#### Cor EMULATOR PACK

ORDER NO P.05

THIS PACK EMULATES THE IMIGA INTO A C61 WITH OVER SI GAMES TO CHOOSE FROM. COMES WITH FULL INSTRUCTIONS.

CLIP ART PACK ORDER NO P.63

WITH 100'S OF DIFFERENT PIC TURES TO CHOOSE FROM THIS PACK IS AN ABSOLUTE MUST FOR ALL YOU DTP AND D PAINT ENTHUSIASTS.

HOW TO ORDER

ALL YOU NEED TO DO IS

PUT THE NUMBERS OF

THE DISKS REQUIRED AND

SEND IT TO THE ADDRESS BELOW ALONG WITH A

CHEQUE OR P.O MADE

PAYABLE TO DISKOVERY.

PLEASE DON'T FORGET TO INCLUDE THE CORRECT

POSTAGE TO ENSURE

WE OFFER A FAST AND VERY FRIENDLY SERVICE TO ALL OUR CUSTOMERS WITH THOUSANDS OF TITLES TO CHOOSE FROM. PLEASE SEND A S.A.E FOR A FREE

CATALOGUE.

| ACCESSOR         | CIEO   |
|------------------|--------|
| MOUSE HOUSE      | £1.99  |
| MOUSE MAT        | £2.80  |
| SQUICK MOUSE     | £19.99 |
| 10 CAP BOX       | £1.99  |
| 100 CAP BOX      | £6,99  |
| A500 DUST COVER  | £3.99  |
| A600 DUST COVER  | £3.99  |
| 3.5" BLANK DISKS | £0,69  |
| PRINTER STAND    | £4.99  |
| MONITOR STAND    | £10.99 |
| MONITOR COVER    | 74 99  |

#### PRICES

PUBLIC DOMAIN 1-9 DISKS = (1 S0 FACE

10+ DISKS = £1.25 EACH 20+ DISKS = 99P EACH

POSTAGE

Europe PD = 60p Accessories = 90p World PB = £1.50

SPEEDY DELIVERY. **KICK 1.3** 

NOW ALL POINTING WILL WORK ON YOUR A500+/A600 & A1200 WITH THIS AMAZING

DISK ONLY £1.50

SEND YOUR ORDER TO:

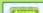

ASSASSIN'S GAMES PACKS 1-54 NOW IN STOCK

WE ACCEPT ACCESS, VISA AND MASTERCARD

VISA

#### MANGA SLIDES

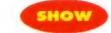

WACK PD, DISKS S060, 61 AND 62

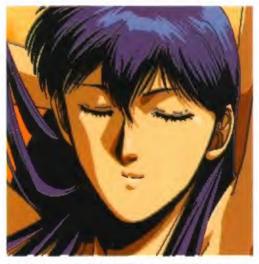

A typical example of Japanese Anim artwork, lovingly crafted and honed, and brought to your Amiga.

From Sunteam comes a three disk set of artwork copied from various films taken from the range of imported Manga videos from Japan. These include 3 x 3 Eyes, Urotsukidoji and the superb Akira. In fact, the Akira drawings have a whole disk, with lots of hand-drawn stills from the film, along with flashes of the logo – excellent stuff.

The graphics are wiped in and faded out imaginatively, and the images are truly excellent - they're colourful and well-defined, capturing the feel of the original artwork well.

The music is reasonably typical of the film styles – deep and booming for Akira, light and twee for the other films. Unfortunately there's no option to turn the music off, but you can always turn the volume down on your monitor.

Manga is a growing industry in the UK. If you are interested in watching one of the films featured here, but you can't find them in your local shops, you can contact Manga Video on 081-748 9000. Also you can ask for details of the Manga club, where you can get hold of T-shirts, caps and other merchandise.

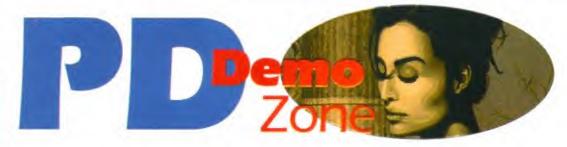

For your felicitation and delectation, **Andy Nuttall** has rounded up (well dug deep into the mail box, actually) a superb sample of delicious Public Domain demos – from gorgeous graphics and artistics animations to cute children's musical favourites.

#### INTERFERENCE TELESCAN

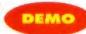

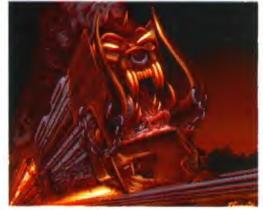

A train with attitude? Motorhead must have thought so — it is featured on their Rock 'n' Roll album cover.

Sanity present another megademo, with nothing special to offer apart from some superbly drawn images – most notably a horror train (see picture above) and a really good human skull. It also includes simple texture mapping which breaks up the usual demo that just features thousands of dots swimming around the screen. The soundtrack's not bad, using good samples, but it does get a bit repetitive after a few minutes. Yeah, it's good, but it doesn't break any new ground.

#### RETINA EURO ONE

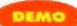

TELESCAN

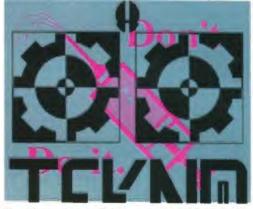

Yep, it's another one of those trackmos that look great on screen, but here they look as dull as, erm, a dull thing.

Hey! Rave on! Got any E, man? Er, and other stereotypical comments supposedly spoken by ravegoers. Dear God, this demo is the epitome of mind-melding demos. That doesn't mean it's the best – State of the Art and Jesus on E's are better and more varied – but it just doesn't stop flashing. Stroboscopic effects abound, while still images are flashed up on the screen in time with the music, which is rave-style and very repetitive.

Continued overleaf

#### BAIT MASKING

#### ANIM

#### TELESCAN

The latest work from Amiga animation genius Eric Schwartz is also one of his shortest. As you probably know, Eric uses Gold Disk's *Moviesetter* program to put together his anims. This anim was originally put together on the Macintosh to demonstrate.

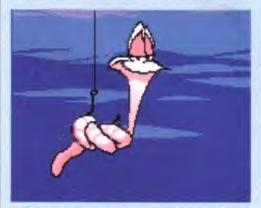

Smug? Yep, that's Worm. Smug because he has a scary mask which he knows will frighten off all nasties...

strate the powers of Animation Studio on the Mac - also by Gold Disk.

Anyway, now it's on the Amiga, and as you would expect from Schwartz the animator, it's very good. Having covered such subjects as fighter aircraft and the on-going romance between Amy the Squirrel and Flip the Frog, he now turns to that great pass time – fishing. Not the easy-going, relaxing 'sport' side of things, but the side that the poor,

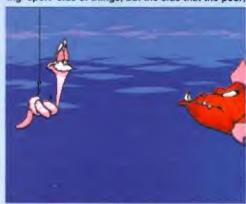

...What, even a disgusting, snarling, many-toothed beastie like this one? I don't think so.

innocent bait sees while sitting on the wrong end of the fishing line.

The little worm, as you can see from the pictures here, has a scary mask which he uses to foil the nasty fish with. Having frightened off two fish, he tries the mask trick with a third – except this fish is particularly laid-back and cool, and fools our poor hero with a cunning plan. Another brilliant animation – keep them coming, Eric.

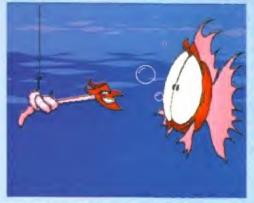

Call me a liar. It's clever how a good artist can turn around personalities — which one looks cute now?

#### REVELATIONS

#### CYNOSTIC PD. DISK P0028

O28

ow full of images drawn by Rank, a membe

Revelations is a one-disk slideshow full of images drawn by Rank, a member of the group Cryptoburners. These are the coders who brought you the excellent ProTracker program featured on last month's Coverdisk. Each image is depicted in high or medium resolution, which are not easy modes to work in anyway, but the level of detail and the use of colour are superb.

The main subjects of the slideshow are female and to Rank's credit the images are more sensual than sexual. Having said that, there is the odd nipple

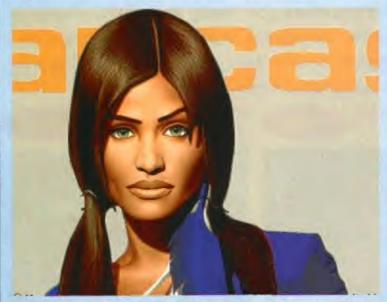

It's incredible how an artist can do so much with a small palette. The whole of this slideshow was created using either 16 or 64 colours. Absolutely stunning.

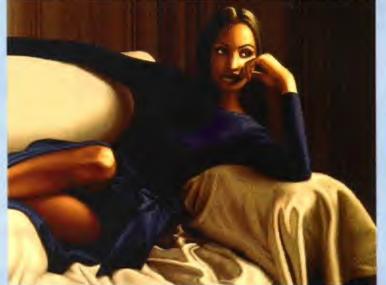

And likewise this one. Just look at the detail on the fabric — quite amazing, really. It doesn't stop there, though, there are another eight pictures on the disk.

or two on show, so I wouldn't recommend it for your children. Other images include a sword-wielding warrior, a strange 'thing from the pit' type creature, and in case you forgot that this is real men's stuff – an aeroplane. For a quick flash of the 16-colour artwork on the disk, take a peek at the little oval picture just above the Demo Zone headline on the previous page.

Although it's mostly copied by hand from original artwork, Revelations is an amazing feast of Amiga graphics. If you have an open mind, or an affinity for pictures of ladies wearing not many clothes, then take a look, because it's about the best you're likely to get.

It's definitely not for you if you're even slightly epileptic – and I'm serious about this – my head ached after watching it. It's serious stuff, ideal if you want to set up a rave in your home. Switch the lights down, turn the volume up, and get raving.

#### THE QUEEN DEMO HEX HEROES PD

DEMO

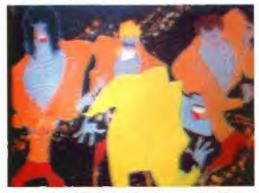

It's not a Kind of Magic, Freddie. It's more a Kind Of, erm, Complete Abortion At The Hands Of A Digitiser, really.

Oh no! I'm not sure I can bring myself to review this one. Still, there aren't many new demos around this month, so I'll have to.

Anyway, the gist of it is that there are these Queen fans who have set up a PD house called Hex Heroes. Nothing wrong with that, of course – good luck to them. Unfortunately, they decided to produce their own PD disk as a tribute to the late Freddie Mercury.

Aaaaaggghhh! I wonder how many people would really be interested in some poorly digitised pictures of Mr Mercury and his popular band in concert, along with some abysmally digitised images of video and record covers, and the video for It's a Kind of Magic.

Not many, I reckon. Not only that, but the self-styled 'Hex Heroes' actually have the audacity to charge a shareware fee of £2 for the disk! Utterly amazing. In a world where demo coders like LSD, Sanity, Cryptoburners et al can produce stunning high-quality products on PD, this doesn't even warrant the cost of a disk, never mind two quid. Freddie, bless his heart, must be turning in his grave.

#### CHILDREN'S FAVOURITES

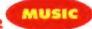

17 BIT, DISK 2501

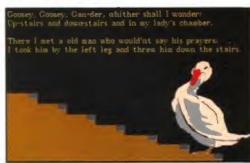

Call me twee if you will (you're a tree - Rich) but I like this. It has a kind of oldy worldy... (oh shut up - Ed).

Hooray! Although I never saw Children's Favourites 1, this disk contains five tunes which are a kind of 'musical box' rendition of popular children's tunes – Polly Put the Kettle On, Piggy Wiggy Wee, Goosey Goosey Gander. I Saw a Ship A-sailing By and There Was a Little Woman. No frills, no spills, just basic graphics to illustrate each song, and the lyrics so that you can sing along. It's a kind of basic karaoke, I suppose.

Don't laugh – this is an excellent disk that will keep kids happy for a while, and introduce them to the world of the Amiga at a very early age.

#### OF THE MONTH

Just so that you know what's in and what's not we ask a Public Domain library to tell us their top-selling demos of the month...

#### CYNOSTIC PD

| 1   | Cynostic AGA Slideshow vol.1    | P0008 |
|-----|---------------------------------|-------|
| 2.  | Snow Joke                       | A0025 |
| 3.  | A Taste of U4IA                 | S0057 |
| 4.  | Digital 'Lethal Exit'           | D0041 |
| 5.  | Silents 'Demon Download'        | D0104 |
| 6.  | Team Hol 'Planet Groove' AGA    | D0106 |
| 7.  | Quality Time                    | A0030 |
| 8.  | TRSI 'Wicked Sensation'         | D0116 |
| 9.  | Adventures of Oscar the Lemming | A0031 |
| 10. | Fanatix 'Audio Dreams'          | S0098 |

#### WHERE TO GET THE DISKS IN THIS ISSUE

HEX HEROES PD: 22 Woodend Lane, Stalybridge, Cheshire SK15 2SR

CYNOSTIC PD: 85 Wyken Croft, Coventry CV2 3AD. 0203 613 817

TELESCAN COMPUTER SERVICES: Handsworth Road, Blackpool. 0253 22296

17 BIT: 2-8 Market Street, Wakefield, West Yorkshire WF1 1DH. 0924 366 982

WACK PD: New Exchange Buildings, Queen's Square, Middlesbrough, Cleveland TS2 1AA. 0642 246 548 HOME MANAGEMENT PACK 3 DISKS (P)

ANGLIA COLOUR FONTS PACK 1 OR 2 (P) 5 DISKS 65.25

islis full of original colour forms produced here at Anglia. The 16 colour forms into cut and pastet They are produced in the ne way as the chisel final supplied with Delant and the lists ge of commercial fonts! They are bybed straight in and work.

cluding cast, days, birds, wild animals, people and characters

epits. Astronomy, Gravity Well, Gray Sim, Orbit, Planet and

completely new collection of programs to help you get the best to dryour printer! Includes, Diskprist V3.51 (Disk Jabels),

Headers Footers etc. and

ster (Cassette covers), Printfiles, JBSPool, Enviprin

Take Extent PACE (F) 3 bits a you want to learn more about your Amige, get this pace! e a disk expert in ho lime! Includes Rower Packer (Easy file ompacter), 5id (Brilliant CLI Replacement Toolf), Iconmania

hange any icon in seconds), Fixelisk, Viruschecker VS 3, D-Coo

pays. Formats and more). Ctl Tutonal (All you need to

piete "C" language and superb instruction manual provide need to learn the "C" language, includes North C (? disks!

ly recognised as the best music package, PD or his pack contains V3.21, the latest version comp

ith loads of digital samples, a disk full of MED music scores and

ome great MED music to load and play! Listen to what your

fender, Galaxians, Scramble, Missile Command, Pac-Man, Bi

noes, Draughts, Otherlo, Go Moku, Dragon Tiles,

ANGLIA CLIPART PACK (P) (NEW) ... 5 DISKS

PRINTER USER PACK 2 (P) (NEW) 4 DISKS

C" PROGRAMMERS PACK (P) 6 DISKS

MED V3.91 MUSIC PACK (P) 4 DISKS

500+ CLASSIC GAMES PACK (P) 5 DISKS

CARD + BOARD GAMES 2 (P) 4 DISKS

n incredible collection of superb commercial quality mest Hours of fun for both kids and adults - Includes

ASTRONOMY PACK (P) 4 DISKS

DISK EXPERT PACK (P) 5 DISKS

All disks work with the A1200! unless stated

Anglia

LASER PRINTED
NSTRUCTIONS AVAILABLE FOR DISKS WITH THIS SIGN (I) ONLY, JUST ADD 50P!

Catalogue Disk (P) only 70p - Includes a superb Scenery Generator!

(P) = Works on A500, A500 Plus and A600

PUZZLES PACK 3 (P) 3 DISKS

brand new graphical puzzle games, all brilliantly done, uaranteed to keep you playing! Ashido, Rag Catcher, Rothello CLIPART PACKS 1, 9 OR 3 EACH PACK = 5 DISKS £5.95 ....3 DISKS FONTS PACK 1 OR 9 EACH PACK = 5 DISKS 65.95

ASSASSINS GAMES PACK (P) (NOT A1200) 5 DISKS

nbining quality with superb value for money - This pack itains 22 of the best games in PDF Includes - Picture Tiles, onds, Squirm, Super Raid, Magnatron, Malyessae, Cli-Tri Lac, Mesaprond, Asteroids, Supercube, Venus Invaders,

INTERMEDIATE RUSINESS PACK (P) 5 DISKS C5 95

ams a database (88ase), spreadsheet, accounts package and diprocessor (QED). Also included are a 19,500 word spelling

HOME BUSINESS MANUAL (P) ......£2.99 prox 50 page professionally printed manual containing fur ructions for the Home Business Pack. Includes a specially itten guided four section that takes you through the atures of each program and ensures that you can use each orram with confidence?

SINGLE DISKS AT ONLY £1.05! BUSINESS

BUSINESS
B221 (P) 4000 Business Letters (Superb) - Ready to use)
B222 (P) 4000 Business Letters (Superb) - Ready to use)
B227 (P) (I) Test Engine V4 Thow the very best wondprocessor with built-in 36,000 ward spell checked?
B347 (P) (I) Address him V3 (easy to use address label printer)
B347 (P) (I) Address him V3 (easy to use address label printer)
B359 (P) (II) Address him V3 (easy to use address label printer)
B350 (P) (Basel III (Rejor new update of this excellent database,
B349 (P) (Basel III (Rejor new update of this excellent database,
B349 (P) Wordpower (Oreat spell checker with crossword and

anagram solving tool)

8348 (P) Easy Calc (The best Spreadsheet yet ()
UTILITIES

VTICTIES
V437 (P) (D) D-Copy V2 (Now an even better disk copier)
V437 (P) Typing futor (New Great features )
V435 (P) Virus checker V6 32 (the very best virus villar) U4098 (P) Printer Drivers (Over 100 - Most Star + Citize

U4029 (P) Degrader (Turn W82 or 3 into W81.3 U4030 (P) Vinus Z. Version 3:05 (kills all known germs) U4031 (P) (I) Twilight Zorie (Excellent screen blanker) (4033 (P) Evacunovia (Creates weird pictures - try Sci-Fil) (4036 (WB 9/3 only) Kick 1.3 (lets you use WB1.3 software (4038 (P) DPaint (lutor (leasy route to Pro Graphics) U4047 (P) Cyclops (great picture generator - fasti) U4042 (P) (I) V-Morph (Morphing program) U4043 (P) (I) Superdark (brand new screen blanker with over

4046 (P) SYS INFO V3 18 (Latest info on your hardware) 14049 (WB 2 or 3) Upcat (Easy disk catalogue program) U4050 (P). Amiga World VI. I (Info on every country on earth U4051 (P). Al88 (Great Benchmark program for testing your

U4059 (P) Amos Pro Updaine Disk VT 2 U4053 (P) HP550C Printer Driver

GAMES

G0036 (P) (I) Total War (Perfect version of the Risk board game) G0038 (P) (Cybernetin (The best PD game by far - like Defenderl) G0042 (P) Super Pacman 92 (the best ever) 36050 (P) Yacht C (Classic five dice game - new vers 56051 (P) (f) Bridge (The full card game - special A 1900 version

56053 (f) (WB 2/3 only) GNU Chess (excellent graphics - the best

G003 (I) We as any furniture of the secretary graphics - the chees game (etc.)
G0034 (I) (148 93 only) Bolders Grove (new commercial standards Soulderdash game - brillardi)
G0056 (P) Cash Fout (probably the best fruit machine event)
G0056 (P) Coshivon (brilliant celenole arose game)
G0050 (148 3 only) Entre AGA (Tens for A 1900/4000 only)
G0051 (P) Artilleus (Tale Tane but Better - Great Fun 1)
G0050 (P) Artilleus (Tale Tane but Better - Great Fun 1) G6069 (P) Zerbeik (Great Version of Berzerk !) G003 (P) Son of Blagger (Excellent Platform Game) G004 (P) Solitare Sampler (S full Versions of the Card Game! G005 (P) Antoloodismons(Harset Full Mechine) G006 (P) Antoloodismons(Harset Full Mechine) G006 (P) II Disks ) 18th hole (The best golf game available f)

CHILDRENS

712 Storvard II (Brilliant loas game) 714 Storvard II (Brilliant loas game) 719 (P) Total Concepts (2 Disks) (Astronomy & Dinosaur

Education Pack - Good!) C790 (P) Colour the alphabet (Great education for early Seament duty )

(CP24-(P) Doodly (like Maino Bros and very good (NEW?) CP26-(P) GCSE Maiths (Great revision disk.) CP27-(P) Too Secret (Reviewed as the best platform game

C729 (P) Counting Fun (For age 4+, Excellent simple

C730 (P) Wizzys Quest (Wizard, Damsel + Monstes, great game!)

angl: anglia nglia ung ang nglia ang

DESKTOP VIDEO PACK 9 (P) (100%) 4 DISKS

Probably our best pack yet! Provides everything to start you off in violatio. S Movie for Smooth scrolling titles using any fort of any size. Showiz for stideshows with loads of wipes and fades. A-Graph for business videos: Shadow Maker to add shadows and, smooth any font. Video Librarian Video Tools Video Tests Loads of forms and more!"

DESKTOP VIDEO PACK 9

A 50 page instruction manual for DTV pack 9. Professionally printed, contains instructions for all the programs in the pack and a section on fonts and how to use them! Also includes a superb guided tutorial that takes you through the major programs step by step. letting you create your own titles as you go! Designed for begin and expenenced users, this manual will make desiroop video eas

FISH DISKS IN STOCK ONLY £1.05 EACH!

FULL CLR RANGE SEE CAT DISK FOR DETAILS

HIGH QUALITY HARDWARE 8mm High Quality Mouse Pad Amiga 500/500+/600/1200 Dust Covers 63.00 Phillips 8833 Monitor Dust Cover. 3.5° Disk Drive Cleaning Kit £9.99 Printer Stand (fits all Dot Matrix Printers). lank Disks (high quality with labels). £0.50

ANGLIA PUBLIC DOMAIN LIBRARY (Dept AMF), 30 Victoria Street, Felixsto

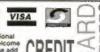

PHONE 0394

Phone your order or send cheque/PO. Please add 60p (per total order) for post and packing.

#### SEASOFT The Logical Choice

*AM/FM* 

disk based magazine for Amiga Musicians Issue 13 now out €2.50

(1-12 also available)

ACC

AMIGA CODERS CLUB hints, tips and tutorials for all assembly language programmers

64.00 per issue OVER 2000

DISKS OF P.D. ALSO AVAILABLE

#### WHITE RABBITS

Briliant new CLR puzzle game. Save the bunny from fate worse than casserole 63.50

Latest **ASSASSINS GAMES DISKS** call for list

FRED FISH 1 TO 850

MEMBER OF THE PROFESSIONAL STANDARDS OF DISTRIBUTION

OctaMED Pro V4.03

Latest version of this famous music editor Program - £22.00 Manual - £8.50 Program & Manual - £30.00 (non-save demo version - £1.50) AMFC - £10.00

#### C.L.R. LICENCEWARE

1 disk titles £3.50, 2 disk titles £4.50, 3 disk titles £4.99 (No. of disks shown in brackets) (No. of disks shown in brackets)
SUPERSOUND 3 (1) - sound sampler with many features.
CATT (3) - unlock the mysteries of the Tarot
TYPING TUTOR (1) - complete course and speed teats
JUNGLE BUNGLE (1) - kinds adventure game
FUN WTH CUBBY (1) - 6 educational games for kinds
POWER ACCOUNTS (1) - keep track of your bank a/c
PLAY IT SAFE (1) - teach kinds about safety
TIME RIFT (1) - excellent platform game
NIGHT SKY (1) - a must for all stargezers
KINGS & QUEENS (2) - all shout English monarchs
ALPHABET TEACH (1) - great for younger children
ACHORD (1) - guitar chord tutor
PRINTER FONTS - LC10/20 (1), 24-PIN (1), CANON BJ(1)
EDUCATIONAL ENCYCLOPEDIAS
The following disk based encyclopedias cover a range

The following disk based encyclopedias cover a range of interesting subjects. Using text, diagrams, drawings & photographs each title is entertaining as well as educational.
DINOSAURS (2), GEOLOGY (2), SOLAR SYSTEM (3)

MESSERCHMIT BF109 (2), FRESH WATER FISHING (2). YOUR FIRST PONY (2)
MANY OTHER CLR TITLES AVAILABLE

LATEST P.D.

MORPH (1) - create smooth morphs and worps CKSTART 2 (1) - run Dos 2 progs on your 1,3 Ar UMPAD (1) - adds numeric keypad to an A600 KICKSTAKT Z[1] - run Los Z brogs de para Aboo NUMPAD (1) - adda numeric keypad to an Aboo KICK 1.3 (1) - run old A500 progs on Aboo and A1200 HO1 AGA DEMO (1) - brilliant A1200 only demo JESUS ON E'S (1) - excellent rave demo A64 PACKAGE (2) - latest C64 emulator LEMMINGS REVENGE (2) - 2 meg animation

P.D. PRICES (per disk) 1-4 £1.50, 5-9 £1.25, 10-24 £1.00 Unless otherwise stated all titles work on A500, A500+, A600 & A1200 Please add 50p to all orders for P&P

SEASOFT COMPUTING

(Dept AF), The Business Centre First Floor, 80 Woodlands Avenue Rustington, West Sussex BN16 3EY

Tel - (0903) 850378 9.30am to 7.00pm Mon-Fri (to 5pm Sat)

#### AM/FM

SPECIAL ISSUE PRO TRACKER V3.02

€2.50

A-GENE

The latest version (V4.34) of the best genealogical database available for the Amiga

£15.00 CATALOGUE DISK

£1.25 (INC P&P) FREE! with first order

CD-ROMS

(Fred Fish 1 to 660 etc) CDPD 2 - £19.95 (Scope, JAM & more Fish) DEMO CD - £19.95 (Packed with

DEJA VU LICENCEWARE call for list

demos etc.)

T-BAG 1 to 71

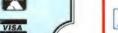

#### LOWEST PRICED TOP QUALITY RIBBONS, INKJETS, TONERS & DISKS

Printer Ribbons

BLACK 1 off 2x 5± 10± 1 off 2± 5± 10± 3.46 3.31 3.11 2.9 2.80 2.65 2.45 2.25 Panasonic KXP1123/1124/1140 3.66 3.51 3.31 3.11 Panasonic KXP1080/1180/90/1592 Amstrad DMP 2000/3000 Amstrad DMP 4000 2.89 2.74 2.54 2.34 AmstradPCW8256/8512/LO3500 235 2.70 2.50 2.30 Panasonic KXP2123/2180 5.75 5.60 5.40 5.20 Brother M1009/1024/1109/1209 3.90 3.75 3.55 3.35 Star LC10/20/100 2.29 2.14 1.94 1.84 Citizen 120D/LSP10/Swift 24/9 2.85 2.70 2.50 2.30 Star LC200 3.00 2.85 2.65 2.45 Commodore MPS1220/1230 4.50 4.35 4.15 3.95 Star LC24-10/200 2.71 2.51 2.3 4.10 3.95 3.75 3.55 Taxan Kaga KP810/815/910/915 3.14 2.99 2.79 2.59 Epson LQ100 Epson LO400/500/800/850 3.45 3.30 3.10 2.90 Epson FX/MX/RX80/FX/LX800 2.90 2.75 2.55 2.35 **COI** 3.36 3.21 3.01 2.81 Citizen Swift 24 1 off 2+ 5+ 10+ COLOUR Epson FX/MX/RX106/FX/MX 1000 12.81 12.66 12.46 12.06 Epson LX80/86/90 2.12 1.97 1.77 1.67 Panasonic KXP2123/2180 3.90 3.75 3.55 3.35 Star LC10/20/100 10.63 10.48 10.28 9.88 Mannesmann Tally 80/81 6.00 5.85 5.65 5.25 NEC Pinwriter P2200 OKI ML182/183/192/193/195 3.03 2.88 2.68 2.48 Star LC200 9.78 9.63 9.43 9.03 3.17 3.02 2.82 2.62 Star LC24-10/200 9.63 9.48 9.28 8.88

#### Ring For Ribbons Not Listed. Ring us and WE WILL BEAT all other Ribbon prices

31/2" Disks & Disk Boxes

DS/DD DS/HD 100 10 Disks 55 18 25 Disks £12 £18 Cap. 50 Disks 5.22 532 Disk 100 Disks \$60 Box 250 Disks £88 \$145 \$5.99 500 Disks £168 £285

All Disks Certified 100% Error Free and INCLUDE FREE Labels.

Miscellaneous Items Roll 1000 31-2" Disk Labels

HP Laserjet II/III Toner Cartridge HP Laserjet IIP/IIIP Toner Cannidge

Canon BJ-10/20 Cannadge

Commodore MPS1270 Cartridge HP Deskjet Cartridge (Double Cap)

HP Deskjet Tri-Colour Cartridge

Ring For Inkjets & Toner Not Listed. Monitor Dust Cover 80 Column Printer Dust Cover Amiga 500 Dust Cover Amiga 600 Dust Cover

Inkjet Refills (Twin Packs) for Canon BJ-10:20, BJ300,

HP Deskjet, Available in Black, Cyan, Magenta, Yellow

Red, Blue, Brown, Light Green and Dark Green.

1 Pack £11.00, 2+Packs £10.60 ea. 5+ Packs £9.95 ea.

Inkjets, Ink Refills & Toners

31/2" Disk Cleaning Kit Parallel Printer Cable (1.8m) CPU & Monitor Dust Cover All Prices INCLUDE VAT (@ 171/2%) & UK DELIVERY

Ring us or send cheques to: 0543 250377 0543 250377

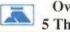

Owl Associates Ltd, Dept 90, Owl House, 5 The Brambles, Lichfield, Staffs WS14 9SE E&OE

12 13 each 24 24 each

49.27 each

#### WINNER OF TWO PRESTIGIOUS

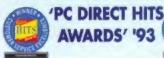

**Evesham Micros** 

CALL US NOW ON (0386) 765500 •

Customer Service Excellence'

'Support & Service Excellence'

PRICES INC. DELIVERY & VAT @ 17.5%

#### HERE TODAY ~ HERE TO STAY

#### HOW TO ORDER

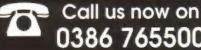

0386 765500

**TELESALES OPENING TIMES:** 9am - 7pm Monday-Friday 9am - 5.30pm Saturday

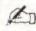

**Evesham Micros** 

NOW ON (0386) 765500 •

Sn

CALL

**Evesham Micros** 

Send Cheque, Postal Order or Access/Visa/Switch/AmEx card details to

Evesham Micros Ltd., Unit 9, St Richards Road, Evesham, Worcs. WR11 6TD

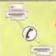

.... or FAX your Order with Access, Visa, Switch, AmEx card details to us on: 0386 • 765354

Government, Education & PLC orders welcome . Same day despatch whenever possible • Prices include delivery (UK Mainland only) • Express Courier delivery (UK Mainland only) £6.50 extra . Please note that 5 banking days must be allowed for cheque clearance. Immediate clearance on Bank Drafts • Credit card orders: We do not charge the card until the goods are despatched.

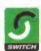

#### Cards Welcome

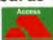

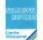

#### RETAIL SHOWROOMS

Normal Opening times: Monday-Saturday, 9.00-5.30 Late Night Opening Until 7pm Wednesday-Friday

Unit 9 St Richards Rd, Evesham Worcs WR11 6TD T 0386 • 765180

Cambridge CB1 2HA T 0223 • 323898

#### BIRMINGHAM

251-255 Moseley Rd, Highgate Birmingham B12 0EA TO 021 + 446 5050 fax: 021 446 5010

#### CAMBRIDGE

5 Glisson Road.

#### MILTON KEYNES

320 Witan Gate, Milton Keynes MK9 2HP T 0908 • 230898 fax 0908 230865

SUPPORT

TECHNICAL & 0386-40303 Monday to Friday, 10.00 - 5.00

1 YEAR WARRANTY ON ALL GOODS

#### AMIGA 500 SOLDERLESS RAM UPGRADES

AND DELIVERY

ALSO WITHOUT CLOCK FOR ONLY:

CONVENIENT ON / OFF MEMORY SWITCH & AUTO-RECHARGING BATTERY BACKED REAL-TIME CLOCK & COMPACT, ULTRA-NEAT DESIGN

'A500 PLUS' **1MB RAM** UPGRADE

#### THE *FASTEST* AND EASIEST WAY TO **UPGRADE YOUR A500+ TO 2MB RAM!**

Simply Plugs into trapdoor expansion area 3 Increases total RAM capacity to 2Mb 'ChipRAM' 2 RAM On/Off Switch 2 Compact unit size 3 Only 8 low power RAM IC's 2 High reliability

ONLY £42.99

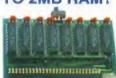

## TO 2MB FOR

Fully populated board increases total RAM in A500 to 2Mb! 🔅 Plugs into trapdoor area, & connects to 'GARY' chip or Includes Battery-Backed Real-Time Clock of Socketed RAM ICs on 512K / 1Mb Versions

£ 34 95 Unpopulated RAM board with clock With 15Mb FASTRAM installed.....£ 69.99

N.B. The expansion t operate - Kickstart 1.3 upgrad available from us for £29.95

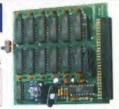

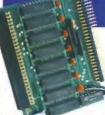

#### MEGA

With our MEGABOARD, you can further expand your A500's memory to a total of 2MB without disposing of your existing 512K upgrade (must be 4 x RAM-chip type. or not exceeding 9cm in length)

ONLY £47.99

**CONNECTS TO YOUR 512K RAM UPGRADE** TO GIVE 1.5MB

#### ROCGEN GENLOCKS

OFFERING EXCEPTIONAL VALUE FOR MONEY, the Rocgen Genlocks offer levels of quality, function and sophistication not normally available in this price category.

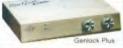

FER! ROCGEN MK.II INCLUDE

**GENLOCK MK.II GENLOCK PLUS** ONLY £149.99 ONLY £79.99

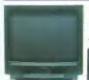

combines the advantages of a high quality 15" medium resolution colour monitor with the convenience of remote control Teletext TV - at an excellent low price! Features dark glass screen for improved contrast.

249.00 Including VAT, delivery & cable

Philips CM8833 Mk.II Monitor (Genuine UK version ncludes cable, 1 Year on-site maintenance and 'Lotus Esprit Turbo 2' game .....

Prices Include VAT, Delivery and Connection Cable

#### ALL EVESHAM MICROS STAR PRINTERS INCLUDE 12 MONTHS ON-SITE WARRANTY

| Star LC 20 Successor to LC 10, 4 fonts, 180/44cps           | £ 129.99   |
|-------------------------------------------------------------|------------|
| Star LC 100 Entry level 9-Pin Colour, 4 fonts               | E 168.03   |
| Star LC 200 9-Pin Colour, 4 fonts, 180/45cps                | € 198.58   |
| Star LC 24-100 24-Pin, 5 fonts, 192/64cps.                  | E 196.23   |
| NEW! Star LC 24-20 Mkll 24-Pin, 210cps high speed draft     | € 229.13   |
| Star LC 24-200C Superb 24-Pin Colour, 5 fonts, 200/67cps.   | € 276.13   |
| Automatic Sheet Feeder for 10" LC printers (pls state mode) | 9. € 64.95 |
| Star XB24-200 COLOUR 24-pin, 80 col. power printer          | € 405.38   |
| Star XR24-250 132 relumn version of XR24-200                | E 482.33   |

|   | Citizen 240 COLOUR printer                            | £ 299.99  |
|---|-------------------------------------------------------|-----------|
| : | NEW! Hewlett-Packard Deskjet 510                      | \$ 327.83 |
| : | Hewlett-Packard Deskjet 500C Colour                   | € 445.33  |
|   | Hewlett-Packard Deskjet 550C Colour                   | € 645.08  |
|   | Canon BJ-10SX Inkjet Printer                          | £ 233.83  |
|   | NEW! Canon BJ-200 Inkjet Printer 360dpi, upto 240cps, |           |
|   | 8 fonts, 80-sheet feeder, IBM and Epson emulation .   | £ 339.58  |
|   | Epson LX400 budget 10" carriage 9-pin 180/25cps       | £ 139.00  |
|   | Epson LQ100 24-pin 180/60cps, 8k buffer               | £ 205.00  |
| 8 | Panasonic KXP1124i uprated 24-pin model 300/100cps    | £ 279.00  |
|   | Panasonic KXP2123 good value 24-pin colour model      | £ 269.08  |

#### **FLOPPY**

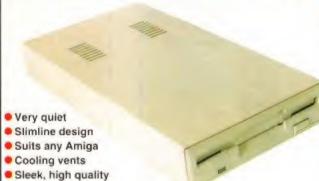

including VAT & delivery

- Quality Citizen/Sony drive mechanism
- Enable / Disable switch
- Full 880K Formatted Capacity
- Long reach connection cable
- Throughport facility for addition of further drives

REPLACEMENT A500 **INTERNAL 3.5"** DRIVE KIT

metal casing

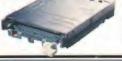

Fully compatible, with 1Mb unformatted capacity. Straightforward installation procedure. Kit includes full fitting instructions.

ONLY £44.99

## TOP VALUE 400dpi

#### QUALITY SCANNING AT THE RIGHT PRICE!

Has a full 105mm scanning width, variable brightness control and 100 / 200 / 300 / 400dp olution, Dantascan Professional Version 3resolution. Deatasean Professional Version 3-scanning and editing isoftware allows real-time scanning in either line art or in up to 64 simulated grey scallen. Provides powerful editing features and excellent compatibility with most DTP and Parti Packages, eg. Deluse Paint 4. Touch-Up. Also supplied is The Publisher DeskTop

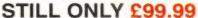

#### TRUEMOUSE

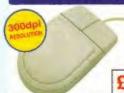

WE GUARANTEE that this is the smoothest, most responsive and accurate replacement mouse you can buy for the Amiga. Excellent performance, now with a 300dpi resolution. Amazing new price!

14.99 SATISFACTION GUARANTEED

GOLDEN IMAGE OPTICAL MOUSE Amiga/ST compatible - excellent travel+accuracy assured. NEW LOW PRICE! § 29.00

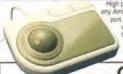

ONLY £29.95

#### V! A500 ROM SWITCHER

SWITCHING BETWEEN VERSIONS OF KICKSTART ON YOUR 4500 IS EASY WITH OUR NEW ROM SWITCHER!

you can alternate between the Kickstart 2 aiready re Kickstart ROM cityp, giving you the freedom of change Fitting is very simple indeed, and requires no soldering special technical knowledge. Fitting allows two method of switching, either by keyboard reset, or by an exr. N.B. Kickstart ROM not supplied. A500 boards will require circuit modification.

ONLY £24.95

A500 Revision 5 PCB Circuit Modification Service

Kickstart 1.3 ROM supp Kickstart 2.0 ROM supplied s

Amplified Stereo

#### **REALISE THE TRUE SOUND POTENTIAL**

OF YOUR **AMIGA WITH** THIS PAIR OF **FULL RANGE** SPEAKERS!

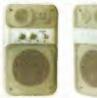

ur Amiga produces fine quality hi-fi stereo so Your Amiga produces the quality ni-h series sound. Enjoy quality series sound reproduction to the full with this new design twin speaker system incorporates a built-in amplifier with separate adjustable volume controls for each speaker unit. Runs from PSU (supplied) or from batteries (not included). Speaker Dimensions 160x95x105mm (HxWxD)

ONLY

#### REPLACEMENT POWER SUPPLIES

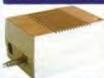

Genuine Commodore Amiga A500 type replacement Power Supply Unit. Good quality 'switch mode' type. Super low price!

ONLY £39.95

Replacement Power Supply for A590 Hard Disk £ 49.95

#### **ACCESSORIES**

| MIDI Interface connects to senal port                               | £ | 19.95  |
|---------------------------------------------------------------------|---|--------|
| Virus Protector fits to last drive in system, protecting all drives | 0 | 6.95   |
| VIDI-12 Amiga video digitiser package inc. VIDI-Chrome              |   | 110.00 |
| Amiga 500 Dust Cover                                                |   | 4.95   |
| Amigs 600 Dust Cover                                                | 1 | 4,95   |

#### SOFTWARE

| Digita Wordworth£ 99.00 | MR Backup £ 29.9           |
|-------------------------|----------------------------|
| Kind Words 3£ 49.95     | AMOS £ 37.5                |
| Protext V5.5 £ 120.00   | HiSoft Lattice C £ 199.0   |
| Home Accounts V2E 49.00 | GFA BASIC Compiler£ 24.9   |
| Deluxe Paint 4£ 79.99   | Devpac 2.15£ 44.9          |
| Deluxe Video 3£ 84.95   | Workberch Management £ 9.5 |

All the features www.lineurline.price

- SCSI HARD DISK MECHANISMS for optimum performance
- les its own DEDICATED PSU. CBM recommends against use of fard Disks without independent power supply.
- on for up to 4MB additional easy RAM EXPANSION, using SIMMS
- COOL.... by popular demand, we have fitted a Cooling Fant

ONLY £229 100Mb MODEL ONLY £329

40Mb MODEL

Evesham

US

MON

ON (0386)

765500 ·

Evesham Micros

US

MON

ON (0386) 765500

0

2Mb RAM Version: ADD £70.50 4Mb RAM Version: ADD £141.00

Reference Add-On Hard Drive 40Mb...£199 100Mb...£299

- ★ GAME SWITCH allows Games to be loaded without disconnection
- ★ Includes SCSI THROUGHPORT at rear for further expansion
- npatible with Reference Add-On Hard Orive and Reference RAM unit
- High quality metal casing, colour and style matched to the Amiga 500
- \* Includes HD Setup 3' (external SCSI low lever format and partition utility

## Reference

- RAM access LED
- RAM test/run switch
- Uses 1Mb 4-bit ZIPS
- Style matched to the A500
- Very low power consumption
- Throughport for further expansion
- Compatible with A590 and most other SCSI Hard Drives (please call to check)
- Optional PSU (allows Amiga to power other devices)
- Available fitted with 2Mb, 4Mb, or fully populated with 8Mb

Incorporating the latest ZIP' DRAM technology, our External Memory Upgrade allows the A500 / A500+ to be upgraded by up to a further 8Mb of autoconfiguring FASTRAM

N.B. Any memory fitted to this unit is in addition to that on your machine already to a maximum of 8Mb on the external uni

With 2MB fitted...£112.99 with 4MB...£159.99

with 8MB...£259.99

STANDARD PAC

**Special Hard Disk Model** applied with Evesham Micros litted 60Mb Hard Disk.

ONLY £364.99

## *AMIGA 600*2

STANDARD PACK

ONLY £199.99

WILD WEIRD WICKED PACK

eatures: 20Mb Hard Disk • Push-ove · Grand Prix · Putty · Delux Paint III

ONLY £229.99

Modulator . Built-in IDE Hard Disk Controller • Kickstart 2 •

**4MB RAM CARD** For any A600.....£189.00

1Mb ChipRAM . Accepts Memory Cards

EPIC PACK Hard Disk • 12 months on-

ONLY £389.99

KickStart/Workbench 3.0 • Fast 68020 processor • AGA chipset • CPU/DMA expansion port • PCMCIA expansion slot

£379.99

**Hard Disk** Model

With Evesham Micros £549.99 litted 60Mb Hard Disk.

UPGRADE YOUR OWN A600/1200 TO HARD DISK

Bring the benefits of a Hard Disk installation to your existing Amiga 600/1200 with our easy to fit upgrade.

60Mb kit....£229.00

#### A600 1MB RAM/CLOCK UPGRA

THIS SIMPLE PLUG-IN MEMORY UPGRADE

- Simply Plugs into the A600's trapdoor expansion area
- Increases total RAM capacity of A600 to 2Mb 'ChipRAM' RAM Enable / Disable Switch
- Battery-Backed Real-Time Clock

ONLY £44.99

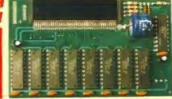

Ameagre Prices for Amiga Users

#### Games

| Games                                                                                                    |                |
|----------------------------------------------------------------------------------------------------|----------------|
| 1869 (1MB)                                                                                                    | 21.95          |
| 1869 (AMIGA 1200) (TMB)<br>3D CONSTRUCTION KIT 2 (TMB)                                                                                          | 21.95          |
| 4TH & INCHES                                                                                                    | 7.95           |
|                                                                                                    | 24.95          |
| ABANDONED PLACES 2 (1MB NOT1200)<br>ADVANCED DESTROYER SIM                                                                                      | 7.95           |
| AIR SEA SUPREMACY (COMP) (NOT1200)                                                                                                    | 22.95          |
| AIR SUPPORT<br>ALIEN 3 (1MB)                                                                                                    | 17.95          |
| ALIEN BREED - SPECIAL EDITION '92 (1MB)                                                                                                    | 8.95           |
| AMIMATION CLASSICS (1MB)<br>AMOS PROFESSIONAL (1MB)                                                                                             | 33.75          |
| AMOS PROFESSIONAL (1MB) AMOS PROFESSIONAL COMPILER (1MB) ANCIENT ART OF WAR IN THE SKIES (1MB)                                                  | 24.95          |
| ANOTHER WORLD                                                                                                    | 24 95<br>18 95 |
| AQUATIC GAMES<br>ARABIAN NIGHTS                                                                                                    | 18.95          |
| ARCHER MACLEANS POOL                                                                                                    | 18.95          |
| ARKANOID II - REVENGE OF DOH<br>ARSENAL - THE COMPUTER GAME                                                                                     | 8.96           |
| ASSASSIN (1MB)                                                                                                    | 18.95          |
| ATAC (1MB)<br>B-17 FLYING FORTRESS (1MB)                                                                                                    | 24.95          |
| BANE OF THE COSMIC FORGE (1MB)<br>BARDS TALE 3                                                                                                  | 27.95<br>8.95  |
| BARDS TALE CONSTRUCTION KIT (1MB)                                                                                                    | 21.95          |
| BATMAN - CAPED CRUSADER<br>BATMAN - THE MOVIE                                                                                                   | 6.96           |
| BATTLE CHESS                                                                                                    | 8.95           |
| BATTLE ISLE - SCENARIO DISK VOL 1                                                                                                    | 22 95          |
| BATTLE OF BRITAIN - Their Finest Hour (1MB)                                                                                                    | 22.95          |
| BATTLE TOADS<br>BATTLEHAWKS 1942 (NOT+)                                                                                                    | 16.95          |
| BC KID                                                                                                    | 16.95          |
| BEACH VOLLEY (NOT1200)<br>BIG RUN                                                                                                    | 6.96           |
| BIRDS OF PREY (1MB)<br>BITMAP BROTHERS - VOLUME 1 (NOT600)                                                                                      | 24.95          |
| BODY BLOWS (1MB)                                                                                                    | 19.95          |
| BOTOWS (1MB) BOST BLOWS (1MB) BOSTON BOMB CLUB BRAIN BLASTER BUBBLE BOBBLE BUBBLE BOBBLE BUBBLE DUZZY CARSAR (1MB NOT1200) CARSAR (1MB NOT1200) | 7.95           |
| BRAIN BLASTER BUBBLE DUZZY CAESAR (1MB NOT1200) CAMPAIGN 2 (1MB) CAMPAIGN 10SKS CAMPAIGN 10SKS                                                  | 6.96           |
| CAESAR (IMB NOT1200)                                                                                                    | 6.96           |
| CAMPAIGN HUT 185                                                                                                    | 24.95          |
| CAMPAIGN MISSION DISKS                                                                                                    | 24,95          |
|                                                                                                    | 5.96           |
| CARRIER COMMAND (NOT1200)                                                                                                    | 7.95           |
| CASTLES (1MB)<br>CHAMPIONSHIP MANAGER 163 (1MB)                                                                                                 | 21.95          |
| CHAOS ENGINE (1MB)                                                                                                    | 18.95          |
| CHESS CHAMPION 2175<br>CHESSMASTER 2100                                                                                                    | 15.75          |
| CHUCK ROCK 2 - SON OF CHUCK                                                                                                    | 18.95          |
| CISCO HEAT<br>CIVILIZATION (1MB)                                                                                                    | 9 95           |
| COMBAT AIR PATROL (1MB)                                                                                                    | 21.95          |
| COMBAT CLASSICS (1MB)<br>COUNT DUCKULA 2                                                                                                    | 21.95<br>5.96  |
| CRAZY CARS 3<br>CREATURES                                                                                                    | 18.95          |
| CREEPERS (NOT1200)                                                                                                    | 21.95          |
| CRYSTAL KINGDOM DIZZY<br>CURSE OF ENCHANTIA (1MB)                                                                                               | 15.75          |
| CYBERSPACE (1MB)                                                                                                    | 24.95          |
| D-DAY<br>D-GENERATION (1MB)                                                                                                    | 21.95          |
| DALEK ATTACK                                                                                                    | 13.95          |
| DALEY THOMPSON'S OLYM, CHALLENGE<br>DEATH KNIGHTS OF KRYNN (1MB)                                                                                | 6.98           |
| DELIVERANCE                                                                                                    | 18.95          |
| DELUXE PAINT IV AGA<br>DESERT STRIKE                                                                                                    | 69.95          |
| DIZZY COLLECTION                                                                                                    | 16.75          |
| DIZZY PANIC<br>DIZZY'S EXCELLENT ADVENTURES                                                                                                    | 6.96           |
| DOONK<br>DOODLEBUG                                                                                                    | 18.95          |
| DOUBLE DRAGON II (NOT1200)                                                                                                    | 7.95           |
| DRAGONS LAIR III-Curse of Mordread (NOT1200)<br>DREADNOUGHTS                                                                                    | 21.95          |
| DREADNOUGHTS - BISMARCK                                                                                                    | 12.95          |
| DREADNOUGHTS - IRONCLADS<br>DREAM TEAM                                                                                                    | 18.95          |
| DREAMWEB (1MB)                                                                                                    | 24.95          |
| DUNE II (1MB) DUNGEON MASTER/CHAOS Strikes Back (1MB)                                                                                           | 22.95          |
| DYNA BLASTER                                                                                                    | 22.95          |
| EASY AMOS (1MB)<br>EMILYN HUGHES INT. SOCCER (NOT1200)                                                                                          | 7.95           |
| ESCAPE FROM PLANET OF POBOT MONSTERS<br>ESPANA - THE GAMES '92 (NOT1200)                                                                        | 6.96           |
| EURO FOOTBALL CHAMP                                                                                                    | 18.95          |
| EUROPEAN CHAMPIONSHIPS 1992<br>EYE OF THE BEHOLDER I (1MB)                                                                                      | 18.95          |
| EYE OF THE BEHOLDER II (1MB)                                                                                                    | 25.99          |
| F-16 COMBAT PILOT (NOT1200)<br>F-19 STEALTH FIGHTER (1MB NOT600)                                                                                | 7.95           |
| FA PREMIERE LEAGUE FOOTBALL                                                                                                    | 18.90          |
| FALCON - COUNTERSTRIKE DATA DISK                                                                                                    | 7.95           |
| FALCON - FIREFIGHT DATA DISK                                                                                                    | 7.95           |
| FANTASTIC WORLDS (COMP) (NOT1200)<br>FANTASY WORLD DIZZY                                                                                        | 25.99<br>6.98  |
| FIRE AND ICE                                                                                                    | 18.95          |
| FIRE FORCE (NOT1200)<br>FIRE HAWK                                                                                                    | 15.75          |
| FIRST DIVISION MANAGER (NOT600)                                                                                                    | 6.96           |
| FLASHBACK (1MB)<br>FLIGHT OF THE INTRUDER (NOT+)                                                                                                | 12.95          |
| FLIMBO'S QUEST (NOT+)                                                                                                    | 7.95           |

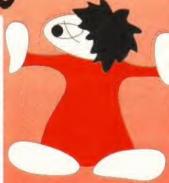

#### Please note

NOT+ means software is not compatible wit the following models: 500 Plus, 600, 1200

| FOOTBALL DIRECTOR 2 (1MB)              | 7 95  |
|----------------------------------------|-------|
| FOOTBALL MANAGER 3                     | 18.95 |
| FORMULA 1 GRAND PRIX (1MB)             | 24.95 |
| GAUNTLET III                           | 14 99 |
| GHOULS IN GHOSTS (NOT600)              | 6.96  |
| GOAL                                   | 22.95 |
| GOBLINS 2                              | 21.95 |
| GRAHAM GOOCH World Class Cricket (1MB) | 21.95 |
| GRAHAM TAYLOR'S SOCCER (1MB)           | 18.95 |
| GUNSHIP 2000                           | 24.95 |
| HARRIER ASSAULT (1MB)                  | 24.95 |
| HEAD OVER HEELS                        | 6.96  |
| HEROQUEST                              | 7.95  |
| HEROQUEST - TWIN PACK                  | 21.95 |
| HEROQUEST 2                            | 18.95 |
| HIRED GUNS                             | 21.95 |
| HISTORY LINE (1914-1918) (1MB)         | 24.95 |
| HOT HATCHES                            | 18.95 |
| HUCKLEBERRY HOUND                      | 5.96  |
| HUMANS - JURASSIC LEVELS (STAND ALONE) | 21,95 |
| IK+                                    | 6.96  |
| INDIANA JONES & FATE ATL. (ACT) (1MB)  | 18.95 |
| INDIANA JONES & FATE ATL. (ADV) (1M8)  | 27.95 |
| INDIANA JONES & L. CRUSADE (ACT)       | 6.96  |
| INDIANA JONES & L. CRUSADE (ADV)       | 12.95 |
| INTERNATIONAL GOLF                     | 6.96  |
| INTERNATIONAL OPEN GOLF                | 18.95 |
| INTERNATIONAL RUGBY CHALLENGE          | 18.95 |
| INTERNATIONAL TRUCK RACING             | 6.96  |
| ITALY 1990                             | 6.96  |
| JAMES POND                             | 6.96  |
| JIM POWER                              | 15.96 |
| JOE & MAC - CAVEMAN NINJA (1MB)        | 18.95 |

| MINI OFFICE (1MB)                                                     | 49.95         |
|-----------------------------------------------------------------------|---------------|
| MOONWALKER (NOT+)                                                     | 6.96          |
| MORPH (1MB)                                                           | 18.95         |
| MDRPH (AMIGA 1200)                                                    | 18.95         |
| NICK FALDOS CHAMPIONSHIP GOLF (1MB)                                   | 24.95         |
| MIGEL MANSELL'S World Championship (1MB)                              | 21.95         |
| NINJA REMIX                                                           | 7.95          |
| NO SECOND PRIZE (NOT600)                                              | 18.95         |
| NOODYS PLAYTIME (1MB)                                                 | 18.75         |
| NORTH & SOUTH                                                         | 8.96          |
| OMAR SHARIF'S BRIDGE (1MB)                                            | 24.95         |
| OPERATION STEALTH                                                     | 12.95         |
| OPERATION THUNDERBOLT                                                 | 6.96          |
| OUTLANDER<br>PACIFIC ISLANDS                                          | 22.95         |
| PANG (NOT600)                                                         | 21.95<br>8.96 |
| PANZA KICK BOXING                                                     |               |
| PEN PAL                                                               | 7.95          |
|                                                                       | 24.95         |
| PERFECT GENERAL (1MB)                                                 |               |
| PERFECT GENERAL - WW2 DATA DISK (1MB)<br>PGA TOUR GOLF - COURSES DISK | 15.75         |
| PGA TOUR GOLF PLUS                                                    | 21.95         |
| PICTIONARY                                                            | 6.96          |
| PINBALL DREAMS                                                        | 18.95         |
| PINBALL FANTASIES (1MB)                                               | 21.95         |
| PIRACY ON THE HIGH SEAS (1MB)                                         | 21.95         |
| PIRATES                                                               | 10.95         |
| PLAYDAYS                                                              | 18.75         |
| POPULOUS II - DATA DISK                                               | 12.95         |
| POPULOUS II PLUS (1 MEG)                                              | 24.95         |
| POPULOUS/PROMISED LANDS                                               | 10.95         |
| POSTMAN PAT 3                                                         | 6.96          |
| PREMIER MANAGER                                                       | 18.95         |
| PRIME MOVER                                                           | 21.95         |
| PRINCE OF PERSIA                                                      | 8.96          |
| PROJECT X (1MB)                                                       | 18.95         |
| PUTTY (1MB)                                                           | 18.95         |
| QUATTRO POWER MACHINES (COMP)                                         | 6.96          |
| A B I BASEBALL 2                                                      | 6.96          |
| RAILROAD TYCOON (1MB)                                                 | 24.95         |
| RAINBOW COLLECTION (NOT1200)                                          | 15.75         |
| FIAINBOW ISLANOS                                                      | 6.96          |
| RAVING MAD                                                            | 18.95         |
| REACH FOR THE SKIES                                                   | 22 95         |
| RICK DANGEROUS I                                                      | 6.96          |
| RICK DANGEROUS II                                                     | 7.95          |
| ROAD RASH                                                             | 18.95         |
| ROBOCOD (NOT1200)                                                     | 18.95         |
| POBOCOP III                                                           | 18.95         |
| ROME (AD 92)                                                          | 21.96         |
| RUGBY COACH                                                           | 9.95          |
| RVF HONDA                                                             | 7.95          |
| SABRE TEAM (1MB)                                                      | 18.95         |
| SCRABBLE                                                              | 20.95         |
| SECRET OF MONKEY ISLAND (1MB NOT600)                                  | 18.95         |
| SECRET OF MONKEY ISLAND II (1MB)                                      | 27.99         |
| SENSIBLE SOCCER (2/93                                                 | 18.95         |
| SHADOWORLDS (1MB)                                                     | 18.95         |
| SHOE PEOPLE                                                           | 7.95          |
| SHOOT 'EM UP CONSTRUCTION KIT                                         | 7.95          |
| SHUTTLE (TMB)                                                         | 22.95         |
| SILENT SERVICE II (1MB)                                               | 24.95         |
| SM ANT                                                                | 24.95         |
| SIM CITY - ARCHITECTURE 1                                             | 7.95          |

## Games Centre

Mon - Fri 10am to 8pm Saturday 10am to 4pm

2 mins from Old St. Tube - Sike avit 2

| JOHN MADDEN'S FOOTBALL                   | 18.95 |
|------------------------------------------|-------|
| KEYS OF MARAMON                          | 9.95  |
| KGB (1MB)                                | 22.95 |
| KICK OFF (I (1 MEG)                      | 18.95 |
| KID PIX (NOT1200)                        | 18.95 |
| KNIGHTS OF THE SKY (1MB)                 | 24.95 |
| LEEDS UNITED CHAMPIONS                   | 18.95 |
| LEGEND (1MB)                             | 12.95 |
| LEGEND OF KYRANDIA (1MB NOT1200)         | 25.99 |
| LEMMINGS (ORIGINAL)                      | 18.95 |
| LEMMINGS 2 (1MB NOT1500)                 | 21.95 |
| LEMMINGS DOUBLE PACK                     | 21.95 |
| LEMMINGS LEVELS (ADD-ON VERSION)         | 15.75 |
| LIFE & DEATH                             | 12.95 |
| LINKS - BAYHILL                          | 14.95 |
| LINKS - FIRESTONE                        | 14.95 |
| LINKS - HYATT DORADO                     | 14.95 |
| LIONHEART (1MB)                          | 20.95 |
| LIVERPOOL FOOTBALL                       | 18.95 |
| LOMBARD RAC RALLY                        | 6.96  |
| LOST VIKINGS                             | 21.95 |
| LOTUS ESPRIT TURBO CHALLENGE             | 7.95  |
| LOTUS III - THE ULTIMATE CHALLENGE (1MB) | 18.95 |
| LOTUS TURBO CHALLENGE II                 | 7.95  |
| MAELSTROM                                | 24.95 |
| MANCHESTER UNITED EUROPE                 | 18.95 |
| MANIAC MANSION                           | 10.95 |
| MAVIS BEACON TEACHES TYPING V.2          | 21.95 |
| MCDONALD LAND                            | 18.95 |
| MEGA SPORTS                              | 18.95 |
| MEGA-LO-MANIA / FIRST SAMURAI (NOT1200)  | 22.95 |
| MEGATRAVELLER 2 (1M8)                    | 21.95 |
| MERCENARY 3                              | 14.95 |
| MERCS                                    | 7,98  |
| MICROPROSE GOLF (1MB)                    | 24.95 |
| MIDNIGHT RESISTANCE (NOT+)               | 6.96  |

| SIMILITY AHUHITEUTURE 2         | 1.93  |
|---------------------------------|-------|
| SIM CITY DELUXE                 | 25.99 |
| SIM CITY/POPULOUS               | 21.95 |
| SIM LIFE                        | 21.95 |
| SLEEPWALKER (1MB)               | 21.95 |
| SLEEPWALKER (AMIGA 1200)        | 21 95 |
| SLICKS                          | 6.96  |
| SMASH TV                        | 6.96  |
| SNOW BROS                       | 18.95 |
| SOCCER KID                      | 18.95 |
| SOOTY & SWEEP                   | 6.96  |
| SPACE CRUSADE - DATA DISK       | 15.75 |
| SPACE CRUSADE PLUS MISSION DISK | 18.95 |
| SPACE LEGENDS (1MB)             | 21.95 |
| SPECIAL FORCES                  | 15.75 |
| SPORTS MASTERS (COMP)           | 21.95 |
| STAR BLADE                      | 7.95  |
| STEG THE SLUG                   | 5.96  |
| STRATEGY MASTERS                | 24.75 |
| STREET FIGHTER (NOT+)           | 7.95  |
| STREET FIGHTER 2 (1MB)          | 20.95 |
| STRIDER                         | 6.96  |
| STRIKE FLEET                    | 10.95 |
| STRIKER (1MB)                   | 18.95 |
| STRIKER MANAGER                 | 7.95  |
| STUNT CAR RACER                 | 5.96  |
| SUPAPLEX                        | 6.96  |
| SUPER CAULDRON                  | 21.95 |
| SUPER FROG (1MB)                | 19.95 |
| SUPER MONACO G.P.               | 7.95  |
| SUPER OFF ROAD (NOT1200)        | 7.95  |
| SUPER TETRIS (1MB NOT1200)      | 17.95 |
| SUPERCARS (NOT1200)             | 6.96  |
| SUPERCARS II (NOT1200)          | 7.85  |
| SUPERFIGHTERS (COMP)            | 18.95 |

CIM CITY . ADCHITECTURE 9

# SWITCHBLADE II 7.96 SWIV 7.95 TEAM SUZURI 6.99 TEAM SUZURI 6.99 TERMINATOR II 6.99 THE GREATEST I COMP) (1MB) 24.75 THOMAS THE TANK ENGINE 6.96 THOMAS THE TANK ENGINE 2 6.98 THOMAS THE TANK ENGINE 2 6.98 TINY SKWEEKS 16.95 TOYOTA CEUCCA 6.99 TREASURE ISLAND OUZZY 4.49 TREASURE ISLAND OUZZY 4.49 TREASURE ISLAND OUZZY 4.75 TRIVIAL PURSUIT 6.99 TREASURE SLAND OUZZY 4.75 TRIVIAL PURSUIT 16.99 TRUILLS (1MB) 18.95 TROULLS (1MB) 18.95 TROULLS (1MB) 18.95 TROULLS (1MB) 18.95 TRUILLS (1MB) 18.95 TURRICAN 6.98 TURRICAN 6.98 TURRICAN 1 6.98 TURRICAN 1 6.98 TURRICAN 1 6.98 TURRICAN 1 16.99 TURRICAN 1 16.99

#### Educational

CAVE MAZE FRACTION GOBLINS

| MATHS DRAGONS                                                                                                  |
|----------------------------------------------------------------------------------------------------|
| PICTURE FRACTIONS                                                                                              |
| REASONING WITH TROLLS                                                                                          |
| TIDY THE HOUSE                                                                                                 |
| ANSWER BACK JUNIOR QUIZ (6-11)                                                                                 |
| ANSWER BACK SENIOR QUIZ (12-AD)                                                                                |
| FRENCH MISTRESS                                                                                                |
|                                                                                                    |
| GERMAN MASTER                                                                                                  |
| ITALIAN TUTOR                                                                                                  |
| MATHS ADVENTURE (6-14)                                                                                         |
| SPANISH TUTOR                                                                                                  |
| MEGA MATHS (A LEVEL)                                                                                           |
| MICRO ENGLISH (8-GCSE)                                                                                         |
| MICRO FRENCH (BEGINNERS-GCSE)                                                                                  |
| MICRO GERMAN (Beginners-GCSE-Business)                                                                         |
| MICRO MATHS (11-GCSE)                                                                                          |
| MICRO SCIENCE (8-GCSE)                                                                                         |
| PRIMARY MATHS COURSE (3-12)                                                                                    |
| READING WRITING COURSE (3-8)                                                                                   |
| ALVINS PUZZLES                                                                                                 |
| PAINT POT 2                                                                                                    |
| SHOPPING BASKET                                                                                                |
| WHICH? WHERE? WHAT?                                                                                            |
| BETTER MATHS (12-16)                                                                                           |
| BETTER SPELLING (8-ADULT)                                                                                      |
| JUNIOR TYPIST (5-10)                                                                                           |
| MAGIC MATHS (4-8)                                                                                              |
| MATHS MANIA (8-12)                                                                                             |
| THE THREE BEARS (5-10)                                                                                         |
| ADLENGLISH (11-12)                                                                                             |
| ADI ENGLISH (12-13)                                                                                            |
| ADI ENGLISH (13-14)                                                                                            |
| ADI ENGLISH (14-15)                                                                                            |
| ADI FRENCH (11-12)                                                                                             |
| ADI FRENCH (12-13)                                                                                             |
| AD: FREIICH (13-14)                                                                                            |
| ADI FRENCH (13-14)<br>ADI FRENCH (14-15)                                                                       |
| ADI JUNIOR COUNTING (4-5)<br>ADI JUNIOR COUNTING (6-7)<br>ADI JUNIOR READING (4-5)<br>ADI JUNIOR READING (6-7) |
| ADLJUNIOR COUNTING (6-7)                                                                                       |
| ADI JUNIOR READING (4-5)                                                                                       |
| ADI JUNIOR READING (6-7)                                                                                       |
| ADI MA EMB (11-12)                                                                                             |
| ADI MATHS (12-13)                                                                                              |
| ADI MATHS (13-14)                                                                                              |
| ADI MATHS (14:15)                                                                                              |
| FUN SCHOOL 1 (4-4)                                                                                             |
| FUN SCHOOL 2 (UNDER 5 or OVER 1)                                                                               |
| FUN SCHOOL 3 (5-7)                                                                                             |
| FUN SCHOOL T (OVER T)                                                                                          |
| FUN SCHOOL 3 (UNDER 15                                                                                         |
| FUN SCHOOL 4TS-71                                                                                              |
| FUN SCHOOL 4 (7-11)                                                                                            |
| FUN SCHOOL 4 (UNDER 5'S)                                                                                       |
| MERLIN'S MATHS (7-11)                                                                                          |
| PAINT AND CREATE (OVER 5'S)                                                                                    |
| SPELLING FAIR (7-13)                                                                                           |

#### 3.5" Disks

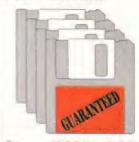

| Qty       | DSDD           | DSHD    |
|-----------|----------------|---------|
| 10        | 5.30           | 7.80    |
| 20        | 10.35          | 15.35   |
| 25        | 12.85          | 18.25   |
| 30        | 14.75          | 21.80   |
| 35        | 16.90          | 25.20   |
| 40        | 18.95          | 28.60   |
| 45        | 21,10          | 32,10   |
| 50        | 22.95          | 34.40   |
| (90)      | 36.35          | 52.30   |
| 100       | 41.70          | 61.90   |
| 120       | 49.40          | 72.40   |
| 150       | 50.95          | 90.25   |
| 200       | 78.75          | 115.75  |
| 250       | 97.30          | 143.30  |
| 300       | 116.30         | 170.75  |
| 400       | 154.50         | 221.70  |
| 500       | 184.65         | 269.65  |
| 600       | 223.50         | 320.60  |
| 1000      | 364.30         | 524.40  |
| 2000      | 728.50         | 1018.75 |
| 3000      | 1065.75        | 1498.15 |
| 4000      | 1401.45        | 1957.50 |
| 5000      | 1726.80        | 2396.85 |
| 10000     | 3325.20        | 4713.70 |
| il acre d | lake ove fully |         |

All our disks are fully guaranteed and include labels.

#### Miscellaneous

| 4-Player adaptor                        | 6.96  |
|-----------------------------------------|-------|
| Head Cleaner (3.5")                     | 3.75  |
| Mouse                                   | 14.75 |
| Mouse House                             | 2.95  |
| Mouse Mar                               | 2.95  |
| SCART cable                             | 9.49  |
| Workstation for 500 & 500+              | 42.95 |
| Workstation for 800                     | 37.95 |
| Workstation for 1200                    | 39.95 |
| (Workstations include mouse mat,        |       |
| mouse house and dust cover)             |       |
| Disk Boxes                              |       |
| 10 Silmoack                             | 0.94  |
| 40                                      | 4.95  |
| 50                                      | 5.60  |
| 80                                      | 6.30  |
| 100                                     | 5.80  |
| 120                                     | 8.75  |
| 150                                     | 10.95 |
| 150 Deluve Stackable                    | 21.95 |
| Joysticks                               |       |
| 1254                                    | 9.00  |
| Amiga Analogue Adaptor                  | 4.99  |
| (use any PC analogue joystick on Amiga) | 4.09  |
| Competition Pro 5000 - black            | 13.75 |
| Freewheel - analogue                    | 36.00 |
| Freewheel - digital                     | 27.00 |
| Mayerox 1 (QS128F) or 1M (SQ138F)       | 13.75 |
| Megastar A/F (SV133)                    | 22.00 |
| Nevigator AF                            | 13.75 |
| Python 1 (QS130F)                       | 9.25  |
| Python 1M (QS137F)                      | 9.75  |
| Quickjoy 1 Turbo (SV121)                | 7.95  |
| Speedking A/F                           | 11.00 |
| Speedking Analogue                      | 13.50 |
| Star Probe                              | 13.50 |
| Supercharger (SV123)                    | 9.00  |
| The Bur felant or second                | 12.00 |

#### Hardware

| 14141410                             |       |        |
|--------------------------------------|-------|--------|
| 00 Expansion upgrade with clock      | 0.5Nb | 27.95  |
| 00 Expansion upgrade without clock   | 0.5Mb | 24.95  |
| Oliplus RAM upgrade                  | 1Mb   | 56.95  |
| 00 Expansion upgrade with clock      | 1145  | 51.95  |
| raflet port extension cable          |       | 6.80   |
| rafiet primer cable (2m)             |       | 8.60   |
| boshift (Auto mouse/joystick switch) |       | 14.75  |
| Fi Stereo Speakers                   |       | 37.95  |
| dec Scanner                          |       | 117.95 |
|                                      |       |        |

#### **DataGEM**

has supplied computer hardware and software to tens of thousands of satisfied customers since 1987

Amiga Atari PC Sega

rust us to have all you need

#### **NOBODY DOES IT FASTER**

I days a week. No credit card surcharges Prices include VAT and UK mainland postage

Cheques/postal orders to DataGEM Limited Department AF 23 Publick Street London N1 6HB

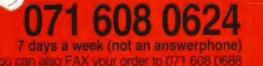

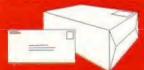

Prote rough Of pringe the VAT are an effective that I follow the Circumstance being purpose transport safe few days as

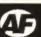

#### SPOILT FOR CHOICE

FROM: COLIN YOUNG, GLASGOW I currently own an ageing A500 with Workbench 1.2 and 3Mb of memory. The computer is mainly used for word processing, at least 80 per cent of the time, using Kindwords 2 and now WordWorth 2. I was intending to buy an A1200 with an 80Mb hard disk, but am now considering the new A4000/030 due to its faster speed and extra memory.

#### 1) Will all A1200 software run on the A4000/030?

As the two machines have become available within a short space of time, I would think that most software would. Simply because if somebody writes something on an A1200, they have the opportunity to test it on a A4000/030. If the A4000/030 had been launched a year later, then there would be more incompatibilities.

The CPU chips in each machine are different – very similar but not quite the same. So although I would expect some 'A1200 only' programs to be released, the vast majority should be compatible between the two machines. Programmers generally dislike factors which stop their software selling.

#### 2) Will games run at the same speed, or will they become so fast that they are unplayable?

A well written game will use the extra power of the CPU to some degree – faster frame updates on flight simulations, for instance. A poorly written or unfinished game would either refuse to work at all, work but with bugs, run too fast, or run slower (it has been known – really).

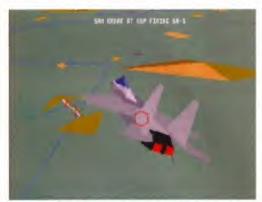

F15 Strike Eagle 2 is very fast on the A1200 and A4000 — typing your name into the high score table is tricky.

3) Does the A4000/030 have the same fall back emulation modes as the A1200?

Yes. Exactly the same. But the CPU is still different.

4) Are there any reasons, cost aside, why I should not buy an A4000/030 in preference to an A1200?

One minor quirk is that the video connector on the A4000 does not seem to have a 12 volt power line, which means some expansions that plug in there do not work. If the expansion can have an external power supply to get its 12 volts from, or does not need a 12 volt power line, then it doesn't matter.

#### WHICH DISPLAY

FROM: JOHN LLEWELLYN, TAUNTON At present my computer set-up consists of an A500 with a Mitsubishi TV acting as a monitor, via the

## Workbench

Is there anyone who isn't considering buying an A1200 or A4000?

One or two, as **Pat McDonald** answers some technical letters.

SCART connector. I am thinking of upgrading my computer to either an A1200 or an A4000/030, but first could you please clarify a few details:

1) Will I still be able to use my TV with these machines, and if so what modes and resolutions will they work in?

With the A1200, yes, your TV should work fine. With the A4000/030, probably not, unless you can manually select SCART input on the television – usually the channel indicator swaps over to 'AV'.

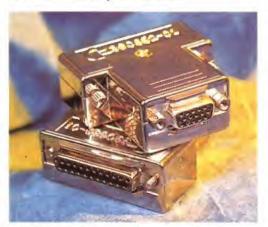

This CBM convertor lets you plug a 15-pin SVGA monitor into the 23-pin video connector common to all Amigas.

2) If I can't use my TV, what type of monitor would you recommend, for instance multisync, SVGA compatible, and so on?

There is a multitude to choose from – Commodore are launching new dualsync 1940 and 1942 monitors specifically designed to work with the A1200 and A4000. Assuming you want to work with an interlaced, flicker free screen, a VGA (with an Ami-VGA interface) will give you about 480 lines of display. A good multisync or SVGA, however, will give you at least the full 512 lines of PAL interlaced screen. There is a Commodore interface that takes the 23-pin output from an Amiga and converts it into SVGA 15-pin D Type SVGA.

Ideally, a monitor which can automatically sense whether it is getting 15KHz (non-interlaced/double scan) or 31KHz (interlaced/scan). If it can't sense what signal it's getting, can it be manually adjusted externally with a knob? The only real solution is to take your computer to a monitor shop and see what works.

#### 3) I have heard that some monitors will not work in low resolution, non-interlaced modes. Which ones?

It is correct. The very expensive, 31KHz only monitors, such as the NEC 4D, are not suitable for displaying typical game screens – they introduce ghosting and flicker. If you don't mind flickery interlaced screens, but want rock steady arcade games, then a standard monitor (Philips 8833, Commodore 1084 or 1085) will do the job.

#### SWAPPED, LOCKED AND SILENT

FROM: A R STEWART, LANARK I've had a 1Mb A500 for about 10 months now, and it has developed a few problems. I've lost the sound on it, and on one mouse port the mouse buttons are switched over (same with a joystick). But the worst problem is that I am unable to do relatively simple procedures. An awful lot of stuff doesn't work beyond the introductory screens, although Workbench and some Anglia PD disks work for the most part.

For instance, say I'm trying to copy a disk as per your instructions, the Amiga asks for the source disk, reads up to track 79 surface 0, and then spins endlessly. The same occurs with most of my disks after a few seconds of working.

The disk copying phenomenon is nearly always a misaligned head in the disk drive. This is very common with older Amigas, where the head that scans across the disk cannot read a certain track, or always writes garbage on to a certain area. Either try changing the drive, or ask a repair centre to check the whole computer over properly. Quite a few places advertise in Amiga Format or our sister magazine Amiga Shopper.

A few sessions ago, my work was cut short by a power cut, which turned out to be a breakdown at the local power station. I checked over my fusebox, and sure enough a two amp wire was blown (I wish I had circuit breakers). Could voltage spikes like that cause problems with my computer? A friend at Scottish Power says that if this is so I have no recourse to the company. What precautions do you suggest at home computer level?

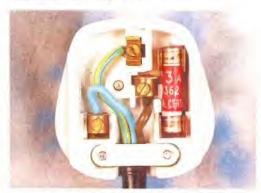

Always check the fuses in your plugs -3 amp fuses are fine for the majority of computing power needs.

Well, it really depends on your power company, which in turn depends on where you live, and also on how much you want to spend. A £20 surge protector, built into a four way mains adaptor, is a reasonable start. That, together with the fuses in the fusebox, the plugs, and the power supplies which are already there, give a reasonable level of protection to your computer, printer, monitor and whatever else.

Continued overleaf

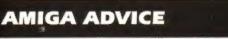

It's wise to turn off and unplug everything, and check the fuses in your plugs. Those are the ones that are usually the wrong values, in the UK at least. The higher a fuse in amps the more power it will let through (and hence the more damage it can do) before it breaks and cuts the power. Most equipment needs a fuse in the plug. If it doesn't, the chances are it's got an internal fuse.

#### MISSING HARD DISK

FROM: ANDREW GAUTON, WARRINGTON Everything was fine with my A1200 with (Commodore approved) 85Mb hard drive, until I dragged a file from the Work partition on to a floppy disk. When I double clicked on the Work icon again, a message told me that Work was not a DOS disk!

Now I can't get at any files on my Work partition at all, and the Work icon has changed to "Work:????". Can you tell me what has gone wrong? How do I correct it? My Amiga came with GVP's Faaastprep 2.0, but I don't mind using Shell/CLI if I have to.

As the Amiga writes data on to a hard disk, it calculates checksums for the data on the disk. If the checksum doesn't match, then AmigaDOS marks the disk as invalid and will not let you write data on to it until it has been validated.

Up to Workbench 3, the simple answer was to Diskdoctor the drive. However, Workbench 3 does not have the Diskdoctor tool, and so you will need to get hold of some suitable disk toolbox software such as Quarterback Tools or QBT Deluxe from Central Coast Software (0101 512 3286650). We will be reviewing these programs shortly.

By the way, badly programmed software can cause a drive to become invalid (not saving a file properly). Also, Diskdoctor (should you obtain it from a friend with an older Amiga) has one side effect - files that have been deleted appear again.

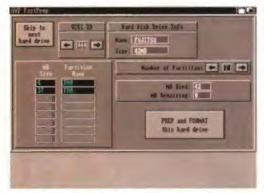

GVP's Facastprep 2 not only formats hard drives, but gives a full diagnostic of expansion boards too.

#### CHEAP PC MONITOR

FROM: J HOLLAND, WADHURST I am considering upgrading my A500+ to an A1200. Can a PC monitor be used with an A1200?

Upgrade means to alter a system to a new standard - it is impossible to upgrade to an A1200 - you have to go out and buy one. No, you cannot use a PC VGA monitor without an interface - AmiVGA do one for about £40. You can contact them on 0703 511164.

If not, can I use a Philips 8833 monitor as used with the A500+? I have heard that there are problems when using certain types of monitor in that they do

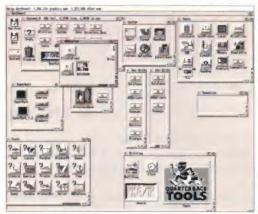

You can view super hi-res screens on a TV, but the picture usually flickers so much that the writing is illegible.

not support all screen modes, and hence are unusable for some types of software, principally games.

You can see any screen mode on any kind of screen. However, the quality of the display may not be what you are used to. You can view a super hi-res screen on an ordinary television set - it is doubtful that you could read the writing on it, though.

The point is that you don't need a special monitor for any of the screen modes - but some screen modes look better with different kinds of monitors. The A1200's situation is not at all like the Atari ST, where to use high resolution software, you have to buy a high resolution monitor or the software will not run.

The Philips 8833 will be fine for games, but not very good for very high resolution displays. For that, a VGA or multisync monitor (like the Commodore 1960) is highly recommended. You are correct in saying that these hi-res screens have difficulty with very fast moving graphics - but your Philips won't.

I have heard of a software fix that helps. Can you confirm this?

There are many different monitor types on Workbench 3. About the best for you would be hi-res Interlaced Flicker Free. This gives you a good resolution, with no flicker on a VGA monitor. In other words, a flickerless display without a flicker fixer.

#### CD-ROM PLEASE

FROM: TIM SAXON, NORTHUMBERLAND I own a 1.3 A500 with 1Mb of RAM. Do I need any further modifications or upgrades to fit an A570. Please tell me in English, and also, what is the difference between fast and chip RAM?

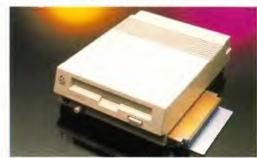

The A570 really needs to be plugged into a 1Mb chip RAM A500 for full CDTV compatibility.

What it boils down to is an A570 will only work properly with an A500 with 1Mb of chip RAM. How this is done was covered in AF issues 32-34. If you want somebody to do it for you, then Evesham Micros will do the job (0386 765500). I also understand that Amiga Shopper printed the details in their last issue (27).

As for the difference between fast and chip RAM fast RAM is only accessible by the processor, Chip RAM is available to all custom chips that need memory - Paula needs access to memory to play sound samples, Agnus needs access to memory so it can transfer data from one place to another (blitting), and Denise needs access to memory which stores graphic screens and sprites.

Also, disk drives have to have some chip memory (chip RAM) to temporarily store data as it comes off or goes on to a floppy disk, CD-ROM drives and some hard disks also need to use chip RAM for their buffers - that's why you really do need at least 1Mb to have a CD-ROM drive (like the A570) connected.

#### FASTER UPDATES

FROM: HAYDN SMITH, PENARTH I am thinking about buying an A4000/030. I have a three-year-old A500 with a 1084S monitor which I mainly use for art and graphics, using programs like DPaint 4, MovieSetter, 3D Design and IntroCAD. What I want is a fast, 32-bit machine, that will run most of my old A500 games while letting me do more in the professional graphics side.

Anyway, I've got about £1,500 to spend, and am thinking around the A4000/030, or a PC clone (486, 33/66MHz switchable) or possibly an Apple Macintosh. I used to use AutoCAD in a training centre, so I nearly (reluctantly) bought a PC until the A4000/030 came out. So to my questions:

1) Which monitor will display all screen modes without any problems?

Any multisync monitor capable of switching scan rates between 15KHz and 31KHz. The simplest one to buy is Commodore's own 1960, or a secondhand 1950 (they don't make them anymore). See the answer to the letter from J Holland for more ideas.

2) What is the best CAD package for the A4000? I've heard that XCAD3000 is about the best, and better than AutoCAD, but is it compatible with the AGA chipset?

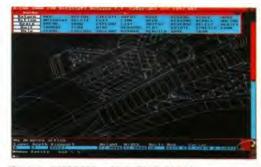

This isn't XCAD3000 - this is 2000, 3000 has more power for 3D objects, and can output such models to Imagine.

Yes it is. It doesn't actually work in 256 colours yet, but it works fine with the AGA chip set. I understand that XCAD is being upgraded to let you edit in 256 colours, but that will take time.

3) How do I compare the speed of different machines? PCs are always rated in MHz. But a 25MHz A4000/040 is four times faster than a 25 MHz A4000/030! Please tell me how to rate a machine in real terms, as Amigas seem to use MIPS to differentiate machines.

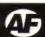

First, you must understand that the CPUs used in PCs and Amigas (or Macs) are different, made by two different manufacturers (Intel and Motorola). Therefore, any comparisons are misleading to a certain extent.

But here's a few rules of thumb. A 68030, running at 25MHz, will do computations at about the same speed as a 33MHz 386 or 486 SX. A 68040 running at 25MHz runs about four times faster than an 030 – about 20 per cent faster than a 486DX at 33MHz.

The reasons for these odd comparisons are twofold. For a start, the 68030 and 68040 are totally different in terms of the way they are built and designed, while at the same time being extremely compatible in terms of software. For instance, the 040 has a built-in FPU - the 030 requires an extra chip for this (68881 or 68882).

Second, the AGA Amigas have full 32-bit access to graphics stored in memory. The vast majority of PCs have 16-bit (or even 8-bit) graphics cards, which means that although they can compute maths quicker, it takes longer for them to output that information to you. The chief reason why XCAD is thought better than AutoCAD is that it updates the screen much, much quicker.

Finally, remember that an A4000/030 has no Floating Point Unit (FPU). If you buy software that uses an FPU, you will not be able to run it. But, the good news is that you can have an FPU fitted and you can upgrade the processor very easily on the A4000, either to a 68040 040 or (when available) an 68060. Upgrading a 486 PC to future standards is much, much more difficult.

#### SHOULD I STAY ...

FROM: CARL THOMAS, BARNSLEY I have got a 1Mb A500 which I have had for just over a year. Now, I was going to buy an GVP A530 42Mb hard drive/accelerator combination with 4Mb of 32-bit RAM. Then Commodore brought out the A1200!

Do I spend £650 on an A530, or do I buy an A1200 and use the extra money to expand it? The point is I'm not sure if the A500 has a future or not.

It depends what you want to use your Amiga for, If you want a machine which is going to have loads of games on it for years to come, get the A1200. If you want a serious, faster machine for doing lots of computations and raytracing images, then get an A530 with a 40MHz FPU.

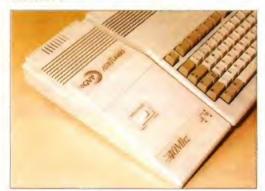

The A530 makes an A500 work much faster than an unmodified A1200. However, remember that the A1200 can display much better graphics than an A500.

The serious arty side of the Amiga market will support the older Amigas much longer than the traditionally short shelf life games companies will. But you shouldn't expect things to change overnight remember how many years did it take the Amiga to supplant the C64, for example?

#### **Techno Babble**

Do you know how to talk techie speak? Well if you don't then this little bit of jargon-busting should sort you out!

AA chipset: The new Lisa (video) and Alice (graphics) chips in the A1200 and A4000 allow many more colours on-screen than previous Amigas. Also called the AGA chipset (Advanced Graphics Architecture), it is impossible to fit the AA chips to older Amigas.

Anim Brush: A brush is a small section of a graphic screen, cut out with a paint program like *Deluxe Paint*. Anim brushes are different small images with the same dimensions – for instance, a bird flapping its wings or an eye blinking.

**Slitter:** BLock Image TransfER device. Used for copying large areas of memory from A to B, or to combine different areas into one single image. Widely used to generate large graphic shapes in computer games.

Bridgeboard: Commodore's own IBM emulating device, featuring a complete PC computer on a single card. Only lits A1500 and above machines — enables use of standard PC cards, such as sound cards, video cards (VGA/SVGA) and PC hard drives.

Chip RAM: memory accessible by the custom chips (Paula, Agnus, Denise) as well as the processor. Used to store all graphics and sounds. Can be used by programs too – with speed slow downs.

**CLI**: Command Line Interface. The program which enables you to type commands into AmigaDOS for standard operations like copying files or getting a directory. Shell is more commonly used now.

**Copper:** Co-processor. Used to generate subtly coloured backgrounds – this device is built into the Agnus chip and it can alter colours while the screen is being generated. Executes instructions at the same time as the processor.

CPU: Central Processing Unit. The decision-making chip, the one that tells everything else what to do. It can be interrupted by custom hardware if its programs are in chip RAM.

Fast RAM: Memory that's only accessible by the processor. Programs stored here run faster than those in chip RAM, because there is no contention between the custom chips and the processor.

Frame grabber: Device for capturing live video data and converting it into computer picture data. It doesn't require a still video signal. It usually gives much better results than a video digitiser, which does the same job, except that the video must be paused.

Freezer cartridge: Quasi-legal device for examining programs while they are running. Usually with many useful built-in utilities which help overshadow its dublous origins.

Hard drive: basically a big disk for keeping Workbench and all the serious software that you use. Works much faster than a floppy disk. More and more games are becoming installable on to a hard drive.

IFF: Interchange File Format. A standard way of storing pictures and sounds, invented by Electronic Arts and adopted by Commodore. A single standard – practically all art programs can load and save pictures in this form.

Kickstart: The name of the set of programs which are run when the Amiga is turned on. Also contains many library functions for use by programmers. Latest release is Kickstart 3. Other releases; 2, 1.3, 1.2, 1.1.

PDI Public Domain. Literally, software that is the property of everybody. PD disks can be freely copied by anyone, and you can also distribute them to whoever you want. The correct term is 'Freeware'. 'Shareware' (try before you buy) and 'Licenseware' (commercial and non-distributable) also come under the same rough heading.

ROM: Read Only Memory. Memory that cannot be altered. Widely used as the starting programs for computer systems that have just been turned on – ROMs remember things permanently.

RAM: Random Access Memory. Memory that can be altered and re-altered many times. Typically, it does not remember what it contains when the computer's power is switched off.

**Scanner:** Hardware device for reading flat pictures from posters, newspapers and so on, and converting them into computer graphics. Often used in desktop publishing to read in previously published images.

Script file: A set of commands which you would otherwise have to type into the CLI or Shell by hand. Saved as a text file. Learning how to use Shell or the CLI involves learning how to write script files.

**Shell:** More up-to-date version of CL1. Works in exactly the same way, but enables some flexibility in what commands are called via the 'alias' function. Also gives some hot-key combinations to enable some editing of previously entered commands.

Sound Sampler: Hardware device that converts electrical music signals (typically from a tape or CD player) into computer sound. Can also be used with a microphone to capture live sounds.

Sprite: A graphic object that is independent of the screen. On the Amiga, sprites are limited in size and colours. Typically used for mouse pointers, alien missiles, and so on.

Startup-sequence: The name of the script file, contained in the S directory, which is executed after a disk has booted. Typically contains just the name of a program to auto-run, but can be very complicated. Whatever the nature of the file, it must always be called Startup-sequence and live in the S directory.

Workbench: The set of programs which sets up a graphical 'point-and-click' interface on the Amiga. Much more friendly than the CLI or Shell, but not as flexible. Always has to be loaded from disk, which is slow but does enable much customisation. Workbench 3 requires a Kickstart 3 ROM. Workbench 2 requires a 2 ROM, 1.3 needs a 1.3 ROM and so on.

Zorror This the generic name for the Amiga's expansion connector. The A500, A500 Plus and A1000 had the original Zorro I; the A1500s and the 2000s have Zorro II; and the A3000 and A4000 have Zorro III. They are not compatible, hence the different expansions for different machines. The A600 and new A1200 have a PCMCIA connector instead.

## Information at your fingertips!

At last – all the Workbench/AmigaDOS info you need in one handy volume! It's small enough to fit in your pocket and wiro-bound so it stays open on your desktop. And it explains all this...

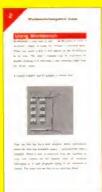

Workbench windows and 'gadgets': what they are, what they do and how to use them.

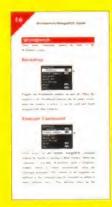

The Workbench menus: every menu option and its function explained.

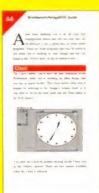

Workbench tools, commodities and utilities: what they are, where to find them, what they do and how to use them!

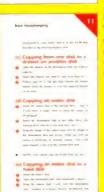

Routine
Workbench tasks
made easy:
renaming, moving,
copying and deleting files.

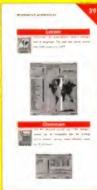

Workbench preferences: using the preferences tools to set up Workbench the way you want it.

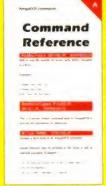

AmigaDOS reference: a list of all AmigaDOS 2 & 3 commands, including function, command syntax, and simple instruc-

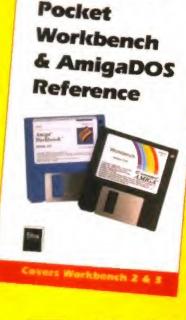

Pocket Workbench & AmigaDOS Reference

is designed to provide Amiga owners with the information they need in the form they need it!

No more clumsy, heavyweight manuals – quite often you don't need a wordy lecture, just a quick reminder.

No more fumbling around in half a dozen books for information that can easily be packed into one.

No more emptying the garage/loft/wardrobe for documentation and manuals you thought you wouldn't need again.

Why? because it's all here!

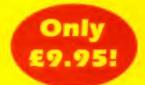

 Contains some material also published in Get the Most out of your Amiga 1993.

Order Form

160+ pages packed with day-to-day reference for all Amiga owners, beginners or experts!

Pocket Workbench & AmigaDOS Reference

|                                                                                         | The state of the state of the s |                                   |
|-----------------------------------------------------------------------------------------|----------------------------------------------------------------------------------------------------|-----------------------------------|
| The Pocket Workbench & AmigaDOS<br>Reference will be available in the shops, but        | CARD NUMBER                                                                                                    | Your signature                    |
| you can order a copy of this book right now, direct from our own Mail Order department. | Expiry date:                                                                                                    | Now send this form to:            |
| Postage and packing is FREE – you don't even need a stamp to send this order off!       | Please tick here if you do not wish to receive                                                                                                    | Future Leisure Books Offer        |
| Please send me: (tick as appropriate)                                                   | direct mail from other companies:                                                                                                    | Future Publishing Ltd<br>Freepost |
|                                                                                         | Your name                                                                                                    | Somerton                          |
| copy/copies of The Pocket                                                               |                                                                                                    | Somerset TA11 7BR                 |
| Workbench & AmigaDOS                                                                    | Your address                                                                                                    |                                   |
| Reference at £9.95 each                                                                 |                                                                                                    |                                   |
|                                                                                         |                                                                                                    | For office use only:              |
| Method of payment (please tick one):                                                    |                                                                                                    |                                   |
| VISA ACCESS CHEQUE P/O                                                                  |                                                                                                    | ORDER CODE: FLB017A               |

#### SER LP1200

LASERJET III™ COMPATIBLE • FLASH ROM UPGRADEABLE

Ricoh, have used their expertise to produce a 'first' in laser printers, the LP1200 with FLASH ROM. HP LaserJet III<sup>TM</sup> compatible, the LP1200 employs industry proven laser technology which, unlike LED printers, uses a laser light source to produce the most accurate and intense uses a laser light source to produce the most accurate and intense printed images at a range of print resolutions up to 4000pli. A fast efficient processor and engine, plus a straight paper path design allows printing at a full 6 pages per minute. The 2Mb RAM version prints a full A4 page of text or graphics at 300dpi. Using standard resident fonts and the alternate controller firmware supplied, it can also print an A4 page of text or A5 page of graphics at 400dpi and, using the Windows driver supplied. an A4 page of text at 400dpi from

Windows 3.1.

SHOWN WITH

UNIVERSAL FEEDER TOP TRAY (OPTIONAL EXTRA)

The 4Mb RAM version can print a

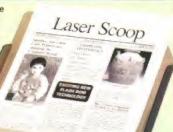

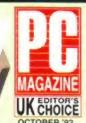

#### WORLD FIRST PLAIN PAPER FAX OPTION

ONLY £120

ONLY

The LP1200 is the World's Team of being upgraded to a PC independent plain paper fax. Just download the software (£120, w.r.) into the LP1200's Flash ROM and connect any fav/modem to the Serial Port (we recommend the Pace Microhin FX - £180, w.r.). Using the Windows and DOS software supplied you can send and receive Laser quality faxes all over the world!

#### FAX/MODEM SOFTWARE FEATURES - £128, WAT - PAX 1200

#### DEM/HARDWARE FEATURES - \$180-VAT - MOD 2199

- 2m (upgradeable to 4m)
- current macros MCIA/Intel flash card firmware module available paper but can receive A3 pages scaled down to A4 300 dpi n send A4 pages scaled upto A3 300 dpi

- CH. A COMPATIBLES ONLY

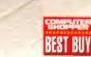

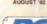

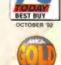

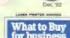

#### CORPORATE SALES TEAM Tel: 081-308 0888 Fax: 081-308 0608

| powerful document description language. FLASH ROM, which holds the printer contrupdated as new developments in technologies investment you make in buying a Ricoh Lawould require you to buy a new printer! Intestandard FLASH ROM PCMCIA cards can store fonts, macros, graphics and extra emulations. Again, unlike the competition, | roller firmware, can easily be<br>ogy occur. This protects the<br>LP1200. Other manufacturers<br>rnal FLASH ROM and industry |
|----------------------------------------------------------------------------------------------------|----------------------------------------------------------------------------------------------------|
| the LP1200 includes LAYOUT, a powerful                                                                                                    | FEATURES                                                                                                    |
| and intuitive document description<br>language as standard. This offers unique                                                                                                    | Average Street Price (exct. VAT) (*experied) Official RAP level VAT)                                                         |
| opportunities to develop custom made                                                                                                    | Maximum resolution in dots per inch                                                                                          |
| printing systems. Forms and document                                                                                                    | Windows 3.1 Driver 42 400 dpi                                                                                                |
| templates can be designed complete with                                                                                                    | Print Speed                                                                                                    |
| logos and stored electronically in the                                                                                                    | Straight Paper Path                                                                                                    |
| LP1200's FLASH ROM, alleviating the need                                                                                                    | PCL 5 Printer Command Language                                                                                               |
| for pre-printed forms!                                                                                                    | HP-GL/2 Vector Graphics included                                                                                             |
| to bre-brinted forms:                                                                                                    | Resolution Improvement/Enhancement                                                                                           |

Ine 4MD HAM Version can print a full A4 page of graphics at 400 dpi and makes full use of the LP1200's 400 dpi printing capabilities, such as using Microsoft Windows fonts. Unique additional standard features include FLASH ROM 'future proof' technology and LAYOUT - a powerful document description language. The LP1200's unique internal

The LP1200 comes with a 100 sheet A4 paper tray as standard. An optional universal feeder automatically feeds up to 150 sheets of paper (up to 169gsm), 15 envelopes, transparencies and labels.

#### CONSUMABLES + ACCESSORIES

| П | CODE       | PRODUCT                            | PRICE    |
|---|------------|------------------------------------|----------|
|   | CAB 7500   | Cable for PC/ST/Arniga             | \$8.47   |
|   | K1T 5200   | Laser Starter Kit inc Cable        | £12.50   |
|   | LAA 5238   | Universal Feeder (2nd Tray)        | \$100.00 |
|   | LAA 5262   | 2 RAM Module                       | \$100.00 |
|   | LAA 5210   | Developer/Toner Cartridge          | 265.0    |
|   | LAA 5225   | OPC Cartridge (Drum)               | 0.683    |
|   | LAA 5312   | A4 Paper Tray (100 Sheets)         | £35.0    |
|   | FAX 1200   | Ricch Fex/Modern Software/Firmware | £120.0   |
|   |            | Pace Microlin FX Fax/Data Modem    |          |
|   | LAA 5279   | Ricoh Flash ROM Card (0.50s)       | £49.0    |
|   | LAA 5288   | Ricoh Flash RAM Card (1ss)         | £199.0   |
|   | LAA 5290   | Ricoh Flash RAM Card (4-a)         | £599 O   |
|   | All Prices | BYD EXC VAT - CALL FOR A FULL PRI  | CE LIST  |

#### EPSON HP LIJET M'M TALLY IBM 4029 | RICOH

| FEATURES                                         | EPL4100   | HIP       | MT904+    | Model 010          | LP1200     |
|--------------------------------------------------|-----------|-----------|-----------|--------------------|------------|
| Average Street Price (exct. VAT) (*especies)     | 1569      | 2699      | 5699,     | £750               | 2699       |
| Official RRP (excl VAT)                          | £945      | €1,179    | E1.099    | É1 099             | €1,195     |
| Maximum resolution in dots per inch              | 300 x 300 | 300 x 300 | 300 x 300 | 300 x 300          | 400 ± 400  |
| Windows 3.1 Driver 42 400 dpi                    |           |           | -         |                    | YES        |
| Print Speed                                      | 6ppm      | 4ppm      | 4ppm      | 5ppm               | Eppm       |
| Straight Paper Path                              | YES       | 7         | -         |                    | YES        |
| PCL 5 Printer Command Language                   | -         | YES       | YES       |                    | YES        |
| HP-GL/2 Vector Graphics included                 |           | YES       | YES       | YES                | YES        |
| Resolution Improvement Enhancement               | YE5       | YES       | YES       | YES                | YES        |
| Standard RAM                                     | 0.5Mb     | 1Mb       | 1Mb       | 1Mb                | 2Mb        |
| Full A4/300 dpi graphics with standard RAM       | -         |           |           |                    | YES        |
| Warm Up Time                                     | <45 secs  | <60 secs  | 60 secs   | 33 secs            | 45 secs    |
| First Page of Fext Output                        | <20 secs  | <40 secs  | 34 secs   | 20 secs            | <15 secs   |
| Document Description Language included           | -         | -         |           |                    | YES        |
| Flash ROM                                        |           | -         | -         |                    | YES        |
| Upgradable Firmware                              | -         | -         | -         | +                  | YES        |
| IC Card Slot                                     | YES       | 4         |           | YES                | YES        |
| Scalable Resident Fonts - in HP LJ III Emplation |           | 8         | 8         | 0                  | 8          |
| Resident Bit-Mapped Fonts                        | - 11      | 14        | 14        | 16                 | 14         |
| AGFA Intellifont Scalable Fort Technology        |           | YES       |           | T                  | YES        |
| HP LaserJet III Enviration Included              | -         | YES       | YES       | -                  | YES        |
| EPSON FX Emulation Included                      | YES       |           | YES       |                    | YES        |
| IBM ProPrinter Emplation Included                |           |           | YES       |                    | YES        |
| Standard Tray Capacity                           | 100       | 70        | 100       | 200                | 100        |
| Protective cover on standard tray                | YES       |           | YES       | YES                | YES        |
| Cost per copy**                                  | 1 65p     | 2.00p     | 1.71p     | 1 64p              | 1 65p      |
| Min-Max Paper Weight in gsm                      | 60-157    | 60-105    | 60-120    | 60-131             | 60-169     |
| Able to pent on OHP Film                         | YES       | YES       | YES       | YES                | YES        |
| Able to print on card (157gsm - Manual Feed)     | YES       | -         |           |                    | YES        |
| Standby -Noise Level                             | <40dB     | 31.708    | <3548     | 35 d8              | <3808      |
| Printing -Noise Level                            | <5008     | 43.308    | <4608     | 50 d8              | <4868      |
| " As assert by navulactures - 2/4/10             |           |           | .62       | Institution are at | Arominoped |

- 6 PAGES PER MINUTE
- PCL5 INC HP-GL/2 With scalable fonts and vector graphics
- SHARP EDGED PRINTING Ricoh FIAL (Fine Image ALgorithm) enhances resolution
- 400dpi RESOLUTION ss 200, 240 & 400dpi)
- 2Mb & 4Mb RAM VERSIONS
- UNIQUE FLASH ROM
   For controller upgrade and discount
- PCMCIA CARD SLOT (FC)
   For programmable FLASH ROM cards
- EXPANSION BOARD SLOT
- improved connectivity eg. Coax/Twinax, PC-LAN etc LAYOUT Document Description Language
- SERIAL + PARALLEL PORTS
- 1 YEAR ON-SITE WARRANTY
  Next working day response

|            | LASER<br>PRINTER    | LASER PRINTER +<br>LASER FAX/MODEM                |
|------------|---------------------|---------------------------------------------------|
| SINGLE BIN |                     | £999                                              |
| Z Mb       | 10-11-2-11          | +VAT = £1173.83<br>LA5 5200 + FAX 1200 + MOD 7198 |
| SINGLE BIN |                     | £1099                                             |
|            | Cwa date a Day 3568 | Oct and a contract con-                           |

#### SILICA SYSTEMS OFFER

- FREE OVERNIGHT DELIVERY: On all hardware orders shipped in the UK mainland.
  TECHNICAL SUPPORT HELPLINE: Team of technical experts at your service.
  PRICE MATCH: We normally match competitors on a "Same product Same price" basis.
  ESTABLISHED 14 YEARS: Proven track record in professional computer sales.
  E12 MILLION TURNOVER (with 60 staff): Solid, reliable and profitable.
  BUSINESS \* EDUCATION \* GOVERNMENT: Volume discounts available 081-308 0888.

- BUSINESS \* EDUCATION \* GOVERNMENT: Volume discounts available 081-308 08
  SHOWROOMS: Demonstration and training facilities at all our stores.

  THE FULL STOCK RANGE: All of your requirements from one supplier.

  FREE CATALOGUES: Will be mailed to you with offers + software and peripheral details.

  PAYMENT: Major credit cards, cash, cheque or monthly terms (APR 28.8% written quotes on requirements).

Before you decide when to buy your new laser printer, we suggest you think very carefully about WHERE you buy it. Consider what it will be like a few months after you have made your purchase, when you may require additional peripherals or consumables, or help and advice with your new purchase. And, will the company you buy from contact you with details of new products? At Siloa Systems, we ensure that you will have nothing to worry about. We have been established for almost 14 years and, with our unrivalled experience and expertise, we can now claim to meet our customers' requirements with an understanding which is second to none. But don't just take our word for it. Complete and return the coupon now for our latest FREE literature and begin to experience the "Silica Systems Service".

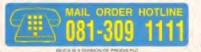

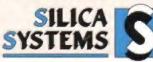

| MAIL ORDER: 1-4 The Mews, Hatherle<br>Order Lines Open Mon-Sat 9:00em-8:00pm                               | By Rd, Sidoup, Kent, DA1<br>No Late Night Opening    | 4 4DX Tet: I  | 081-309 1111<br>to 081-308 0808  |
|----------------------------------------------------------------------------------------------------|------------------------------------------------------|---------------|----------------------------------|
| Order Lines Open Mon-Sat 9:00em-8:00pm  ONDON SHOP; Opening Hours: Mon-Sat 9:30em-8:00pm  52 Tottenham     | Court Road, London, W1<br>No Late Night Opening      | P DBA Tet: I  | 071-580 4000<br>to 071-323 4737  |
| ONDON SHOP: Selfridges (Basement Arenal, O) Opening Hours: Mon-Sar 9.30am-7.00pm                           | Late Night. Thursday - Bpm                           | Extent        | 071-629 1234<br>pon. 3914        |
| Opening Hours Mon-Sat 9,00em-5,30pm 1-4 The Mews, Hatherte                                                 | ey Rd, Sidoup, Kent, DA1<br>Lase Night: Friday - 7pm | 4 4DX Tel: I  | 081-302 8811<br>NO. 081-308 0017 |
| SSEX SHOP: Keddies (2nd Floor), High Street, St. Opening Hours: Mon-Fri 10.00em-5.30pm (Set 9.00em-6.00pm) | outhend-on-Sea, Essex, S                             | S1 1LA Tel: I | 0702 468039<br>in: 0702 468039   |
|                                                                                                    |                                                      |               |                                  |
| To: Silica Systems, AMFOR-0893-75, 1-4 The M                                                               | lews, Hatherley Rd, S                                | dcup, Kent,   | DA14 4DX                         |
| To: Silica Systems, AMFOR-0893-75, 1-4 The M PLEASE SEND INFORMATION                                       |                                                      |               |                                  |
| PLEASE SEND INFORMATION                                                                                    |                                                      |               |                                  |
| PLEASE SEND INFORMATION MrMrs/Ms Initials: Sumame                                                          |                                                      | COH LP        |                                  |
| PLEASE SEND INFORMATION  Mr/Mrs/Ms Initials Surname  Company Name (if applicable)                          |                                                      | COH LP        |                                  |
| PLEASE SEND INFORMATION Mr/Mrs/Ms Initials: Surname                                                        |                                                      | COH LP        |                                  |
| Mr/Mrs/Ms Initials Surname Company Nama (if applicable)                                                    |                                                      | COH LP        |                                  |

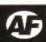

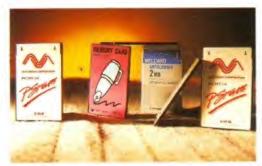

The PCMCIA connector has 68 pins, whereas the old A500 has 86 pins. So some signals are missing on PCMCIA.

I want to upgrade from an A500 with a Zappo external hard disk to an A1200. Is there an interface or cable for the A1200 to let me plug the hard disk into it?

No. The reason that A500 external hard disks don't work with the A1200 is that the expansion port on the left hand side of an A1200 is the PCMCIA type, which misses many signals found on the A500 interface. You cannot bridge signals which are not there without dismantling the machine and soldering directly on to the board of the A1200. In short, there isn't anyway to plug a cable or interface into.

#### What is a CAMG header?

A CAMG header is a small part of an animation file, or anim. The CAMG is responsible, among other things, for setting the palette colour range of an animation. Strictly speaking, with an animation. you are only supposed to have one set of colours for the whole animation.

Some programs such as Graphics Workshop (on the AF 30 Coverdisk) let you change colours in the middle of an animation. The way they do this is to alter the CAMG header within the animation file. Other programs do not like you swapping palettes within animations, and if you try to load such a file into them, they report 'CAMG Errors'. So, if you want to change palette values within an animation, you have to have a full set of tools to do it with. I think the Anim Opcode 5 format invented by Sparta could do with a serious update, especially with the arrival of the AGA chipset.

## nswerfile

Simple questions, complex answers. Complex questions, simple answers. Here's the latest bundle of snippets from Pat McDonald.

I would like to be able to load TIFF and GIF graphic files on to my Amiga. Are there any good Public Domain programs that will convert such files to the Amiga's IFF standard?

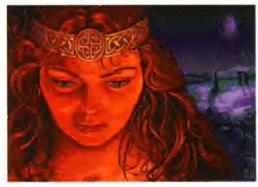

HamLab uses palette slicing techniques to display more than 16 colours in high resolution. People often say that the pictures look better than on the PC they came from.

HamLah, and the commercial HamLah Plus, are very good for this sort of thing, especially if you just want to look at the pictures - if you want to use them within, say, a desktop publishing set-up, then it is wise to go upmarket to the likes of Art Department Professional to do this sort of thing.

#### Can I upgrade an A600 to an A1200, or do I have to sell my A600 and buy an A1200?

Upgrade means to physically alter a machine to a new specification. You cannot upgrade to an A1200, you have to go out and buy one.

How do I delete a drawer and contents from the Shell or CLI?

Just what it is a computer virus?

A small computer program. It's primary reasons for existence are to survive and to make copies of itself, that is replicate. The sad fact is that most viruses are not choosy about which disks they copy themselves to, and so are responsible for many losses of programs and valuable data. Some deliberately destroy or hide data.

If you are using an Amiga without a good virus killer program, you have an increased risk of a virus getting into your computer and spreading around any disks you use in it. If you are running lots of pirated software, your risk level goes through the roof - viruses travel with pirate copies.

The simplest way to avoid virus infection is to switch off your computer for at least 30 seconds before you load a separate program. Also, write-protect all your floppy disks that never need information written on them. The majority of game disks fall into this category.

If you use Workbench a lot, then you can have a virus killer (like Virus Checker from John Velthuis) multitasking with your programs, keeping an eye out for the little blighters. Virus Checker is available from practically all good Public Domain libraries.

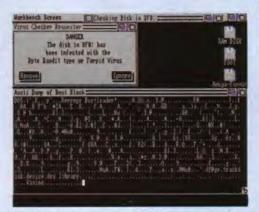

Virus Checker, having found a virus. It's worthwhile to have it running all the time, checking disks as you work.

Use the delete command to do this. It is best if you give the full path to the drawer, and just put 'all' at the end.

Delete DFO: drawername all

If you had a drawer called Paperchain on a disk called Ivan, then this would do the trick;-

Delete Ivan: Paperchain all

Bear in mind that although this deletes complete directories and their contents, it doesn't delete the icon for the drawer.

What is Datel's address? I have recently acquired a 4961X Datel modem and would like to obtain the instructions for it.

Datel Electronics are at: Govan Road, Fenton Industrial Estate, Fenton, Stoke-on-Trent ST4 2RS, Tel: 0782 744707.

Please can you tell me when there will be an IDE CD-ROM drive for the A1200?

That's a difficult one. IDE evolved to create simple, reliable, and cheap hard drives. It was never designed for CD-ROM use. If you mean when will there be an A1200 CD-ROM drive, then I would have to say that's up to Commodore, and it could be a good few years away. If Commodore have any sense, though, they will certainly have development machines tucked away here and there, so it can be launched with more titles than the A570 CD-ROM drive.

Look, PLEASE tell me how to adjust the voices on Say.

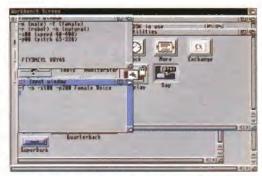

Type the switches into Say first, then put your message next. Just hit return to quit.

There are a lot of different ways of using it. Be aware that the quality of the speech processor is a lot better under Workbench 2 or higher. This one pipes out your startup-sequence file in a dull robotic monotone. Type it all on one line into the Shell or CLI. typing just one space where indicated:

Say -r -s400 -p320 -x SYS:s/startupsequence

The '-r' switch tells the machine you want a robotic voice; the '-s' switch sets the speed to slowest (100 seems the fastest, although 40 is the lowest value per-

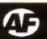

mitted); the '-p' switch sets the pitch to highest (lowest value possible is 65).

If you want some variance in the pitch, put in a '-n' natural switch just after the '-r'. If you want masculine rather than robotic, put '-m'. If you want feminine rather than masculine, put '-f'. The '-x' switch tells the say command to speak the next ASCII filename, which is where the 'SYS:s/startup-sequence' comes from. Put a different path and name for a different ASCII text file. So, if you want a male baritone, this is handy:

Say -m -n -s180 -p110 -x filename

One other point - to get out of the Say command (even if you doubled clicked on the icon) just keep Ctrl held down and hit the C character, Ctrl-C or 'Break' is a common way of aborting Shell commands.

I have just bought a sound sampler, but I need more memory. I know that the Pro Agnus can help with this problem but I have an empty money box. Will the Fatter Agnus or any other chips help me?

You get nowt for nowt, I regret. If you want some extra bytes for storage, then you need to spend money at some stage. The reason that people sell 'unpopulated' RAM boards is that other people know where to get the RAM chips to populate them. I'd rather pay for the whole lot in one go if possible.

I have CrossDOS and Virus Checker installed on my Amiga. Whenever I put a PC formatted disk into a drive, Virus Checker puts up a warning box that it could not read the bootblock. Is there a way around this problem?

Yes. If you are invoking Virus Checker from a startup script, just put -i on the end like so;-

Virus Checker -i

The '-i' means that if the program cannot check a drive for viruses (can't read the bootblock of a PC disk) then it won't put up that annoying little window.

I am sick and tired of not being able to play Lemmings 2, and many other 1Mb games, on my CDTV. Can I just plug an A500 memory expansion into the back of it or what?

No you cannot. But you can have a switch fitted to CDTV which turns off the CD drive, conserving memory for other programs. Judging from the letters I've had, it would seem to be a most effective way of getting lots of IMb software to work with a CDTV. Such a switch will cost you £12.99, and is available from CDTV Free (0388 813661).

Is the overseas price for the AMOS manual the same as the UK price?

If you live in Europe, add £2 to the price. For anywhere else in the world, add £3. These costs are just to cover the extra postage.

Where can I get Greek, Hebrew, Russian (Cyrillic), Mathematical and Japanese fonts for use in an Amiga word processor?

All of the above and many more are available from Errol Madoo, of EMC Ltd (0255 431389). A word of caution though - all the fonts are Compugraphic type 1 fonts, which means you have to have Workbench 2 upwards or a compatible DTP program in order to use them.

## Indepth Explanation Proportional Fonts

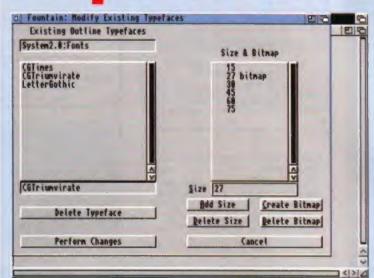

The Fountain program from Workbench 2, creating a new sized bitmap font from on outline font.

Be aware that in order to get this program to work, you must copy some files from the Fonts disk on to your system disk. This usually means floppy users making some space on a copy of Workbench, while hard disk users have a much easier time.

Font is another word for typeface - the shapes that make up printed letters and words. Rather than attempt to store all of these inside the Amiga, they are usually stored on disk, and read into the Amiga as required. You should have got a Fonts or Extras disk with your Amiga this contains several additional fonts, although there are thousands of fonts to choose from.

Some programs such as Deluxe Paint IV and Civilization have their own customised fonts. If you are using a hard disk (which lets you have many more fonts on tap than a floppy based Amiga) be aware that some programs will put extra fonts in your Fonts drawer, even if you are not at all interested in collecting fonts. So it's always worth making sure that your hard drive has some free space for extra fonts.

Bitmaps are what you see on the screen, both on Deluxe Paint, DTP programs, video titler programs - the lot. The reason is that the Amiga has a bitmapped screen display. However, when you use a printer, the resolution is much, much higher than the screen. Bitmaps are not usually a problem until you try to print them out.

Desktop Video users tend to avoid using anything other than very large fonts. The reason for this is that people looking at video screens tend to keep their distance - to make words legible, they have to be very large. DTP users tend to use both large sized fonts (for headlines) and small fonts (for body copy).

Up to Workbench 2, only bitmap fonts could usually be used by the Amiga. However, certain desktop publishing programs could use outline fonts instead. Outline fonts can be easily rescaled up and down, from the smallest to largest sizes, without distortion. Scaling bitmaps always causes some distortion (the 'jaggies' or jagged edges). There are a few different kinds of outline

Apart from Agfa Compugraphic, the other readily available outline font type are Adobe type 1 and type 3. The only program I am aware of that makes extensive use of these is Pagestream, a very popular DTP program. However, the Professional Page DTP program comes with a utility to convert between Adobe and Compugraphic font formats.

The reason for the differences between the way that Workbench 2 and 3 handle Compugraphic fonts is that Workbench 3 can read PC disks very easily. The Workbench 3 program Intellifont can read and convert IBM PC Compugraphic fonts into their Amiga equivalents. With Workbench 2, even if you have CrossDOS to read PC disks, it's still much more trouble to obtain

In order to use outline fonts on Workbench 2 or 3, certain files have to be copied from the fonts disk to your System disk (the Workbench floppy for floppy users, your Workbench partition for hard drive users). The things to copy are; Diskfont.library (must go in the libs drawer); the Bullet drawer (goes in the fonts drawer); and at least one CG font from the fonts drawer. You must make sure there is space for all that on your Workbench floppy or hard drive before you begin.

One problem with outline fonts is that it takes 2 the computer time and memory to rescale a font to a particular size. On large DTP documents, this can stop a page from printing out, because there isn't enough memory to both scale and print out. One way around this is to use Fountain or Intellifonts to save a bitmap font from a Compugraphic at a particular size. Then reboot, and change the layout of the document so it uses the smaller (in memory terms) bitmap font rather than the Compugraphic.

It is unwise to put all possible fonts in one place. In the short term it may not seem much of a problem, but the bigger a font drawer is, the longer it takes the Amiga to work out just what is available. It's a much better idea to have a few fonts that you use a lot available, and to keep the others on floppy disks. If the floppies are all called Fonts, then you can still load the fonts from inside a program. If possible, you should print out your fonts, to save time when you're choosing between them.

# local Amiga dealer...

Cancellations will be accepted only if they are given in writing and at least two weeks before the copy deadline. If a series booking is cancelled, an advertiser will be surcharged to the appropriate rate for the advertisements which terms and conditions is available on A full list of have run.

Free typesetting service

£340 £175 £45

One

y to ensure y to ensure e. An advertise iy of copy will

Please Note
Once a booking has been made, whether in writing on the telephone, it is the advertiser's responsibility I that copy reaches us before the relevant deadline. Al ment which cannot be run because of late supply of charged for a full rate.

Tuesday 3 August Tuesday 31 August Tuesday 5 October Tuesday 2 Novemb 1/8th of a page/68mm x 99mm
1/16th of a page/68mm x 48mm
'Company entry/30mm x 48mm
'Company entries must be pre-paid.
Copy Deadlines

Typesetting Thursday 24 June Thursday 29 July Monday 23 August Thursday 30 Sept Thursday 28 Oct

October

September

COMPUTER & Design SERVICES

24 BLACKMOOR CROFT. TILE CROSS BIRMINGHAM B33 OPE

logue Disk £1.00, Disks are £1.50 nc P&P. All PD, and now available .U.G.L.R. Beginners welcomed.

021 779 6368

OVER 2000 DIFFERENT COMPUTER

PRODUCTS IN STOCK.

PHONE 051 650 0500/FAX 0506 OR CALL IN: 25/29 GRANGE ROAD WEST, BIRKENHEAD L41 4BY

Amiga A500 Carteen Classics £199

Free local delivery (10 mile radius) All your computer needs catered for

Please phone or fax for latest prices Earry Voce C602 264973

Campion Street, Arnold, Nottingham NGO SCE

JEWEL PD (0623) 754061

1000's of quality PD and Shareware

Programs from only 99p per disk. Free postage. Free printed catalogue or three

2nd class stamps for disk catalogue. EWEL PD

19 Hodgkinson Road,

Kirkby-in-Ashfield, Notts NG17 7DJ

**USER FRIENDLY** 

66 Oaktree Lane, Mansfield NG18 3HL

(0623) 660122

Stockists of all Amiga products, software and

hardware at highly discounted prices. Full

public domain library available. Full technical

back-up. Mail order only at present.

Amiea ACCC

#### **MILITARY SIMULATIONS**

For those interested in intelligent strategy wargames. Send S.A.E. for details to:

> K W Software 155 Ringinglow Rd, Sheffield S11 7PS

#### F2 MAIL ORDER

19 LONDON ROAD NORTH, LOWESTOFT, SUFFOLK NR32 1BA

Stockers of Amigas, PC's and Citizen printers 100 x 3.5 DSDD bulk disks £38.99 incl. VAT FREE POST AND PACKING.

#### 5 Albion Arcade, Mill Street, Carmarthen, Dyfed SA31 3AB

#### E.M. COMPUTERGRAPHIC 1992 Amiga Shopper top typeface wirmers

Don't mess with the rest....

Buy From the best!

EMC is a dedicated Amiga DTP Business Specialising in the distribution of loins and clipart. We have a proven track record for of technical support and high quality products. Please refer to our main odverts in JAM, Amiga Mart and Amiga Computing for more details, or send a SAE for information pack.

8 EDITH ROAD, CLACTON ON SEA, ESSEX CO15 11U Tel: (0255) 431389 Fax: (0255) 428666

COMPUTER EXCHANGE SELLING PRICE YOUR AREA!

NATIONAL OR LOCAL SEARCH SEND 5.A.E. TO:-BUTH WEST COMPUTER EXCHANGE 49 HULHAM ROAD. EXMOUTH EXB 3LB

#### GVB-PD

AMIGA PUBLIC DOMAIN

32 BADGER CLOSE MINIDENNEAD, BERKSHIRE SIG 2TE, ENGLAND
PHONE: (0821) 649386 ANYTIME. FOR BINDOMMATION
OR-(0628) 56920 EVENINGS AND WEEKENDS
Public Domain and Shareware one pound per disk plus 50p P&P
For catalogue disk send three 28p stamps.
Animations - Demos - Slideshows - Music disks - Games Fred fish up to 760 & Doct disks - Games Fred fish up to 760 & Doct disks - Games TACK, V1.2

The Animation Construction Kit. Show your Anims with music.

The Animation Construction Kit. Show your Anims with musi-LACK Music Modules, TACK. Meny Pictures GAMES Flashbee-Tron-Drip-Spacewars-Star Trek-Coverunes Teat Adventures-Super Froir Tris Star Teck The Peat Generation Return to Earth-Headgames-Defender-Jetman-Cricket-Catcol

Write for free catalogue, F2 Mail Order is the mail order division of F1 Return. (Shop prices may vary)

Haven Computing, 15B Meeching Road, Newhaven, East Sussex BN9 9RL

#### CARMARTHEN HOME COMPUTERS

Tel/Fax (0267) 231520

New Amiga 600's from only £199! New low prices throughout the Amiga range. All peripherals and software supplied at competitive prices. Phone now for prices.

#### STAJR TIRONICS

THE VERY BEST AMIGA USER GROUP

CHIC COMPUTER CLUB (AF)
P.O. Box 121, Gerrards Cross, Bucks SL9 9JP
(0753) 884473.
Trade & Dealer compiles welcome, Ples FREE publicity for new

PD ONLY 89P PER DISK, 69P FOR CLUB MEMBERS

PD orders despatched within 24 hours. Hundreds of

Disks available Catalogue Disk 75p, P&P free on all ite

ns Games Disks (1-50) Non members

For a fast & reliable but foremost friendly service. We offer a tremendous range of **Public Domain Disks** Call us on

0457 857068

Send 50p for catalogue on disk

26 Pennine Road, Glossop SK13 9NN

#### Convert your Amstrad SOUTHWEST

#### COLOUR MONITOR £9.95

464/6128/664....£9.95 with Stereo Speakers...£39.95 464 Plus (includes sound)...£19.95

**Hagars Electronics** 3 Victory St. Sheerness, Kent ME12 INZ Tel (0795) 663336

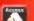

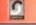

VISA

#### 100'S OF AMIGA AND ATARI ST/E

For all you P.D. FREAKSIII Loads of titles at HAPPY prices. more info CALL (0566) 775164 or FAX (0566) 776444.

Send an SAE to: LAZER P.D. 21 Tavistock Road, Launceston, Cornwall PL15 9HF for catalogue.

Games, Utilities, Music plus many more AT JUST

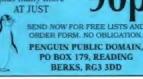

## Tel (0904) 624637

Why don't you give us a ring' Benefit From Annual Membership

22 Hemlock Avenue, Huntington, York YO3 9DG.

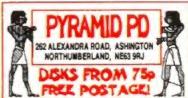

#### GAMES GROTT

Game exchange, Sega and Nintendo from £3.00 +P+P.

132 Derby Lane, Old Swan, Liverpool L13 3DW. Tel 051-252 1020

MICROLAND BULLETIN BOARD SYSTEM

0891 990 505

0483 725 905 To View

Amiga shareware including files from the Fred Fish Collection plus lots more to download at V32bis, V32,

PO Box 13 Aldershot, Hants GU12 6YX

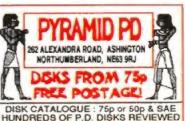

Amiga/PC PD Catalogue disk only £1.00 PD Software 99p per disk. Budget games from only £4.99 Latest titles always in stock

## 's P.D. (SOFTWARE)

#### FOR THE AMIGA 500/500+/600/ 1200 USER

## TOP SECRET + J POM POM GUMBER +Y J RIDS DISE 1 +Y J RAMPIO + J REIGHBOURS {2} + SUPER SKODA (H +Y J OBLIVION J FORTING WARRIORS + NUMBER (\*) D NUMERIC + D FRUIT SAEAB D DELUXE PACMAN +Y D DONKEY KONG + D WHITE RABBIT +Y

DECER CARD

ULTIMATE STAR TREK (2) + CROSSFORE +

JY MDRPH -Y

JA GREY -Y

JA GREY -Y

JA GREY -Y

JA GREY -Y

JA GREY -Y

JA GREY -Y

JA GREY -Y

JA GREY -Y

JA GREY -Y

JA GREY -Y

JA GREY -Y

JA GREY -Y

JA GREY -Y

JA GREY -Y

JA GREY -Y

JA GREY -Y

JA GREY -Y

JA GREY -Y

JA GREY -Y

JA GREY -Y

JA GREY -Y

JA GREY -Y

JA GREY -Y

JA GREY -Y

JA GREY -Y

JA GREY -Y

JA GREY -Y

JA GREY -Y

JA GREY -Y

JA GREY -Y

JA GREY -Y

JA GREY -Y

JA GREY -Y

JA GREY -Y

JA GREY -Y

JA GREY -Y

JA GREY -Y

JA GREY -Y

JA GREY -Y

JA GREY -Y

JA GREY -Y

JA GREY -Y

JA GREY -Y

JA GREY -Y

JA GREY -Y

JA GREY -Y

JA GREY -Y

JA GREY -Y

JA GREY -Y

JA GREY -Y

JA GREY -Y

JA GREY -Y

JA GREY -Y

JA GREY -Y

JA GREY -Y

JA GREY -Y

JA GREY -Y

JA GREY -Y

JA GREY -Y

JA GREY -Y

JA GREY -Y

JA GREY -Y

JA GREY -Y

JA GREY -Y

JA GREY -Y

JA GREY -Y

JA GREY -Y

JA GREY -Y

JA GREY -Y

JA GREY -Y

JA GREY -Y

JA GREY -Y

JA GREY -Y

JA GREY -Y

JA GREY -Y

JA GREY -Y

JA GREY -Y

JA GREY -Y

JA GREY -Y

JA GREY -Y

JA GREY -Y

JA GREY -Y

JA GREY -Y

JA GREY -Y

JA GREY -Y

JA GREY -Y

JA GREY -Y

JA GREY -Y

JA GREY -Y

JA GREY -Y

JA GREY -Y

JA GREY -Y

JA GREY -Y

JA GREY -Y

JA GREY -Y

JA GREY -Y

JA GREY -Y

JA GREY -Y

JA GREY -Y

JA GREY -Y

JA GREY -Y

JA GREY -Y

JA GREY -Y

JA GREY -Y

JA GREY -Y

JA GREY -Y

JA GREY -Y

JA GREY -Y

JA GREY -Y

JA GREY -Y

JA GREY -Y

JA GREY -Y

JA GREY -Y

JA GREY -Y

JA GREY -Y

JA GREY -Y

JA GREY -Y

JA GREY -Y

JA GREY -Y

JA GREY -Y

JA GREY -Y

JA GREY -Y

JA GREY -Y

JA GREY -Y

JA GREY -Y

JA GREY -Y

JA GREY -Y

JA GREY -Y

JA GREY -Y

JA GREY -Y

JA GREY -Y

JA GREY -Y

JA GREY -Y

JA GREY -Y

JA GREY -Y

JA GREY -Y

JA GREY -Y

JA GREY -Y

JA GREY -Y

JA GREY -Y

JA GREY -Y

JA GREY -Y

JA GREY -Y

JA GREY -Y

JA GREY -Y

JA GREY -Y

JA GREY -Y

JA GREY -Y

JA GREY -Y

JA GREY -Y

JA GREY -Y

JA GREY -Y

JA GREY -Y

JA GREY -Y

JA GREY -Y

JA GREY -Y

JA GREY -Y

JA GREY -Y

JA GREY -Y

JA GREY -Y

JA GREY -Y

JA GREY -Y

JA GREY -Y

JA GREY -Y

JA GREY -Y

JA GREY -Y

JA GREY -Y

JA GREY -Y

JA GREY -Y

JA GR

LI SPACEBALLS
LINEW TEX. 3. [27]
LI ALFHA ANIGA 2 (3 DISKS)
LI SYGNOSTIX
LI INTENSE (7 DISKS)
LI DON'SSEY (5)
LI BEPLEX DENIG +
LI ALCARRA MEGA + (2)
LI ALCARRA MEGA + (3)
LI NOY AGA Y
MANUFELE PIENE I VANGELIS DEMO .

I THE JUGGLER PACK . CI ANTI-LEMMUNG + (2)
CI GLOBAL TRASH +
CI LUXO TEBNAGER +
CI DEMON DOWNLOAD (2)

J. MED 3.2 
J. MED MODULES NO? 
J. MUSIC MANIA 
J. CRUSADERS BACTERIA 
J. MATHONY KAKTUS -MATHORY RAKTUS 
REPEIS MEGABLAST

DE D.B. 9. 4

TO MOB 2 
TECHNOTRONIC 
RAME VISION (INTENSE) 
JECKENHOPPEL

LECKEN OF E. 129.

⊒ QUADRICA + ⊒ KT's MODULES 4 +

AMY Y WALKER -Y D JET ANIMATION +Y

J HOW TO RUN INTO A WAEL +Y

D BATMAN +Y

J STEALTHY MANGEVRES 2 +Y

J GYMNAST +Y GYMNAST + Y JUGGLER + Y □ JOCHEMHIPPEL
□ JESUS ON G. (?) +
□ NOISEPLAYEN 4 +
□ BRUND's MUSIC BOX 2 +
□ PRO SOUND SAMPLES 1 +

DUST REE IL TREE FROG . DORALD DUCK +

ORDER ANY TEN DISKS FROM ABOVE, AND CHOOSE TWO FREE (+ WORKS 500+ & 600+) (Y=WORKS 1200)

I REBELS MEGA .

#### DISK PRICES (ONE OR ONE HUNDRED ) 80P EACH

PLEASE SEND PO OR CHEQUES. BANKERS CARD NO ON BACK PLEASE. TO KT'S P.D. CSOFTWAREF ALL DROFES

TEL: 0702 542536 ANYTIME POST & PACKING UK 60P ORDER, EUROPE + 20P PER DISK, REST OF WORLD +40P PER DISK LICENSEWAR

100 PD GAMES 610

554 1QQ 75 THE DRIVE, ROCHFORD, ESSEX

#### Amiga-64-Link

Links C64 peripherals to Amiga parallel port

#### Connects C64 printers to the Amiga

- Supports MPS, DPS, VIC, Star, Brother, Seikosha & Citizen printers
- Graphics output on dot-matrix printers
- · Works with all software

#### Transfers C64 disk files to the Amiga

File transfer programs

· Read/Write text, binary & program files

Standard "Ami-64-Link" £35.25

Prices include VAT and delivery

"Ami-64-Link" £23.50

Budget stops multi-tasking during printing

York Electronic Research (0904) 610722 The Paddocks, Jockey Lane, Huntington, York Y03 9NE

EXPRESS P.D., Dept AMF4, 47 ARERDALE ROAD, WEST KNIGHTON, LEICESTER LEZ 660.

Tel: (0533) 887061

- Protracker V.3 (P) (New Update)
  Hard Drive Utilities (2) (P)
  Opticom V.2.2 (NCom V2 etc) (P)
  Sid V2 (P)
  How to Code in C (2) NEW
  Order V1.7 (P) (database Prog)
  Astronomy Pack 1 (4) (P)
  Tarm V3.2 (5) A1200 only
  Amateur Radio 1-25 (25) (P)
  Computation V3 (12) (P)
  North C V1.3 (2) (P)
  North C V1.3 (2) (P)
  North C V1.8 (P)
  D Copy V3 (NP)
  Hattle Copy V3 (P)
  Pacman Copier (P)
  Virus Checker V6.22 (P)
  Virus Checker V6.22 (P)
  Virus Checker V6.22 (P)
  Virus Checker V6.22 (P)
  Virus Checker V6.22 (P)
  Virus Checker V6.23 (P)
  Virus Checker V6.25 (P)
  Virus Checker V6.25 (P)
  Virus Checker V6.25 (P)
  Virus Checker V6.25 (P)
  Virus Checker V6.25 (P)
  Virus Checker V6.25 (P)
  Virus Checker V6.25 (P)
  Virus Checker V6.25 (P)
  Virus Checker V6.25 (P)
  Virus Checker V6.25 (P)
  Virus Checker V6.25 (P)
  Virus Checker V6.25 (P)
  Virus Checker V6.25 (P)
  Virus Checker V6.25 (P)
  Virus Checker V6.25 (P)
  Virus Checker V6.25 (P)
  Virus Checker V6.25 (P)
  Virus Checker V6.25 (P)
  Virus Checker V6.25 (P)
  Virus Checker V6.25 (P)
  Virus Checker V6.25 (P)
  Virus Checker V6.25 (P)
  Virus Checker V6.25 (P)
  Virus Checker V6.25 (P)
  Virus Checker V6.25 (P)
  Virus Checker V6.25 (P)
  Virus Checker V6.25 (P)
  Virus Checker V6.25 (P)
  Virus Checker V6.25 (P)
  Virus Checker V6.25 (P)
  Virus Checker V6.25 (P)
  Virus Checker V6.25 (P)
  Virus Checker V6.25 (P)
  Virus Checker V6.25 (P)
  Virus Checker V6.25 (P)
  Virus Checker V6.25 (P)
  Virus Checker V6.25 (P)
  Virus Checker V6.25 (P)
  Virus Checker V6.25 (P)
  Virus Checker V6.25 (P)
  Virus Checker V6.25 (P)
  Virus Checker V6.25 (P)
  Virus Checker V6.25 (P)
  Virus Checker V6.25 (P)
  Virus Checker V6.25 (P)
  Virus Checker V6.25 (P)
  Virus Checker V6.25 (P)
  Virus Checker V6.25 (P)
  Virus Checker V6.25 (P)
  Virus Checker V6.25 (P)
  Virus Checker V6.25 (P)
  Virus Checker V6.25 (P)
  Virus Checker V6.25 (P)
  Virus Checker V6.25 (P)
  Virus Checker V6.25 (P)
  Virus Checker V6.25 (P)
  Virus Checker V6.25 (P)
  Virus Checker V6.25 (P)
  Virus Checker V6.25 (P)
  Virus Checker V6.25 (P)
  Virus Checker V6.25 (P)
  Virus Checker V6.25 (P)
  Virus Checker V6.25 (P)
  Virus Checker V6.

- 41. Database Compilation (P)
  42. X. Comm (M82+) (New)
  43. Assassins Handy Tools 3 (P)
  44. Battle Cars 2 (P)
  45. Super Pacman 92+ (P)
  46. Deluxe Pacman 92+ (P)
  46. Deluxe Pacman 92+ (P)
  47. Hoteast Footal Management (P) (NEW)
  48. VMorph V11 (NEW)
  49. Card Cames (2) (R)
  50. Cuality Time Anim (S MEG) (4) (P)
  51. Casals Games Pack (S) (P)
  52. Assassins Germen Dak (1-SS) (SS) (P)
  53. Classic Games Pack (S) (P)
  54. Cash Fruit (P)
  55. Super Skoda challenge (P)
  56. Relayer (New Game) (P)
  57. Bomb Jacky (new) (P)
  58. Dodgem (NEW)
  59. Tennis Game 1 Meg (P)
  60. Run Kernal Manuel (4) (P)
  61. Neighbours Game (2) (P)
  62. Raid Foot (P) (New)
  63. Grapevine Issue 15 (P) (3)
  64. Clip Art Diek (10) (P)
  65. LSD Jesus on E (2) (20) (P)100%
  65. Milron andromeda (2) (P) NEW
  67. Retina Burriing (P)
  68. Kesren Desert Dreams (2) (P) NEW
  69. Leathal Exit (P) (NEW)
  70. Speed Limit anim (3) (3 Meg) (P)
  71. State Of The Art (P)
  72. Station at Kern (3) (2 Meg) (P)
  73. Hol A 1200 Deno
  74. Tetris Game (new) (A1200 only)
  75. Lost worlds by Balance (P)
  76. Sexy Beauties (S) A 1200 only.
  76. Leat Will & Technical (P)
  76. Crack and Copy Utils (P)

## Tel: (0533) 887051 All P.D. Is \$1.05p per disk. Buy 12+ get 1 disk free and receive free Catalogue Disk (2). Includes 3 Games. 3 Vinze Killers, Charly Music Demo and complete listing of Graphics, Music, Demo Business, Utilifies, DIY, TBag (1-63), Fred-Fish (1819), Amos, Amisus (1-22) Scope (1-220). Please add 60p to order from U.K., rest of Europe \$2.50, rest of the world \$5.00 for P&P. ALL OUR DISKS: ALL OUR DISKS:

- ✓ Virus freeli ✓ 24 hours despatch!!

#### ANSWERS RECRUITMENT

Specialist Consultants to the Computer Leisure Industry

We work on behalf of leading Leisure Software Industry games publishers in locations across the UK and are currently looking to fill the following positions nationwide:

▶ PROGRAMMERS ▶ PRODUCERS ▶ GRAPHIC ARTISTS SOFTWARE DEVELOPMENT MANAGERS

You will be self motivated, of graduate calibre with some or all of the following skills: fluent C or assembler experience with either 68000, 80x86, 6502, ARM processor experience. Graphic Artists must be able to demonstrate use of D. Paint, All positions offer an excellent salary package.

Please apply in writing with full CV detailing current salary to Jacqui Talbutt, Answers Ltd, Anderson House, 50 Bridge Street, Northampton NN1 1PA Tel: 0604 603249 Fax: 0604 36961

## IILD MUSCL YOU CAN BUILD

A FANTASTIC POWER PACKED BODY IN ONLY 12 WEEKS!

**NEW!** Fastest and best way to build muscles and strength without weights - EVER! SCIENTIFICALLY PROVEN. Just 20 minutes daily in the privacy of your home will develop an amazing physique.

MUSCLE DYNAMICS is a new bodybuilding system based on principals developed after years of exhaustive research. It is a total exercise programme involving the very latest scientific breakthroughs in the field of muscular development. It is the fastest, most effective way to build muscles in existence.

NOTICEABLE RESULTS IN 28 DAYS GUARANTEED Send for exciting FREE information pack today

#### MUSCLE DYNAMICS (AF) PO BOX 70. DOUGLAS IMA APT

| Yes! I want to build muscles for information pack! | ast. Please rush me my FREE |
|----------------------------------------------------|-----------------------------|
| Address                                            |                             |
| ***************************************            | Postcode                    |
| (A Stamp for                                       | reply appreciated)          |

#### Amivision Software present the NEW

An incredibly addictive and detailed Formula One simulation for 1 to 4 players. Watch the races as they unfold with three levels of highlights. Crashes, spins, pile-ups, car failures, pitstops, weather changes, fastest & record laps. Four independent levels of difficulty Accurate and detailed graphics of the teams, circuits etc.

15 teams, 2 cars per team, 50 drivers with varying skills, complete engine and tyre contracts. Choose tyre compounds, tune your engines, change wing settings, even train your pit crewl Qualifying, 16 accurate championship circuits, news section, realistic sound fx, load/save games, weather fore statistics saved, latest FISA rules, full drivers and constructors championships (redesigned).

Includes full 1993 season. Details can be easily updated each year Incredibly addictive, produced by true Formula One fans
This is the most realistic Formula One simulation, guaranteed

JUST £14.95!
INCLUDES INSTRUCTION MANUAL

Vastly updated since v3, full details evailable. A1200 compatible.

→ PLEASE MAKE CHEQUE/POSTAL ORDER PAYABLE TO:- S. RENNOCKS

Dept. AF, 1 Cherrington Drive, Great Wyrley, Walsall WS6 6NE

#### BUILD YOUR OWN ROBOT

AMIGA INPUT/OUTPUT PORT

Up to 13 inputs for sensors + 2 analog inputs. Easy to program in AMIGA BASIC AMOS, GFA & HISOFT. 21 page User Manual.

"An outstanding value for money product." Amiga Computing

NEW! 110 Port with built in dual motor drive £39.95 (Requires po

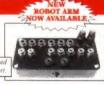

#### AMAZING SENSOR & CONTROL EXPERIMENTERS KIT

6 plug-in Projects. No soldering required. Includes relay module, motor, tilt sensor, rebulb. 4 LEDs, powerful software on disk, and FREE "Guide to Amiga Interfacing".

COMPLETE ROBOT BUGGY KIT (excl I/O Port) £43.95 Switchscript - Amazing Automation Program Disk £14.95 (£2 off if bought with I/O Port) Œ11.95

#### TEMPERATURE & LIGHT EXPERIMENTERS KIT

Thermo & Photo sensors plug into analog inputs a superb "Aminrol" solts

MAINS CONTROLLER MODULE Please send cheque payable to SWITCHSOFT or ring

Switchsoft on 0325 464423 / 0325 365773. £1.50 P&P. Overseas add £4.

SWITCHSOFT, Dept AF893, 26 Ridgeway, Darlington, Co. Durham DL3 0SF

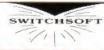

If not satisfied, return any product within 10 days for a full refund.

Every year, we at **Amiga Format** conduct a reader survey to find out more about you lot. We do it so that we can make the magazine more relevant to what you want, but the results are always pretty interesting. Join **Marcus Dyson** and discover what kind of company you keep...

## Pleased to meet..

EXCITEMENT ABOUNDS IN the Amiga Format offices when the questionnaire results begin to flood in. We all gather around Steve (the boy) Bradley's desk and rip open envelope after envelope, sharing and comparing responses. The reason for all this excitement is two fold. Firstly it's a bit of a reward for us, after months and months of hard work trying to bring you the best Amiga mag in the world, it's great to hear you say you like it. Secondly it lets us know a bit more about you, what you use your machine for, and what hardware and peripherals you have.

Studying the results helps us to decide what features, round-ups and reviews to do in the coming year. So come on a journey of discovery and analysis through this year's results, find out a bit more about other Amiga owners, and maybe even get a clue as to what you can

expect to see in coming issues of your favourite Amiga magazine.

Sex. Not surprisingly, you are a mainly male bunch. But the female contingent of our readership continues to increase. Since last year it has jumped 50 per cent to a total of 6 per cent of the total. We welcome you, and all new readers.

Overall the readership seems to be becoming less games orientated, and more interested in the serious and creative power of the Amiga. A couple of years ago 99 per cent of you said

that you were gamesplayers, now 6 per cent of you claim never to pick up a joystick. We've always maintained the Amiga's more than a games machine, but most people still like a good blast on the old leisure software.

The A500/Plus/600 still form the vast majority of Amigas in use, but the A1200 has made a very healthy debut with 19 per cent of readers now in possession of one. A further 18 per cent of you say that you are interested in getting an AGA machine in the near or medium future, a further 36 per cent of you making the leap eventually.

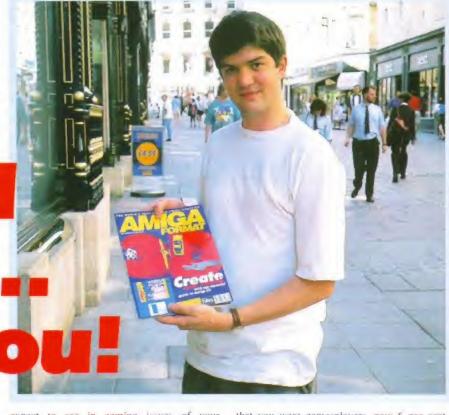

## ען בקוורבי היוניויי הברול בהוא הבהואו

| What sex are           | vou?          |         | _               |
|------------------------|---------------|---------|-----------------|
| Male                   | 94%           | Female  | 6%              |
| How old are            | ou?           |         |                 |
| 11 or under            |               |         | 3%              |
| 12-16                  |               |         | 18%             |
| 16-18                  |               |         | 15%             |
| 19-25                  |               |         | 22%             |
| 26-40                  |               |         | 34%             |
| 41+                    |               |         | 9%              |
| Do you play A          | Amiga games?  |         |                 |
| Yes                    | 94%           | No      | 6%              |
| What is your           | main occupat  | ion?    |                 |
|                        | ne employme   |         | 48%             |
| In education           |               |         | 42%             |
| Not currently          | employed      |         | 8%              |
| What model             | of Amiga do y | ou own? |                 |
| A500                   |               |         | 46%             |
| A500 Plus              |               |         | 20%             |
| A1200                  |               |         | 19%             |
| 1011                   |               |         |                 |
| A600                   |               |         | 14%             |
|                        |               |         |                 |
| A600<br>A1500<br>A2000 |               |         | 14%<br>4%<br>4% |

| 13000                              | 27          |
|------------------------------------|-------------|
| 94000                              | 29          |
|                                    |             |
| Jpgrade Kickstart/Workbench        |             |
| Unsure about upgrading             | 19%         |
| Have upgraded                      | 189         |
| Planning to upgrade                | 129         |
| Don't want to upgrade              | 129         |
| Do you intend to upgrade to an A   | GA machine? |
| fes, right away                    | 5%          |
| res, this year                     | 13%         |
| res, eventually                    | 36%         |
| Not bothered                       | 26%         |
| What's your favourite style of gam | e?          |
| Simulations                        | 299         |
| Adventure/RPGs                     | 289         |
| Strategy, god games                | 239         |
| Platform                           | 229         |
| Driving games                      | 179         |
| Puzzle games                       | 149         |
| Shoot-em-ups                       | 119         |
| Sports games                       | 119         |
| Beat-em-ups                        | 79          |
| None at all!                       | 39          |
|                                    |             |

| Which kinds of hardware do you own? |     |
|-------------------------------------|-----|
| Joystick                            | 86% |
| Printer                             | 67% |
| Extra floppy disk drive             | 61% |
| Monitor                             | 49% |
| TV used as monitor                  | 48% |
| Replacement mouse                   | 44% |
| Internal RAM expansion              | 44% |
| Sound sampler                       | 18% |
| External RAM expansion              | 16% |
| Internal hard drive (A500)          | 15% |
| Modem                               | 12% |
| Internal IDE hard drive             | 10% |
| Video digitiser                     | 9%  |
| MIDI interface                      | 8%  |
| Internal SCSI hard drive            | 8%  |
| Accelerator                         | 7%  |
| Genlock                             | 7%  |
| PC Bridgeboard/emulator             | 4%  |
| CD-ROM drive                        | 3%  |
| 24-bit graphics card                | 1%  |
| Pseudo 24-bit system                | 196 |
|                                     |     |

| Which kinds of hardware do you tr | ntend to buy? |
|-----------------------------------|---------------|
| extra floppy disk drive           | 23%           |
| Printer                           | 19%           |
| Monitor                           | 19%           |

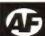

#### A sample reader...

We thought it was a good idea for Steve 'the boy' Bradley to meet a reader in the flesh. So we sent him down to WH Smith, with a camera in one hand and a questionnaire in the other, and he asked the following to Amiga Format reader Duncan Watts...

What is your main occupation?
"I'm a student studying at Bath University, but I'm originally from Tregaron in Wales."

What Amiga do you own?
"I have an A500 with a hard drive which I've had
for about a year now."

Do you intend to upgrade to an AGA machine? "Yes, hopefully this year to an A1200."

What's your favourite style of game?
"Well, my favourite game is Sensible Soccer, though
the computer teams are too easy to beat."

What would you like to see more of in Amiga Format? "I'd like to see more hardware and peripheral reviews, and in game reviews it would be nice to see more comparisons between games."

Amiga Format readers have long had a reputation as thinking gamesplayers, and this is reflected in the kind of games you favour – sims, role-playing games and strategy games being the most popular genres, with platformers coming a firm third.

In terms of expansion you are a well equipped bunch, significant amounts of you owning printers, monitors, extra drives and RAM expansions. The number of you owning replacement mice would probably be significantly less if the one that was bundled with the A500/600 had been any good.

All this hardware hasn't stopped your lust for power though, and many of you are intending to upgrade further in the coming year. Top of the wish lists are floppy drives, printers and monitors, presumably for the minority of you who don't already own those pieces of kit.

Also high on the desirables are IDE drives (turn to page 56 now and you could win one) for all you new A1200 owners, accelerators (turn to page 38 now for a comprehensive round-up of Amiga speed machines), modems, video digitisers, sound samplers and genlocks.

It certainly sounds like a whole lot of you are about to get down to some serious creativity work with your machines.

The Amiga Format Collection has certainly changed the established patterns of software ownership. While last time we did a survey a mere 53 per cent of you owned a word processor, since we gave away Scribble! 76 per cent of you now have one. Database (36 to 63 per cent), Programming language (31 to 57 per cent), video titling (7 to 31 per cent) and DTP (21 to 44 per cent) software all showed large increases. Interestingly, full packages that we had already given away before the last survey (music and paint) showed comparatively less increase, while programs that were never given on an Amiga Format Coverdisk (comms. 3D and educational) showed virtually no increase. Although this is testimony to the popularity and success of the Amiga Format Collection, it rather obscures the pattern of software ownership for us to base features and round-ups on, since owning a piece of software no longer necessarily means that you use it or are interested in that area.

More useful to us is what software you intend to purchase next year, and that list reads like this... 3D graphics (which explains what all the accelerators are for). DTP, music and word publishers all feature highly on many

people's Christmas lists. The stunning news is that a huge 18 per cent of you are after a copy of *Deluxe Paint IV*, which must make Electronic Arts a very happy company indeed. And just to keep things as interesting as ever we'll be reviewing *Brilliance* soon, a new AGA paint package which could be a major competitor to *DPaint*.

As for the PD pool, around three quarters of you have dipped your toe in at least once, and the majority have done so more times. It's not surprising really when one considers the wealth of software you can get, and how cheap it is too. We'll keep pointing you in the direction of the best stuff in our PD Update and Demo Zone sections.

And now to the bit we really have to sit up and take notice of: what you think of the magazine and which are your favourite bits. This one is tricky to judge, and the numbers in the panel below are open to interpretation. What we did is add up all of you who said each subject was your main area for buying the mag, add on all of you who wanted to see more, and take away all who said they wanted to see less.

It's a strange way to do things, but it gives a pretty good idea what are the most popular areas. News scores top, but then the purpose of any magazine is to inform you of new products and services, so there are no surprises there. Next is the serious stuff on the Coverdisk, we're getting a bit squeezed by the size of most game demos these days, but we'll keep trying to get the balance right. And we've introduced a whole disk full of utilities for subscribers, so you can save money and get two disks as well!

Here at Amiga Format we think the Amiga is the best home computer, great for games, but even better for creative use. You lot obviously think the same. Rest assured we'll do our best to keep giving you what you want.

## בוניניי וה ההרוני ההברה ההרונה הההרוני

| Accelerator                | 18%  |
|----------------------------|------|
| Internal IDE hard drive    | 18%  |
| Replacement mouse          | 15%  |
| CD-ROM drive               | 14%  |
| External RAM expansion     | 12%  |
| Internal hard drive (A500) | 12%  |
| Modem                      | 12%  |
| Internal RAM expansion     | 11%  |
| Video digitiser            | 11%  |
| Sound sampler              | 1 0% |
| Genlock                    | 10%  |
| MIDI interface             | 8%   |
| Internal SCSI hard drive   | 5%   |
| Joystick                   | 5%   |
| PC Bridgeboard/emulator    | 4%   |
| 24-bit graphics card       | 4%   |
| TV used as monitor         | 3%   |
| Pseudo 24-bit system       | 1%   |
|                            |      |

| Which non-games software do |     |
|-----------------------------|-----|
| Word processor              | 76% |
| Database                    | 63% |
| Deluxe Paint III            | 62% |
| Programming                 | 57% |
| DTP                         | 44% |
| Other paint                 | 44% |
| Music                       | 43% |

| Spreadsheet            | 37% |
|------------------------|-----|
| Deluxe Paint IV        | 34% |
| Structured drawing/CAD | 32% |
| Video titling          | 31% |
| WP plus graphics       | 25% |
| Accounts               | 22% |
| 3D graphics            | 20% |
| Educational            | 17% |
| Comms                  | 8%  |

| Deluxe Paint IV        | 18% |
|------------------------|-----|
| 3D graphics            | 12% |
| DTP                    | 12% |
| Music                  | 11% |
| WP plus graphics       | 10% |
| Programming            | 9%  |
| Spreadsheet            | 8%  |
| Accounts               | 79  |
| Other paint            | 79  |
| Word processor         | 69  |
| Educational            | 69  |
| Video titling          | 5%  |
| Comms                  | 59  |
| Database               | 49  |
| Deluxe Paint III       | 29  |
| Structured drawing/CAD | 39  |

| Often        | 17% |
|--------------|-----|
| Occasionally | 43% |
| Just once    | 12% |
| Never        | 28% |

#### What is your favourite part of Amiga Format? News Serious Coverdisk programs 5496 Hardware reviews 51% Intros to new ways of using your Amiga How to do it' features 45% Advice/help sections 45% Buyers guides to hardware 43% Buyer's quides to software 41% Serious software reviews 33% Games reviews 32% Features on how the Amiga works 30% Public Domain coverage 27% Graphics coverage 24% 24% Beginner's series Game tips/cheats 22% Competitions 22% Letters 21% Coverdisk game demo 9% -1196

#### **New Horizon Computers**

The Hard Drive Specialist

#### A1200/40 MEG HD

INC VAT

Sizes Available Call for Latest Prices

**INCLUDES 2 YR EXTENDED WARRANTY** 

#### HARD DRIVE DIY KITS FOR A1200 OR A600

INCLUDES HDTOOLBOX AND INSTALL 3.0/2.0

**PHONE FOR LATEST LOW LOW PRICES** 

20, 40, 63, 80, 85, 128, 137, & 210 Meg In Stock Now !!!

#### ☆ ☆ ☆ INSTALLATION ☆ ☆ ☆

New Horizon will collect your Amiga, fit the drive of your choice and deliver it back to you within 48 hours. Full 12 month RTB Warranty on your Computer when we install the drive. Wang UK carry out our repairs. Phone our Sales Hotline for further details.

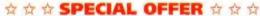

#### A1200 BLIZZARD

#### 32 BIT TRAPDOOR MEMORY AND FPU ACCELERATORS

Includes Real Time Clock and Zero Wait State Memory

| MODEL    | CONFIGURATION            | PRICE   |
|----------|--------------------------|---------|
| A1200/4  | 4 MEG 32 BIT FAST MEMORY | £169.00 |
| A1200/4A | 4 MEG PLUS 14 MHZ 68881  | £218.00 |
| A1200/4B | 4 MEG PLUS 20 MHZ 68882  | £248.00 |
| A1200/4C | 4 MEG PLUS 33 MHZ 68882  | £268.00 |
| ADD4     | ADDITIONAL 4 MEG MEMORY  | £149.00 |

#### HOW TO ORDER

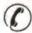

1. By Phone. Next Day Delivery on Small Items add £5.00. Next Day delivery on Computers, Monitors and Printers add £12.00

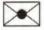

2. By Post. Send a cheque or Postal Order made payable to New Horizon Computers and post with your Order to

New Horizon Computers (Mail Order) High Hope, Lea, Ross on Wye, Herefordshire HR9 7LN

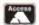

CREDIT CARDS WELCOME VISA

Animation company requires

requires Experienced 80x86 / 68000 programmers **Graphics artists** 

(Computer experience desirable, but not necessary)

for various projects on existing and future platforms.

Send CV + covering letter to DCD Ltd **Suites 28 & 29** The Chubb Buildings, Fryer St. **Wolverhampton WV1 1HT** 

#### Matrix Software Club

The guaranteed way to safeguard your money

#### Buy your software from us and we'll buy it back! - guaranteed!

LEISURE \* NO COMMITMENT TO BUY \* SUPER GUARANTEED PRICES FAST SERVICE \* ESTABLISHED 1981 \* OVER 3000 MEMBERS \*

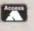

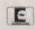

Send S.A.E or phone (24 Hours) for information pack. Matrix Computing Services, Dept AMF8, 2 French's Yard, Amwell End, Ware, Hertfordshire SG12 9HP

0920 484479 - 24 Hours

FIXED CHARGE INCLUDES PARTS, LABOUR, DELIVERY, VAT

· 90 DAY WARRANTY ON ALL REPAIRS

· 24 HOUR TURN-AROUND ON 95% OF REPAIRS

· ALL UPGRADES PURCHASED FROM US FITTED FREE WITH REPAIR

 INCLUDES REPAIRS TO DRIVE & KEYBOARDS, ADD \$10.00 IF NEED REPLACING, FULL DIAGNOSTIC TEST AND SERVICE

£25.00

£28.70

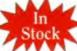

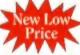

£18.00

€9.20

12 Years

INTERNAL 3.5" DRIVE Simple to fit, fully documented

ROM SWITCHER €14.95 Keyboard/mouse switched

KICKSTART 1.3 ROM For software compatibility

KICKSTART 2.05 ROM Upgrade to A500+ ROM SUPER DENISE

68000 CPU

Excellent value

A500 MODULATOR Exchange/Repair

A500 KEYBOARDS £44.10 Factory new, Genuine part

FATTER AGNUS 8372A £36.50 1 Meg chipram compatible

£29.90 Printer, Serial, Drive ports

**GARY IC** £11.50 PAULA IC €19.95

£15.00 DENISE

£19.95 ATTENTION ALL DEALERS

Our company now offer the most competitive dealer repair service. Full credit facilities available.

Send for our FREE information pack today... We reserve the right to refuse repair for whatever reasons

Prices only valid with this coupon ervice HOTLINE (0533) 470059

DART Computer Services 105 London Road

LEICESTER LE2 0PF

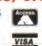

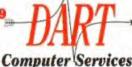

SALES HOTLINE 0989 750260 TECH SUPPORT 0989 750337

## What's your Amiga good for?

#### ANSWER:

- Computer art
- Desktop video
- Games
- 3D modelling
- Comms
- Programming
- Multimedia
- Business
- Word processing
- Desktop publishing
- Music
- (...Cont. on p2194)

et the Most out of your Amiga 1728 is the third edition of the best-selling Amiga title first launched in 1991. The aim is simple: to produce the most authoritative, comprehensive and up-to-date guide to the Amiga, its uses and its software. Separate sections are devoted to specific subjects like music, word processing etc. and they're structured so as to provide background information about that area followed by specific product recommendations.

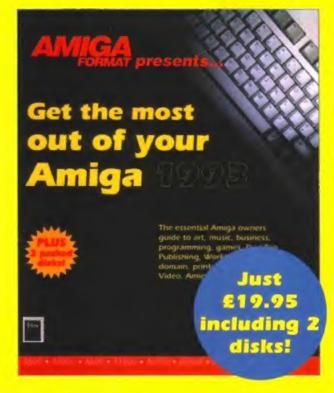

The Amiga market continues to expand at a terrific rate following last year's hardware launches. Because of this, **Get the Most...** has been completely rewritten for 1993, and in the process has swelled to well over 300 pages. Also included are two disks packed with specially-selected public domain and shareware software.

The Amiga is the most powerful, versatile and cost-effective computer there is. Find out just what yours can do with **Get the Most out of your Amiga** 1998.

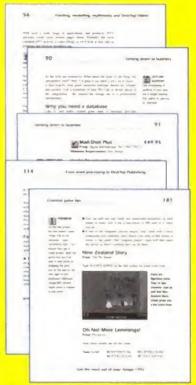

- 300+ pages
- 90 reviews
- 50+ game tips
- 1.5Mb software

#### Get the Most out of your Amiga 1993 Priority Order Form

| Get the Most out of your Amiga 1298 will be available in the shops, but you can            | CARD NUMBER                                                                      | Your signature                                      |
|--------------------------------------------------------------------------------------------|----------------------------------------------------------------------------------|-----------------------------------------------------|
| order a copy of this book right now, direct<br>from our own Mail Order department. Postage | Expiry date:                                                                     | Now send this form to:                              |
| and packing is FREE – you don't even need a stamp to send this order off!                  | Please tick here if you do not wish to receive direct mail from other companies: | Future Leisure Books Offer<br>Future Publishing Ltd |
| Please send me: (tick as appropriate)                                                      |                                                                                  | Freepost                                            |
| copy/copies of Get the Most out of your Amiga TDDB at £19.95 each                          | Your name                                                                        | Somerset TA11 7BR                                   |
| Method of payment (please tick one):                                                       |                                                                                  | For office use only:                                |
| VISA ACCESS CHEQUE P/O                                                                     |                                                                                  | ORDER CODE: FLB009A                                 |

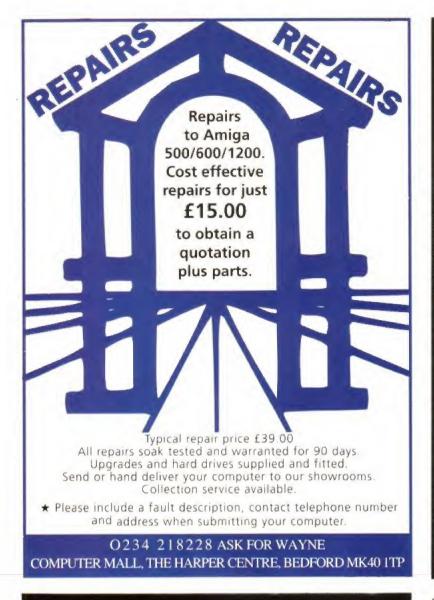

### **Bizzare Computing**

Computer, Console & CD Based Development

Bizzare Computing are looking to recruit the following staff to work on the development of high profile games software projects.

#### **Programmers**

- Experience in assembly programming one or more of the following processors: 68000, 8088-80486, Z80, 6502 and 65816, is essential.
- Amiga or PC games writing experience would be an advantage.

#### **Graphic Artists**

• Capable of producing highly finished background graphics, sprite animations, freehand illustrations and/or 3D Models. D-Paint experience essential.

Successful applicants will work as part of a programming team in our Hampshire offices. Salary will be based on experience and will include a productivity based bonus scheme.

Send your CV and examples of recent work to: Kevin Parker, Bizzare Computing, Tempest House 22 Mulfords Hill, Tadley, Hampshire. RG26 6JE. Tel: (0734) 820073, Fax: (0734) 820074

#### Y'S BELOW 100 @ 37P EACH 100% GUARANTEED INCLUDES LABELS AND VAT 100 CAPACITY DISK BOX 3.5° £4.75 50 CAPACITY DISK BOX 3.5° £3.50 PYTHON 1M JOYSTICK MAVERICK 1M JOYSTICK QUALITY MOUSE MAT ROBOSHIFT MSE/JST SWITCH \$2.50 COMP PRO. STAR J/STICK COMP PRO. EXTRA J/STICK £12.95 5' CLEANING KIT \$1.95 CRUISER BLACK J/STICK CRUISER MULTI J/STICK £10.95 MIGA MOUSE (350 DPI) £12.95 £10.95 MIGA EXTERNAL DRIVE SPEEDKING A/F J/STICK STARFIGHTER 3 PAD 552 95 £10.95 A500 0.5MB RAM UPGRADE A500+ 1MB RAM UPGRADE €19.95 £12.95 ZIPSTICK A/F JOYSTICK A600 1MB UPGRADE S/KING ANALOGUE J/STICK £12.95 x 3.5" DSDD DISK A500 DUST COVER £3.50 STAR LC10/20 BALCK £2 A600 DUST COVER £3.50 SATR LC200 BLACK £2 A1200 DUST COVER £3.50 STAR LC 24-10/200 BL. £2 ROLL 200 LABELS £1.95 CITIZEN 120D BLACK ROLL 100 LABELS £7.95 CITIZEN SWIFT 9/24 BLACK T. FEED LABELS 1000 £9.95 CITIZEN SWIFT 9/24 CHEQUES P/O'S TO: MICROMANIA DEP'T A 74 OLDBURY ROAD **ROWLEY REGIS, WARLEY**

WEST MIDLANDS B65 OJS

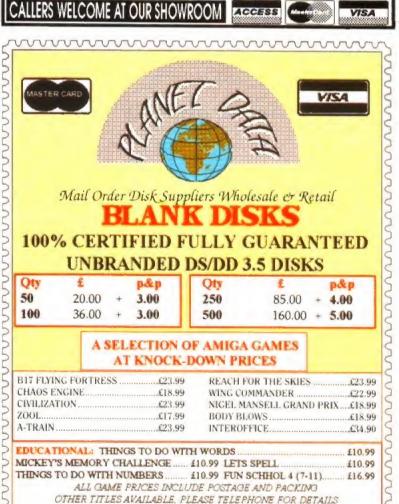

TELEPHONE ORDERS: 0234 240954 FAX: 0234 240272

XT DAY DELIVERY ON ALL DISK ORDERS RECIEVED BEFORE 3.P.M. CHEQUES MADE PAYABLE TO PLANET DATA (allow 5 working days)
PLANET DATA, 9 HIGH STREET SOUTH, OLNEY, BUCKS, MK46 4AA

#### HOW TO CONTACT AMIGA FORMAT

You can be certain of getting your enquiry to the magazine dealt with, but only if you make sure you're addressing your letter to the right person or place.

- We can never give personal replies by mail, so don't send us a stamped-addressed envelope.
- Neither can we give personal replies by fax, so please don't ask us to.
- We are available for enquiries by telephone every Tuesday between 10.30am and 6pm, but please be patient because the lines do get very busy.
- Our advertising department can help with problems concerning companies who advertise in the magazine if you phone during normal office hours.
- Our subscriptions service and the Amiga Format Mail Order department are not in the same building. They can be contacted on 0458 74011.

#### WORKBENCH

If you have any problems with the technical side of your Amiga, with hardware or serious software, Pat McDonald will try to answer you in the mag. Or, if you have any advice for others or any handy tips to share, send it in and you could win a prize.

WORKBENCH, AMIGA FORMAT, 30 MONMOUTH

STREET, BATH BA1 2BW.

#### GAMEBUSTERS

If you've just found the cheat mode, mapped out the levels or found all the passwords for the latest game, send the info to Nutts and you could win a prize. Or, if you're stuck, ask Helping Hand for advice – or solve someone else's problem and win a prize!

ANDY NUTTALL, GAMEBUSTERS, AMIGA FORMAT, 30 MONMOUTH STREET, BATH BA1 2BW.

#### **LETTERS**

The letters pages are there for you to air your views and share your opinions; please remember not to ask questions that should be in Workbench! Marcus is looking for thought-provoking or entertaining letters, the shorter the better. Prizes given for the best two. LETTERS TO THE EDITOR, AMIGA FORMAT, 30 MONMOUTH STREET, BATH BA1 2BW.

#### COMPETITIONS

To enter a competition, write the answers and your name, address and phone number on the back of a postcard or a stuck-down envelope and send it in. You can enter as many times as you wish, but all entries must be posted separately; don't put several entries in one envelope together, or include entries with letters to any other part of the mag. ...COMPETITION, AMIGA FORMAT,

...COMPETITION, AMIGA FORMAT, 30 MONMOUTH STREET, BATH BA1 2BW.

#### SPECIAL OFFERS

If you've ordered something from the *Amiga Format*Mail Order section and you've got a problem, then
don't write to our Bath address – instead contact our
Somerton address or telephone 0458 74011. *AMIGA FORMAT* MAIL ORDER,

FUTURE PUBLISHING, CAREY COURT, SOMERTON, SOMERSET TA11 6TB.

#### **SUBSCRIPTIONS**

If you move house and want to make sure your copy of the magazine catches up with you, or if you have any other subscription enquiry then write to: **AMIGA FORMAT** MAIL ORDER, FUTURE PUBLISHING, CAREY COURT, SOMERTON, SOMERSET TA11 6TB.

#### **FAULTY COVERDISKS**

The disks are duplicated and stuck on the magazine by a separate firm we employ. If you have a faulty disk, send it, enclosing an SAE, to: DISCOPY LABS, UNITS 2 & 3, OMEGA TECHNICAL CENTRE, DRAYTON FIELDS. DAVENTRY. NORTHANTS NN11 5RT.

## Letters

It's that letter openin' time of the month again! After spending several days submerged beneath a huge pile of mail, Marcus has emerged, his Swiss army knife thoroughly blunted with the following selection. If you want to see your name in print, send us a letter. The address is: Letters, **Amiga Format**, 30 Monmouth Street, Bath, Avon BA1 2BW.

#### **PAYING THE PRICE**

I am writing to you with some concern regarding CD software and floppy disk software. At present the current argument for games being priced at £25 goes like this. The software houses have to cover programmers' wages, musicians' wages, artists' wages, packaging, marketing and other overheads. Add to this the cost of damage done by the \*\*\*\*\*\*\* called pirates. I am not knocking current prices, overall I think it is a fair sum in comparison to wasting loads of dosh buying a film and only watching it a few times.

Can anyone tell me how the software houses can hope to reduce the price of CD software when the games are bigger and a longer time is spent coding?

This leads to three possibilities...

- 1) Pirates are totally and blatantly killing off the games scene for anyone who can't afford a CD drive.
- CD games will make no money and are really a bunch of software houses doing a lot of work for charideeee... but they don't like to talk about it.
- Present disk-based games must be overpriced, so the software houses are taking the piss, but they don't like to talk about it.

#### Daryl Booth, Ramsgate

There's no doubt that piracy, if it remains so prevalent, will lead to the death of the games industry. But the softies have always maintained that once games are available on CD, and thus become effectively unpirate-able, that prices would drop. As you say, though, bigger games will require more work to, and thus cost more to produce. But CD games will be much easier to convert to all the formats (the new Commodore CD unit, Mega CD, Nintendo CD, FM Towns, CD-i 2, 3DO and a hundred others) so producers should be able to offset the astronomical

production costs against a potentially gargantuan audience for the product.

We recently took a look at Psygnosis' new Microcosm game, it's out on the FM Towns in Japan, and will appear on (what they are referring to as) CDTV 2 late this year. While it is obvious that lots of work has gone into the production, they are bandying figures of well over 20 man years, they are also talking of issuing it at around the £70 price point.

£70 for any game on any platform is a joke. If the softies don't come through with the goods, and deliver CD software at the same, or a lower, price as existing floppy disk games, they will show themselves as the cynical profiteers some people already say they are.

#### SISTER REACT

After my brother has bought your magazine, played the Coverdisks a few times and filed them away in the ultra neat disk file (which I can never find anything in) he resigns the issues to a life of solitary confinement under his bed. Only returning to check the well thumbed Zool review in issue number whatever-it-was.

So tell my darling (pass me a bucket, please) brother that it's my Amiga too. Even if I don't have a clue what RAM or CLI is. It doesn't really matter if I can't work Workbench. It's the games I like – New Zealand Story is an old favourite.

So, dear brother, please put the AFs back where they can be enjoyed by all. Like in the bookcase, on top of the computer, or wherever normal people put them. Not under your bed.

Elaine Gibb, Ayr

Please don't hide Amiga Format under the bed, people might get the wrong idea about what kind of mag it is.

**Continued overleaf** 

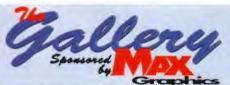

Got a picture you're proud of? Send it in, see it in print and win an Amiga Format binder! Since Letters is where you get to contribute your words, we thought it would be the perfect place to see your pictures on display too. The best image every month will win a huge (and we're talking big here) poster printout, courtesy of Max Graphics of Cardiff – worth a massive £80. Send your entries on a floppy disk to The Gallery, Amiga Format, 30 Monmouth Street, Bath BA1 2BW.

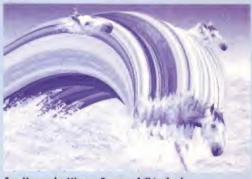

Sea Horses by Wayne Grover of Chingford.

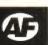

#### **RADIO AGA**

Being an AGA (A Great Admirer) of AF, I yesterday bought the June issue and read AGA (A Good Article) on the new A4000/030, and then the magical competition to win one!

What AGA (A Great Asset) that would be to own. I set about answering the competition and found AGA (A Gruelling Array) of questions before me, most answers could be found from the previous article, but question seven needed AGA (A Good Answer) to stand any chance. Being an A1200 owner I first set about AGA (And Glanced Aimlessly) through the two pointless manuals supplied with my machine. No joy there, so I set about searching through my back issues of Amiga Format. Finally, after AGA (A Gallant Attempt) I found it in AF43, Page 43. It read AGA = Advanced Graphics Array. I filled out my postcard and sent it to you.

AGA (A Great Achievement). Today I went out and purchased the Amiga Format Special issue 4 only to find out in the first pages that our friend AGA according to you lot now means Advanced Graphics Adaptor, I duly fill out another postcard and return home to find that my friend has found AGA in his AF Special issue 3 and it means Advanced Graphics Architecture, I give up! Maybe the correct answer is AGA (Any Guess Acceptable)!

Martin Brand, Coventry

Oh dear! That competition. Not only are there a great array of questions, but some of them were a tad difficult to answer. We asked about the relative speed of the A4000/030 to the A1200, but didn't print a SysInfo screen. We asked who was managing director of Commodore and then he went and resigned. And we asked about the illusive meaning of the AGATLA (three letter acronym).

Don't worry though, We have been very understanding in our marking of the competition. The winner will have been picked by the time you read this, and we'll be announcing who it is in the next issue.

#### PD PIRACY

I would like to talk about the Public Domain companies selling demos. Do you think that the PD companies have the right to make money from other people's work by selling demos, often against the producers' will? I am asking this because I know demos contain a screen which states that PD companies must ask for permission from the authors before selling it to the public. An increasing number of demos state they must not be sold under any circumstances. PD companies continue to sell these demos without permission.

Of course the PD libraries may argue that they are making the producers of the demos famous by spreading their work for them. But demos are spread most efficiently throughout the demo scene among real enthusiasts - the people who make up the demo scene and keep it going. I'm not saying all PD libraries are offices full of losers. There are several like 17 Bit, for instance, who ask for permission before selling demos if that is what the authors wish. Good PD companies make a link between the demo scene and the public to provide the public with cheap software, even if it's six months old before the PD companies get hold of it.

#### **Detinator of Destiny**

Of course we think it's wrong for PD companies to distribute people's work against their wishes. But it's a bit rich for the people who are often most involved with the theft of commercial software to start getting upset if they are treated in the same way. To stand against one form of piracy without condemning all forms of software theft, is hypocrisy of the highest

If the so called demo scene wants to be exclusive and not communicate with the rest of the Amiga community, so be it, that is your choice. Here at AF we: a) Like demos, and wish that the people who create them would give most people a chance to see them. b) Don't agree with PD shops stealing demo writers' work, and urge shops to take the same kind of approach as 17 Bit obviously do. Nor do we agree with hackers stealing games programmers' work.

c) Think everyone should love one another, hold hands with your brother and get down, right now!

#### MISS TAKEN IDENTITY

Quality Time, by Eric Schwartz, stars Clarisse the cat, not Amy the Squirrel as stated in Amiga Format 47. The same is true of A Day at the Beach. Does she look like a squirrel to you? Have you ever heard a squirrel say 'purrfect'? Amy the Squirrel star of Amy Vs the Walker and At the Movies has never been to the beach.

I demand an immediate apology to all involved in this terrible mix up.

#### James Whiteman, Hoddesdon

You are quite right, it is Clarisse the Cat, but then zoology never was Nutts' strongest subject. We offer sincere apologies to both Amy and Clarisse for the mix up. But how come you know so much about Clarisse's personal life?

#### NOS DOT!

I currently own an Amiga 600. I noticed while working on my Grandma's A600HD that NDOS: disk games, such as Kick Off 2, do not run off the hard drive. Why not? Would getting a SCSI drive solve this problem? What hard drive would you recommend? I want a 60Mb one, but owning an A600 seems to be a disadvantage when buying peripherals.

S Whyte, Newmachar

There are two reasons why your games won't run from the hard drive. One is because the games don't use the Amiga's Disk Operating System, or DOS. This is because some programmers believe they can make games faster and better by programming directly to the computer hardware, these are Not-DOS disks, or NDOS. These disks won't run from a hard drive.

The other reason is that if a program can be copied on to a hard disk, it can also be copied on to another floppy and given, or sold, to your friends. This, of course, is piracy and the programmers tend to copy protect game disks to prevent this. A SCSI drive will be no more use for running these games than an IDE one.

Some games, an increasing number in fact, will install to your hard drive, so we still recommend an HD as a good thing to have.

Rather than being at a disadvantage from owning an A600, you have a huge array of hard drives available to you. Read our IDE round up in issue 44 (if you don't have a copy turn to back issues on page 150 now) and you'll see just what we mean.

#### QUIET PLEASE

Could you please ask your readers not to fly their demos of B-17 Flying Fortress early in the morning. There are people trying to sleep out here!

I can't get a decent night's kip with all those bombers flying over my house.

Frank Mosch, Antrwerpen

OK. Everybody, your grounded till 08,00 hours.

#### **DUELLING BANJOS**

Could you please answer the following three life threateningly important questions.

1) Why does Mev Dink of Vivid Image look so much like Tony Blackburn? After comparing his picture with a video of Noel's House Party I noticed a startling similarity. Does Mey lead a bizarre double life, or is Tony Blackburn an extraordinarily talented programmer?

2) Does anyone know the difference between the two guitars in the Carlsberg advert? Am I just tone deaf or do they both sound the same? For God's sake someone tell me which is which!

3) Why is Aniga Format so mind bogglingly good? Is there something in the water down there in Bath or are your team super human intellectuals, extremely witty and marvellously talented?

#### Daniel Griffin, Whitwick

1) Mev Dink and Tony Blackburn are definitely not one and the same person. Mey's Jokes are a lot funnier.

2) The only people who can tell the difference between the two guitars are the ones who can tell Carlsberg from weak homogenised fizzy crap.

3) Erm... is it? Must be something in the water...

Continued overleaf

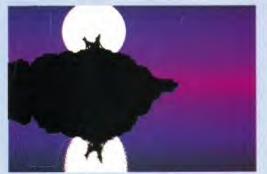

Moon by Mark Sweeney of Rotherham.

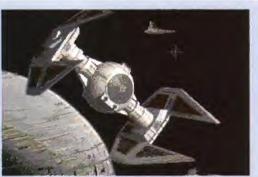

TIE Fighter by Nils Erichsen.

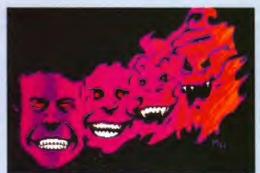

The Evil in Me by Martin Hansen of Denmark.

#### NOT THAT SONG AGAIN

PRIZE

I have a CDTV with a keyboard, drive and tracker ball. After spending hundreds on the set-up, I discover that a 1Mb-rated game won't run on the the 1Mb CDTV. The game in question being Sensible Soccer, the best footie game there is on

any machine, and I was a big Kick Off 2 fan (you better turn to Page 66 and read our review of Goal then hadn't you? – Ed). My point is how do the Big C expect a machine to take off when they point out how good it is for games, but forget to mention that it has no joystick ports. Getting them requires spending an extra £50. I'm not surprised the CDTV was a flop when you consider all of its flaws, Let's hope that Commodore get it right with CDTV2. It is obvious that the CD medium is the way ahead but, as with most things, there is a wrong way and a right way.

Piracy. A big problem which no-one seems to have the answer to. It's obvious that clamping down on the pirates does not work, the risk seems to make them do it even more. Protecting software seems pointless because there's always someone who can, and will, break the protection, whether it be for financial gain, or just for the challenge. Cartridge-based software isn't immune to piracy either, just look at the SNES and Mega Drive, it's now common knowledge that you can buy a floppy drive that can put your games on disk. Even though the unit costs around £300, it's still only the cost of six games.

The only real answer to me is the way Jeff Minter decided to sell *Llamatron*. It may sound strange, but licenceware/shareware seems the only possibility. I would never have believed it, but I'm sure Jeff Minter will agree, and I found out when I ran a PD library, that relying on people's honesty does work. Even if it seems like a crazy thing to do. It works especially well if manuals or updated versions are promised in return for the registration fee.

Lastly, can I thank Renegade for the excellent service they offered me when my Sensible Soccer disk 2 was mauled by a virus.

#### Bruce Whitehouse, Stockton on Tees

The CDTV is capable of virtually anything any other Amiga is capable of. Although sometimes it needs the odd add on like the game brick or some extra RAM. We like it, and think that by selling over 30,000 units in the UK it is a bold success, and a machine ahead of its time, rather than a flop.

CDTV 2, if that is the name Commodore choose for their new CD-based machine, will surely correct many of the mistakes that were made on CDTV. But don't be too harsh on Commodore – how were they to know the right and the wrong way of marketing and aiming CDTV? It was a revolutionary product. As we have often stated in the past, the public were not prepared (and they're still not quite ready now) for the concept of a home interactive multiplayer. It's far more likely that Commodore will target the new CD machine at the same audience who are now purchasing the Mega CD in increasing numbers. Commodore's machine will have a faster processor, more colours and most likely a faster CD drive than the Sega machine, and will be a better console for it. And the Commodore CD machine will probably be expandable, via floppy drives and keyboard, to a full computer system.

Your revolutionary idea to combat piracy has much to recommend it. Bryan Bell who won the GamesMaster AMOS competition with Charlie Chimp, and then placed a three level demo on our Coverdisk has now had more than 3,000 responses. Each of these people sent him £5 in return for two disks, one with the full game and one with source code. That means Bryan stands to have over £10,000 left over to put towards cake and buns, a holiday for the family or his next game. Jeff Minter made quite a tidy sum from Llamatron, and not surprisingly so, it is an incredible game. But it is unlikely that the software houses would ever undertake that approach – they want big turnover and big profits.

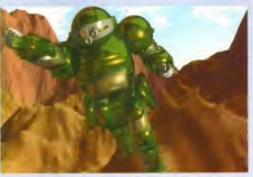

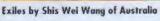

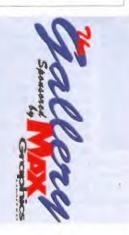

# Next month Issue 50 September 1993

## It's party time!

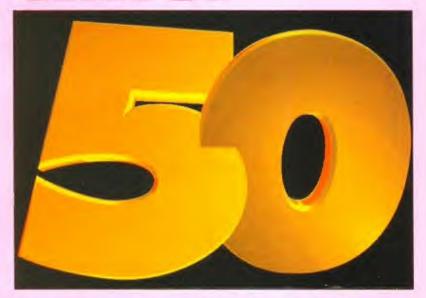

Amiga Format is 50 - yes 50 - issues old and so we're putting on something special that you won't be able to resist. How about this - the best-ever top 50 products, whether they're games, serious software or hardware - looked at, turned inside and out, everything about their backgrounds brought to the fore, where the products are now and, even more importantly, where their makers are, what they have been doing, and what they are doing now. Don't miss it!

### Prints charming

We often get asked by people which printer they should buy. And it's fair to say that these days it's a difficult decision to make. Panasonic, Epson, Seikosha, Citizen, Oki, Star, the list isn't quite endless, but it's very long indeed. And they all make excellent machines. But to really get the most out of your printer you really need software that gets the most out of your printer, and let's face it, we're not talking preferences drivers here.

There are a proliferation of programs designed to make your printed output better, and next month we take a look at all of them.! We line 'em up side by side, at the start of a 100 metres sprint and see which one reaches the end first. And after it becomes obvious that none of them are going to move at all, we load 'em into our Amigas and try printing with them. Check out the results of the great printer driver debate in next month's issue.

Waiting for you at your local shop from Thursday July 22!

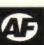

#### IT'S NOT ME

Musicolor has been receiving excellent reviews, but I am slightly perplexed because every review says that the program is based on the Tobin System. This rather infers that someone has taken the Tobin System and based Musicolor on its principles.

This is not the case. The program is the system. I think one of the reasons the program is so well thought of is that it is no flash in the pan, but it is something I have devoted all my life to - 26 years in all! I have written 36 books on the subject and I am still working on other ideas.

I wrote every word of the program and gave the programmers all the diagrams in detail. I wrote all the music and script for Derek Griffiths. The characters were my invention and I wrote the lyric for the song. My daughter wrote the music for the song because 1 thought she was more au fait with youngsters tastes, being a professional jazz pianist who lives and works in New York.

So you see, the words 'based on' hardly apply.

Having said all this I would like to say that Binary Visions did a brilliant job of the programming, and Derek Griffiths spoke the part beautifully.

I'm not just being pernickety about this, but while this misleading concept is put about, people don't realise that I am alive and kicking and available for lectures and seminars - which is my main career.

Candida Tobin, Sawbridgeworth

So there you go, Ms Tobin is available for talks, seminars, lectures, parties and barmitzvahs. And she can be contacted at the Old Malt House, Sawbridgeworth, CM21 9AX, if you wish to engage her services.

#### A FREE THOUSAND

I've got a great answer to all of Commodore's compatibility problems. Why don't they make an Amiga with a CD drive, 8Mb as standard, 32-bit, AGA graphics, and so on, all for under £50? It'd be a huge hit with everyone, and they would sell so many that they wouldn't have to build any more machines.

Also, where has Eric Schwartz gone? Is he working on a 10Mb demo, or can't he be bothered to do any more anims?

Shaun Usher, Colwyn Bay

An interesting point Shaun, and one which leads us to wonder why Ferraris cos more than £5,000, how come you can't get a first class seat to New York on Concorde for a tenner, and why we have to pay for beer at all. If Commodore made the machine you suggest at the price you suggest, it may solve a few small problems, but it would leave them with one big one to deal with ... bankruptcy.

Eric Schwartz is alive and well and living at his house. See PD Demo Zone for news of his latest work.

#### CAN YOU CDC FROM HERE?

I am interested in buying one of the new AGA Amigas. As I cannot afford the new A4000/030, I was thinking of buying an A1200. The thing is I want an Amiga with a hard drive and CD capabilities, will there be a CD drive for the A1200?

Also, if there is any truth behind the rumours of a new CD driven machine: How much do you think it will cost? Do you think it will be released this year? Do you think it will support hardware such as hard drives? Thanks in advance if you can supply any answers to these questions.

Kevin Dixon, Cleveland

It is a very strong possibility that CD drives will be available for the A1200. Especially with rumours of a CD machine bearing the internals of the A1200 being under development. The recent appearance of ICD's Viper A1230 and SCSI 2 adaptor also add weight to this possibility.

As for there being any truth behind the rumours of a new CD console, they say that there is no smoke without fire, and there's certainly plenty of smoke in this area. We expect it will cost between £250 and £300, but we also expect prices to fall as Christmas approaches. Yes, we mean Christmas 1993 - we do think it will be launched this year.

We also expect the new CD console to have connectivity for an external floppy drive, and keyboard. Hard drive may not be supported, since this would require the inclusion of an IDE or SCSI interface. something Commodore may wish to exclude in order to keep the price down.

#### LET US ENTER

I am writing to you from the land where we never qualify for the World Cup, where computer shops stock things like Classic Invaders and Protector, where there are more sheep than people. Yep, you've guessed it. New Zealand.

It takes Amiga Format such a long time to reach us down here, for instance I have just received the February issue. So I want to suggest that you somehow have a competition for overseas readers so that we too can Spot the Shot, Rave on a Rave, Perform a Miracle. etc. etc.

#### Liam Ryan, Gisborne, New Zealand

Since your letter was posted in April. Liam, and addressed to Damien, I can tell that it takes things a good while to get either way between us and you. What we'll do, next month, is we'll put together a competition with a massively long entry period, something like six months, and we'll only let overseas readers enter. How does that sound?

#### **CDTV CREATIVITY**

I have recently bought a Commodore Amiga CDTV multimedia pack and I am quite interested in animation, morphing, designing and other stuff like that. Please could you tell me what the best art package is that includes these features. Could you also please tell me about any upgrades and accessories I might need for the programs you recommend.

Mike Woods, St Austell

Your machine, being an Amiga like any other under the sexy black exterior, is well capable of these things. In fact, being an Amiga, means that it has more and better software available for better prices than most micro computers have.

If you're going for animation, you might well want a hard drive. More memory, particularly chip RAM, is advisable for any kind of graphics work. Try giving Indi a call on 0543 419999, they have one of the biggest ranges of CDTV hardware expansions available. The software you need to be looking at is Deluxe Paint IV, Image FX and Morph Plus. For more details of these turn to page 151 and order yourself a copy of the Amiga Format Special Complete Software Guide. This packed issue has details of virtually all the programs available, broken down into handy categories. A look at the graphics section should tell you all you need to know.

#### THERE'S ONLY ONE...

There's always one isn't there? This time it's me, In his 1990 book The Ghost from The Grand Banks, Arthur C Clarke states that he uses MandFX by Cygnus Software on his Amiga 2000, and not VistaPro on an Amiga 3000 as you said in AF 48. Admittedly, he could have upgraded since then, and I am going to look a right idiot if he has...

#### Perry Haynes, Irthlingborough

We actually spoke to Arthur on the phone, he has upgraded, and he got John Hinkley, one of the authors of the fractal landscape generator Vista Pro, to install it on his machine, an A3000. The privileges of being one of the world most respected authors, eh?

#### ARE THEY, OR NOT?

The review of Graham Gooch's Cricket in Amiga Format 47 showed no sign of not being A1200 compatible. On Page 89 of the same issue a 'Datagem' advert quoted the games as not being A1200 compatible. This is again true of the review of Arabian Nights in Amiga Format 46, which is also quoted in the same advert as not being A1200 compatible. Are they or aren't they?

It makes no difference to me as I haven't got an A1200, but it could cause confusion all the same.

Just a quick word on the age old 'more/less' dispute. More news, more game reviews, more serious reviews, more adverts, more sex (oops, wrong letter), in fact, more of everything.

Sorry about the block capitals but my writing is... (at this point the writing drops out of caps and becomes immediately indecipherable - ed).

#### Stewart Newman, Dagenham

Look! We checked when we reviewed them, we just checked again, and then we rang their mums and asked, those games are definitely A1200 compatible.

#### Spot the shot 49

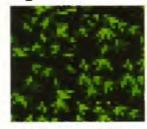

Do you know which Amiga game this is a portion of? Then send us a postcard and you could win a T-shirt. Just put your name, address and the name of the game on the card

and post it to us at the following address: Spot the Shot 49, Amiga Format, 30 Monmouth Street, Bath BA1 2BW. The first correct entry pulled out of the hat every month will win a fabulous Amiga Format T-shirt!

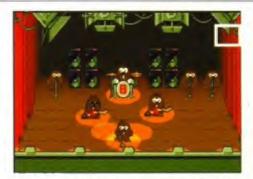

The winner of Spot the Shot 47 is Andrew Harold of Aberdeen, who, like all the other people waiting for an Amiga Format T-shirt, will be very pleased to hear that they are nearly ready.

#### AMIGAのプロショップだ!

| A600DX SET V2.04<br>64,000                                                                                                    | A500 V1.3                      | 1MB RAM<br>59,000                                                                                                    | A1200 V3.0                                                                         | AGA<br>79,80                                                       |                                                                                                    | 1200HD V3.0 AG                                                                                                    | 9,000                                                                 |
|----------------------------------------------------------------------------------------------------|--------------------------------|----------------------------------------------------------------------------------------------------|------------------------------------------------------------------------------------|--------------------------------------------------------------------|----------------------------------------------------------------------------------------------------|----------------------------------------------------------------------------------------------------|-----------------------------------------------------------------------|
| A2000 V2.05+ECS<br>114,000                                                                                                    | A4000-030                      | 4MB/HD120MB<br>269,000                                                                                                    | A4900 58040                                                                        | 418,0                                                              |                                                                                                    | 3000T 68040 5M                                                                                                    | 8/200MB<br><b>8,000</b>                                               |
| SCENERY ANIMATOR 2<br>BRILLIANCE<br>DELUXE PAINT AGA<br>IMAGINE 2<br>IMAGE MASTER                                                                                                    | 27,900<br>19,800<br>49,600     | FIRE CRACKER<br>DC-TV<br>CALIGARI 24<br>ALADDIN 4D<br>PLAYMATION<br>REAL 3D CLAS<br>OPAL VISION V<br>PIXEL 3D PRO                  | SIC                                                                                | 49,800<br>45,900<br>49,800<br>49,800<br>18,800<br>129,000          | AMAX<br>ROM I<br>PG286<br>A500                                                                                         | II PLUS<br>FOR AMAX II PLUS<br>5 BRIDGE BOARD<br>HD/A530<br>6 BRIDGE BOARD                                                                                              | 24,900                                                                |
| IMPACT VISION 24.<br>VIDEO TOASTER V2/AGA.<br>PERSONAL TBC III.<br>MORPH PLUS.<br>VIDI-AMIGA 12 AGA.                                                                                                    | 324,000<br>135,000<br>29,800   | ROCKEY CROM<br>GVP VIDEO G-<br>AVIDEO 24<br>DELUXE VIDEO<br>ART DEPT PRO<br>FLICKER FREE<br>CHROMA KEY                             | O AGA                                                                              |                                                                    | AMOS<br>SAS/C<br>DEV P                                                                                                 | PROFESSIONAL<br>LATICE C V6 0<br>VAC 3<br>RICES QUO'<br>JAPANESE                                                                                                    | 45.500<br>16.900<br>TED IN                                            |
| GVP 0488/048 SCSI CONTROLLER AS<br>GVO 0488/048 SCSI CONT A4000/<br>MAZTER 12048 HARD DISK UNIT<br>QUANTUM 24048 HARD DISK UNIT A120<br>SOMB 2.5" HARD DISK UNIT A120<br>SOMB 2.5" HARD DISK UNIT A120<br>FAST LANE 23 SCSI II A4000 | A2000 .27,800<br>.56,000<br>IT | VXL30 25MHZ ASK<br>VXL32 2MB RAM F<br>DERINGER 25MHZ 4-<br>GVP 040 28MHZ 4-<br>MERCURY 35MHZ<br>BUZZARD TURBO 16<br>1230 TURBO 40M | OR VXL30<br>MB-MATH-CO A500<br>AMB A3000<br>A3000<br>MHZ A500/A2000                | 43,006<br>69,400<br>74,000<br>69,000<br>39,800                     | ZEUS 5804<br>6-FORCE 0<br>6-FORCE 4<br>6-FORCE 5<br>68881 MAI<br>68882 MAI                                             | O 33MHZ SCSI IF A21<br>O 28MHZ SCSI II A21<br>40 33MHZ + 4MB A21<br>OMHZ + 4MB A2000<br>OMHZ + 4MB A2000<br>TH CO BOARD A1200<br>TH+CO BOARD A120<br>O HD 120MB/TMB 40M | 000 156,000<br>000 229,000<br>115,000<br>153,000<br>26,900<br>045,000 |
| AUDITION 4 THE MIRACLE BARS & PIPES ONE-STOP MUSIC SHOP MARVERIC LOCKPICK X-COPY PRO                                                                                                    |                                | INTERNAL 2HD FLO                                                                                                    | A SWITCHER PPY DRIVE WB2 11/A PPY DRIVE A2000 PPY DRIVE A3000 DPPY DRIVE ARD BRIVE | 9.800<br>24.900<br>20.000<br>20.000<br>25.900<br>230.000<br>14.900 | CLARITY 16<br>SIAMAS 4N<br>ZIP RAM 4N<br>DIP RAM 61<br>PCM CIA 20<br>PCM CIA 46<br>BACKUP CL<br>CB01 RAM I<br>KEYROARD | REDIASTATION  18 RAM 68000  18 43000  18 42000  18 4800:41200  200:41200  DOK 43200  BOARD A500  UNIT A500  STYLC MONITOR                                               | 29 40<br>28 90<br>30 90<br>25 90<br>32 90<br>48 90<br>14 90<br>18 90  |

輸入直販・大曜定休・

店頭・通販 a beautiful amiga life for you

〒170 東京都台東区台東4-22-10 中屋ビル3階

VISA

#### DATAPLEX COMPUTERS LTD. 129 Bath Road. 19 High Street,

Slough, Berkshire, SLI 3UW Tel: 0753 535557

Old Town. Swindon, Wilts Tel: 0793 488448 9.30 - 4.30 AAILORDE add £2.50

SHOWROOM

open: Mon - Fri 9.30 - 5.30

Prices including VAT

|                                                                                                    | 9                                                                                                    |                                                                      |  |
|----------------------------------------------------------------------------------------------------|----------------------------------------------------------------------------------------------------|----------------------------------------------------------------------|--|
| AMIGA A1200                                                                                                    | ACCESSORIES                                                                                                    |                                                                      |  |
| * 2 Meg RAM * PSU, Mouse * Free box of 10 disks * Mouse Mat * Comic Relief Pack                                                                             | 1 Meg Ram + Clock A500 Power Supply Unit                                                                                                    | £35.00<br>£115.00<br>£45.00<br>£49.00<br>£17.00                      |  |
| £379 inc VAT                                                                                                    | MONITORS  Philips CMR833 MK II Colour Monitor + FREE                                                                                                    | Lead +                                                               |  |
| AMIGA A1200<br>Plus Free Gumes                                                                                                    | £210 inc VAT with 1 year on-site maintenance                                                                                                    |                                                                      |  |
| PACKAGE AS ABOVE PLUS  * ZOOL * Striker  * Pinball Dreams * Trans Write (word processor + spell checker)  £389 inc VAT                                      | PRINTERS  Star LC90 Mono Star LC900 Colour (9 pin). Star LC94 90 (94 pin) Star LC94 90 Colour (94 pin) Panasonic 100011194.                                                                                                    | £135<br>£188<br>£194<br>£258<br>£292                                 |  |
| INTERNAL HARD DRIVE                                                                                                    | Panasonic KXP 1123<br>Panasonic KXP2193 (24 pin black)                                                                                                    | £175<br>£185                                                         |  |
| 60 Meg Internal Hard Drive Kit£159 80 Meg Hard Disk Kit£199 120 Meg£329 (The above are suitable for A600 and A1200 but will invalidate your Amiga warranty) | Panasonic IOXP213 (24 pin colour) Citizen 1900 + Citizen Swift 24E + Colour Upgrade Citizen Swift 9 + Colour Upgrade Citizen 9400E Starjet Bubblejet Printer, SJ48 Canon BJ10EX HP Deskjet 500 + Leads HP Deskjet 500 (colour) | £225<br>£110<br>£290<br>£195<br>£299<br>£229<br>£222<br>£340<br>£420 |  |
| AMIGA A1500 new version                                                                                                    | HP Deskjet 550 (colour) £590<br>All above come complete with leads                                                                                                    |                                                                      |  |
| A1500 Accounts Plus pack including Puzznick,<br>Toki, Elf, Operation Systems Software, Home<br>Accounts, Platinum Works, Deliuxe Paint III +                | AMIGA HAID DRIVES / HARD CARD (GVP SERIES II)  EOR A1500 82Mb fycard (0-8Mb) 190Mb fycard (0-8Mb)                                                                                                    | £325<br>£390                                                         |  |

## A600 & A1200 **Hard Drive** SPECIAL OFFER

80 meg 2.5" internal IDE IDE Hard Drive is fully formatted, complete with cable.

E179.99

WE OFFER PART EXCHANGE ON:-**IDE DRIVES AMIGA 500's &** 500+ MACHINES. PLEASE CALL FOR DETAILS.

24 HOUR ORDERLINE 0597 851784

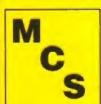

#### **Manor Court Supplies Ltd**

Dept AF0893 Glen Celyn House, Penybont, Llandrindod Wells, Powys LDI 5SY

Telephone: 0597 851792

Fax No: 0597 851416

VISA

**EDUCATION AND GOVERNMENT ORDERS WELCOME** 

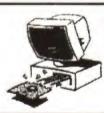

Amiga A500 Plus Cartoon Classics

with 10 extra games

£499 inc VAT

ADDITIONAL PACKS

#### Computer Repair Zone Ltd

Meg 3.5" Internal Meg 3.5" External (Roclite)

FOR A500 40Mb h/drive (0-8Mb) 82Mb h/drive (0-8Mb)

(20Mb hidrive (0-8Mb) Upgrade the above vi

**AMIGA DRIVES** 

280 High Road, London N15 5LT Tel: 081 365 1754

Fax: 081 808 4796

#### MIGA REPAIRS

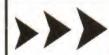

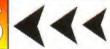

6359

£455

\* FAST TURNAROUND \* \* REPAIRS WHILE YOU WAIT \* \* FULLY SOAK TESTED \* ★ FULL 90 DAY WARRANTY ★

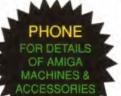

Cheapest price on hand held Video Games.

> Supervision £38.99

> > Games

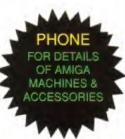

\*"FIXED PRICE REPAIRS" DOES NOT INCLUDE REPLACEMENT OF DRIVE NOR KEYBOARD \* PRICES SUBJECT TO CHANGE WITHOUT NOTICE

" WE RESERVE THE RIGHT TO REFUSE ANY AMIGA REPAIR

**OPENING TIMES** Monday - Friday 10am-8pm Saturday 10am-6pm

#### MEMORY EXPANSION

| 1Mb x 1           | -80ns            | DIP         | 4.53   |  |
|-------------------|------------------|-------------|--------|--|
| 256 x 4           | -80ns            | DIP or ZIP  | 4.11   |  |
| 1Mb x 4 (44C1000) | -80ns A3000      | ZIP         | 14.92  |  |
| 1Mb x 4 (44C1000) | -80ns Static Col | ZIP         | 14.92  |  |
| 1Mb x 8           | -100ns           | SIMMs (GVP) | 27.84  |  |
| 1Mb x 8           | -80ns            | SIMMs (GVP) | 29.38  |  |
| 4Mb x 8           | -80ns            | SIMMs (GVP) | 116.33 |  |
| 4Mb (1x32)        | -60ns COMBO      | 64 Pin      | 158.63 |  |
| 4Mb (1x32)        | -70ns 4000/030   | 72 Pin      | 129.25 |  |

Please phone for the latest prices. VAT included. Delivery £4.70

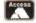

#### KINGSWAY UK LTD

VISA

Phone 0923 836473 Fax 0923 836474 18 Foxfield Close, Northwood, Middlesex HA6 3NU

#### DIGITALLY MASTERED SAMPLES

IFF SOUND SAMPLE LIBRARIES

Each disk is compiled from a studio quality master and is sampled on the Amiga at twice the sample rate of P.D. sample disks. They are compatible with all P.D. and commercial tracker and sequencer programs. N.B. no. of samples in brackets

02 INDIAN MET 03 INDIAN PERC DOS FAR EAST

Talking drums, Marimbas, chants etc (53) 014 BASS GUITARS Slap, picked, fretless, FX etc (44) Taiking drums, Marimoas, croams etc (53) Stars, Barsuri, Chantes etc (19) Tablas, Bayas, Rhythm Loops etc (35) Ud, Saz, Bendir, Rhythm Loops etc (37) Tabetan Bells, Yangqin, Koto etc (31) Balalaika, Choirs, Bodhran etc (34) Didjeridu, Chants, Slit Drum etc (23) 200 SAREMICAS (ASS.)

2009 FAREMICAS (ASS.)

2009 FAREMICAS (ASS.)

2009 FAREMICAS (ASS.)

2009 FAREMICAS (ASS.)

2009 FAREMICAS (ASS.)

2009 FAREMICAS (ASS.)

2009 FAREMICAS (ASS.)

2009 FAREMICAS (ASS.)

2009 FAREMICAS (ASS.)

2009 FAREMICAS (ASS.)

2009 FAREMICAS (ASS.)

2009 FAREMICAS (ASS.)

2009 FAREMICAS (ASS.)

2009 FAREMICAS (ASS.)

2009 FAREMICAS (ASS.)

2009 FAREMICAS (ASS.)

2009 FAREMICAS (ASS.)

2009 FAREMICAS (ASS.)

2009 FAREMICAS (ASS.)

2009 FAREMICAS (ASS.)

2009 FAREMICAS (ASS.)

2009 FAREMICAS (ASS.)

2009 FAREMICAS (ASS.)

2009 FAREMICAS (ASS.)

2009 FAREMICAS (ASS.)

2009 FAREMICAS (ASS.)

2009 FAREMICAS (ASS.)

2009 FAREMICAS (ASS.)

2009 FAREMICAS (ASS.)

2009 FAREMICAS (ASS.)

2009 FAREMICAS (ASS.)

2009 FAREMICAS (ASS.)

2009 FAREMICAS (ASS.)

2009 FAREMICAS (ASS.)

2009 FAREMICAS (ASS.)

2009 FAREMICAS (ASS.)

2009 FAREMICAS (ASS.)

2009 FAREMICAS (ASS.)

2009 FAREMICAS (ASS.)

2009 FAREMICAS (ASS.)

2009 FAREMICAS (ASS.)

2009 FAREMICAS (ASS.)

2009 FAREMICAS (ASS.)

2009 FAREMICAS (ASS.)

2009 FAREMICAS (ASS.)

2009 FAREMICAS (ASS.)

2009 FAREMICAS (ASS.)

2009 FAREMICAS (ASS.)

2009 FAREMICAS (ASS.)

2009 FAREMICAS (ASS.)

2009 FAREMICAS (ASS.)

2009 FAREMICAS (ASS.)

2009 FAREMICAS (ASS.)

2009 FAREMICAS (ASS.)

2009 FAREMICAS (ASS.)

2009 FAREMICAS (ASS.)

2009 FAREMICAS (ASS.)

2009 FAREMICAS (ASS.)

2009 FAREMICAS (ASS.)

2009 FAREMICAS (ASS.)

2009 FAREMICAS (ASS.)

2009 FAREMICAS (ASS.)

2009 FAREMICAS (ASS.)

2009 FAREMICAS (ASS.)

2009 FAREMICAS (ASS.)

2009 FAREMICAS (ASS.)

2009 FAREMICAS (ASS.)

2009 FAREMICAS (ASS.)

2009 FAREMICAS (ASS.)

2009 FAREMICAS (ASS.)

2009 FAREMICAS (ASS.)

2009 FAREMICAS (ASS.)

2009 FAREMICAS (ASS.)

2009 FAREMICAS (ASS.)

2009 FAREMICAS (ASS.)

2009 FAREMICAS (ASS.)

2009 FAREMICAS (ASS.)

2009 FAREMICAS (ASS.)

2009 FAREMICAS (ASS.)

2009 FAREMICAS (ASS.)

2009 FAREMICAS (ASS.)

2009 FAREMICAS (ASS.)

2009 FAREMICAS (ASS.)

2009 FAREMICAS (ASS.)

2009 FAREMICAS (ASS.)

2009 FAREMICAS (ASS.)

2009 FAREMICAS (ASS.)

2009 FAREMICAS (ASS.) Timbales, Congas, Cabasas, Cowbells etc (107)

Acoustic, Electric & Distorted etc (41)

025 source

020 STRINGS

015 ANALOG BASS
016 DIGMAL BASS
D17 BRASS
Oberheim, Roland, Korg etc (22)
Yamaha DX, Roland, Korg etc (28)
Sections, Saxes, Trumpets etc (24) D18 SYNTH BRASE Analog, Digital & L.A. etc (16)
D19 PIANOS Octave Splits, with strings, FX (16) Cello, Orch, Hits, Sections etc (21) Mixed Choirs, with Bells & Synth (16) Church & Electric (17)

Real & Synth, with Choir & Strings (20) Action Sounds, Explosions, Gunshots etc (30)

Each disk is priced at £2.50, any 10 for £19.95, the Complete Collection for £49.95. In addition, Sampler owners can use our Digitally Mastered Chrome, Metal, or DAT sample Cassettes which contain most of the above samples: COO1 WORLD MUSIC COLLECTION (175)

COO2 PERCUSSION COLLECTION (228) COO3 GUITARS AND BASSES (161) Each Chrome £9.95, Metal £11.95, DAT £16.95

The Three Collection Package is priced at: £21.95 (Chrome) £25.95 (Metal), £38.95 (DAT)

P&P £1 (any order) Cheques & P.O.s to: WALKABOUT MUSIC (Dept AF) TRENOVISSICK FARM, THE MOUNT, PAR

CORNWALL PL24 2DA

Tel (0726) 813807

## The Tipster®

- The worlds best selling Horse racing software
- Uses information from daily newspapers
- National Hunt, Flat and Dirt
- Includes course editor
- "At the price, no self respecting punter can afford to be without it". (Amiga Format)
- "A nice little earner". (Amiga Computing)

Tipster is available in two versions, costing £29.95 each. The International version is for use with daily newspapers while the Professional is for use with The Racing Post. Please phone for a demo disk (£9.95 refundable) which also contains The Punter (Pools), The Dogs (Greyhounds) and The Bookie (Odds Calculator).

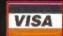

£34.95 inc VAT

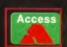

#### **Sidmouth Software**

PO BOX 7, SIDMOUTH, DEVON EX10 0TD

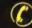

((\*) 24 HOURS 0395 67073

#### **ISERS INDEX**

| 17 Bit Software             | 154            | 0924 366982 |
|-----------------------------|----------------|-------------|
| 1st Computer Centre         | 36-37          | 0582 319444 |
| ACS Electronics             | 124            | 091 4554300 |
| Amiga Format Special        | 58-50          | 0225 442244 |
| Amiga Power                 | 88             | 0225 442244 |
| Amiga Shopper               | 110            | 0225 442244 |
| Arniga Snopper              | 140            | 001 5414671 |
| Analogic                    | 133            | 081 5414671 |
| Anglia PD                   | 101            | 0394 283494 |
| Artworks                    | 108            | 0469 588138 |
| Bizarre Computing           | 1/8            | 0/34 8200/3 |
| Brighton Computer Supplies  | 133            | 0273 506261 |
| Calculus                    | 75-77          | 0543 251275 |
| Computer Repair Zone        | 183            | 081 3651754 |
| DCD                         |                |             |
| Dart Computers              |                |             |
| Datagem                     | 164            | 081 6080624 |
| Dataplex                    | 183            | 0753 53557  |
| Datel Electronics           | 130-131        | 0782 744707 |
| Digita                      | 28             | 0395 270273 |
| Direct                      | 123            | 0908 379550 |
| Direct Computer Supplies    |                |             |
| Diskovery PD                | 158            | 0274 880066 |
| Edge                        | 109. 110       | 0225 442244 |
| Electronic Arts             | IFC.3          | 0753 549442 |
| Entertainment Group         |                |             |
| Entertainment International |                |             |
| Evesham Micros              | 162-163        | 0386 765500 |
| Firecrest Distribution      | 147            | 0875 850028 |
| Future Books                |                |             |
| Future Music                |                |             |
| Gamesmaster                 | 70             | 0225 442244 |
| Gasteiner                   | 101            | 001 2651151 |
| Harwoods                    | 02 02 141 142  | 0772001101  |
| Hobbyte                     | 02-03, 141-143 | 0707 56005  |
| noobyte                     | 114-115        | 0000 40000  |
| Indi                        | 97-101         | 0006 43860  |
| Intermediates               | 12-13          | 0279 600770 |

| Kingsway                |           |             |
|-------------------------|-----------|-------------|
| Kompart/Bluebyte        |           |             |
| Krisalis                |           |             |
| LCL                     |           |             |
| Mac Format              |           |             |
| Mail Order Express      |           |             |
| Manor Court Supplies    |           |             |
| Matrix Leisure Services |           |             |
| Micro Mania             | 178       | 021 5591002 |
| Mindscape               | 23        | 0444 246333 |
| New Horizon             |           |             |
| Omnidale                |           |             |
| Owl Associates          |           |             |
| PD Soft                 |           |             |
| Phoenix                 |           |             |
| Planet Data             |           |             |
| Post Haste              | 138       | 0227 764204 |
| Power Computing186      | , IBC,OBC | 0234 843388 |
| Premier Mail Order      |           |             |
| Psygnosis               |           |             |
| Sea Soft                |           |             |
| Selectafont             |           |             |
| Sidmouth Software       | 184       | 0395 67073  |
| Silica Systems71, 12    |           |             |
| Siren Software          |           |             |
| Software Demon          | 48-49     | 0736 331039 |
| System Compbac          | 183       |             |
| Technomail              | 108       | 0533 593505 |
| Trilogic                |           |             |
| United PD               |           |             |
| Virgin                  |           |             |
| WJS Design              |           |             |
| •                       |           |             |
| WTS92-99                |           |             |
| Walkabout Music         |           |             |
| We Serve                | 137       | 0705 325354 |

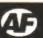

#### It's for charidee...

Kyle Harris is a man with a mission. Actually he's a singer/songwriter with a mission, but that's not important right now. What the enterprising Kyle has managed to do is get himself sponsored for every feature or snippet about him that gets into print. The money goes to Multiple Scierosis victims, so we're doing our bit.

Kyle has also secured a donation for every time a recording artist covers one of his songs. So if any of you are fabulously rich and famous rock stars (or your dads are... Joe) then get covering Kyle's numbers. In fact if ace psychedelic noise merchant band 'Jellyfish Kiss' are still AF readers (and we're sure they are), we think they should take note and give Kyle's compositions a touch of Kramer

noise. And then there's always Imaginary records, the label that has made a name for itself by releasing tribute albums to great recording artista like The Velvet Underground (who Marcus has just seen at Wembley) and Bob Dylan. To them we say, why not do a Kyle album, oh! and when's the Monkees' tribute coming out?

#### FUTURE SHOCK

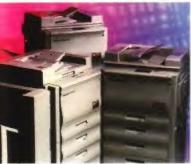

Panasonic have just announced a new range of photocopiers featuring all new Neuro Fuzzy Logic technology. To save you the embarrassment of asking an assistant in Dixons what NFL is all about (as if they'd know) we've prepared a bluffer's guide to Fuzzy Logic, read on...
Fuzzy logic was

developed in 1965 by Lofti A Zadeh at the University of California, Berkley. It was first practically applied in the UK for controlling steam engines.

Neuro Fuzzy Logic is a state-of-the-art version of Fuzzy Logic with more bells and whistles, which even less people understand than the first version. It was invented when someone accidentally mixed the Fuzzy Logic with the basis of neural networks. It's dead good at controlling vacuum cleaners and washing machines.

Despite its name Fuzzy Logic doesn't look very blurred, in fact it's just a concept, so you can't see it at all!

#### **NEVER MIND THE...**

One very popular television show that is based on recounting the positions of the nation's most popular records in order, and then playing their videos, has gotten a bit sensitive about the use of certain words recently. When industrial dance band Oil Seed Rape got a mention recently their name was unceremoniously abridged to Oil Seed. As Nutts pointed out "They'll soon be doing a run down of the Al charts, 'cos they don't want to say bum".

Very rock 'n' roll, eh?

## Blue is the Colour

Top computer company Commodore managed to get their name on everyone's lips, and the players' chests, when they

sponsored Chelsea football club. The only problem was, while everyone knew their name, no one knew who the back they were or what they did.

Solution? Drop the Commodore name and get some advertising for the product. Now everybody knows what an Amiga is, don't they? If they don't now they will do when Chelsea storm to victory in the World Cup and the Olympics and whatever else it is that footballie types do. (If this obvious lack of footballing knowledge is bugging you to tears, stop reading this now and turn immediately to page 66 for the first review of Dino Dini's

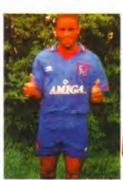

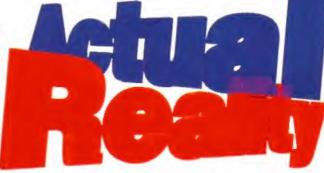

Back from its summer holidays, and sporting a rather fine tan... it's that page where we print all the stuff that doesn't really belong anywhere else in the magazine.

BLACK ICE No, we're not giving

you a very out of season driving alert.
If after reading our well valid Cyber feature you went
out and bought a William Gibson book you'll know
that Black Ice is the name for vicious intruder protection systems. It's also the name of the UK's best
Cyber mag. Call them on 0273 325237

#### Your guarantee of value

Goal!, which is finally finished).

This mag comes from Future Publishing, a company founded just seven years ago but now selling more computer magazines than any other in Britain. We offer:

**Better advice.** Our titles are packed with tips, suggestions and explanatory features, written by the very best in the business.

Stronger reviews. We have a cast-iron policy of editorial independence and our reviews give clear buying recommendations.

Clearer design. You need solid information fast. So our crayon-wielders highlight key elements by using charts, diagrams, summary boxes, and so on...

Greater relevance. At Future, Editors operate under two golden rules:

- Understand your readers' needs.
- Then satisfy them.

**More reader interaction.** We draw on readers' contributions, resulting in the liveliest letters pages and the best reader tips. Buying one of our magazines is like joining a nationwide user group.

Better value for money.

More pages, better quality magazines you can trust.

#### Amiga Format Issue 49

#### **EDITORIAL CONTRIBUTORS**

Jason Holborn Brian Larkman Phil South James Leach

PROMOTIONS ASSISTANT Tamara Ward ADVERTISING COMPLAINTS Yolanda Hughes

PHOTOGRAPHY Ashton James, Bradford-on-Avon,

COLOUR ORIGINATORS Phoenix Repro PRINTERS Chase Web, St Ives PLC, Plymouth

NEWS TRADE DISTRIBUTION UK Future Publishing 0225 442244

NEWS TRADE DISTRIBUTION OVERSEAS:

CIRCULATION MANAGER Jon Bickley 0225 442244 CIRCULATION ASSISTANT Kate Eliston 0225 442244

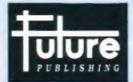

Home of Britain's finest magazines

#### AMIGA FORMAT

Amiga Format Specials • Amiga Power • Amiga Shopper • Commodore Format • Your Sinclair Total • ST Format • Mega • SuperPlay • Amstrad Action • PC Format • Amiga Shopper GamesMaster • Mac Format • Edge and quite a few others too...

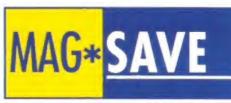

#### Don't miss it

## reserveyour copy!

Amiga Format sells out very quickly in many areas of the country – so it's just not worth the gamble that you might miss it. Make sure of your copy by filling in this form and give it to your newsagent. They'll be happy to keep a copy aside for you, or even deliver it direct to your home every month. And remember – if you have problems getting hold of your favourite Amiga magazine, telephone Kate Elston on 0225 442244 and she will be happy to help you.

Please reserve/deliver Amiga Format magazine for me each month, starting with the August Issue, on sale Thursday June 24.

| Name    |  |  |  |
|---------|--|--|--|
| Address |  |  |  |

Note to newsagent: Amiga Format is published by Future Publishing 0225 442244 and is available from your local wholesaler.

Telephone number

PCBBOB POWER DRIVE

The award winning external disk drive

which includes Anti-Click (cures that

annoying click), Virus Blocker (prevents

The PC880B is available with Blitz Amiga,

Blitz and X-Copy or Cyclone compatible

(this drive is only available to registered

owners of X-Copy Professional. You must provide proof of purchase of X-Copy

Professional). The drive comes in a choice

PC880B WITH BLITZ AMIGA ....£60
PC880B WITH BLITZ, X-COPY ..£75

PC880B (CYCLONE COMPATIBLE) ......£65
PC880B IN BLACK CASE ......£65

POWER DRIVES

PC880E ECONOMY DRIVE ..£49.95

PC881 A500 INTERNAL .....£45

PC882 A2000 INTERNAL ......£45

POWER DUAL DRIVE

Two high quality disk drives built into one

compact unit, the drive includes the same

POWER DUAL DRIVE .....£125

BLITZ AMIGA

Backup disks at lightning speeds, and

stop all external drives from clicking.Blitz

does not let viruses from being written into

the bootblocker. (The 1988 Copyright act applies)

BLITZ AMIGA ......£15

FLOPTICAL DISK DRIVE

The Floptical stores 20MB of data on a

FLOPTICAL A2000 KIT ......£289

FLOPTICAL A500 EXTERNAL....£389

3.5" disk (a SCSI interface is required).

features as the PC880B disk drive.

of two colours, black or cream.

viruses) and built-in Backup hardware.

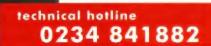

#### POWERSCANNER V3.0

The awarding winning PowerScanner is able to scan from 100 - 400DPI in 64 greyscales. The scanning software included allows you to edit and manipulate any image you scan.

The scanner interface includes a through part for a printer.

| POWERSCANNER VO        | 3.0 0.8    |
|------------------------|------------|
| <b>POWERSCANNER IN</b> | C. OCR£149 |
| OCR SOFTWARE ON        | LY£49      |

#### COLOUR POWERSCANNER

Scan 100 - 400 DPI in 4096 colours, with the Colour PowerScanner. The scanning software included allows you to edit and manipulate any image you scan.

The scanner interface includes a through port for a printer.

#### COLOUR POWERSCANNER .... £239

#### POWERSCAN UPGRADES

If you consider your scanner system to be inferior to the Power Scanner, we will upgrade your software and interface.

V3.0 UPGRADE (INC INTERFACE) ..£49.95
V3.0 UPGRADE (SOFTWARE, SEND SAE) £15

#### EPSON GT-6500

High resolution 24-bit colour flatbed scanning from Epson. Scan up to A4 in size on this 600 DPI scanner. Comes with PowerScan software.

EPSON GT-6500 (INC SOFTWARE) ... £799

#### EPSON GT-8000

High resolution 24-bit colour flatbed scanning from Epson. Scan up to A4 in size on this 800 DPI scanner. This is the ultimate in desktop scanning. Comes with PowerScan software.

EPSON GT-8000 (INC SOFTWARE) .£1199

#### TRANSPARENCY ADAPTOR

Scan up to 5"x 4" transparencies. Available for the GT - 6500 and GT -8000 scanners.

#### TRANSPARENCY ADAPTOR.....£589

#### DOCUMENT FEEDER

Automatic 50-sheet document feeder for the GT-6500 and GT-8000 scanners.

DOCUMENT FEEDER......2399

#### ALDO MEMORY CARD

1MB RAM with battery backed clock

A600 1MB RAM ......£39.95

#### PC501+ MEMORY CARD

Our RAM board is designed especially for the A500+ computer and comes with 1MB of RAM on-board to expand your memory to 2MB of chip RAM (fits in the trap-door).

PC501+ MEMORY CARD .....£35.95

#### 1.5MB RAM BOARD

Fully supports 1MB of chip RAM and is fully compatible with Fatter Agnus (requires Kickstart 1.3 and above, not compatible with A500+. Your Amiga needs to be opened, this may effect your warranty).

1.5MB RAM BOARD .....£85

#### IMB WITH THRU'PORT

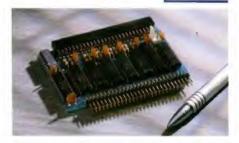

Expand your A500's memory up to a total of 2MB without disposing of your existing 512K upgrade (works with 1MB chip RAM, 512K RAM must be 4 chip type or not exceeding 9cm in length. Your Amiga needs to be opened, this may effect your warranty).

1MB WITH THRU'PORT .....£49

#### A500 MEMORY CARD

4 Chip 512K RAM expansion with or without battery backed clock.

Free software included (A500+ compatible)

A500 CARD WITH CLOCK .......£29
A500 CARD WITHOUT CLOCK ...£24

#### A500 AMB POWERBOARD

Expand your Amiga from 2MB to 8MB of RAM. Plugs into side slot, full auto config. and full through port.

A500 2MB POWERBOARD ....£129 A500 4MB POWERBOARD ....£189 A500 8MB POWERBOARD ....£289 1 X 4 ZIP .....£14.95

#### AZDDO AMB POWERBOARD

2MB to 8MB RAM expansion for the A2000

A2000 2MB POWERBOARD .....£99
A2000 4MB POWERBOARD ....£149
A2000 8MB POWERBOARD ...£239

#### COMMODORE AMIGA

A wide range of Amiga's are available.

| A1200 . | £389                     |
|---------|--------------------------|
| A1200 6 | OMB HD£569               |
| A1200 8 | OMB HD£599               |
| A1200 1 | 70MB HD£754              |
| A1200 2 | 12MB HD£819              |
| A4000 6 | 8040 120MB HD 6MB. £2329 |
| A4000 6 | 8030 80MB HD 4MB £1129   |
| A4000 6 | 8030 80MB HD 2MB£979     |
|         |                          |

#### MONITORS

A wide range of monitors are available.

| PHILIPS CM8833 MK2£229                |
|---------------------------------------|
| INCLUDES LOTUS 2, ON-SITE MAINTENANCE |
| COMMODORE 10845£199                   |
| MULTISYNC MONITOR£POA                 |

#### ICD PRODUCTS

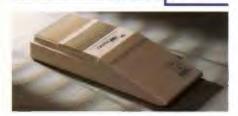

ICD sole distributor. Trifecta is SCSI 2 or IDE compatible. (Trifecta EC is only IDE)

| TRIFECTA 2000 LX BARE£139  |
|----------------------------|
| 80MB HD£239                |
| 160MB HD£329               |
| 200MB HD£399               |
| TRIFECTA 500 LX BARE£195   |
| 80MB HD£295                |
| 160MB HD£359               |
| 200MB£459                  |
| TRIFECTA 500 EC BARE£145   |
| 80MB HD£279                |
| 160MB HD£339               |
| 200MB HD£419               |
| AD IDE 2 PRIMA BARE£70     |
| 80MB HD£245                |
| 160MB HD£309               |
| 200MB HD£399               |
| PRIMA 3.5" MOUNTING KIT£29 |
| AD IDE 2 NOVIA 60MB HD£259 |
| 80MB HD£299                |
| 130MB HD£379               |
| 212MB HD£499               |
| NOVIA 2.5" MOUNTING KIT£19 |
| ADSPEED AMIGA£119          |
| FLICKER FREE VIDEO 2£185   |
|                            |

#### ELECTRIC FINGERS CLUB

The Power BBS is a bulletin board service. Phone 0234 841503. Speeds up to 16.8K

#### SUPRA MODEMS

| SUPRA FAX MODEM+                 | 2119 |
|----------------------------------|------|
| (INCLUDING PSU, CABLE AND SOFTWA | ARE) |
| SUPRA FAX MODEM 32BIS            | £249 |

#### HOME MUSIC KIT

| HOME  | MUSIC  | KIT | ١. |  |      |  |  | 2. | 6 | 9 | 9 | 5 |  |
|-------|--------|-----|----|--|------|--|--|----|---|---|---|---|--|
| MIDLI | NTERFA | CE  |    |  | <br> |  |  | 0  | 1 | 5 | Q | 5 |  |

#### GVP A530 TURBO HD

A 40 MHz 68030 EC accelerator.

| 80MB HD 0MB RAM£54   | 9 |
|----------------------|---|
| 160MB HD 0MB RAM£64  | 9 |
| 200MB HD 0MB RAM£69  | 9 |
| 68882 UPGRADE KIT£22 | 4 |

#### GVP SERIES 2 HD

External hard drive for the Amiga 500. Expand up to 8MB on-board.

| 80MB HD           | 39 |
|-------------------|----|
| 160MB HD£4        | 09 |
| 200MB HD£5        | 99 |
| FACH IMR Y & SIMM | 30 |

#### CHIPS AND SPARES

We stock a wide range of parts and spares.

| The slock a mae range of paris and spares. |
|--------------------------------------------|
| 1MB X 8 SIMM£30                            |
| 4MB X 8 SIMM£POA                           |
| SIMM 32 X 1MB-60 GVP                       |
| SIMM 32 X 4MB-60 GVP£179                   |
| SIMM 32 X 4£159                            |
| SIMM 32 X 8£369                            |
| 256K X 4 DRAM£5                            |
| 1MB X 1 DRAM£4.50                          |
| 1 X 4 ZIP£14.95                            |
| 1 X 4 DIP£19.95                            |
| PCMCIA 2MB£149                             |
| V1.3 KICKSTART ROM£24                      |
| V2.04 KICKSTART ROM£32                     |
| FATTER AGNUS 8372£30                       |
| BIG FAT AGNUS 8375£40                      |
| HI-RES DENISE£25                           |
| GARY£19                                    |
| PAULA£25                                   |
| 6570-36 KEYBOARD CHIP£19                   |
| CIA 8520£9.95                              |
| DATA SWITCHES 2 WAY£15.99                  |
| DATA SWITCHES 3 WAY£17.99                  |
| DATA SWITCHES 4 WAY£19.99                  |
| MODEM CABLE                                |
| PRINTER CABLE£6.95                         |
| SCSI CABLE£9.95                            |
| IDE CABLE FOR A600, A1200 INC.             |
| INSTALLATION SOFTWARE £15.95               |
| A500 POWER SUPPLY£39.95                    |
| WORKBENCH 2.04 KIT£75                      |

#### MISCELLANEOUS

|                                 | _   |
|---------------------------------|-----|
| POWERMOUSE                      | 15  |
| OPTICAL MOUSE£29                | .95 |
| REPLACEMENT OPTICAL MOUSE MAT . | 10  |
| 100 BRANDED DISKS + BOX £69     | .99 |
| 10 BRANDED DISKS                | .95 |
| A1200 DUSTCOVER                 | £5  |
| AVIATOR 1 JOYSTICK              | 35  |
| INTRUDER 1 JOYSTICK£29          | .99 |
| MAVERICK 1 JOYSTICK£15          | .99 |
| PYTHON 1 JOYSTICK£9             | .99 |
| APACHE 1 JOYSTICK               | 99  |

#### POWER OPTICAL DRIVE

Fit 128MB on one Optical disk.

| 128MB OPTICAL INTERNAL £849     |
|---------------------------------|
| 128MB OPTICAL EXTERNAL £999     |
| 128MB 3.5" OPTICAL DISK .£39.95 |
| SCSI CONTROLLER A2000£129       |

#### VIDEO BACKUP SYSTEM

Use a VCR as a backup storage device, 200 Amiga floppy disks fit on to a 4Hr tape which can be used for an alternative hard disk backup system. Whats more, you can watch television on your 1084S monitor.

#### VIDEO BACKUP SYSTEM .....£59.95

#### BARE SCSI HARD DRIVES

We can supply SCSI or IDE 3.5" drives in many sizes. These hard drives are suitable for GVP G-Force, GVP or ICD.

| 80MB . | 13 | 7 | 9 |
|--------|----|---|---|
| 160MB  | £2 | 4 | 9 |
| 200MB  | £3 | 4 | 9 |

#### 2.5" IDE INTERNAL HD

Miniature hard drives for the A600/A1200 these drives come complete with a cable and installation software.

| 60MB INTERNAL HD   | 1 | 7 | 9 |
|--------------------|---|---|---|
| 80MB INTERNAL HD£  | 2 | 1 | 0 |
| 130MB INTERNAL HD£ | 2 | 9 | 9 |
| 170MB INTERNAL HD  | 3 | 6 | 5 |
| 212MB INTERNAL HD  | 4 | 3 | 0 |

#### GVP A2000 HARD CARD

High quality SCSI hard card.

| BARE . | *************************************** | 2 | 1 | 2 | 9 |
|--------|-----------------------------------------|---|---|---|---|
| 80MB   | *************************************** | 2 | 2 | 7 | 9 |
| 160MB  |                                         | £ | 3 | 4 | 9 |
| 200MB  | U.S. Comments                           | c | 4 | 1 | o |

#### AUTO ROM SHARER

One of the most advanced Rom sharers.

| ROM SHARE | £19.95            |
|-----------|-------------------|
| ROM SHARE | INC. V2.04£50     |
| ROM SHARE | INC. V1.3£39      |
| ROM SHARE | A600£29           |
|           | A600 INC. V1.3£55 |

Power Computing Ltd Unit 8 Railton Road Woburn Road Ind. Est. Kempston Beds MK42 7PN

Tel 0234 843388 Fax 0234 840234

Cheques payable to Power Computing Ltd.

Goods are sold subject to our standard terms and conditions of sale and are available on request.

Specifications and prices are subject to change without notice. All trademarks are acknowledged.

All prices include VAT.

0234 843

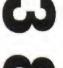

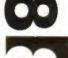

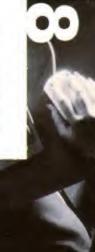

delivery 24hr £4.50 48hr £2.50 parcel post £1 (UK mainland only orders under £50) Power Computing's innovative 4MB 32-bit memory expansion for the Amiga 1200 is now available. The PC1204 includes these many features:

Zero Wait State - Unlike some other expansions the PC1204 never leaves the processor waiting around for data, which means that your A1200 can run at its maximum speed.

**Ultra Fast FPU** - An optional maths co-processor speeds up intensive calculations. A 50MHz chip will speed up operations by up to fifty times.

**Real-Time Battery Backed Clock** - Allows files to be date-stamped with the correct time and date so that you know exactly when they were created.

Low Power - High density RAMs means low power consumption.

Easy To Fit - Fitted in minutes without the need to remove the computer's case.

**Optional FPU Disable Switch** - Disable the FPU instantly for software that will not run with a maths co-processor installed.

|                         | Power PC1204      | A leading competitor |
|-------------------------|-------------------|----------------------|
| Speed Vs standard A600  | 4.84 times faster | 4.79 times faster    |
| Speed Vs standard A1200 | 2.19 times fuster | 2.17 times faster    |
| CPU MIPS                | 2.96              | 2.93                 |

PC1204 4MB with clock, no FPU Processor £185.95
PC1204 4MB with clock, 20MHz 68881 FPU £219.95
PC1204 4MB with clock, 25MHz 68882 FPU £279.95
PC1204 4MB with clock, 33MHz 68882 FPU £289.95
PC1204 4MB with clock, 40MHz 68882 FPU £299.95
PC1204 4MB with clock, 50MHz 68882 FPU £339.95

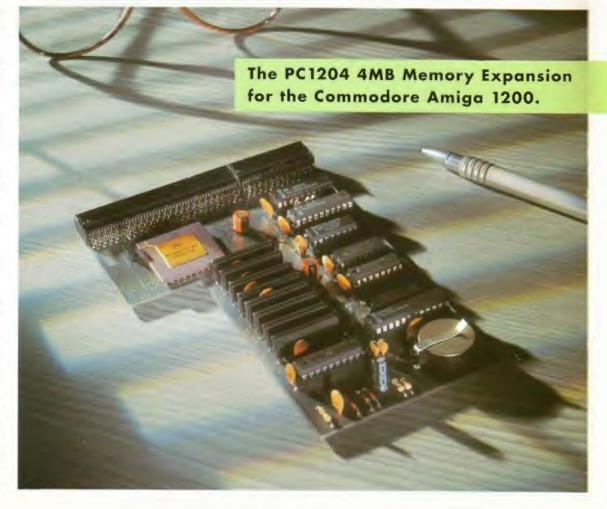

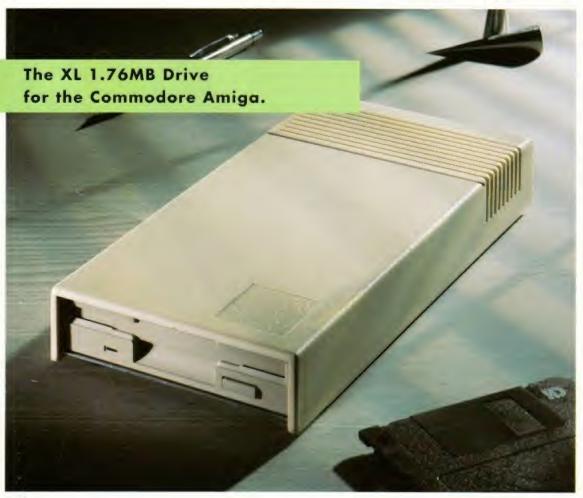

Power Computing's XL 1.76MB Drive\* for any Commodore Amiga is now available. The XL Drive includes these many features:

Formats to 1.76MB - Using high density disks you can fit a massive 1.76MB on each disk.

Acts as a standard drive - Insert an 880K Amiga disk and the drive behaves like any other Amiga drive.

Fully compatible - Will read and write disks written on an Amiga 4000 internal high density drive.

Compatible with PC disks\* - Also read and write high density PC disks using a suitable device driver.

Compact size - No larger than a standard 880K floppy disk drive.

**High quality design** - Uses a high quality Sony high density mechanism.

Free - Box of 10 3.5" Polaroid high density disks.

Comes complete with disable switch and through port.

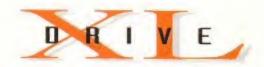

XL DRIVE £99.95

\*Requires Kickstart 2 or above. \*Requires Workbench 2.1 or above

48Hr delivery £2.50, 24Hr delivery £4.50

Parcel Post delivery £1 (Orders under £50 & UK mainland only)

Specifications and prices subject to change without notice

All Trademarks acknowledged. VAT included

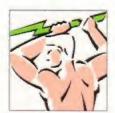

Power Computing Ltd
Unit 8 Railton Road Woburn Road Industrial Estate
Kempston Bedford MK42 7PN

Tel 0234 843388 Fax 0234 840234